**Technologies for Water Recycling and Reuse in Latin American Context: Assessment, Decision Tools and Implementable Strategies under an Uncertain Future**

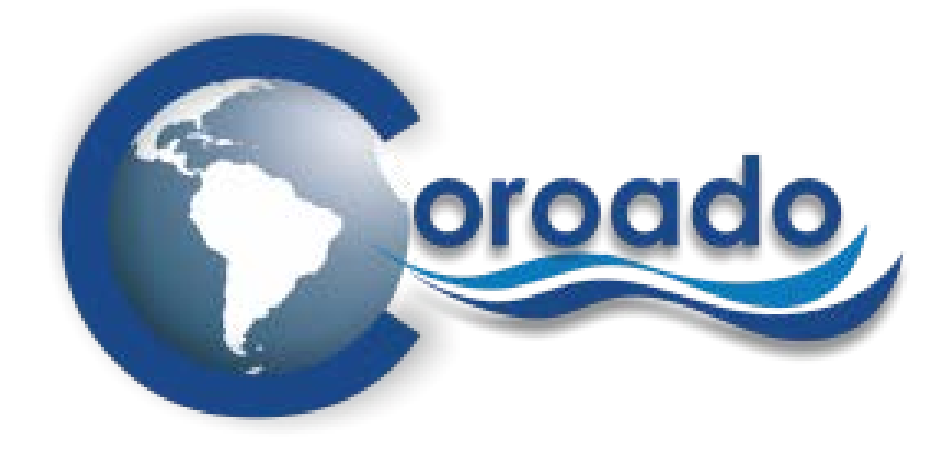

FP7 - ENV.2011.3.1.1-1

# **Development and application of a web-based geographical tool for WR&R technologies**

January 2015

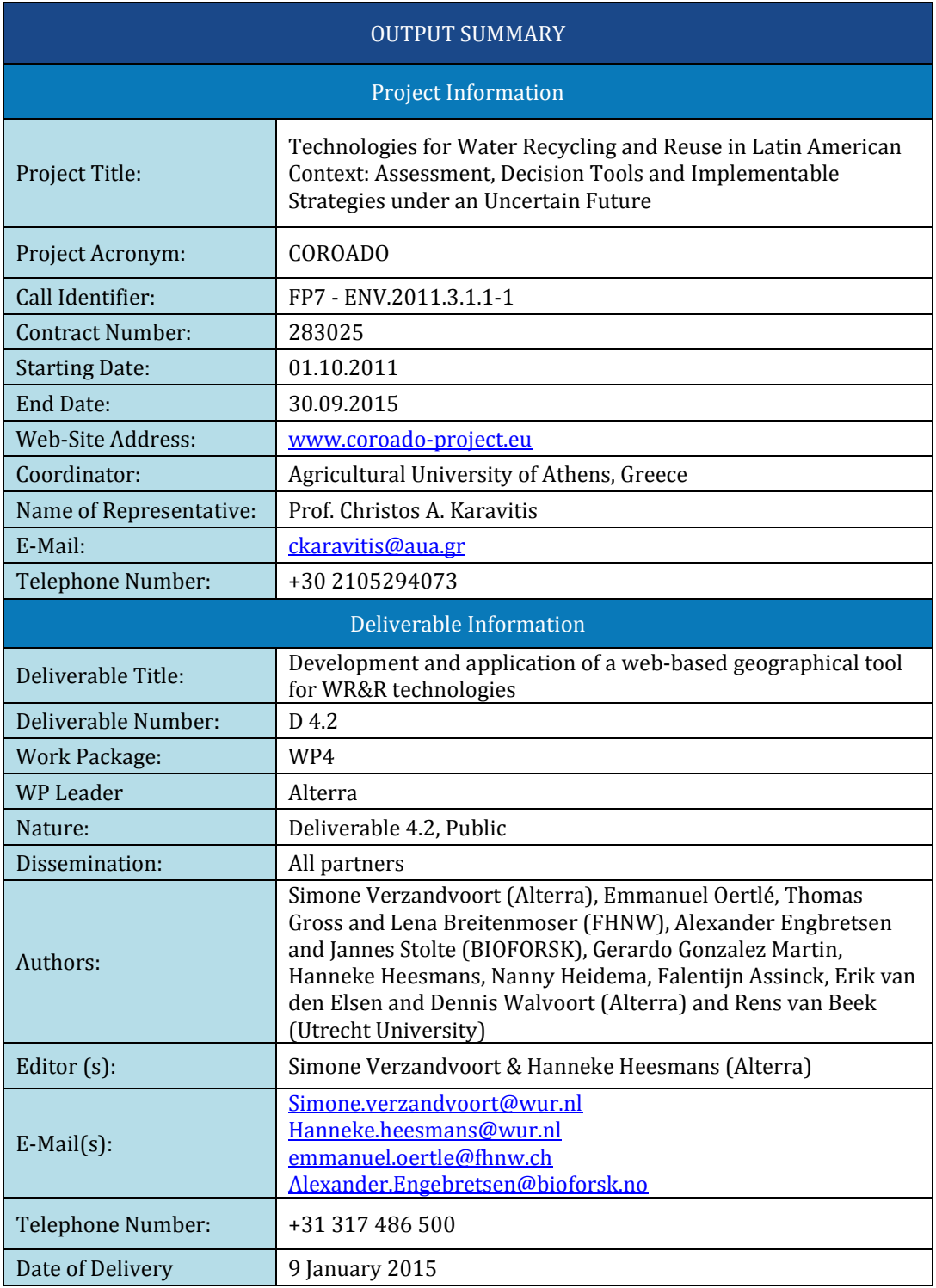

### THE COROADO CONSORTIUM

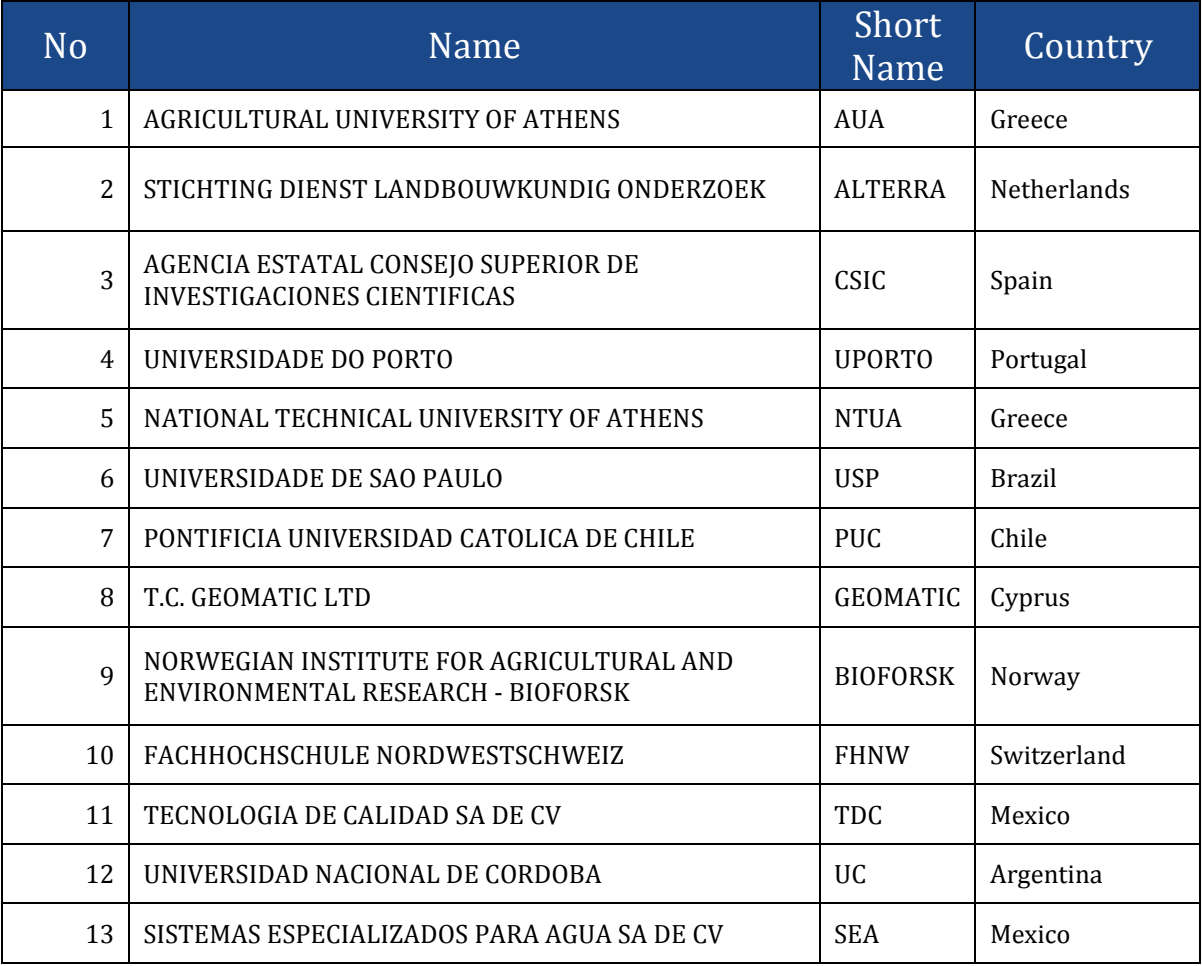

### DISCLAIMER

This publication [communication] reflects the views only of the author, and the European Commission cannot be held responsible for any use which may be made of the information contained therein.

## **Table of Contents**

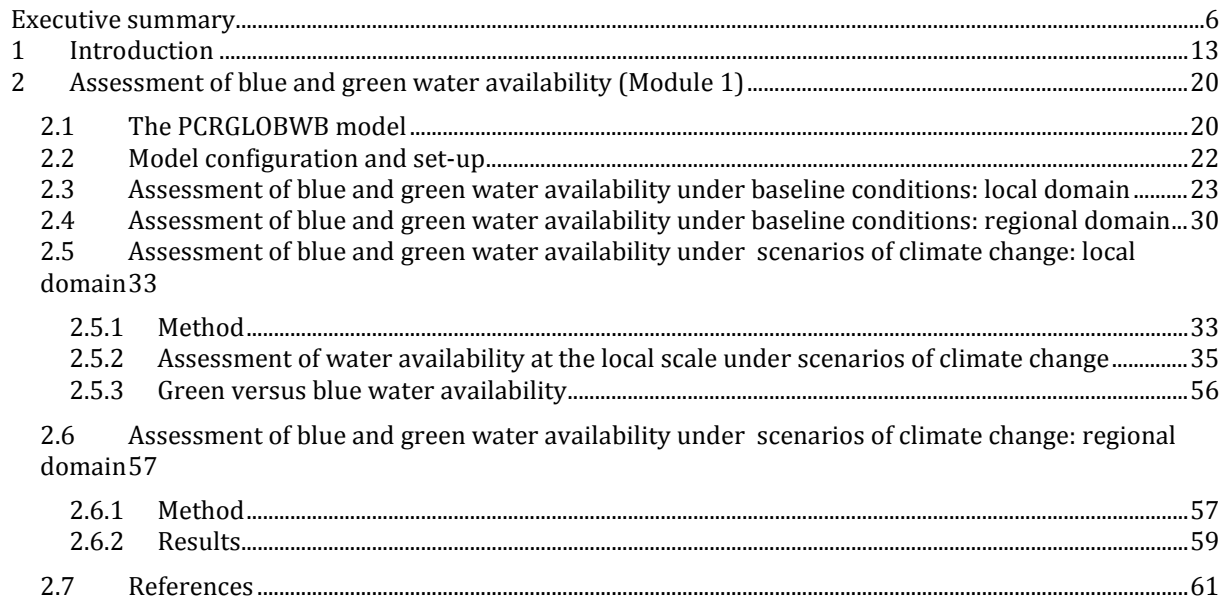

### Accronyms

- BOD Biological Oxygen Demand<br>• COD Chemical Oxygen Demand
- COD Chemical Oxygen Demand<br>FC Faecal Coliform
- FC Faecal Coliform
- MLSS Mixed Liquor Suspended Solids<br>• NTU Nephelometric Turbidity Units
- NTU Nephelometric Turbidity Units<br>• SPMR São Paulo Metropolitan Region
- São Paulo Metropolitan Region
- TC Total Coliforms<br>• TSS Total Suspended
- TSS Total Suspended Solids<br>TN Total Nitrogen
- 
- TN Total Nitrogen<br>• TOC Total Organic C • TOC Total Organic Carbon
- TP Total Phosphate<br>• TSS Total Suspended
- TSS Total Suspended Solids<br>• WHO World Health Organizat
- WHO World Health Organization<br>• WWP Waste water production
- WWP Waste water production
- WWTP Waste water treatment plant

### <span id="page-5-0"></span>**Executive summary**

**A tool to support the planning of water reuse schemes in zones at risk of water scarcity** Several Latin-American countries are facing challenges to provide their societies with sufficient water of sufficient quality to support expanding urban areas, irrigated agriculture, and industrial development (UN-Habitat, 2012), (UN, 2014), (Jiménez, 2008). The challenges relate to shrinking available fresh water resources due to more abstraction than can be renewed (van der Bliek, McCornick, & Clarke, 2014), (Yoshihide Wada, van Beek, & Bierkens, 2012)(Yang, Pfister, & Bhaduri, 2013), and to increased wastewater flows from growing cities, industrial and agricultural areas, causing problems with urban sanitation and pollution of the environment (Galli, 2014), (UN, 2014). Water scarcity can also be related to an inter-annual variability in water supply, as reflected in the water scarcity situation experienced by the Sao Paulo Metropolitan area in 2014[1.](#page-5-1)

Water reuse and recycling technologies (WR&RT) are among the most promising integrated solutions to improve access to water of sufficient quality. In order to support institutions and decision makers working with climate- sensitive projects and investments in water management, the EU-funded COROADO project [\(www.coroado-project.eu\)](http://www.coroado-project.eu/) commissioned Alterra, FHNW and BIOFORSK, in collaboration with the project partners in the case study area in Argentina, Brazil, Chile and Mexico and the other project partners, to develop a web-based geographical tool for stakeholders involved in the planning of water reuse systems. The main goal of the tool is to demonstrate how water management approaches founded on water reuse can be designed and planned in geographical space to promote long-term sustainability and water resilience in the face of climate variability and change. The tool is intended to support the spatial planning of water reuse schemes in zones at risk of water scarcity, and to evaluate options for water reuse. The WP4-tool consists of a set of information products and tools which have been incorporated in the COROADO Decision Support System [\(http://coroado.tk,](http://coroado.tk/) to be used with Internet Explorer). The aim of this report is to document these products and tools, and to show results of the application to the four case study sites in Argentina, Brazil, Chile and Mexico, and to a larger extent to the Latin-American continent.

The tool developed in WP4 consists of six modules. Modules 1-3 help the user to identify which parts of the area under consideration (a river basin or region in Latin-America) have lower and higher availability of green and blue water flows based on the characteristics of the physical water system (i.e. climatic conditions, land cover and use, soils, hydrography, relief and substrate), which parts of the area suffer from water stress conditions, and which areas offer potential for water reuse and recycling systems. Modules 4 and 5 enable the user to identify sites where wastewater is currently produced, and the locations of potential users of recycled and treated wastewater in the area. This results in a selection of zones with potential for the implementation of water reuse systems, and identified quantity and quality of treated wastewater in the zone. In Module 6 (POSEIDON), the user can select wastewater treatment technologies to meet the required water quantity and quality of specific water users in the zone. Treatment technologies can be combined into a wastewater treatment train, which can be compared based on economic, ecological and technical criteria. This results in a basket of optional wastewater treatment systems. These options can be further explored in the COROADO DSS using multi-criteria analysis.

### **Assessment of available blue and green water flows (module 1)**

The hydrological model PCRGLOBWB (L.P.H. Van Beek & Bierkens, 2009) (L. P. H. van Beek, Wada, & Bierkens, 2011a) is used in Module 1 of the WP4-tool for the assessment of the available blue and green water flows. In the case study areas. Results from the application of the tool include maps of mean monthly available blue water flows. The maps are available for Latin-America at a resolution of 5 arcminutes (≈10 km), and for the four case study sites in Argentina, Brazil, Chile and Mexico at a resolution of 30 arcseconds ( $\approx$ 1 km) [\(Figure 2\)](#page-15-0). The maps of blue water availability and the water balance component charts are available for the baseline period 2000-2010 and for 5 scenario situations of future climatic change. For the Latin-American domain, maps are also available for the period 1960-2010. For the case study sites, Module 1 also offers charts of the annual water balance, with information on the shares of precipitation, evapotranspiration, runoff and change in storage in surface, soil and groundwater. The ratio between the components of evapotranspiration and runoff reflects the proportions of green and blue water available for economic and societal use.

<span id="page-5-1"></span><sup>1</sup> <http://www.wri.org/blog/2014/11/3-maps-help-explain-s%C3%A3o-paulo-brazil%E2%80%99s-water-crisis> j

#### **Scenarios of available water and water stress under climate change**

The WP4-tool offers the possibility to inspect changes in available water (module 1) and water stress conditions (modules 2 and 3) under scenarios of climate change. These scenarios were constructed based on climate change projections from the WorldClim dataset [\(www.worldclim.org\)](http://www.worldclim.org/), generated using outputs from 19 GCMs in combination with the four Representative Concentration Pathways employed in the 5th Assessment Report from the IPCC. In order to include the uncertainty in the different GCMs and RCPs, five different climatic scenarios were chosen among the available 63 different scenarios using a method combining changes in precipitation and temperature from the cumulative density distribution of the scenarios with reference to the historical climate (1950-2000). The five scenarios representing combinations of the 10<sup>th</sup> and 90<sup>th</sup> percentile of change in precipitation and temperature were selected for the assessment of available blue and green water in the WP4-tool. The climate change scenarios represent the period centered around 2050 (2041-2060).Increases in precipitation of 12-13% are expected for the case study sites in Brazil and Argentina under the 'wetter' (P90) scenarios. A decrease in precipitation is projected for the case study sites in Brazil, Chile and Mexico under the 'drier' scenarios (P10), by 20-25% for the case study site in Chile, and between 7 and 12% for Brazil and Mexico. Projected increases in temperature in the case study sites are between 0.8 and 1.3 °C in the 'warmer' scenarios (T10), and between 1.9 and 3.0 °C in the 'hotter' scenarios (T90). For demonstration purposes, the results of the baseline scenario were compared to the results of the P10T90 and P90T10 scenarios in the report.

For the Alto Tiete River Basin in Brazil, the P10T90 scenario brings a decrease of potentially available blue water across the basin for all seasons except the period December-February. Areas along the southern border feeding the drinking water reservoirs of Guarapiranga and Billings have relatively high reductions in water availability in the September-November period (20-30%) and the June-August period (50-70%). For the P90T10 scenario, potential water availability increases in the whole catchment, especially in September-November period (with up to 60-90%). Largest increase in potential water availability is projected for the forested areas in the north-western part of the catchment; the smallest (5-20%) in the urbanized areas.

For the Suquia River Basin in Argentina, all scenarios of climate change bring an increase in available blue water in the mountainous upstream part of the catchment, which is a source of surface and groundwater for water users in the downstream part of the basin. A decrease in available water is expected for the central part of the catchment with rainfed agriculture in the period December-February in the P10T90 scenario. Reductions are at most 13% in the P10T10 scenario, and then in the winter, which will not be harmful to the agricultural sector, but possibly for the urban/domestic sector. However, in most simulations and seasons, and in the most areas of the catchment, changes are slightly positive to positive (up to +50%), indicating that potentially available blue water will not be reduced under climate change in this area.

For the Copiapo River Basin in Chile, the hydrological model in the WP4-tool projects a decrease in potential available blue water in all climate change scenarios and in all months. For the scenarios predicting an increase in future precipitation (P90T90 and P90T10), the decrease in potential water availability can be explained by an increase in potential evapotranspiration and the fact that the absolute increase in precipitation is small.

The P10T90 scenario brings a decrease in available blue water across the Lower Rio Grande basin in all seasons. An especially large decrease in water availability (50-70%) is projected for the southern parts of the area with rainfed agriculture. In the seasons covering the growing season (MAM and JJA), only the scenarios with increased precipitation (P90) result in an increase in available blue water (from 15-30%).

The WP4-tool can be used to generate information on the proportion between available green and blue water under various conditions of climate and land use. Green water flow constitutes the larger part of the available fresh water in the areas in Argentina and Chile (resp. 65-70% and 90-100%). In the area in Brazil blue water is the larger part of the available flow (50-62%). Changes in the proportion between green and blue water flows under different scenarios of climate change are marginal; at most 8% in either direction. Considering that the spatial distribution of land use and land cover was kept as in the baseline situation for all scenarios, this indicates that climate change only has a minor influence on the partitioning of green and blue water flows, and that there is scope for improving the use of available green water through soil management and land use change.

For the Latin-American domain, the scenario T90P10 generally produces less discharge compared to the baseline. Some areas have a simulated increase in mean monthly discharge compared to the baseline. This is because projected change in rainfall and temperature will vary geographically. The scenario T10P90 produces more discharge compared to the baseline. A comparison of the model results with the regional projections from the IPCC (AR5 report (IPCC, 2014)) shows that most scenarios (except T90P90) expect less discharge in Central America compared to the reference period, in correspondence with the IPCC report. The decrease in Northern South America according to the (IPCC, 2014) is not so explicit in our scenarios. The Amazonia region shows a lot of variation (some parts show an increasing discharge, others a decreasing discharge) in our scenarios. There seems to be a slight tendency towards decreasing discharge in the Central Andes in our simulations. The Northeast Brazilian (NE) region presents a lot of variation in the simulated discharge. Based on the scenario simulations it is hard to confirm the findings of (IPCC, 2014) for this region. In the wetter scenario simulations (P90) there seems to be an increase in discharge in the Southeastern South American region, in correspondence with the IPCC projections, but in the other scenario simulations the variations within the region are too large to make a clear statement.

#### **Assessment of water demand (module 2)**

The WP4-tool includes a tool to map the gross water withdrawal by economic sector in a region or river basin. The Water Demand Assessment Tool consists of a scriptfile, input tables and maps created in the PCRaster Package [\(http://pcraster.geo.uu.nl/pcraster/4.0.0/doc/manual/secintro.html\)](http://pcraster.geo.uu.nl/pcraster/4.0.0/doc/manual/secintro.html). The maps indicate the locations of urban and domestic water use, industrial water use, agricultural water use and water use for mining ('water user zones maps'). Lookup tables can be used to enter the annual gross water withdrawal in  $m^3 \cdot s^{-1}$  per use type from surface water and groundwater.

The Water Demand Assessment Tool uses the observed gross water withdrawal by economic sectors in the region of interest as a proxy for the water demand for various reasons, related to the distance of water supply from source to user, and the variation of water demand between societies, cultures and regions. Gross instead of net water withdrawal is considered for several reasons, a.o.missing information on locations and timing of return flows. The report shows an example application of the Water Demand Assessment Tool to the Mexican case study area. The resulting maps include maps of the annual water withdrawal for urban/domestic and industrial use, and maps of monthly withdrawal for irrigated agriculture, showing the variation of withdrawals in space over the year. A map of total withdrawal from all sectors can be produced.

#### **Water stress assessment (module 3)**

The WP4-tool uses a spatially distributed index of water stress for the objective to highlight areas at risk regarding water scarcity and water quality under current and future conditions. The Water Stress Index (WSI) is based on aspects of water quantity and water quality similar to the WTA ratio[2](#page-7-0), capable of providing information at a monthly temporal resolution, and capable to integrate climate forcing under current and future conditions. The WSI is based on the relative water demand by water users on a given location in the region (the local relative water demand), and a 'friction-distance' function, that expresses the friction that should be overcome in order to supply available blue water from points of extraction to the locations of water users. The points of extraction or water supply points can be groundwater pumping wells, intake points from rivers and reservoirs, or series of grid cells representing canals with multiple inlets. Differences between the WSI and other indices on water scarcity and water stress reported in the literature are:

- Due to the smaller spatial resolution, the WSI is suitable to consider the spatially explicit location of water user units in a river basin, and can therefore be used to identify zones of water stress within the basin in more detail;
- The WSI takes account of the distance of water user units in the region from actual points of water supply, including groundwater wells, instead of considering only rivers and locally available groundwater as sources of renewable water supply;
- Since the WSI is based on generic characteristics of water systems (local relative water demand and distance from water supply points), it can be used to compare water stress conditions between river basins;
- The WSI considers water supply and water use on a monthly timescale, and can therefore be used to capture seasonal phase shifts in peak water demand and water availability, and to assess frequency and persistence of water stress;

<span id="page-7-0"></span><sup>2</sup> WTA ratio: ratio of total annual withdrawals to available water resources. j

• The WSI can take into account other types of friction to the supply from water source to water user, like differences in elevation and differences in water quality.

The calculation of the WSI is integrated in the PCRaster script that is also used for the Water Demand Assessment in module 3. The report illustrates the steps in the application of the modules for water demand assessment (module 2, see chapter 3) and water stress assessment (module 3) in the WP4-tool for the case study area in Argentina. Results of the application to all four case study areas are discussed. A comparison of the maximum catchment-average value of the WSI in the case study areas under baseline conditions and two scenarios of climate change showed that the level of water stress as indicated by the WSI is highest in the Chilean case study area, despite the fact that water users in this area are closer to water supply points than in the other areas. This is caused by the high water demand compared to the low potential blue water availability in this area, if we consider only the renewable water sources. In the case study area in Mexico, the level of water stress is also high compared to the other areas, especially when the minimum blue water availability is considered. This can be explained by the large water demand of the irrigation district DR025, that is located at larger distances from inlets and irrigation channels than irrigated areas in the other study sites. Overall, the level of water stress is slightly higher in the growing period than in the other period of the year due to the demand for irrigation water. This does not apply to the case study area in Brazil, where agricultural water demand is low compared to the demand for urban/domestic and industrial use.

The influence of the climate change scenarios on the level of water stress is small compared to the influence of the variability in potential available blue water within the 10-year periods considered. In the cases where the WSI changes between climate scenarios, WSI is highest in the P10T90 scenario.

The water stress assessment tool also gives information on the spatio-temporal distribution of the WSI in regions. Results of the application to the four case study areas show that significant parts of the 4 case study areas have water stress conditions above the threshold in parts of the year in the baseline situation, especially under conditions of low available water flows. This indicates that water stress caused by high local relative water demands and distance from water supply points is already an issue in the case study areas under current conditions.

The influence of the climate change scenarios on the areas with above-average values of the water stress index (WSI>4) differs between the study sites. In the sites in Argentina and Mexico, the area differs hardly between the baseline and the climate change scenarios. However, in the site in Brazil, the area with WSI>4 increases under both scenarios of climate change compared to the baseline situation. In this area, the scenarios of climate change have a larger influence on the water availabilityl than in the areas in Argentina and Mexico.

The results of the application of the Water Stress Assessment Tool also show a large monthly variation of the areas experiencing water stress in the sites in Argentina and Mexico. This is partly because water demand for irrigation imposes water stress conditions during the growing seasons, and partly due to the seasonal variation of available blue water flows. It is stressed that monthly variations of water demand for other water uses (urban/domestic, industrial, mining) were not included in the set-up of the water stress assessment tool due to a lack of data. Of these water uses, the water demand for urban and domestic use is expected to vary within the year due to seasonal variations in weather conditions. Higher temperatures in the summer will cause an increased demand for water for human consumption, domestic use, cleaning of streets and cars and landscape irrigation in urban areas. Including monthly variations in the water demand for urban/domestic use in the WP4-tool for water stress assessment will increase the area experiencing water stress conditions in the summer months .

The WP4-tool can also generate information on the water stress conditions of different economic sectors using water in the region, and the variation of water stress conditions for each sector over the year. This is done through 'violin plots' and empirical cumulative density functions (ECDFs) of the water stress index, generated by an R- script. The water uses considered include water use for urban and domestic purposes, industry, mines and agriculture. Environmental water requirements were considered for the case study area in Argentina, for which a minimum required river flow was provided. Violin plots and ECDFs are discussed in the report in detail for the case study area in Argentina.

The ECDFs can also be used to derive information on the area of the river basin covered by WSI values of given percentiles for each water using sector, e.g. the  $50<sup>th</sup>$  percentile. The results can be compared between case study areas, between water using sectors, between flow conditions (10-year mean, minimum and maximum flows) and between climate change scenarios. An analysis of the  $50<sup>th</sup>$  percentile of the WSI by economic sector for the four case study areas shows that within the water using sector irrigated agriculture, the WSI is highest in the Mexican case study area, with values up to 6.5. The case study areas in Brazil and Mexico have zero values of WSI at the 50th percentile in periods of the year. For the urban and domestic water using sector, WSI values at the 50th percentile are also highest in the Mexican case study area, with values between 4 and 5, compared with values around 4 and 3 for the areas in Argentina and Brazil respectively. This indicates that the water stress conditions as determined by the local relative water demand and distance from water supply points are most severe in the Mexican case study area.

As expected, conditions of minimum available blue water flows over the 10-year period cause the largest values of the WSI, whereas conditions of maximum available flow yield lower values of the WSI. Considering the differences between flow conditions over all case study areas and all water using sectors, variations in the WSI due to flow conditions are largest for the water using sector irrigated agriculture, with up to one unit of change. This indicates that this sector is the most sensitive to annual changes in blue water availability.

#### **Matching wastewater producers and re-users (modules 4 and 5)**

The actual production of wastewater in a region is one of the basic information blocks in the spatial planning of water reuse schemes in a region. Modules 4 (Find wastewater producers) and 5 (Find potential reusers) of the WP4-tool consist of guidelines for mapping current wastewater production and potential users of wastewater in regions of Latin-America in seven steps, using a spreadsheet software and a GIS. Application of the tool finally leads to suggestions for potential stakeholders in water reuse schemes, based on their locations in the region and their typical profiles of wastewater production and water use in terms of water quantity and water quality. It should be noted that the method is not suitable for a detailed feasibility analysis for water reuse schemes. For that purpose, advanced tools and methods are available from the literature.

Steps 1 and 2 of the guidelines include the collection and registration of information on water abstraction and wastewater discharge by various actors in the region: municipalities, WWTPs, industries, agricultural areas, mines. Maps created in the next step (step 3) show the spatial distribution of wastewater discharge locations and water users. The map of wastewater discharge locations provide insight in the geographical distribution and magnitudes of wastewater flows produced in the region. In regions where wastewater is only partly collected and treated, like in some countries in Latin-America, such images give insight in the potential for wastewater reuse. The map of water users (step 4) gives insight in the geographical distribution of water users in the region and their water demands, and the current abstractions from different water sources. At a glance it reveals the proportions of abstractions from different sources, e.g. from surface water versus groundwater, and the proportions between abstractions by different economic sectors (e.g. urban/domestic versus agriculture). Existing wastewater reuse schemes in the region must be identified as part of the wastewater producers and reusers, and to highlight possibilities to share treatment facilities and infrastructure (step 5). In step 6 information on wastewater producers and potential reusers is used to calculate wastewater flows that are currently not reused in the region. The water demands from users in the region listed in the spreadsheet allow to find matches with the surplus available wastewater from producers. The final step (7) is the sketching of potential WR&R schemes in a map, connecting wastewater producers and potential reusers identified in the previous step, and collecting information on the characteristics of wastewater discharge and water use by these actors in attribute tables. Such maps can be used in round table sessions for planning water reuse schemes with stakeholders.

The application of the 7-step framework to the four case study areas is documented in separate reports for each case study area in Annex 1.11. The accompanying maps, geoinformation and spreadsheets are available through the COROADO WebGIS from WP3. The reports show that the local situation of wastewater production and water use differs considerably between the case study areas, and that the spatial planning of water reuse schemes requires a local analysis of wastewater producers and water users in their geographical context. The results from the analysis with the 7-step framework should be combined with information on the socio-economic profiles and preferences of these stakeholders (e.g.

economic power, willingness to pay). Such information can be captured by using the COROADO DSS in stakeholder sessions.

#### **Evaluation of Waste Water and Water Reuse options (module 6)**

In the COROADO case study sites the need for additional freshwater resources is the main driver for the interest in WR&R schemes, also because WR&R schemes are considered more cost-effective than alternative solutions to obtain additional freshwater resources (new freshwater resources are often located at an important distance and require high pumping and distribution costs). The objective of wastewater recycling and reuse is the treatment of wastewater to a stage of purity that can directly be used for specific purposes. Water reuse has received growing attention with regard to mitigation of water scarcity and as an opportunity to avoid high first-use water prices.

As part of the WP4-tool a system was developed within WP4 of the COROADO project in order to facilitate the selection and evaluation of different options also for non-expert users. This part of the assessment guided by the WP4-tool is termed the 'Stage II assessment'. Modules 1-5 of the WP4-tool form the 'Stage I assessment'.

There are many water reclamation technologies available for primary, secondary and tertiary treatment, as well as for disinfection. Individual technologies are called unit processes (UP). These unit processes usually work in combination commonly referred to as **Treatment Trains (TT)**. For each identified case study with potential for water reuse (resulting e.g. from modules 1-5 in the WP4-tool), there are plenty of feasible combinations of technologies that can meet the required pollutant removal target at the desired treatment cost. In the WP4-tool, a **water reuse option has to be understood as a feasible treatment train** in order to treat the available wastewater to a quality complying with the intended use.

The system developed for the WP4-tool contains a list of treatment trains with characteristics, such as technical performance on pollutant removals, several evaluation criteria, requirements and impacts, as well as a quantitative cost module to estimate the foreseen costs of treatments. The system calculates which of those treatment trains would comply with the requirements defined by the user and present the best options to the non-expert user based on the different characteristics defined before.

The main objective of the stage II assessment is to **promote water reuse** and to show that several treatment trains can achieve the requirements to match the supply and demand of wastewater in the zones at risk of water scarcity identified within Stage I. The evaluation system also contains a wide range of content, descriptions, figures and resources and can therefore also be used for capacity building purposes. The assessment should be considered as a pre-feasibility study, where options are proposed and can be compared. This should lead to awareness raising of users and stakeholders addressed by this assessment on the potential of water reuse compared, for example, to the exploitation of new water sources. However, the system should not be seen as a design support system. For further in-depth feasibility studies and design of treatment trains, there are more sophisticated models available, and the intervention of experts, engineers and planners is normally mandatory.

The system developed in WP4 is intended to cover a very broad range of scenarios for water reuse and the results is understandable by a wide range of users, also non-experts. However, the reality involved for the real implementation of a water reuse scheme implies additional local specificities and technical information details that cannot be included in a system as holistic as the stage II assessment. The results obtained should therefore always be considered with a pinch of salt, mostly because of resulting uncertainties.

The system for the stage II assessment has been integrated within the COROADO online Decision Support System (DSS)<sup>3</sup>. Deliverable 4.2 presents all the background information required for the integration within the online DSS (chapter 6). In parallel, an Excel file named "Poseidon" is under development for individual use, and will be delivered additionally to Deliverable 4.2.

The starting point for the evaluation of water reuse options in the WP4-tool is the end of the assessment from modules 1-5 in WP4 (also termed 'Stage I assessment'). The following information should be available:

<span id="page-10-0"></span><sup>&</sup>lt;sup>3</sup> Available at the website: <u>www.coroado.tk</u> to be used with Internet Explorer j

- Available water to be reused (quality, quantity and location)
- Intended reuse(s) (quality and quantity required, location)<br>- Community profile composed of several locally-specific in
- Community profile composed of several locally-specific information (e.g. electricity costs, labor cost, water tariff)
- Several scenarios to be analyzed

For each scenario to analyze and based on the input data provided, the system will calculate several parameters: the pollutant removal performance of every treatment train included in the system, the lifecycle treatment costs and evaluation criteria. Based on that information, the stage II assessment proposes an evaluation algorithm that calculates the 3 best candidates. The algorithm proposes three different evaluation methodologies to select the three best candidates within the list. The first possibility (1) eliminates all treatment trains that do not comply with the quality requirements (based on the maximal removal performance of each unit process). Then, a ranking is made based on the weights for each single indicator defined by the user. The second possibility (2) first eliminates all treatment trains that do not comply with the required quality and then rank the three options with the lowest lifecycle treatment costs calculated. The user can then evaluate the three options by analyzing the whole set of evaluation criteria calculated. The third possibility (3) is primarily intended for experts and allows a manual selection of the best options based on a subjective evaluation of all evaluation criteria presented.

The details of the methodology applied and calculation involved are presented in chapter 6. Information on water quality classes, unit processes, treatment trains, cost estimations and water quality standards is documented in chapter 6.

### <span id="page-12-0"></span>**1 Introduction**

Several Latin-American countries are facing challenges to provide their societies with sufficient water of sufficient quality to support expanding urban areas, irrigated agriculture, and industrial development (UN-Habitat, 2012), (UN, 2014), (Jiménez, 2008). The challenges relate to shrinking available fresh water resources due to more abstraction than can be renewed (van der Bliek et al., 2014), (Yoshihide Wada et al., 2012)(Yang et al., 2013), and to increased wastewater flows from growing cities, industrial and agricultural areas, causing problems with urban sanitation and pollution of the environment (Galli, 2014), (UN, 2014). Water scarcity can also be related to an inter-annual variability in water supply, as reflected in the water scarcity situation experienced by the Sao Paulo Metropolitan area in 2014[4.](#page-12-1)

In several countries in Latin-America, infrastructure for wastewater collection and treatment is absent or deficient (Urkiaga et al., 2006), (FAO, 2014). Poor water conditions in Latin-America call for urgent solutions, if emerging impacts on human well-being and the environment are to be constrained. Climate change and climate variability are expected to aggravate the aforementioned problems, due to impacts on both water supply and demand (IPCC, 2014),(Ligtvoet & Hilderink, 2014), (UN, 2014). Climate variability and change is an exacerbating challenging factor for water resources governance and management, and a key uncertain factor in planned investments (García et al., 2014) (Falkenmark & Rockström, 2010a).

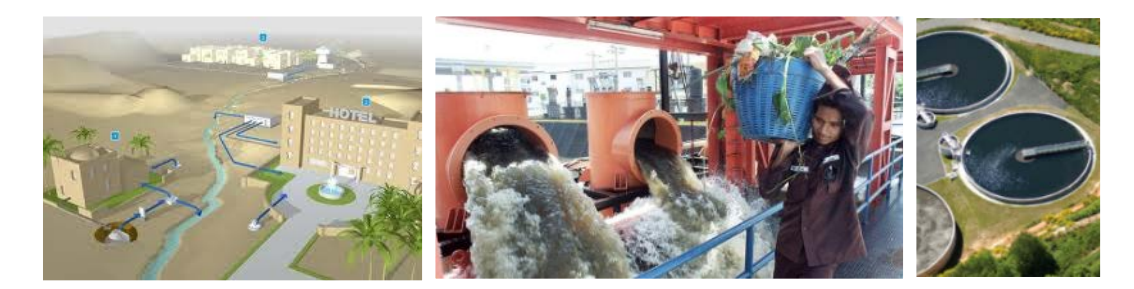

Water reuse and recycling technologies (WR&RT) are among the most promising integrated solutions to improve access to water, and can be an alternative to abstracting new water sources as they perform two fundamental functions (Urkiaga et al., 2006),(Wintgens & Hochstrat, 2006): the treated effluent is used as a water resource for beneficial purposes, and the effluent is kept out of receiving environments like streams, lakes, soils, flora and fauna, thus reducing pollution of these environments and health impacts on biota. An inventory of current approaches of reuse and recycling technologies in four Latin-American countries in the framework of the EU-funded COROADO project showed that both functions of WR&RT are primary incentives for an interest to implement water reuse schemes in the areas (Verzandvoort et al., 2013). Only part of the wastewater produced in the four case study sites is collected and treated (33- 65%), which indicates a high potential of water reuse and recycling schemes to employ wastewater as an alternative water resource. The study confirmed that the direct and intentional water reuse is still marginal in all sites: reclaimed water is still less than 5% of the total water demand.

In order to support institutions and decision makers working with climate- sensitive projects and investments in water management, the EU-funded COROADO project [\(www.coroado-project.eu\)](http://www.coroado-project.eu/) commissioned Alterra, FHNW and BIOFORSK, in collaboration with the project partners in the case study area in Argentina, Brazil, Chile and Mexico and the other project partners, to develop a web-based geographical tool for stakeholders involved in the planning of water reuse systems. The main goal of the tool is to demonstrate how water management approaches founded on water reuse can be designed and planned in geographical space to promote long-term sustainability in the face of climate variability and change. The tool is intended to support the spatial planning of water reuse schemes in zones at risk of water scarcity, and to evaluate options for water reuse. The assessment should be considered as a prefeasibility study, where options are proposed and can be compared. This should lead to awareness raising of users and stakeholders on the potential of water reuse compared, for example, to the exploitation of new water sources. However, the tool should not be seen as a design support system. For further in-depth feasibility studies on the hydrology of the areas and the design of treatment trains, there are more sophisticated models available (e.g. (Hamouda, Anderson, & Huck, 2009), (Suárez et al., 2014) and the intervention of experts, engineers and planners is normally mandatory.

<span id="page-12-1"></span><sup>4</sup> <http://www.wri.org/blog/2014/11/3-maps-help-explain-s%C3%A3o-paulo-brazil%E2%80%99s-water-crisis> j

The terms of reference for the tool state the following requirements:

- Promoting water reuse as a potential solution to improving access to water, providing alternative fresh water resources, and reducing environmental pollution;
- highlighting areas at risk regarding water scarcity and water quality under current and future conditions, and
- providing a basket of options for selection of additional water treatment and water reuse technologies to address future needs.

The tool, henceforth referred to as 'the WP4-tool', consists of a set of information products and tools which have been incorporated in the COROADO Decision Support System [\(http://coroado.tk,](http://coroado.tk/) to be used with Internet Explorer). The aim of this report is to document these products and tools, and to show results of the application to the four case study sites in Argentina, Brazil, Chile and Mexico, and to a larger extent to the Latin-American continent.

#### **Concept of the WP4-tool**

The tool developed in WP4 consists of six modules [\(Figure 1\)](#page-14-0). The first three help the user to identify which parts of the area under consideration (a river basin or region in Latin-America) suffer from water stress conditions, and which areas offer potential for water reuse and recycling systems. This part of the tool offers geographica[l b](#page-13-0)ackground information on the area, like topography, climate, land use and potential available blue<sup>5</sup> and green water<sup>6</sup>. Modules 4 and 5 enable the user to identify sites where wastewater is currently produced, and the locations of potential users of recycled and treated wastewater in the area. This results in a selection of zones with potential for the implementation of water reuse systems, and identified quantity and quality of treated wastewater in the zone. In the last module, the user can select wastewater treatment technologies to meet the required water quantity and quality of specific water users in the zone. Treatment technologies can be combined into a wastewater treatment train, which can be compared based on economic, ecological and technical criteria. This results in a basket of optional wastewater treatment systems. These options can be further explored in the COROADO DSS using multi-criteria analysis.

The six modules are briefly described below, and in more detailed in the following chapters of the report:

Chapter 2: Blue-green Water Availability in the Region (Module 1)

Chapter 3: Water demand assessment (Module 2)

Chapter 4: Water stress assessment (Module 3)

Chapter 5: Matching wastewater producers and re-users (Modules 4 and 5)

Chapter 6: Evaluation of Wastewater and Water Reuse options (Module 6)

<span id="page-13-0"></span><sup>&</sup>lt;sup>5</sup> Potential available blue water is defined in the WP4-tool as the available blue water flow without considering abstractions. Blue water availability is defined as natural run-off (through groundwater and rivers) minus environmental flow requirements, following (Hoekstra, Chapagain, Aldaya, & Mekonnen, n.d.). Blue water availability typically varies within the year and also from year to year. j

<span id="page-13-1"></span> $6$  Green water is the rainfall that infiltrates in the upper unsaturated soil layers and flows back to the atmosphere as vapor or evapotranspiration (Falkenmark & Rockström, 2010b).

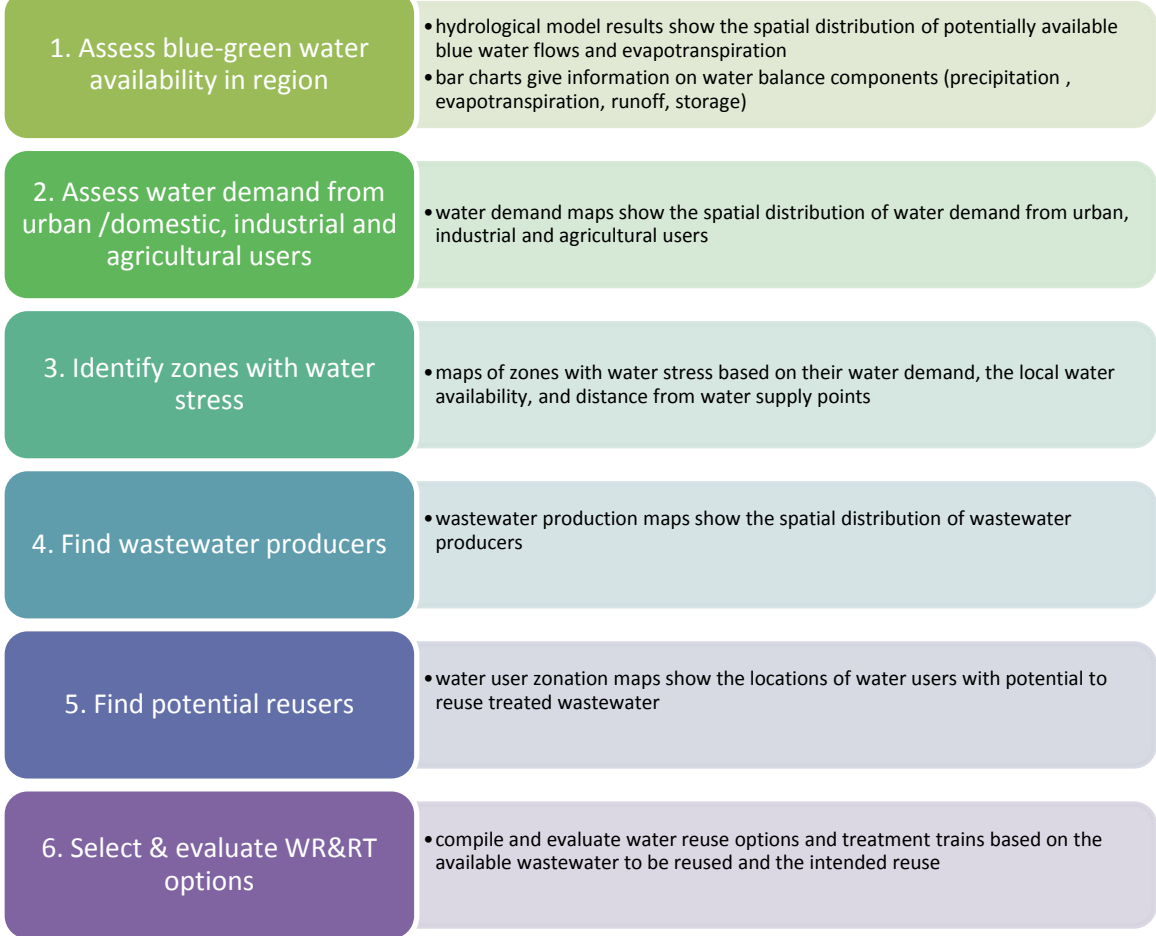

<span id="page-14-0"></span>**Figure 1. Modules of the web-based geographical tool for water reuse in Latin-America with a short description of their functionality.**

In **module 1** the user can assess the availability of blue and green water in the region by inspecting maps of the potential blue water availability, averaged per month or per season, and maps of the annual actual evapotranspiration. These maps were produced using the hydrological model PCRGLOBWB (version 1.1) (L. P. H. van Beek, Wada, & Bierkens, 2011b). This gives insight in which parts of the region blue and green water is available based on the biophysical characteristics of the region (climate, soils, land use), and in which parts there is less water available. The maps are available for Latin-America at a resolution of 5 arcminutes (≈10 km), and for the four case study sites in Argentina, Brazil, Chile and Mexico at a resolution of 30 arcseconds (≈1 km) [\(Figure 2\)](#page-15-0). For the case study sites, Module 1 also offers charts of the annual water balance, with information on the shares of precipitation, evapotranspiration, runoff and change in storage in surface, soil and groundwater. The ratio between the components of evapotranspiration and runoff reflects the proportions of green and blue water available for economic and societal use.

The maps of blue water availability and the water balance component charts are available for the baseline period 2000-2010 and for 5 scenario situations of future climatic change. For the Latin-American domain, maps are also available for the period 1960-2010. The scenarios of future climate and the potential blue water availability for these scenarios are described in chapter [2.5.](#page-32-0)

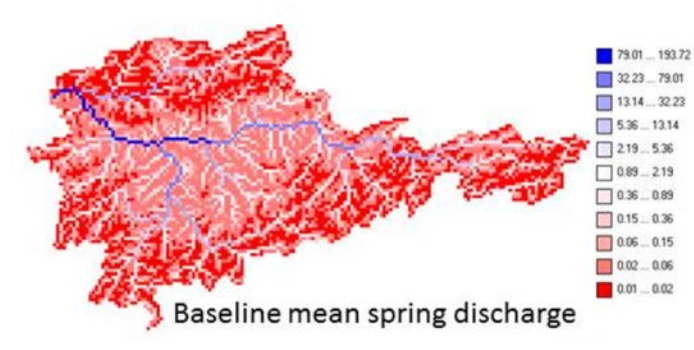

<span id="page-15-0"></span>**Figure 2 Example of Module 1: average potential blue water availability (in m3.s-1) in the case study area in Brazil in spring, over the period (2000-2010).** 

In **module 2**, the user can inspect the current<sup>[7](#page-15-2)</sup> spatial distribution of water users and their demands in the four case study sites, on raster maps at a resolution of 30 arcsecs ( $\approx$  1 km), where water users are plotted according to the coverage of urban areas, industries and irrigated agricultural areas [\(Figure 3\)](#page-15-1). Vector maps are also available, where the locations of water users are indicated by points. In both cases, the water demand from users is approximated by the current withdrawal for the different sectors (urban/domestic, agriculture, industry). Using the Water Demand Assessment Tool, the user is able to modify the water demands by different water using sectors, and sub-units of these sectors at specific locations in the region or basin.

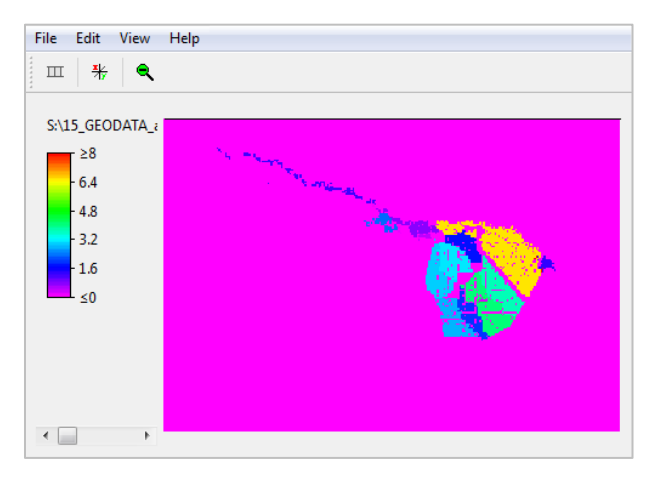

<span id="page-15-1"></span>**Figure 3 Example of Module 2: map of annual total water demand (m3.s-1) for urban/domestic use, industrial use and agricultural use in the Mexican case study site.** 

In **module 3**, the user can confront the maps of potential blue water availability and water demand to obtain a map of the water stress index (WSI) in various months of the year [\(Figure 4\)](#page-16-0). The water stress index indicates conditions of water stress as a result of 3 factors: the summed domestic, industrial and agricultural water demand (in volume per time unit) in a given location (from module 2), the potential blue water availability in that location (the locally generated discharge including discharge from upstream cells ) (from module 1), and the distance from supply points to water users. The water stress index considers demand from blue water sources for urban/domestic use, industry, mining and irrigation. Green water is withdrawn from the soil or directly from the atmosphere by agricultural land use types and planted or natural vegetation, and is therefore not included in the water stress index. The index is meant to identify zones with blue water scarcity. The water stress index maps are available for existing conditions (baseline period 2000-2010) and for the 5 scenarios of climatic change. Water stress conditions not only depend on available water to meet the water demand, but very importantly by the quality of the available water (e.g. (Cmy, 2006), (Chang, Yang, Goodrich, & Daranpob, 2010). In the COROADO project, insufficient information was available on water quality and its spatial distribution in the case study sites to include water quality as a criterion in the water stress index.

<span id="page-15-2"></span><sup>7</sup> Conditions referred to as 'current' in this report refer to the most recent year for which information on water withdrawal was provided by the study site teams. This year varies from 2010-2012. j

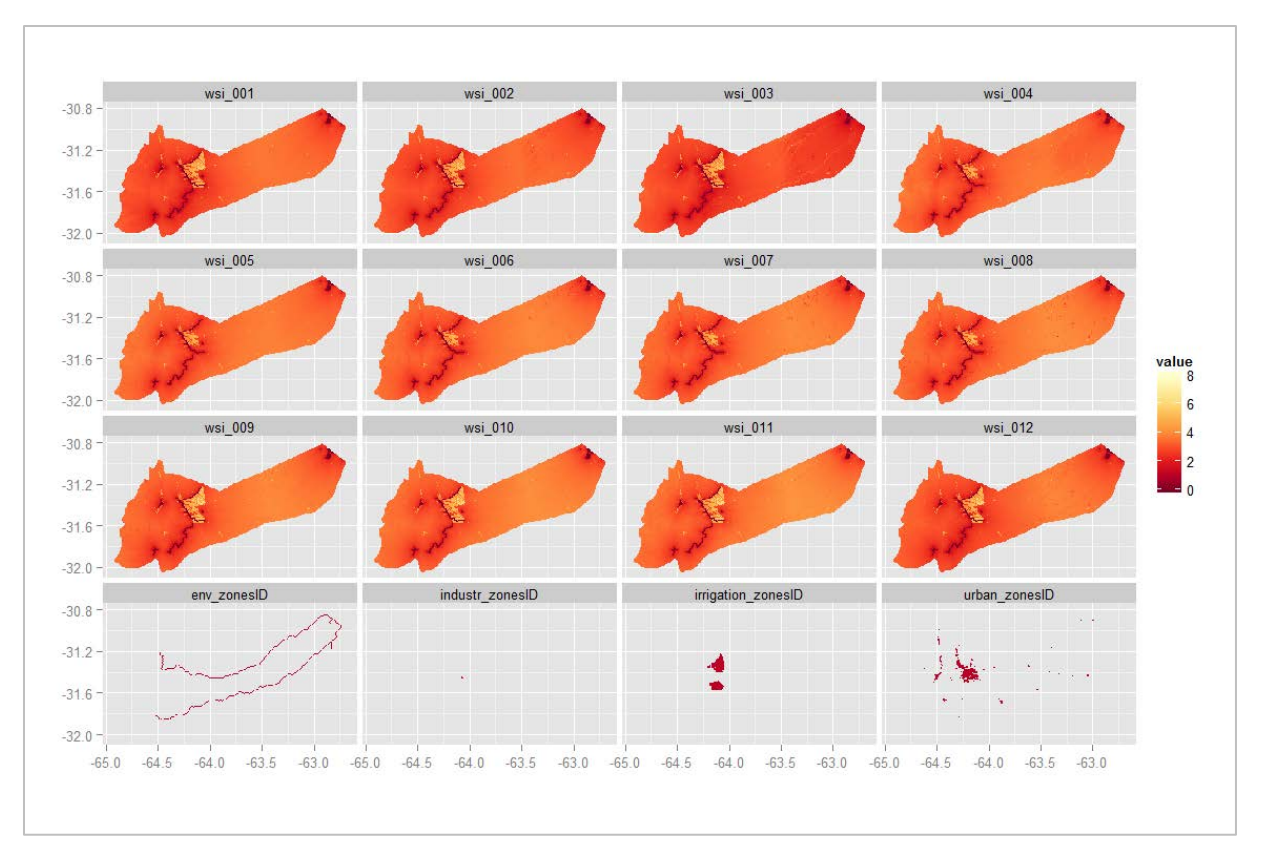

<span id="page-16-0"></span>**Figure 4 Monthly Water Stress Index (WSI) maps of Suquía River Basin, based on minimum (a), mean (b) and maximum (c) potential blue water availability over the period 2000-2010 (baseline conditions). Numbers refer to the months of the year: 001: January, 012: December. The lowest row of maps in each figure represents the water user zones; from left to right: zones of water use for environmental purposes, industrial zones, irrigation zones and urban zones.** Modules 4 and 5 **provide a method to map the locations within a region where wastewater is currently produced, and [locations of water users with potential to reuse the wastewater \(](#page-17-0)**

[Figure 5\)](#page-17-0). The criteria to match wastewater producers and 're-users' include the characteristics of the produced wastewater (quality and quantity), the requirements of the potential re-users, and the distance between locations of production and reuse.

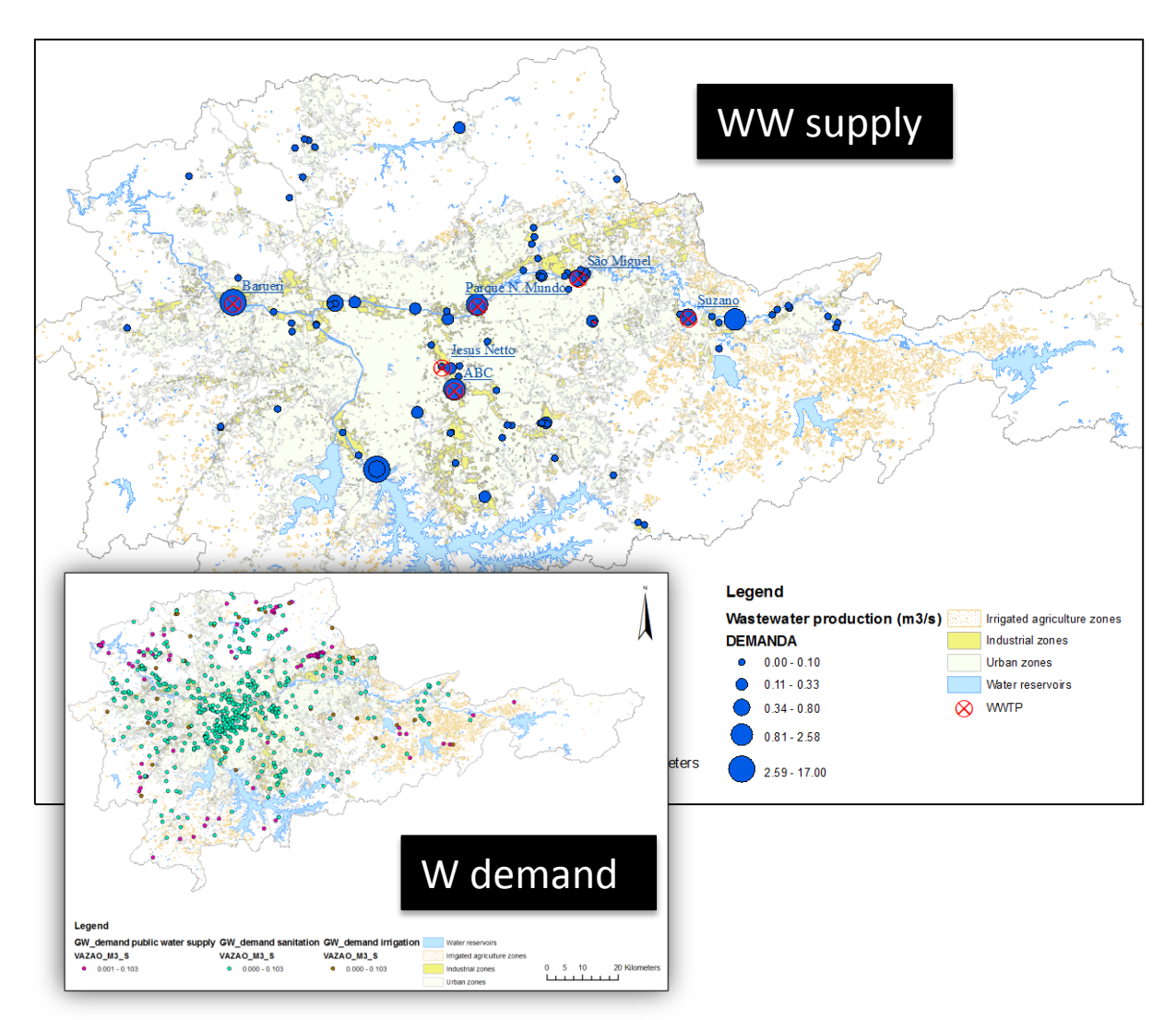

<span id="page-17-0"></span>**Figure 5 Example of Modules 4 and 5. Left: wastewater discharge locations from urban and industrial sources in the SPMR. Right: distribution of water demand locations from surface water bodies by different sectors in the SPMR, according to permits. Source: water discharge permits from DAEE (2009).** 

Once the user of the WP4-tool has identified zones under water stress, where wastewater is available and potential re-users occur, he can compile chains of water treatment technologies using the tool from **module 6**, named POSEIDON. This tool helps the user to select and chain water treatment technologies based on characteristics of the available wastewater and the required quantity and quality of the party interested in reusing the water. Module 6 allows the user to compare different water treatment technology trains with regard to pollutant removal performance, lifecycle treatment costs and several evaluation critera [\(Figure 6\)](#page-18-0). Based on this comparison, the user can compile a basket of options that can be further evaluated in a multi-criteria analysis in the COROADO DSS.

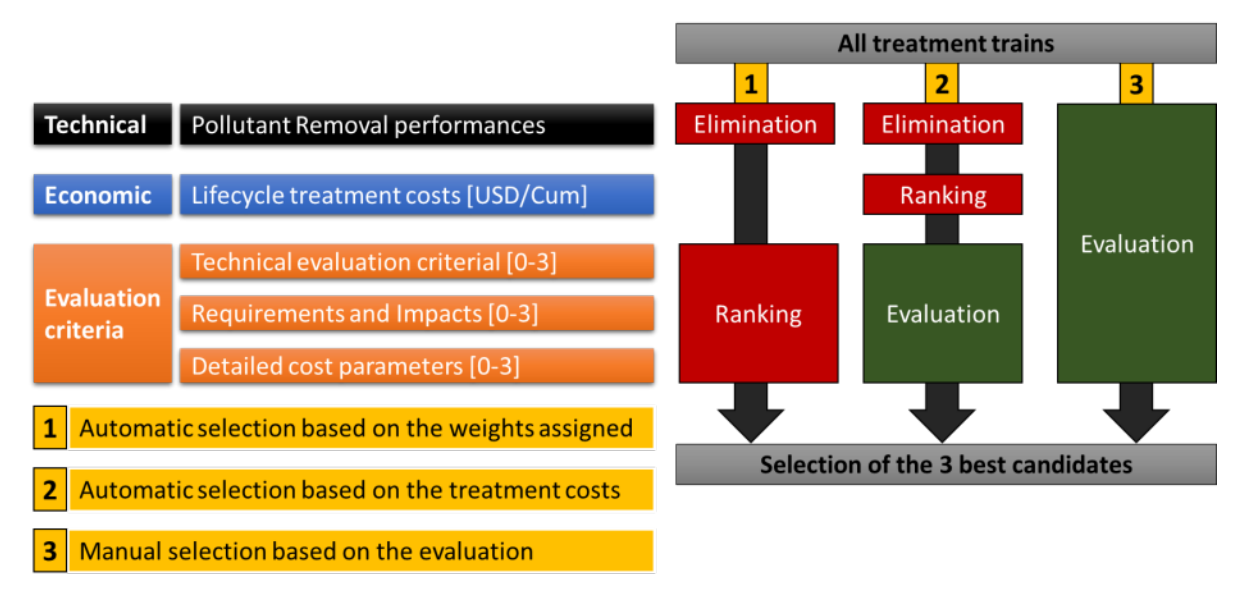

<span id="page-18-0"></span>**Figure 6 Evaluation algorithm of Module 6.** 

### <span id="page-19-0"></span>**2 Assessment of blue and green water availability (Module 1)**

One of the purposes of the WP4-tool is to highlight areas at risk regarding water scarcity and water quality under current and future conditions, within regions in Latin-America of the size of the COROADO study sites (8000-20.000 km<sup>2</sup>). The tool supports this assessment by highlighting areas with lower and higher blue water availability based on the characteristics of the physical water system (i.e. climatic conditions, land cover and use, soils, hydrography, relief and substrate), using the hydrological model PCRGLOBWB (L.P.H. Van Beek & Bierkens, 2009) (L. P. H. van Beek et al., 2011a). When the information on blue and green water availability is combined with spatial information on water demand or actual water withdrawal, and with spatial information on factors that impose friction to fresh water supply to water using units (like slope gradient, distance, energy cost, transport cost), spatial visualizations can be made of zones with water scarcity. Further on in the analysis, modules 4, 5 and 6 allow the evaluation of water reuse schemes as alternative fresh water resources to water users.

Using a hydrological model to assess the spatial and temporal variations in blue and green water availability in regions has several advantages. Although data are often available on current water availability in administrative regions, there is little information on the spatial variation of water availability, nor on the monthly variation in available flows. The PCRGLOBWB model is able to simulate the spatial variability of evapotranspiration, available blue water flow in rivers, reservoirs, soil and groundwater, and its variation through the year. Another advantage of using a hydrological model as part of the COROADO DSS is that water availability under future scenarios of global change can be simulated, such as changes in climate, demography, economy, water demand and land use.

Tools for highlighting areas at risk due to insufficient water quality for required use could not be constructed in WP4 due to insufficient information on the water quality in the blue water resources of the areas under existing conditions. However, the WP4-tool provides information on the water quality standards and norms in the case study areas, as part of POSEIDON (Module 6, chapter 6).

### <span id="page-19-1"></span>**2.1 The PCRGLOBWB model**

The hydrological model used for blue water availability assessment in module 1 of the WP4-tool is the PCRGLOBWB model, version 1.0 [\(www.globalhydrology.nl/models/PCRGLOBWB-1-0/,](http://www.globalhydrology.nl/models/pcr-globwb-1-0/) (L. P. H. van Beek et al., 2011a). It was equipped in module 1 to provide assessments on two spatial domains: the local domain of the 4 case study areas, at a spatial resolution of 30 arcseconds, and the regional domain of water systems in Latin America, at a spatial resolution of 5 arcminutes [\(Figure 7\)](#page-20-0). PCRGLOBWB is a largescale hydrological model intended for global and regional studies, developed since 2008 at the Department of Physical Geography of the University of Utrecht, The Netherlands. Prof. Rens van Beek from the Department of Physical Geography of the University of Utrecht provided support for the configuration, set-up and application of the model in the framework of the WP4-tool, and put to the disposal of the COROADO project various input datasets for Latin-America. The model was verified with runoff data in various studies at the global and regional level (L.P.H. Van Beek & Bierkens, 2009), (L. P. H. van Beek et al., 2011b), (Yoshihide Wada et al., 2011), (Y. Wada, van Beek, & Bierkens, 2011), (Y Wada, Beek, & Bierkens, 2011), (Yoshihide Wada et al., 2012), (Candogan Yossef, van Beek, Kwadijk, & Bierkens, 2012), (de Graaf, van Beek, Wada, & Bierkens, 2014). A detailed description of the model is available in (L.P.H. Van Beek & Bierkens, 2009) and (L. P. H. van Beek et al., 2011b). In this report, a brief outline of the model is given.

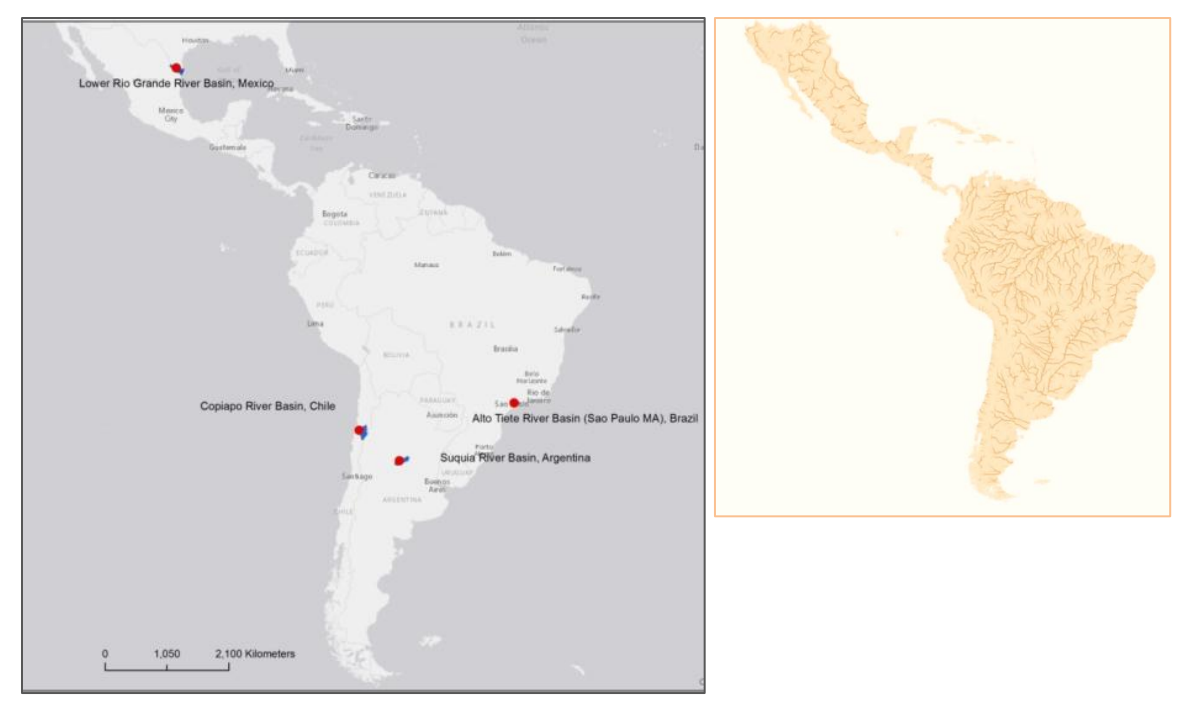

<span id="page-20-0"></span>**Figure 7. Spatial domains for blue water availability assessment: the COROADO case study areas (local domain, left) and Latin-America (regional domain, right).**

PCRGLOBWB simulates hydrological processes in grid cells representing three vertically stacked soil layers on a daily basis [\(Figure 8\)](#page-21-1). The water exchange between the soil layers and the atmosphere is simulated through precipitation, evapotranspiration and snow accumulation and melt, which are modified by the presence of the canopy and snow cover. The water exchange between the soil layers and the groundwater is simulated by the model as deep percolation and capillary rise. Variability in properties of the land cover, freshwater resources (rivers, lakes and reservoirs) and the substrate within grid cells is represented in cell fractions. River discharge is calculated by accumulating and routing specific runoff along the drainage network using the kinematic wave approximation, dynamic inundation of floodplains and a reservoir scheme. Channel geometry was configured to calculate evaporation from open water surfaces (in the areas in Argentina, Brazil and Mexico; Chile has no permanent channel flow). Lateral flows between cells consist of overland flow, interflow and baseflow [\(Figure 8\)](#page-21-1). These three flows comprise the available blue water flows reported in module 1 of the WP4-tool. The flows are aggregated at a monthly level for the purposes of the COROADO-DSS.

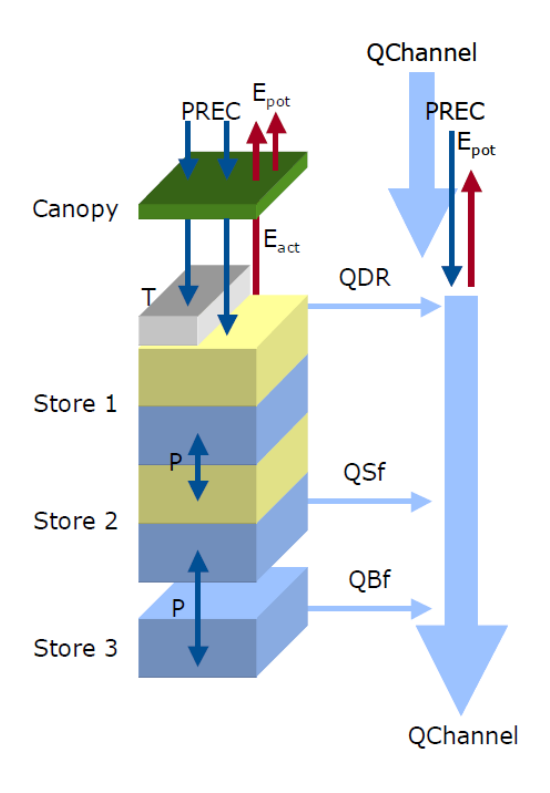

<span id="page-21-1"></span>**Figure 8. Model concept of PCRGLOBWB: on the left, the soil compartment, divided in the two upper soil stores and the third groundwater store and their corresponding drainage components of direct runoff (QDR), interflow (QSf) and base flow (QBf). On the right the resulting discharge along the channel (QChannel) with lateral in- and outflow and local gains and losses are depicted. Source:** (L.P.H. Van Beek & Bierkens, 2009)**.**

### <span id="page-21-0"></span>**2.2 Model configuration and set-up**

The PCRGLOBWB model was configured in the WP4-tool with the aim to provide estimates of the blue water availability in regions of the size of the case study areas (local domain) and at the level of the entire river basin in any hydrological system in Latin-America (regional domain). For this purpose, the set-up, configuration and application of the model should not be too laborious and data demanding, and should preferably not require model calibration. The PCRGLOBWB model complies with these requirements, since it is fully parameterized with freely accessible international input datasets, both for the static input on land cover, terrain, substrate and hydrography, as well as for the climate forcing. A thorough model validation was performed by (L. P. H. van Beek et al., 2011a).

The input data used for the set-up of the model for the local and regional domains are listed in Annex 1.1. The climate forcing for the PCRGLOBWB model was obtained from monthly values of precipitation, temperature and reference potential evapotranspiration in the CRU TS 2.1 dataset (New, Hulme, & Jones, 1999), (New, Hulme, & Jones, 2000). These values were subsequently broken down to daily values using the ECMWF ERA-40 and ERA-Interim reanalyses (Kallberg et al., 2005). Climate forcing for five future climate scenarios for the period 2040-2050 was developed for the WP4-tool (chapter [2.5\)](#page-32-0).

Using these input datasets, The PCRGLOBWB model was applied to the case study areas and to the Latin-American domain. The results of these applications are described in chapte[r 2.3](#page-22-0) (local domain) and chapter [2.4](#page-29-0) (regional domain). Results for the local domain were compared to annual statistics from literature or data from the case study sites on discharge in streams, release rates at the locations of reservoir dams, and recharge rates of groundwater to provide a basic verification of the model at the scale of the study regions. Since consumptive water abstractions were only partly simulated in the model (in the form of evapotranspiration in irrigated areas), the model results on green and blue water availability should be interpreted as potentially available water.

### <span id="page-22-0"></span>**2.3 Assessment of blue and green water availability under baseline conditions: local domain**

This chapter describes the PCRGLOBWB model results as simulated for the river basins in the study areas of the COROADO project. These river basins are the Suquía river basin in Argentina, the Upper Tiête river basin in Brazil, the Lower Rio Bravo/Rio Grande in Mexico, and the Copiapó river basin in Chile.

Except for the area in Mexico, all study areas could be modeled as a hydrological river basin. The area in Mexico receives multiple inflows of water along its borders, since it is bordered on the north by the Rio Bravo/Rio Grande and elsewhere by the borders of Taumapilas State, which are not hydrologically confined. The basin receives water from the Falcon Reservoir at the north-western corner. This inflow was configured in the model using daily timeseries of the observed inflow from the reservoir into the Lower Rio Grande/Rio Bravo. The basin drains along its eastern border into the Laguna Madre, and therefore a single artificial outlet was created to calculate the water balance components for the area.

The model outputs refer to the period 2000-2010, and consist of annual water balance components (precipitation, evapotranspiration, runoff and change in storage). For the case study areas in Argentina and Mexico mean annual and monthly available blue water flows were reported as an illustration of the application of the hydrological model to report timeseries at point locations of interest to water resources management.

#### **Suquía River Basin, Argentina**

[Figure 9](#page-22-1) shows the water balance components for the Suquía river basin simulated by the PCRGLOBWB model for the years 2000-2010. Evapotranspiration (503-642 mm  $v<sup>1</sup>$ ) constitutes the largest component of the water balance. Total discharge is between 170 and 337 mm  $y<sup>-1</sup>$ . The change in total storage is the smallest component, with absolute values between 14 and 95 mm  $y$ <sup>-1</sup>.

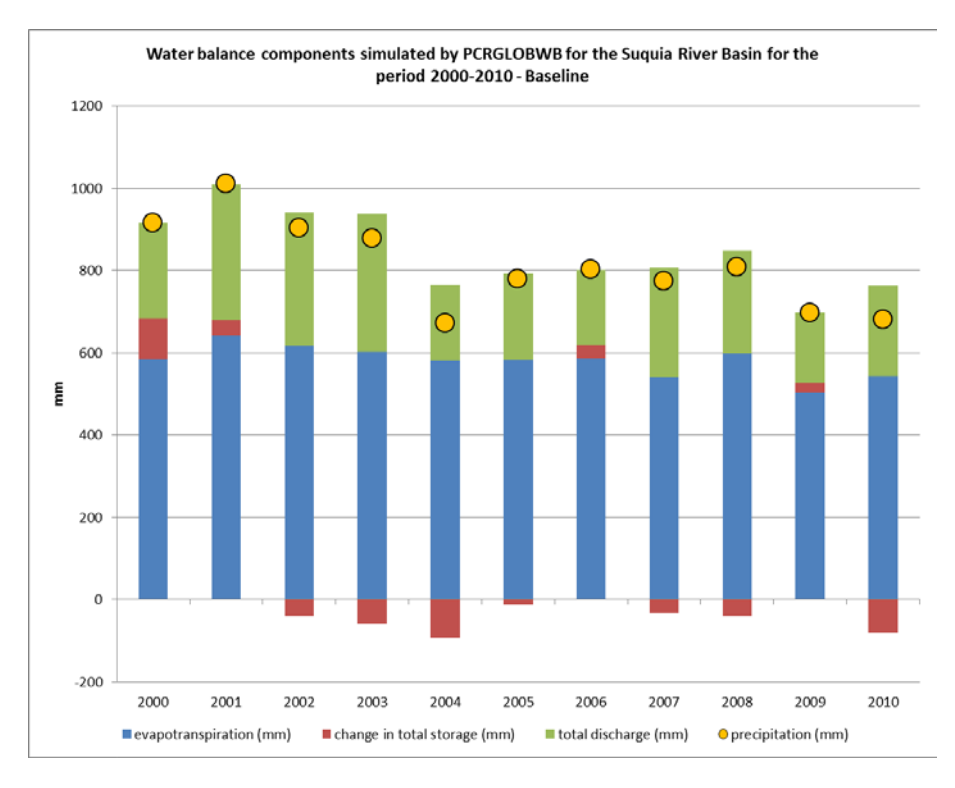

#### <span id="page-22-1"></span>**Figure 9. Water balance components for the Suquía River Basin.**

Note that the change in total storage represents the water depth, which is stored in or retrieved from the three river basin stores (top layer, soil layer and groundwater layer) on top of the already available water in these stores. The discharge responds to the changes in precipitation between years, with higher discharge in the years with higher precipitation.

Four water supply points of interest were defined for the Suquía River Basin: the dams at the outlets of the San Roque and Los Molinos reservoirs, which provide water for Cordoba city, the Mal Paso Dike and the entrance of the Los Molinos canal [\(Figure 10\)](#page-23-0). Available water at all four points determines the amounts of water that can be allocated to urban domestic use by the city of Cordóba and other urban areas, and to irrigated agriculture. Supply locations for the industry were not included, since these were not known, and since water use for industrial purposes is small compared to urban/domestic and agricultural use (Verzandvoort et al., 2013).

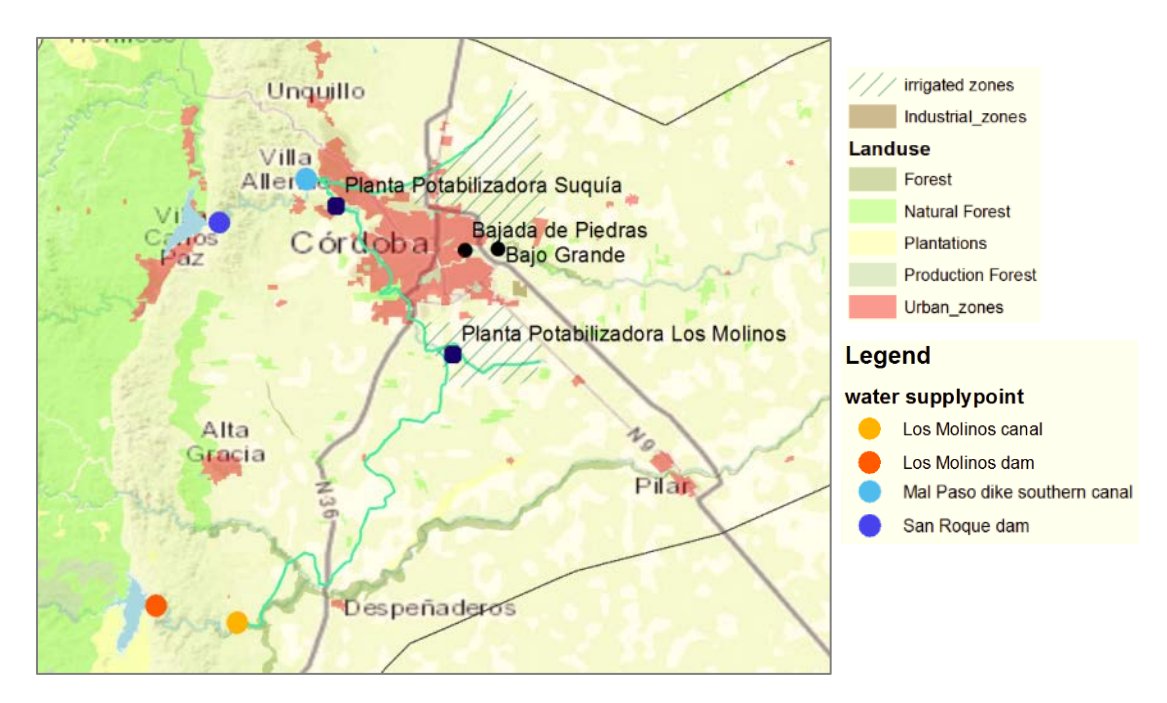

<span id="page-23-0"></span>**Figure 10. Water supply points in the Suquía River Basin.**

The simulated mean annual available blue water flows at the water supply points in the Suquía River Basin are presented in [Figure 11.](#page-24-0) The mean annual discharge at San Roque dam  $(9.1 \text{ m}^3 \text{s}^{-1})$  compares well to the mean annual historical discharge of the Suquía River at the San Roque measurement station reported by Pasquini et al. (2006) (in: Pasquini et al., 2012). Cossavella (2013) reported a similar value for the average release rate at the San Roque dam of  $10 \text{ m}^3 \text{.} \text{s}^{-1}$ .

Simulated mean annual discharge varied between 7.1 and 11.6  $m^3$ .s<sup>-1</sup> over the period 2000-2010, corresponding to a coefficient of variation of 19%. The model results show that the mean annual discharge from the river basin responds to the decrease in annual precipitation between 2003 and 2004 (from 878 to 671 mm), and only recovers after 2006. This shows that the river basin upstream of the San Roque reservoir responds to changes in precipitation input over periods of more than a year. At Mal Paso Dike, the mean annual discharge is a little higher  $(12.3 \text{ m}^3 \text{s}^{-1})$  due to inflows received from the contributing area between the two water supply points. The simulated mean annual discharge at Los Molinos Dam and the entrance of the Los Molinos Canal is respectively 6.2  $m<sup>3</sup>$  s<sup>-1</sup> and 7.1  $m<sup>3</sup>$  s<sup>-1</sup>. Variations between years are similar to those simulated at the San Roque Dam and Mal Paso Dike, with coefficients of variation of 19 and 18%. The available water at the Los Molinos Dam is lower than the release rate reported by  $(Cossavella, 2013)(9.5 m<sup>3</sup>.s<sup>-1</sup>)$ . However, this estimate may be too high, considering that the reported inflows by the four contributing rivers to the Los Molinos resevoirs sum up to  $8.5 \text{ m}3.\text{s}^{-1}$ . The Los Molinos canal was designed to supply  $12 \text{ m}^3 \text{s}^{-1}$ . It only receives water from the Los Molinos river, since the envisaged connection to the Anisacata river is not completed (Tosselli, 2013). The current average flow is estimated at 3.5-4 m<sup>3</sup>.s<sup>-1</sup>, about half of the simulated average available water flow at the entrance of the canal in the Los Molinos river. From this flow, about 2  $m^3 \cdot s^{-1}$  is taken in by the drinking water purification plant of Los Molinos, and 1.5  $m^3s^1$  is used to supply the irrigation area south of Cordóba (Tosselli, 2013). Information about the intake from the Los Molinos river into the canal is not available, and therefore the simulated available water at the entrance of the canal cannot be verified. However, it is known that a lot of water infiltrates through the bottom of the channel (Santiago Reyna, pers. comm.).

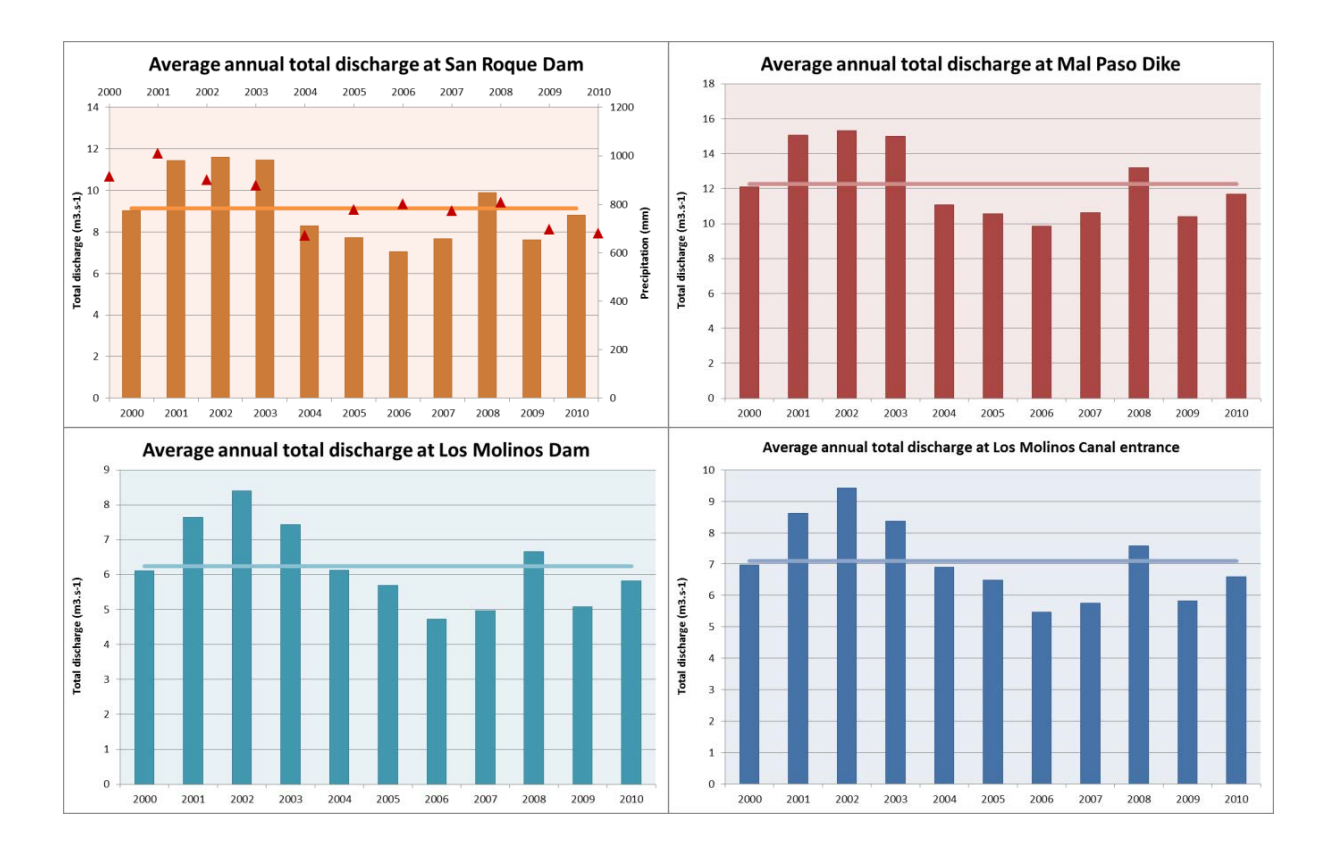

<span id="page-24-0"></span>**Figure 11. Average annual available blue water flow at different locations in Argentina. Precipitation in triangle symbols (red). Note the different values on the Y-axes.**

#### **Alto Tiête River Basin, Brazil**

The water balance components for the Alto Tiête river basin as simulated by the PCRGLOBWB model for the years 2000-2010 are shown in [Figure 12.](#page-25-0) Precipitation depths in the first 8 years are between 1600- 1700 mm, with the last two years slightly higher; 2009 being the wettest year (2100 mm) and 2010 with 1900 mm.

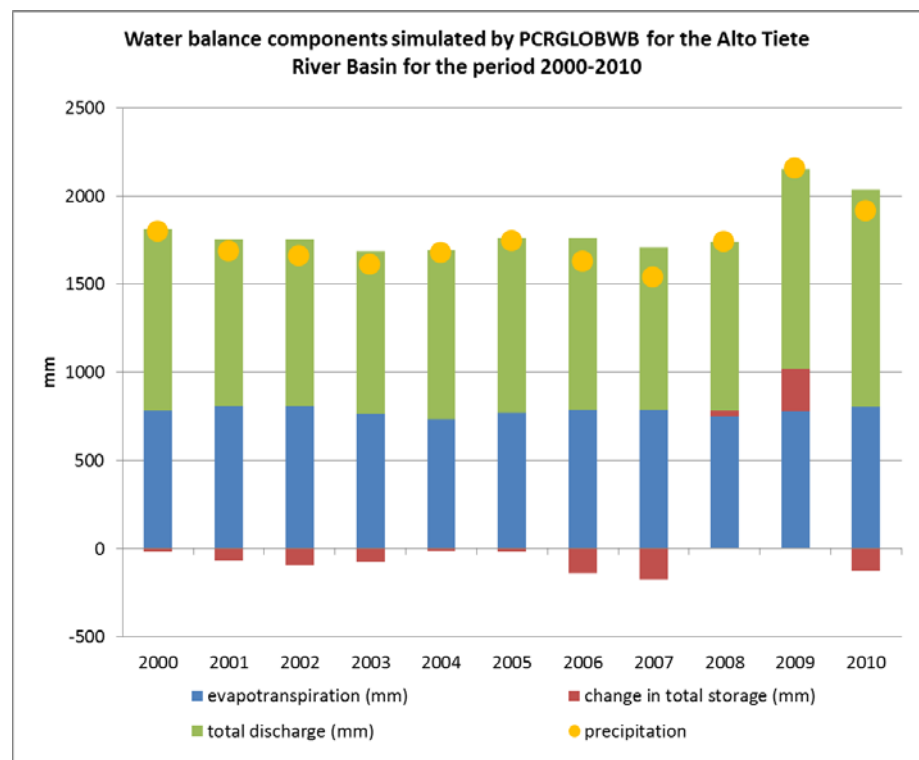

<span id="page-25-0"></span>**Figure 12. Water balance components for the Alto Tiête river basin, Brazil.**

Discharge is the largest outflow in the water balance, with values between 700 and 1000 mm on an annual basis. This can be caused by the land cover in the basin, which is for more than 90% built-up land, with lower permeability and soil water storage capacities than the other land cover types in the basin. During high intensity precipitation episodes these urban areas can experience events of high flashy runoff episodes, that might be less visible at a monthly or annual temporal resolution. The change in storage in the basin is negative in most years, except for the year 2009, as a result of the relatively high precipitation in that year.

#### **Copiapó River Basin, Chile**

For the Copiapó river basin in Chile, the PCRGLOBWB model simulations show that the precipitation is almost completely transferred to evapotranspiration, mostly soil evaporation, since the vegetation cover in the catchment is very low (<20%). The simulated precipitation (33-114 mm over the period) is within the band of variation of the precipitation reported for the study area in (Porto et al., 2012) and (Porto & Dalcanale, 2014) (20-500 mm.y-1).

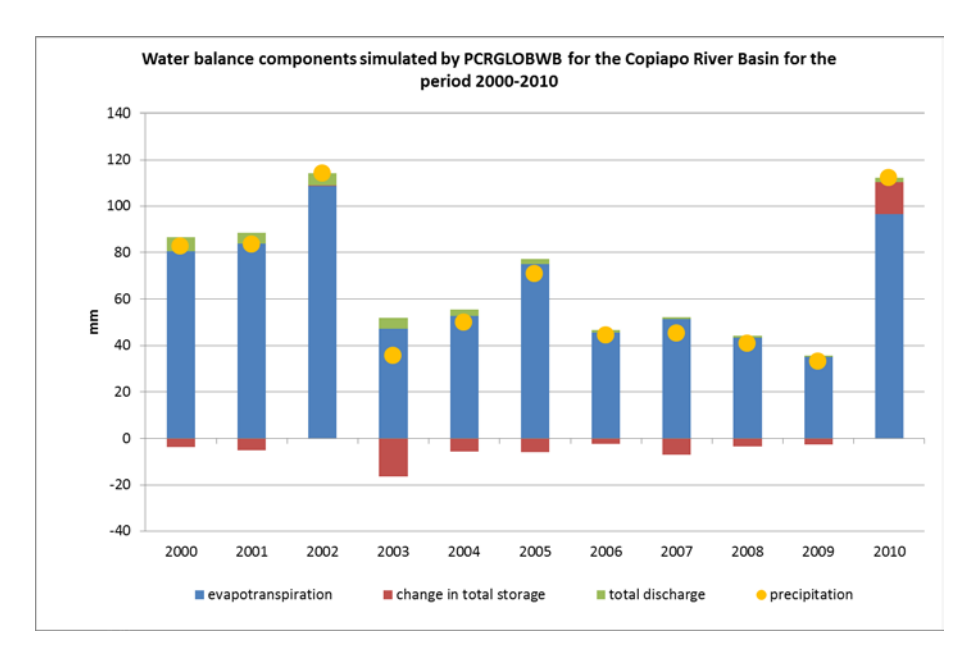

**Figure 13. Annual total water balance components as simulated by the PCRGLOBWB model for the period 2000-2010.** 

In the years 2000, 2002, and 2010 more precipitation than evapotranspiration can be seen while for other years In 2003 a relatively large change in storage (-16 mm) is simulated. This response can be explained by the large evapotranspiration (109 mm) simulated in the year 2002. The average discharge simulated for the area is low (around 3 mm) and for several years almost no discharge is simulated at all (2007- 2009). This corresponds to the actual situation, in which no surface runoff is observed in the basin [\(Figure](#page-26-0)  [14\)](#page-26-0), only during extreme rainfall events.

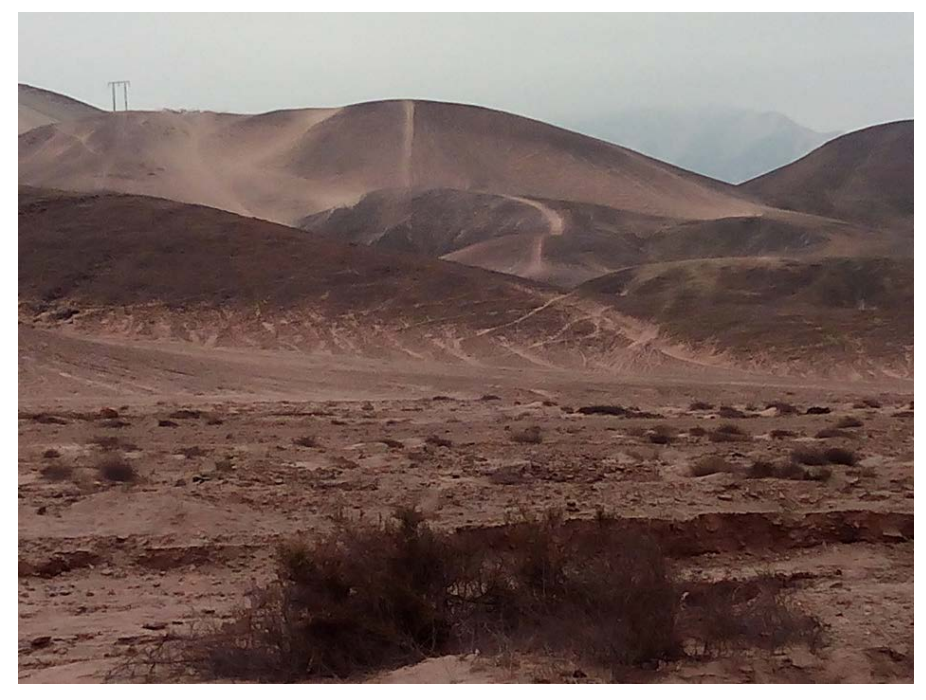

**Figure 14 Inpression of landscape in Copiapó River basin. Picture: Enrique Playan (CSIC).** 

### <span id="page-26-0"></span>**Lower Rio Grande River Basin, Mexico**

The Mexico case study is not defined by a natural catchment area in the PCRGLOBWB model since the catchment area on the US side is omitted from our study area. Only the lower Rio Bravo Basin downstream of the Falcon Reservoir in the North East of Mexico is modelled [\(Figure 15](#page-27-0) and [Figure 16\)](#page-27-1). For modeling purposes several adjustments had to be made to simulate water flows in the area. For example, an artificial local drain direction map was used with a single artificial outlet, since the area

drains at the mouth of the Rio Grande and at many points into the lagoon. The inflow from the Falcon Reservoir into the Rio Grande was obtained from timeseries of IBWC

[\(http://www.ibwc.state.gov/Water\\_Data/rtdata.htm\)](http://www.ibwc.state.gov/Water_Data/rtdata.htm). Also the diversion of flow from the Rio Grande into the Anzalduas Canal near Reynosa was modelled using timeseries from the IBWC [\(http://www.ibwc.gov/wad/DDQDANZC.htm\)](http://www.ibwc.gov/wad/DDQDANZC.htm).

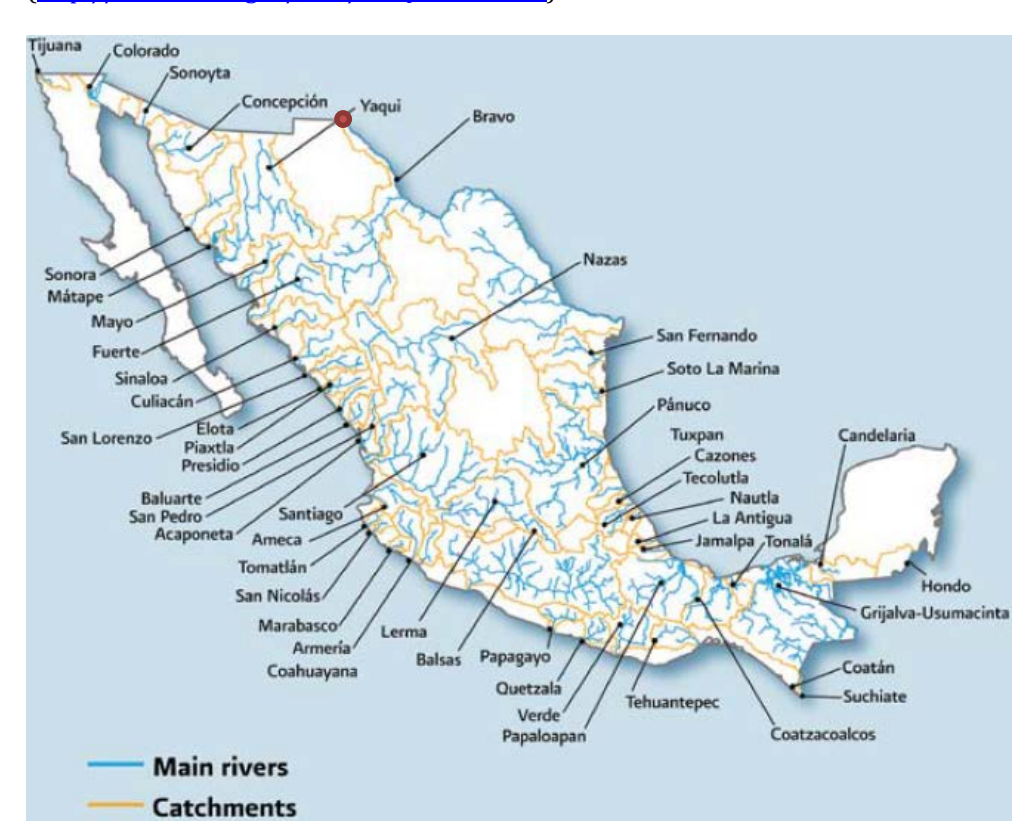

<span id="page-27-0"></span>**Figure 15. Main rivers with their catchment areas in Mexico. The red point in the North indicates the Falcon dam. Source: CONAGUA, 2010, Deputy Director General's Office for Technical Affairs.**

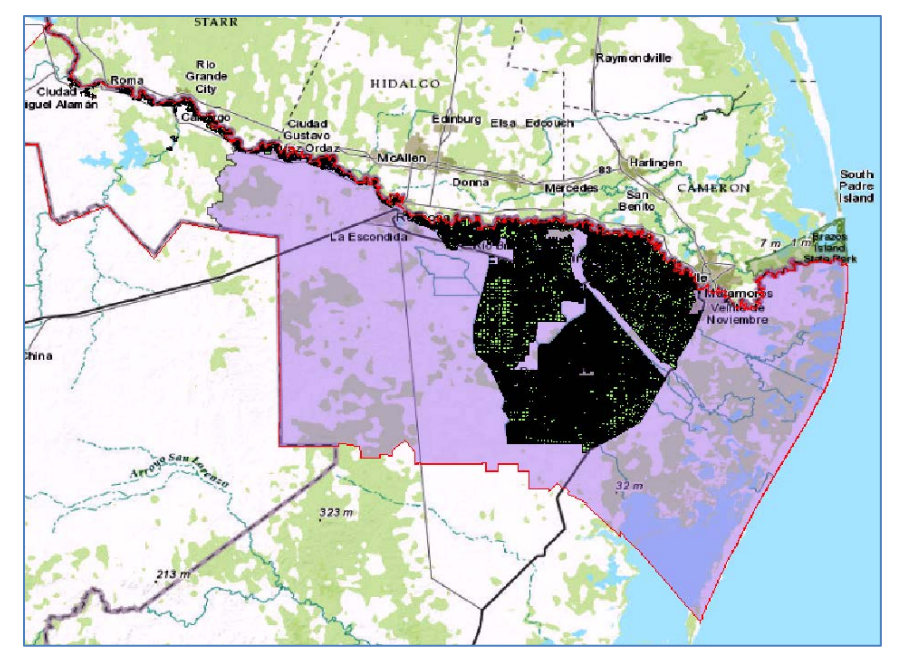

<span id="page-27-1"></span>**Figure 16. Study site boundary for the Mexican study site is shown in the purple area. The north boundary is the Rio Grande river. Note that this boundary does not represent a hydrological basin. The Falcon dam can be found on the top left corner of the image.**

The results of the PCRGLOBWB simulations between 2000 and 2010 can be found in [Figure 17.](#page-28-0) Besides the evapotranspiration, precipitation, change in total storage and total discharge such as for the other sites, also the inflow from the Falcon reservoir is given.

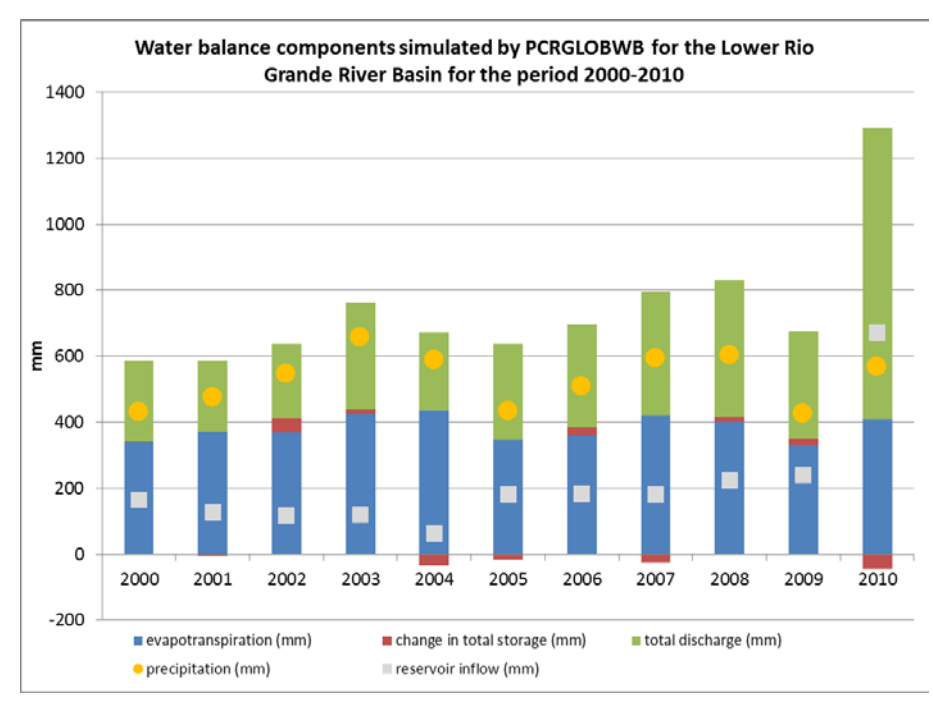

<span id="page-28-0"></span>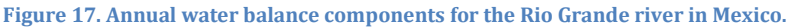

A large inflow from water from the Falcon dam (881 mm) in 2010, is due to the high precipitation outside of the study area [\(Figure 18\)](#page-28-1) during the arrival of hurricane Alex in the area (IWBC, 2010 and Eliud Ramirez, pers. comm.). The extra amount of water from the reservoir between July and August in that year was estimated at 1700 m<sup>3</sup>.s<sup>-1</sup>.

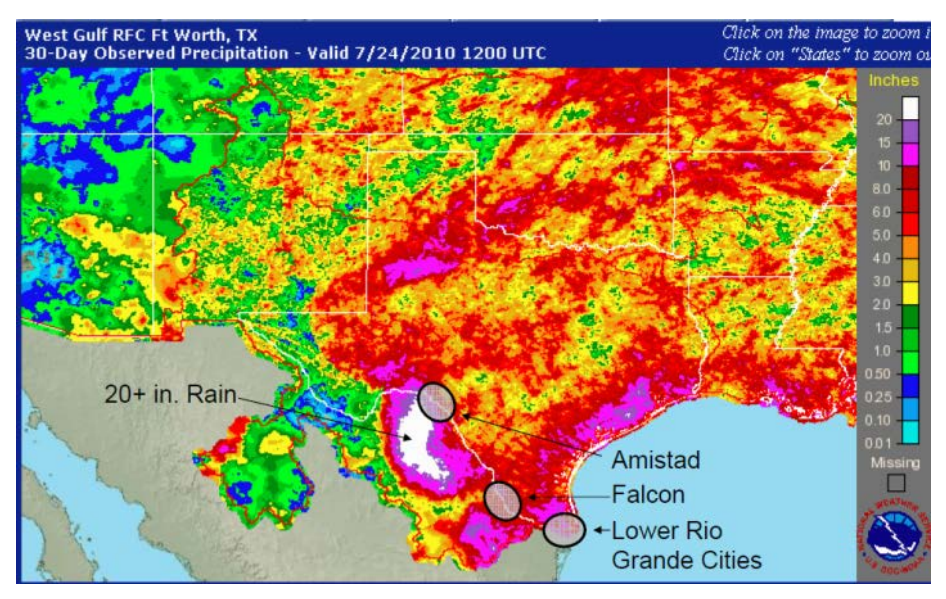

<span id="page-28-1"></span>**Figure 18. High precipitation (up to 20 inches or 51 cm) Taken from IBWC (2010).**

One water supply point close to Reynosa city has been used to illustrate variations in the monthly discharge in the river basin [\(Figure 19\)](#page-29-1). As can be seen the precipitation in the study area is not exceptionally high in the year 2010, though the discharge reaches a high value. On average the total discharge is around 70  $m<sup>3</sup>$ .s<sup>-1</sup> at this point.

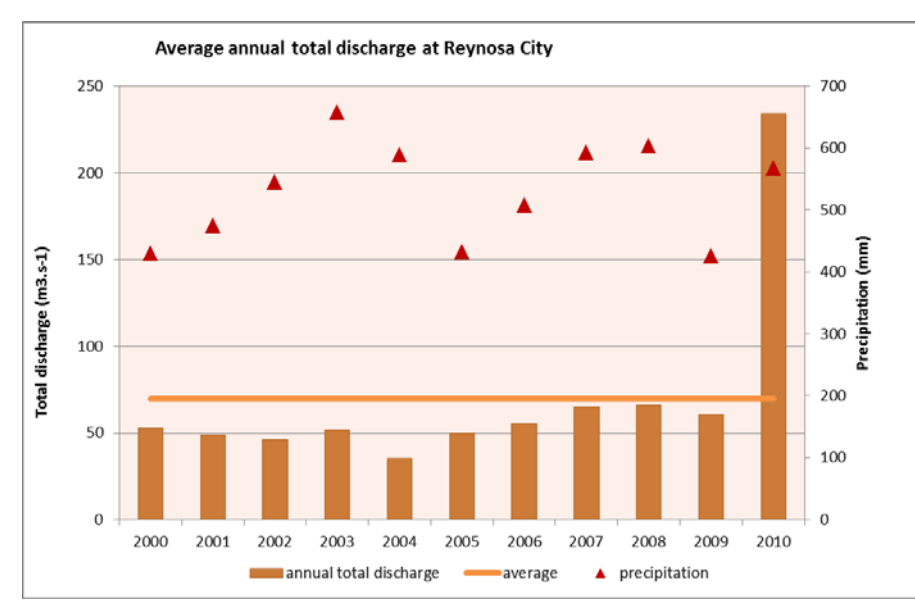

<span id="page-29-1"></span>**Figure 19. Annual discharge for the Reynosa City in the Rio Grande river. The orange horizontal line represents the average value for the period.**

Simulated monthly mean discharge for the supply point close to Reynosa is shown i[n Figure 20.](#page-29-2) The discharge is variable throughout the year with a peak in July, which may be explained by the increased discharge caused by hurricane Alex as mentioned above. This can also be verified by the percentiles in that month which do not encompass the average line indicating that these high discharges are not common in this month. The total discharge drops to 36 mm if 2010 is omitted from the calculation. Lower discharges can be found in December and January.

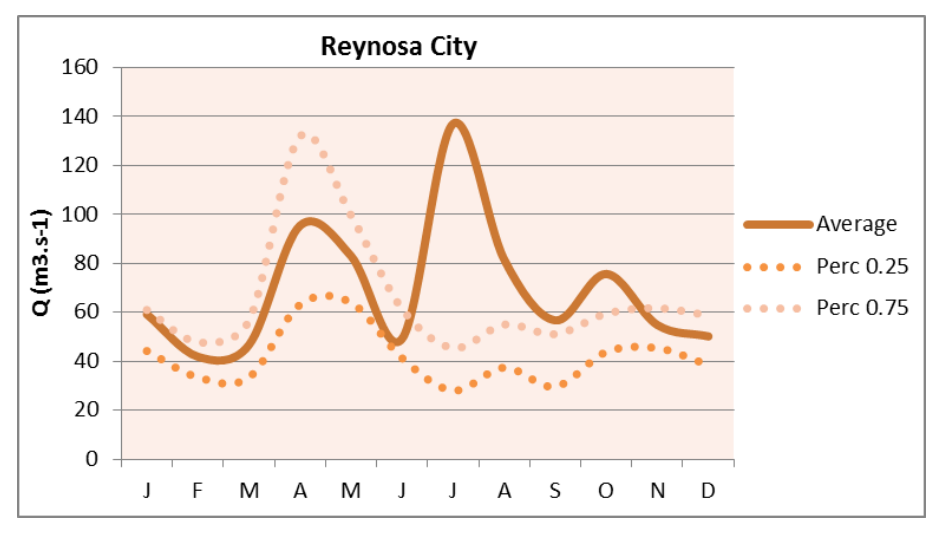

<span id="page-29-2"></span>**Figure 20. Mean monthly discharges for Reynosa City as simulated by the PCRGLOBWB model for the period 2000-2010. The solid line shows the average discharge, the dotted line the 25th percentile and the faded dotted line the 75th percentile.**

### <span id="page-29-0"></span>**2.4 Assessment of blue and green water availability under baseline conditions: regional domain**

[Figure 21](#page-30-0) presents the potential blue water availability (mean monthly discharge) for Latin America according to the regional domain modelling results for the baseline situation (period 2000 – 2010). Due to the size of the simulated area and the wide range of the discharge  $(0 - 2.5E10^5 \text{ m}^3 \text{ s}^{-1})$ , discharge values were log-transformed to visually improve the variations. Darker colors represent low discharge and lighter colours high discharge. In Mexico the lowest discharges can be observed in the period May and June, the highest discharges seem to be around December. From August through November relatively low discharges may be noticed near the centre of South America. According to a statistical analysis of the

modelling results, Latin America has on average the highest discharge in the period April - May and the lowest discharge in the period November – December.

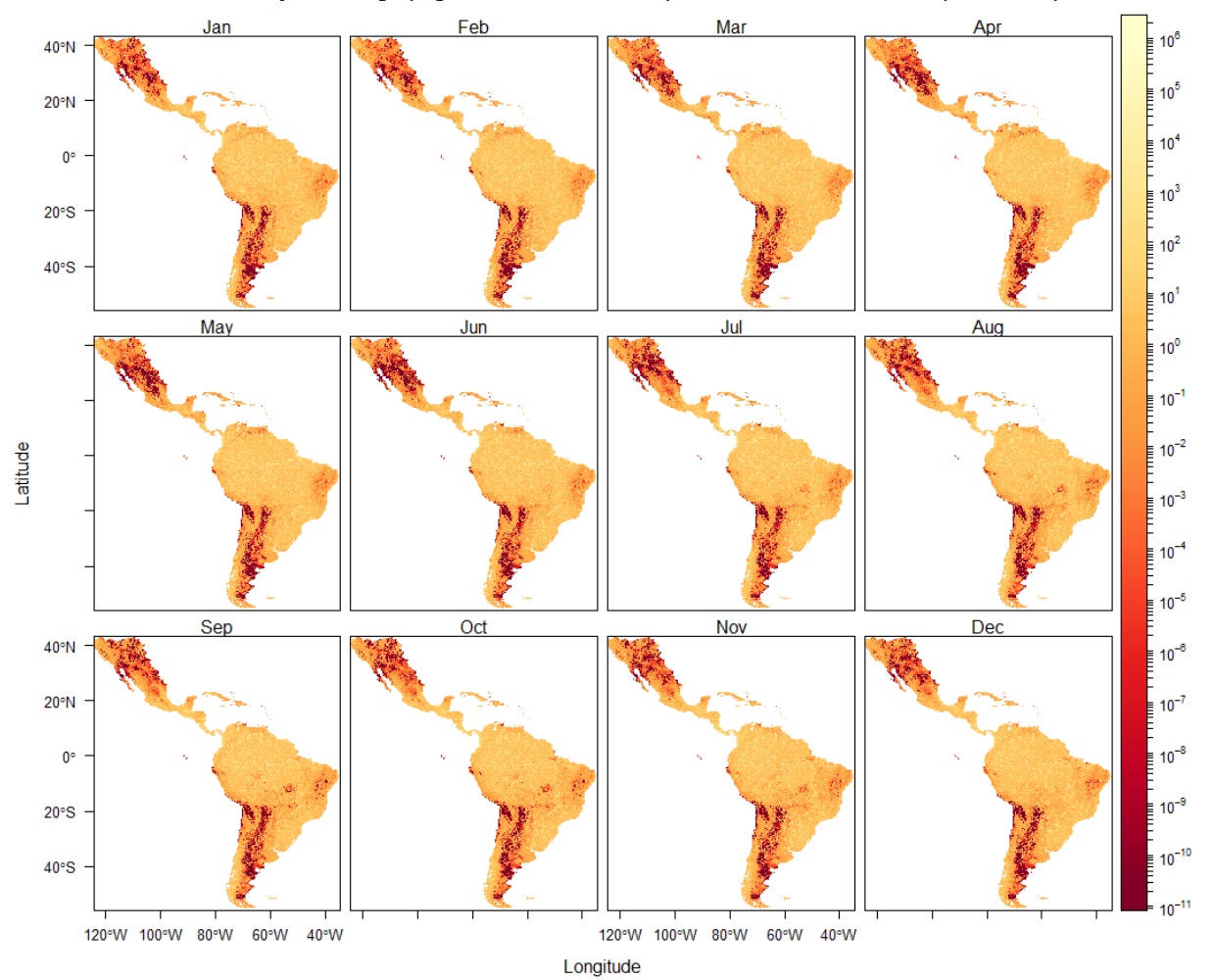

Mean monthly discharge (log transformed, m3/sec) for the baseline scenario (2000-2010)

<span id="page-30-0"></span>**Figure 21. Maps with blue water availability (mean monthly discharge) per month for Latin America according to the regional domain modelling results for the baseline situation (period 2000 – 2010). Presented discharge values are logtransformed.**

[Figure 22](#page-31-0) presents per month the mean monthly precipitation for Latin America according to the regional domain modelling results for the baseline situation (period 2000 – 2010). Darker colors represent low precipitation and lighter colors high precipitation. Now, the differences between the months are very clear. From January until August, South America seems to be receiving less and less precipitation, starting in the southern part and moving in the northern direction. From September until December the continent seems to be receiving more precipitation. A statistical analysis indicates that August is the driest month and March the wettest month.

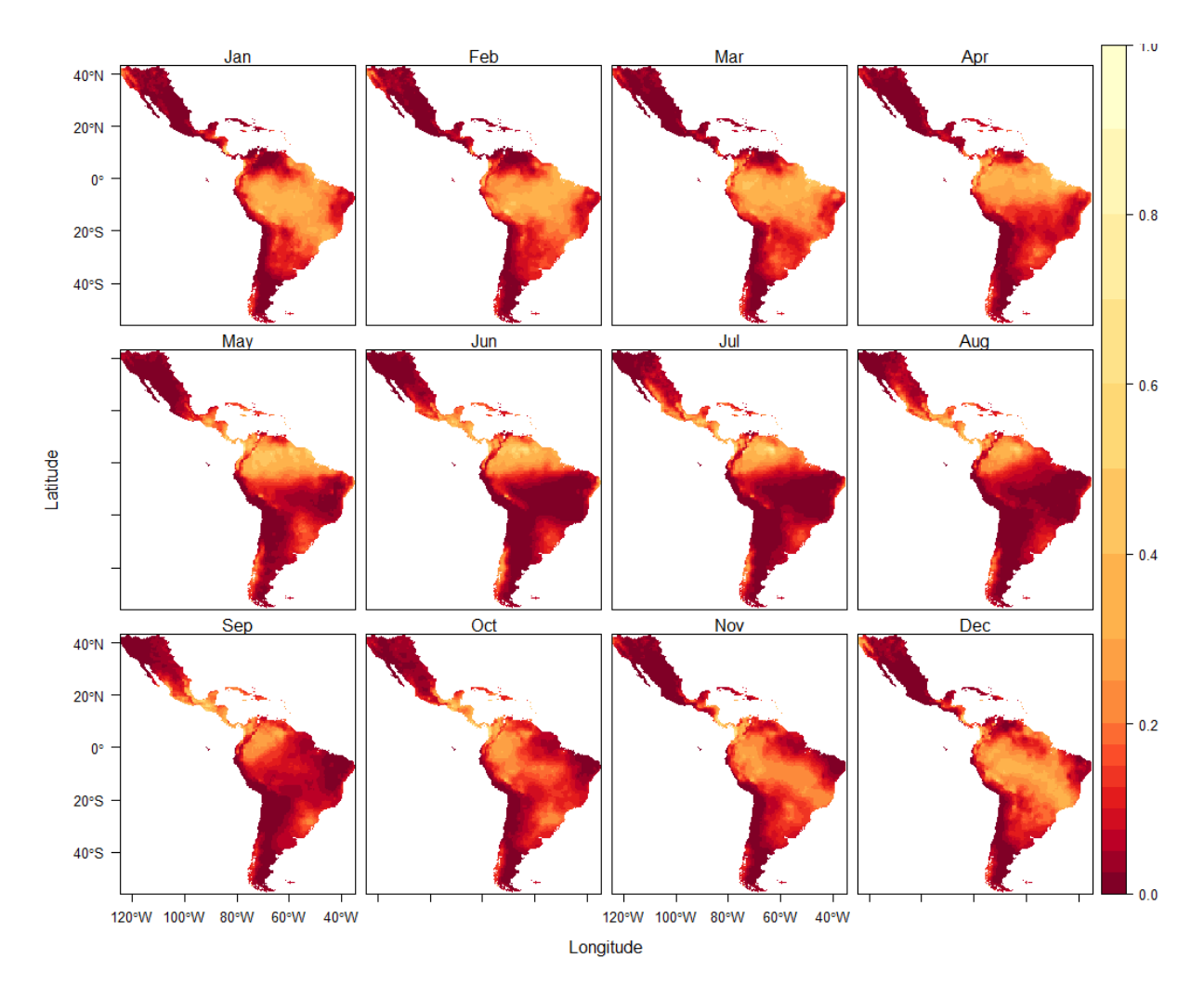

<span id="page-31-0"></span>**Figure 22. Maps with mean monthly precipitation per month for Latin America according to the regional domain modelling results for the baseline situation (period 2000 – 2010).**

The mean monthly actual evapotranspiration for Latin America according to the regional domain modelling results for the baseline situation (period 2000 – 2010) is presented in [Figure 23.](#page-32-2) The actual evapotranspiration can be interpreted as the green water flow, i.e. the rainfall that infiltrates in the upper unsaturated soil layer, and flows back to the atmosphere as vapor and evapotranspiration (Falkenmark & Rockström, 2010b). According to a statistical analysis the evapotranspiration is in general highest in the period December - January and lowest in June. However, this of course differs depending on the region of interest.

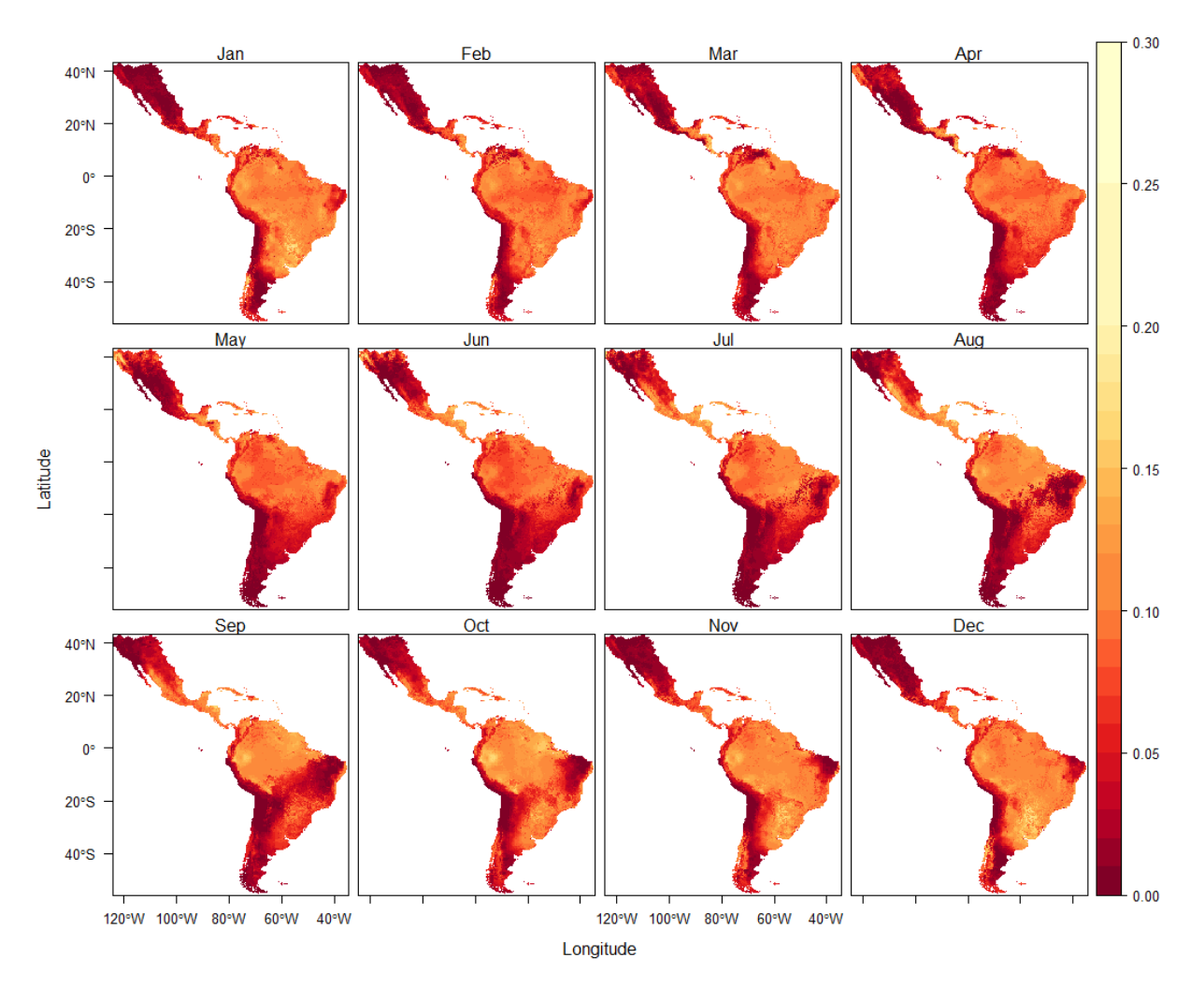

<span id="page-32-2"></span>**Figure 23. Maps with mean monthly actual evapotranspiration per month for Latin America according to the regional domain modelling results for the baseline situation (period 2000 – 2010).**

### <span id="page-32-0"></span>**2.5 Assessment of blue and green water availability under scenarios of climate change: local domain**

### <span id="page-32-1"></span>**2.5.1 Method**

Climatic data from General Circulation Models (GCM) are often used as input for hydrologic models when hydrologic impacts of climate changes are investigated. A number of different GCMs exist, and they simulate different results. The future climate simulated by these models depends in part on greenhouse gas concentration trajectories (i.e. on 4 possible Representative Concentration Pathways (RCP)), and partly on the GCM choice. Mean monthly gridded climate data from 19 GCMs in connection with the four RCP scenarios (some GCMs have not include all RCPs in their simulations) and historical climate data (1950-2000) where downloaded from the WorldClim website (WorldClim, 2011). The GCMs used are from the most recent climatic projections used in the Fifth Assessment report.

In order to include the uncertainty in the different GCMs and RCPs, five different climatic scenarios were chosen among the available 63 different scenarios. These monthly data were then compiled to annual data. Following the procedure described in the website (Meted.ucar.edu, 2012) we plotted the 63 different scenarios as predicted percent change between the historical and future predicted average annual precipitation on the x-axis, and difference between historical and predicted future increase in temperature (all models produced increases in annual average mean temperature) on the y-axis. Five models where then chosen from the 63 model runs to model five scenarios for each of the catchments: 'M', 'P90T90', 'P90T10', 'P10T10' and 'P10T90'. These five scenarios are described in [Table 1.](#page-33-0) [Figure 25](#page-35-0) shows an example on how such a scatterplot and model selection is constructed. Each of the percentiles

corresponds to the precipitation or temperature change that is associated with the given percentile from the corresponding cumulative distribution function.

| <b>Scenario</b> | <b>Precipitation change</b> | <b>Temperature change</b> |
|-----------------|-----------------------------|---------------------------|
| M               | Median                      | Median                    |
| <b>P90T90</b>   | $90th$ percentile           | $90th$ percentile         |
| <b>P90T10</b>   | $90th$ percentile           | $10th$ percentile         |
| <b>P10T10</b>   | $10th$ percentile           | $10th$ percentile         |
| <b>P10T90</b>   | $10th$ percentile           | $90th$ percentile         |

<span id="page-33-0"></span>**Table 1. The five chosen scenarios with the corresponding temperature and precipitation changes.**

The final model selections for the different local catchments are described i[n Table 2,](#page-33-1) where the two letters describe the GCM [\(http://www.worldclim.org/cmip5\\_30s\)](http://www.worldclim.org/cmip5_30s) while the numbers describe the representative concentration pathway (RCP,

http://en.wikipedia.org/wiki/Representative Concentration Pathways).

<span id="page-33-1"></span>**Table 2. The different climatic models which represent the 5 scenarios and 4 different local catchments**

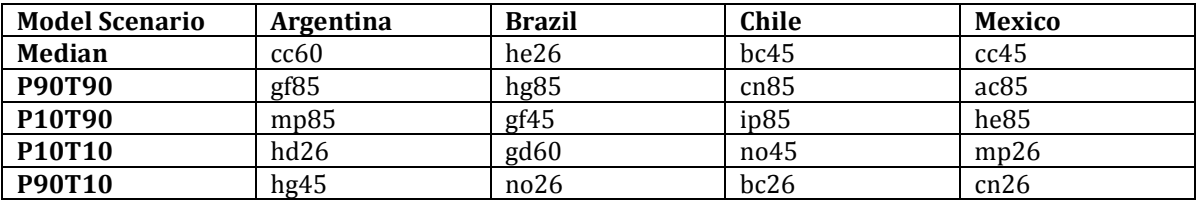

The data used for creating projected future climate time series represents the period for the 2050s (2041- 2060). These data are given in monthly averages (monthly average total precipitation and monthly average temperature) and are spatially downscaled and bias corrected by WorldClim (Hijmans et al. 2005; WorldClim 2011). In order to use these data as input to the hydrological model, the data needed to be processed into daily time series. This was done by first transforming the monthly data into multiplication and addition factors, which is done by dividing or subtracting the projected future climate data with the historical climate data (1950-2000). This technique is often referred to as the delta method and retains the fundamental temporal and spatial variability of the observed climate but adjusts the observed daily climate records in each month by the projected changes in the monthly mean precipitation and temperature from the GCM scenarios.

- Precipitation multiplication factor = future projected precipitation/current precipitation
- Temperature addition factor = future projected temperature current temperature
- Reference evapotranspiration multiplication factor = future projected evapotranspiration/current evapotranspiration

Reference evapotranspiration needed as input for the PCRGLOBWB model, which is not a part of the WorldClim data (current or future), was constructed with the modified Hargreaves equation (Sperna Weiland, Tisseuil, Dürr, Vrac, & van Beek, 2012) shown in equation 1.:

1.  $ET_0 = 0.0031 * R_a * (\overline{T} + 17.8) * TR^{0.50}$ 

Where  $R_a$  = extra-terrestrial radiation (mm),  $\bar{T}$  = mean temperature (°C), TR = temperature range (°C).

These monthly conversion factors were applied to the "baseline" daily climatic time series in order to construct future climatic daily time series as input to the PCRGLOWB model. The downscaling of climate input data from monthly to daily timeseries was automated in a script created using the PCRaster Package [\(http://pcraster.geo.uu.nl/pcraster/4.0.0/doc/manual/secintro.html\)](http://pcraster.geo.uu.nl/pcraster/4.0.0/doc/manual/secintro.html). PCRaster is a Geographical Information System which consists of a set of computer tools for storing, manipulating, analyzing and retrieving geographic information. The script is available as part of the WP4-tool.

#### <span id="page-34-0"></span>**2.5.2 Assessment of water availability at the local scale under scenarios of climate change**

This chapter shows the scenarios for potential water availability at the local scale for the different study sites. The catchment-average changes in precipitation and temperature according to the five selected scenarios for the case study sites are listed in [Figure 24.](#page-34-1) The figure shows that increases in precipitation of 12-13% are expected for the case study sites in Brazil and Argentina under the 'wetter' (P90) scenarios. For the area in Chile also an increase is expected, but because the absolute value of the annual catchmentaveraged precipitation is so low in this area (30-120 mm according to the climate input data used in this study, see Annex 1.1), the change is also small. For the area in Argentina, an increase in precipitation is expected under all scenarios, and therefore the naming 'drier' for the P10 scenarios is not appropriate for this area. A decrease in precipitation is projected for the case study sites in Brazil, Chile and Mexico under the 'drier' scenarios (P10), by 20-25% is projected for the case study site in Chile, and between 7 and 12% for Brazil and Mexico. Projected increases in temperature in the case study sites are between 0.8 and 1.3 °C in the 'warmer' scenarios (T10), and between 1.9 and 3.0 °C in the 'hotter' scenarios (T90).

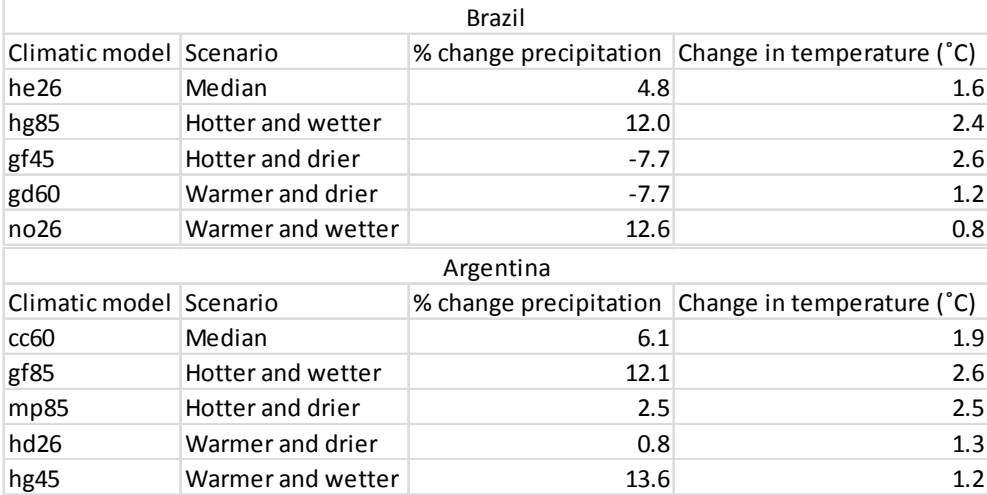

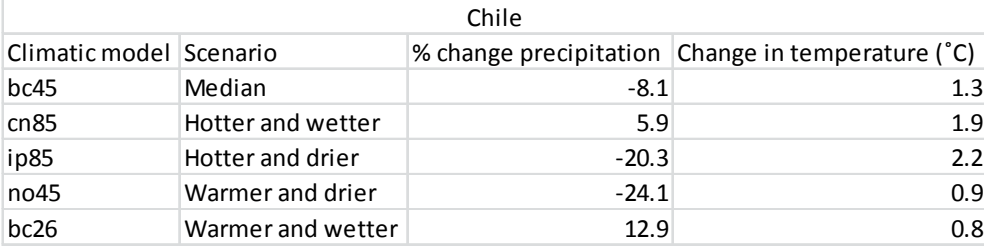

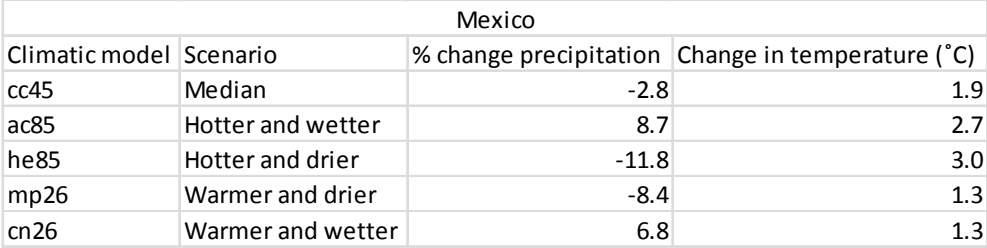

<span id="page-34-1"></span>**Figure 24 Projected changes in precipitation and temperature in the case study sites for the period around 2050, compared to the historical climate over the period 1950-2000. Hotter and wetter: P90T90 scenario; Hotter and drier: P10T90 scenario; Warmer and drier: P10T10 scenario; Warmer and Wetter: P90T10 scenario.** 

The climate change scenarios and resulting projections of available water are discussed in detail in the paragraphs below.

### *2.5.2.1 Future climatic scenarios Brazil*

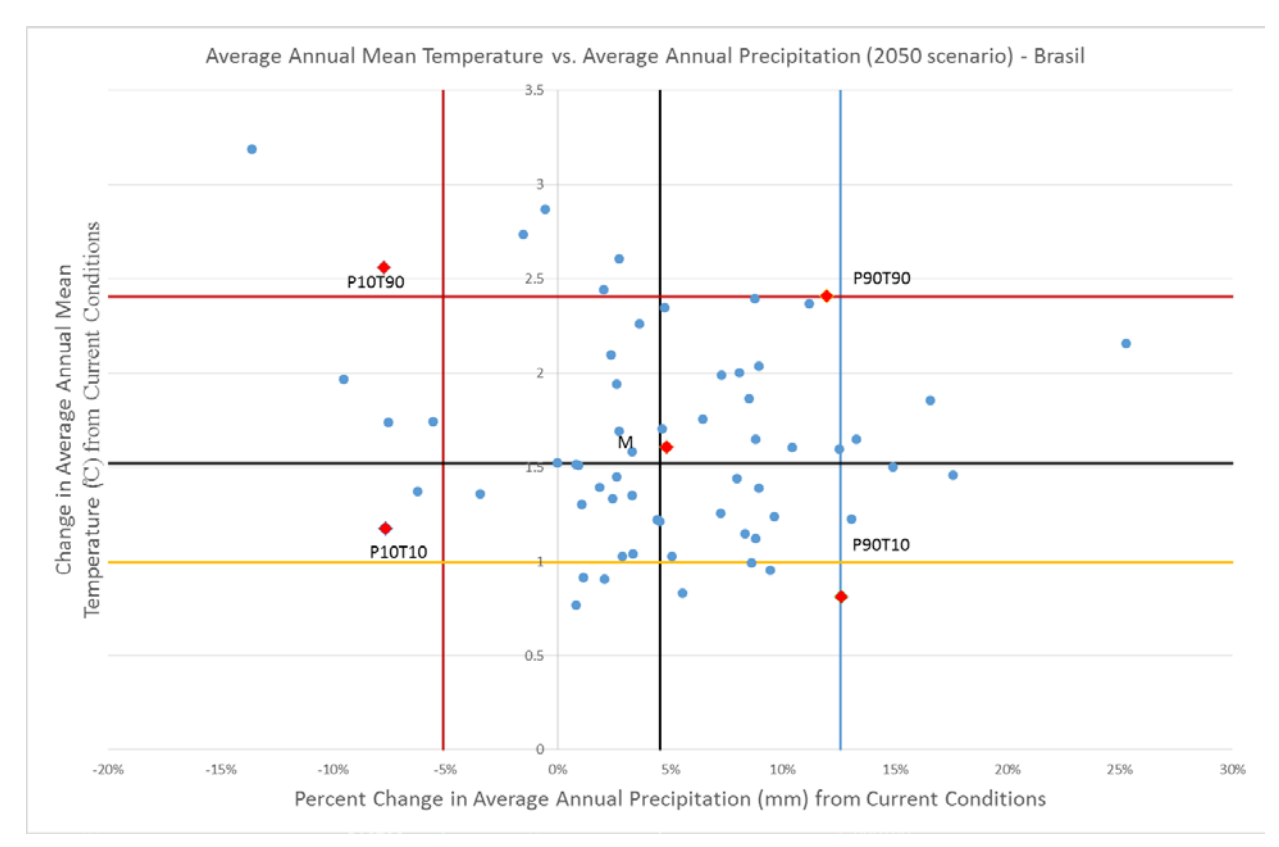

<span id="page-35-0"></span>**Figure 25. Five future climatic models as selected from 63 models for Upper Tiête River Basin, Brazil.**

For the Upper Tiête River Basin in Brazil, a majority of the General Circulation Models (GCMs) and scenarios project an increase in precipitation on a mean annual scale for the 2050's, as can be seen in [Figure](#page-35-0) 25 (most projections have a positive value on the x-axis). The five selected scenarios are shown as red diamonds. All the GCMs and RCPs project an increase in temperature compared with the historical temperature (change in average annual mean temperature is above 0% for all scenarios).

[Figure 26](#page-36-0) shows the historical mean monthly precipitation and temperature for the upper Tiete River basin in Brazil from the 1950-2000 period. This figure has been constructed by calculating mean temperature and precipitation from the downloaded WorldClim climatic raster maps for the historical period, i.e. these are average data for the whole catchments and not from a point measurements. Precipitation is lowest in the months March to September and highest between October and February. Other modelled monthly precipitation and temperature of the scenarios can be found in annex 1.4.
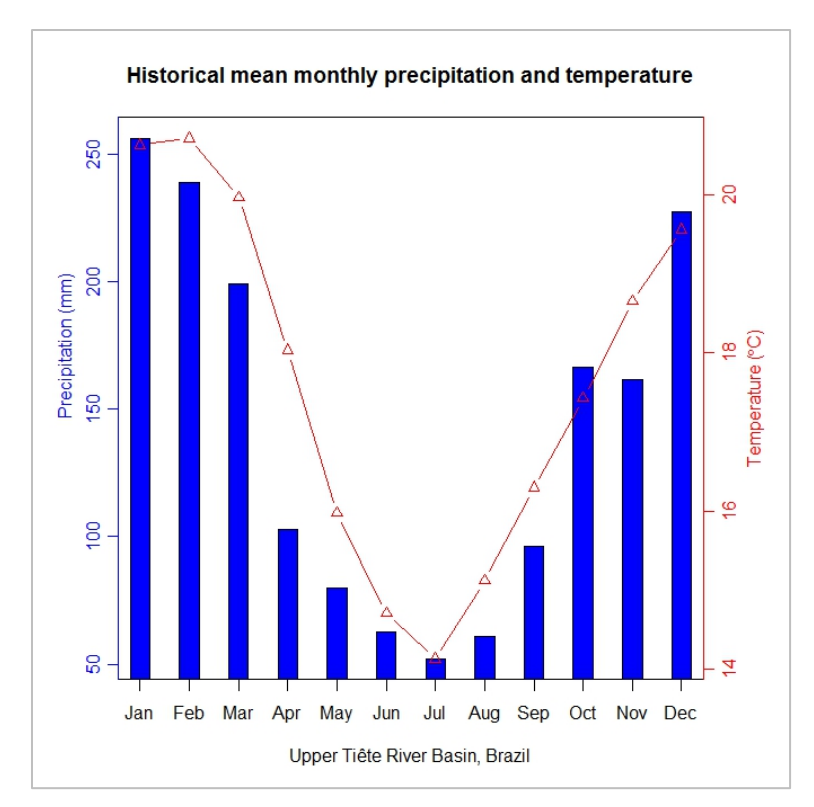

**Figure 26. Historical (1950-2000) mean monthly precipitation and temperature for the upper Tiete River basin in Brazil.**

The land use map used for the different scenarios is presented i[n Figure](#page-36-0) 27. No land use change is assumed in the projected future scenarios. The main surfaces in the upper Tiete river basin include urban or urbanized areas, and forest.

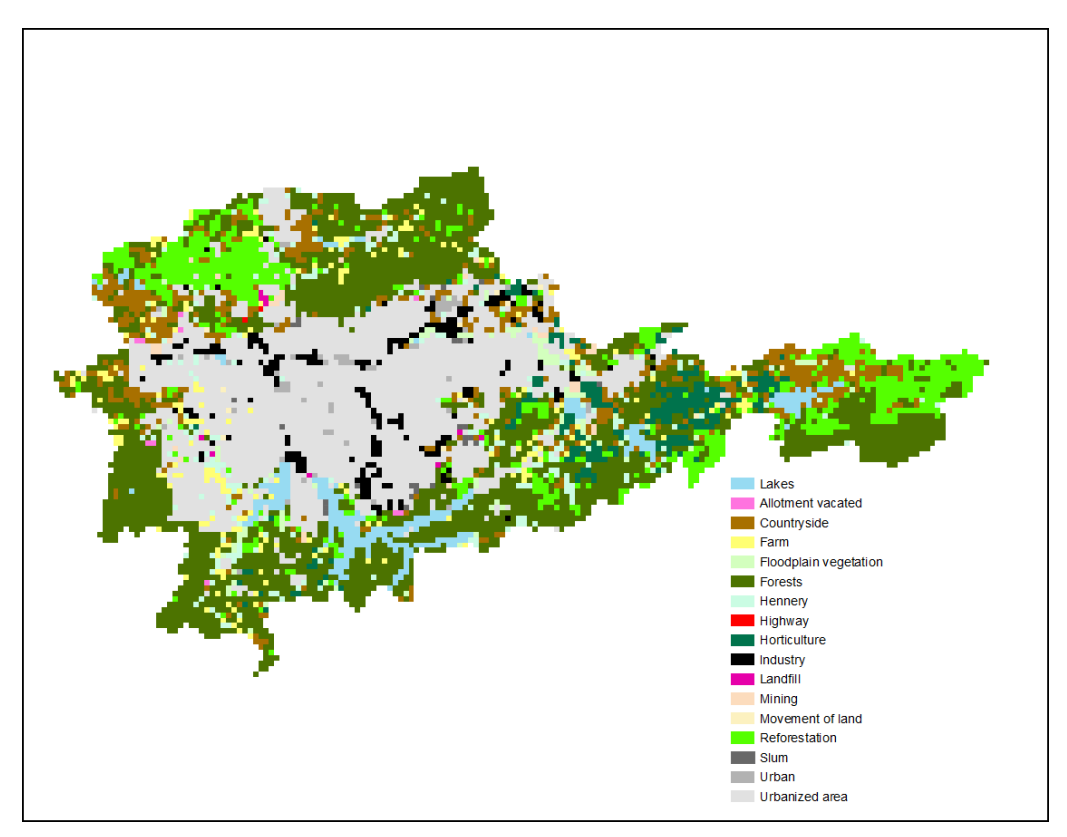

<span id="page-36-0"></span>**Figure 27. Land use in Upper Tiête River Basin, Brazil**

In [Figure 28](#page-37-0) the summary of comparison between baseline mean discharge and P10T90 scenario mean discharge is shown. The difference is calculated on a cell to cell basis where the future projected scenario is divided with the baseline scenario. Values below 1 represent a decrease in water availability (red colours); values higher than 1 represent an increase in water availability (blue colours), while values around 1 represent no or little change (white).

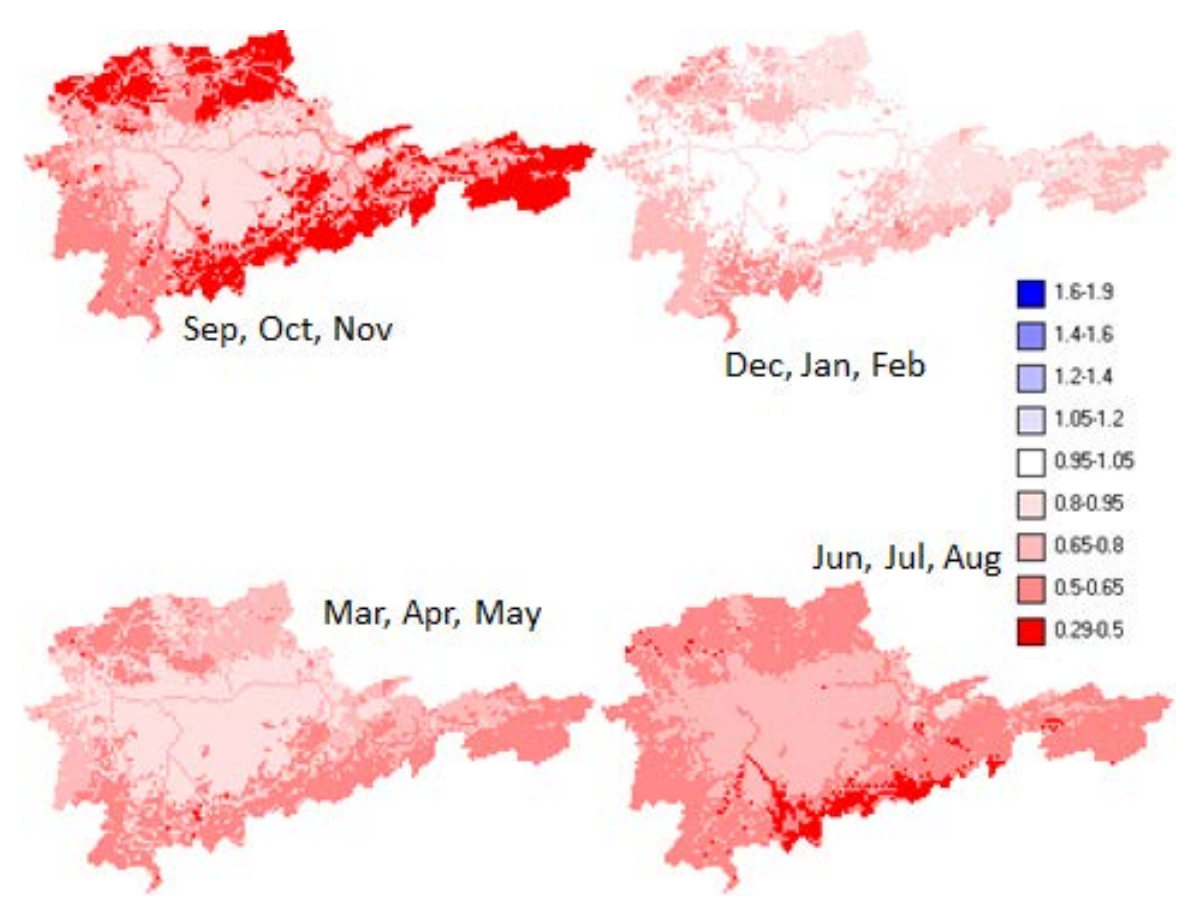

<span id="page-37-0"></span>**Figure 28. Ratio of P10T90 scenario discharge to baseline discharge (B/A) for all the seasons.**

For the P10T90 scenario potential water availability decreases everywhere in the catchment September-November period; mostly in the forested areas on the borders that are feeding the catchment, and least in the city. A decrease in water availability in the forested boarders of the city is disadvantageous for the supply of surface and groundwater to the city and so for domestic and industrial use (industries pump up groundwater in the city). Relative average decrease of potential water availability is 37.4% for the whole catchment in the September-November period.

In the December-February period almost no change in potential water availability is simulated in the city together with a slight decrease in potential water availability along the borders. The southern part of the catchment feeding the drinking water reservoirs of Guarapiranga and Billings has reductions in potential water availability of 35-50%. Average relative decrease of potential water availability is 14.1% for the whole catchment in the December-February period and P10T90 scenario.

A decrease of potential water availability is simulated across the whole basin for the March-May period. The largest differences can be found in the forested areas while the least changes are found in the urbanized areas. For the P10T90 scenario, the projections of future water availability show a decrease in the whole basin for all the seasons, except for the December-February season where potential water availability only decreases outside the urban areas. Areas feeding the drinking water reservoirs (southern border) have relatively high reductions in water availability in the September-November period (20-30%) and the June-August period (50-70%).

[Figure 29](#page-38-0) shows the summary of comparison between baseline mean discharge and P90T10 scenario mean discharge.

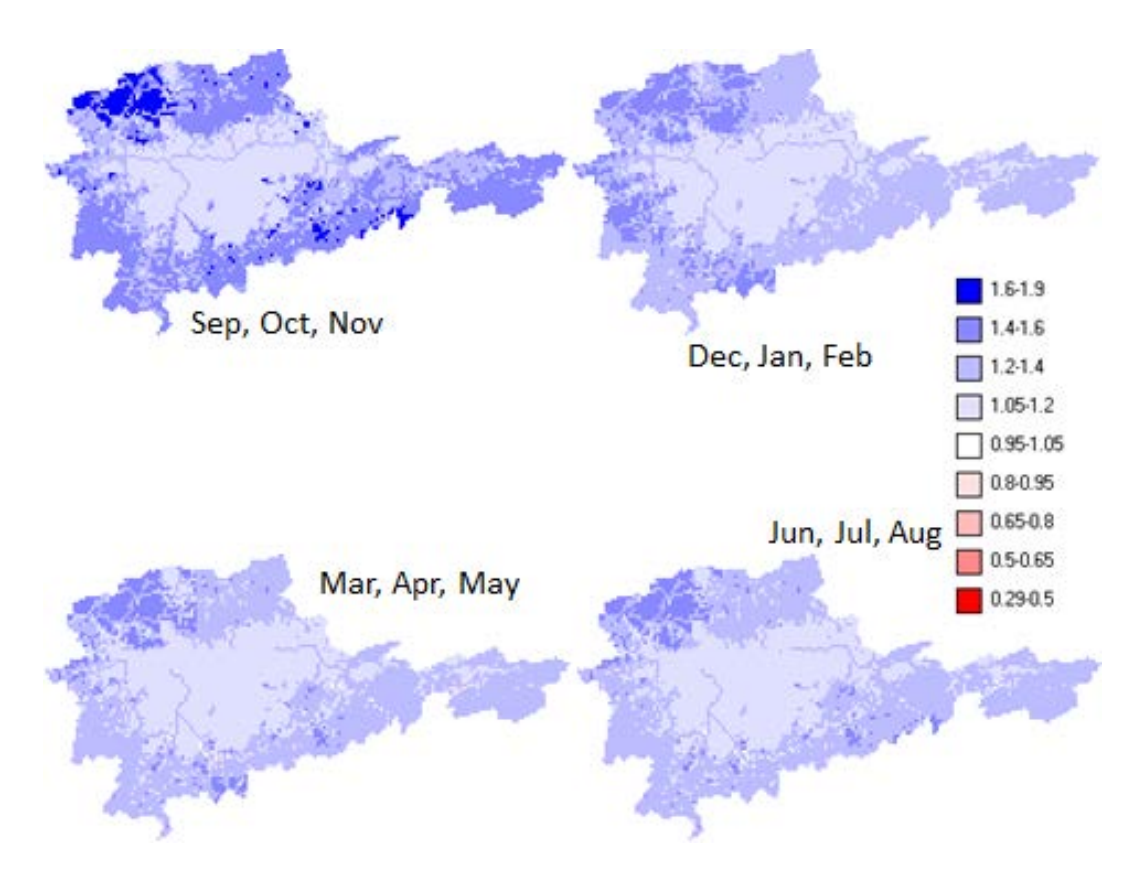

<span id="page-38-0"></span>**Figure 29. Ratio of P90T10 scenario discharge to baseline discharge (B/A) for all seasons**

For the P90T10 scenario, potential water availability increases in the whole catchment, especially in September-November period (with up to 60-90%). Largest increase in potential water availability is projected for the forested areas in the north-western part of the catchment; the smallest (5-20%) in the urbanized areas.

[Table 3](#page-38-1) shows the mean of the ratios for all 5 future scenarios that have been simulated. In general, with the scenarios that project an increase in precipitation (i.e. 90<sup>th</sup> percentile precipitation) compared to the historical climate, the hydrological simulations produce an increase in potential water availability. The median scenario simulates almost no change in potential water availability (a small decrease is simulated); while a decrease in potential water availability is simulated for the scenarios that project a decrease in precipitation.

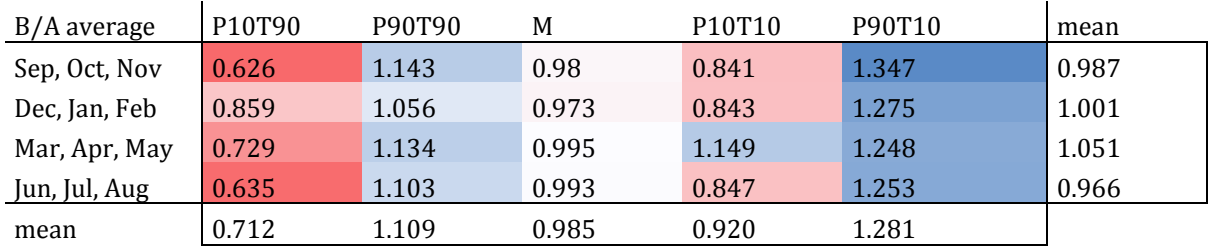

#### <span id="page-38-1"></span>**Table 3. Means of the ratios for the 5 future scenarios**

### *2.5.2.2 Future climatic scenarios Argentina*

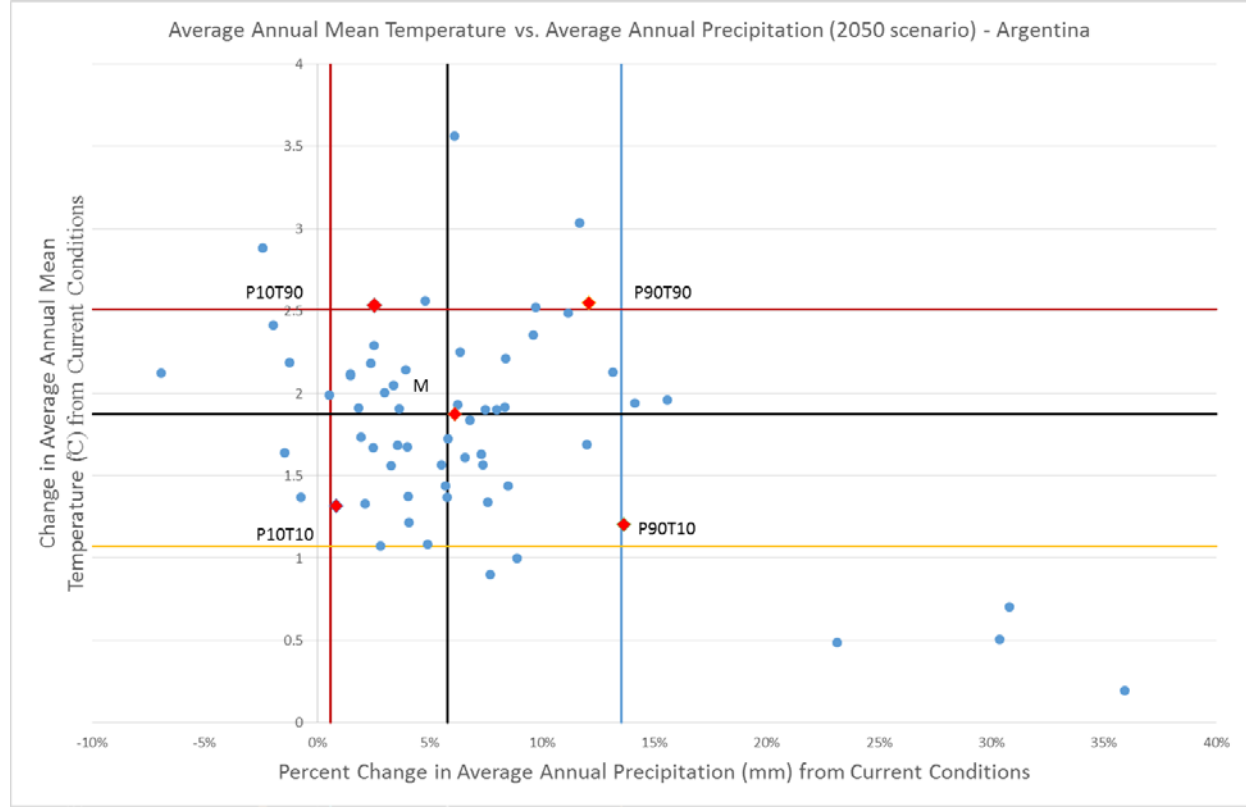

#### **Figure 30. The five future climatic models which were selected from 63 models for Suquía River Basin, Argentina.**

In general, for the change in mean annual precipitation, almost all of the 63 future scenarios project an increase in mean annual precipitation. All the GCMs with associated RCPs project an increase in temperature in the 2050's compared with current temperature. Red diamonds represents the GCMs selected as input for hydrological modeling.

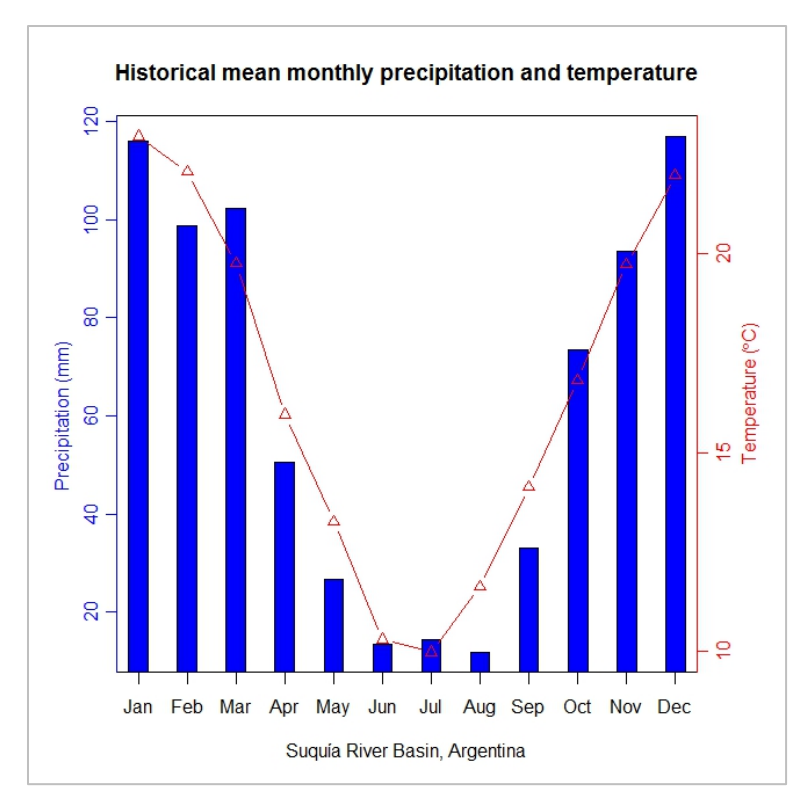

<span id="page-40-0"></span>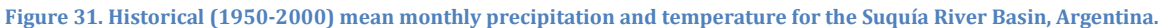

[Figure 31](#page-40-0) shows the historical (1950-2000) mean monthly precipitation and temperature for Suquía River Basin in Argentina. This figure has been constructed by calculating mean temperature and precipitation from the downloaded WorldClim climatic raster maps for the historical period, i.e. these are average data for the whole catchments and not from a point measurements.

Precipitation is lowest in the months May to September and highest between October and April. The temperature is low in May to September while in the rest of the period average monthly temperatures can reach above 20 degrees C. Future projected monthly precipitation and temperature of the scenarios can be found in annex 1.4.

The land use map of the Suquía River Basin is shown i[n Figure 32.](#page-41-0) Most of the land use in the area consists of mixed land use. The west side of the river basin consist of a mountainous area with forest, production forest and rocky outcrop. In this area higher precipitation is observed and is discharged through the catchment and has its discharge point in Mar Chiquita in the North East.

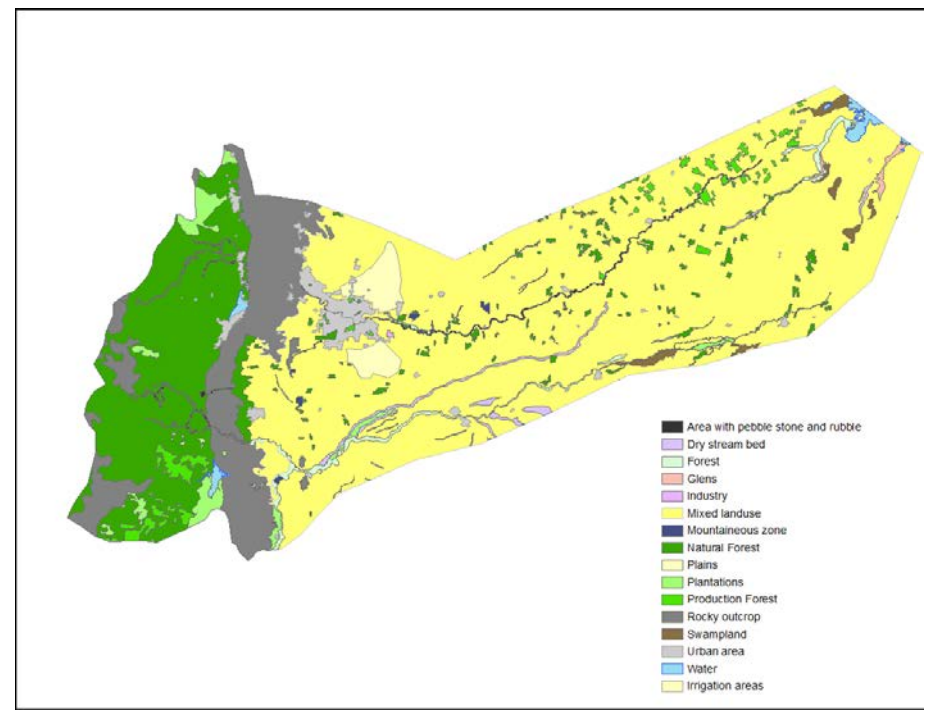

<span id="page-41-0"></span>**Figure 32. Land use map for Suquía River Basin, Argentina**

In [Figure 33](#page-41-1) the summary of comparison between baseline mean discharge and P10T90 scenario mean discharge is shown. The difference is calculated on a cell to cell basis where the future projected scenario is divided with the baseline scenario. Values below 1 represent a decrease in water availability (red colours); values higher than 1 represent an increase in water availability (blue colours), while values around 1 represent no or little change (white).

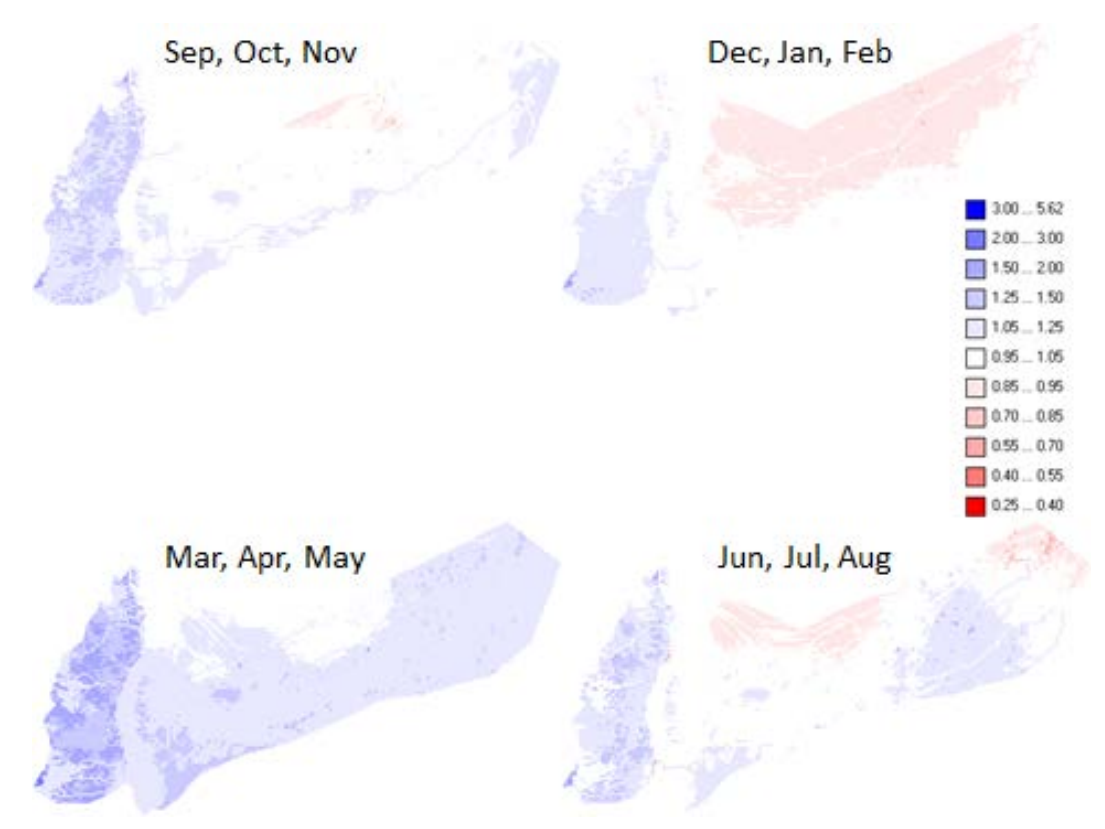

<span id="page-41-1"></span>**Figure** 33**. Ratio of P10T90 scenario discharge to baseline discharge (B/A) for all the seasons**

An increase of potential water availability is simulated in the western part of the catchment and in the Los Molinos river (the southernmost river) for all the seasons; even in the driest future scenario there will be

a slight increase in potential water availability here. The western part of the catchment (the mountainous part of the area) is very important for feeding the Suquia River. It is the 'water castle' for the lower part of the basin.

For the December-February season, the northern and central of the catchment (areas with red colours) experiences a decrease in potential water availability. This area is used for soybean production; an important export product for the Province. However, an increase in potential water availability is simulated in the mountainous western parts of the catchment.

In March-May period, higher potential water availability in the whole catchment is simulated with the PCRGLOBWB hydrological model. Again the highest increase of potential water availability is simulated in the mountains in the west. In the June-August period a similar process as in the December-February period is simulated with a difference that not the whole lower part of the catchment will experience decreased water availability. The southern part of the lower catchment has an increase in water availability.

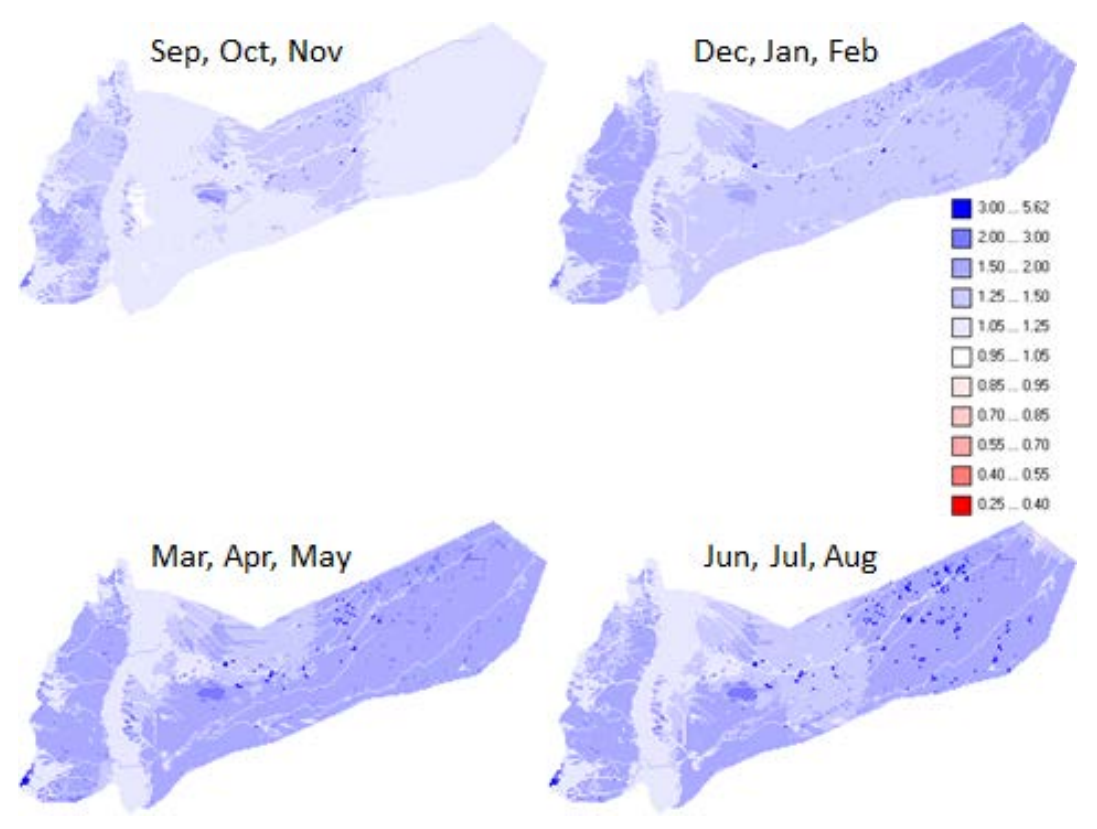

<span id="page-43-0"></span>**Figure 34. Ratio of P90T10 scenario discharge to baseline discharge (B/A) for the all the seasons.**

In [Figure 34](#page-43-0) the summary of comparison between baseline mean discharge and P90T10 scenario mean discharge is shown.The irrigated zones north and south of Cordoba stand out as darker blue areas. The potential available water in the soil and groundwater increases here. This would reduce the requirement for irrigation water. This applies to all seasons, but least for the December-February period when irrigation requirement is highest.

Scattered cells with the darkest blue colour represent areas with production forest. Here water availability increases relatively more than in the surrounding lower part of the catchment. Like in the case of the irrigated areas, this could be related to the higher crop coefficient for this type of land cover. An explanation could be that the increase in ET generated by the warmer-wetter scenario is less here; due to the high kc ET was already high in the baseline situation. i.e. has reached its limit. This would leave more water in the soil and groundwater stores in these land covers.

In [Table 4](#page-44-0) average statistics for the whole Suquía River Basin is presented. Almost all of the future projected scenarios simulate an increase in water availability on a basin scale. The exception is the P10T10 scenario and the December-February season in the P10T90 scenario which both simulate a small decrease in water availability. It is a bit illogical that the P10T10 scenario simulates a larger decrease in water availability than the P10T90 scenario; in the P10T90 scenario the increase in potential evapotranspiration is large which should lead to a larger decrease in water availability. However, for the P10T10 model selection the increase in precipitation is smaller (0.8% increase) than for the P10T90 scenario (2.5% increase), which might explain why the P10T10 scenario simulates a lager decrease in water availability than the P10T90 scenario. For this catchment we do not observe a great reduction in water availability under any of the 5 climate scenarios, as we did for Brazil. Reductions are at most 13% in the P10T10 scenario, and then in the winter, which will not be harmful to the agricultural sector, but possibly for the urban/domestic sector. However, in most simulations and seasons, and in the most areas of the catchment, changes are slightly positive to positive (up to +50%), indicating that potentially available blue water will not be reduced under climate change in this area.

<span id="page-44-0"></span>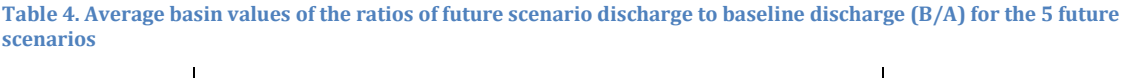

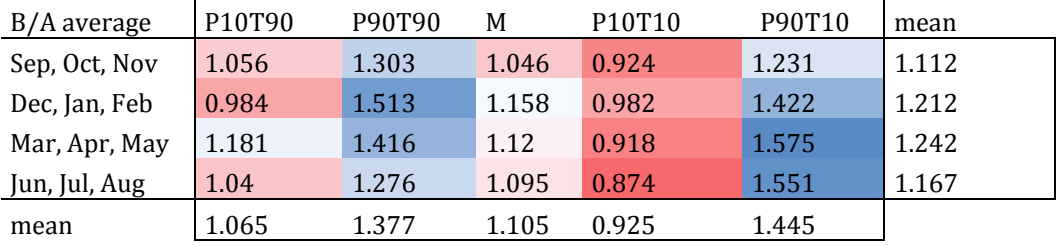

### *2.5.2.3 Future climatic scenarios Chile*

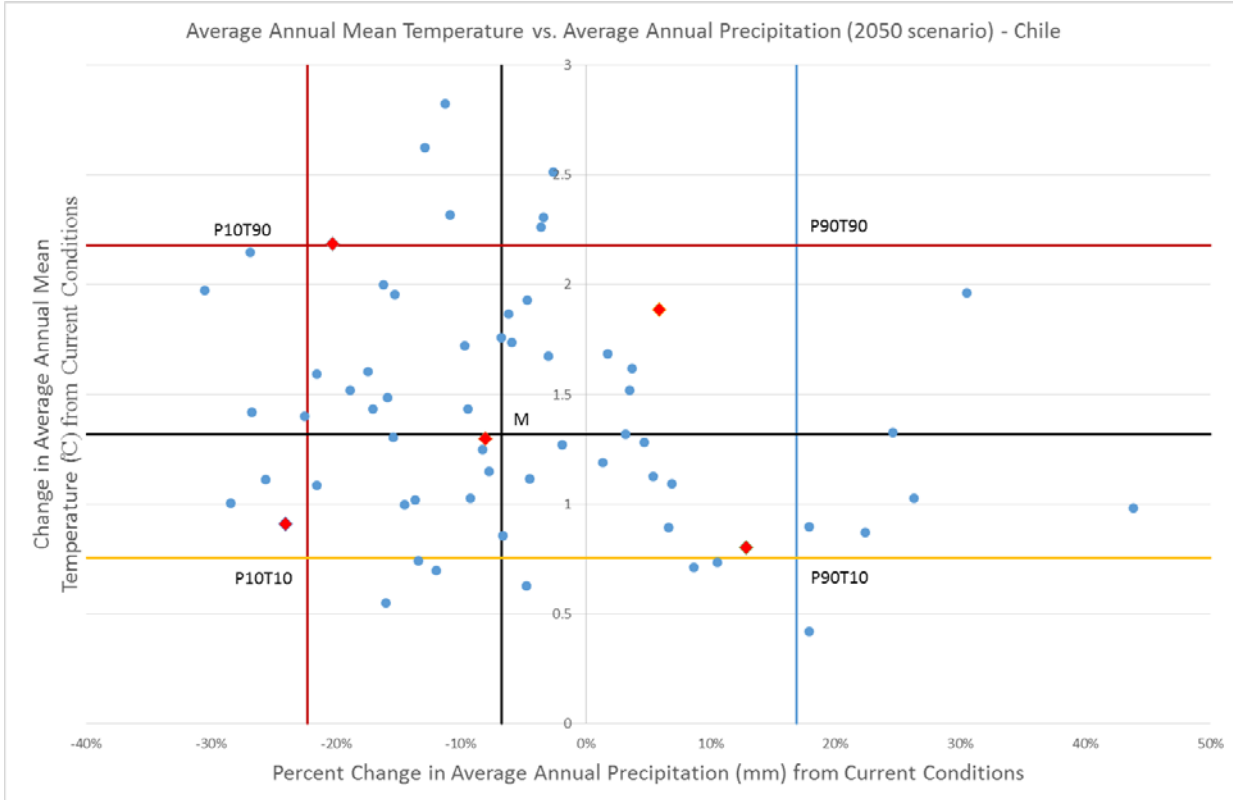

<span id="page-45-0"></span>**Figure 35. Five future climatic models were selected from 63 climatic models for Copiapó River Basin, Chile**

A majority of the 63 GCM and RCP predictions simulate a drier environment in the Copiapó river basin compared to the historical period. All of the GCM and RCP predictions simulate an increase in temperature on an average annual scale for the 2050's. The five GCMs chosen are represented as red diamonds in [Figure 35. Five future climatic models were selected from 63 climatic models for Copiapó River Basin,](#page-45-0)  [Chile](#page-45-0)

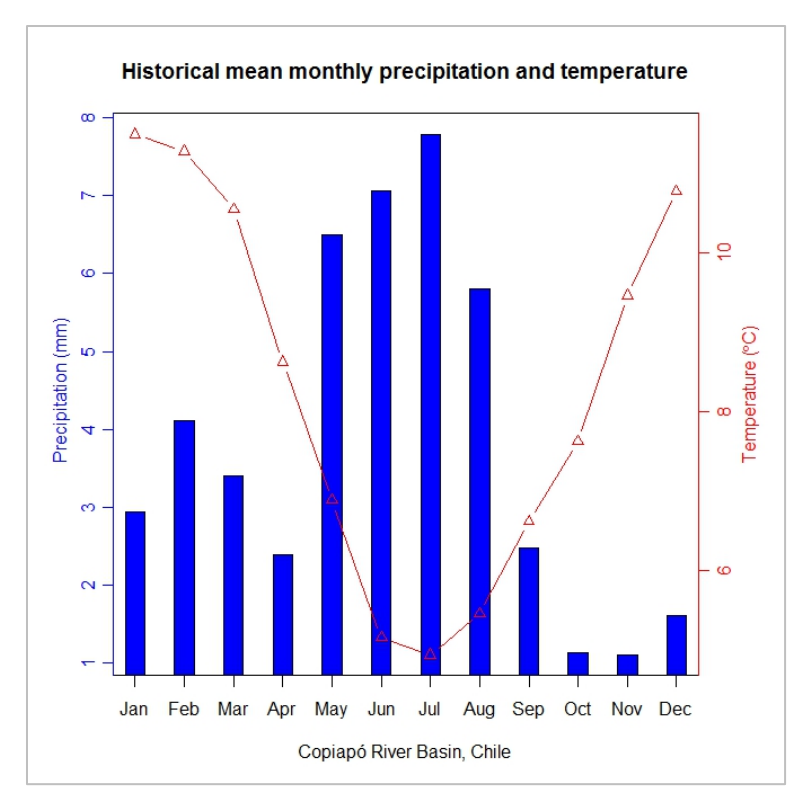

<span id="page-46-0"></span>**Figure 36. Historical (1950-2000) mean monthly precipitation and temperature for the Copiapó river basin, Chile.**

[Figure 36](#page-46-0) shows the historical mean monthly precipitation and temperature for the Copiapó river basin. This figure has been constructed by calculating mean temperature and precipitation from the downloaded WorldClim climatic raster maps for the historical period, i.e. these are average data for the whole catchments and not from a point measurements. Generally, most of the precipitation that falls over the Copiapó river basin falls over the mountains in the east of the catchments. Here you find mountain ranges of up to 6000 m.o.s.l. Little precipitation falls over the low lying areas in the west close to the sea. Most of the precipitation falls between May and August and the coldest mean monthly temperatures are observed at this time period as well.

Land use in the region is shown in [Figure 37.](#page-47-0) Around the Copiapo river irrigated agricultural is common. Mining takes place in the area as well, especially south of Copiapo city. The region is known for being desert-like and this can be seen in the legend as "other".

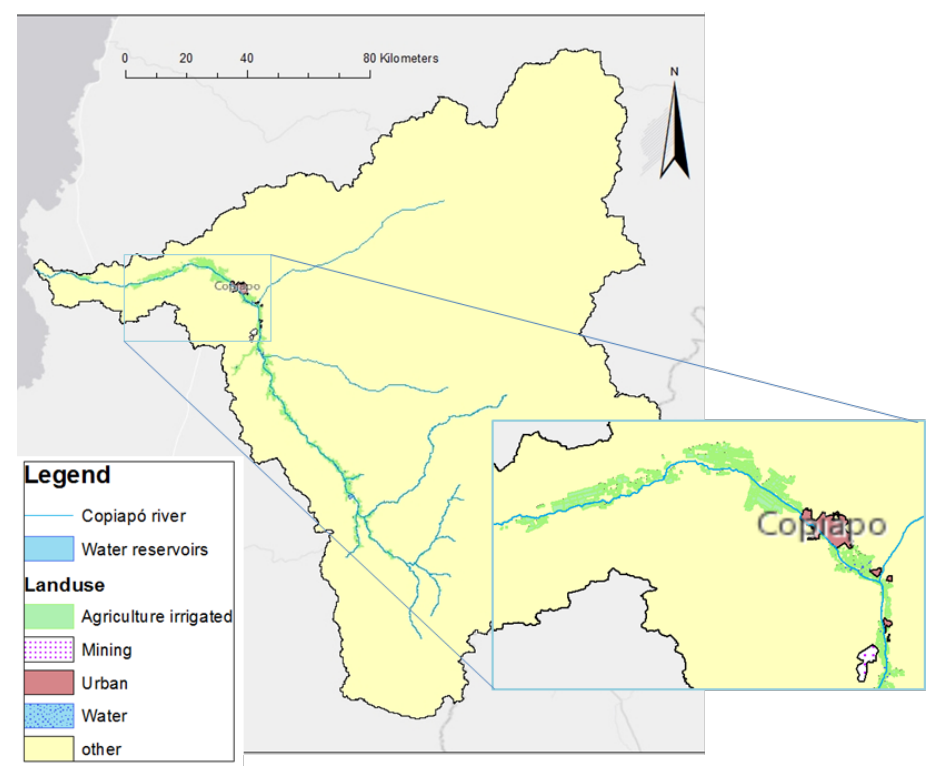

<span id="page-47-0"></span>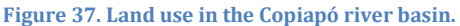

Due to the relatively small values produced in some cells of the B/A map comparisons for the Copiapó river basin, the b/a technique is not a very good method to compare scenario to the baseline. For example, in a grid cell we find a value of 3.25\*10^-5 for P90T10 scenario and a value of 1.68\*10^-19 for the baseline. Dividing the scenario with the baseline produces a very big number which might be misleading, since we are dividing almost zero discharge with almost zero discharge; i.e. even though we simulate a relative increase in water availability of several thousands of percent, the absolute increase is close to zero and cannot be utilized for water use. Because of this we decided to compare the baseline with future projected discharge by the b-a method instead. With this method the mean future projected scenario is subtracted with the mean baseline scenario, producing an average absolute difference between the future and the current situation. Also, since most of the area consists of desert areas with no or very little water availability, we decided to only subset results from areas where currently water is being abstracted. Figure 33 shows the locations of the areas where water currently is being abstracted. These areas are situated along parts of the river network.

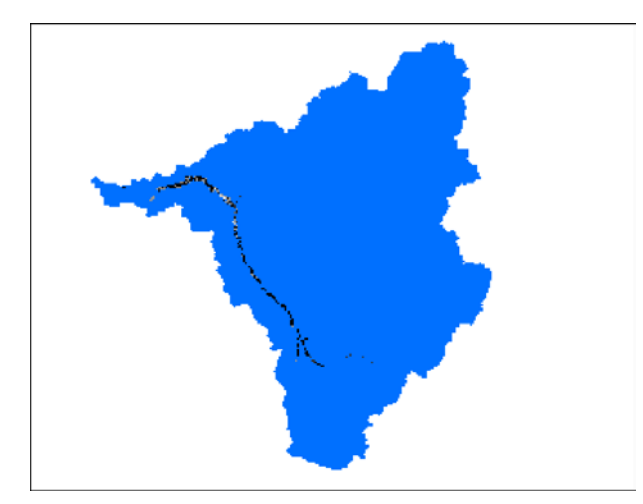

**Figure 38. Map of water abstraction points (black, grey and white points) in the Copiapó river basin.**

Presenting a result map showing only the areas of water abstraction gave little meaning because of the difficulty in discerning the colours and trends.

Because of this we decided to present the differences as histogram and as a combined box-whisker/violin plot as monthly averages (averaged over 11 years period for each scenario) as shown in e.g. [Figure 39](#page-48-0) and [Figure 40.](#page-48-1) The differences refer to the 240 pixels where currently water is extracted either from the groundwater or the surface water.

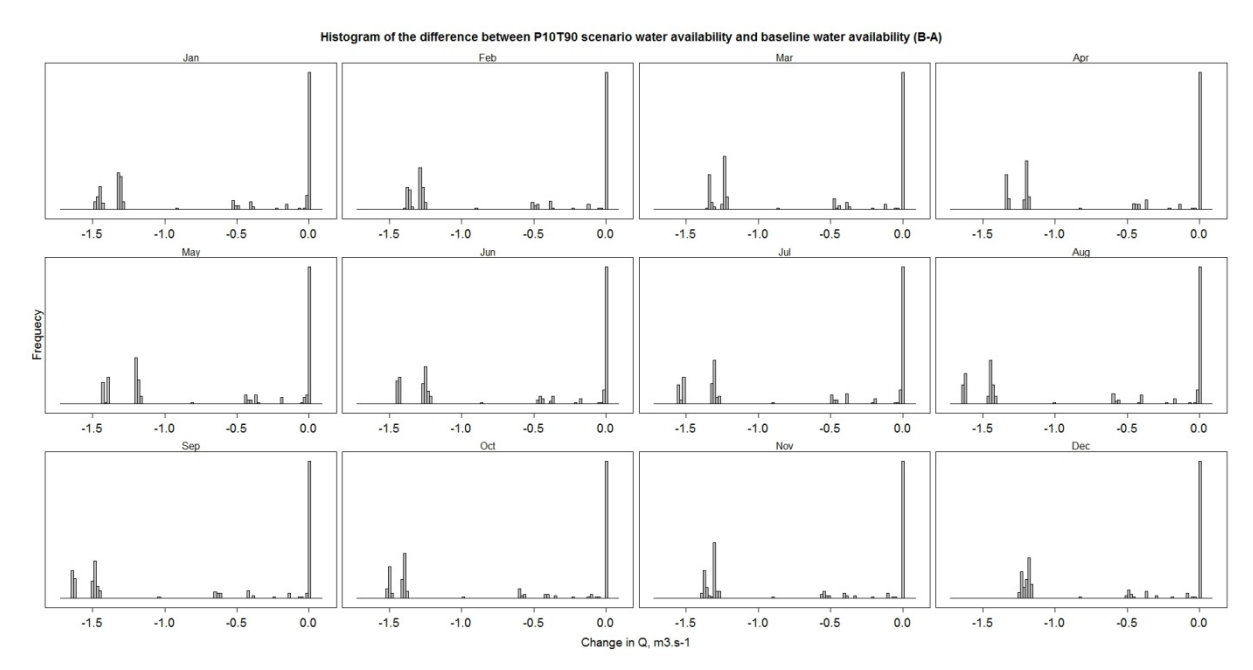

<span id="page-48-0"></span>**Figure 39. Histogram of the difference between P10T90 scenario water availability and baseline water availability (B-A) at the water abstraction points.**

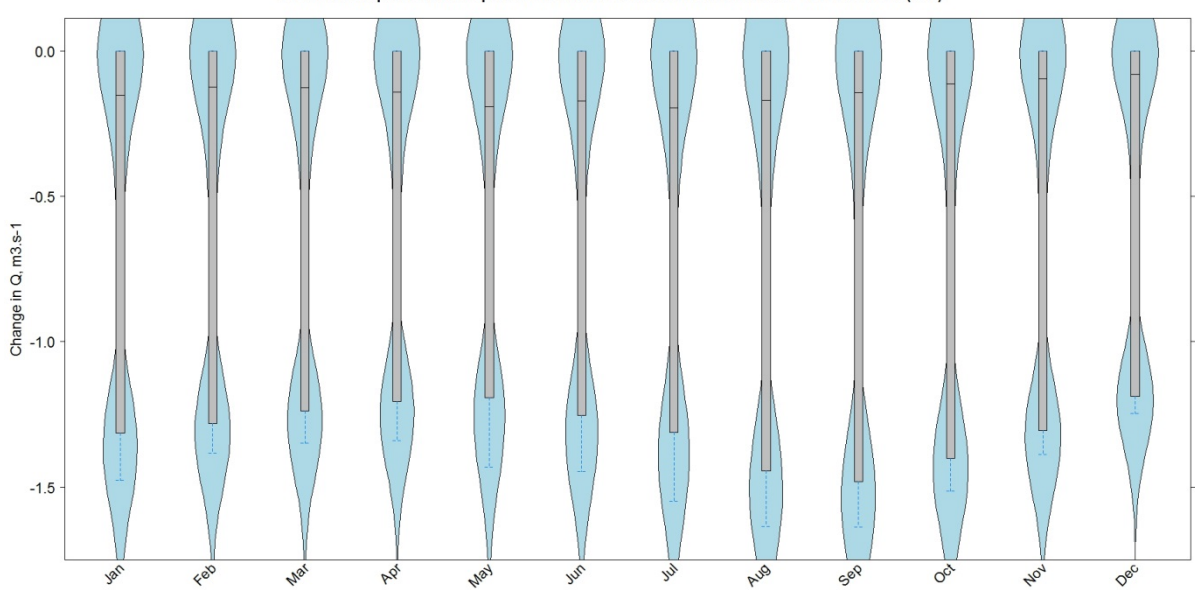

(B-A) hbined boxplot and violin plot of the difference between baseline and P10T90 scenario  $Co$ 

<span id="page-48-1"></span>**Figure 40. Combined boxplot and violin plot of the difference between P10T90 scenario water availability and baseline water availability (B-A) at the water abstraction points.**

For the P10T90 scenario there is a clear bimodal distribution of the differences (looking at [Figure 40\)](#page-48-1), with almost as many values around the 0 as between -1.2 and -1.5 m3.s-1. The difference is as much as the mean average flow we simulated for the catchment in the baseline condition, i.e. the simulated decrease in potential water availability is large for the P10T90 scenario. There is little variability between the months.

For the Copiapó river basin case we decided to also include an analysis of the monthly variability in discharge for the future projected scenarios to check if the simulated discharge variability within the future scenario is larger or smaller than the difference between the baseline scenario and the future projected scenario. This was done by subtracting the monthly minimum runoff with the monthly maximum runoff in the two scenarios presented here. [Table 5](#page-49-0) shows the summary of monthly discharge variation (min-max) and the difference between the P90T10 scenario and baseline scenario (mean monthly values, B-A) at the areas where water abstractions are being made. For the P10T90 scenario, the monthly variability in discharge is smaller than the monthly difference between the P10T90 and baseline scenario. In the P10T90 scenario the flow that is simulated is probably discharge flowing in the subsurface stores (layers 2 and 3) only. This represents minimum flow for which smaller variability between years is expected.

<span id="page-49-0"></span>**Table 5. Summary of monthly discharge variation and difference between P10T90 scenario discharge to baseline discharge (B-A) at water abstraction areas.**

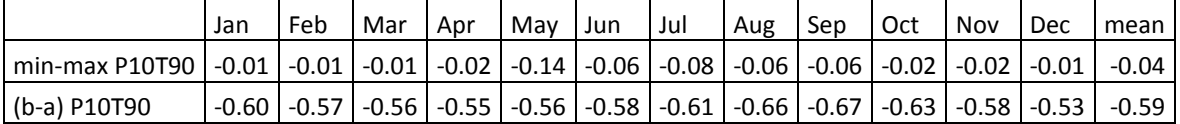

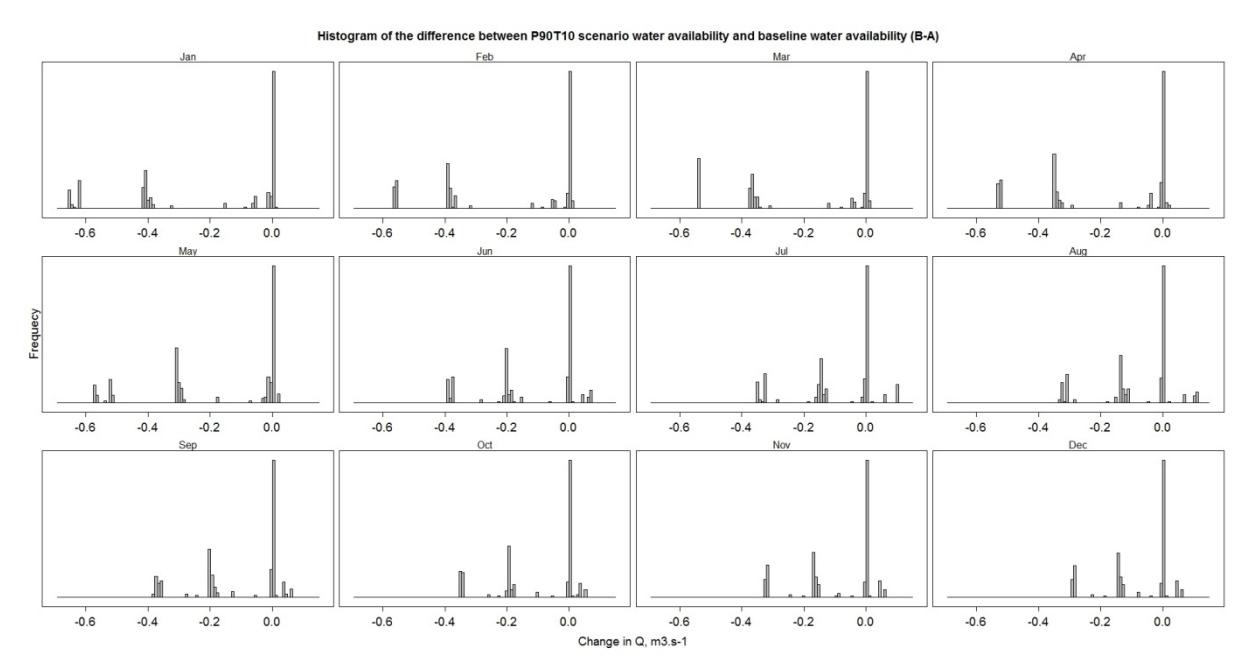

**Figure 41. Histogram of the difference between P90T10 scenario water availability and baseline water availability (B-A) at the water abstraction points.**

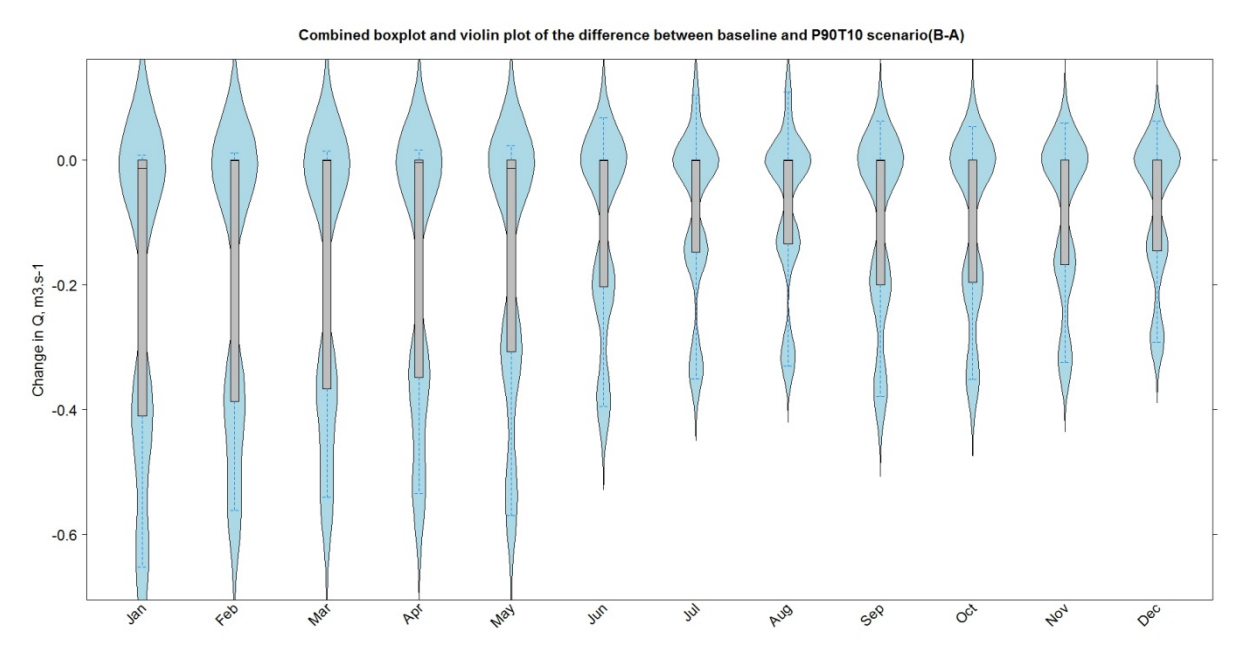

**Figure 42. Combined boxplot and violin plot of the difference between P90T10 scenario water availability and baseline water availability (B-A) at the water abstraction points.**

In the P90T10 simulations the differences in discharge from the baseline situation are small, with most values centered around 0. The majority of the remaining values are lower than 0, indicating less runoff in a wetter scenario than in the baseline simulation. This might be explained by an increase in evapotranspiration because of increasing temperatures which causes a decrease in potential water availability compared to the baseline simulation, even though a relatively large increase in precipitation (compared to baseline) is used as input in this scenario. The variation between months is completely different between the scenarios: in the P90T10 the period Jan-May will have the possible reductions in available flow; in the P10T90 scenario the months Aug-Oct have the largest potential decrease in available flow.

When comparing variability in discharge and difference between baseline and the P90T10 scenario on a water abstraction area scale, the difference become even more apparent as can be seen in [Table 6.](#page-50-0) This is the opposite situation than with the P10T90 scenario. This might be explained by the relatively large increase in projected precipitation in this scenario which causes more surface runoff with which higher variability is expected.

|                                                                                                    | Jan | Feb | Mar | Apr | May   Jun | l Jul | Aug Sep Oct Nov |  | l Dec | mean                                                                                                    |
|----------------------------------------------------------------------------------------------------|-----|-----|-----|-----|-----------|-------|-----------------|--|-------|----------------------------------------------------------------------------------------------------|
| min-max P90T10   -1.14   -1.10   -1.06   -1.01   -1.01   -1.08   -0.96   -1.31   -1.34   -1.24   -1.18   -1.08   -1.12 |     |     |     |     |           |       |                 |  |       |                                                                                                    |
| (b-a) P90T10                                                                                                    |     |     |     |     |           |       |                 |  |       | $\vert$ -0.21 $\vert$ -0.19 $\vert$ -0.18 $\vert$ -0.18 $\vert$ -0.17 $\vert$ -0.11 $\vert$ -0.09 $\vert$ -0.01 $\vert$ -0.10 $\vert$ -0.09 $\vert$ -0.08 $\vert$ -0.13 $\vert$ |

<span id="page-50-0"></span>**Table 6. Summary of monthly discharge variation and difference between P90T10 scenario discharge to baseline discharge (B-A) at water abstraction areas.**

<span id="page-51-0"></span>**Table 7. Monthly average basin values of the difference between future scenario discharge to baseline discharge (B-A) for the 5 future scenarios** 

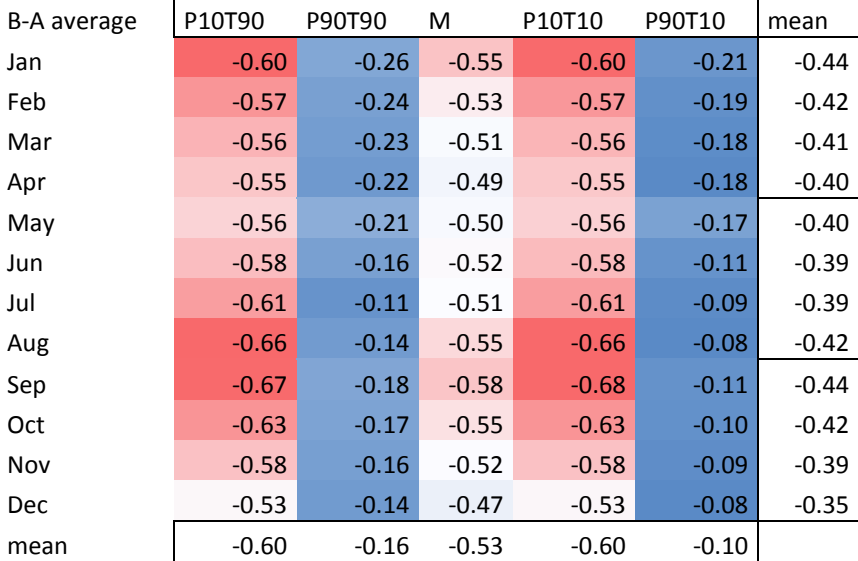

[Table 7](#page-51-0) presents average statistics for all the months and water extraction points in the Copiapó river basin. All scenarios and all months give negative values, i.e. a decrease in potential water availability. For the scenarios predicting an increase in future precipitation (P90T90 and P90T10), the decrease in potential water availability can be explained by an increase in potential evapotranspiration and the fact that the absolute increase in precipitation is small.

### *2.5.2.4 Mexico*

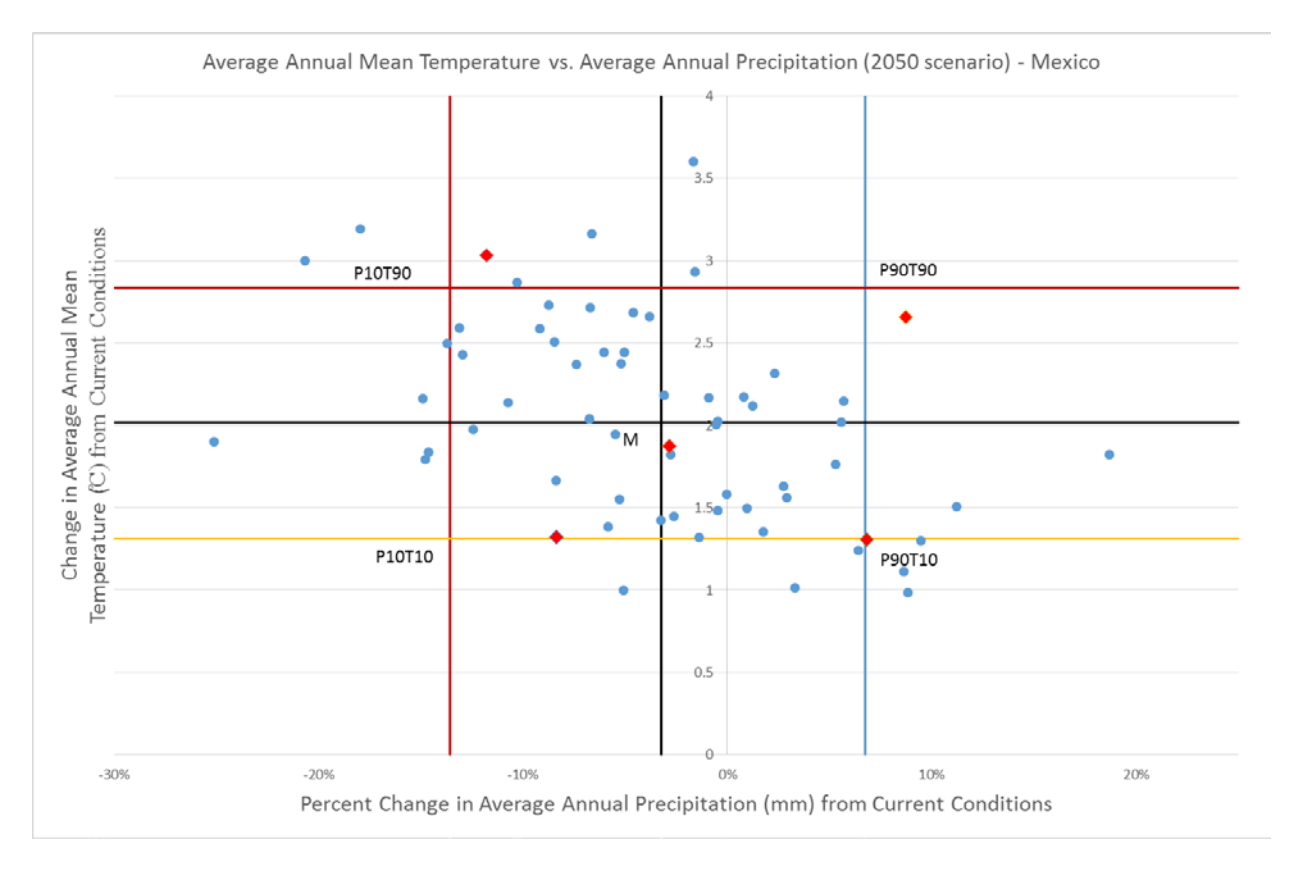

<span id="page-51-1"></span>**Figure 43. Five future climatic models which were selected from 63 climatic models for Rio Grande/Bravo Lower Basin, Mexico.**

[Figure 43](#page-51-1) shows the 5 selected GCM and RCP for the Rio Grande/Bravo Lower Basin, Mexico site. A majority of the GCMs simulate an annual decrease in precipitation while an increase in temperature is simulated for all the GCMs.

The land use in the Rio Grande/Bravo Lower Basin is depicted i[n Figure 44.](#page-52-0) Most of the land use consists of agriculture, irrigated or non-irrigated. In the North a few urban areas can be found.

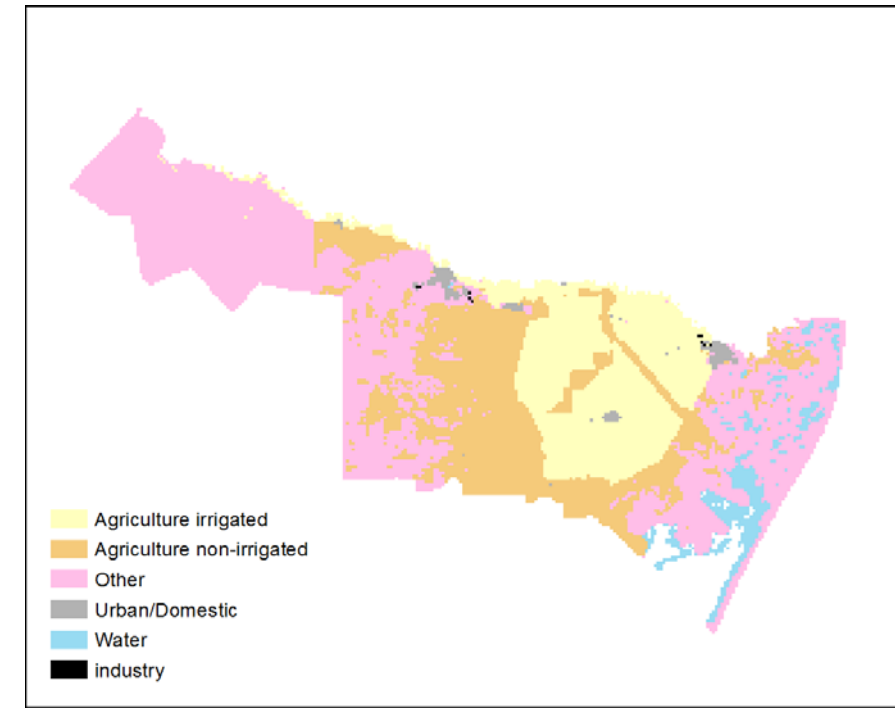

<span id="page-52-0"></span>**Figure 44. Land use map of the Rio Grande/Bravo Lower Basin, Mexico.**

[Figure 45](#page-53-0) shows the historical mean monthly precipitation and temperature for Rio Grande, Mexico from the 1950-2000 period. This figure has been constructed by calculating mean temperature and precipitation from the downloaded WorldClim climatic raster maps for the historical period, i.e. these are average data for the whole catchments and not from a point measurements.

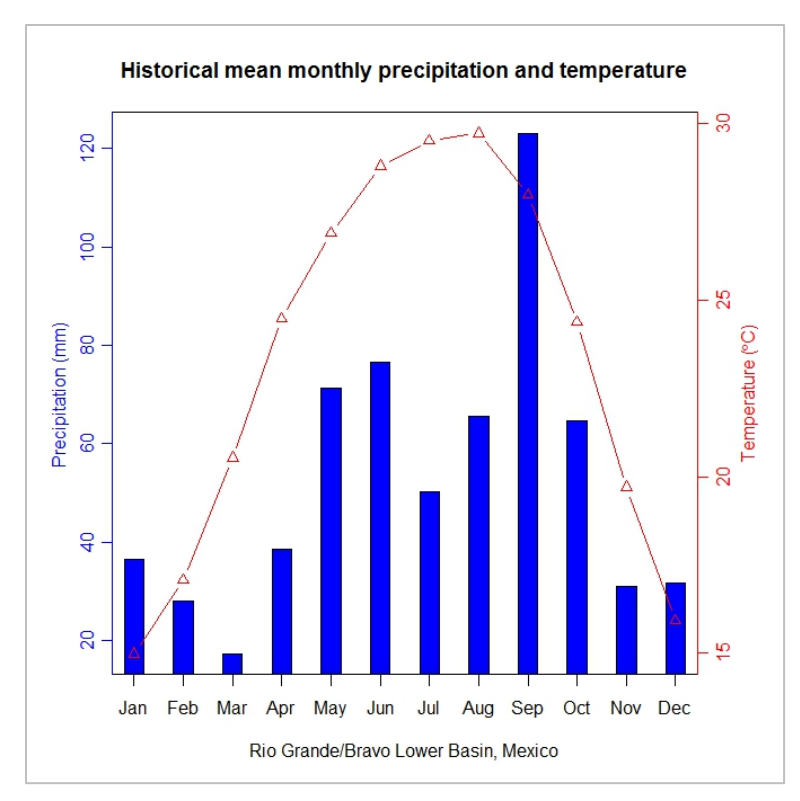

<span id="page-53-0"></span>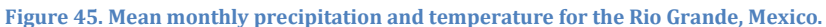

[Figure 46](#page-53-1) shows the summary of comparison between baseline mean discharge and P10T90 scenario mean discharge for all seasons. The difference is calculated on a cell to cell basis where the future projected scenario is divided with the baseline scenario. Values below 1 represent a decrease in water availability (red colours); values higher than 1 represent an increase in water availability (blue colours), while values around 1 represent no or little change (white).

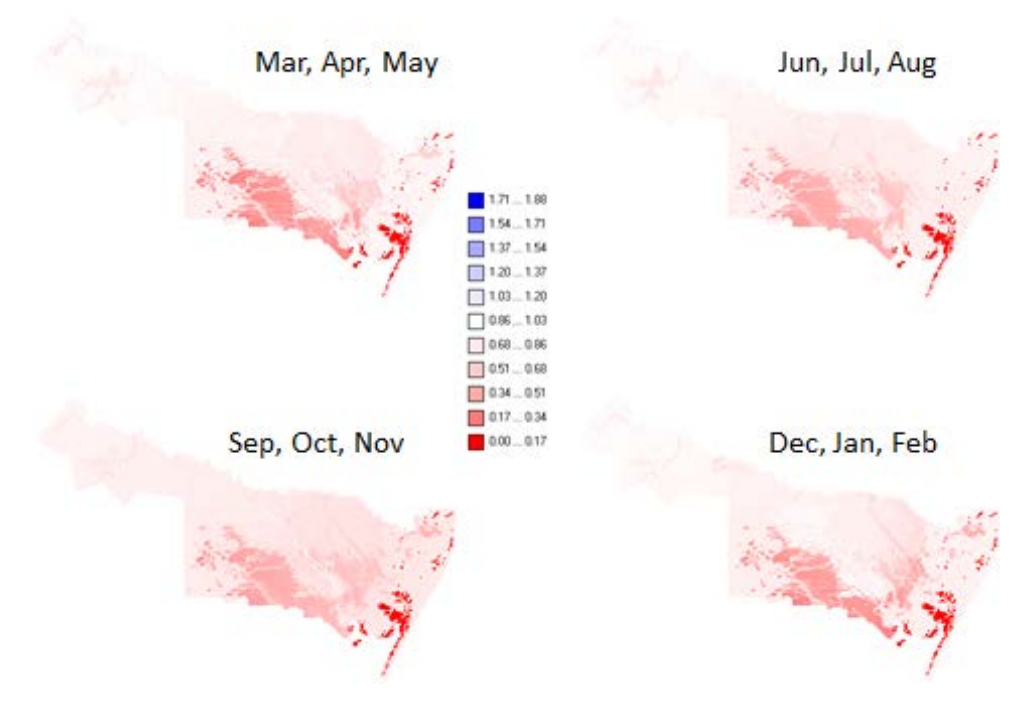

<span id="page-53-1"></span>**Figure 46. Ratio of P10T90 scenario discharge to baseline discharge (B/A) for all the seasons in the Rio Grande/Bravo Lower Basin, Mexico**

[Figure 46](#page-53-1) shows the relative change in water availability for P10T90 scenario and the different seasons. The dark read pixels in the eastern part of the basin represent the land use "water". The water availability of the land use "water" obtains a value of 0 both in the baseline and scenario model runs and can be ignored for the purpose of the comparison.

A decrease in water availability is simulated for all the seasons across the whole basin. An especially large decrease in water availability is projected for the southern parts of the area where we find the land use "agriculture non-irrigated". This could be related to the lower crop coefficient attributed to this type of land cover (0.9 versus 1.2 for irrigated crops in the growing season).

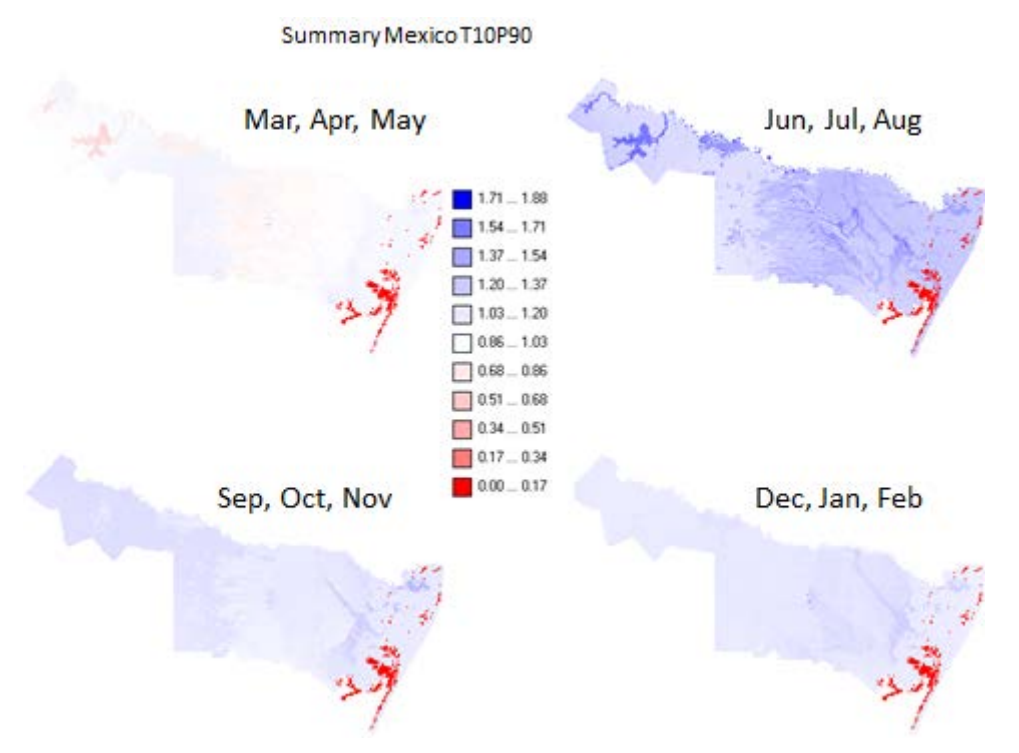

<span id="page-54-0"></span>**Figure 47. Ratio of P90T10 scenario discharge to baseline discharge (B/A) for all the seasons in the Rio Grande/Bravo Lower Basin, Mexico**

[Figure 47](#page-54-0) shows the relative change in water availability for P90T10 scenario and the different seasons. For all the seasons, except the March-May season, an increase of water availability in the P90T10 scenario is projected. A 28% increase in water availability is projected for the June-August period. For the March-May period, the largest decrease is projected in some areas of the western parts of the basin, together with a slight decrease in the central part of the basin associated with agriculture. However, the decrease in the March-May period is small overall.

<span id="page-54-1"></span>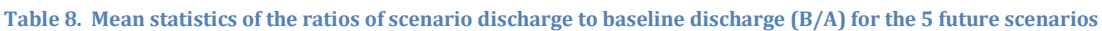

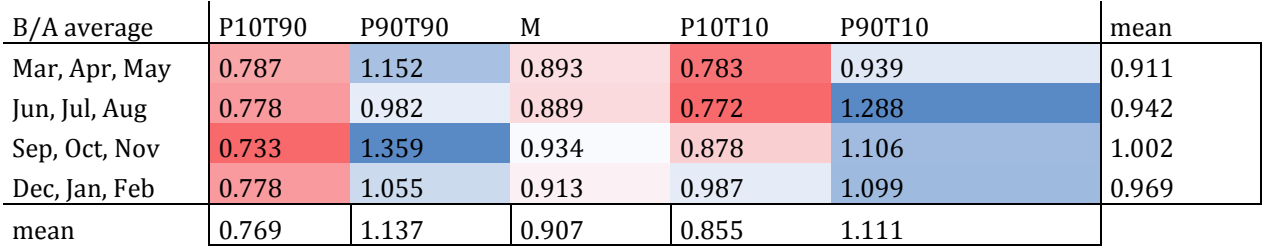

[Table 8](#page-54-1) shows the mean statistics for the relative change in potential water availability for all the scenarios in the Rio Grande/Bravo Lower Basin, Mexico. All scenarios, except the P90T90 and P90T10 scenario, simulate a decrease in potential water availability.

### **2.5.3 Green versus blue water availability**

At the global scale, the dominant source of freshwater is green water flow, i.e. the rainfall that infiltrates in the upper unsaturated soil layers and flows back to the atmosphere as vapor and evapotranspiration (Falkenmark & Rockström, 2010b). According to (Falkenmark & Rockström, 2010b), blue water, i.e. the freshwater contained in rivers, lakes, reservoirs and the groundwater, derives from 35% of the continental precipitation, whereas 65% of this precipitation is converted to green water. Based on this fact, Falkenmark and Rockström (2010b) call for a shift in perspective in water resources management by considering precipitation as an important water source in governance and management. Soil management and land use can be used to influence the partitioning of rainwater between green water in the soil and blue water in rivers and aquifers, both in areas used for agriculture or urban land use types. Combining measures for soil and land management with options for water reuse schemes in river basins could lead to flexible and innovative strategies to govern and manage fresh and grey water resources in river basins.

The WP4-tool can be used to generate information on the proportion between available green and blue water under various conditions of climate and land use. The actual evapotranspiration from bare soil and vegetated surfaces simulated by the PCRGLOBWB model at given locations in a river basin can be considered as the green water flow, whereas the discharge simulated by the model can be considered as the blue water flow, since it combines the flows generated in the three stores of the soil-substrate column (see [Figure 8\)](#page-21-0). It should be noted that in this concept, the freshwater stored in the aquifers and reservoir, that is not transferred from a grid cell in a model simulation, is not considered as 'available' flow. Both types of flow can be aggregated to areas within the river basin of particular interest, such as areas destined for a particular land use (e.g. settlements with green infrastructure or forest plantations). In [Figure 48](#page-56-0) we show the average proportions between available green and blue water on an annual basis for the four COROADO case study areas under the climate conditions of the baseline period (2000-2010), and of the five scenarios of climate change. The following observations can be made from the figure:

- Green water flow constitutes the larger part of the available fresh water in the areas in Argentina and Chile (resp. 65-70% and 90-100%). In the area in Brazil blue water is the larger part of the available flow (50-62%).
- In the area in Mexico green and blue water flow make up equal portions of the available flow, and the proportion between the two types of flow does not vary much between scenarios. However, this is due to the fact that the inflow from the Falcon reservoir was modelled according to the baseline simulation in all scenarios.
- Changes in the proportion between green and blue water flows under different scenarios of climate change are marginal; at most 8% in either direction. Considering that the spatial distribution of land use and land cover was kept as in the baseline situation for all scenarios, this indicates that climate change only has a minor influence on the partitioning of green and blue water flows, and that there is scope for improving the use of available green water through soil management and land use change.

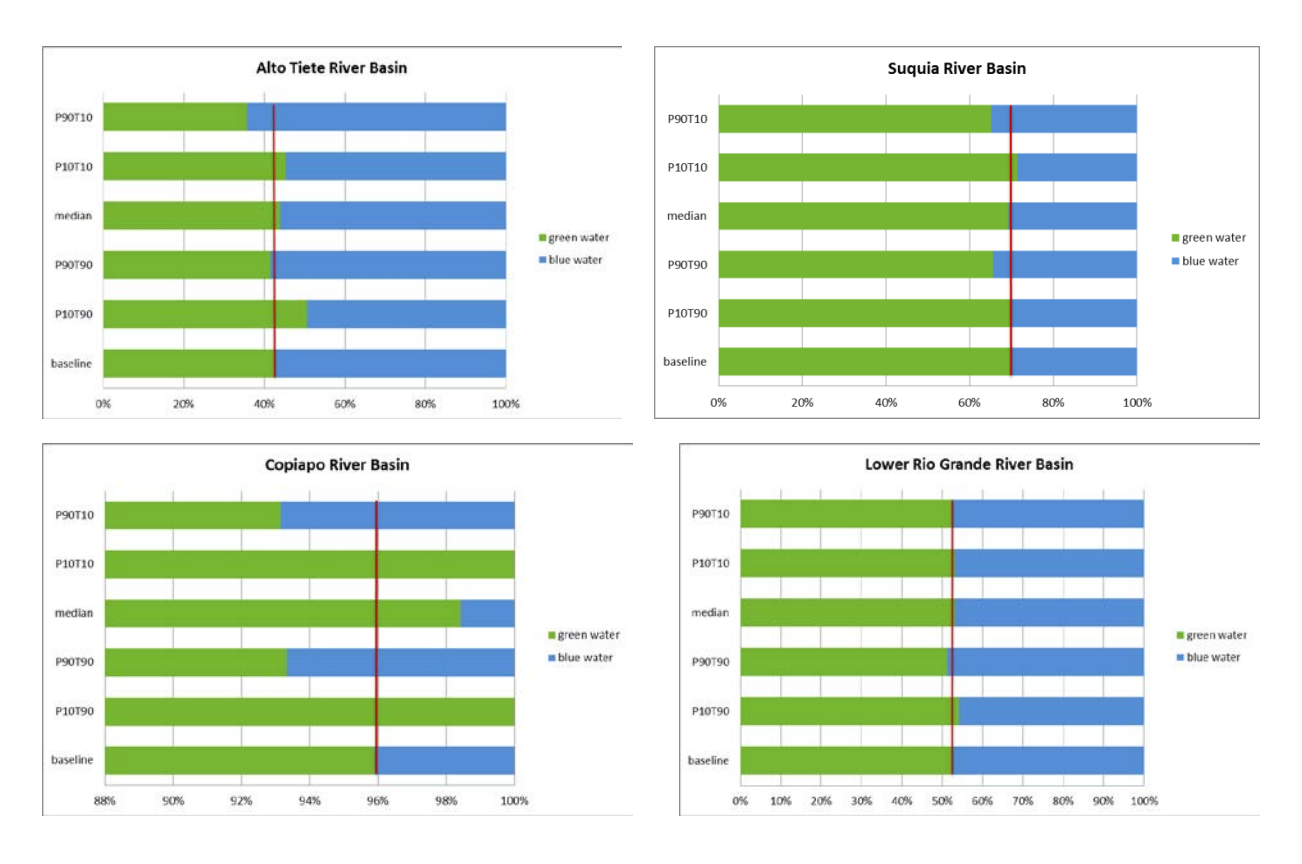

<span id="page-56-0"></span>**Figure 48 Proportions between green and blue water in the four case study areas under baseline conditions (2000-2010) and conditions of climate change (around 2050). % refers to the sum of green and blue available water; change in storage is excluded. Red vertical line indicates the proportion between green and blue water under baseline conditions. Note the adapted scale on the x-axis for the Copiapo River Basin in Chile.** 

# **2.6 Assessment of blue and green water availability under scenarios of climate change: regional domain**

### **2.6.1 Method**

Future climatic scenario selection for the regional Latin America domain was done by the same procedure as for the local basins (chapte[r 2.5\)](#page-32-0). First, Latin America was divided into seven different regions [\(Figure](#page-57-0)  [49\)](#page-57-0) and five different GCMs where chosen for each of these regions [\(Table 9\)](#page-57-1). The seven different regions were aggregated into one in the model run, leaving five scenarios to be analyzed for the whole of Latin America.

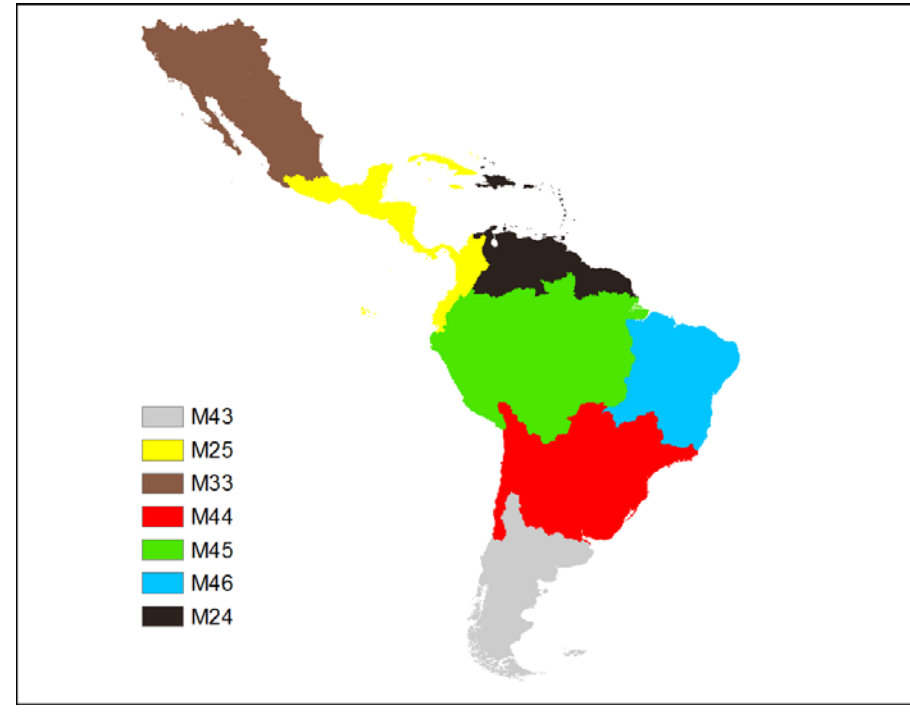

<span id="page-57-1"></span><span id="page-57-0"></span>**Figure 49. The seven regions of Latin America used during the selection of the future climatic scenarios. Table 9. The different climatic models (per region) which represent the 5 scenarios. The first two letters are abbreviations for the model, the latter two numbers represent the RCP (http://www.worldclim.org/).**

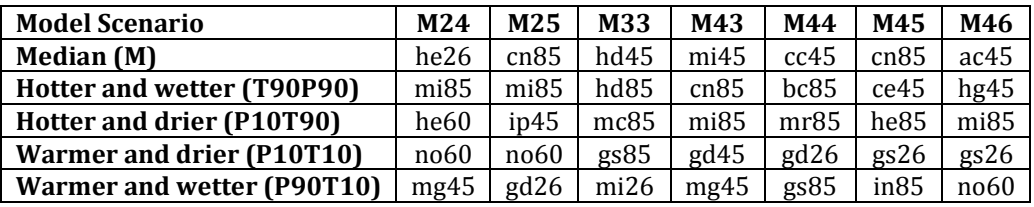

[Figure 50](#page-58-0) represent maps with the relative change in mean monthly discharge for Latin America according to the regional domain modeling results for the T90P10 scenario and for the T10P90 scenario respectively. The relative change maps are basically constructed by calculating the relative difference between a scenario and the baseline situation ((scenario – baseline)/ baseline\*100). Negative values (darker colors) mean that the modelled discharge in the scenario simulation is less than the modelled discharge in the baseline simulation. Positive values (lighter colors) mean an increase in the modelled scenario discharge compared to the baseline discharge.

Instead of presenting all five scenarios in this report, it was decided to only present the relative change in the mean monthly discharge for two scenarios. T90P10 is a dry scenario and T10P90 is a wet scenario. All five scenarios are presented in Annex 1.7. However, consider that different effects may occur for specific regions within the domain opposite of what might be expected in the scenario.

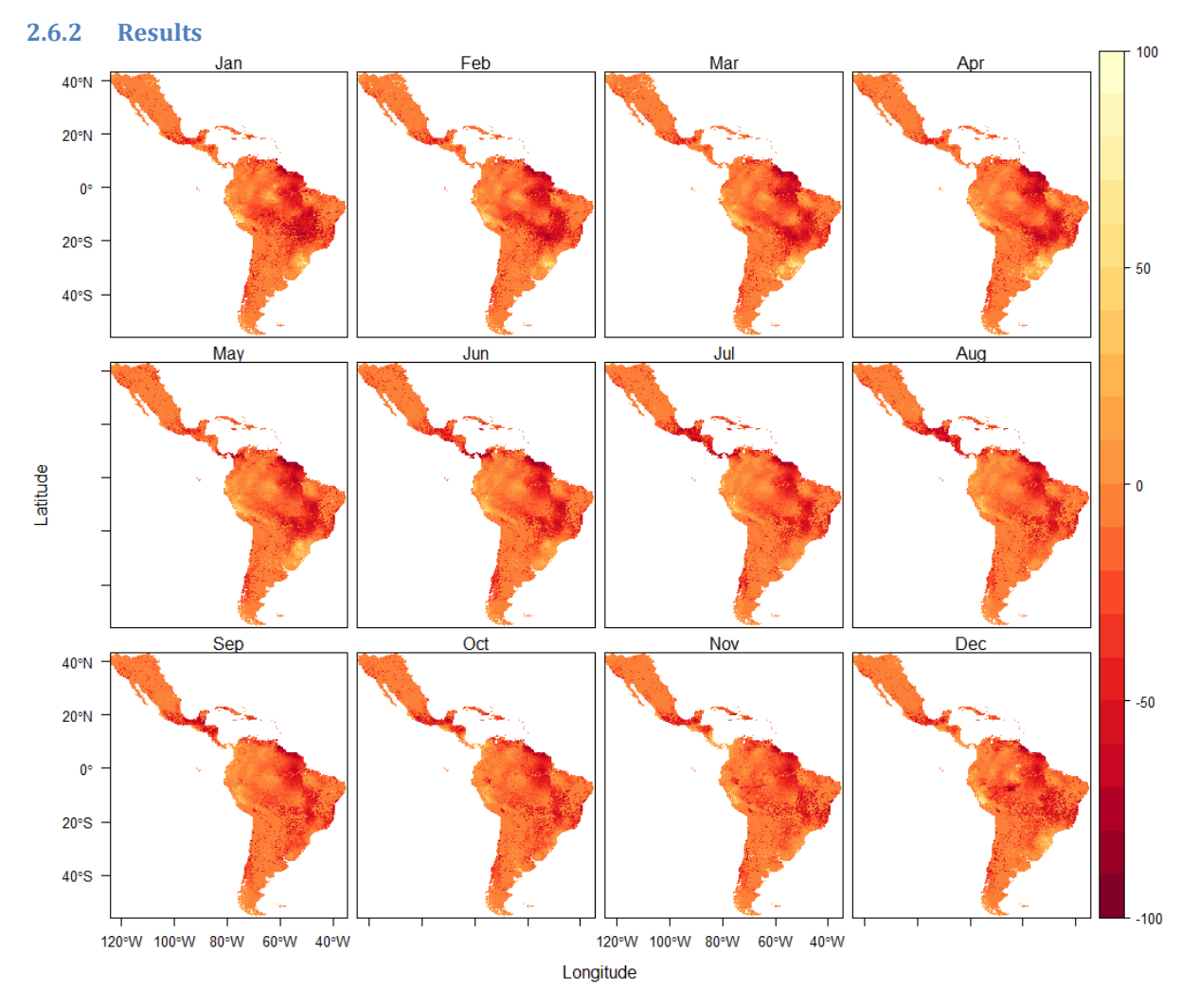

<span id="page-58-0"></span>**Figure 50. Maps with relative change in mean monthly discharge per month for Latin America according to the regional domain modeling results for the T90P10 scenario 'minus' the baseline situation.**

In accordance with the expectations, the scenario T90P10 generally produces less discharge compared to the baseline. This is illustrated by the primarily darker colors in [Figure 50.](#page-58-0) Notice however that some areas have a simulated increase in mean monthly discharge compared to the baseline. This is because projected change in rainfall and temperature will vary geographically (and thus discharge will vary geographically).

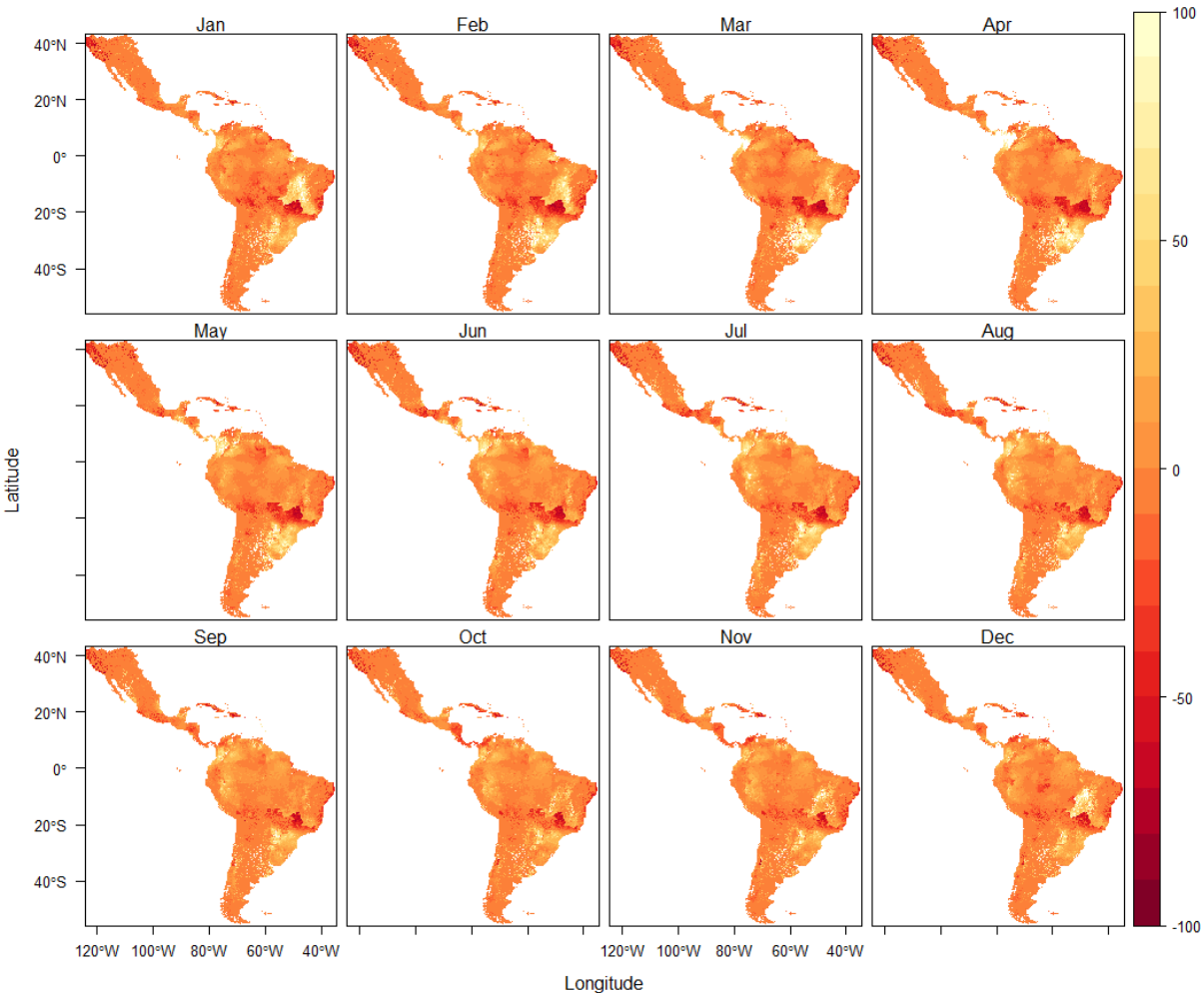

#### Relative change in mean monthly discharge in the baseline vs the T10P90 scenario

<span id="page-59-0"></span>**Figure 51. Maps with relative change in mean monthly discharge per month for Latin America according to the regional domain modeling results for the T10P90 scenario 'minus' the baseline situation.**

As expected, the scenario T10P90 produces more discharge compared to the baseline (judging by the lighter colors in [Figure 51\)](#page-59-0). However, in this scenario there are also a few regions with decreasing mean monthly discharge compared to the baseline. The relative change in mean monthly discharge varies geographically due to variation in the projected future precipitation and temperatures.

The IPCC report on regional aspects of climate change (IPCC, 2014) summarized the observed changes in runoff for the different regions of Latin America as follows (Figure 27-7 in the IPCC report):

- Central America (CA) and northern South America (NSA): decrease
- Amazonia (AMA): increase and decrease (no consistent change)<br>- Tropical Andes (TAnd): seasonality change
- Tropical Andes (TAnd): seasonality change
- Central Andes (Cand): decrease and a seasonality change
- Northeast Brazil (NE): decrease
- Southeastern South America (SESA): increase

It is difficult to compare the simulation results with Barros et al. (2014), because the variation within the regions in the scenario simulation results is very high. Most scenarios (except T90P90) expect less discharge in CA like Barros et al. (2014). The decrease in NSA according to Barros et al. (2014) is not so explicit in our scenarios. The AMA region shows a lot of variation (some parts show an increasing discharge, others a decreasing discharge) in our scenarios. There seems to be a slight tendency towards decreasing discharge in the Central Andes in our simulations. The NE region presents a lot of variation in the simulated discharge: some parts of NE show an increasing discharge (lighter colours), others an

decreasing discharge (darker colours). Based on the scenario simulations it is hard to confirm the findings of Barros et al. (2014) for this region. In the wetter scenario simulations (P90) there seems to be an increase in discharge in the SESA region (like Barros et al., 2014). In the other scenario simulations the variations within the region are too large to make a clear statement.

For every scenario an overall mean monthly discharge is calculated from the maps. These overall monthly scenario discharges are divided by the corresponding overall monthly baseline discharge. The resulting ratio is presented in table [Table 10.](#page-60-0) Generally, scenario T90P90 (Hotter Wetter) is the wettest scenario and T10P10 (Warmer Drier) is the driest scenario. The differences between the scenarios are only the result of different climatic scenarios (precipitation, evapotranspiration and temperature). All other model input (e.g. land use) remain the same in all scenarios and the baseline.

<span id="page-60-0"></span>**Table 10. Mean statistics of the ratios scenario discharge divided by baseline discharge for the 5 future climatic scenarios.** 

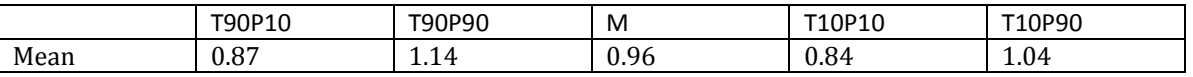

### **2.7 References**

- Candogan Yossef, N., van Beek, L. P. H., Kwadijk, J. C. J., & Bierkens, M. F. P. (2012). Assessment of the potential forecasting skill of a global hydrological model in reproducing the occurrence of monthly flow extremes. *Hydrology and Earth System Sciences*, *16*(11), 4233–4246. doi:10.5194/hess-16- 4233-2012
- Chang, N.-B., Yang, Y. J., Goodrich, J. a, & Daranpob, A. (2010). Development of the Metropolitan Water Availability Index (MWAI) and short-term assessment with multi-scale remote sensing technologies. *Journal of Environmental Management*, *91*(6), 1397–413. doi:10.1016/j.jenvman.2010.02.024
- Cmy, C. Y. (2006). Handbook on feasibility studies for water reuse systems w w w . a q u a r e c . o r g, (February).
- Cossavella, A. M. (2013). *Estándares de calidad de agua y preservación de los recursos hídricos Cuenca rio Primero (Suquía) y río Segundo (Xanaes)*. Cordoba, Argentina: Presentation in the plenary meeting of the COROADO project, 27-11-2013, Cordóba, Argentina.
- De Graaf, I. E. M., van Beek, L. P. H., Wada, Y., & Bierkens, M. F. P. (2014). Dynamic attribution of global water demand to surface water and groundwater resources: Effects of abstractions and return flows on river discharges. *Advances in Water Resources*, *64*, 21–33. doi:10.1016/j.advwatres.2013.12.002
- Falkenmark, M., & Rockström, J. (2010a). Building Water Resilience in the Face of Global Change: From a Blue-Only to a Green-Blue Water Approach to Land-Water Management. *Journal of Water Resources Planning and Management*.
- Falkenmark, M., & Rockström, J. (2010b). Building Water Resilience in the Face of Global Change: From a Blue-Only to a Green-Blue Water Approach to Land-Water Management. *Journal of Water Resources Planning and Management*.
- FAO. (2014). *AQUASTAT Database*. Retrieved from http://www.fao.org/nr/water/aquastat/data/query/index.html?lang=en
- Galli, G. (2014). Towards systemic change in urban sanitation be a surprise or cause for celebration ., (November).
- García, L. E., Matthews, J. H., Rodriguez, D. J., Wijnen, M., DiFrancesco, K. H., & Ray, P. (2014). *Beyond ownscaling: a Bottom-up Approach to Climate Adaptation for Water Resources Management*.

Washington DC: World Ban Group. Retrieved from http://alliance4water.org/resources/AGWA\_Beyond\_Downscaling.pdf

- Hamouda, M. A., Anderson, W. B., & Huck, P. M. (2009). Decision support systems in water and wastewater treatment process selection and design: a review. *Water Science & Technology*. Retrieved from http://www.iwaponline.com/wst/06007/wst060071757.htm
- Hijmans, R. J., Cameron, S. E., Parra, J. L., Jones, P. G., & Jarvis, A. (2005). Very high resolution interpolated climate surfaces for global land areas. *International Journal of Climatology*, *25*(15), 1965–1978. Retrieved from http://doi.wiley.com/10.1002/joc.1276
- Hoekstra, A. Y., Chapagain, A. K., Aldaya, M. M., & Mekonnen, M. M. (n.d.). *The Water Footprint Assessment Manual*.
- IPCC. (2014). *Climate Change 2014: Impacts, Adaptation, and Vulnerability. Part B: Regional Aspects. Contribution of Working Group II to the Fifth Assessment Report of the Intergovernmental Panel on Climate Change* (p. 688 pp). Retrieved from https://ipcc-wg2.gov/AR5/report/full-report/
- Jiménez, B. (2008). Water reuse in Latin America and the Caribbean. Retrieved from http://books.google.com/books?hl=en&lr=&id=zYcTnBmZeIcC&oi=fnd&pg=PA177&dq=Water+reu se+in+Latin+America+and+the+Caribbean&ots=Xx6V7afmT9&sig=bWntRFD642lu0JI6UI9eoyu1cG M
- Ligtvoet, W., & Hilderink, H. (2014). *Towards a world of cities in 2050 An outlook on water- related challenges - Background report to the UN-Habitat Global Report* (p. 76). Retrieved from http://www.pbl.nl/sites/default/files/cms/PBL\_2014\_Towards a world of cities in 2050\_1325.pdf?utm\_source=DMdelivery&utm\_medium=email&utm\_content=download het rapport %28Engelsta&utm\_campaign=PBL-nieuwsbrief 6 oktober 2014
- Meted.ucar.edu. (2012). *Preparing Hydro-climate Inputs for Climate Change in Water Resource Planning*. Retrieved November 12, 2014, from http://www.meted.ucar.edu/USBR/water\_climate/navmenu.php?tab=1&page=1.2.0&type=text
- New, M., Hulme, M., & Jones, P. D. (2000). Representing twentieth century space-time climate variability. Part 2: Development of 1901–96 monthly grids of terrestrial surface climate,. *J. Clim.*, *13*, 2217–2238.
- New, M., Hulme, M., & Jones, R. D. (1999). Representing twentieth century space-time climate variability. Part 1: Development of a 1961–90 mean monthly terrestrial climatology. *J. Clim.*, *12*, 829–856. doi:10.1175/1520-0442(1999)012<0829:RTCSTC>2.0.CO;2
- Porto, M. F. A., & Dalcanale, F. (2014). *D2.2. Synthesis report & mapping of water reuse and recycling technologies, launch of the COROADO-web tool* (p. 60).
- Porto, M. F. A., Dalcanale, F., Mierzwa, J. C., Rodrigues, L. D. B., Pio, A., Gironás, J., … Reyna, S. (2012). *Coroado project DL2.1 - Report on the Context of the Areas, Workshop Structure, and Development*.
- Sperna Weiland, F. C., Tisseuil, C., Dürr, H. H., Vrac, M., & van Beek, L. P. H. (2012). Selecting the optimal method to calculate daily global reference potential evaporation from CFSR reanalysis data for application in a hydrological model study. *Hydrology and Earth System Sciences*, *16*(3), 983–1000. doi:10.5194/hess-16-983-2012
- Suárez, F., Muñoz, J. F., Fernández, B., Dorsaz, J.-M., Hunter, C. K., Karavitis, C. A., & Gironás, J. (2014). Integrated Water Resource Management and Energy Requirements for Water Supply in the Copiapó River Basin, Chile. *Water*, *6*(9), 2590–2613. doi:10.3390/w6092590
- Tosselli, L. E. (2013). *EL RIEGO EN CORDOBA CAPITAL. Secretaria de Recursos Hídricos y Coordinación, Prof. Asistente Cátedra de Obras Hidráulicas – FCEFyN – UNC.* Cordoba, Argentina: Presentation in the plenary meeting of the COROADO project, 27-11-2013, Cordóba, Argentina.
- UN. (2014). *The United Nations World Water Development Report 2014: Water and Energy.* (Vol. 1, p. 230). UNESCO, Paris. Retrieved from http://unesdoc.unesco.org/images/0022/002257/225741E.pdf
- UN-Habitat. (2012). *State of latin american and caribbean cities 2012*.
- Urkiaga, A., Fuentes, L. de las, Bis, B., Hernández, F., Koksis, T., Balasz, B., … Melin, T. (2006). *Handbook on feasibility studies for water reuse systems* (p. 159).
- Van Beek, L. P. H., & Bierkens, M. F. P. (2009). *The Global Hydrological Model PCR-GLOBWB : Conceptualization , Parameterization and Verification* (p. 53). Retrieved from http://vanbeek.geo.uu.nl/suppinfo/vanbeekbierkens2009.pdf
- Van Beek, L. P. H., Wada, Y., & Bierkens, M. F. P. (2011a). Global monthly water stress: 1. Water balance and water availability. *Water Resources Research*, *47*(7), n/a–n/a. doi:10.1029/2010WR009791
- Van Beek, L. P. H., Wada, Y., & Bierkens, M. F. P. (2011b). Global monthly water stress: 1. Water balance and water availability. *Water Resources Research*, *47*(7), n/a–n/a. doi:10.1029/2010WR009791
- Van der Bliek, J., McCornick, M., & Clarke, J. (2014). *On target for people and planet: setting and achieving water-related sustainable development goals* (p. 56). International Water Management Institute (IWMI). doi:10.5337/2014.226
- Verzandvoort, S. (Alterra-W. U., Oertlé, E. (FHNW), Gross, T. (FHNW), Heesmans, H. (Alterra-W. U., Stolte, J. (BIOFORSK), & Eggen, G. (BIOFORSK). (2013). *Report on reuse & recycling technologies & sanitation practices related to current & future needs* (p. 100). Wageningen, Netherlands.
- Wada, Y., Beek, L. P. H. Van, & Bierkens, M. F. P. (2011). Supplementary material to " Modelling global water stress of the recent past : on the relative importance of trends in water demand and climate variability ", (December), 1–12.
- Wada, Y., van Beek, L. P. H., & Bierkens, M. F. P. (2011). Modelling global water stress of the recent past: on the relative importance of trends in water demand and climate variability. *Hydrology and Earth System Sciences*, *15*(12), 3785–3808. doi:10.5194/hess-15-3785-2011
- Wada, Y., van Beek, L. P. H., & Bierkens, M. F. P. (2012). Nonsustainable groundwater sustaining irrigation: A global assessment. *Water Resources Research*, *48*(November 2011), W00L06. doi:10.1029/2011WR010562
- Wada, Y., van Beek, L. P. H., Viviroli, D., Dürr, H. H., Weingartner, R., & Bierkens, M. F. P. (2011). Global monthly water stress: 2. Water demand and severity of water stress. *Water Resources Research*, *47*(7), n/a–n/a. doi:10.1029/2010WR009792
- Wintgens, T., & Hochstrat, R. (2006). *Integrated Concepts for Reuse of Upgraded Wastewater*. (T. Wintgens & R. Hochstrat, Eds.) (pp. 1–184). Aquarec.
- WorldClim. (2011). *WorldClim - Global Climate Data: Free climate data for ecological modeling and GIS*. Retrieved from http://www.worldclim.org/
- Yang, H., Pfister, S., & Bhaduri, A. (2013). Accounting for a scarce resource: virtual water and water footprint in the global water system. *Current Opinion in Environmental Sustainability*, *5*(6), 599–606. doi:10.1016/j.cosust.2013.10.003

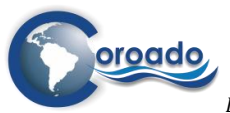

# **3 Water demand assessment (Module 2)**

# **3.1 Introduction**

1

Water demand is defined as the water that would be used by a given activity or sector if sufficient water would be available (e.g. (Yoshihide Wada et al., 2011a)). Following (Yoshihide Wada et al., 2011b), we distinguish gross and net water demand. Gross water demand is the total water demand, including the water that is recycled and returned to the environment after use (within or outside of the region considered). Part of the water returned to the environment is recoverable, which means that it can be captured and reused (i.e. the non-consumed recoverable water quantity). This part is of interest to water reuse & recycling applications. Another part of the return flow comprises water that is neither beneficially consumed, nor available or suitable for further use (i.e. the non-consumed, non-recoverable water quantity). Examples are discharge to saline sinks, saline groundwater, or to the sea (Frederiksen, 2011). This type of return flow occurs in all case study sites: discharge to saline groundwater in Argentina, Brazil and Mexico, discharge to the sea in Mexico, and evapotranspiration of water withdrawn from the groundwater in Chile.

Net water demand includes the consumptive water use for domestic purposes, industry, agriculture and ecosystems. Part of this water is returned to the atmosphere by evapotranspiration, and part of it is embodied in organisms and products, which can be moved or traded outside the region of interest as 'virtual water' (Hoekstra, Chapagain, Aldaya, & Mekonnen, n.d.), (Yang, Pfister, & Bhaduri, 2013). The net water demand does not include the component of evapotranspiration supplied by precipitation internal to the service area or user, but applies only to withdrawn water from blue water sources (Frederiksen, 2011).

In global studies on water scarcity and water stress, water demand for economic sectors is often estimated from key characteristics of the economic sectors. For agriculture, it is often estimated from the extent of irrigated areas and livestock density (Gleeson, Wada, Bierkens, & van Beek, 2012), (Yoshihide Wada et al., 2011a), (Biemans, 2012). Industrial and domestic water demand can be estimated from the GDP, energy consumption and electricity production (Y. Wada, van Beek, & Bierkens, 2011). The models used to estimate water demand at global scale usually have a support<sup>1</sup> large enough to justify the assumption that transport of water in water systems remains within a grid cell (e.g. 0.5° resolution (approx. 50\*50 km2) in the global studies of (Vorosmarty, 2000) and (Yoshihide Wada et al., 2011a)). However, for the spatial planning of water reuse & recycling schemes, which the WP4-tool should support, the transport pathways must be considered from points of abstraction to water users, from water users to treatment facilities or points or release (return flows), and from treatment facilities to locations of water reuse [\(Figure 1\)](#page-65-0). In river basins of the size considered in the COROADO project (ca 8000- 20.000 km2), the distances of these pathways are typically smaller than the model support of global models for water demand. For example, in the study area in Argentina, water is supplied from the San Roque and Los Molinos reservoirs to water purification plants or directly to irrigation zones at some 15-30 km distance [\(Figure 2\)](#page-65-1). From the locations of use, i.e. in the city and in the irrigated zones, wastewater is returned to the Bajo Grande water treatment plant, the groundwater and the Suquía River within distances also less than 30 km. If we would map water demand in this area using the algorithms developed for the global models, at a spatial resolution of 50\*50 km2, we would not be able to identify areas at risk of water scarcity at sufficient detail to support the spatial planning of water reuse systems, since the locations of water supply points, treatment facilities and water users could be included in a single cell. For this reason, in the WP4-tool we use the observed gross water withdrawal by economic sectors in the region of interest as a proxy for the water demand.

There is another reason to substitute water withdrawals in place of water demand: water demand varies between societies, cultures, and regions, and therefore the term is subjective (Rijsberman 2006) and using it as a variable can lead to inaccurate assessments. For this reason, several water scarcity indices consider water withdrawal in place of water demand (e.g. Raskin et al., 1997; (Y. Wada et al., 2011); Vorosmarty, et al. 2005).

<sup>1</sup> The model support is defined as the dimension of a model unit (De Gruijter, Brus, Knotters, & Bierkens, 2005).

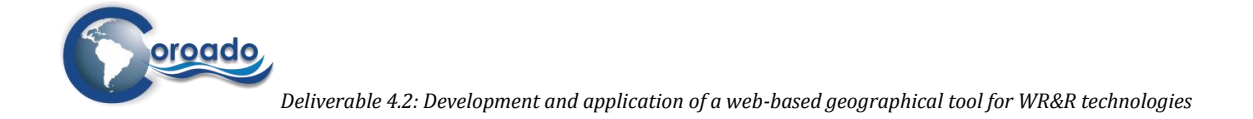

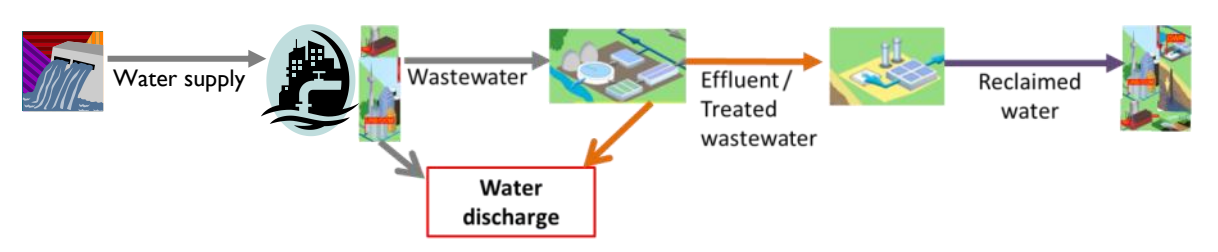

<span id="page-65-0"></span>**Figure 1 Typical pathways of water in a water reuse & recycling scheme. Adapted from FHNW.** 

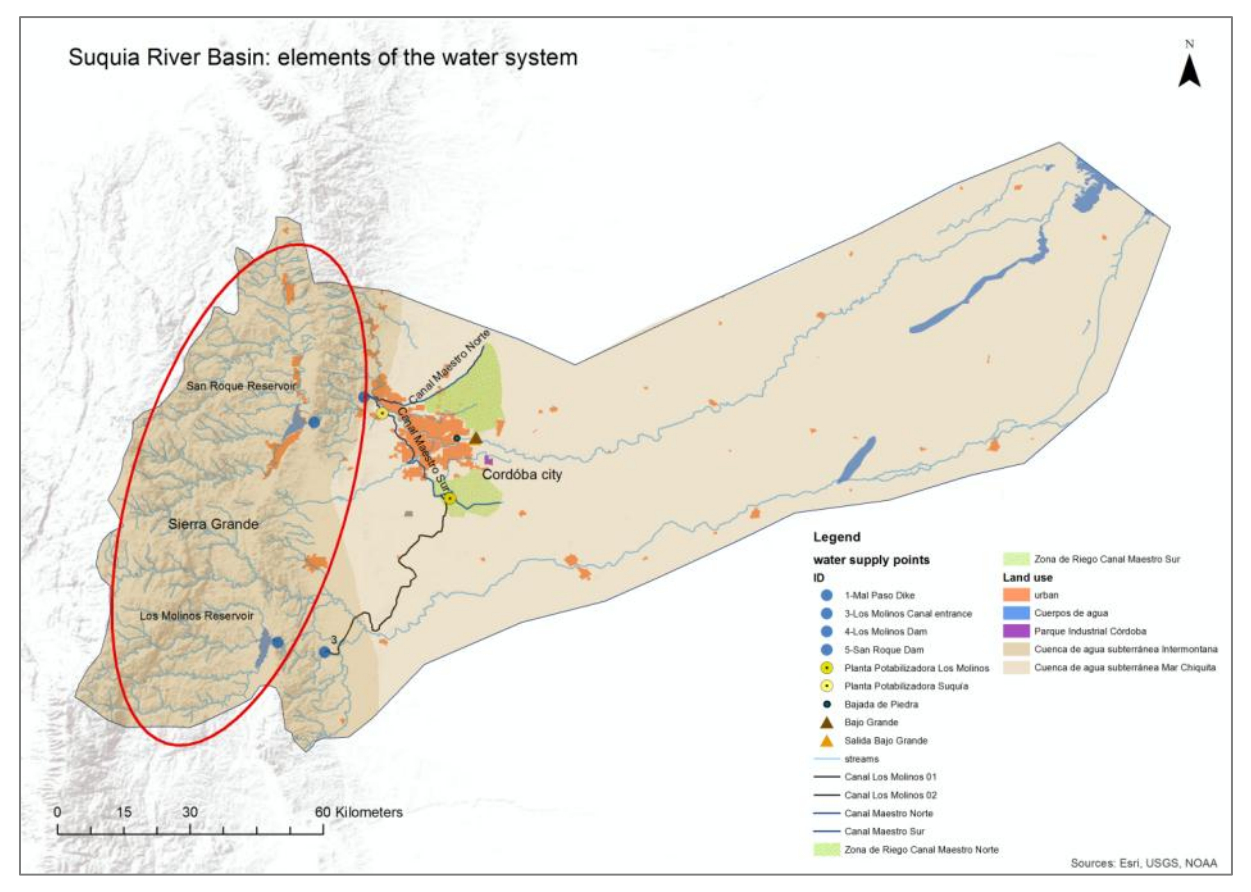

<span id="page-65-1"></span>**Figure 2 Locations of water supply points, treatment facilities and water users in Suquía River Basin, Argentina . The red ellipse indicates the source area for the surface water supply to the water users in the downstream part of the river basin (a.o. Cordoba city and the irrigated zones around the city).** 

# **3.2 The Water Demand Assessment Tool**

For the mapping of gross water withdrawal by economic sector, the WP4-tool uses scripts, maps and tables created using the PCRaster Package

[\(http://pcraster.geo.uu.nl/pcraster/4.0.0/doc/manual/secintro.html\)](http://pcraster.geo.uu.nl/pcraster/4.0.0/doc/manual/secintro.html). PCRaster is a Geographical Information System which consists of a set of computer tools for storing, manipulating, analyzing and retrieving geographic information. The central module of the PCRaster system is the group of PCRaster operations where the operations for Cartographic Modelling are integrated at a high level with the GIS functions of the package. The main GIS functions supported are user interfaces (screen display), conversion of data with other GIS packages and database management. Spatial data are stored in the database as PCRaster maps, a binary format used for representation of raster maps in PCRaster. This format can be read by ArcGIS. The Cartographic Modelling part consist of operators for the static analysis of maps.

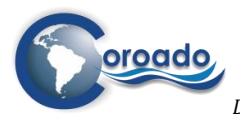

The WP4 Water Demand Assessment Tool is a static script written in the PCRaster Cartographic Modelling Language (Annex 1.9), in combination with maps indicating the locations of urban and domestic water use, industrial water use, agricultural water use and water use for mining (the water user zones maps), and lookup tables with the annual gross water withdrawal in  $m<sup>3</sup>$ .s<sup>-1</sup> per use type from surface water and groundwater. On running the script, the gross water withdrawal is assigned to the different water user zones according to the numbers on gross water withdrawal from the lookup tables, and divided by 12 to obtain the monthly water withdrawal. This was done to allow for a monthly temporal resolution for the water stress assessment in Module 3, even though information on water withdrawal in the case study sites was not available at a monthly resolution. Information on water demand, water availability and water stress at a monthly temporal resolution is essential for the planning of water reuse & recycling schemes, since both water demand and water availability vary throughout the year. For water demand this variability is most pronounced for water use in irrigated agriculture. For water availability the seasonality of rainfall and runoff determines the variability throughout the year. Information on the monthly variability water withdrawal for irrigated agriculture was only available for the Chilean study sites. For these sites, the PCRaster script has been adapted to allocate monthly proportions of the total irrigation water demand to the water user zones for irrigated agriculture (see Annex 1.9).

The lookup tables for the case study sites contain data on water use provided by the study site teams in the indicator database (AUA, 2013), from Deliverable 2.1 (Porto et al., 2012), from Deliverable 5.3, and from the literature. In case information on water withdrawal for urban zones was missing, the water withdrawal in each zone was determined based on the water use per inhabitant reported in the literature, the area of the zone and the population density in the zone. Both the water user zones maps and the lookup tables can be modified by the user to reflect different situations of water demand in the region of interest.

It should be noted that the water withdrawals mapped for use in an assessment of water scarcity as part of the final COROADO DSS are gross water withdrawals. This implies that the figures on water withdrawal do not reflect return flows of water that is not consumed for an intended purpose. There were several reasons for not incorporating return flows in a spatially and temporally distributed form in the WP4-tools for water demand assessment in the project:

- 1. Information on locations of return flows to the water systems was missing for several water use applications in the study sites. Return flows can be located at point locations or can be diffuse, as for example in the City of Cordóba, where the wastewater from buildings and industries not collected by the sewerage system (ca 50%) is returned to the basin by percolation to the groundwater, or by unknown discharge routes (Santiago Reyna, pers. comm.).
- 2. The spatial resolution of the PCRGLOBWB model and water demand and water stress assessment tools (1\*1 km2) is too coarse for detailed water flow accounting. For example, in the case study site of SPMR, water supply to and return flows from water user units take place at locations at smaller distances.
- 3. Quantifying actual consumed water quantities, recoverable and non-recoverable return flows requires information on return flows in the case study areas at a monthly timescale. This information was not available. Some information on return flows (without indication of temporal scales, and without characterization of recoverable or non-recoverable nature) was collected from expert knowledge in the study site teams during the plenary project meetings, or could be inferred from simulations with the hydrological model (for agricultural use).

# **3.3 Application of the Water Demand Assessment Tool: example for the Mexican case study site**

[Figure 3](#page-67-0) show the maps of water user zones for the case study site in Mexico. In the map of water user zones for urban/domestic use (a), the cities of Reynosa, Rio Bravo, Matamoros and Valle Hermoso have unique identifiers in the map (resp. 3, 4, 6 and 7) (Figure 3a). In the map of water user zones for industrial use (b), each industry has a unique identifier. In the map of water user zones for agricultural use (irrigation) (c), each subzone in the irrigation districts DR025 and DR026 has a unique identifier. The Water Demand Assessment Tool was developed using maps of water user zones in the current situation in the COROADO study sites, but maps with changed zones or new zones can be entered into the system. The

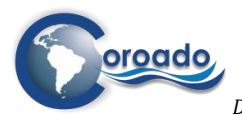

identifiers should always refer to the identifiers used in the lookup tables. The numbers on water withdrawal or demand for each zone can be edited directly in the lookup tables.

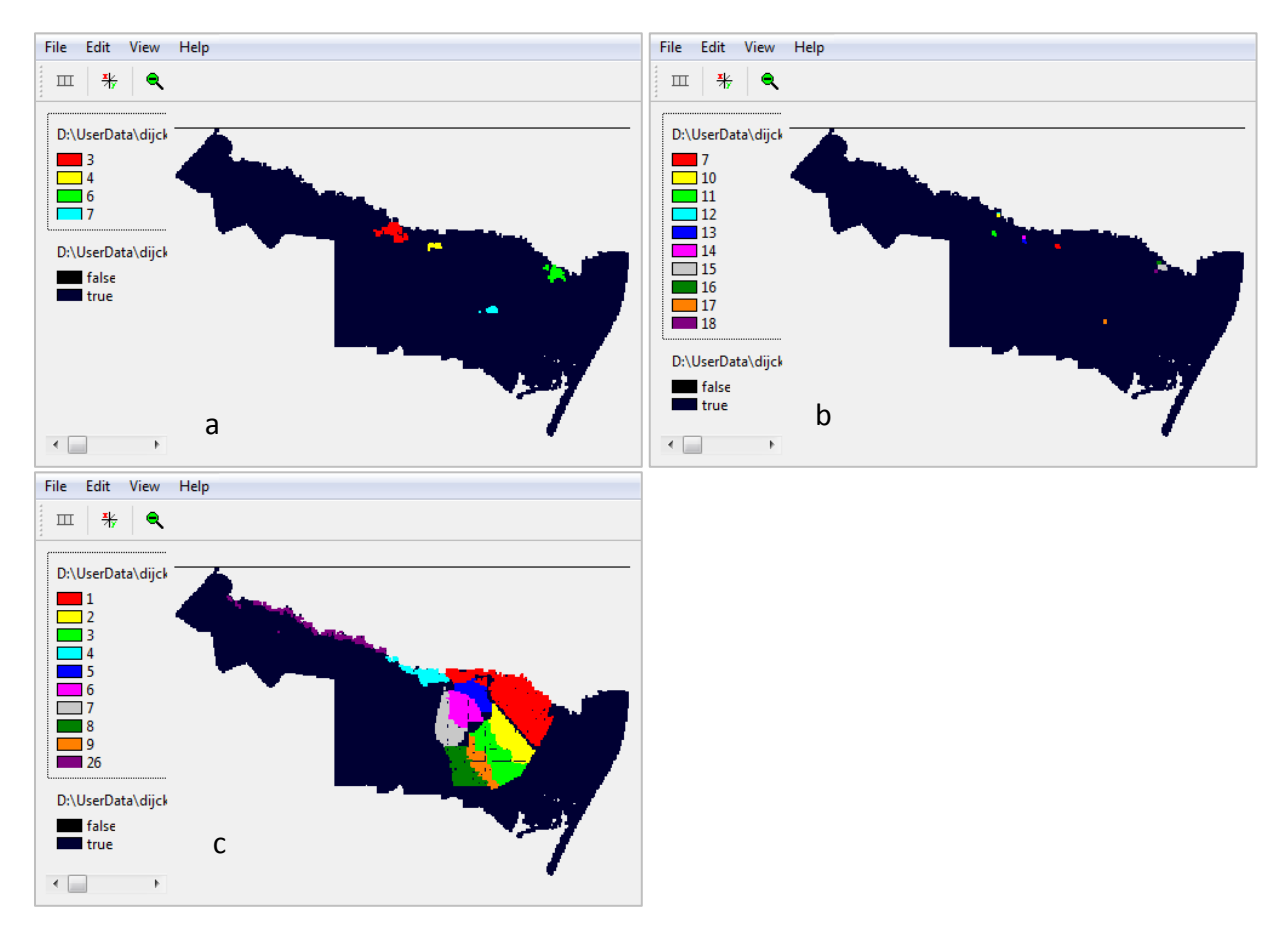

<span id="page-67-0"></span>**Figure 3 Water user zones for urban/domestic use (a), industrial use (b) and agricultural use (c) in the Mexican case study site.** 

The Water Demand Assessment tool assigns values of the gross annual water demand (in  $m^3.s^{-1}$ ) to each water user zone in the maps of zones for urban/domestic use, industrial and agricultural use through the lookup tables for each water use type. For each water use type, a table for water withdrawal from surface water and from groundwater is available. Examples for the withdrawal of water for agricultural use in the Mexican case study site are shown in [Figure 4.](#page-67-1) The numbers in the second column are the identifiers of the water user zones for agricultural use on the map in [Figure 3c](#page-67-0). The tables show that water for irrigated agriculture is withdrawn from the surface water only, and that the withdrawal is largest for zone 1.

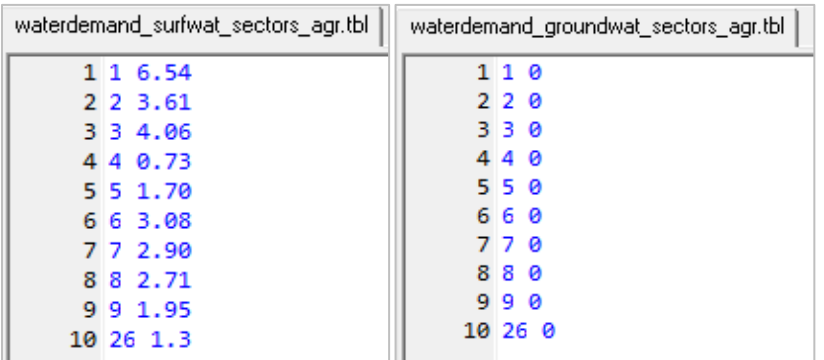

<span id="page-67-1"></span>**Figure 4 Lookup tables of water withdrawal for agricultural use in the Mexican case study sites. Numbers in the second column refer to the water user zones on the map in** 

[Figure 5](#page-68-0) shows the maps resulting from the lookup operation of water withdrawal data from the lookup tables, and the allocation to the water user zones in the Water Demand Assessment Tool. The water withdrawal for urban/domestic and industrial use is mapped on an annual basis, and downscaled to

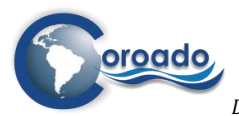

months by assuming an equal demand in each month. The withdrawal for irrigation is mapped on a monthly basis, assuming an equal demand in each month of the growing season, or a share of the total irrigation demand based on a known distribution over the season (as in the Chilean study site). The PCRaster script sums the water withdrawals for the economic sectors to obtain a map of the total water demand in the region per month and per year [\(Figure 6\)](#page-69-0). The maps of the water demand clearly show the dominant claim of the agricultural sector on water in the region, and also give insight in the variation of the total demand through the year.

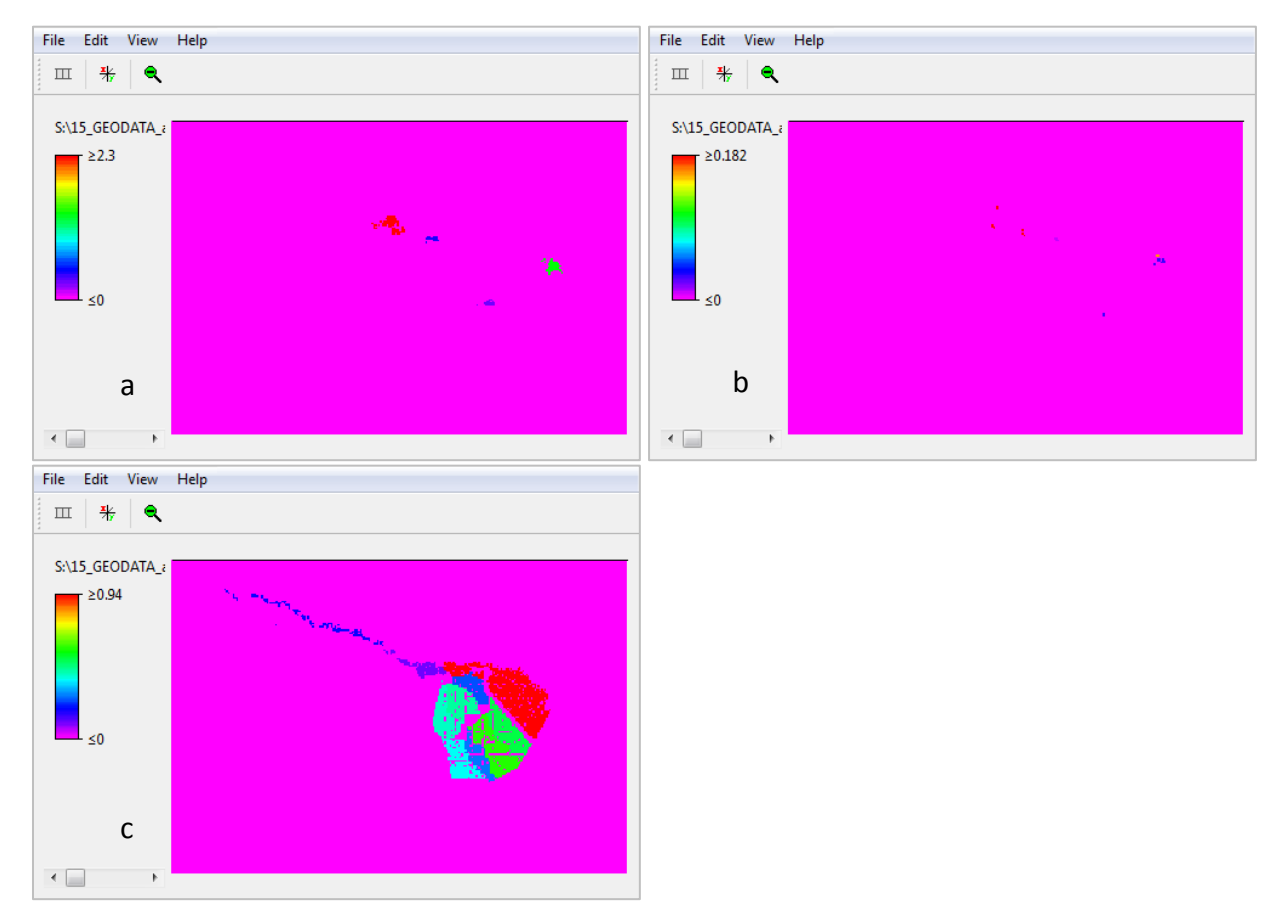

<span id="page-68-0"></span>**Figure 5 Water demand (m3.s-1) for urban/domestic (a), industrial (b) and agricultural use (c) in the Mexican case study site. Water demand for urban/domestic and industrial use is expressed on annual basis, water demand for agricultural use is the mean monthly demand in the growing season.** 

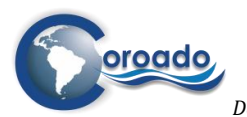

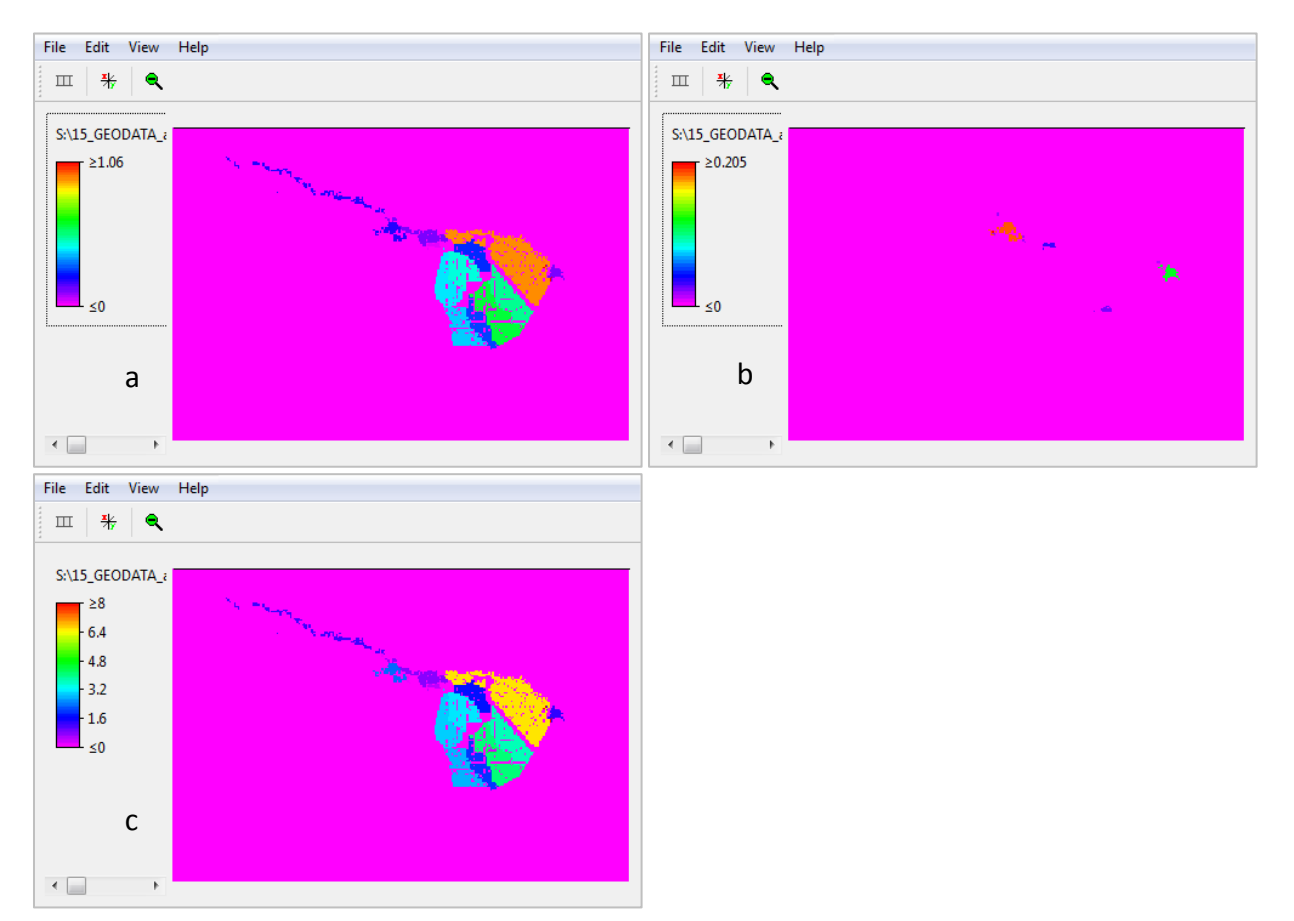

**Figure 6 Total water demand (m3.s-1) for urban/domestic use, industrial use and agricultural use in the Mexican case study site in the months January (a) and September (b), and on annual basis (c).** 

# <span id="page-69-0"></span>**3.4 References**

- Biemans, H. (Wageningen U. (2012). *Water constraints on future food production*. Wageningen University, WUR. Retrieved from http://edepot.wur.nl/233287
- De Gruijter, J., Brus, D., Knotters, M., & Bierkens, M. F. P. (2005). *Sampling for Natural Resource Monitoring* (p. 352). Mairdumont Gmbh & Co. Kg.
- Frederiksen, H. D. (2011). A common basis for analysis, evaluation and comparison of off-stream water uses. *Water International*, *36*(3), 266–282.
- Gleeson, T., Wada, Y., Bierkens, M. F. P., & van Beek, L. P. H. (2012). Water balance of global aquifers revealed by groundwater footprint. *Nature*, *488*(7410), 197–200. doi:10.1038/nature11295
- Hoekstra, A. Y., Chapagain, A. K., Aldaya, M. M., & Mekonnen, M. M. (n.d.). *The Water Footprint Assessment Manual*.
- Vorosmarty, C. J. (2000). Global Water Resources: Vulnerability from Climate Change and Population Growth. *Science*, *289*(5477), 284–288. doi:10.1126/science.289.5477.284
- Wada, Y., van Beek, L. P. H., & Bierkens, M. F. P. (2011). Modelling global water stress of the recent past: on the relative importance of trends in water demand and climate variability. *Hydrology and Earth System Sciences*, *15*(12), 3785–3808. doi:10.5194/hess-15-3785-2011

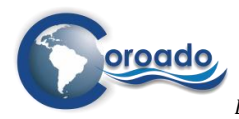

- Wada, Y., van Beek, L. P. H., Viviroli, D., Dürr, H. H., Weingartner, R., & Bierkens, M. F. P. (2011a). Global monthly water stress: 2. Water demand and severity of water stress. *Water Resources Research*, *47*(7), n/a–n/a. doi:10.1029/2010WR009792
- Wada, Y., van Beek, L. P. H., Viviroli, D., Dürr, H. H., Weingartner, R., & Bierkens, M. F. P. (2011b). Global monthly water stress: 2. Water demand and severity of water stress. *Water Resources Research*, *47*(7), n/a–n/a. doi:10.1029/2010WR009792
- Yang, H., Pfister, S., & Bhaduri, A. (2013). Accounting for a scarce resource: virtual water and water footprint in the global water system. *Current Opinion in Environmental Sustainability*, *5*(6), 599–606. doi:10.1016/j.cosust.2013.10.003

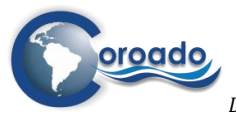
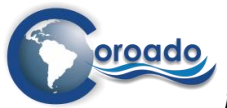

# **4 Water Stress Assessment (Module 3)**

## <span id="page-72-0"></span>**4.1 Introduction and method**

The concept of water stress is used in the WP4-tool for the objective to 'highlight areas at risk regarding water scarcity and water quality under current and future conditions' (chapter 1). Many definitions of 'water stress' are used in the literature on water scarcity (e.g. (Perveen & James, 2010), (Bär & Lehmann, 2012), (Brown, Matlock, & Ph, 2011). Most definitions combine elements of water quantity and quality in relation to water demand, since water stress can be caused both by insufficient water at the requested time and place, and by water of insufficient quality for applications of interest (Yu, 2013). Solutions in wastewater treatment and recycling technologies should address both aspects (Wintgens & Hochstrat, 2006), (US-EPA, 2012), (UN, 2013) (chapter 6).

We searched the literature for existing indices of water scarcity and water stress, that would be suitable for the purpose of the WP4-tool to highlight areas at risk of water scarcity and quality under current and future conditions. Many of the indices were found not suitable, because they describe water scarcity at larger spatial and temporal resolutions than required to show differences within regions of the size of the case study regions (8000-20.000 km2), and to show variations within the year (e.g. (Brown et al., 2011)). For example, the Falkenmark Indicator (Falkenmark & Lindh, 1976) describes the fraction of total annual runoff available for human use at the level of countries. The Water Resources Vulnerability Index (Raskin et al., 1997) is also defined at the level of countries, as the ratio of total annual withdrawals to available water resources (WTA ratio). This index is commonly used in water resources analyses in combination with the "criticality ratio"—the ratio of water withdrawals for human use to total renewable water resources (Alcamo, Henrichs, & Rösch, 2000).

The WP4-tool used a spatially distributed index of water stress based on aspects of water quantity and water quality similar to the WTA ratio, capable of providing information at a monthly temporal resolution, and capable to integrate climate forcing under current and future conditions. This water stress index (WSI) is defined by comparing blue water availability with corresponding net total blue water demand following the definition also used in the global water stress assessment using the PCRGLOBWB model (Y. Wada, van Beek, & Bierkens, 2011), (Yoshihide Wada et al., 2011), and (van Beek, Wada, & Bierkens, 2011). The index is similar to the geospatial Index of Local Relative Water Use by (Vorosmarty, Douglas, Green, & Revenga, 2005) in that it compares the summed domestic, industrial and agricultural water use (in volume per time unit) to the locally generated discharge including discharge from upstream cells. The WSI is represented at a spatial resolution of 30 arcseconds (ca 1 km), compared to the grid cell size of 8-10 km used in the indices from (Y. Wada et al., 2011) and (Vorosmarty et al., 2005).

Differences from the presented Water Stress Index for the COROADO WP4-tool with the indices from the literature mentioned in the above are:

- Due to the smaller spatial resolution, the WSI is suitable to consider the spatially explicit location of water user units in a river basin, and can therefore be used to identify zones of water stress within the basin in more detail;
- The WSI takes account of the distance of water user units in the region from actual points of water supply, including groundwater wells, instead of considering only rivers and locally available groundwater as sources of renewable water supply;
- Since the WSI is based on generic characteristics of water systems (local relative water demand and distance from water supply points), it can be used to compare water stress conditions between river basins;
- The WSI considers water supply and water use on a monthly timescale, and can therefore be used to capture seasonal phase shifts in peak water demand and water availability, and to assess frequency and persistence of water stress;
- The WSI can take into account other types of friction to the supply from water source to water user, like differences in elevation and differences in water quality.

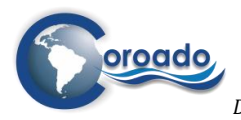

The WP4-tool is programmed as a cartographic modelling script in the PCRaster Package [\(http://pcraster.geo.uu.nl/pcraster/4.0.0/doc/manual/secintro.html\)](http://pcraster.geo.uu.nl/pcraster/4.0.0/doc/manual/secintro.html) (see chapter 3 Water demand for explanations on PCRaster). The full script is included in Annex 1.9 to this report. It includes the Water Demand Assessment Tool described in chapter 3.2.

The WSI is based on the relative water demand by water users on a given location in the region (the local relative water demand), and a 'friction-distance' function, that expresses the friction that should be overcome in order to supply available blue water from points of extraction to the locations of water users [\(Figure 1\)](#page-73-0). The points of extraction or water supply points can be groundwater pumping wells, intake points from rivers and reservoirs, or series of grid cells representing canals with multiple inlets (e.g. [Figure 2\)](#page-74-0). An example map of water supply points for the case study area in Mexico is shown in [Figure 3](#page-76-0) and [Figure 4.](#page-77-0) 

The friction-distance is calculated as the cumulative friction over the shortest 'friction path' from the water supply point to the water user [\(Figure 1\)](#page-73-0). The friction on the supply of available blue water from water supply points to users can be imposed by different factors. Examples are listed i[n Table 1,](#page-74-1) together with the spatial variables used to calculate the 'friction-distance' from water supply point to water user. The aim of WP4 was to provide the Water Stress Assessment tool with default friction-distance functions for distance and water quality [\(Table 1\)](#page-74-1). However, there was insufficient information on the actual status of water quality in the study areas to create maps of actual water quality in the freshwater and groundwater bodies. For this reason, the default function implemented in the WP4-tool is the frictiondistance function based on the distance from the location of water extraction to the locations of water users. A provisory friction-distance function for water quality was programmed for the case study site of São Paulo, based on water quality standards of the surface water bodies, instead of spatial information of the actual water quality. The other friction-distance functions can be programmed in the tool provided that maps of the spatial variables i[n Table 1](#page-74-1) are available and defined in the cartographic modelling script.

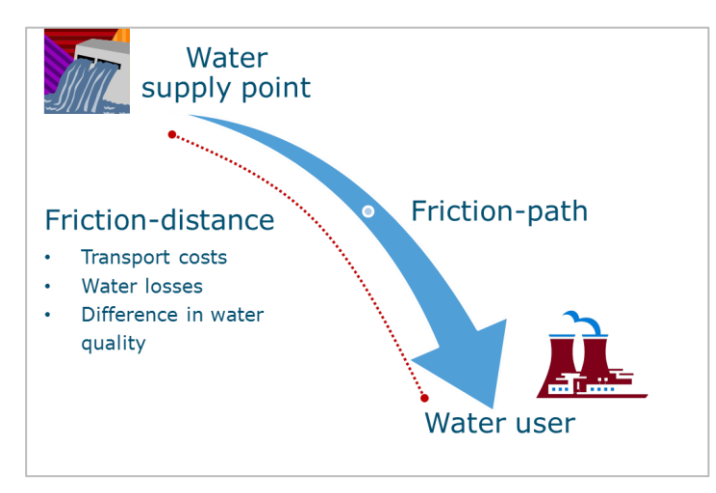

<span id="page-73-0"></span>**Figure 1 Concept of friction in the WP4-tool causing water stress at the locations of water users.** 

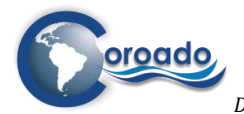

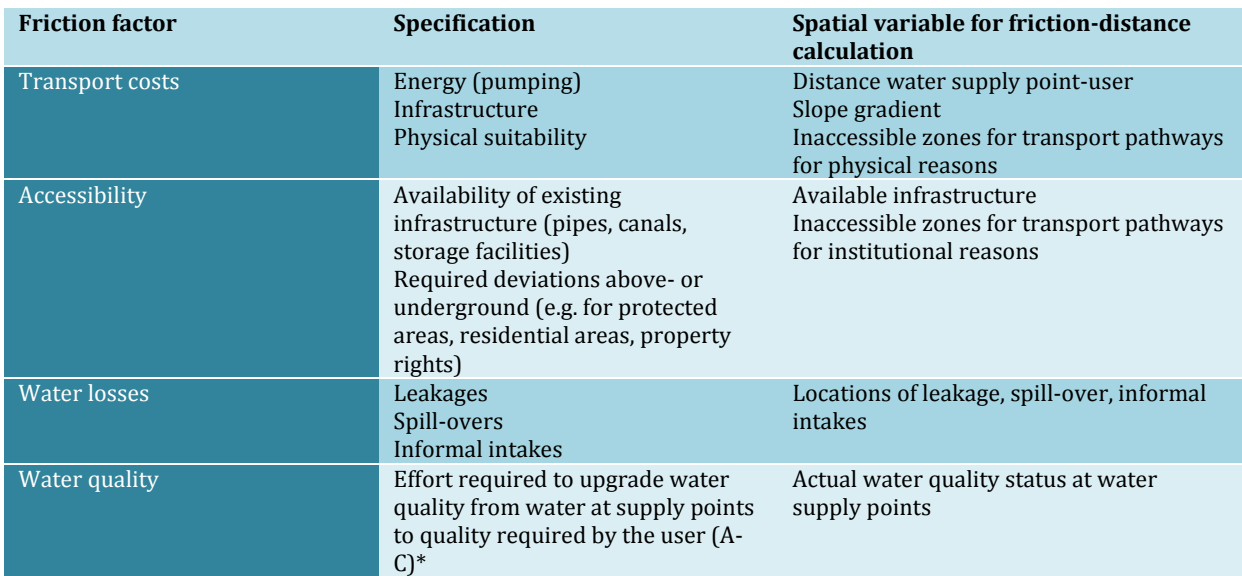

#### <span id="page-74-1"></span>**Table 1 Factors imposing friction to water supply from points of extraction to water users**

<sup>a</sup> see Chapter 6 ' Evaluation of water treatment options'

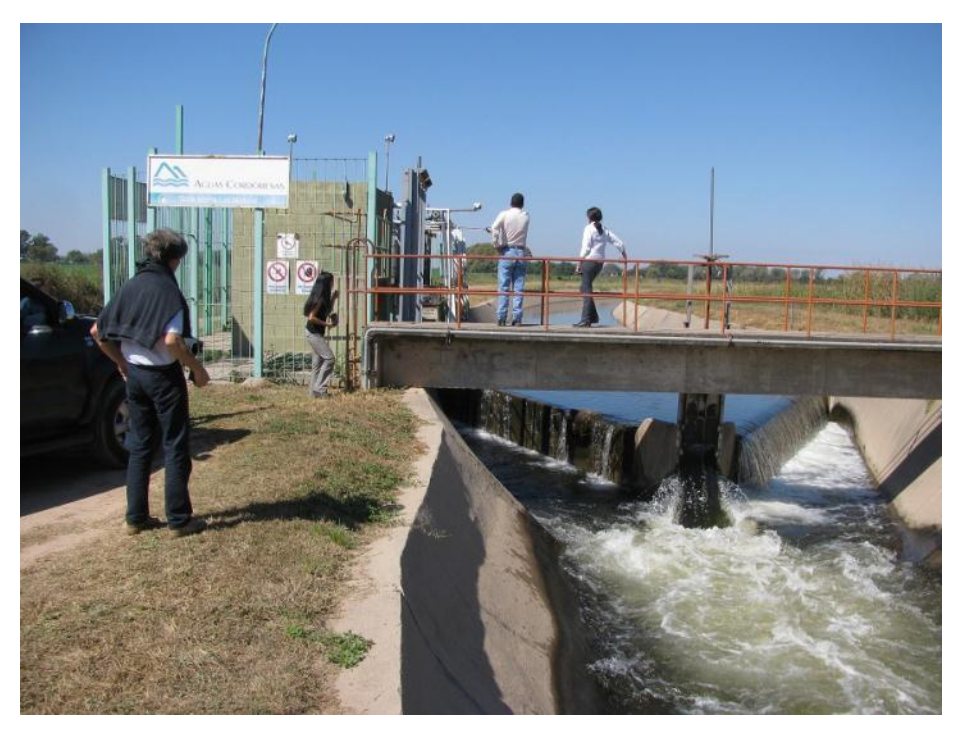

**Figure 2 Water supply point: intake point from the Los Molinos Channel, Cordóba Province, Argentina. Photo: Celia Martins-Bento.**

<span id="page-74-0"></span>The water scarcity index WSI is calculated for each grid cell in the region of interest as:

$$
WSI_{m,s}^i = \log\left(\frac{FRICDIST^i \cdot D\_WA_{m,s}^i + 1}{P}\right)
$$

#### <span id="page-74-2"></span>**Equation 1**

*WSIim,s*: water scarcity index in grid cell i in month m and scenario s FRICDIST: cumulated friction-distance over the shortest friction-path from water supply point to cell i (number of cells)

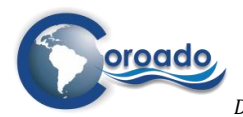

*D\_WA<sup>i</sup>m<sub>s</sub>*: relative water demand<sup>1</sup> of all water uses in grid cell in month m  $(m^3.s^{-1})$ 

The 'p+1' variant of the log10 transformation is used to prevent a zero basis for the log-function, in case the relative water demand is zero. Scenario s refers to the time window used for the water stress assessment: either the baseline situation of 2000-2010, or the 5 scenarios of future climatic change, projected in the period 2040-2050. The friction-distance (FRICDIST) is calculated using the hydrological analysis function '**spread()**' from the PCRaster Package. This function reads:

FRICDIST = **spread(**watersupplypoints, initialfriction, friction);

### <span id="page-75-0"></span>**Equation 2**

watersupplypoints: a map of water supply points (e.g. [Figure 3\)](#page-76-0) initialfriction: map of initial friction-distance at water supply points friction: map of friction accumulated when moving in the area from the water supply point to water user unit

During spreading a path is followed over the consecutive neighbouring cells, starting at the grid cells representing the water supply points (e.g. [Figure 3\)](#page-76-0) to any location in the region of interest. While following this path, the friction-distance increases. The increase of friction-distance per unit distance is specified by the cell values on a map representing the variable causing friction [\(Table 1\)](#page-74-1). Using these values, the increase when travelling from one cell to its neighbouring cell is calculated as follows. Let friction(source cell) and friction(destination cell) be the friction values at the cell where is moved from and where is moved to, respectively. While moving from the source cell to the destination cell the increase of friction- distance is:

$$
\Delta(fricdist) = d \cdot \frac{[fric(sc) + fric(dc)]}{2}
$$

**Equation 3**

 $\overline{a}$ 

*Δ(fricdist)*: increase of friction-distance per unit distance *d*: distance between the source cell and the destination cell (in number of cells or true distance along the friction path) fric(sc): friction value at the source cell fric(dc): friction value at the destination cell

The distance between the source cell and the destination cell equals the cell length if the source cell and the destination cell are neighbours in horizontal or vertical directions. It equals  $\sqrt{2}$  multiplied by the cell length if the cells are neighbours in diagonal directions.

FRICDIST calculated wit[h Equation 2](#page-75-0) then gives a map with an expression of the friction that is encountered in a water system on the allocation of water from defined sources where blue water is available to locations of water users in need of water in the river basin under consideration. For the default friction-distance function based on distance, the initial friction-distance at water supply points in [Equation 2](#page-75-0) is set to zero, since the distance from these points is zero at these locations. The map of friction on the way from water supply point to water user is set to values of 1 in all cells, since the cells are of equal size. The friction-distance is then expressed as the cumulative number of cells that must be crossed to transport water from supply points to any location in the region of interest. The maps of frictiondistance that are calculated when running the water stress assessment tool for the four case study sites are shown in [Figure 5.](#page-78-0)

<sup>1</sup> Water demand is approximated by actual withdrawal in the WP4-tool, for reasons explained in chapter 3 Water demand assessment.

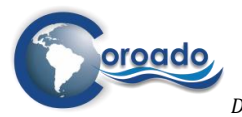

*Deliverable 4.2: Development and application of a web-based geographical tool for WR&R technologies*

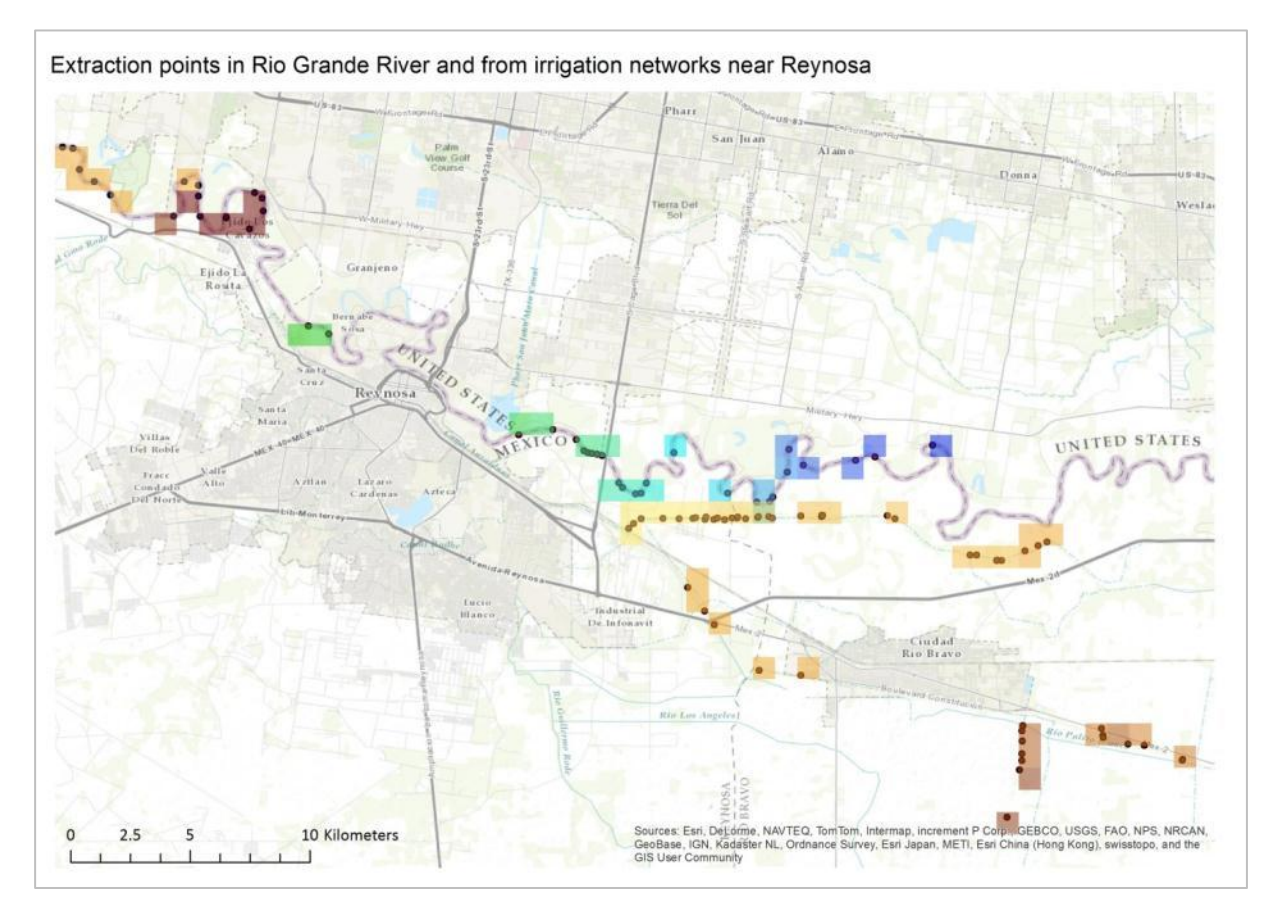

<span id="page-76-0"></span>**Figure 3 Grid cells representing water supply points in the case study site in Mexico. The dots are the locations of intake points from the Rio Grande River and the Anzalduas irrigation canal. Source data point locations: Tecnología de Calidad, S.A. de C.V., Mexico.** 

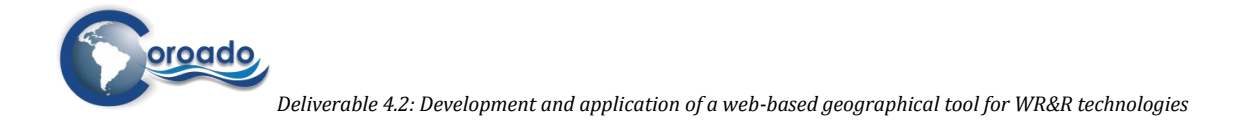

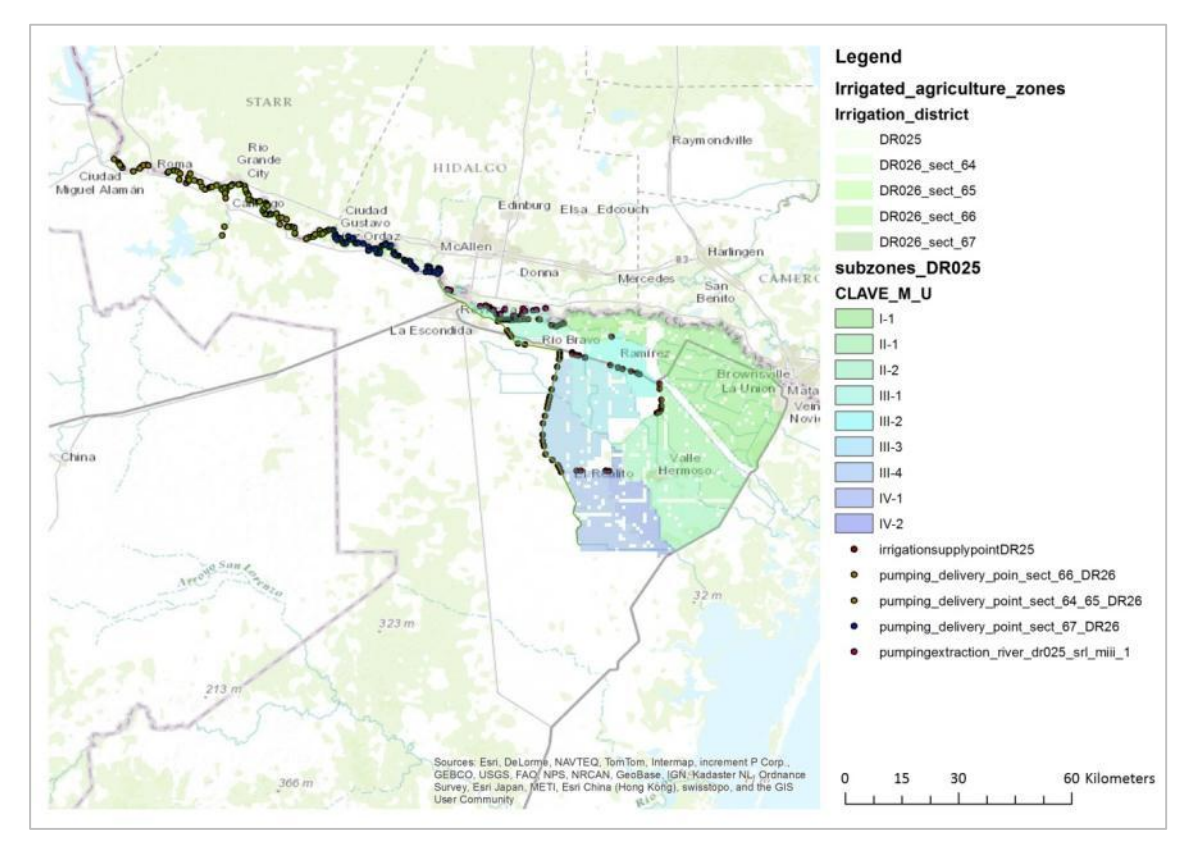

<span id="page-77-0"></span>**Figure 4 Water supply points for irrigation in the Mexican case study site. Source data point locations: Tecnología de Calidad, S.A. de C.V., Mexico.**

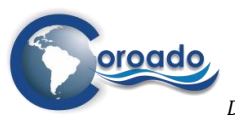

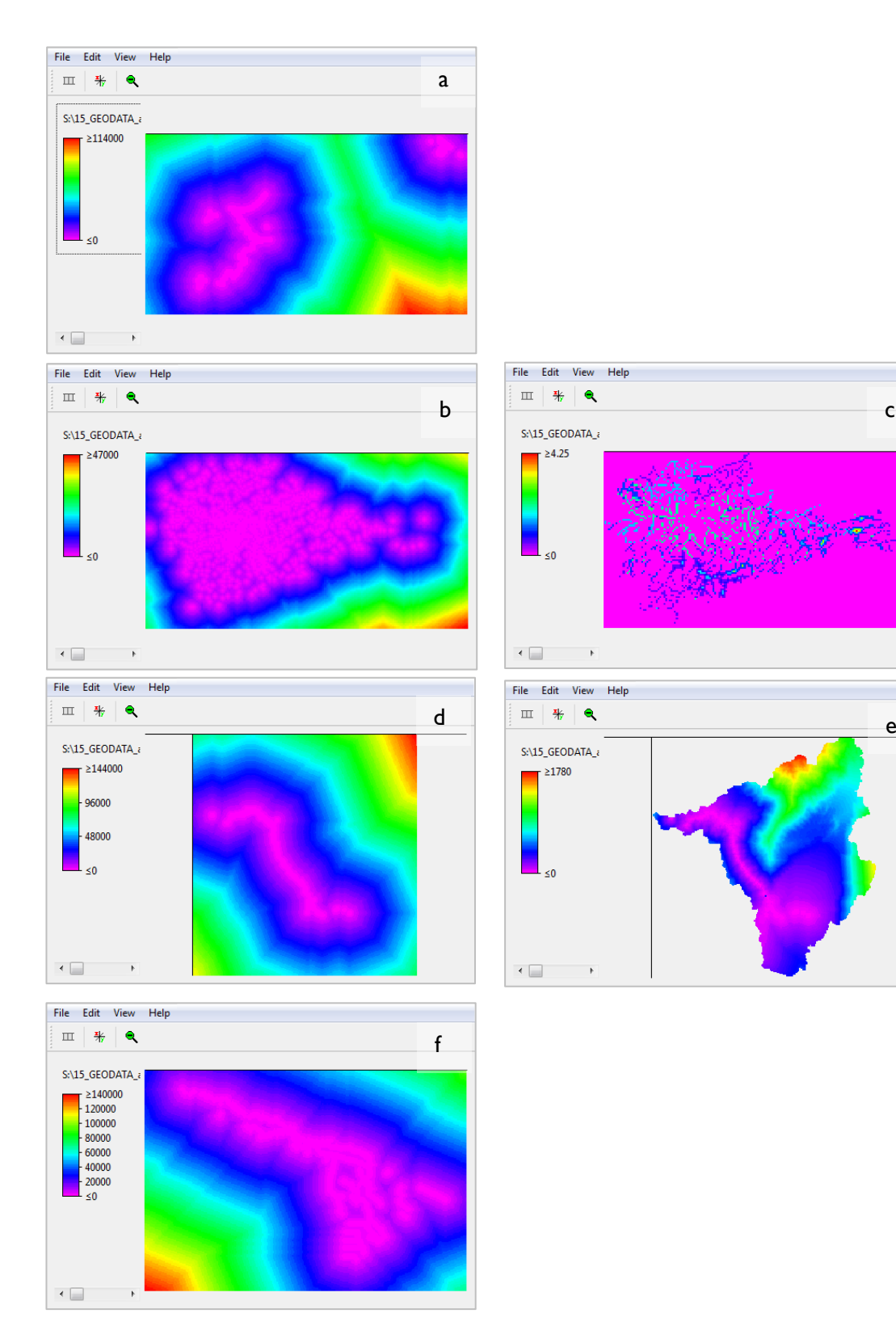

<span id="page-78-0"></span>**Figure 5 Friction-distance (expressed as the number of cumulated cells) on the path from water supply points in case study areas. a: Suquía River Basin, Argentina; b and c: Alto Tiête River Basin, Brazil, d, e: Copiapó River Basin, Chile; f: Lower Rio Grande River Basin, Mexico. c represents friction-distance based on difference in water quality in surface waters; e represents friction-distance based on the storage volume in the groundwater.** 

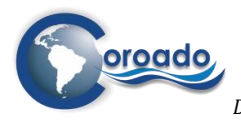

The maps of friction-distance i[n Figure 5](#page-78-0) show that close to the water supply points, the friction-distance is low (purple colours), and that it increases with distance from the supply points to locations further away in the regions (green, yellow and red colours). The friction-distance map based on the legal water standard for surface bodies in the case study area in Brazil (figure c) was calculated from water quality standards for fresh water bodies in the legislation CONAMA 20/1986 (Aronne & Jacomino, 2002). These standards distinguish 4 water quality classes, ranging from 1 (domestic use with pre-treatment, environmental protection, recreation, fish breeding and irrigation of crops eaten raw) to 4 (navigation, scenery ornament and less demanding uses). In the calculation of friction-distance from the water supply points to any location in the river basin, the value of the legal water quality standard is accumulated on the path. Water supply paths crossing cells in surface water bodies with a low legal water quality standard (3, 4) will result in larger values of the friction-distance at a given location in the river basin than water supply paths crossing the same number of cells with a higher legal water quality standard (1,2). This calculation reflects that a larger friction is imposed on the water supply by bringing water with a lower legal quality standard to a water user, than bringing water with a higher legal quality standard, due to the associated costs for water treatment. Of course the legal water quality standard does not reflect the actual water quality of surface water bodies. As mentioned previously, the information on the quality of fresh water bodies in the case study areas was too sparse to develop friction-distance maps based reflecting limitations on water supply due to insufficient water quality.

The friction-distance map based on the storage volume in the groundwater for the case study area in Chile (figure e) was calculated from the average annual storage in the groundwater store over the period 2000- 2010, as calculated from the PCRGLOBWB model. The different calculation base of this type of friction distance shows from the varying rates of increase in the friction-distance from water supply points to other locations in the catchment: the increase is more gradual in the southern parts of the path along the axis of the main river, because the groundwater body covers a larger area here.

Reverting to [Equation 1,](#page-74-2) the local relative water demand is defined as [\(Equation 4\)](#page-79-0):

 $D\_WA^i_{m,s} = D\_TOT^i_{m}/qavg^i_{m,s}$ qav $g^{i}_{m,s} > 0$ **Equation 4**

<span id="page-79-0"></span>

where:

 $\overline{a}$ 

 $D_w M A'_{m,s}$ : local relative water demand<sup>2</sup> of all water uses in grid cell i in month m (m<sup>3</sup>.s<sup>-1</sup>) and scenario s

*D\_TOT<sup>i</sup>m*: total water demand<sup>3</sup> in grid cell i for all water uses in month m  $(m^3.s^{-1})$ *qavgim,s*: potential available blue water in grid cell i in month m, averaged over 10 years in the baseline situation (2000-2010) (s) or under a future climate change scenario (2040-2050) (s)

The total water demand in a grid cell (*D\_TOTim*) includes the water withdrawal recorded for all water uses in that cell in the tables of water withdrawal related to the maps of water user zones, as resulting from the application of the Water Demand Assessment Tool explained in Chapter 3. The water uses include use for urban and domestic purposes, industry, mines and agriculture. Environmental water requirements were considered for the case study area in Argentina, for which a minimum required river flow was provided.

The potential available blue water *qavgim,s* is obtained from the assessment of potential available blue water using the PCRGLOBWB model, as documented in chapter 2 (Module 1). Model outputs for the baseline condition (2000-2010) were used, as well as outputs for the 5 climatic scenario's described in chapter 2.5 . For each month, the aggregated value of the minimum, mean and maximum potential available blue water was used over the 10-year period representing the baseline period (2000-2010) and a 10-year period centred around 2050 for the climate scenario's.

<sup>2</sup> Approximated by actual withdrawal in the WP4-tool, for reasons explained in chapter 3 Water demand assessment.

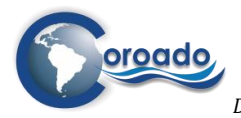

The water demand is expressed on a monthly basis, corresponding to the temporal resolution of the information on water withdrawal for irrigated agriculture (see chapter 3) and on potential blue water availability, resulting from the PCRGLOBWB model (see chapter 2). However, the primary information on water withdrawal used to parameterise the water demand for urban/domestic use, industrial use and mining was available on an annual basis only, and was converted to monthly values in the tool by assuming an equal demand in each month. Consequently, the monthly variation of the water stress index calculated using [Equation 1](#page-74-2) is due to the monthly variation of the potential blue water availability and the water demand for irrigated agriculture. The cartographic modelling script can be adapted in future projects to employ monthly values of observed or modelled water withdrawal or demand, should these become available.

# **4.2 Application to the case study areas**

All steps in the application of the modules for water demand assessment (module 2, see chapter 3) and water stress assessment (module 3) in the WP4-tool are illustrated for the case study area in Argentina below. Next, the results of the application to all four case study areas are discussed. All results are documented as HTML-files, displayed in Annex 1.10. of this report, and provided to the COROADO DSS.

## **4.2.1 Example application to the case study area in Argentina**

### *Water demand assessment*

The gross blue water demand for the case study area in Argentina under baseline conditions (2000-2010) was approximated from the gross water withdrawal from surface and groundwater for different settlement zones [\(Figure 6\)](#page-80-0). The approximation was based on the total withdrawal reported for urban and domestic use in the indicator database (AUA, 2013) and in the literature, and the number of inhabitants. Cordoba City was subdivided in 3 zones based on the literature. The water withdrawal in each zone was determined based on the water use per inhabitant reported in the literature, the area of the zone and the population density in the zone. For the urban settlements in the Suquía basin and Los Molinos river basin water withdrawal was allocated to zones based on a total of 1.5 m3.s-1 for the settlements in the Suquía River Basin, and 0.5 m3.s-1 in the Los Molinos basin (Porto et al., 2012; Del 2.1).

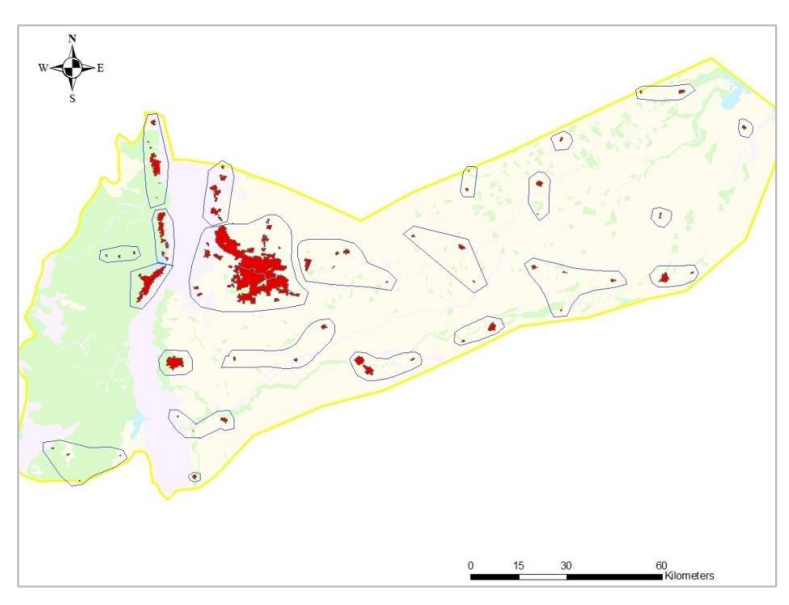

<span id="page-80-0"></span>**Figure 6 Delineation of urban zones for mapping gross water demand for urban/domestic use in Suquía River Basin.** 

Gross water withdrawal for agricultural use from surface and groundwater was derived from the total withdrawal reported for agricultural use in the indicator database (AUA, 2013), and divided over the northern and southern zone based on the irrigated area in each zone.

For environmental water demand, the University of Cordóba reported a minimum flow of 1  $\text{m}^3$ .s<sup>-1</sup> at the location of Mal Paso Dike. The proportion of this value and the mean monthly available flow at Mal Paso

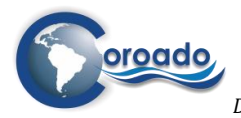

Dike was used to scale environmental flow requirements for other locations in the catchment. An example is shown i[n Figure 8.](#page-81-0) Based on this procedure, the environmental flow requirement is highest in downstream parts of the Suquía and Los Molinos rivers, and in the months with the lowest available water (i.e. the driest months, May to September).

Gross annual water withdrawal for the major water users in the Suquía River Basin is mapped in [Figure 7.](#page-81-1) Withdrawal for urban and domestic appliances is largest, up till 3.8 m<sup>3</sup>.s<sup>-1</sup> for Cordóba City, mainly withdrawn from surface water. Industry is the smallest user with 0.61 m<sup>3</sup>.s<sup>-1</sup> by the Industrial Park of Cordóba. Of this amount,  $0.03 \text{ m}^3 \text{s}^{-1}$  is reused and supplied by own wastewater recycling facilities of the industrial park. No information was available on water withdrawal by other industries.

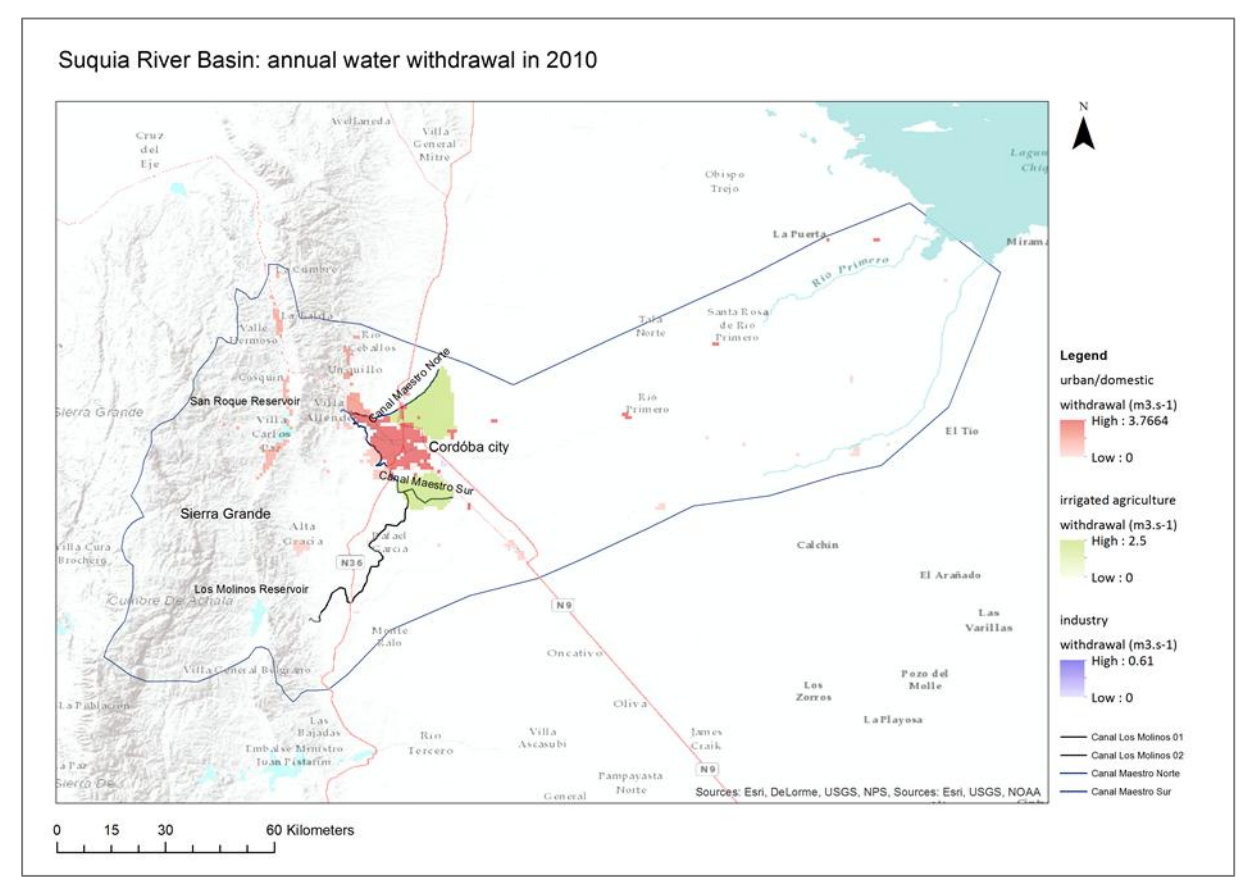

<span id="page-81-1"></span>**Figure 7 Annual water withdrawal by main water users in the Suquía River Basin in 2010. Source data: University of Cordóba, Argentina.** 

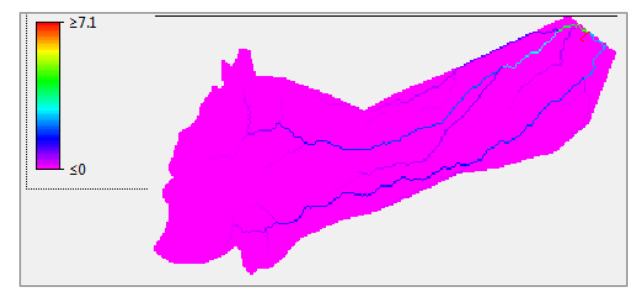

<span id="page-81-0"></span>**Figure 8 Mean environmental flow requirement for the Suquía River Basin in the month January (m3.s-1), extrapolated from data for the water supply point of Mal Paso Dike for the period 2000-2010.** 

[Figure 9](#page-82-0) shows maps of the summed gross blue water withdrawal for urban and domestic use, industrial use and irrigated agriculture in four months of the year, calculated by the Water Demand Assessment Tool

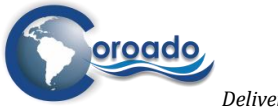

(see chapter 3.2). The figures show the demand for irrigation water in the months January and October, and the constant demand<sup>4</sup> from the city of Cordóba in all months.

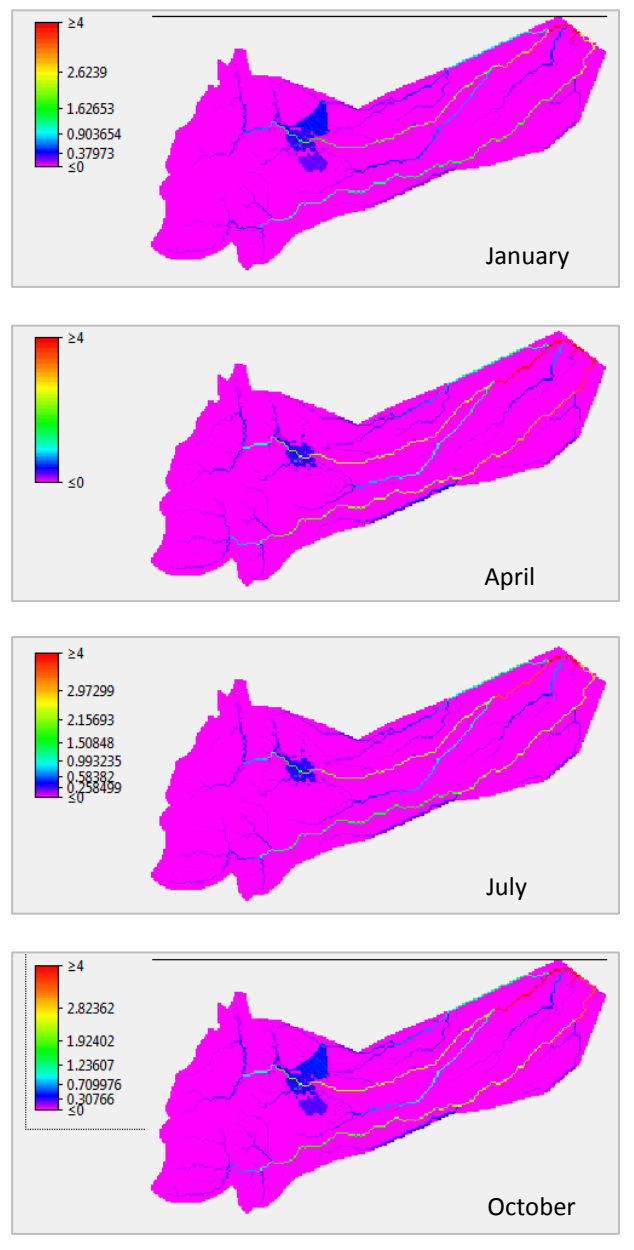

<span id="page-82-0"></span>**Figure 9 Maps of total gross blue water demand, approximated by actual withdrawal (in m3.s-1), in January, April, July and October of 2010 . Source data: Cordóba University.** 

### *Water stress mapping – Argentina case study area*

Monthly maps of the Water Stress Index were calculated using the Water Stress Assessment Tool as explained in section [4.1.](#page-72-0) The maps of the water stress index for the case study area in Argentina are shown i[n Figure 11;](#page-85-0) the maps for the other case study areas are shown in Annex 1.10.

The maps show that the highest values of the WSI occur in urban settlements and in the irrigated areas, and the lowest values occur on the locations of water supply points or near these: the reservoirs of San Roque and Los Molinos and the Los Molinos channel [\(Figure 10\)](#page-83-0).

*This work was funded by the COROADO project [\(www.coroado-project.eu\)](https://webmail.wur.nl/owa/redir.aspx?C=FKbCy3MGG0GaOw78mPh3a9d4x65cHdEIdJVXrlU0O_MTWw_CVxq-daQhOUiVud3tHcz2p9J5_b4.&URL=http%3a%2f%2fwww.coroado-project.eu) under the EU 7th Framework Programme* Page 11

 $\overline{a}$ <sup>4</sup> As mentioned in sectio[n 4.1,](#page-72-0) data on monthly water demand from observations or modelling can be entered into the Water Demand Assessment Tool to include monthly fluctuations in demand as an influencing factor for monthly variations in water stress conditions.

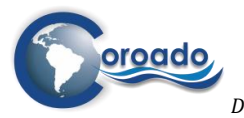

*Deliverable 4.2: Development and application of a web-based geographical tool for WR&R technologies*

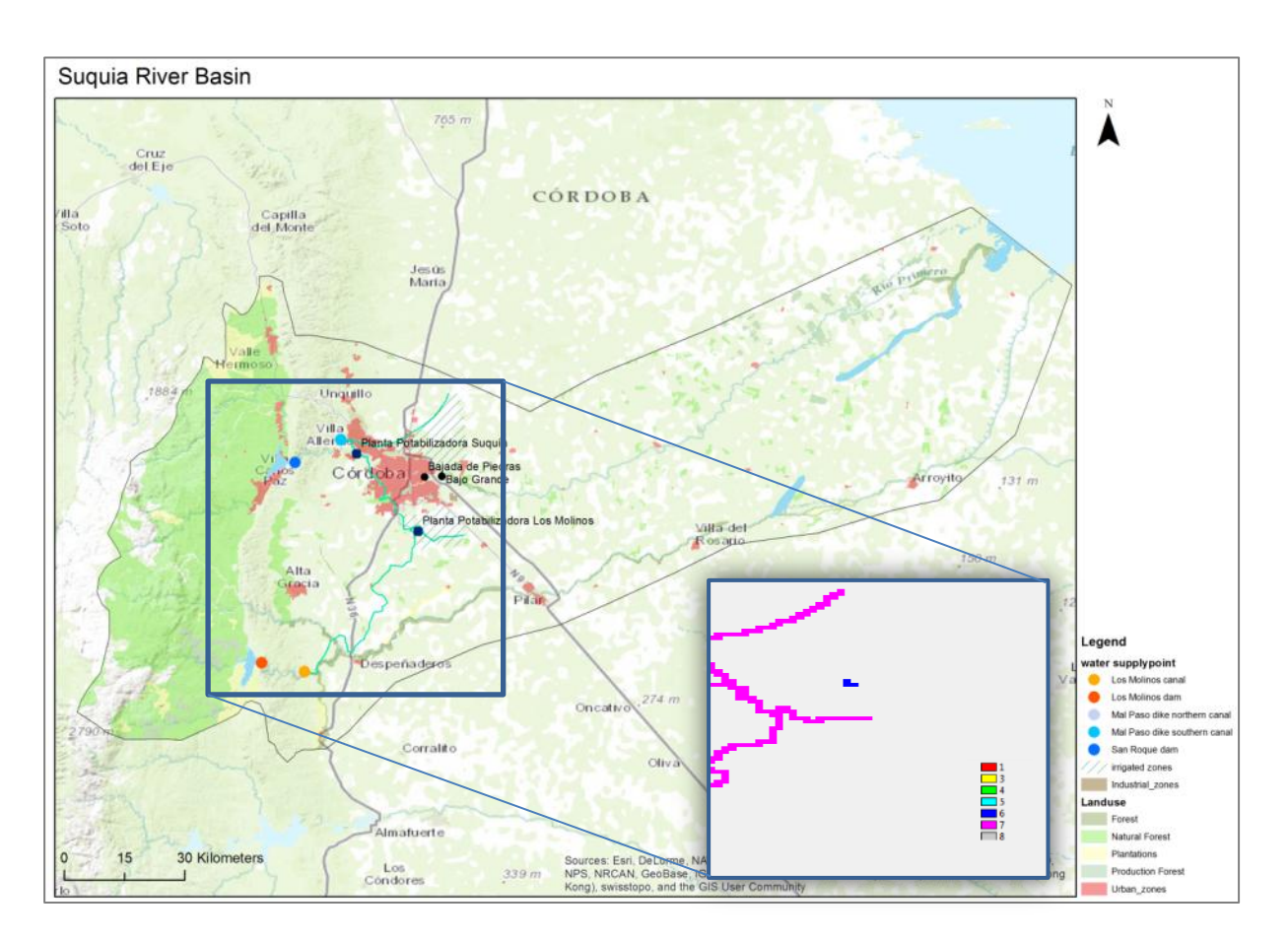

<span id="page-83-0"></span>**Figure 10 Water supply points in the Suquía River Basin configured in the WP4-tool. The rectangular inset shows the representation as a PCRaster input map for the WP4-tool. Numbers in the legend are unique identifiers for water supply point locations, reservoirs or channels.** 

The maps show that the area at risk of water scarcity (relatively high values of WSI, depicted in lighter orange colour) is largest in the months September to March, coinciding with the period of the year in which irrigation water is required for the agricultural areas north and south of Cordoba City. The highest values occur in the eastern part of the city and the irrigated zones, because these are most distant from the water supply points (Mal Paso Dike and the canals 'Maestro Norte' and 'Los Molinos 2'). Values are higher in the northern irrigated zone because the demand is larger in that zone  $(0.4 \text{ m}^3 \text{s}^{-1}$  for the month October, versus  $0.2 \text{ m}^3$ .s<sup>-1</sup> for the southern zone). In the remaining period of the year (April-August), there is no irrigation requirement, and the higher values of the WSI in the maps reflect water demand for urban and domestic use in Cordóba City and the other settlements in the area.

There is a clear influence of the variability in the potential available blue water per month, as simulated by the PCRGLOBWB model, on the level of the WSI and its spatial distribution, as can be seen by comparing the WSI maps for a given month between [Figure 11](#page-85-0) a, b and c. When the minimum potential available blue water flow is considered, the WSI is highest in a given month (lighter orange colours), and the spatial variability is also largest, particularly in the mountainous area in the western part of the river basin, that provides a large part of the surface and groundwater to the river basin, and in the downstream part of the river basin, that is located relatively far from blue water sources.

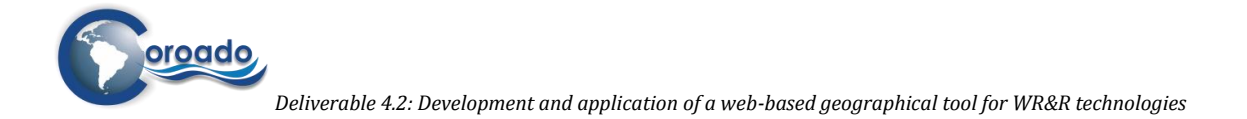

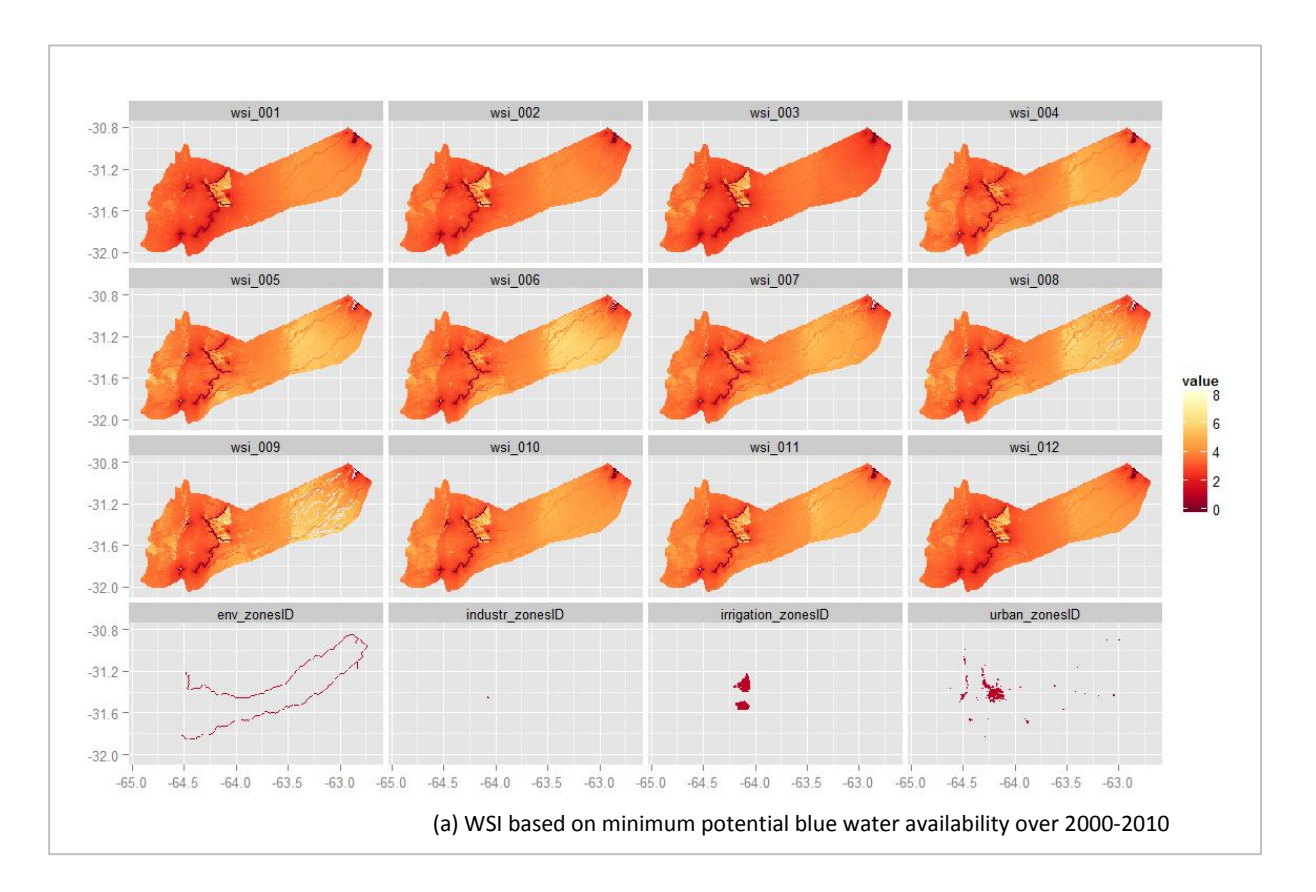

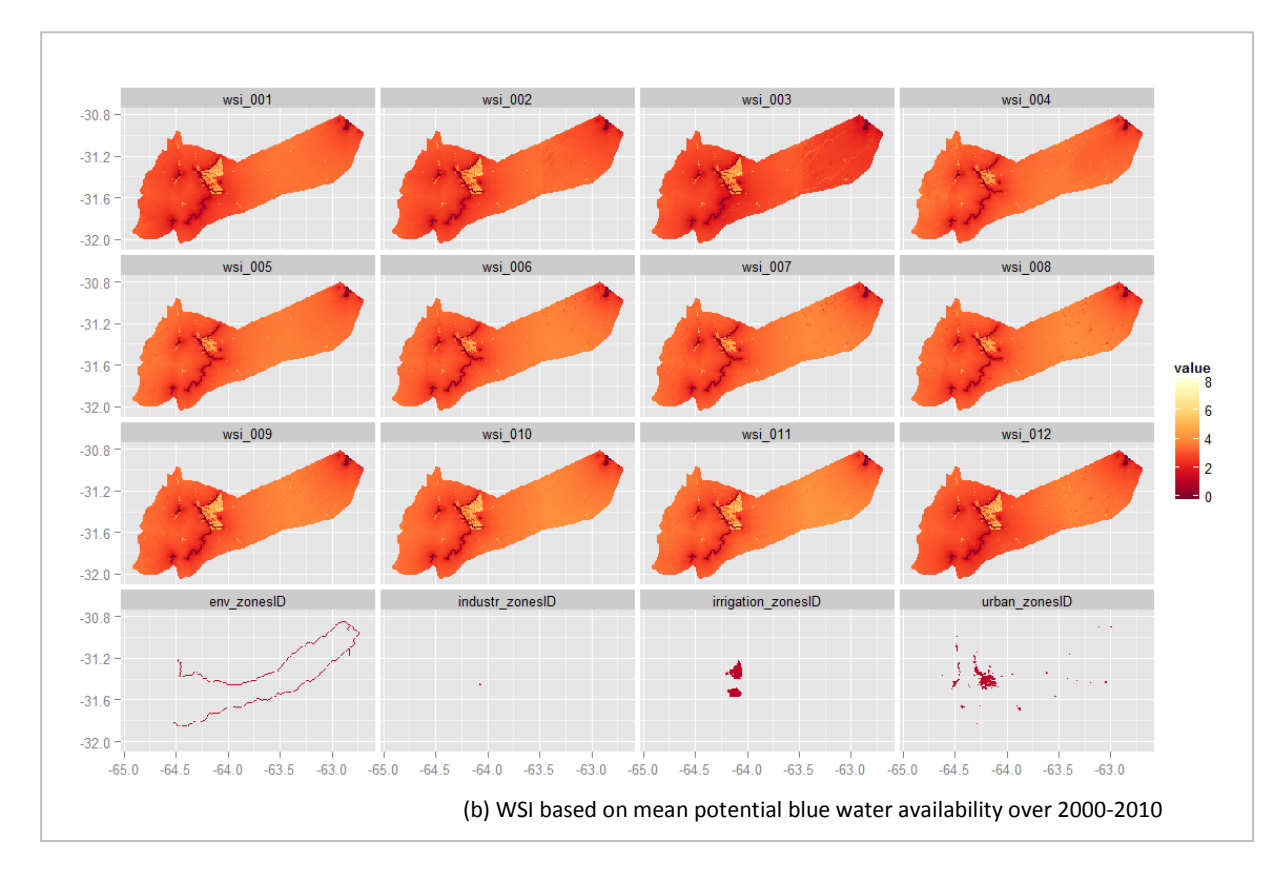

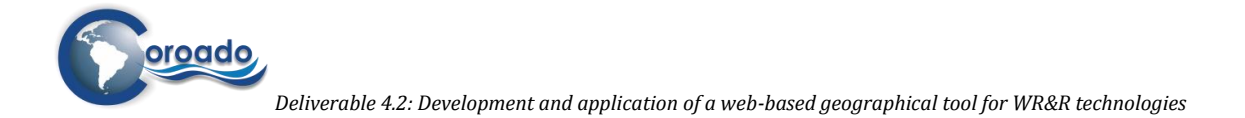

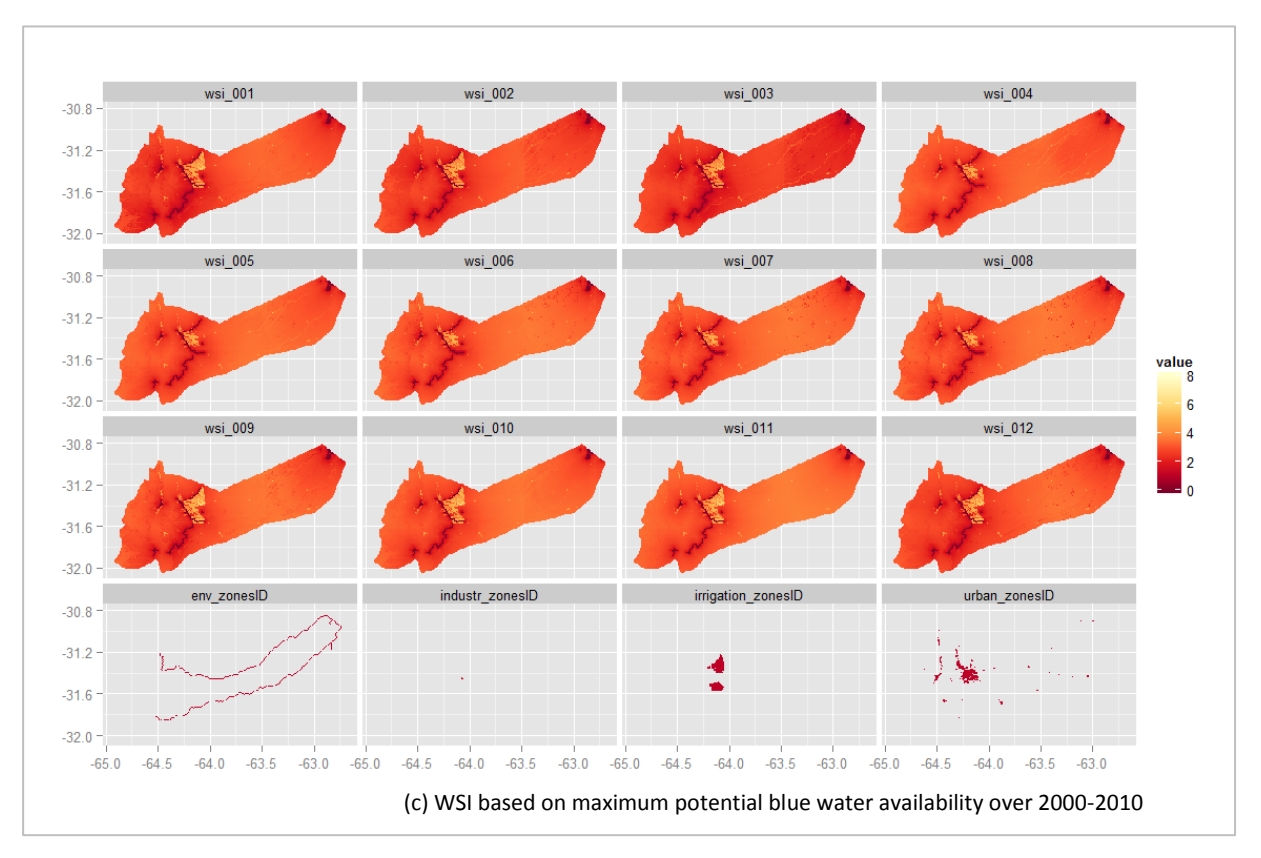

<span id="page-85-0"></span>**Figure 11 Monthly Water Stress Index (WSI) maps of Suquía River Basin, based on minimum (a), mean (b) and maximum (c) potential blue water availability over the period 2000-2010 (baseline conditions). Numbers refer to the months of the year: 001: January, 012: December. The lowest row of maps in each figure represents the water user zones; from left to right: zones of water use for environmental purposes, industrial zones, irrigation zones and urban zones.** 

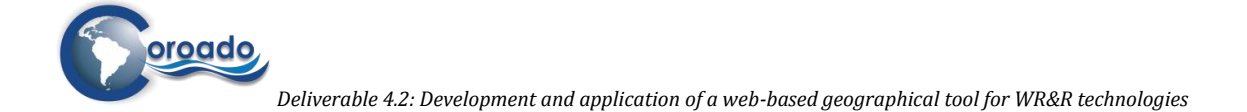

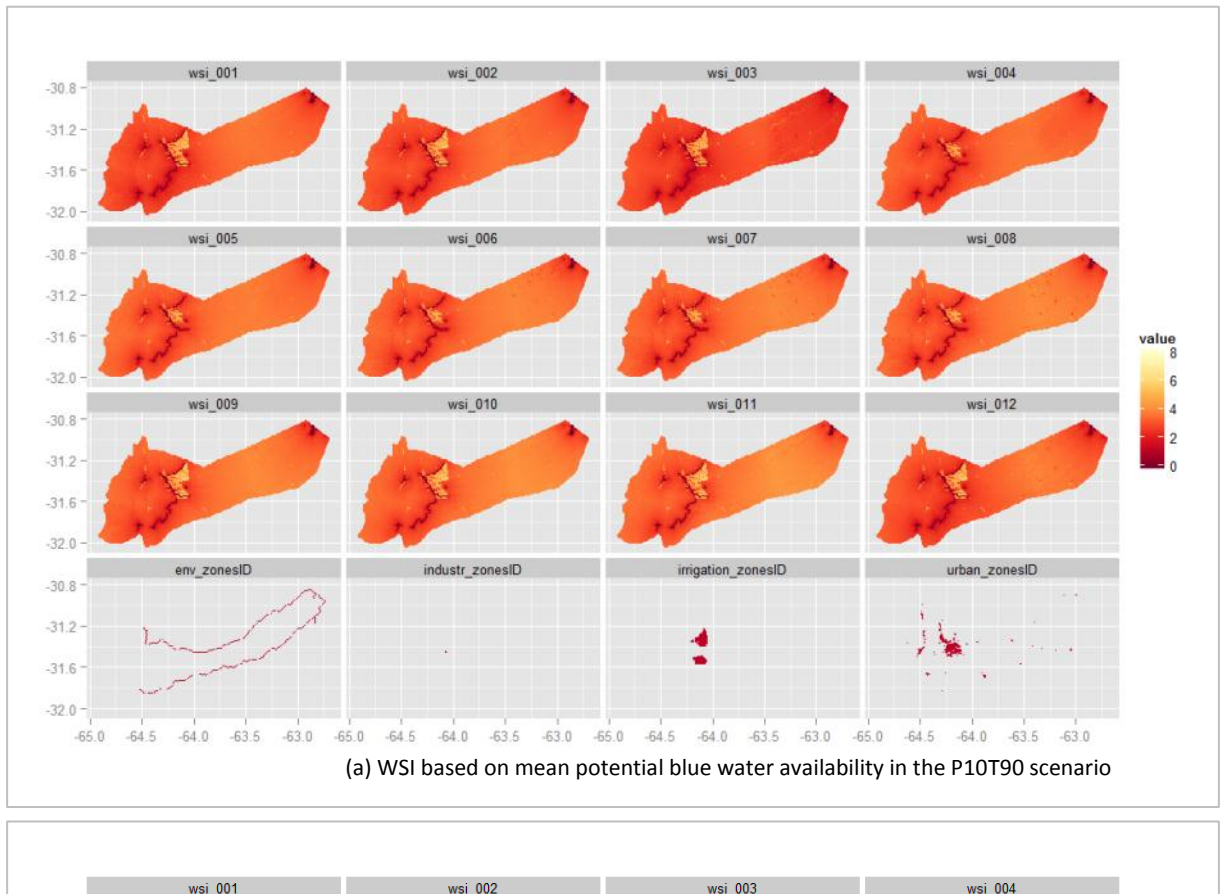

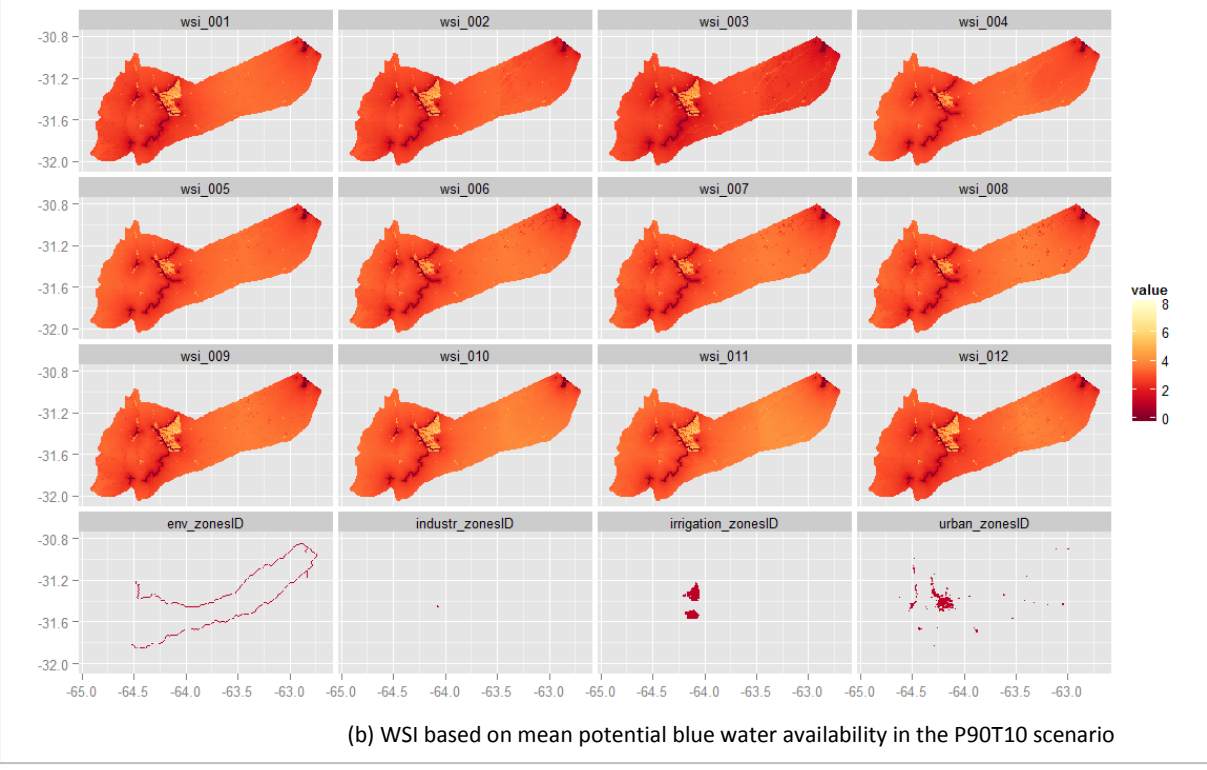

<span id="page-86-0"></span>**Figure 12 Monthly Water Stress Index (WSI) maps of Suquía River Basin, based on mean potential blue water availability under the climate change scenarios P10T90 (a) and P90T10 (b). Numbers refer to the months of the year: 001: January, 012: December. The lowest row of maps in each figure represents the water user zones; from left to right: zones of water use for environmental purposes, industrial zones, irrigation zones and urban zones.**

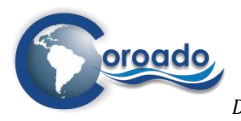

[Figure 12](#page-86-0) shows the spatial distribution of the WSI under the P10T90 and P90T10 scenarios of climate change, with respectively a small and large increase in precipitation, and conditions with larger and smaller increases of mean annual temperature (see chapter 2.5 for the description of the climate change scenario's). The maps show little variation in the level and spatial distribution of WSI between the baseline conditions [\(Figure 11b](#page-85-0)) and the climate change scenarios. It should be noticed that the WSI for the climate change scenarios was calculated using the quantitative water demand under the baseline conditions. Future water demand in the river basin depends both on socio-economic developments and climate change. The results of the water stress assessment provided by the WP4-tool demonstrate that climate change only will not influence the level and spatial distribution of water stress conditions in the river basin. The influence of demographic and economic developments and land use change can be assessed with the WP4-tool by entering maps of the projected locations of water user units (urban areas, irrigated areas, industries, mines) and quantitative water demands of these units in the look-up tables (see chapter 3.2 on the Water Demand Assessment Tool). This type of information was not available for the COROADO study sites, and requires modelling of land use change and evolutions in water demand. This task was outside the scope of WP4. However, the WP4-tool can be used to explore the influence of socio-economic development and land use change by entering spatial scenarios of water users in the river basin, with estimated water demands, as explained above.

### *Water stress mapping – all case study areas*

Since the WSI is based on generic characteristics of water systems, that can be established for any river basin, the values of the WSI can be compared between the COROADO case study areas. [Figure 13](#page-87-0) shows the maximum catchment-average value of the WSI in the case study areas under baseline conditions and two scenarios of climate change. The WSI is depicted for the growing period in each area and the remaining period of the year, and for different conditions of the potential blue water availability in each region, averaged over the 10-year period of model simulations with the PCRGLOBWB model (i.e. the period 2000-2010 for the baseline simulation, and a 10-year period centred around 2050 for the simulations of climate change).

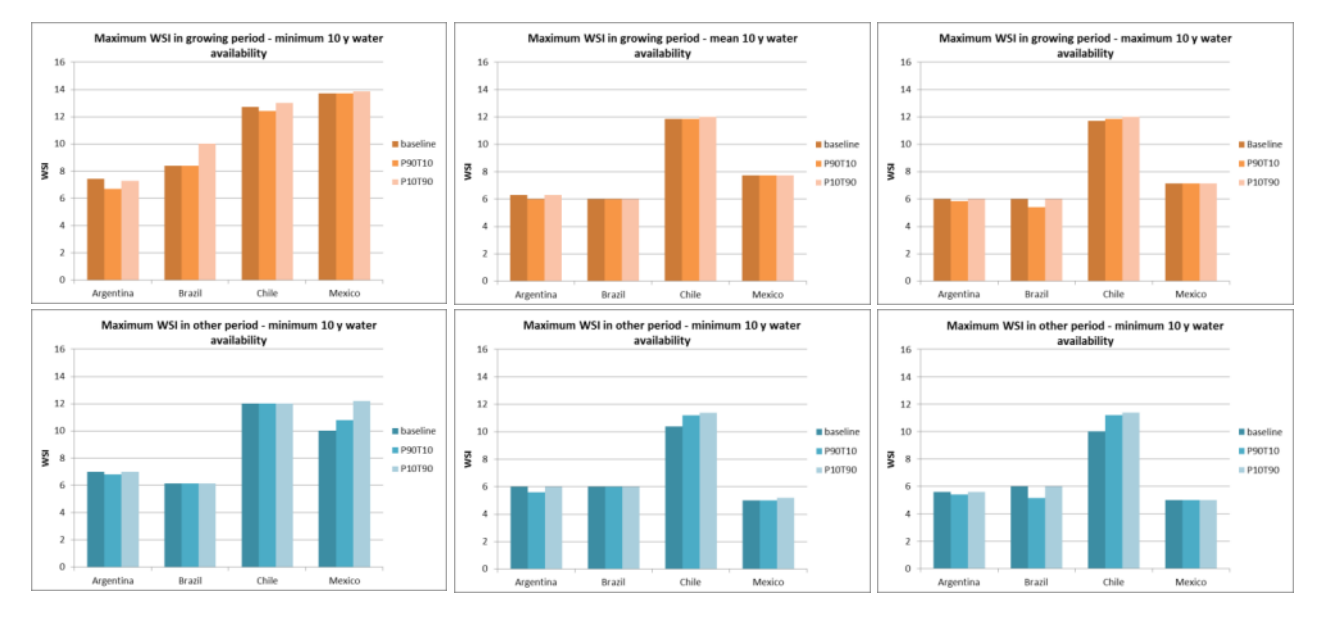

<span id="page-87-0"></span>**Figure 13 Maximum catchment-averaged WSI in the COROADO case study areas under baseline conditions and the climate change scenarios P10T90 and P90T10, in the growing period for each river basin (orange) and the remaining period of the year (blue). WSI based on minimum (left), mean (middle) and maximum (right) potential available blue water over the 10 year period of model simulations with the PCRGLOBWB model.** 

[Figure 13](#page-87-0) shows that the level of water stress as indicated by the WSI is highest in the Chilean case study area, despite the fact that water users in this area are closer to water supply points than in the other areas. This is caused by the high water demand compared to the low potential blue water availability in this area, if we consider only the renewable water sources. In the case study area in Mexico, the level of water stress is also high compared to the other areas, especially when the minimum blue water availability is

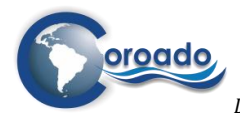

considered. This can be explained by the large water demand of the irrigation district DR025, that is located at larger distances from inlets and irrigation channels than irrigated areas in the other study sites. Overall, the level of water stress is slightly higher in the growing period than in the other period of the year due to the demand for irrigation water. This does not apply to the case study area in Brazil, where agricultural water demand is low compared to the demand for urban/domestic and industrial use (Del 2.1, Porto et al., 2012).

The influence of the climate change scenarios on the level of water stress is small compared to the influence of the variability in potential available blue water within the 10-year periods considered. In the cases where the WSI changes between climate scenarios, WSI is highest in the P10T90 scenario, as expected, since in this scenario represents changes in precipitation at the  $10<sup>th</sup>$  percentile of the frequency distribution of the considered climate change models, and changes in temperature at the  $90<sup>th</sup>$  percentile (see chapter 2.5).

The water stress assessment tool also gives information on the spatio-temporal distribution of the WSI in regions. [Figure 14,](#page-89-0) [Figure 15](#page-90-0) an[d Figure 16](#page-91-0) give the areas with values of the WSI larger than 4 in the case study areas, as a function of variations in available blue water flow at three temporal scales: climate change scenarios until 2040-2050, statistics of flow conditions over a 10-year period, and month of the year. The value of 4 was chosen as a threshold value halfway the range of values of the WSI found for the 4 case study areas (from 0 till 8). Interpretations on the spatio-temporal distribution of the WSI in the areas is given in the text boxes below the figures. The images are not shown for the area in Chile shown, since only a few pixels with values of the WSI larger than zero appear in these maps, and they are therefore not easy to read. The reason that only a few pixels have WSI values larger than zero in this area is that the WSI depends on the local relative water demand. At locations where there is no water demand (the major part of the area in the case study area in Chile), the local relative water demand is zero, and consequently WSI is zero.

The figures first of all show that significant parts of the 4 case study areas have water stress conditions above the threshold in parts of the year in the baseline situation, especially under conditions of low available water flows. This indicates that water stress caused by high local relative water demands and distance from water supply points is already an issue in the case study areas under current conditions. The influence of the climate change scenarios on the areas with WSI>4 differs between the study sites. In the sites in Argentina and Mexico, the area differs hardly between the baseline and the climate change scenarios. However, in the site in Brazil, the area with WSI>4 increases under both scenarios of climate change compared to the baseline situation. The influence of the climate change scenarios on the area with WSI>4 is larger than the influence of variability in flow within the 10-year period analysed. Since the water demand and the locations of water supply points were equal in the baseline and climate change scenarios, the differing impact of the climate change scenarios on the spatial distribution of the WSI between the case study sites must be attributed to variations in blue water availability between the sites as a result of climate change. Obviously the scenarios of climate change have a larger influence on the water availability in the case study site in Brazil than in the areas in Argentina and Mexico.

The figures also show a large monthly variation of the areas experiencing water stress in the sites in Argentina and Mexico. This is partly because water demand for irrigation imposes water stress conditions during the growing seasons, and partly due to the seasonal variation of available blue water flows. Again, it is stressed that monthly variations of water demand for other water uses (urban/domestic, industrial, mining) were not included in the set-up of the water stress assessment tool due to a lack of data. Of these water uses, the water demand for urban and domestic use is expected to vary within the year due to seasonal variations in weather conditions. Higher temperatures in the summer will cause an increased demand for water for human consumption, domestic use, cleaning of streets and cars and landscape irrigation in urban areas. Including monthly variations in the water demand for urban/domestic use in the WP4-tool for water stress assessment will increase the area experiencing water stress conditions in the summer months .

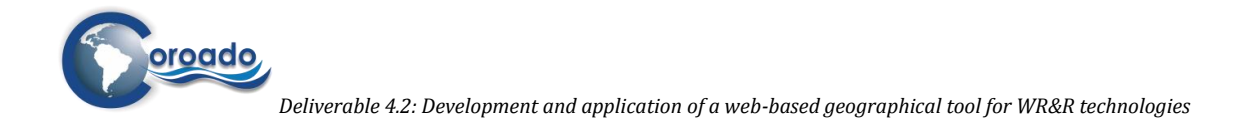

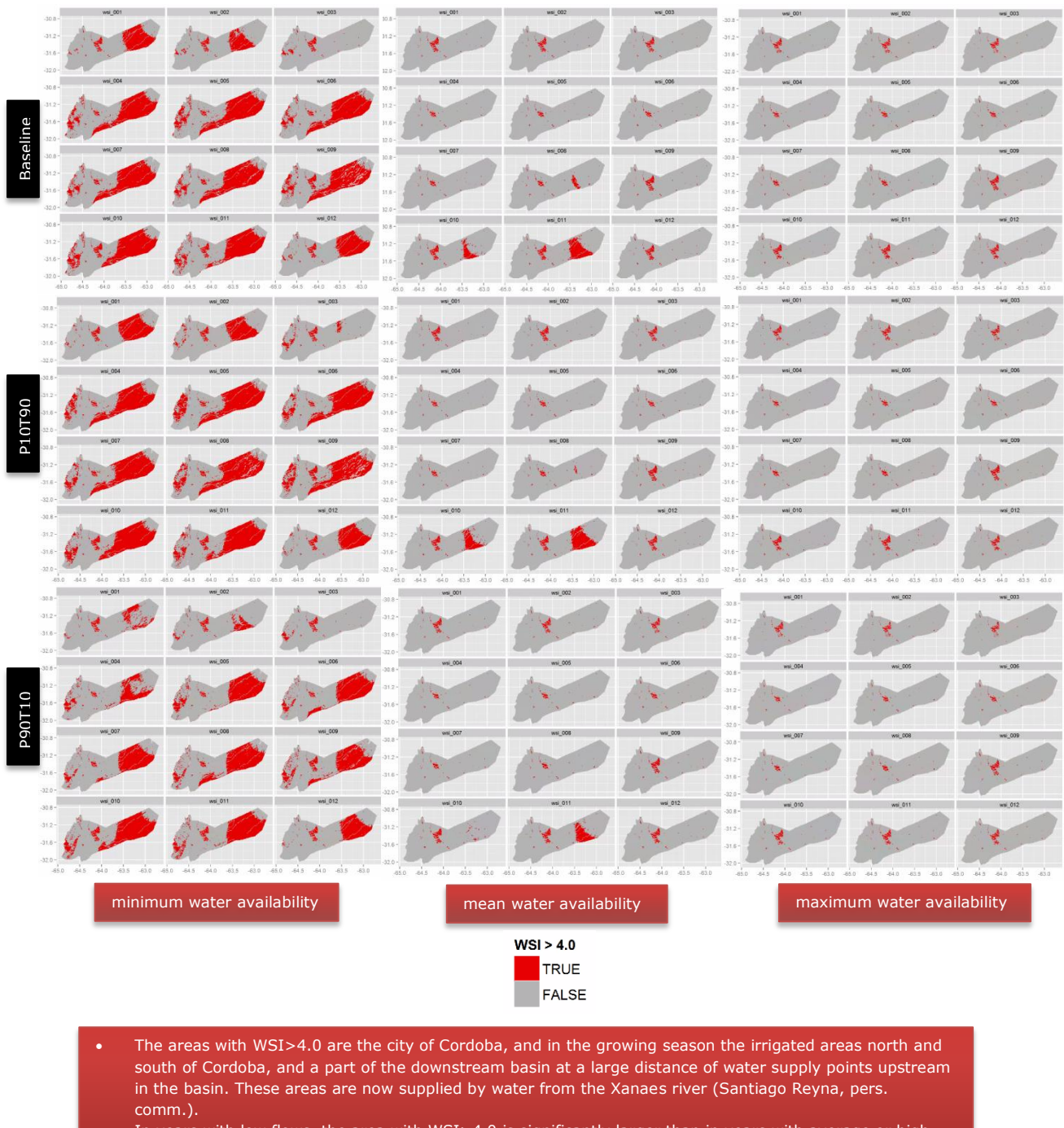

- In years with low flows, the area with WSI>4.0 is significantly larger than in years with average or high flows.
- In years with low flows, some areas in the upstream part of the basin also experience water stress. The coverage of areas with water stress hardly differs between the baseline and the climate change change change

<span id="page-89-0"></span>**Figure 14 Areas with WSI>4 (red, ' TRUE') in the case study area in Argentina as a function of flow conditions (over a 10-** scenarios. **year period), climate change scenario and month of the year.** 

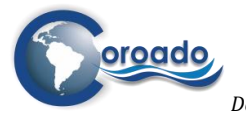

*Deliverable 4.2: Development and application of a web-based geographical tool for WR&R technologies*

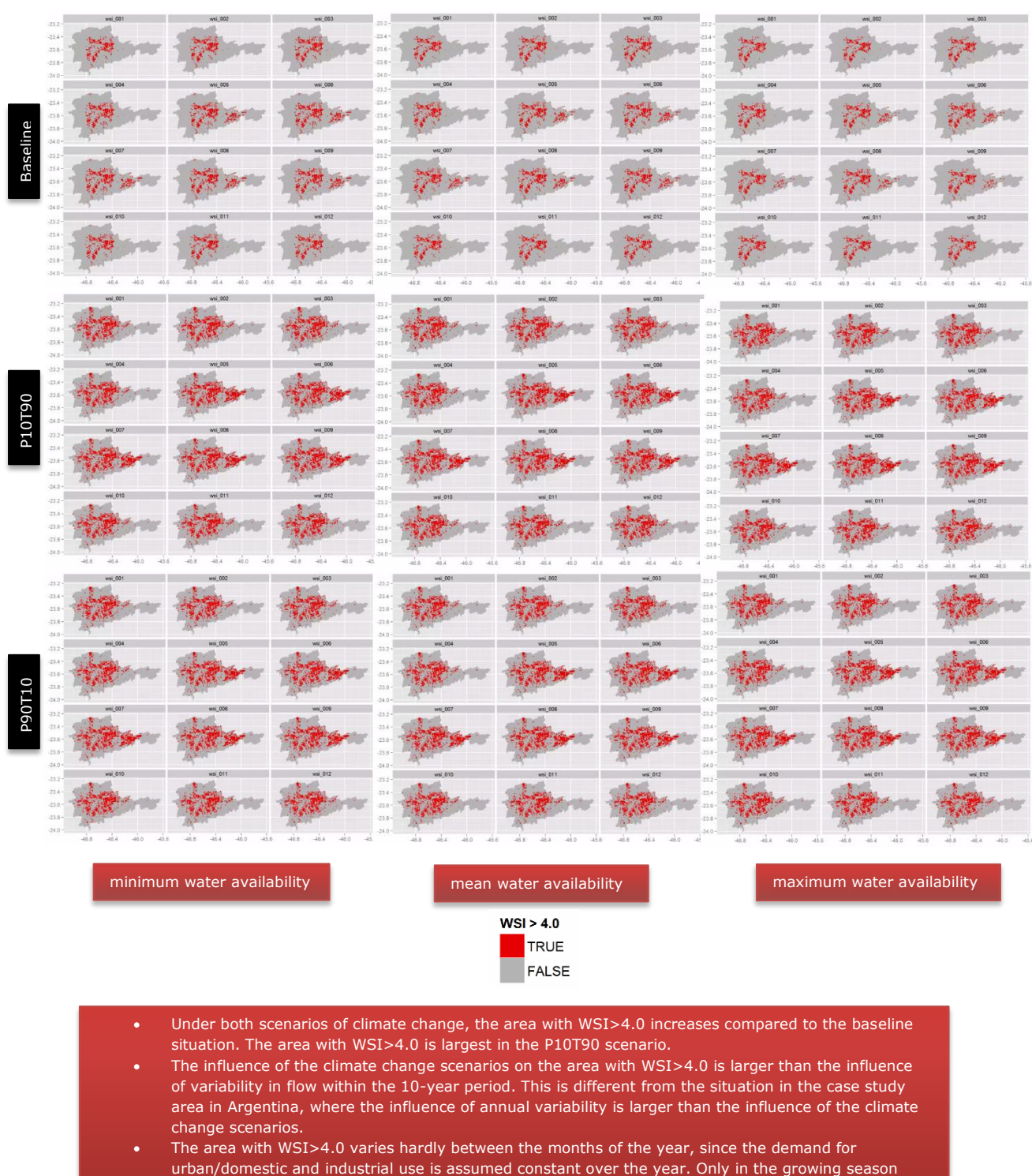

<span id="page-90-0"></span>**Figure 15 Areas with WSI>4 (red, ' TRUE') in the case study area in Brazil as a function of flow conditions (over a 10-year period), climate change scenario and month of the year.** 

(May-Sep) the area extends in the eastern part of the basin as a result of water demand for irrigation.

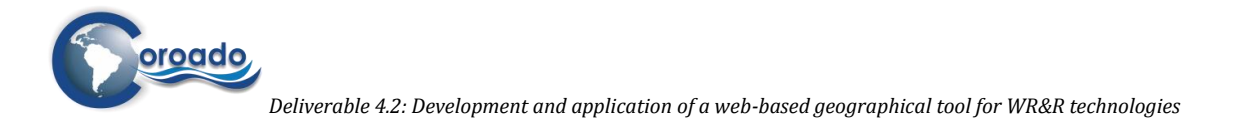

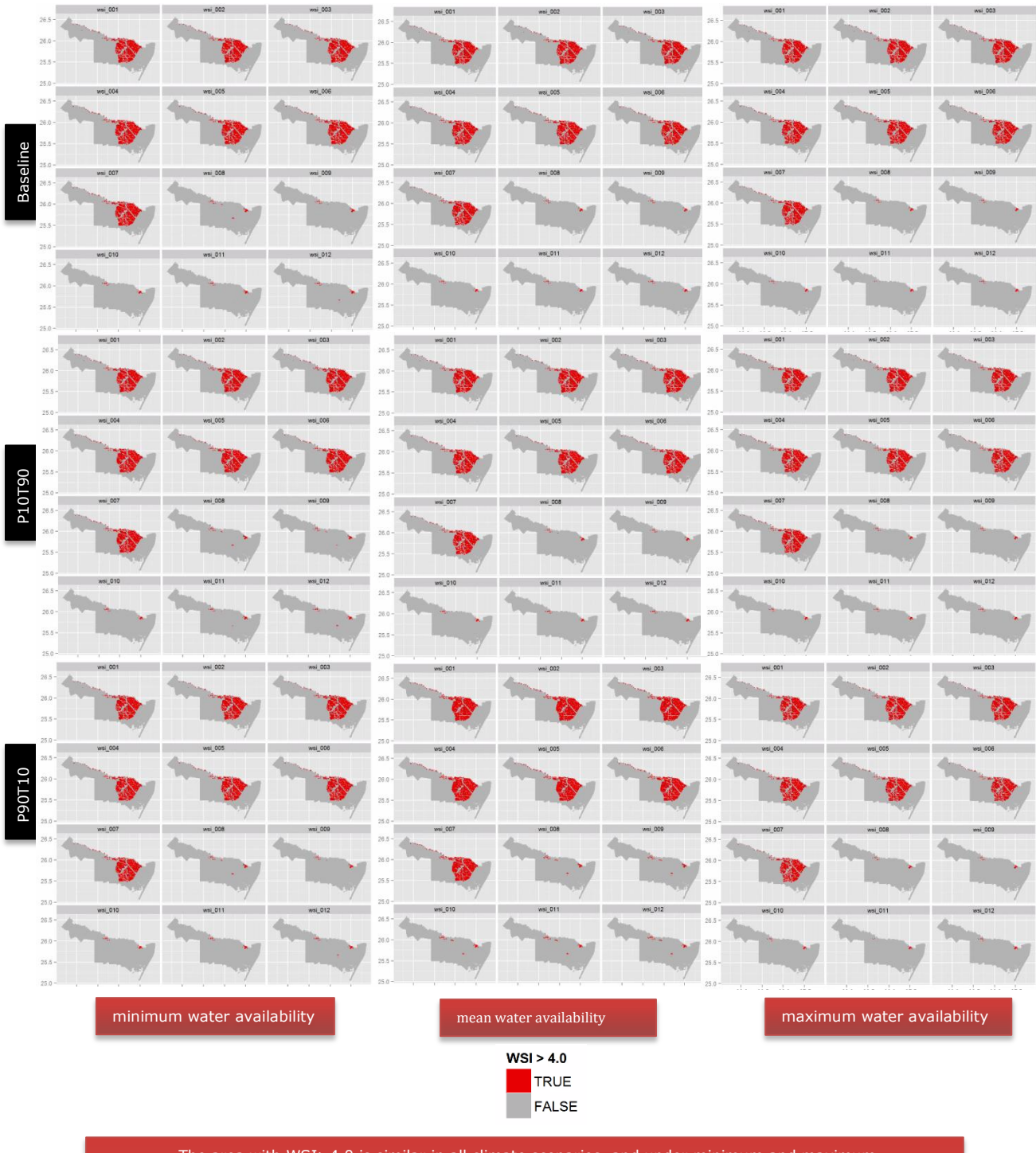

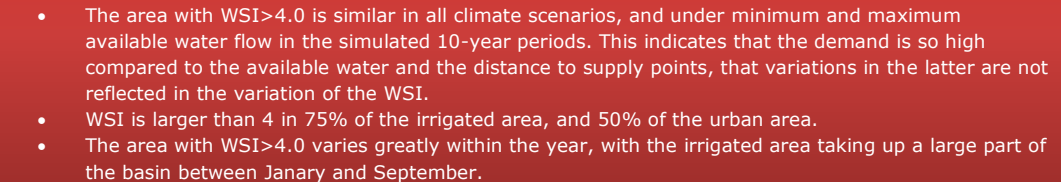

<span id="page-91-0"></span>**Figure 16 Areas with WSI>4 (red, ' TRUE') in the case study area in Mexico as a function of flow conditions (over a 10-year period), climate change scenario and month of the year.** 

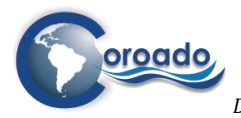

### *Water stress assessment for economic sectors*

The maps of the water stress index generated by the WP4-tool give insight in the spatial distribution of water stress conditions in the region under consideration, but not on the water stress conditions of different economic sectors using water in the region. For this purpose, the WP4-tool can generate socalled 'violin plots' and empirical cumulative density functions of the water stress index, using an R- script. The violin plots for the four case study areas are included in Annex 1.10.

The violin plots show the 10-year averaged probability density of the WSI at different values for each month of the year for the water user zones in the region, as defined in the Water Demand Assessment Tool explained in Chapter 3. The water uses considered include water use for urban and domestic purposes, industry, mines and agriculture. Environmental water requirements were considered for the case study area in Argentina, for which a minimum required river flow was provided. As examples, the violin plots for the case study area in Argentina are shown in [Figure 18,](#page-94-0) [Figure 19](#page-95-0) an[d Figure 20](#page-96-0) for the baseline conditions (2000-2010). The plots show that the probability density of the WSI is distributed in two ranges: a higher range representing the majority of the values, and a small range with values of WSI near 0. This applies to the violin plots for all case study areas (Annex 1.10). The higher ranges represent the WSI occurring in the water user zones. The lower ranges represent cells located in water user units that are close to, or even overlapping with water supply points. Examples are the pumping wells supplying groundwater to the irrigated areas in Copiapó river basin, which are located in the irrigated areas [\(Figure](#page-93-0)  [17\)](#page-93-0).

The violin plots for the Argentinian case study area show that the highest WSI values occur in the zones with irrigated agriculture (up to 6.5 in the period September-November), and in this period, the range of values is largest. However, in the off-season (April-August), the WSI is higher in the urban settlements, with most values between 4 and 6. It should be noted that the 10-year averaged monthly variation of the WSI in the violin plots for the urban/domestic water use is only based on the monthly variation in potential blue water availability, since information on the monthly variation in water demand (approximated by actual water use) was not available. The same applies to the monthly variation of irrigation water demand within the period of irrigation. As explained in chapter 3, this information, once available, can be easily incorporated in the tool to produce figures representing the water stress index including the monthly variation of water demand for all sectors. It is also possible to derive water demand estimates from model approaches (see chapter 3.1), or from the irrigation assessment tool from WP5 (available in the COROADO DSS at http://coroado.tk).

A seasonal influence is also visible in the WSI values for environmental flow requirements and urban/domestic use, where the 'violins' of the WSI values are slightly shifted upwards along the y-axis of the plots between August and November. This is the spring period after the dry season, when precipitation is first consumed for filling up the stores in the groundwater and soil reserves, or by evapotranspiration due to increasing temperatures, before becoming available in the form of surface runoff and baseflow.

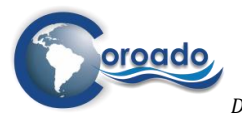

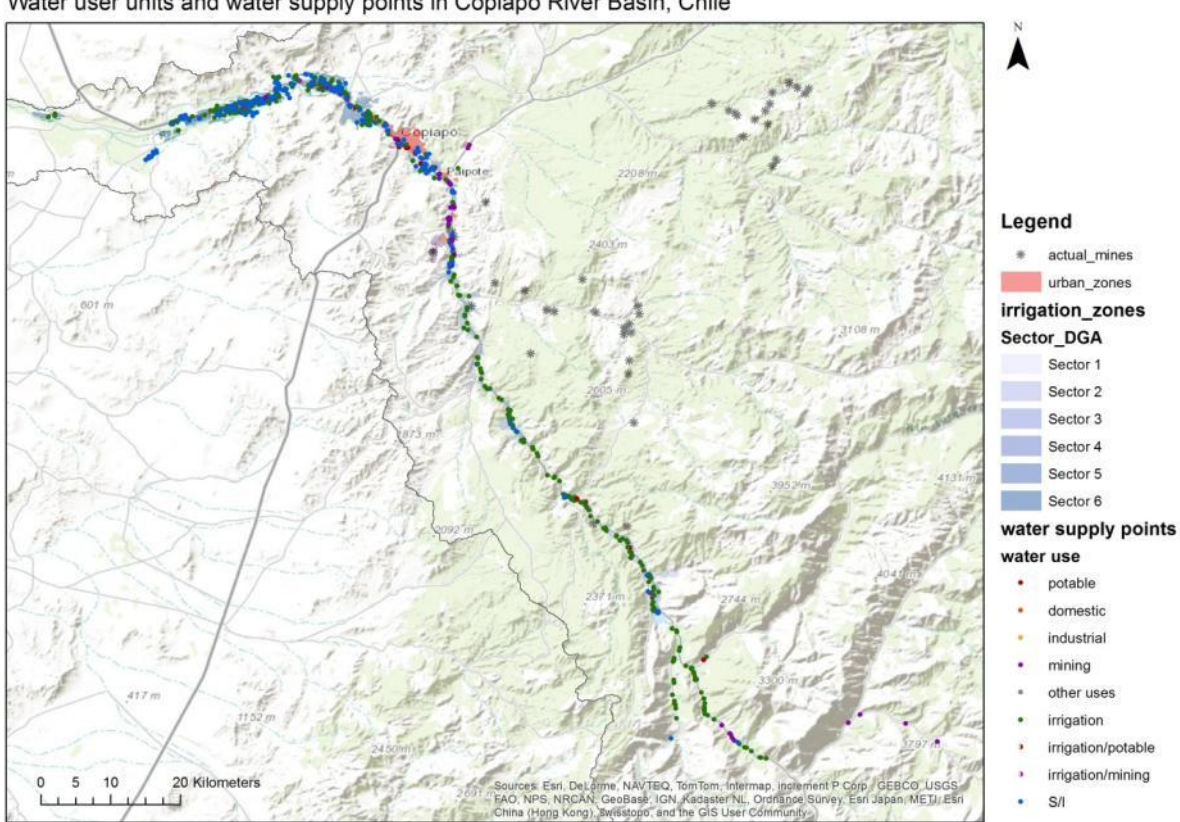

Water user units and water supply points in Copiapó River Basin, Chile

<span id="page-93-0"></span>**Figure 17 Water user zones (mines, urban/domestic and irrigated agriculture) and water supply points in Copiapó River Basin, Chile.**

The zones with urban/domestic use are characterised by the largest spread in the values of WSI (1-6, versus 1.5-3 and 2.5-6.5 for irrigated agriculture, and 1.5-3.8 for environmental flow requirements). The reason for this is that some urban settlements, especially the ones downstream of Cordóba city, are at a large distance from water supply points, while others are very close [\(Figure 6](#page-80-0) an[d Figure 10\)](#page-83-0).

When comparing the violin plots for the WSI obtained with the mean monthly potential blue water availability over the 10-year period [\(Figure 19\)](#page-95-0) to those obtained from the minimum [\(Figure 18\)](#page-94-0) and maximum blue water availability [\(Figure 20](#page-96-0)), we see that the 'violins' are positioned highest on the Y-axis for the minimum blue water availability, and also are more 'stretched' than the violins obtained with the mean and maximum blue water availability. This happens for all three water using sectors. This indicates that water stress conditions are more severe under conditions of low potential blue water flows, and that the spatial variability in these conditions is also larger.

The violins are differently shaped between the water using sectors. The mushroom shape of the violins for environmental flow requirements indicates that the majority of cells in the river basin has high values of the WSI, although smaller than for the other water using sectors most of the year. This can be explained by the relative large distance to water supply points of the cells in the central part of the catchment, between Cordóba city and Mar Chiquita. It could be argued that the water quality of the Suquía River downstream of Cordóba City at some point along the river becomes sufficient to supply environmental flow demands, and even urban settlements in the downstream area, but the literature contradicts this (e.g. (Pasquini, Formica, & Sacchi, 2011), (Merlo et al., 2011)).

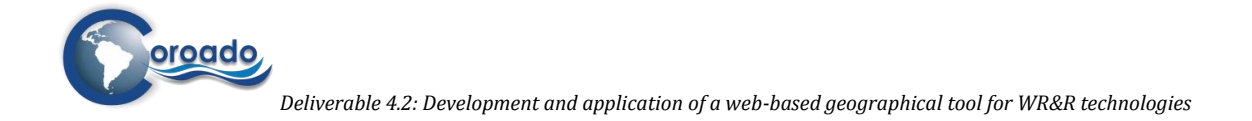

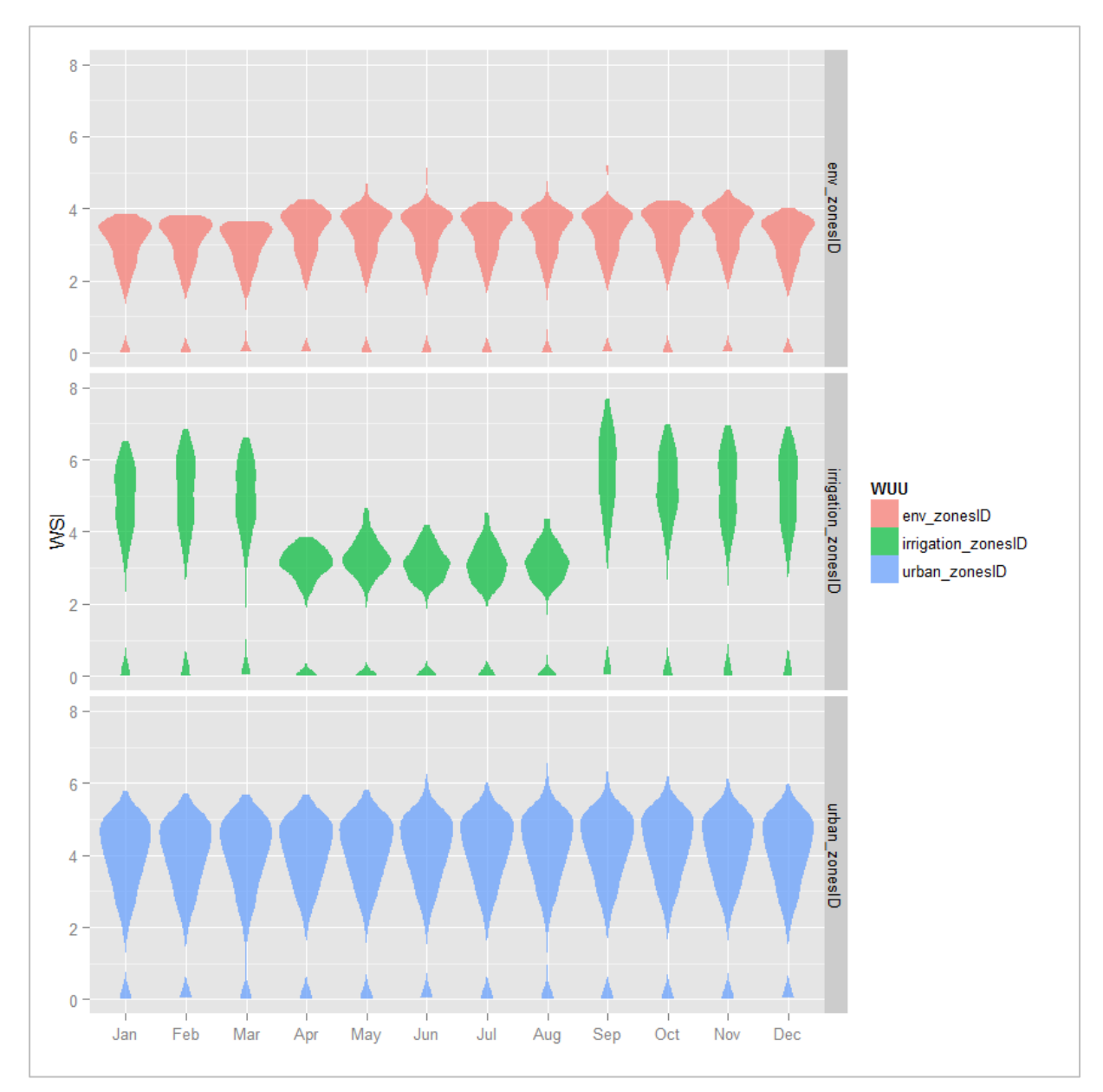

<span id="page-94-0"></span>**Figure 18 Violin plot of the water stress index for the case study area Argentina for main water using sectors, based on the minimum potential blue water availability over the period 2000-2010 (baseline conditions). Env\_zonesID: environmental flow requirements, irrigation\_zonesID: irrigated agriculture, urban\_zonesID: urban/domestic water use.** 

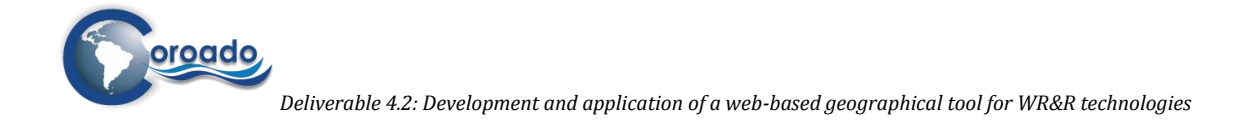

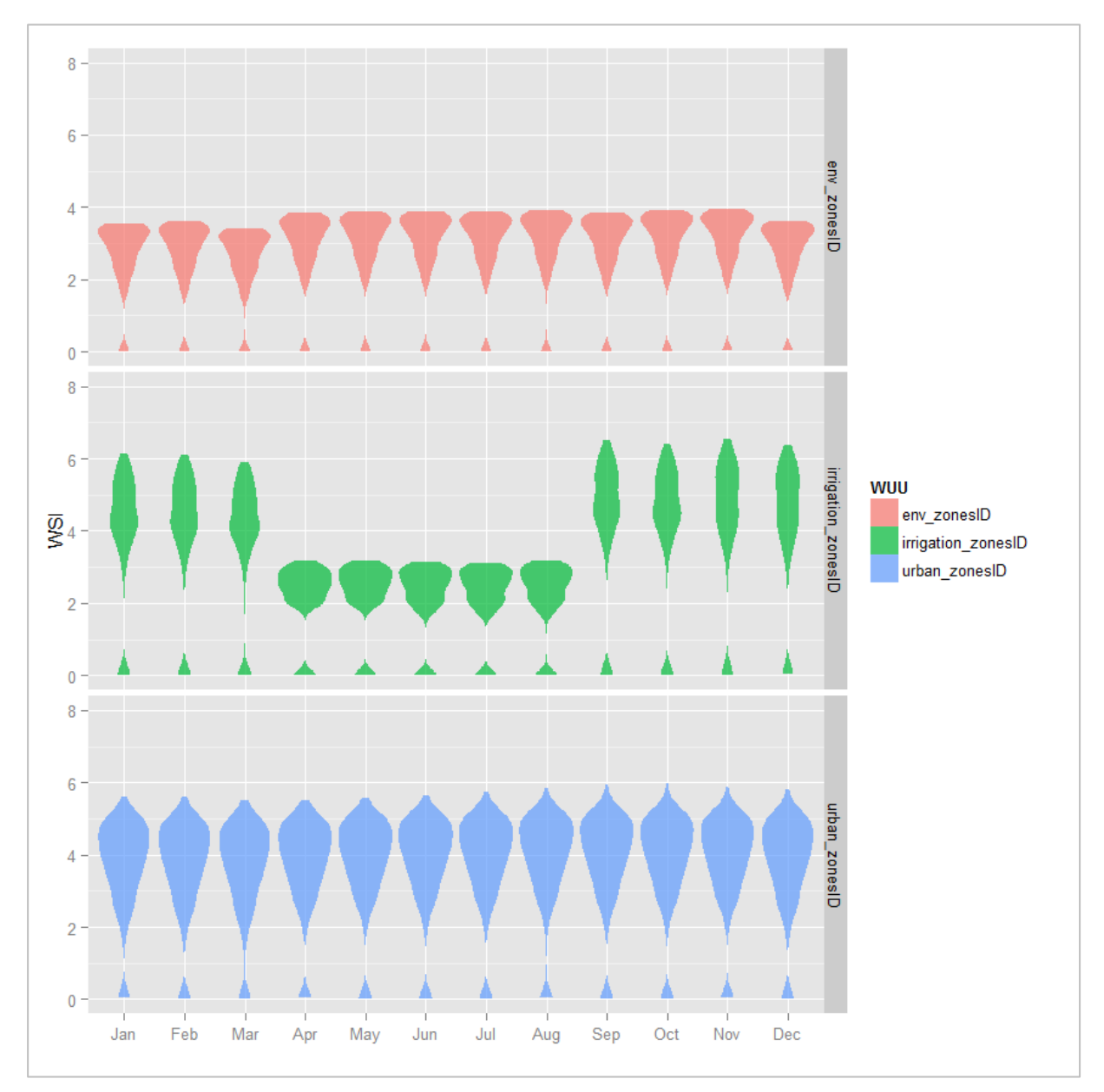

<span id="page-95-0"></span>**Figure 19 Violin plot of the water stress index for the case study area Argentina for main water using sectors, based on the mean potential blue water availability over the period 2000-2010 (baseline conditions). Env\_zonesID: environmental flow requirements, irrigation\_zonesID: irrigated agriculture, urban\_zonesID: urban/domestic water use.** 

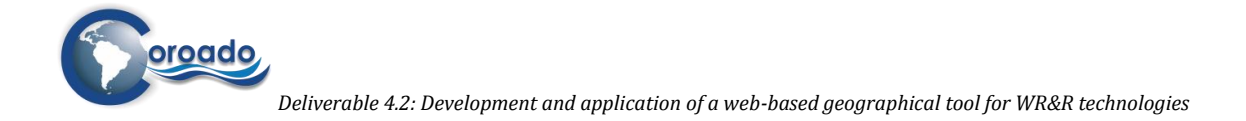

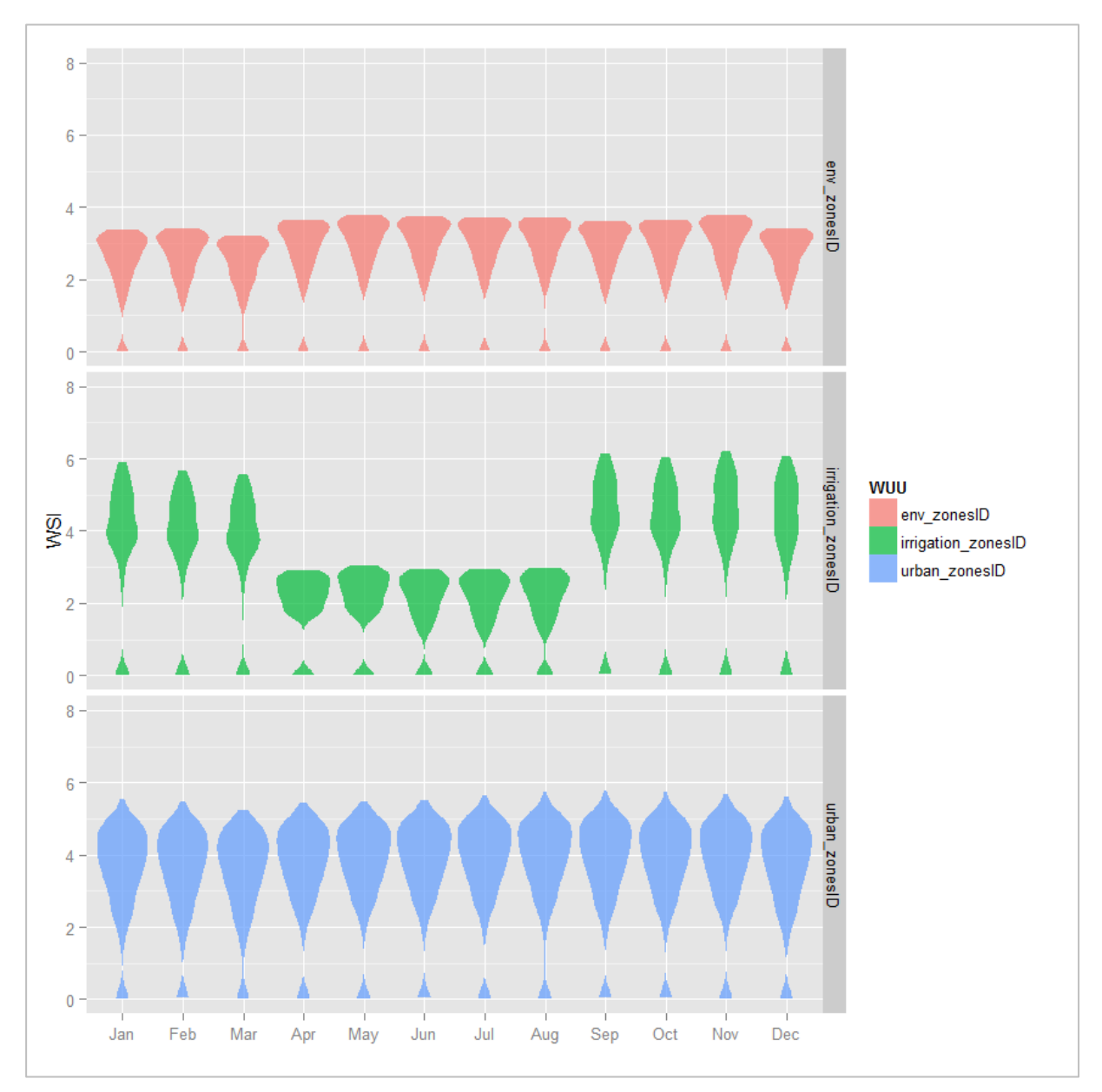

<span id="page-96-0"></span>**Figure 20 Violin plot of the water stress index for the case study area Argentina for main water using sectors, based on the maximum potential blue water availability over the period 2000-2010 (baseline conditions). Env\_zonesID: environmental flow requirements, irrigation\_zonesID: irrigated agriculture, urban\_zonesID: urban/domestic water use.** 

The violin plots for the agricultural sector show a bi-modal density distribution of the WSI, reflecting the water stress conditions in the irrigated agricultural zones north and south of Cordóba City. The upper part of the violin's 'bulge' reflects the WSI index in the northern area, where water use is slightly higher than in the southern area [\(Figure 7\)](#page-81-1). The violin plots for the water user zones in urban areas have a more continuous shape, with the bulge of the violins at the higher end of the range of WSI values. This part of the density distribution reflects the cells located in and around Cordóba City, where the majority of cells with water use for urban and domestic purposes are located [\(Figure 6\)](#page-80-0), and where water demand is highest per unit area of all sectors [\(Figure 7\)](#page-81-1).

A comparison of the violin plots between the baseline conditions and scenarios of climate change show that water stress conditions as indicated by the WSI change only marginally due to changes in potential blue water availability as a result of climate change, even for the most extreme scenarios [\(Figure 21\)](#page-97-0).

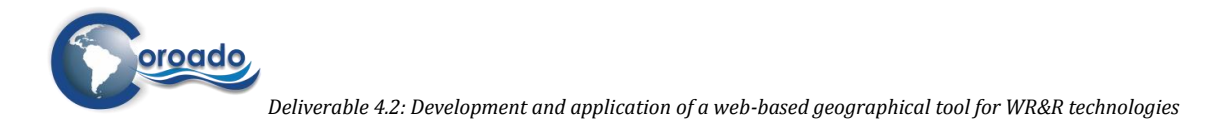

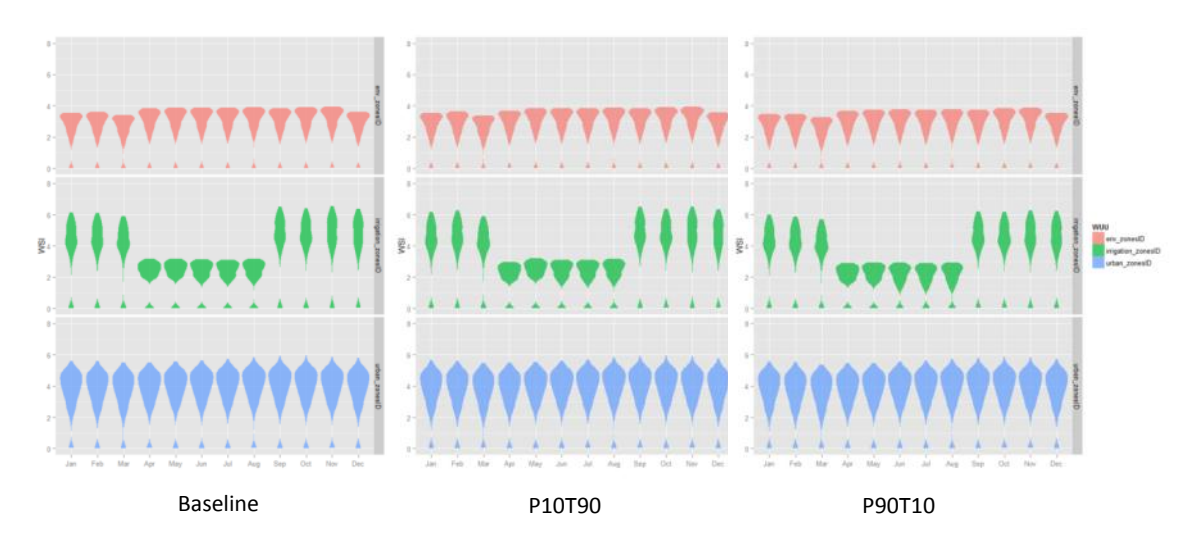

<span id="page-97-0"></span>**Figure 21 Violin plot of the water stress index for the case study area Argentina for main water using sectors, based on the mean potential blue water availability over a 10-year period under baseline conditions (2000-2010) and centred around 2050 according to the climate change scenarios P10T90 and P90T10. Env\_zonesID: environmental flow requirements, irrigation\_zonesID: irrigated agriculture, urban\_zonesID: urban/domestic water use.**

The empirical cumulative density functions (ECDF) indicate the distribution of WSI values over the zones where water use for different sectors is situated (environmental water use, irrigated agriculture, urban areas and settlements). Examples for the Argentinian case study area are shown in [Figure 22](#page-97-1) for the baseline conditions. When comparing the ECDFs between water using sectors, the largest values of the WSI and also the largest range of values of the WSI are observed for irrigated agriculture and urban/domestic water use, at least in the period September-March, corresponding to the growing season.

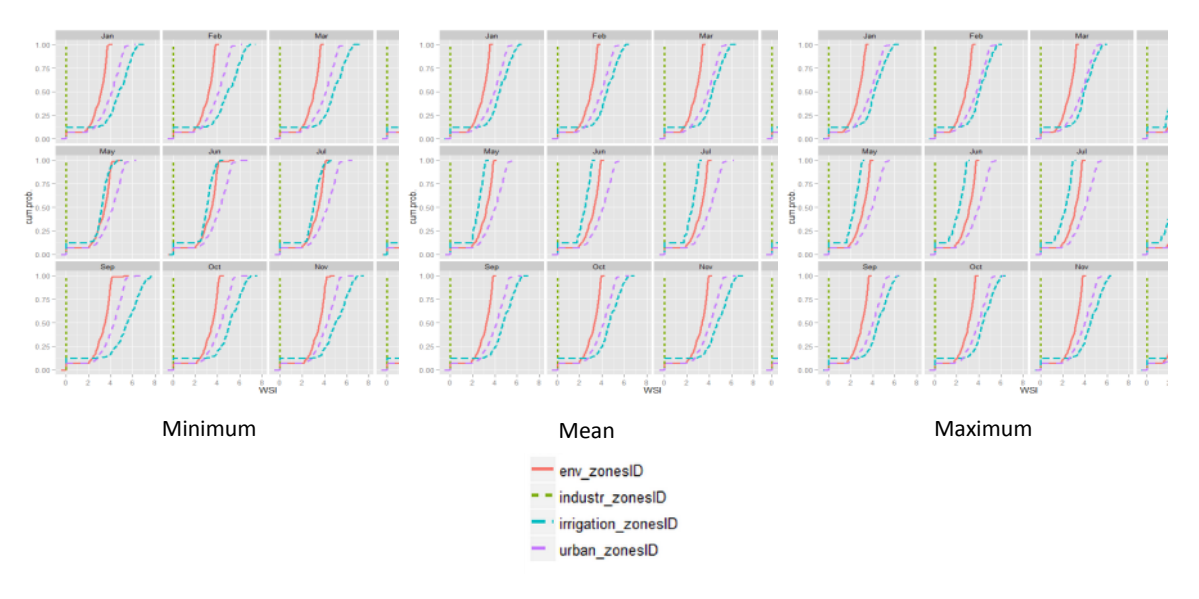

<span id="page-97-1"></span>**Figure 22 Empirical cumulative density functions of WSI for main water using sectors in the case study area in Argentina, based on the potential blue water availability over the period 2000-2010 (baseline conditions). Env\_zonesID: environmental flow requirements, irrigation\_zonesID: irrigated agriculture, urban\_zonesID: urban/domestic water use.** 

In the period April-August, the ECDF for irrigated agriculture shifts left from the ECDFs of environmental water use and urban/domestic use, indicating that water stress conditions are less severe for this sector in this period of the year. The steepest ECDF is observed for the industrial sector, that covers only a few cells (km2) in the area, where the WSI is very small, since the industrial plant takes its water from the Suquía River and from the groundwater at locations very close to the plant, and consequently the frictiondistance is very small. When comparing the ECDF for a water using sectors between conditions of

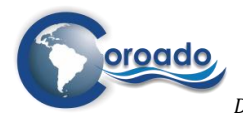

minimum, mean and maximum potential available water flow, the ECDF shifts to the left, indicating that lower values of the WSI occur when water availability increases.

The ECDFs can also be used to derive information on the area of the river basin covered by WSI values of given percentiles for each water using sector, e.g. the  $25<sup>th</sup>$ , 50<sup>th</sup> and 75<sup>th</sup> percentiles. [Figure 23](#page-99-0) shows the WSI at the  $50<sup>th</sup>$  cumulative percentile of areas occupied by the main water using sectors in the case study areas: irrigated agriculture, urban/domestic use and environmental flow requirements (for the area in Argentina only), and mining (for the area in Mexico only). For the case study area in Argentina the results are shown for the baseline, P10T90 and P90T10 scenarios; for the areas in Brazil and Mexico the results are shown for the baseline scenario. The results can be compared between case study areas, between water using sectors, between flow conditions (10-year mean, minimum and maximum flows) and between climate change scenarios (for Argentina in this figure).

[Figure 23](#page-99-0) shows that at 50% of the observations (cells) within the water using sector irrigated agriculture, the WSI is highest in the Mexican case study area, with values up to 6.5. The case study areas in Brazil and Mexico have zero values of WSI at the  $50<sup>th</sup>$  percentile in periods of the year, whereas in the area in Argentina, WSI at the  $50<sup>th</sup>$  percentile is still between 2 and 3 in the areas with irrigated agriculture. This is because the WSI is calculated based on the total water demand from all sectors for each cell. In the areas in Brazil and Mexico, there is no water demand for irrigated agriculture in the periods indicated by the teams from the study sites (Jan-Apr/Oct-Dec for Brazil, and Sep-Dec for Mexico). In the areas mapped as zones with irrigated agriculture, no demand from other water using sectors is modelled. In the Argentinian case study area, an environmental flow demand is attributed to each cell in the area, based on the requirement in the river channel, as explained in chapter 3.

For the urban and domestic water using sector, WSI values are highest in the Mexican case study area, with values between 4 and 5, compared with values around 4 and 3 for the areas in Argentina and Brazil respectively. This indicates that the water stress conditions as determined by the local relative water demand and distance from water supply points are most severe in the Mexican case study area.

Variations in the WSI at the 50<sup>th</sup> percentile as a result of differences in climate forcing are illustrated for the area in Argentina. These variations are small compared to the variations due to the variability in available water flows over the 10-year period (minimum, mean and maximum available blue water flow, indicated with different shades in [Figure 23\)](#page-99-0). These results suggest that in this case study area, annual variations in available blue water flows have a larger influence on water stress conditions than variations in climate according to future projections.

As expected, conditions of minimum available blue water flows over the 10-year period cause the largest values of the WSI, whereas conditions of maximum available flow yield lower values of the WSI. Considering the differences between flow conditions over all case study areas and all water using sectors, variations in the WSI due to flow conditions are largest for the water using sector irrigated agriculture, with up to one unit of change. This indicates that this sector is the most sensitive to annual changes in blue water availability.

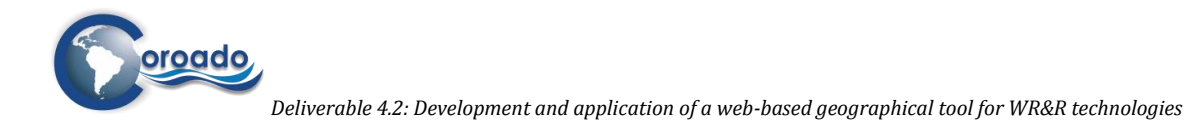

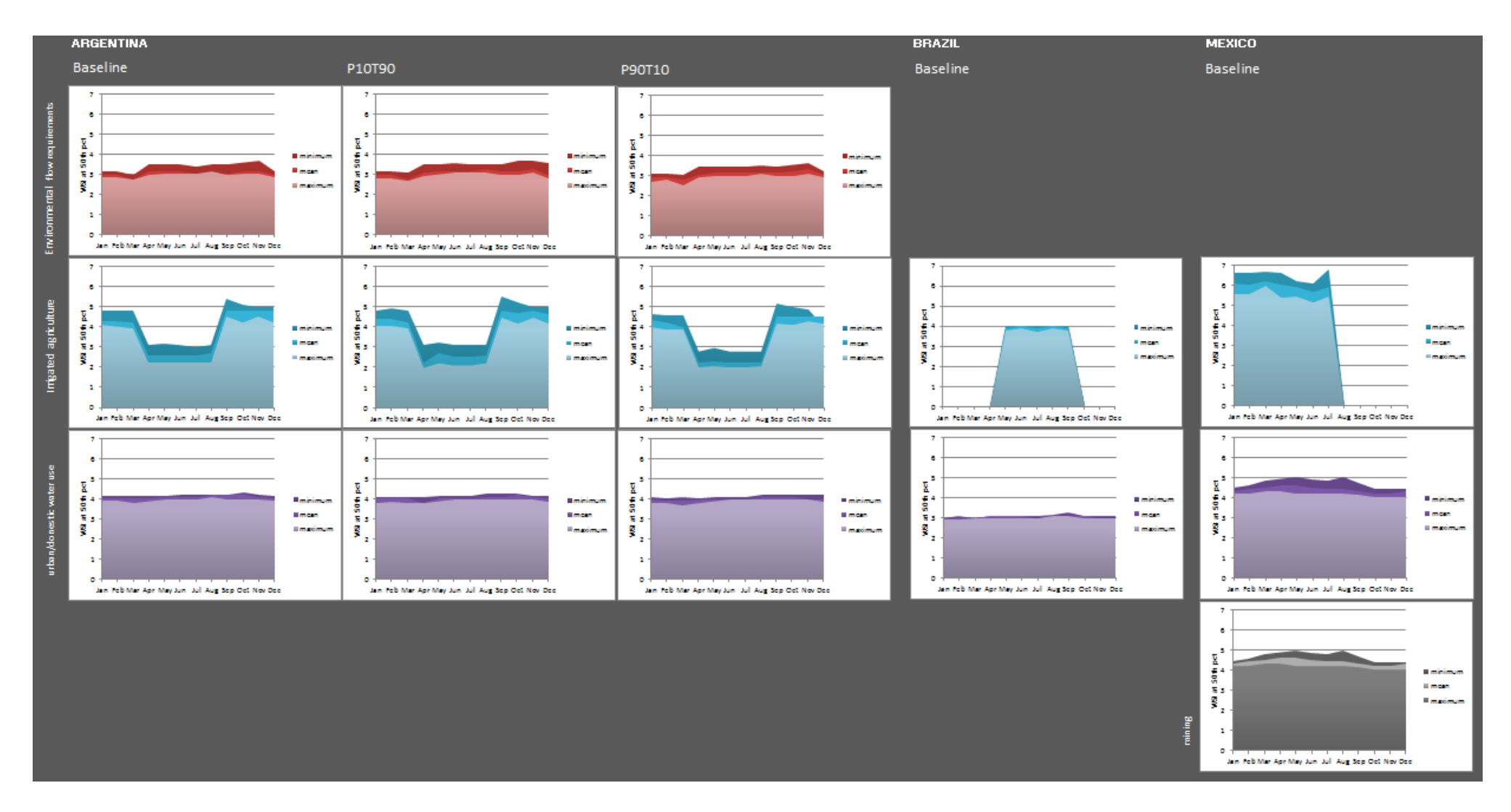

<span id="page-99-0"></span>**Figure 23 50th percentile of WSI for water using sectors in the case study areas.** 

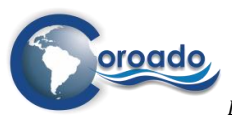

For the case study area in Brazil the 50<sup>th</sup> percentile values of WSI are not included for the industrial and mining sectors, since for these sectors WSI only becomes >0 at resp. 70% and 80% of the area. This means that for these sectors, only a small part of the areas occupied has high water stress. This is because industrial and mining plants often have their water supply point on site, as a result of which the frictiondistance is low, and consequently the WSI is low in the larger part of the areas occupied by these water users. However, for both sectors have areas with high water stress (up to 5.5), as is indicated by the violin plots in [Figure 24](#page-100-0) below.

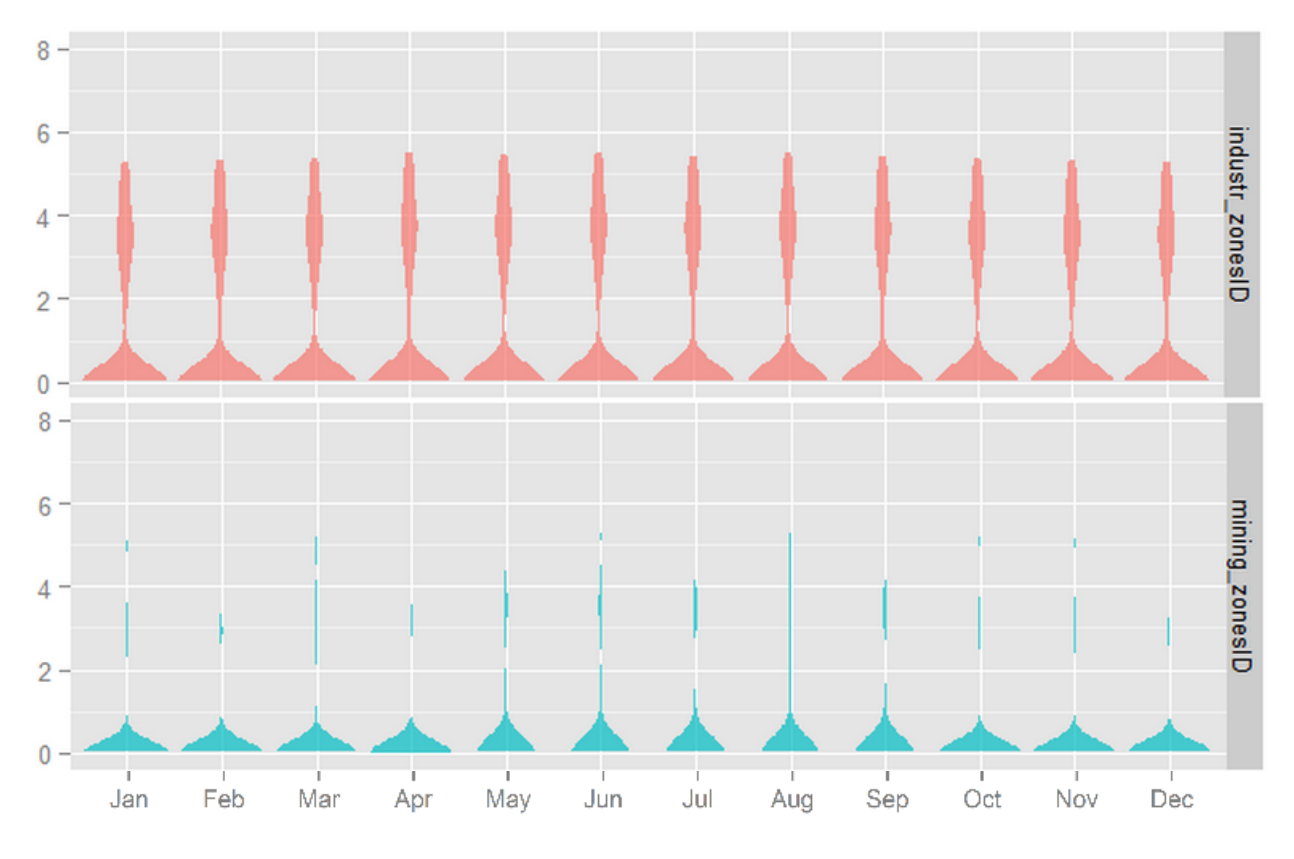

<span id="page-100-0"></span>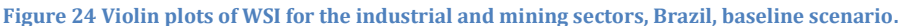

For the case study area in Chile the 50<sup>th</sup> percentile values of the WSI are not shown, since the major part of the main water using sectors is located close to the water supply points, at distances smaller than the cell size used in the water stress assessment tools. Therefore the 50<sup>th</sup> percentile of the WSI is 0. However, high levels of water stress are obtained in the water user units located at some distance of the water supply points (up till 6.9 for the mining sector and 7.8 for irrigated agriculture) [\(Figure 25\)](#page-101-0).

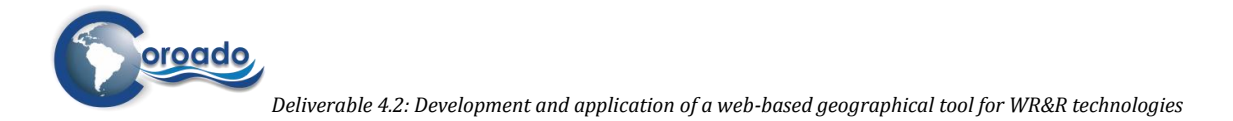

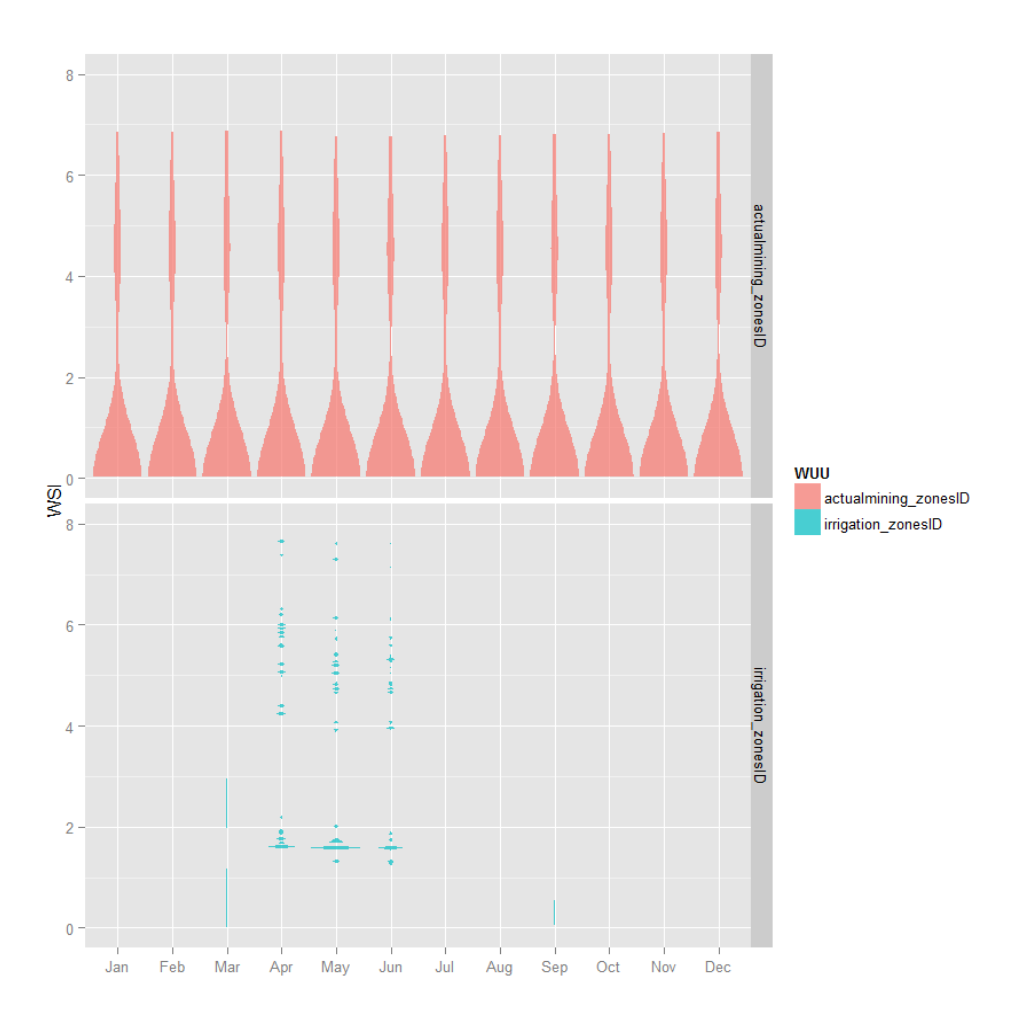

<span id="page-101-0"></span>**Figure 25 Violin plots of WSI for the industrial and mining sectors, Chile, baseline scenario.**

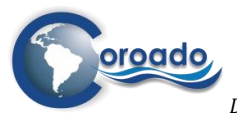

As was already shown for the map and violin plot representations of the WSI for the case study area in Argentina, the WSI is only marginally affected by climate change as reflected in the climate change scenarios employed in the WP4-tool [\(Figure 26\)](#page-102-0). This indicates that water stress conditions of the main water using sectors in this area will not change much as a result of climate change only, not in space, and not within the year. We emphasize that including information on changing water demand, as a result of socio-economic changes, but also as a result of climate change, is likely to influence water stress conditions. In order to analyse the influence of changing water demand on the WSI, information on changing water demand under future conditions can be entered into the WP4-tool. The location and extent of water user zones can be entered in the form of maps, and the magnitude and monthly variation of water demand can be entered in the look-up tables.

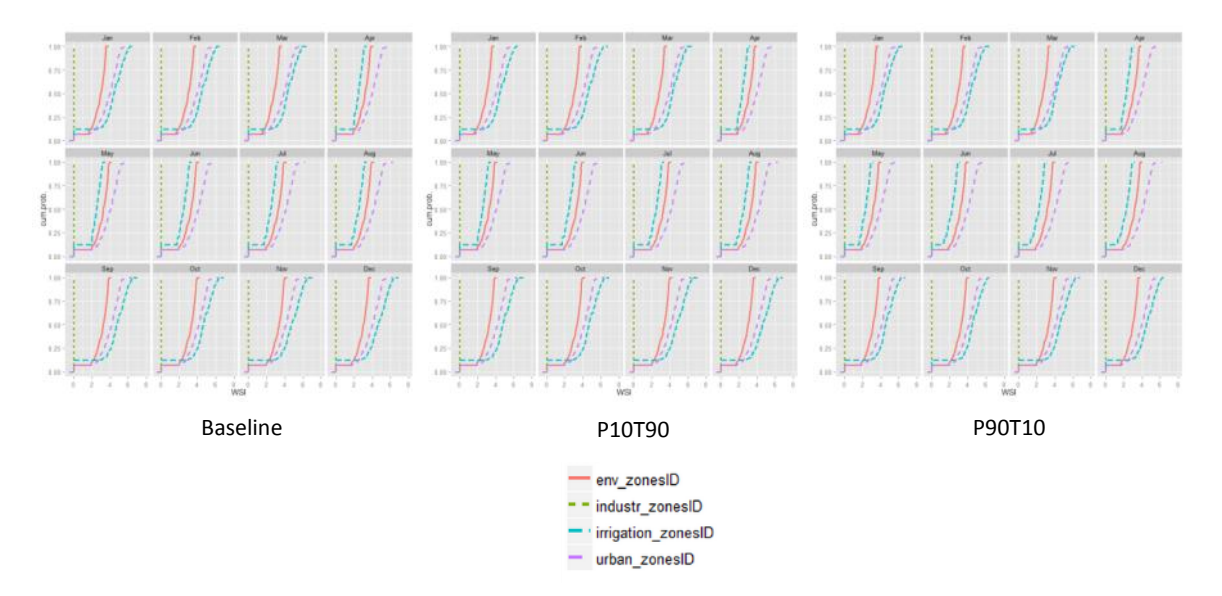

<span id="page-102-0"></span>**Figure 26 Empirical cumulative density functions of WSI for main water using sectors, based on the mean potential blue water availability over a 10-year period under baseline conditions (2000-2010) and centred around 2050 according to the climate change scenarios P10T90 and P90T10. Env\_zonesID: environmental flow requirements, irrigation\_zonesID: irrigated agriculture, urban\_zonesID: urban/domestic water use.**

## **4.3 References**

- Alcamo, J., Henrichs, T., & Rösch, T. (2000). *World Water in 2025 World Commission on Water for the 21 Century*.
- Aronne, I. D., & Jacomino, V. M. F. (2002). *Analysis of the Political and Legal Framing Conditions with Regard to Environmental Issues Relevant to the Energy Sector* (pp. 1–24). Belo Horizonte, Brazil. Retrieved from http://www.dii.uchile.cl/progea/proyectos/grenelem/second/wp2\_brazil.pdf
- Bär, R., & Lehmann, A. (2012). Integrated water resource sustainability and vulnerability assessment, 1– 45.
- Brown, A., Matlock, M. D., & Ph, D. (2011). A Review of Water Scarcity Indices and Methodologies.
- Falkenmark, M., & Lindh, G. (1976). *Water for a Starving World*. Westview Press. Retrieved from http://books.google.nl/books?id=u0S7AAAAIAAJ
- Merlo, C., Abril, a, Amé, M. V, Argüello, G. a, Carreras, H. a, Chiappero, M. S., … Solís, V. M. (2011). Integral assessment of pollution in the Suquía River (Córdoba, Argentina) as a contribution to lotic

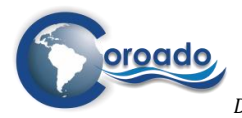

ecosystem restoration programs. *The Science of the Total Environment*, *409*(23), 5034–45. doi:10.1016/j.scitotenv.2011.08.037

- Pasquini, A. I., Formica, S. M., & Sacchi, G. a. (2011). Hydrochemistry and nutrients dynamic in the Suquía River urban catchment's, Córdoba, Argentina. *Environmental Earth Sciences*, *65*(2), 453–467. doi:10.1007/s12665-011-0978-z
- Perveen, S., & James, L. A. (2010). Scale invariance of water stress and scarcity indicators: Facilitating cross-scale comparisons of water resources vulnerability. *Applied Geography*, 1–8. doi:10.1016/j.apgeog.2010.07.003
- UN. (2013). Wastewater Management & Water Quality The Post 2015 Water Thematic Consultation.
- US-EPA. (2012). *Guidelines for Water Reuse 2012*.
- Van Beek, L. P. H., Wada, Y., & Bierkens, M. F. P. (2011). Global monthly water stress: 1. Water balance and water availability. *Water Resources Research*, *47*(7), n/a–n/a. doi:10.1029/2010WR009791
- Vorosmarty, C., Douglas, E. M., Green, P. A., & Revenga, C. (2005). Geospatial Indicators of Emerging Water Stress : An Application to Africa, *34*(3), 230–236.
- Wada, Y., van Beek, L. P. H., & Bierkens, M. F. P. (2011). Modelling global water stress of the recent past: on the relative importance of trends in water demand and climate variability. *Hydrology and Earth System Sciences*, *15*(12), 3785–3808. doi:10.5194/hess-15-3785-2011
- Wada, Y., van Beek, L. P. H., Viviroli, D., Dürr, H. H., Weingartner, R., & Bierkens, M. F. P. (2011). Global monthly water stress: 2. Water demand and severity of water stress. *Water Resources Research*, *47*(7), n/a–n/a. doi:10.1029/2010WR009792
- Wintgens, T., & Hochstrat, R. (2006). *Integrated Concepts for Reuse of Upgraded Wastewater*. (T. Wintgens & R. Hochstrat, Eds.) (pp. 1–184). Aquarec.
- Yu, L. (2013). *Water quality and water treatment*.

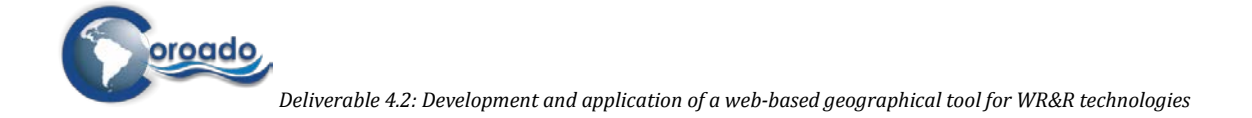

# **5 Matching wastewater producers and re-users (Module 4 and 5)**

## **5.1 Introduction**

The objective of the WP4-tool is to develop a spatial tool to support water resource managers in planning water reuse schemes in regions with water demand from various users and sectors, by connecting outputs of wastewater from one water user to meet the input requirements from other users. The actual production of wastewater in a region is one of the basic information blocks in the planning tool.

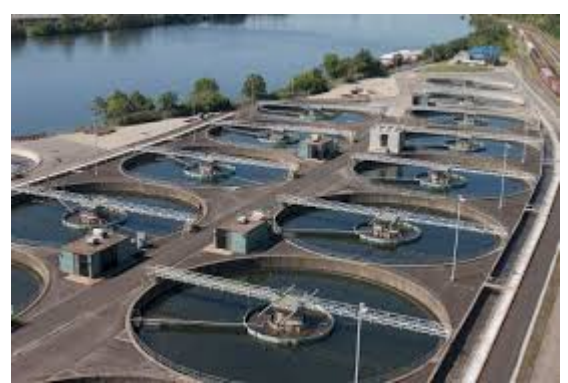

*Anaerobic wastewater treatment of high salinity wastewaters. Source: [www.wageningenur.nl.](http://www.wageningenur.nl/)* 

This chapter describes the modules of the WP4 tool for mapping current wastewater production and potential users of wastewater in regions of Latin-America. Application of the tool finally leads to suggestions for the locations of water reuse schemes that could connect existing wastewater producers to potential reusers. The modules are applied to the four case study areas. These applications are reported in detail in Annex 1.11. The geoinformation layers in which the results are stored were delivered to WP3 and WP6 for hosting on resp. the project's WebGIS and COROADO DSS. The main results of the applications are summarized in chapter 5.3.

# **5.2 Method**

Modules 4 (Find wastewater producers) and 5 (Find potential reusers) consist of procedures to map locations and information on actors in the region who either produce wastewater and/or could potentially reuse treated wastewater. This mapping is eventually used to support the planning of potential locations of water reuse schemes at the regional level; i.e. to identify potential locations and actors in future water reuse schemes in the region. It should be noted that the method is not suitable for a detailed feasibility analysis for water reuse schemes. For that purpose, advanced tools and methods are available from the literature (e.g. (Wintgens & Hochstrat, 2006), (Ullmer, Kunde, Lassahn, Gruhn, & Schulz, 2005), (McDlelland, 2011), (Krovvidy, 1998)). Instead, the purpose of the WP4-tool is to provide a first indication of zones with potential for water reuse schemes. The information and analysis on the case study areas presented in this chapter and in Annex 1.11 should therefore be considered as a first approach for the final design of WR&R schemes.

The modules are not separate pieces of software, but are steps and guidelines for collecting and analysing spatial information on these actors, using available GIS and spreadsheet software. For the illustration of the application of the procedures and guidelines ArcGIS software from ESRI was used, and MS Excel for the calculations.

**The steps for data collection and analysis in modules 4 and 5 are listed in**

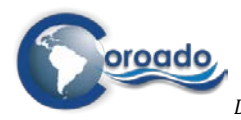

Table 1. The first two steps consist of the collection and registration of information on water abstraction and wastewater discharge by various actors in the region: municipalities, WWTPs, industries, agricultural areas, mines. Data on water abstractions are usually available from water departments of regional authorities or from water companies. Information on locations and quantities of wastewater discharge are usually more difficult to obtain. The same applies to information on the quality of water abstracted and discharged. Water quality is an important factor in the planning of water reuse schemes, since it determines the types of water treatment technologies required to match the quality desired by a reusing party to the quality of the effluent provided by a wastewater producing party (chapter 6). In case no information is available on the quality of water abstracted or discharged by or for certain water uses, water quality information can be used from comparable users or producers in other regions in the world. Such information was collected for the WP4-tool and is available in the Annexes of chapter 6.

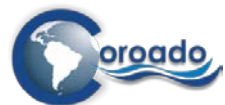

*Deliverable 4.2: Development and application of a web-based geographical tool for WR&R technologies* **Table 1 Steps for data collection and analysis in Modules 4 and 5 of the WP4-tool.** 

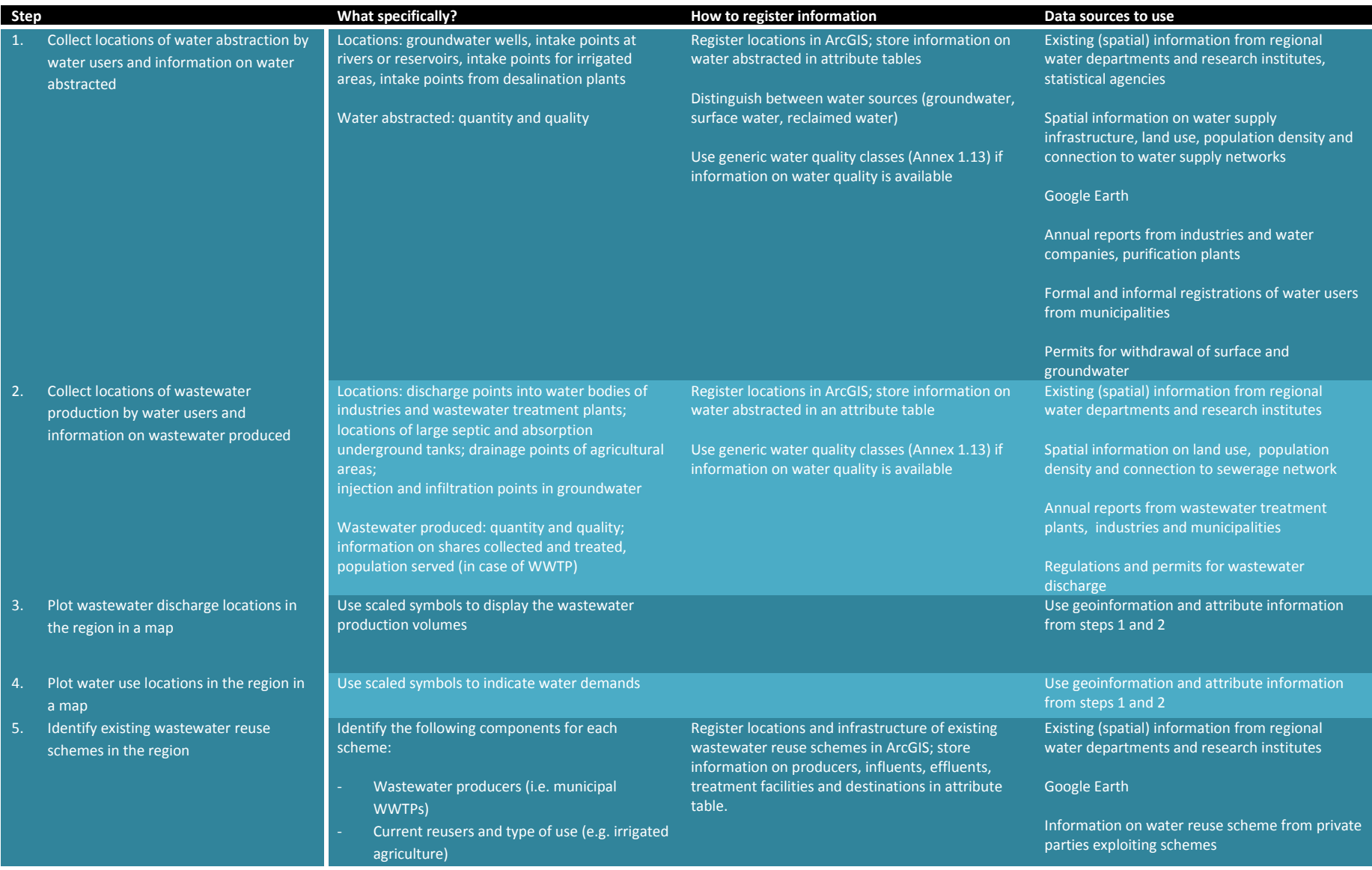

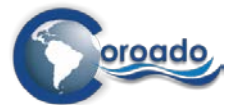

*Deliverable 4.2: Development and application of a web-based geographical tool for WR&R technologies*

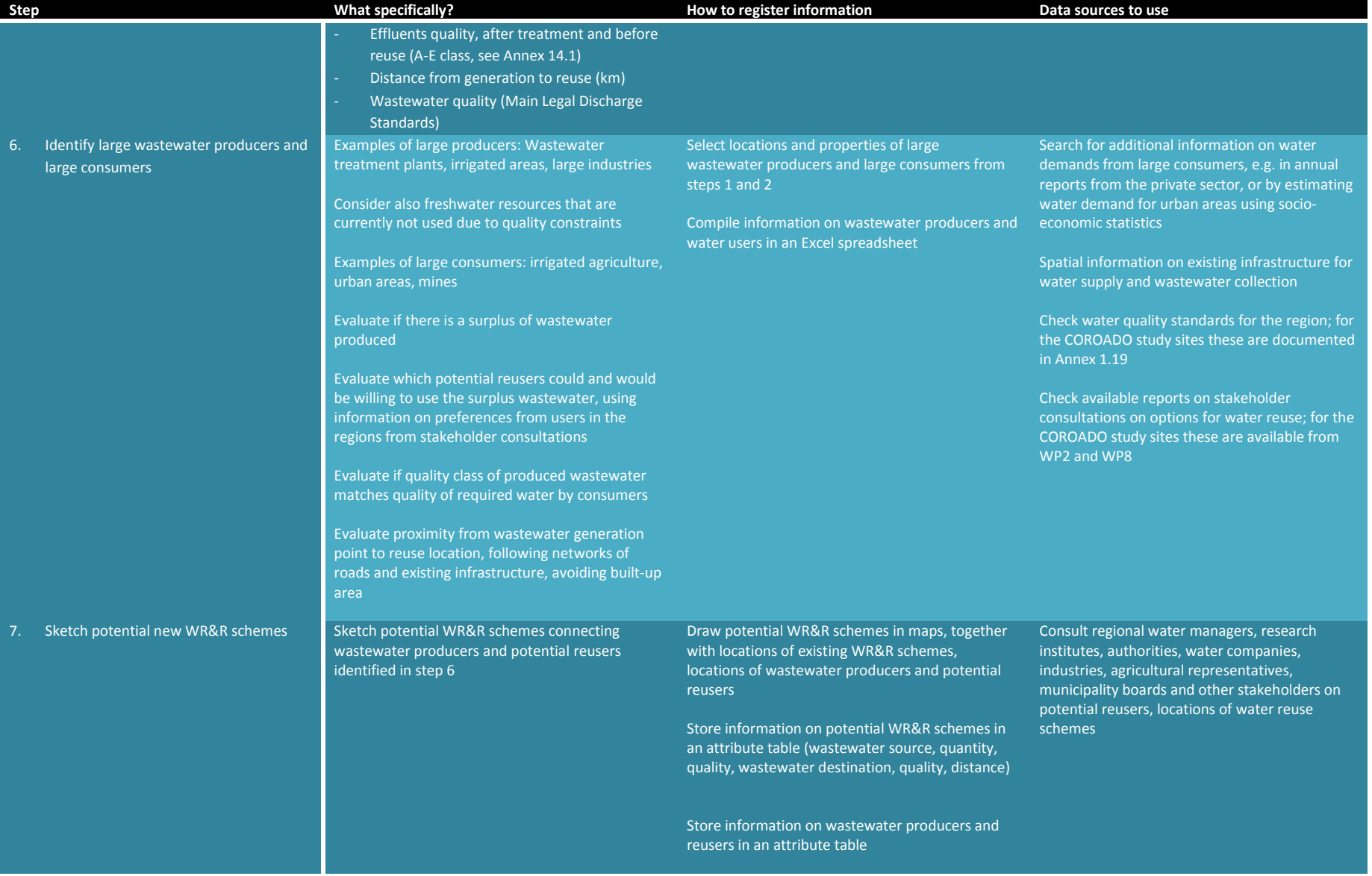
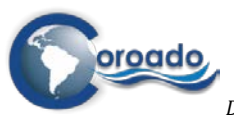

The map produced in **step 3** gives a spatial image of the geographical distribution and magnitudes of wastewater flows produced in the region, and of water demand. In regions where wastewater is only partly collected and treated such images give insight in the potential for wastewater reuse, and reveal a picture of the situation in the region with regard to wastewater production, that would not be available from the usual non-spatial statistical information available to regional water authorities. An example is given below for the case study area in Brazil [\(Figure 1\)](#page-108-0).

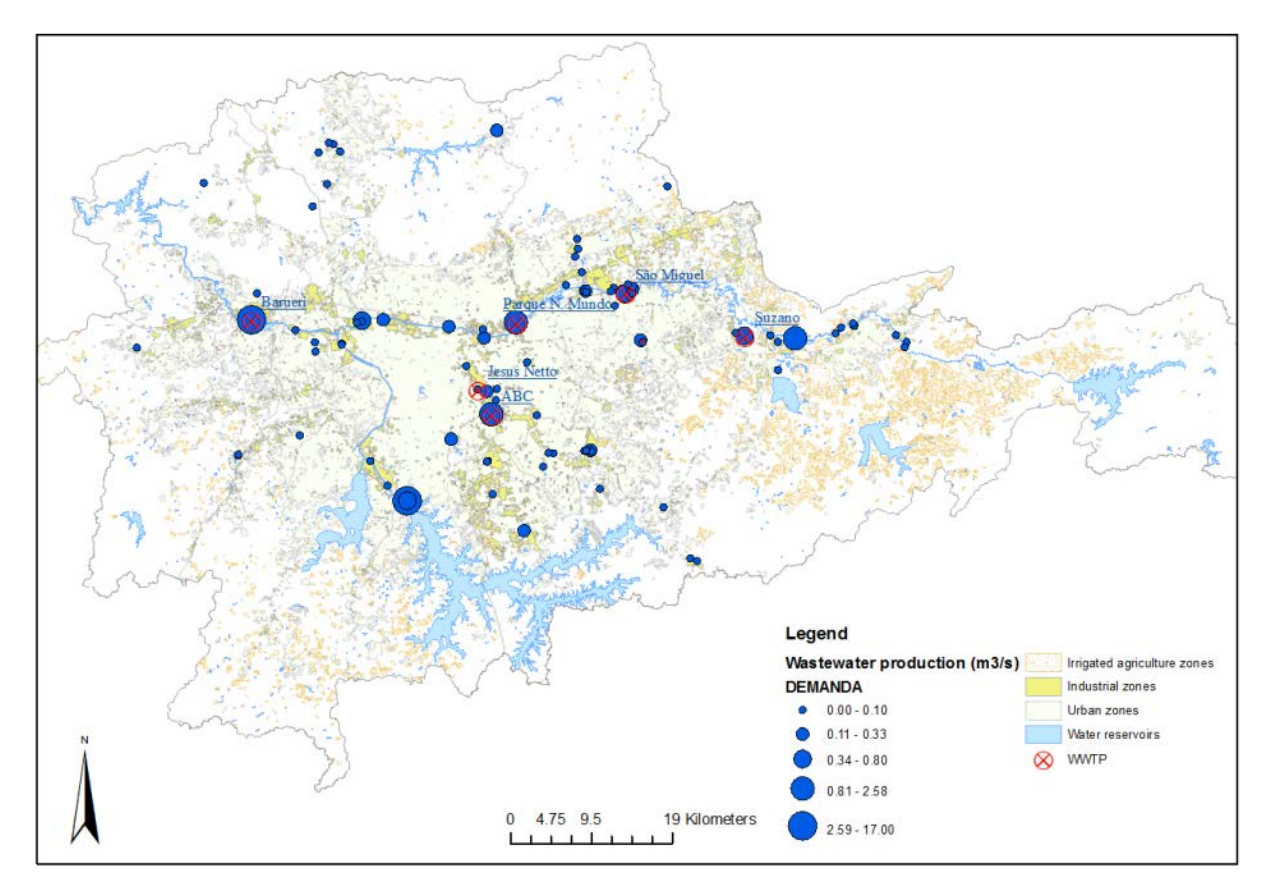

<span id="page-108-0"></span>**Figure 1. Distribution of wastewater discharge locations from urban and industrial sources in the SPMR. Source: water discharge permits from DAEE (2009).**

The information on flows and quantities required by water users in the attribute tables allow an easy retrieval of statistics on the total volumes of wastewater produced in a region and the division over economic sectors. The information on water quality of effluents (if available) gives information on the wastewater production locations that require attention of authorities for safeguarding environmental conditions, and give insights in the efforts required in putting water treatment facilities to enable water reuse by other actors in the region.

The map produced in **step 4** gives a spatial image of the geographical distribution of water users in the region and their water demands, and the current abstractions from different water sources. In one image it reveals the proportions of abstractions from different sources, e.g. from surface water versus groundwater, and the proportions between abstractions by different economic sectors (e.g. urban/domestic versus agriculture). An example of the map resulting from step 4 is given for the case study area in Brazil below [\(Figure 2\)](#page-109-0).

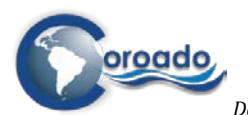

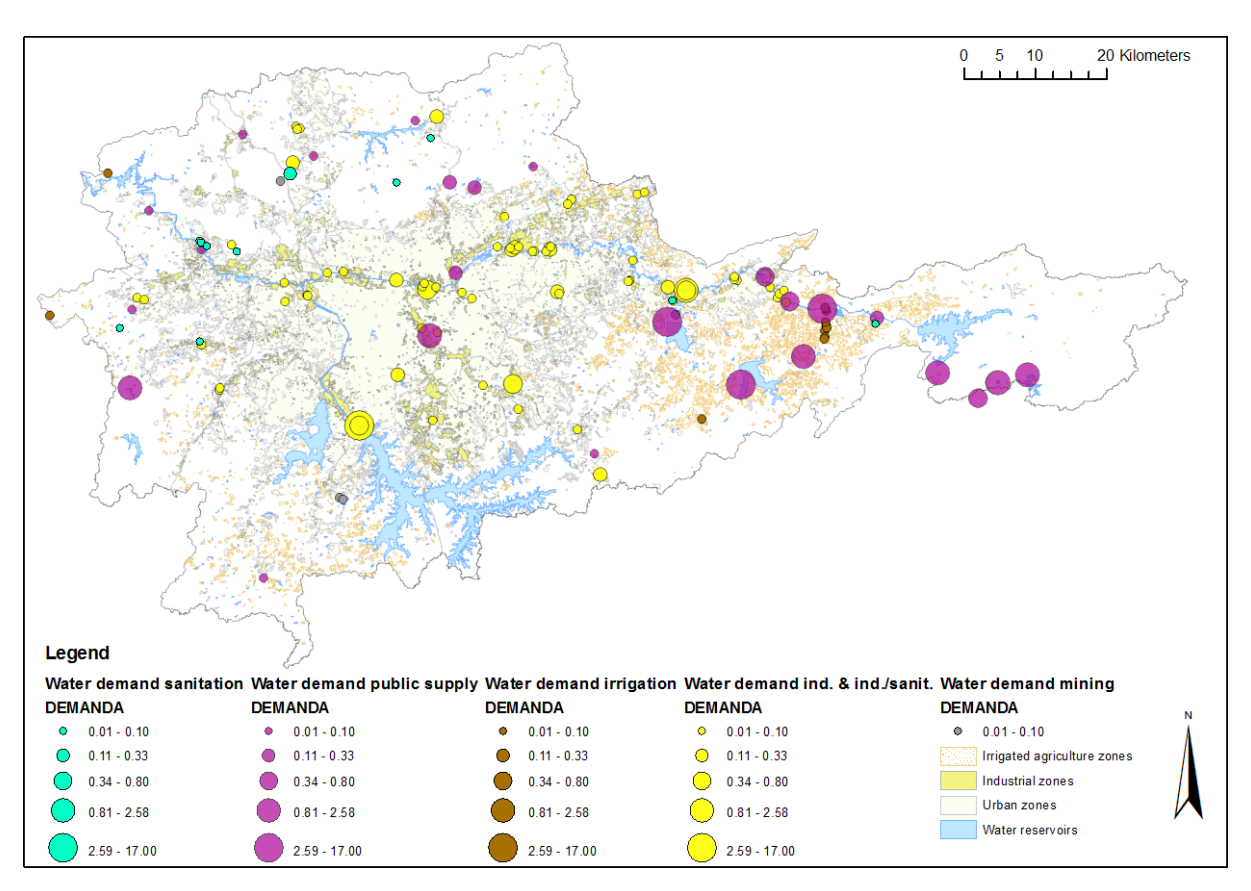

<span id="page-109-0"></span>**Figure 2 Distribution of water demand locations from surface water bodies by different sectors in the SPMR, according to permits. Source: DAEE (2009).** 

**Steps 5 and 6** lead to the identification of potential wastewater reusers in the region. First the existing WR&R schemes in the area are considered (step 5), since these could offer opportunities to make use of existing water treatment facilities for new water reuse options. Using the information from step 5, the quantity and quality of wastewater that is currently reused can be inventoried, and the possibility to identify additional reusers, in case that there is a surplus of treated wastewater not being reused.

In **step 6** actors in the region are identified that produce large quantities of wastewater, and/or require large volumes of water for their activities. These actors are potential sources for water reuse schemes. However, freshwater sources in the region that are currently not used can also be considered as potential sources. For example, the groundwater resources in the case study areas in Argentina and Mexico are currently not used because the water is either polluted or saline. In The Netherlands for example technologies are being developed to reduce the salinity of water in soil and groundwater in situ (e.g. Freshmaker<sup>1</sup>).

Large wastewater producers and water consumers offer the largest potential for matching surpluses of wastewater generated to unmet water demands in a region. In a subsequent stage unmet demands from smaller users can be considered. A spreadsheet with the compiled information on wastewater producers and potential reusers is used to calculate wastewater flows that are currently not reused in the region. The water demands from users in the region listed in the spreadsheet allow to find matches with the surplus available wastewater from producers. An example is shown for the case study area in Argentina in [Table 2.](#page-110-0) In the identification of potential reusers for an available surplus of wastewater, several questions should be answered:

j

<span id="page-109-1"></span><sup>&</sup>lt;sup>1</sup> [http://www.kwrwater.nl/Freshmaker\\_vervangt\\_zout\\_water\\_door\\_zoet\\_water/](http://www.kwrwater.nl/Freshmaker_vervangt_zout_water_door_zoet_water/)

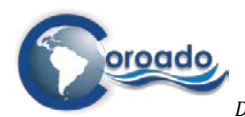

- How large is the disparity between the quality class of the wastewater available and the required quality for the intended reuse? The larger the disparity, the higher the costs of treatment in the water reuse scheme to design.
- Is the potential water reuse of a type that is permitted in the region according to water reuse standards, and is it supported by the regional community where the water reuse scheme would be proposed?
- Is the potential reuser likely to be able and willing to pay for treated wastewater? In regions where abstraction of fresh water is at low cost, this might not be the case.
- How far is the potential reuser located from the wastewater producer? If this is at a large distance, costs for new infrastructure, pumping and transport may become considerable.
- Can existing infrastructure be used for the transport of wastewater and treated water? If so, these offer the potential to save costs on new infrastructure for new WR&R schemes.

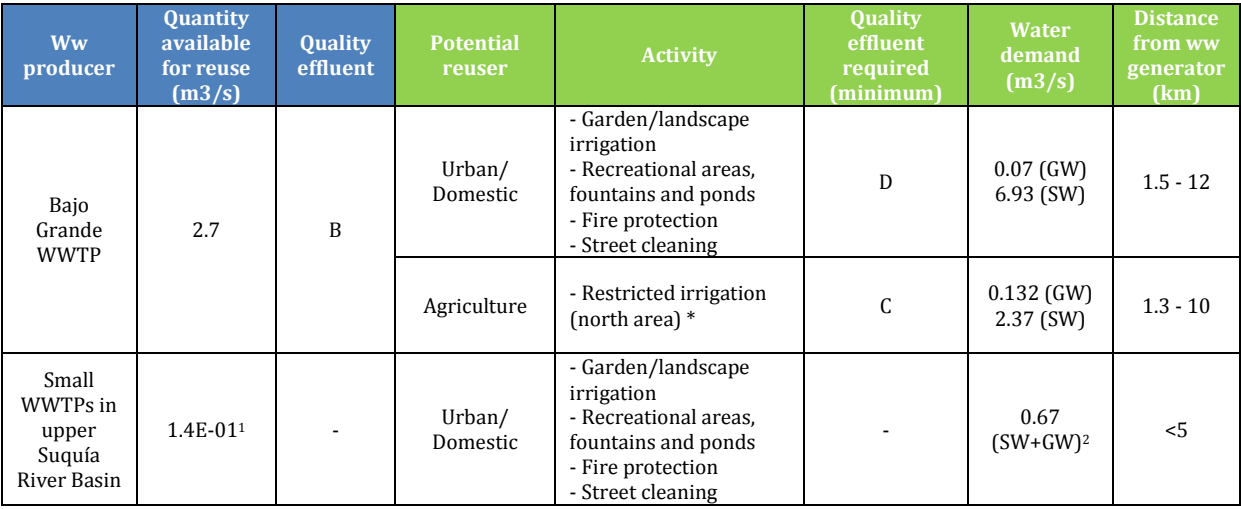

#### <span id="page-110-0"></span>**Table 2. Example of information used in step 6: wastewater generators and potential re-users in the Suquía River Basin.**

\* South area is initially not considered due to long distance between producer and reuser (6-17 kms)

<sup>1</sup> summed quantity of available treated wastewater for 8 small WWTPs, based on population numbers, 50% coverage by sewerage and treatment, and the average wastewater production per inhabitant as derived for the City of Cordoba. Data from the University of

<sup>2</sup> based on population density and current withdrawal per inhabitant in Cordoba City

The final step (7) is the sketching of potential WR&R schemes in a map, connecting wastewater producers and potential reusers identified in the previous step, and collecting information on the characteristics of wastewater discharge and water use by these actors in attribute tables. Such maps can be used in round table sessions for planning water reuse schemes with stakeholders.

# **5.3 Potential WR&R schemes in the case study areas**

The potential WR&R schemes resulting from the application of Modules 4 and 5 from the WP4-tool to the COROADO case study areas are summarized below. For a detailed description of the application of the Modules to each of the case study area we refer to the reports in Annex 1.11.

#### **5.3.1 Potential WR&R schemes in Argentina**

In the Suquía River Basin, WR&R schemes have the potential to increase water availability, particularly from groundwater resources. The groundwater in the study site is polluted by effluents from septic tanks and absorption tanks in residential areas which are not served by the central water treatment facilities. However, though the groundwater in the metropolitan area of Córdoba city is polluted, the degree of pollution decreases rapidly outside the city limits. For example, in the northern irrigated area,

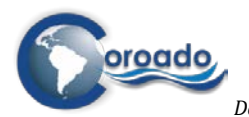

groundwater extracted in a farm (coordinates: -31.360911,-64.130963) for irrigation purposes was tested for quality. The results showed that it was suitable for consumption (Santiago Reyna, pers. comm.). Arsenic is a major problem in the south east region of the province, but not a concern in the study site. Detected arsenic sources are not inside the limit of the basin.

The implementation of WR&R projects would indirectly decrease surface water pollution, but only if assisted by additional water treatment facilities and/or improved maintenance of legislation on discharge of industrial effluents (Del 4.1).

According to information from Del 2.1, it would be more advantageous to implement WR&R schemes for high water demand users. However, smaller consumers have also been considered for potential WR&R schemes along this study site. Furthermore, potential final users located in the proximity of wastewater producers would present higher options for a feasible reuse, due to decreased costs of water transport (e.g. infrastructure required). Besides distance from supply to demand locations, both quantity and quality of treated wastewater generated and water demanded have been considered.

There is a significant volume of treated wastewater which is available for further reuse. The quantity of discharged effluents from the Bajo Grande WWTP (i.e.  $2.7 \text{ m}3/s$ ) is especially interesting when considering the water demand from potential users, requesting smaller volumes than treated wastewater available. Therefore, according to Del 4.1., the effluents from this WWTP should be investigated for potential reclamation and reuse schemes. However, there is a substantial disparity in terms of water quality, since treated wastewater quality is quite low compared with the one requested from potential reusers. These characteristics could be translated into a high availability of effluents to be reused, but not without further treatment in order to obtain an improved water quality.

According to stakeholders' perception, WR&R schemes considering urban and agriculture water use activities hold the highest potential (stakeholder questionnaire report, Del 8.1). Regarding urban/domestic reuse, the increasing population growth and tourism sector will increase the water demand from this sector, leaving insufficient water for potable water supply to urban areas. Therefore there is potential in reusing treated wastewater for urban/domestic activities such as garden/landscape irrigation, fire protection, toilet flushing and street cleaning, in that order. Wastewater from the five small WWTPs in the villages upstream of the San Roque Reservoir could be reused for these purposes in the same villages.

Other recreational activities such as maintaining water level of ponds and fountains are recommended. Also, the water quality of the San Roque reservoir could be improved by indirect reuse through the implementation of water reuse schemes, with effluents discharged to the reservoir. This would benefit the tourism sector.

As for irrigated agriculture reuse, the use of treated effluents for irrigation of crops not consumed raw (i.e. restricted irrigation) would significantly reduce the use of drinking water for agricultural purpose, increasing the availability for potable water consumption in urban zones (COROADO plenary meeting Córdoba, 2013). Therefore, irrigation of crops such as maize and wheat with reclaimed water is suggested (Del 4.1).

Considering the information described along the present analysis, the following WR&R scheme is suggested:

- WR&R scheme #2: after upgrading the treated wastewater quality with further treatment, effluents from Bajo Grande WWTP and from two other, smaller WWTPs in the northern part of the city are reused in the City of Córdoba for urban/domestic and recreational activities, and for irrigated agriculture of the northern irrigation zone (the southern area has not been considered due to longer distance to be covered).

[Figure 3](#page-112-0) illustrates the proposed WR&R scheme #2. For a better visualization of the potential scheme, red lines on the map represents possible pipe lines connecting the WWTP to final re-users. Green areas shown in the city of Córdoba which are connected to pipe lines represent parks and recreational areas. Yet, the

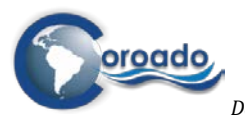

economic viability of the water reuse application for irrigation in the zone north of Cordoba is questionable. This is because the green belts (irrigated areas) either north and south of the city are shrinking due to land use change. Farms are being turned into suburban housings and industrial premises. Many producers are migrating to eastern areas (5 to 20 km to the east), especially to the northern outskirts of the towns of Montecristo and Malvinas Argentinas.

The University of Cordoba's team in the COROADO project would like to propose an alternative scheme of reused water distribution to the east, where the horticultural industry seems to establish. Topography descends to the east, which reduces frictions and costs of pumping the water. Added to this, taking into consideration the costs of developing a distribution system and the lifetime expected of the service, placing the distribution away from the region that is being progressively engulfed by the urban growth could be a rational thing to do (Santiago Reyna, pers. comm.).

Based on this information, WR&R scheme #3 is proposed, in which treated wastewater from the Bajo Grande WWTP is reused in irrigated horticulture east of the City of Córdoba. The water demand from the new irrigated area is estimated based on .

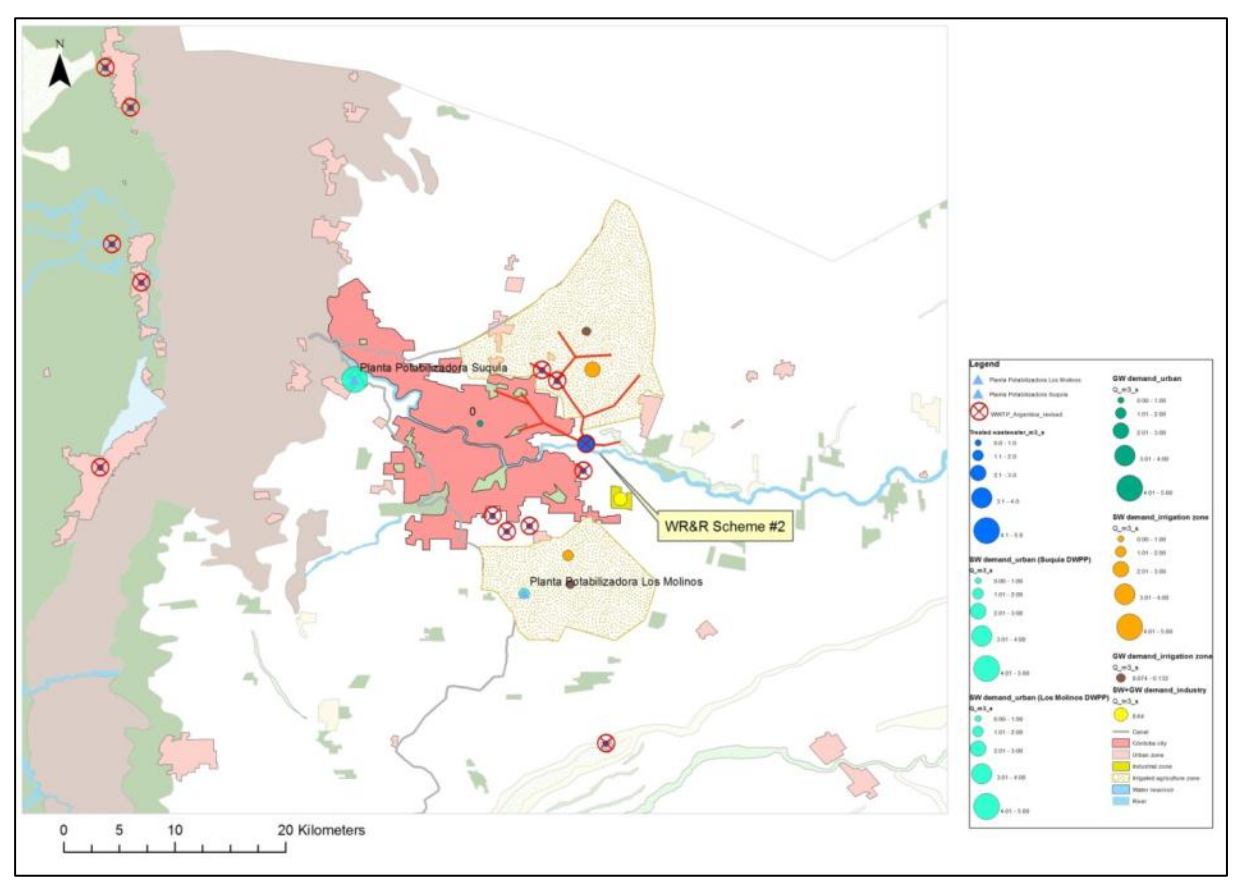

<span id="page-112-0"></span>**Figure 3. Potential WR&R Scheme #2 in Argentina.**

#### *Discussion and conclusions*

An overview of the surface and groundwater demand, wastewater generation and reuse per sector in the Suquía River Basin is given in Table 7.

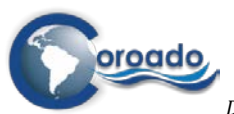

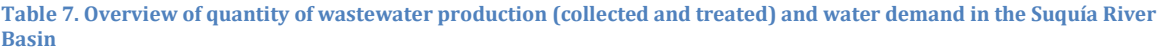

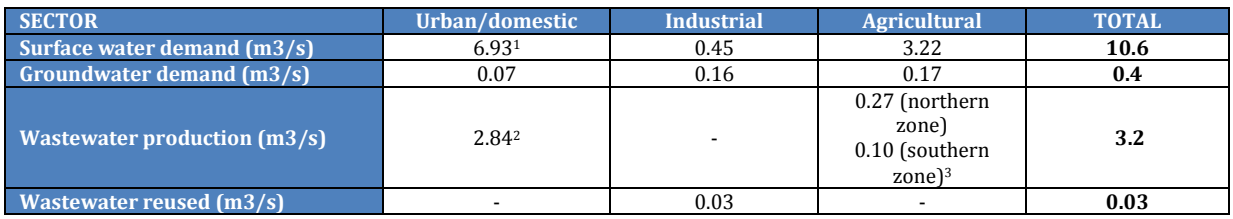

<sup>1</sup> excluding water demand from the villages in the upper part of the river basin, since quantities are unknown

<sup>2</sup> including wastewater produced by the villages in the upper part of the river basin (estimated) <sup>3</sup> rough estimation based on model simulations of average water flow available in spring and summer (2000-2010). Not included in this analysis.

Considering the current analysis, the implementation of WR&R schemes in the Suquía River Basin presents a great potential. Water reclamation and reuse is becoming more and more interesting in this area, because the options to bring more water to the basin are very expensive. A large volume of effluents (i.e. 3.2 m3/s on average) are daily discharged from the Bajo Grande WWTP and other WWTPs without any direct reuse and benefit obtained. However, a limiting factor corresponding to water quality has been identified, hindering the implementation of any reuse project in the study site. Therefore, an increase of the capacity of the Bajo Grande WWTP and/or the upgrade of treatment technologies to obtain better quality from effluents (i.e. C and D quality class) is highly recommended.

Likewise, a higher percentage of wastewater collected and treated in the Suquía River Basin (currently only 33%) would significantly increase the availability of effluents for future reuse projects as well as their quality for reuse. Increasing control of illegal wastewater discharge from industries and other establishments would play a determinant role in improving wastewater quality.

As for the supply side, reduction of pressure on the drinking water supply, and repair of leakages, could lead to a significant reduction in gross water withdrawal. Therefore, a combined approach of increasing the capacity of the municipal WWTP or the technologies applied in combination with WR&R schemes may be an option to increase water quality in the river basin and improve water availability, and therefore to gain benefits from direct reuse. The collection of agricultural drainage water (estimated at 11% of the blue water demand for agriculture) would also increase the volume of wastewater available, therefore this option must be further explored.

Finally, for a better approximation of the wastewater generated which could be potentially reused by different water consumers, further analysis on other aspects such as transport and storage facilities, land elevation difference between wastewater producers and potential reusers), costs of upgrading water quality versus costs of retrieving existing fresh water sources, water quality required for specific activities, willingness to pay, etc. should be undertaken.

#### **5.3.2 Potential WR&R schemes in Brazil**

According information extracted from COROADO Del. 2.1., it would be more advantageous to implement WR&R schemes for high water demand users in the case study area in Brazil. However, smaller consumers have been also considered here for potential WR&R schemes. Furthermore, those actors located in the proximity of wastewater producers would present higher options for a feasible reuse due to decreased costs of water transport (e.g. infrastructure required).

Even though there is a disparity in effluents quality from producers to consumers, it can be observed (in terms of quantity generated) that a large number of industries demanding water could be supplied by treated wastewater from different producers. Making this possible could free up blue water resources that are currently extracted from surface and groundwater for use by these industries. However, the distance from producer to consumer as well as the different water quality (if not upgraded) could present a problem for further reuse.

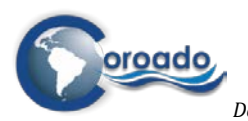

Other re-users besides industries are also considered. A large number of wastewater producers are spread around the SPMR and therefore located next to urban areas. As a result, urban reuse must be always an alternative to take into account, but also considering the quality required.

The potential of wastewater reuse in irrigated agriculture is low, due to the long distance between WWTPs and irrigated land (COROADO Del. 2.1 and [Figure 5\)](#page-115-0). However, this situation might change when considering the industrial sector as a wastewater producer. Certain industries generating large quantities of wastewater have been located only 2 km far from irrigated land. Therefore, the reuse of wastewater from industries in irrigated agriculture should be further explored.

[Figure 5](#page-115-0) gives an idea of potential WR&R schemes, matching wastewater producers (i.e. WWTPs and industries) and water consumers (i.e. industries, irrigated agriculture, urban/domestic activities), based on the criteria of quantity and distance already mentioned. Wastewater producers are represented with blue circles, whereas potential re-users are shown with all other colours. Potential pipe lines connecting wastewater producers to potential re-users are represented with red lines. Current pipe lines from existing WR&R schemes [\(Figure 4\)](#page-114-0) are represented with green lines. Numbers contained in a box refer to specific and potential WR&R schemes, including combinations of wastewater producers and potential reusers.

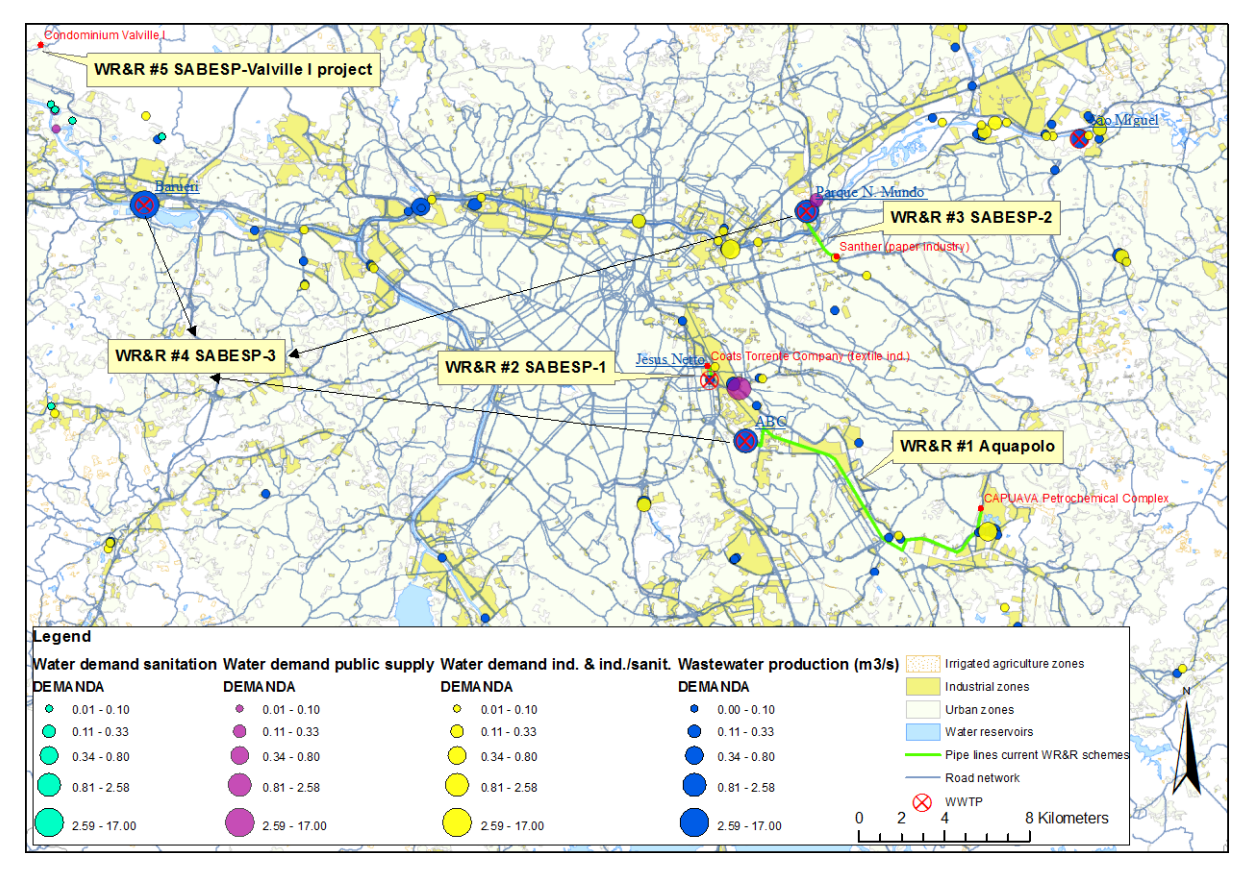

<span id="page-114-0"></span>**Figure 4. Distribution of current WR&R schemes, including wastewater producers and current water consumers in SPMR, Brazil.**

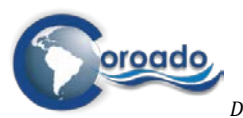

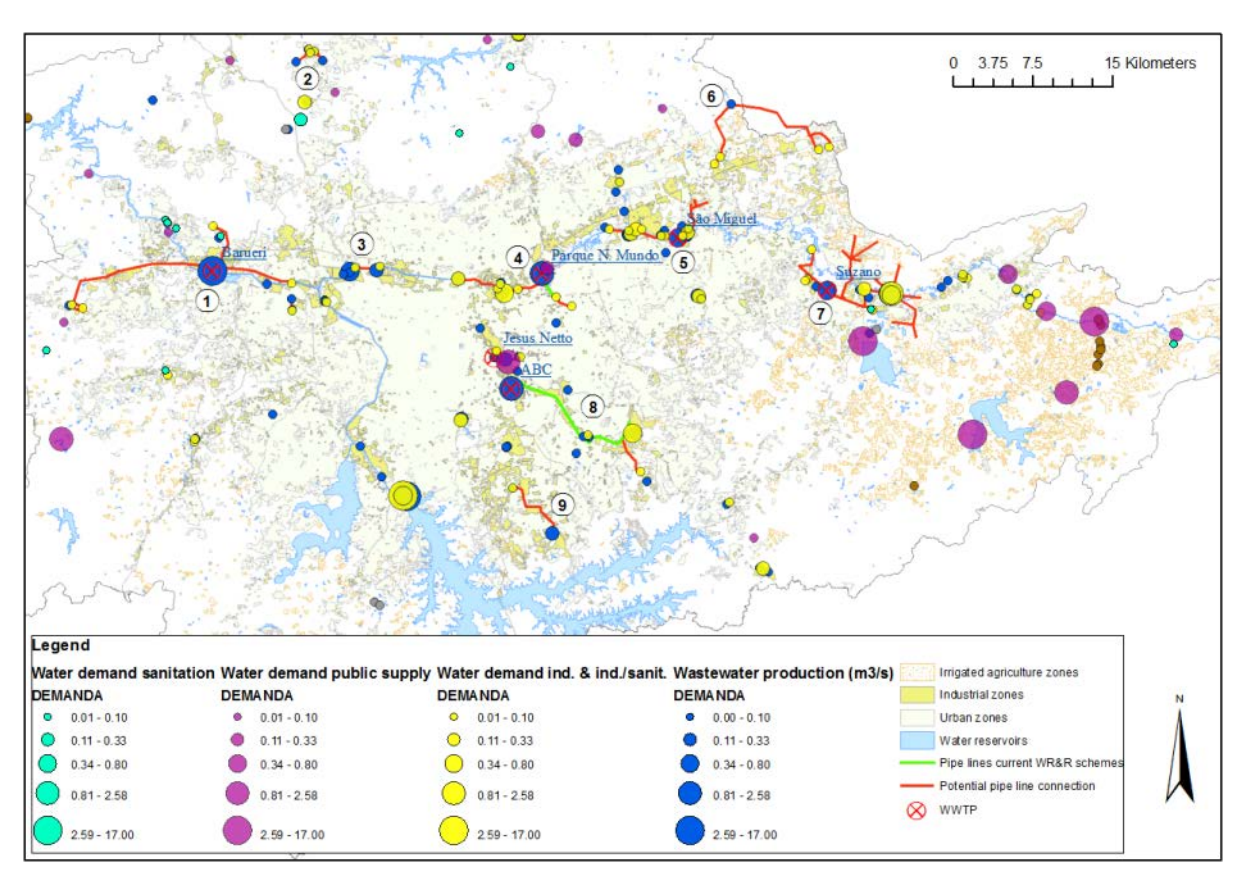

<span id="page-115-0"></span>**Figure 5. Potential WR&R schemes in the SPMR.**

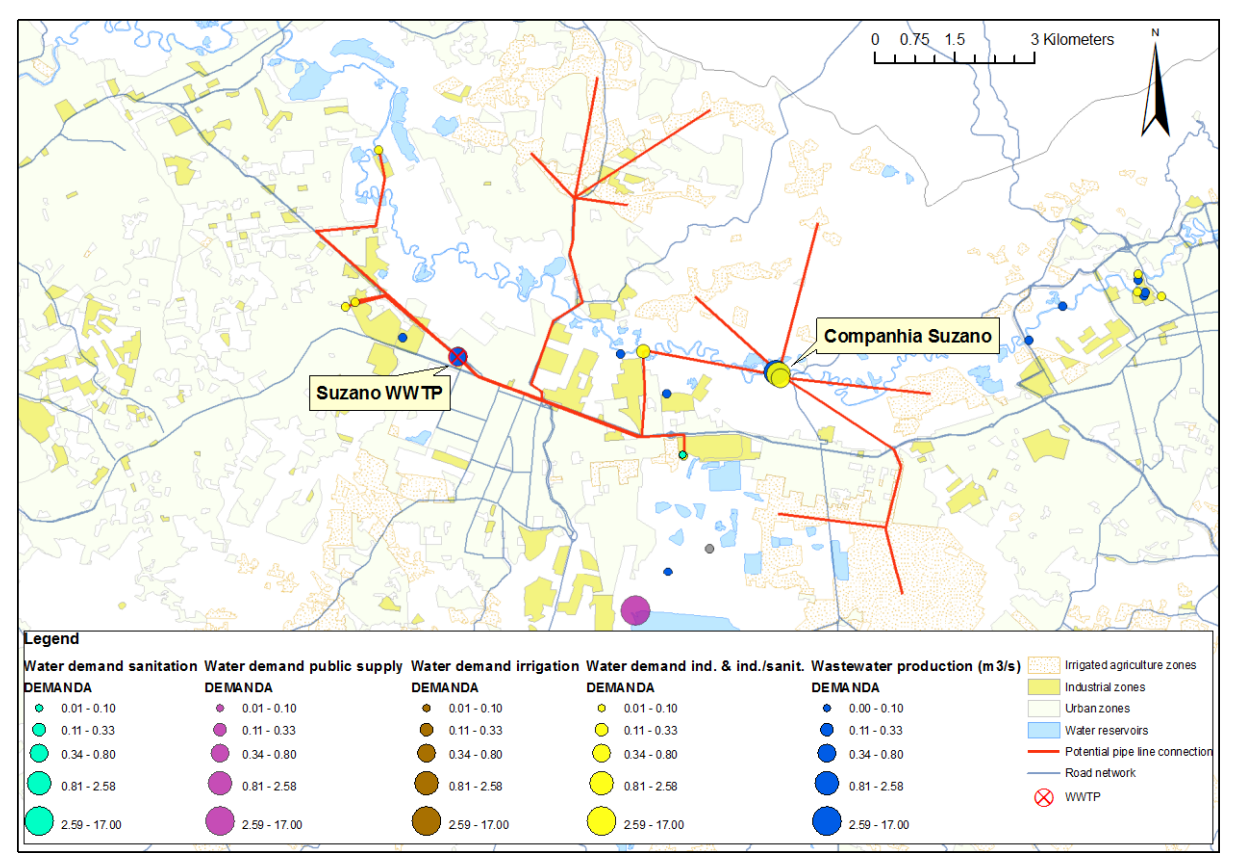

**Figure 6. Potential WR&R scheme #7.**

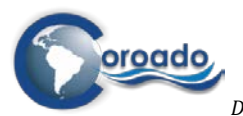

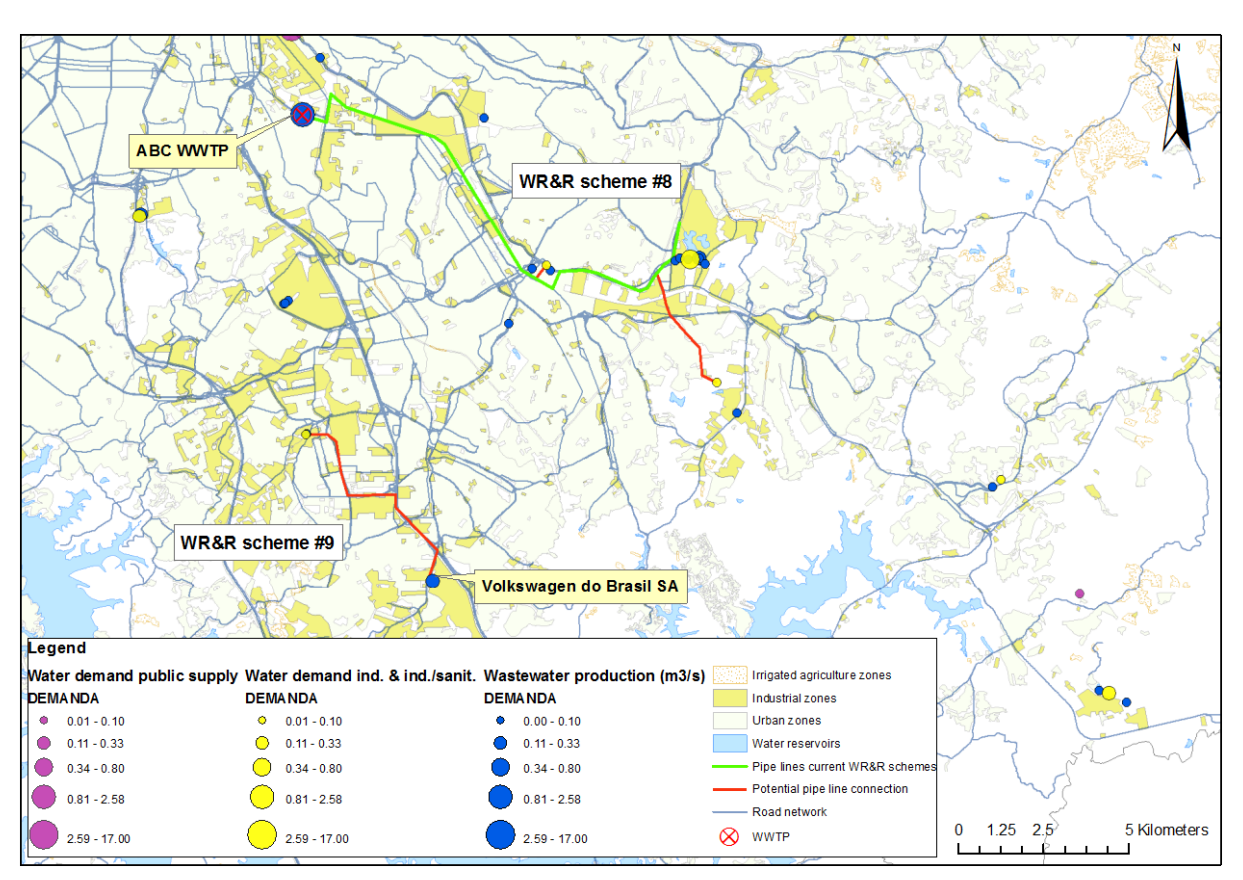

#### **Figure 7. Potential WR&R #8 and #9.**

#### *Discussion and conclusions*

A global overview of wastewater generated and water (surface and groundwater) demanded per sector in the SPMR is given i[n Table 3.](#page-116-0)

<span id="page-116-0"></span>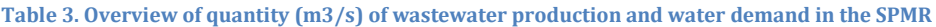

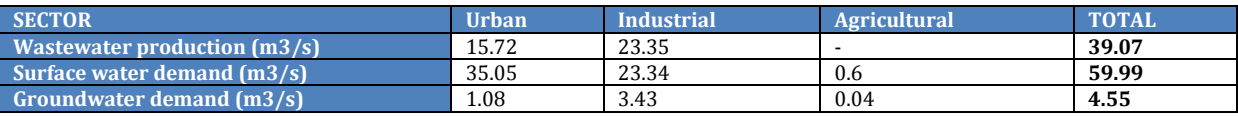

For the urban sector, it is observed that there is a significant amount of water which is not collected and further treated, since water supply and wastewater discharged quantities do not match. Regarding the industrial sector, the amount of water demanded and the wastewater generated have similar values, corresponding to a better collection system. As for agricultural use, there is no data about wastewater collected and treated, therefore only water demand for irrigation is considered.

After identifying the largest wastewater producers and potential final reusers, several WR&R schemes have been suggested. Considering the total water demand from the potential industrial reusers which could be supplied by different wastewater generators, a number of 3.08 m3/s is obtained. This figure does not consider potential urban/domestic and irrigation reuse, only industrial reuse. This is especially important when comparing this number with the groundwater demand in the SPMR (4.55 m3/s). In other words, a complete reuse of wastewater from the selected producers by the suggested consumers would mean that hardly any groundwater resources would be needed anymore to cope with global water demand.

However, for a better approximation of the wastewater generated which could be potentially reused by different water consumers, further analysis on other aspects such as transport and storage facilities, costs of upgrading water quality versus costs of retrieving existing fresh water sources, water quality required for specific activities, willingness to pay, etc. should be undertaken.

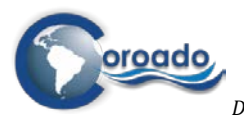

#### **5.3.3 Potential WR&R schemes in Chile**

In the Copiapó River Basin, groundwater depletion is an important driver for water scarcity and stress. Therefore any WR&R solution could be helpful that could either free up water, reducing the need to extract from groundwater, or that could re-inject treated wastewater into the groundwater.

According to information from COROADO Del. 2.1, it would be more advantageous to implement WR&R schemes for high water demand users. However, smaller consumers have also been considered for potential WR&R schemes along this study site. Furthermore, potential final users located in the proximity of wastewater producers would present higher options for feasible reuse, due to decreased costs of water transport (e.g. infrastructure required).

Besides distance from supply to demand locations, both quantity and quality of treated wastewater generated and water demanded have been considered. The volume of treated wastewater available for water reuse is very limited when compared to water demand from potential and suggested re-users. However, such a disparity in terms of quantity does not occur regarding water quality. This could be translated into numerous but small WR&R schemes where reduced volumes of treated wastewater would be reused by different sectors demanding a similar water quality.

Urban/domestic reuse is pointed out as the main potential beneficiary from potential WR&R schemes in the study site, mainly because of the large volume of water consumed within the Copiapó city and the stakeholders' positive perception (Del 2.1). However, Chilean legislation is still quite unclear regarding urban reuse. Therefore the reuse of reclaimed water for some urban activities such as irrigation of gardens and recreational areas, street washing, etc. are suggested as a starting point. Due to the suitable location of the Copiapó WWTP, in the vicinity of the urban zone, this is the wastewater generator proposed to supply with surplus treated wastewater to the City of Copiapó.

Regarding the industrial sector, mining activities are expected to grow, with 33 new mining projects upcoming up till 2020. Therefore a larger volume of water will be required to supply such future activities. Currently, a great number of groundwater extraction points supplying mining activities are located in the proximity of the Tierra Amarilla WWTP. Therefore, this municipal treatment plant is suggested to supply the increasing mining sector with the surplus of treated effluents. This is current practice.

Despite the high potential to reuse wastewater in irrigated agriculture, less than 4% of the agricultural water demand is covered by reused water. Although municipal treated wastewater is available in just a small proportion, there is still potential to reuse these effluents in a more controlled way. Currently, effluents which are not sold to the mining industry are discharged into the river and reused by farmers downstream. It is suggested to reuse treated wastewater from Tierra Amarilla WWTP in agriculture, especially in the Sector 4 which relies on surface water for irrigation. Copiapó WWTP is also proposed to further develop WR&R schemes including a formal and direct reuse of treated effluents in the Sector 5, where crops are irrigated with extracted groundwater. This would help to partially eliminate the need to withdraw groundwater from the aquifer in Sector 5.

Considering the information described along the present analysis of the Copiapó River Basin, the following two WR&R schemes are suggested for each municipal WWTP:

- WR&R scheme #3: surplus treated wastewater from Copiapó WWTP is reused in the urban and agriculture sector, considering the characteristics described before.
- WR&R scheme #4: surplus treated wastewater from Tierra Amarilla WWTP is reused in mining activities and agriculture sector relying on surface water sources.

[Figure 8](#page-118-0) and [Figure 9](#page-118-1) illustrate WR&R #3 and #4, respectively. For a better visualization of the potential schemes, red lines on the maps represent possible pipe lines connecting WWTPs to final re-users.

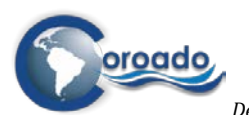

*Deliverable 4.2: Development and application of a web-based geographical tool for WR&R technologies*

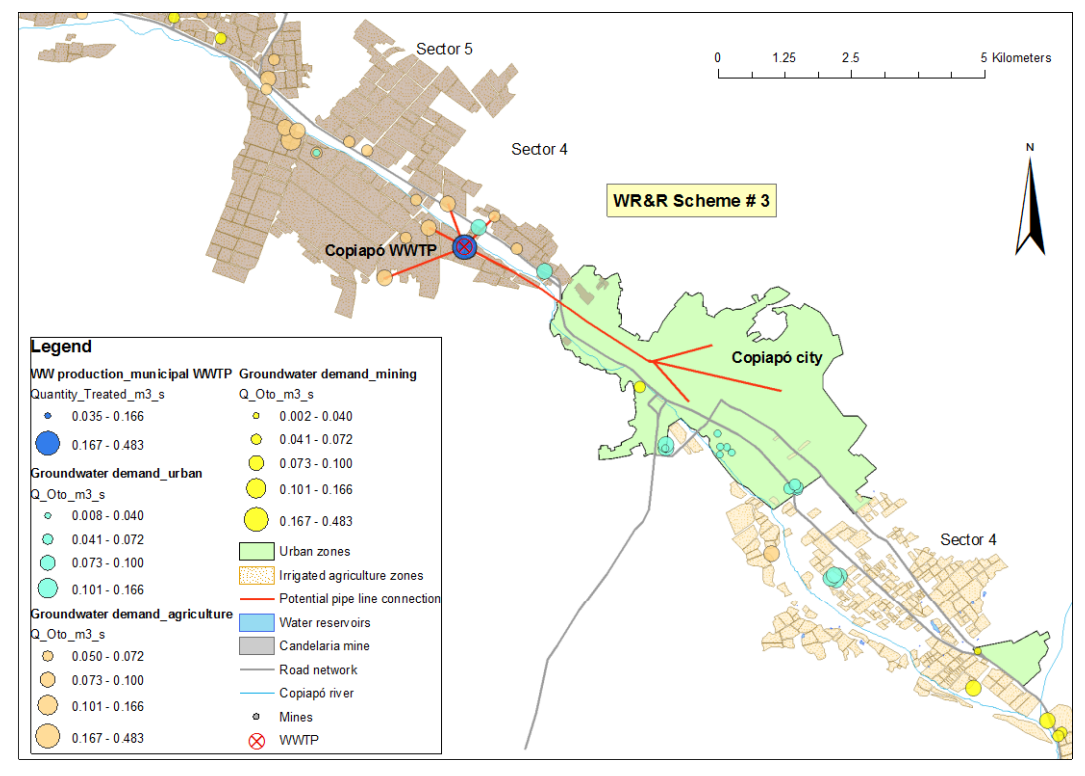

<span id="page-118-0"></span>**Figure 8 Potential WR&R Scheme #3 for Copiapó River Basin.** 

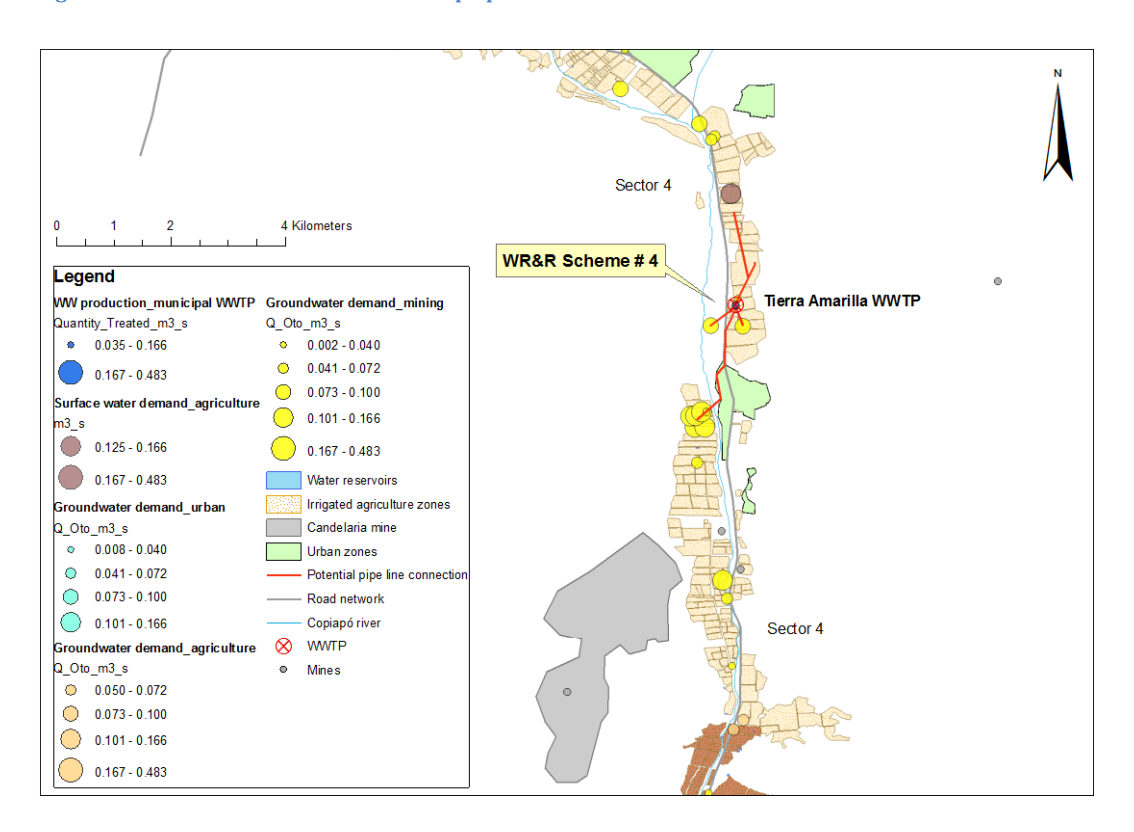

<span id="page-118-1"></span>**Figure 9 Potential WR&R Scheme #4 for Copiapó River Basin.** 

#### *Discussion and conclusions*

An overview of the surface and groundwater demand, wastewater generation and reuse per sector in Copiapó River Basin is given in Table 4. It is important to mention that some information sources

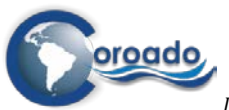

consulted for this application provide with data from different years (e.g. DICTUC 2008, DICTUC 2010, etc.) so that different figures regarding water volumes were obtained.

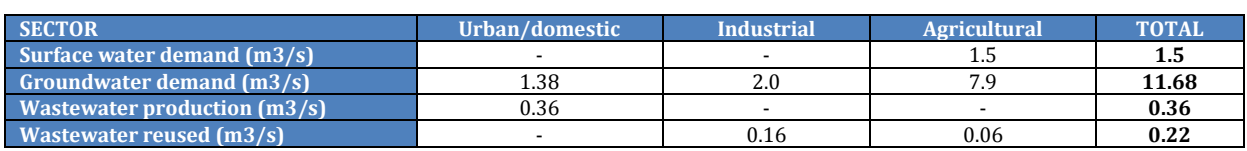

#### **Table 4 Overview of quantity of wastewater production and water demand in the Copiapó River Basin**

Considering the current analysis, even though there is a large potential for reuse in all considered sectors, the reduced generation of wastewater hinders the design and implementation of new future WR&R projects. Moreover, due to environmental concerns, WWTPs must discharge into the river at least 0.1 m3/s of treated wastewater (Christian Hunter, pers. comm.). This specific issue also limits the amount of available treated effluents for direct reuse.

However, a recommendation to increase the availability of wastewater for potential WR&R schemes would include the collection of agricultural drainage water, which would imply an important water source for irrigation purposes, especially downstream.

Although it was not mentioned in the report, the use of salt water from the ocean to supply water demand from urban and mining activities is already implemented. The use of seawater for non-potable urban and industrial purposes by desalination seems the most promising alternative for freshwater supply, and another desalination plant is planned to supply urban areas and the mining industry. The reasons for not having included such reuse schemes in this report lies on the specific focus of the current analysis on wastewater reuse.

Finally, for a better approximation of the wastewater generated which could be potentially reused by different water consumers, further analysis on other aspects such as transport and storage facilities, land elevation difference (between wastewater producers and potential reusers), costs of upgrading water quality versus costs of retrieving existing fresh water sources, water quality required for specific activities, willingness to pay, etc. should be undertaken.

#### **5.3.4 Potential WR&R schemes in Mexico**

According to information extracted from COROADO Del. 2.1, it would be more advantageous to implement WR&R schemes for high water demand users in the Rio Bravo/Grande Lower Basin. However, smaller consumers have also been considered for potential WR&R schemes along this study site. Furthermore, potential final users located in the proximity of wastewater producers would present higher options for feasible reuse, due to decreased costs of water transport (e.g. infrastructure required).

Besides distance from supply to demand location, both quantity and quality of treated wastewater generated and water demanded have been considered. The majority of wastewater producers in this area generate smaller volumes than corresponding and suggested re-users. This applies particularly to potential agricultural re-users. However, such a disparity in terms of quantity does not occur regarding water quality. This could be translated into numerous but small WR&R schemes where reduced volumes of treated wastewater can be reused by different sector demanding a similar water quality. The implementation of WR&R schemes including municipal WWTPS is highly recommended.

Agriculture is pointed out as the main potential beneficiary from WR&R schemes, due to the large water demand required and the central distribution of irrigated land in the Río Bravo Lower Basin. Moreover, it would not require a large infrastructure since irrigated land is, especially in some sectors of District 025, located less than 1 km far from the nearest wastewater producer, meaning a lower cost.

Besides agriculture, urban and industrial sectors hold certain potential for reuse of reclaimed water. A designed infrastructure consisting in pipe lines could provide with specific connections between WWTPs and urban/industrial users. Considering the information described along the present analysis of the Río Bravo/Grande Lower Basin, the following WR&R schemes are suggested (Del. 2.1):

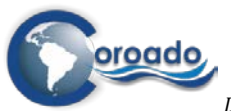

- WR&R scheme #5: this scheme is already planned, involving the Río Bravo WWTP and an iron and steel industry located 5 km far from the municipality of Rio Bravo. A volume of 0.07 m3/s of treated wastewater will be transported from the WWTP to the facilities of the industry for final reuse.
- WR&R scheme #6: the Thermoelectric plant in Río Bravo plays an important role as this is the industry consuming the largest amount of surface water  $(0.159 \text{ m3/s})$  in the study site. The municipal WWTP located in Río Bravo could supply treated effluents to partially fulfil the requirements from the thermoelectric plant. If needed, the Reynosa WWTP 1 and 2 could supply the rest of volume needed, although it would involve a greater infrastructure. Wastewater from the Thermoelectrical plant should also be considered for urban reuse, for instance. Note that a potential agricultural reuse would be also possible.
- WR&R scheme #7: the industry Química Fluor Matamoros demands (0.048 m3/s), which could be supplied by Matamoros East WWTP, supplying 0.385 m3/s.

[Figure 10](#page-120-0) and [Figure 11](#page-121-0) illustrate WR&R schemes #6 and #7, respectively. For a better visualization of the potential schemes, red lines on the maps represent possible pipe lines connecting wastewater producers to final re-users.

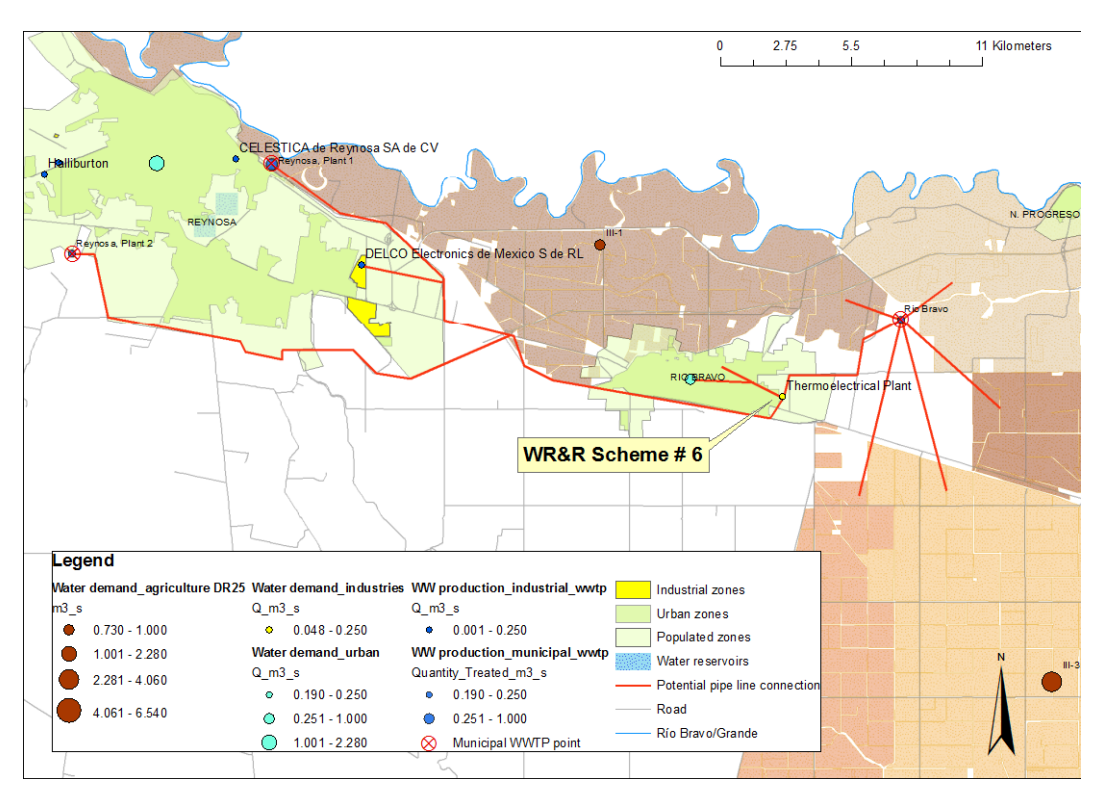

<span id="page-120-0"></span>**Figure 10 Potential WR&R scheme #6 for the Rio Bravo/Grande Lower Basin.** 

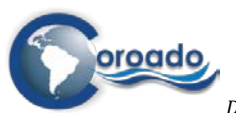

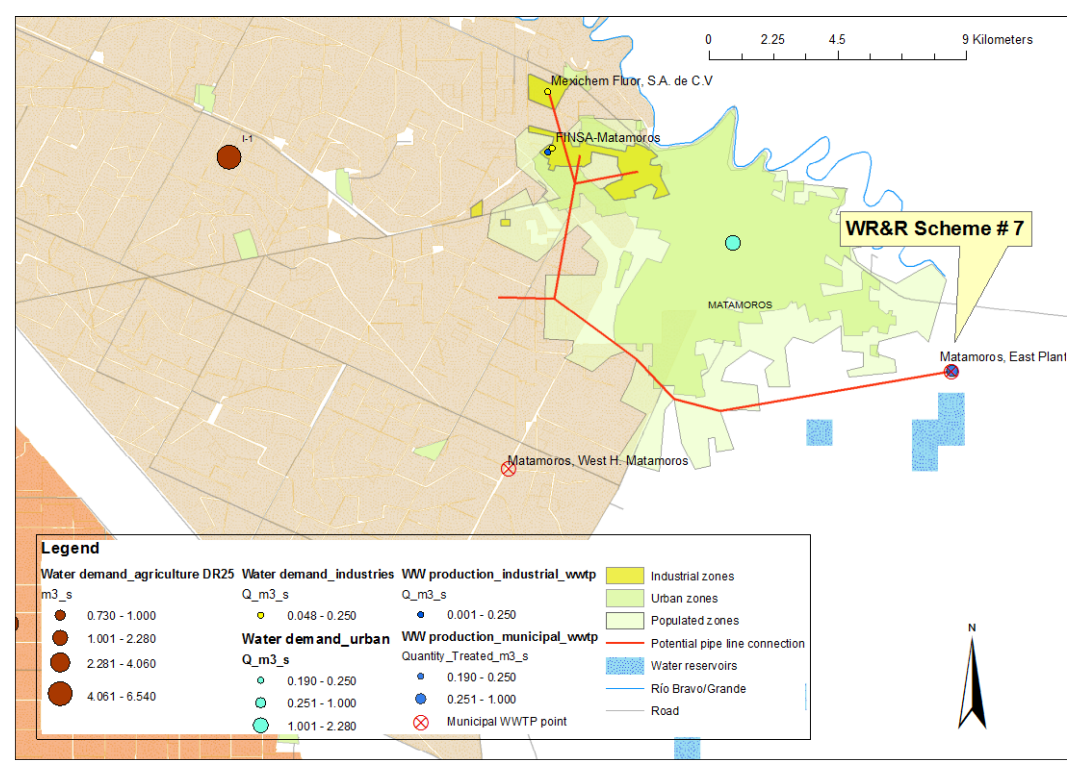

<span id="page-121-0"></span>**Figure 11 Potential WR&R scheme #7 for the Rio Bravo/Grande Lower Basin.**

#### *Discussion and conclusions*

An overview of surface water demand, wastewater generation and reuse per sector in the Rio Bravo/Grande Lower River Basin is given i[n Table 5.](#page-121-1) It is important to mention that very limited information was available with regard to industrial wastewater generation. Moreover, figures regarding wastewater reuse only consider current and primary WR&R schemes, where volumes are available. Therefore there is an assumption that the total volume for wastewater production and reuse might be slightly higher. Urban and industrial wastewater reused are combined, since no specification is made in the current reuse schemes. Nevertheless, it is assumed that there is no wastewater reused within the industrial processes, and the major percentage is reused in urban activities.

#### <span id="page-121-1"></span>**Table 5. Overview of quantity (m3/s) of wastewater production and water demand in the Río Bravo/Grande Lower Basin**

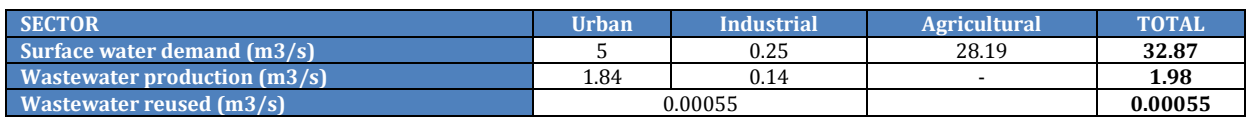

Considering the current analysis, it is clear that the Río Bravo/Grande Lower Basin has a significant potential for WR&R schemes. An important volume of wastewater is not being reused at the moment, even though a large number of treated effluents from different generators show a water quality suitable for reuse. Specially it is advisable to take wastewater generated from municipal WWTPs into account. As for agricultural reuse, non-food crops hold the highest potential for reclaimed water reuse, due to lower water quality requirements for irrigation.

Regarding urban reuse, the municipalities of Reynosa and Matamoros include important recreational areas and ponds, as well as golf courses, now irrigated with first-use water that could use reclaimed waters (Del. 2.1.). Therefore the use of treated effluents from municipal WWTPs is highly recommended to fulfil the water requirements from these urban activities.

The industrial sector, although demanding the smallest percentage of surface water in the study site, must search for water suppliers if an increasing development is intended. Therefore the use of reclaimed water is presented as an alternative and available water source in the area.

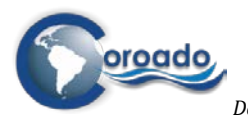

However, for a better approximation of the wastewater generated which could be potentially reused by different water consumers, further analysis on other aspects such as transport and storage facilities, land elevation difference (between wastewater producers and potential reusers), costs of upgrading water quality versus costs of retrieving existing fresh water sources, water quality required for specific activities, willingness to pay, etc. should be undertaken.

Finally, some recommendations to increase the availability of wastewater for potential WR&R schemes could be considered. First, a higher percentage of municipal wastewater treated after collection should be achieved (currently it is only 48%); and second, the collection of agricultural drainage water (especially from district 025) would mean an important water source for irrigation purposes, especially downstream. Both are two important factors to be further explored.

# **5.4 References**

- Krovvidy, S. (1998). Intelligent Tools for Wastewater Treatment Design. *Computer-Aided Civil and Infrastructure Engineering*, *13*(3), 219–226. doi:10.1111/0885-9507.00100
- McDlelland, C. J. (2011). *Identifying key factors that contribute to water reuse feasibility using a hybridized decision and scenario tool*.
- Ullmer, C., Kunde, N., Lassahn, A., Gruhn, G., & Schulz, K. (2005). WADOTM: water design optimization methodology and software for the synthesis of process water systems. *Journal of Cleaner Production*, *13*(5), 485–494. doi:10.1016/j.jclepro.2003.09.009
- Wintgens, T., & Hochstrat, R. (2006). *Integrated Concepts for Reuse of Upgraded Wastewater*. (T. Wintgens & R. Hochstrat, Eds.) (pp. 1–184). Aquarec.

# Evaluation of Waste Water and Water Reuse options

# *Contribution of FHNW to Deliverable 4.2*

# <span id="page-123-0"></span>**Contents**

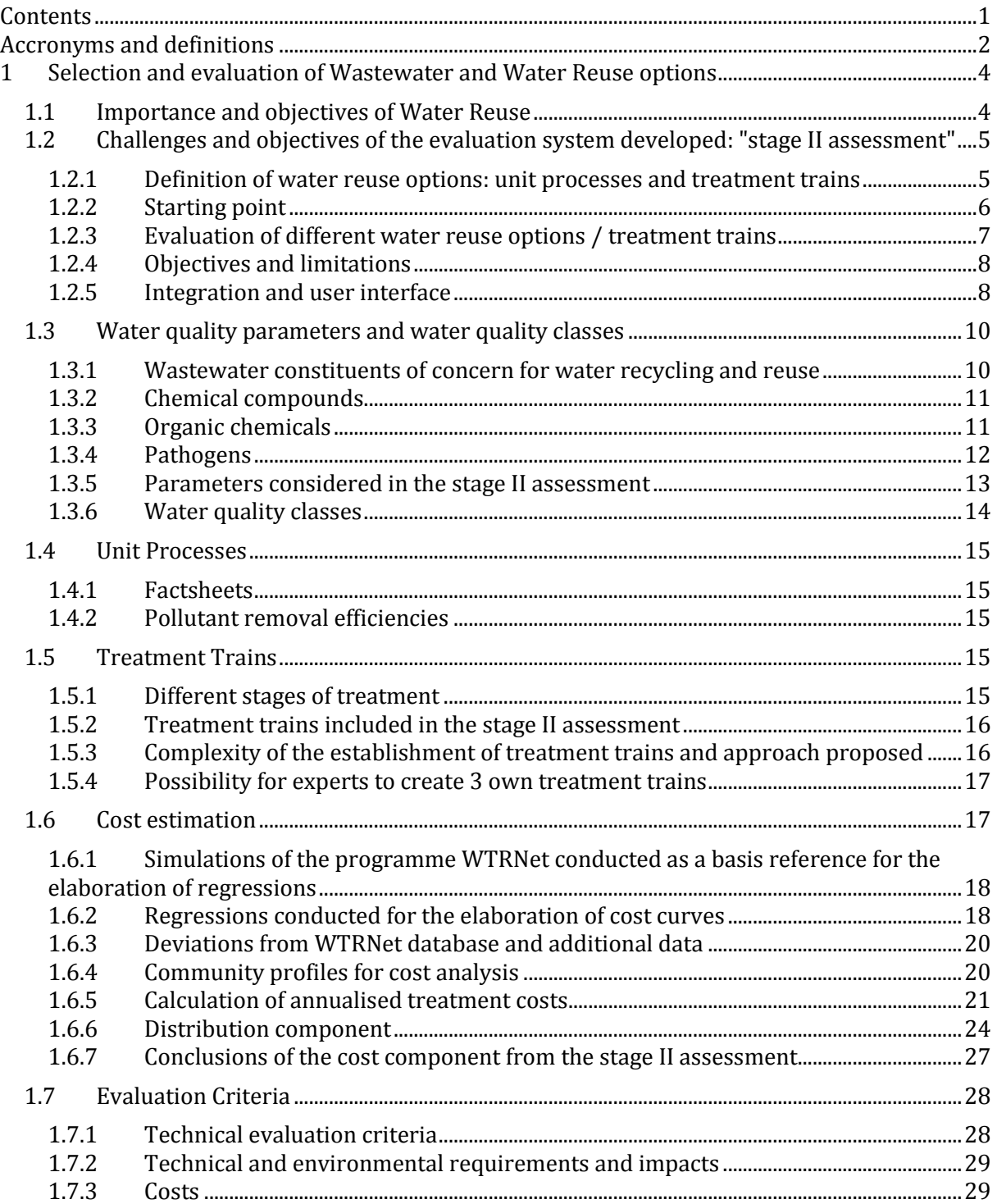

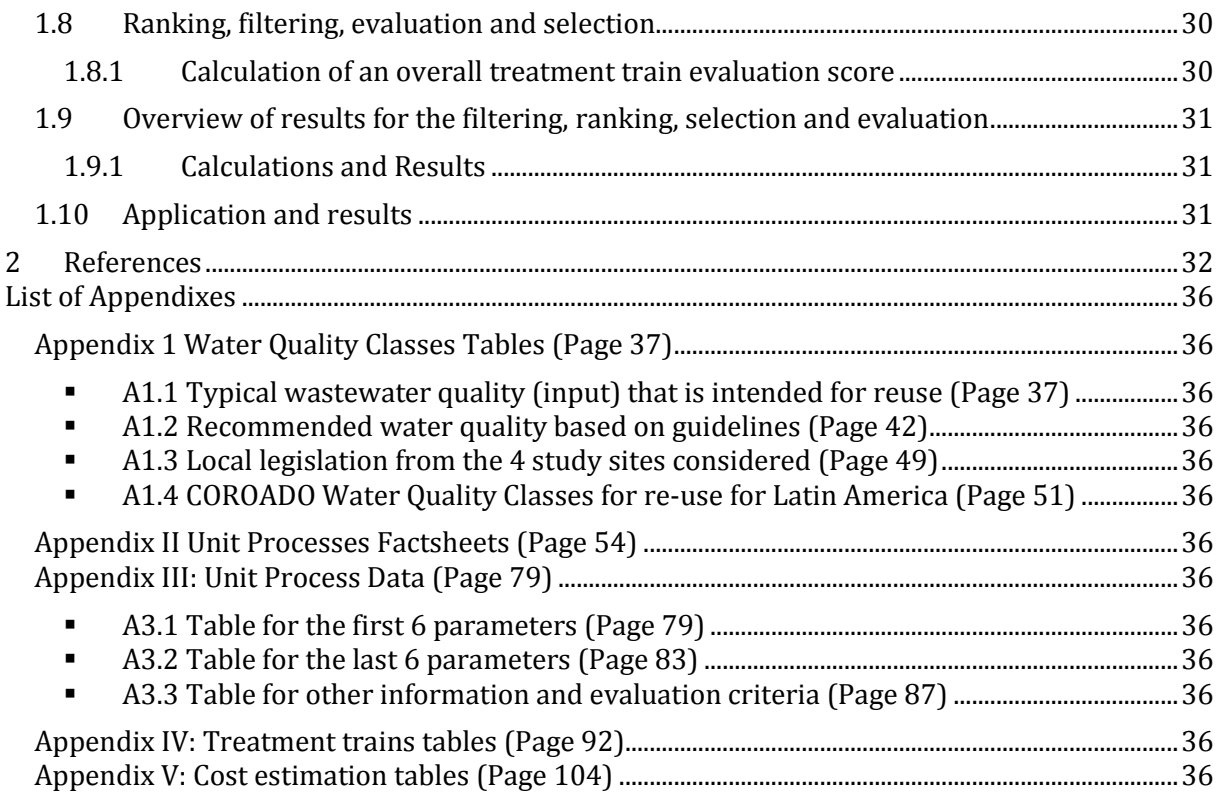

# <span id="page-124-0"></span>**Accronyms and definitions**

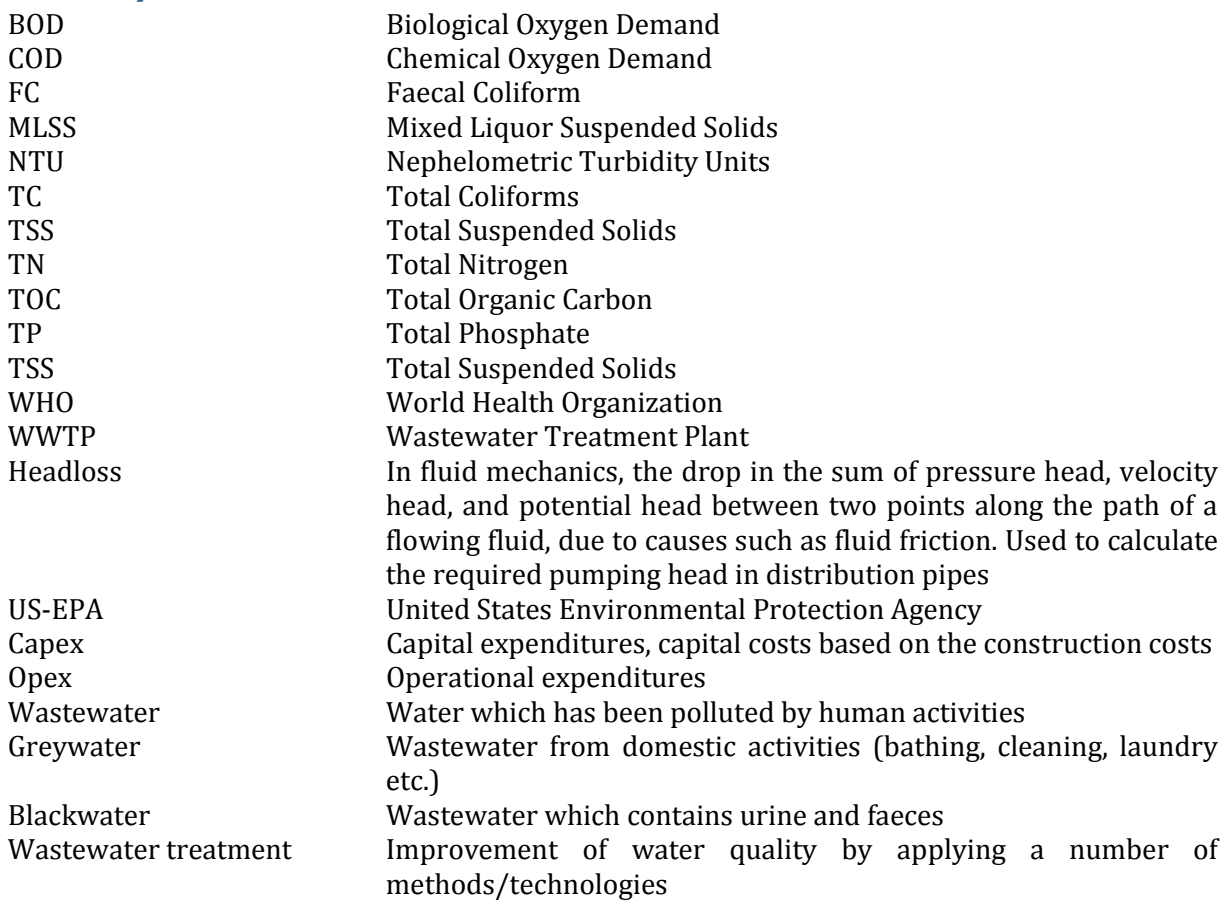

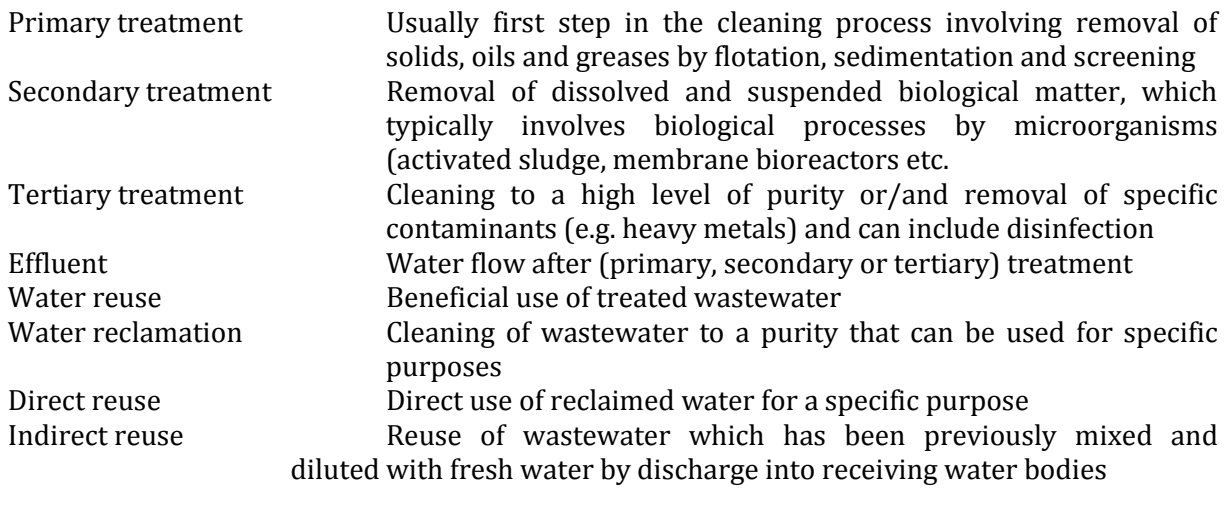

# <span id="page-126-0"></span>**1 Selection and evaluation of Wastewater and Water Reuse options**

# <span id="page-126-1"></span>**1.1 Importance and objectives of Water Reuse**

When having a holistic look at the water cycle of countries or regions facing water scarcity, it seems that water abstraction is beyond the sustainable level, often more important than the water recharge, therefore diminishing water availability to dramatic levels. Water reuse is one of the most promising integrated solutions to improve access to water and can be an alternative to abstracting new water sources as it performs two fundamental functions (Urkiaga et al., 2006a; Wintgens & Hochstrat, 2006):

- Treated wastewater can be reused as a water resource for beneficial purposes
- Wastewater is kept out of receiving environments thus reducing pollution

These two fundamental functions appear to be the primary incentives for implementing water reuse schemes (D. Bixio et al., 2006). This also applies to the COROADO case study sites, where the need for additional freshwater resources is the main driver for the interest in WR&R schemes, also because WR&R schemes are considered more cost-effective than alternative solutions to obtain additional freshwater resources (new freshwater resources are often located at an important distance and require high pumping and distribution costs). Environmental protection, corresponding to the second fundamental function of water reuse, is mentioned as the second most important driver for the interest in WR&R in the Lower Río Bravo/Grande river basin (Mexico) and the São Paulo Metropolitan Region (Brazil). (Assimacopoulos et al., 20121, and results from the stakeholder workshops in Porto et al., 20122) The United Nations, in their world water development report 2014, also state that future water and energy consumption of a new or an expanding city can be reduced during the early stages of urban planning through the development of compact settlements and investment in systems for integrated urban water management, such as the use of multiple water sources – including wastewater reuse – and the treatment of water to the quality needed for its use rather than treating all water to a potable standard." (WWDR 2014)

The objective of wastewater recycling and reuse is the treatment of wastewater to a stage of purity that can directly be used for specific purposes. Water reuse has received growing attention with regard to mitigation of water scarcity and as an opportunity to avoid high firstuse water prices. Wastewater reuse can be classified as direct or indirect reuse, as shown in [Figure 1.](#page-127-2)

-

<sup>1</sup> Assimacopoulos, D., Manoli, E., Katsiardi, I., & Stathatou, P. (2012). *Workshop synthesis report: Stakeholder perceptions regarding water recycling and reuse applications in the COROADO study sites - Coroado internal report* (p. 134).

<sup>2</sup> Porto, M. F. A., Dalcanale, F., Mierzwa, J. C., Rodrigues, L. di B., Pio, A., Gironás, J., Dorsaz, J.-M., et al. (Eds.). (2012). *Report on the Context of the Areas, Workshop Structure, and Development. Coroado Deliverable 2.1*. *Coroado* (p. 206). Coroado.

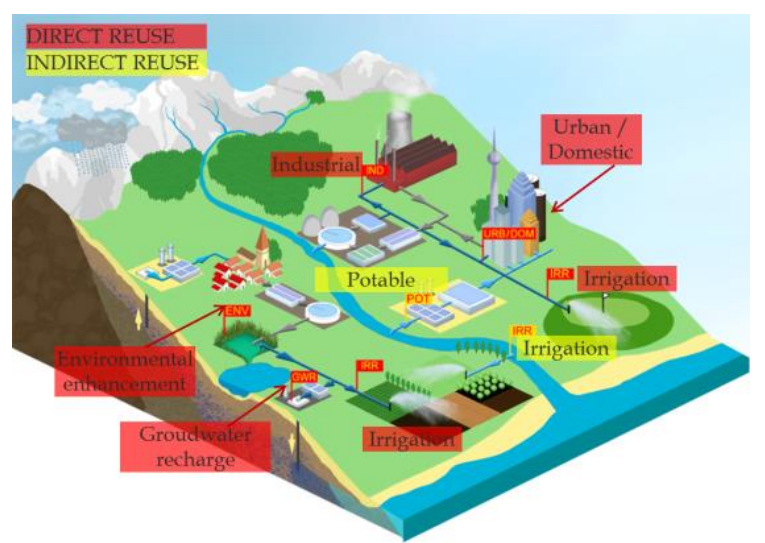

<span id="page-127-2"></span>**Figure 1**: The anthropogenic water cycle with direct and indirect reuse (Wintgens et al., 2006)

**Direct reuse** refers to the direct use of reclaimed water for a specific purpose. Direct water reuse can supply applications [\(Figure 1\)](#page-127-2) such as agricultural irrigation (IRR), industrial uses such as cooling and process water (IND), urban and recreational uses such as garden irrigation and street washing (URB), groundwater recharge (GWR) and ecological uses (ENV).

**Unintentional indirect reuse** refers to the use of water downstream of a discharge of (treated or untreated) wastewater into a receiving water body. The effluent from WWTPs is mixed, diluted and further cleaned by naturally occurring chemical and biological processes in the receiving water body, which is the most common practice worldwide.

**Intentional indirect reuse** is the planned linkage between the discharge of treated wastewater into an environmental water body with further usage (Levine & Asano, 2004). An example of intentional indirect reuse is groundwater (aquifer) recharge of effluents for further reuse. Both for direct and indirect reuse, the specific reuse application (purpose) together with the relevant legislation determine the level of purity which needs to be achieved.

# <span id="page-127-0"></span>**1.2 Challenges and objectives of the evaluation system developed: "stage II assessment"**

#### <span id="page-127-1"></span>**1.2.1 Definition of water reuse options: unit processes and treatment trains**

In order to proceed to the intended type of water reuse, a myriad of widespread technology options are available. Usually only experts from the field of wastewater treatment and sanitary engineering can count on a wide knowledge and understanding of the whole set of technologies and their combinations. The following sections describe a system developed within WP4 of the Coroado project in order to facilitate the selection and evaluation of different options also for non-expert users. There are many water reclamation technologies available for primary, secondary and tertiary treatment, as well as for disinfection. Individual technologies are called unit processes (UP). The unit processes selected in the system are shown i[n](#page-127-3)

<span id="page-127-3"></span>**[Table 1](#page-127-3)** (*Selection based on (Adewumi, 2011a; Joksimović, 2006a) and personal communications with several water reuse experts*). Each unit process is described in details in [Appendix II Unit](#page-158-6)  [Processes Factsheets](#page-158-6) (Page 54)

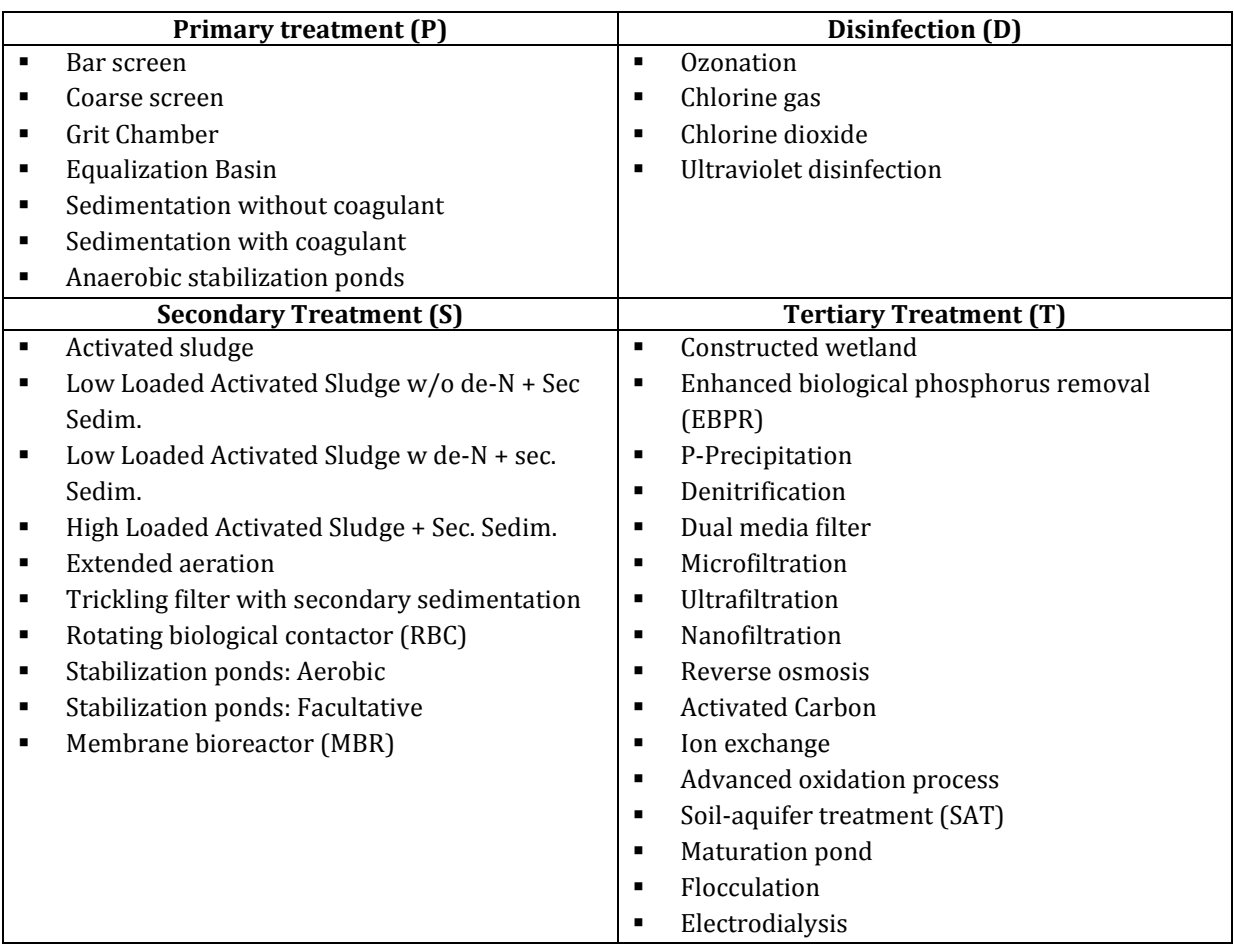

Table 1: List of unit processes considered in the stage II assessment<sup>3</sup>

These unit processes usually work in combination commonly referred to as **Treatment Trains (TT)**. For each identified case study with potential for water reuse, there are plenty of feasible combinations of technologies that can meet the required pollutant removal target at the desired treatment cost. In this chapter, a **water reuse option has to be understood as a feasible treatment train** in order to treat the available wastewater to a quality complying with the intended use. The system developed within the Stage II assessment contains a list of treatment trains with characteristics, such as technical performance on pollutant removals, several evaluation criteria, requirements and impacts, as well as a quantitative cost module to estimate the foreseen costs of treatments. The system calculates which of those treatment trains would comply with the requirements defined by the user and present the best options to the nonexpert user based on the different characteristics defined before.

#### <span id="page-128-0"></span>**1.2.2 Starting point**

-

The starting point for the evaluation of water reuse options is the end of the "Stage I" assessment from WP4. The following information should be available:

- Available water to be reused (*quality, quantity and location*)
- Intended reuse(s) (*quality and quantity required, location*)
- Community profile composed of several locally-specific information (*e.g. electricity costs, labor cost, water tariff, etc., described in chapter [1.6.4](#page-142-1)*)

<sup>&</sup>lt;sup>3</sup> Subject to changes depending on the development of the ongoing system. More information of primary, secondary, tertiary treatment and disinfection in chapter [1.5.](#page-137-3)

- Several scenarios to be analyzed; for example fictive scenario questions could be:
	- 1. Given 2,000 m<sup>3</sup>/day of wastewater from medium quality at a known location in the city of Cordoba, Argentina, it is envisaged to treat this water in order to reuse it for agriculture of non-food crops. What are the three best options available, what will be the performance of different options and how much will it cost?
	- 2. It is planned to reclaim the secondary effluent of a wastewater treatment plant (WWTP) treating wastewater of about 5,000 inhabitants and to treat its effluent in Mexico for two potential re-users: one industry that needs water with medium quality 1km away from the WWTP and one fruit producer next to the WWTP that needs good water quality. What are the best options available and what are the foreseen costs of distribution?
	- 3. In Chile, it is foreseen to pump a new source of freshwater 200 km away from a city of 10,000 people to complement the lack of water availability. On the other hand, it would be feasible to reclaim the wastewater from the city to cover the needs. Which solution would be most cost-efficient? What evaluation criteria could be considered in the choice?

## <span id="page-129-0"></span>**1.2.3 Evaluation of different water reuse options / treatment trains**

For each scenario to analyze and based on the input data provided (available wastewater to be reused, intended reuse and several locally-specific characteristics required for the calculation), the system will calculate several parameters:

- **Pollutant removal performance** of every treatment train included in the system (chapter [1.4.2\)](#page-137-2)
- **Lifecycle treatment costs** (chapter [1.6\)](#page-139-1)
- **Evaluation criteria** (chapte[r 1.7\)](#page-150-0).

Based on that information, the stage II assessment proposes an evaluation algorithm that calculates the 3 best candidates, as presented in [Figure 2.](#page-130-2) Every parameter are calculated for every treatment trains included in the system and three treatment trains that can be defined by the user. The algorithm proposed three different evaluation methodologies to select the three best candidates within the list. The first possibility (1) eliminates all treatment trains that do not comply with the quality requirements (based on the maximal removal performance of each unit process). Then, a ranking is made based on the weights for each single indicator defined by the user. The second possibility (2) first eliminates all treatment trains that do not comply with the required quality and then rank the three options with the lowest lifecycle treatment costs calculated. The user can then evaluate the three options by analyzing the whole set of evaluation criteria calculated. The third possibility (3) is primarily intended for experts and allows a manual selection of the best options based on a subjective evaluation of all evaluation criteria presented. The details of the methodology applied and calculation involved are presented in chapter [1.8.](#page-152-0)

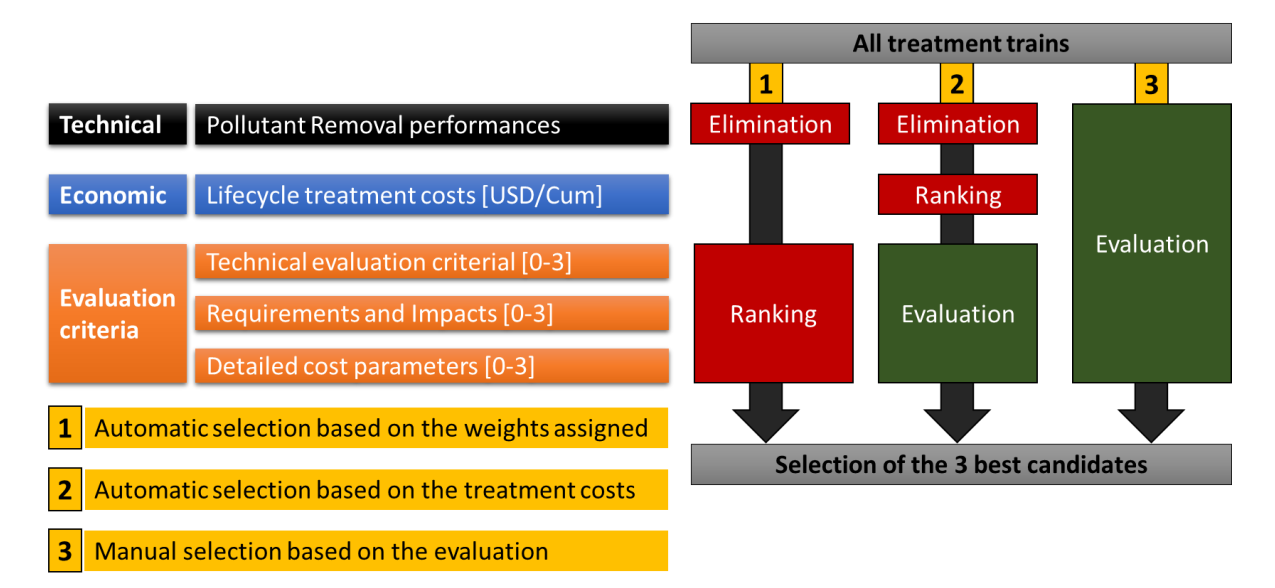

<span id="page-130-2"></span>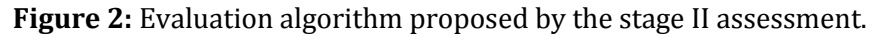

#### <span id="page-130-0"></span>**1.2.4 Objectives and limitations**

The main objectives of the stage II assessment is to **promote water reuse** and to show that several treatment trains can achieve the requirements to match the supply and demand of wastewater in the zones at risk of water scarcity identified within Stage I. The evaluation system also contains a wide range of content, descriptions, figures and resources and can therefore also be used for capacity building purposes. The assessment should be considered as a pre-feasibility study, where options are proposed and can be compared. This should lead to awareness raising of users and stakeholders addressed by this assessment on the potential of water reuse compared, for example, to the exploitation of new water sources. However, the system should not be seen as a design support system. For further in-depth feasibility studies and design of treatment trains, there are more sophisticated models available (Hamouda, Anderson, & Huck, 2009) and the intervention of experts, engineers and planners is normally mandatory.

The system developed in WP4 is intended to cover a very broad range of scenarios for water reuse and the results is understandable by a wide range of users, also non-experts. However, the reality involved for the real implementation of a water reuse scheme implies additional local specificities and technical information details that cannot be included in a system as holistic as the stage II assessment. The results obtained should therefore always be considered with a pinch of salt, mostly because of resulting uncertainties. The results reliability and uncertainty of results hasn't been tested at the time of writing, but it is a foreseen activity for the 4th year of the Coroado project, where the system will be applied to the 4 study sites and the data quality will be improved. In addition, the tool will be applied to already existing case studies and results will be compared with the real data to assess the results relevance and quality.

#### <span id="page-130-1"></span>**1.2.5 Integration and user interface**

.<br>-

The stage II assessment developed is being integrated within the COROADO online Decision Support System (DSS)<sup>4</sup>. This document presents all the background information required for the integration within the online DSS. The different calculations are presented in the following chapters and the raw data included in the system are presented in the appendixes. The final DSS will be described in another deliverable from WP6. In parallel, an Excel file named "Poseidon" is

<sup>&</sup>lt;sup>4</sup> Available at the website: [www.coroado.tk](http://www.coroado.tk/) to be used with Internet Explorer

under development for individual use, and will be delivered additionally. The documentation of the system is structured in the following way in the different sub-chapters:

- **Chapter [1.3](#page-132-0)**: different water quality parameters of concern for water reuse, with specific focus on the case study sites in Latin-America, the set of parameters considered in the evaluation system, as well as the water quality classes established in order to facilitate the use of the system by non-experts.
- **Chapter [1.4](#page-137-0)**: Different unit processes and introduces the data provided in [Appendix II](#page-158-6)  [Unit Processes Factsheets](#page-158-6) (Page 54) and [Appendix III: Unit Process Data](#page-158-7) (Page 79).
- **Chapter [1.5](#page-137-3)**: Details on the concept of treatment trains
- **Chapte[r 1.6](#page-139-1)**: Cost estimation component
- **Chapter [1.7](#page-150-0)**: Evaluation criteria considered
- **Chapte[r 1.9:](#page-153-0)** Evaluation, filtering, ranking and selection methodology

# <span id="page-132-0"></span>**1.3 Water quality parameters and water quality classes**

#### <span id="page-132-1"></span>**1.3.1 Wastewater constituents of concern for water recycling and reuse**

In order to decide on the level of treatment required to clean wastewater of a sufficient quality for specific reuse, it is important to identify constituents of concern and their concentration. In untreated wastewater, a range of constituents [\(](#page-132-2)

[Table](#page-132-2) **2**) can be found which can negatively affect public health, the environment and infrastructure (e.g., corrosion). According to EPA, 2012, all reuse systems should at least have secondary treatment (following a primary one), which addresses suspended solids, most dissolved organic matter, some nutrients and other inorganics. The specific reuse will determine, whether secondary treatment is sufficient or if more stringent cleaning of the wastewater is necessary. This section provides an overview of the most commonly found wastewater constituents.

[Table](#page-132-2) **2** also provides an overview of measured parameters with a focus on those included in this document.

<span id="page-132-2"></span>**Table 2** Wastewater constituents, their concerns regarding wastewater reuse and commonly measured parameters for water reclamation water quality, adapted from EPA (2004a, 2012) and (Levine & Asano, 2004)

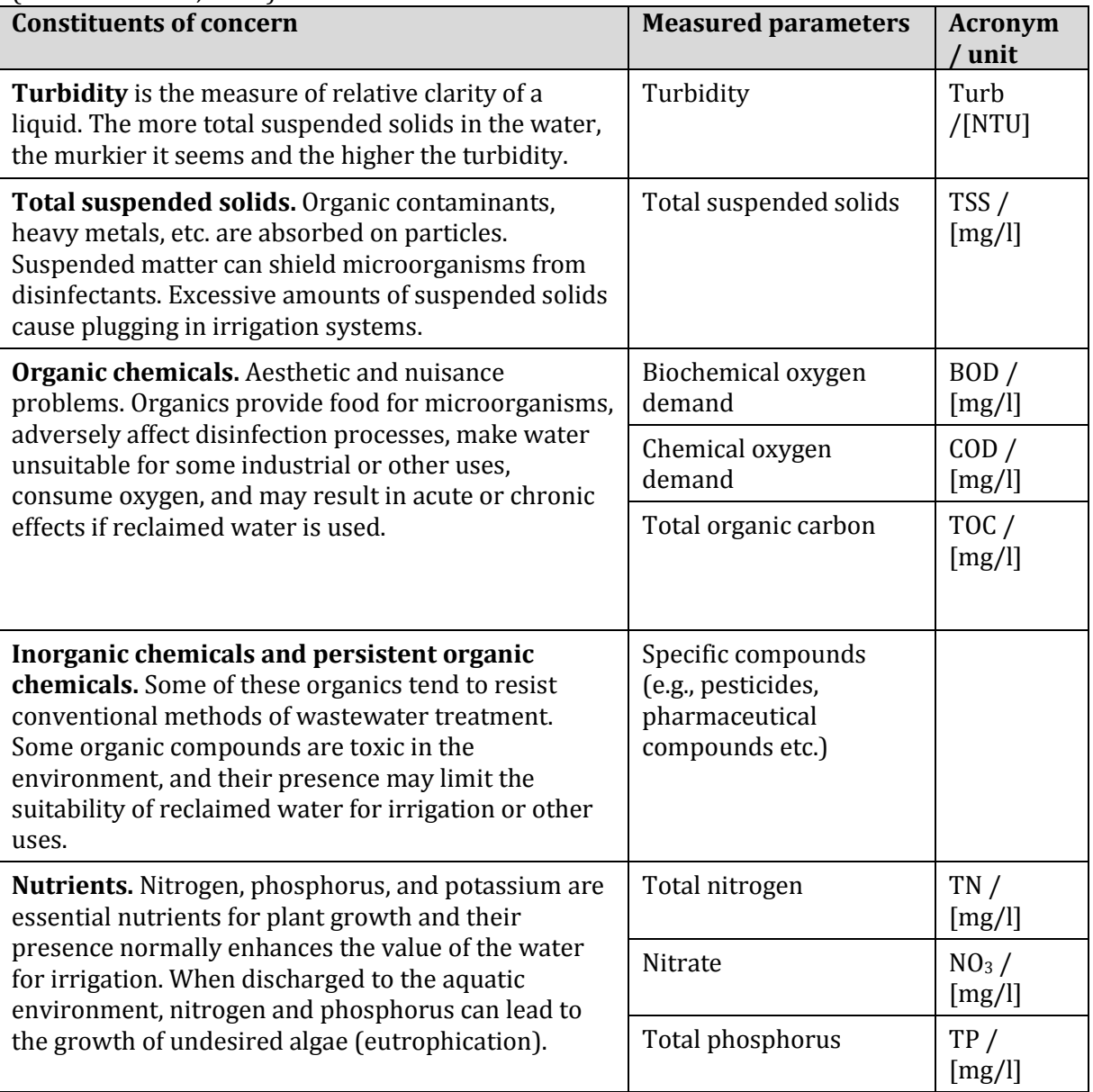

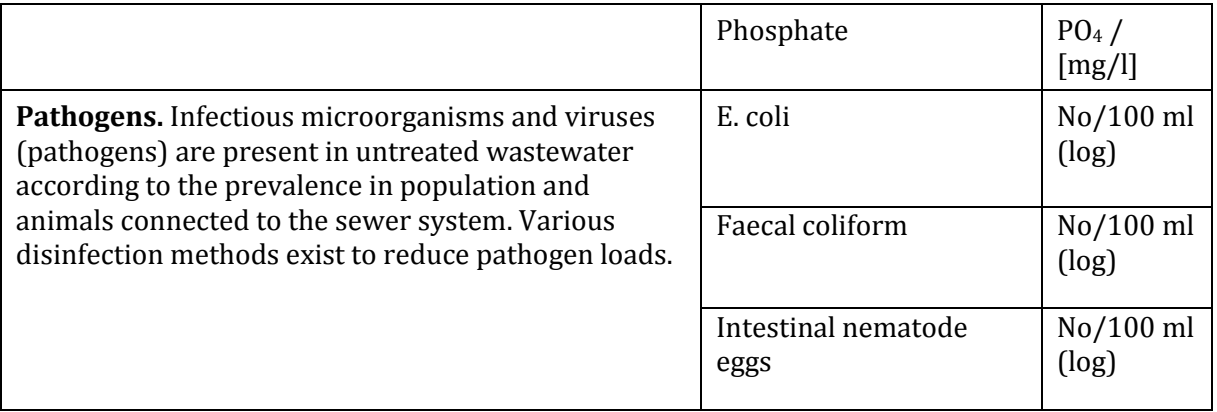

## <span id="page-133-0"></span>**1.3.2 Chemical compounds**

The composition of chemical contaminations in wastewater depends on its origin and codetermines which level of treatment is required to produce reclaimed water for a specific application. Inorganic compounds include nutrients, heavy metals and salts while organic compounds include organic matter, organic detergents etc.

## <span id="page-133-1"></span>**1.3.3 Organic chemicals**

Organic pollution originates from fecal matter, kitchen wastes, detergents, oil, industrial wastes etc. Both chemical and biological processes acting on organic chemicals in the wastewater stream require oxygen and the level of organic pollution can be determined through BOD (Biological Oxygen Demand) and COD (Chemical Oxygen Demand). Also TOC (Total Organic Carbon), and indirectly TSS and turbidity, are commonly used measures of organic pollution in the wastewater stream. BOD refers to the amount of dissolved oxygen (usually mg  $O<sub>2</sub>$  per L wastewater) required to degrade organic material by aerobic organisms in a given wastewater at a standard temperature over a standard time (e.g.  $BOD_5$  over five days at  $20^{\circ}$ C). The COD uses strong oxidizing agents instead of aerobic microorganisms and is thus a measure for the overall content or organic chemical compounds. Also COD is usually measured in mg  $O<sub>2</sub>$  per L wastewater. TOC refers to the fraction of TC (Total Carbon) which is bound in organic compounds and includes natural organic matter and synthetic sources such as detergents, fertilizers, herbicides, industrial chemicals etc. All these measures are used as indicators of the overall removal efficiency of sewage treatment plants (Salgot & Huertas, 2006) measured before and after treatment. The effects of high organic chemical loads include coloration and odor problems of the water, possible soil contamination if used for irrigation, depleted oxygen content in the receiving environmental waters (lakes and streams) through decomposition processes by microorganisms and use limitation (many industrial applications require water with low organic contents). Furthermore, since organic contaminations are often associated with suspended solids, high turbidity can reduce the effectiveness of disinfection involving chlorine, UV light or other disinfectants. High BOD in streams and rivers may reduce dissolved oxygen to levels that are inadequate to support aquatic organisms and is thus a limiting factor for environmental reuse (e.g. stream regulation, pond water etc.).

# *1.3.3.1 Inorganic chemicals and persistent organic pollutants*

Inorganic chemicals such as total dissolved solids, nutrients (nitrogen and phosphorus compounds, see next chapter), heavy metals etc. and persistent organic pollutants (POPs) such as pesticides, some by-products of chemical industries etc. can affect the reuse potential secondary effluents from wastewater treatment plants and the need to install further cleaning stages. Inorganic chemicals and POPs are not readily removed by conventional water treatment, since they are often dissolved and in many cases not biologically degraded (Salgot & Huertas, 2006). Many of these substances are harmful to aquatic organisms and are thus problematic for environmental reuse. Some substances are directly harmful to humans and can accumulate in organs.

**Total dissolved solids, salts**. Various inorganic chemicals are of particular concern for agricultural reuse, especially salts. Irrigation water with a high salinity can degrade soils over time and cause leaf burn. High boron and sodium concentrations of more than  $0.4 \text{ mg } L^{-1}$  have detrimental effects on some crops such as citrus plants (Salgot & Huertas, 2006). In urban and industrial applications, scaling and corrosion can be concerns. While salinity removal is possible in water treatment, it is quite expensive and energy intensive (EPA, 2012).

**Heavy metals**. Heavy metals are metals with densities higher than 5 g cm-3 (Ravazini et al., 2006) and include for instance Copper, Nickel, Zinc and others. They may accumulate in soils, later into plants and consequently the human food chain. In wastewater from certain industries, especially mining, heavy metals can be an issue. Treatment options to remove heavy metals from wastewater include for instance reverse osmosis (RO) and ion exchange.

**POPs, micropollutants**. Typical examples of contaminations which have only recently received growing attention in wastewater treatment, drinking water production and water reuse are residues of pharmaceuticals, hormone active substances, pesticides and personal care products. Most of these contaminations are not removed by conventional water treatment and more advanced treatment is required. Advanced methods include Advanced Oxidation Processes (AOPs) and Soil-Aquifer Treatment (SAT).

#### *1.3.3.2 Nutrients*

Nutrients are compounds which are essential energy sources for organisms. Nutrients found in wastewater include phosphorus and nitrogen compounds and originate mainly from human and animal excrements, industrial processes and discharge from agricultural areas. Depending on the reuse application, nutrients in the reclaimed water can be beneficial or undesirable. For agricultural reuse, the soil nutrient status can be positively affected by nutrients in the reclaimed water. For environmental or ornamental reuse however (e.g. stream water regulation, pond water etc.) nutrient load should be minimized since otherwise algae growth will be enhanced through nutrient enrichment, leading to oxygen deficits and consequently decay of fish and other animals (a process called eutrophication). The need to remove nutrients during treatment for reuse therefore depends on the intended use of the reclaimed water. Conventional secondary (activated sludge) treatment processes do not significantly remove phosphorus and nitrogen compounds. Since activated sludge treatment is based on microbial degradation of organic substances, nutrients may even be released in more plant available forms (US-EPA, 2004b). Treatment options to remove nutrients from wastewater include for example enhanced biological phosphorus removal (EBPR), P-precipitation, ion exchange and others.

#### <span id="page-134-0"></span>**1.3.4 Pathogens**

Microorganisms such as bacteria and protozoa are omnipresent in nature and urban environments. In the environment microorganisms are important decomposers of organic matter and therewith provide nutrients for primary production. Most microorganisms are not dangerous to humans and some are even directly beneficial (e.g., intestinal 'flora'). In wastewater engineering, microorganisms help to decompose organic matter and are essential in most secondary water treatment unit trains, such as for instance activated sludge, trickling filters etc. Apart from harmless microorganisms, raw wastewater can contain high concentrations of infectious microorganisms or pathogens, which originate primarily from faeces of infected humans. Pathogens that can be present in urine include those causing schistosomiasis, typhoid fever, leptospirosis and some sexually transmitted infections (however, the latter do not survive for long in wastewater) (EPA, 2012). Waterborne diseases can be transmitted by various pathways, which include the consumption of contaminated water or food via hand-to-mouth contact and the breathing in mist or aerosols from water containing suspended pathogens (e.g. during irrigation).

Since microorganisms and viruses in generally appear in very high concentrations, a logarithmic scale is usually used to report concentrations and removal efficiencies of wastewater treatment processes. For instance, a removal rate of 1log for *E. coli* means that 90 % of the concentration is removed and is calculated according to the following formula:

- For xlog:  $100 10^{-x}$  = removal efficiency in %
- E.g.: 1 log:  $100 10^{-1} = 99.9 \%$ ).
- E.g.: 2log:  $100 10^{-2} = 99.99\%$ ).

In general, the presence or absence of microorganisms and viruses in the effluent is analyzed through indicator species. These indicators are used to search for contamination of the water by faeces indicating a high probability of the presence of pathogens (Davide Bixio et al., 2006). The most common types of microorganisms include:

**Bacteria**. Bacteria are microorganisms of 0.2 to 10 μm length. Many types are present in municipal wastewater. The number and type of bacteria are proportional to their prevalence in the human and animal community from which the wastewater originates (EPA, 2012). Bacteria can be effectively removed from wastewater. Removal efficiencies vary with the level of treatment. A proportion of the bacteria are removed by sedimentation (after adsorption to particulate matter) in primary clarification, secondary clarification and various advanced treatments such as coagulation, flocculation and sedimentation (Appendix). Bacteria can further be removed by filtration including sand filters or membrane processes. In a last step, bacteria can also be inactivated by disinfection. The most commonly used indicator organisms include faecal coliforms and *E. coli*.

**Protozoa and helminths**. Parasites can be present in different life stages in faeces (adult organisms, spores, cytes, oocysts or eggs) ranging in size from 1 μm to over 60 μm (EPA, 2012). Eggs are most robust against stressors such as heat, freezing and sunlight. In wastewater, helminths can be present as adult, larvae, eggs or ova ranging from 10 μm to more than 100 μm (EPA, 2012). Physical removal by sedimentation or filtration for water reclamation is efficient due to the large size of the organisms. However, both protozoa and helminths can be resistant to disinfection by chlorination or other chemicals. UV light can effectively induce mutations of the DNA of these parasites and inactivate their pathogenicity (EPA, 2012). Commonly used indicators for helminths and nematodes are Nematode eggs. There are no known indicators for protozoa and analytical tools are not yet well developed (Davide Bixio et al., 2006).

**Viruses**. Viruses occur within size ranges of 0.01 to 0.3 μm (EPA, 2012). Many enteric viruses can cause infections or diseases and are released in faeces. They are generally more adapted to environmental stressors than bacteria. Compared to bacteria and other microorganisms, viruses are less effectively removed by sedimentation and microfiltration processes, due to their small size. Ultrafiltration, nanofiltration and reverse osmosis can achieve significant virus removal. Inactivation of viruses by UV radiation is also efficient, but requires higher doses of UV compared to the inactivation of bacteria and protozoa (EPA, 2012). There is no accepted indicator for viruses yet.

#### <span id="page-135-0"></span>**1.3.5 Parameters considered in the stage II assessment**

Water quality can be defined by an almost indefinite number of parameters and the topic of water quality is immense and the purpose of many books. Most prominent publications are the WHO guidelines and the EPA guidelines (US-EPA, 2012a; WHO, 2006a). The concentration of any substance or constituent potentially present in wastewater could be a parameter to be analyzed, in addition to all physical, chemical and biological parameters that can be measured. This required a selection of most relevant parameters to be included in the system and this selection has been based on:

- Availability in the Coroado study sites
- Selection of parameters from similar studies
- Data availability of removal performance of the different technologies considered
- Parameters included in the different quality standards and recommendations
- Relevance of several parameters for different intended reuse
- Subjective choice and recommendation by water reuse experts
- Ease to measure and monitor the parameter

After several workshops organized with experts in the field of water reuse, the following 12 water quality parameters have been considered as most relevant for the selection and evaluation of water reuse options in Latin-American contexts, and are integrated in the system:

- Turbidity [NTU]
- Total Suspended Solids TSS [mg/l]
- Biological Oxygen Demand BOD [mg/l]
- Chemical Oxygen Demand COD [mg/l]
- $\blacksquare$  Total N, TN [mg/l]
- $\blacksquare$  Total P, TP  $\lceil \text{mg/l} \rceil$
- Fecal Coliform, FC [CFU/100ml]
- Total Coliform, TC [CFU/100ml]<br>Total Dissolved Solids TDS Ima/
- Total Dissolved Solids, TDS [mg/l]
- $\blacksquare$  Nitrate [mg N/l]
- Total Organic Carbon, TOC [mg/l]
- Virus [PFU/100ml]

#### <span id="page-136-0"></span>**1.3.6 Water quality classes**

The user of the COROADO online DSS can specify the values of each parameter for the input and intended reuse independently, but if the user is not a specialist, or if he needs some support, descriptive water quality classes have been established to be used in the stage II assessment. [Appendix 1 Water Quality Classes Tables](#page-158-1) (Page 37) provides the quality classes considered with the parameters included in the stage II assessment. It has to be mentioned that some references don't provide limits of constituents for each of the 12 parameters considered. If no value is specified or if not data could be found, the value of "-1" is used in the tables. Those classes will be updated on a continuous basis and can also be edited by the users. There are mainly three types of water quality classes considered:

- Typical wastewater quality that is intended for reuse (e.g. effluent from a WWTP)
- Recommended water quality for and intended use based on guidelines (US-EPA, 2012b; WHO, 2006b)
- Local legislation from the 4 study sites considered for the water quality required for intended reuse or discharge in the environment.

In addition, it is foreseen to establish standard quality classes A-E specific for each of the COROADO study site. Those classes should take into account the national legislation and regulations. However, in some cases, different parameters are not specified in the local regulations and in those cases, it is foreseen to use the recommendations from the WHO and from the AQUAREC project. The work foreseen is to establish pre-defined water quality classes A-E for the 4 COROADO study sites, with parameters that can be edited at a later stage by the user. The quality classes A-E are defined such as:

- **Class A** Water quality is **very low**. Water cannot be reused for any purpose, cannot be discharged and needs treatment.
- **Class B** Water quality is **low**. Water cannot be reused for any purpose but can be discharged according to the national regulations.
- **Class C** Water quality is **medium**. Water could be reused for restricted agricultural (food crops not consumed uncooked) and/or industrial purposes.
- **Class D** Water quality is **good**. Water could be reused for agriculture and other nonpotable uses in industry or in the urban network.
- **Class E** Water quality is **excellent**. Water could be reused for potable uses.

#### <span id="page-137-0"></span>**1.4 Unit Processes**

#### <span id="page-137-1"></span>**1.4.1 Factsheets**

Work Package 4 developed a technology catalogue (catalogue of unit processes), where the main unit processes are described. [Appendix II Unit Processes Factsheets](#page-158-6) (Page 54) provides this information that is also included in the knowledge base from the COROADO online DSS5. Those "factsheets" are intended as a support for capacity building of users who are not familiar with the different technologies and provide a brief description of each technology as well as a figure that helps understand the basics, so that the user is able to understand the suggestions made by the stage II assessment.

#### <span id="page-137-2"></span>**1.4.2 Pollutant removal efficiencies**

[Appendix III: Unit Process Data](#page-158-7) (Page 79) presents the different removal efficiencies (in %) of each unit process for every parameter considered. For each parameter, the removal performance is provided by three percentages: minimum removal efficiency, average removal, maximum removal efficiency. These data are used in the stage II assessment to calculate the foreseen water quality after treatment. The different percentages used are based on literature (Adewumi, 2011b; Joksimović, 2006b) and with several meetings that have been conducted with experts in the field of water reuse. It has to be understood that a unit process is a simplified concept, as many different types of technologies fit within the same unit process, and that each technology, from each different supplier and applied to different places will all have different performances. However, those estimated removal performances already provide a good estimate for the pre-feasibility stage intended by the stage II assessment developed. The following equation is used for the calculation of the pollutant removal efficiency:

$$
C_{eff} = C_{inf} \cdot (1 - R_i), Re\{R_{min}, R_{avg}, R_{max}\}\
$$

*Where,*

.<br>-

*: Effluent concentration [water quality parameter unit] : Influent concentration [water quality parameter unit] : Removal efficiency [%]*

# <span id="page-137-3"></span>**1.5 Treatment Trains**

#### <span id="page-137-4"></span>**1.5.1 Different stages of treatment**

As already mentioned in chapter [1.2.1,](#page-127-1) unit processes are combined in so-called 'treatment trains'. In order to decide which treatment is required in order to produce water that fits a specific application from a given effluent, water quality of the effluent and water quality needed by the application have to be known. Based on the removal efficiencies of single treatment unit processes, treatment trains can be proposed. The available water quality and the required water quality for a reuse application is the key to propose applicable unit processes and to design appropriate treatment technology.

 $5$  Available at the website: [http://paginas.fe.up.pt/~coroado/wiki.php#googtrans\(en|en\)](http://paginas.fe.up.pt/~coroado/wiki.php#googtrans(en|en))

Normally, treatment trains are divided in several stages of treatment with different purposes of removal. In wastewater treatment and reclamation generally the following treatment stages can be distinguished:

- **Primary treatment** refers to unit processes which involve quiescent temporary storage tanks where heavier solids settle to the bottom and lighter wastewater constituents (e.g., oil, grease and solids with a low specific weight) float to the surface. Settled and floating wastewater constituents are removed and the remaining primary effluent either discharged or input into secondary treatment.
- **Secondary treatment** focuses on the removal of biological matter through degradation by microorganisms which are normally present in wastewater. The microorganisms can either grow suspended in the treatment tank ('suspended growth' such as activated sludge processes and membrane bioreactor) or attached to a medium ('attached growth' such as trickling filter, rotating biological contactor and submerged aerated filter). Prior to discharge or tertiary treatment, microorganisms are usually removed from the treated wastewater.
- **Tertiary treatment** can focus on different aspects depending on constituents in the wastewater stream, the intended discharge area in wastewater treatment (e.g. nutrient sensitive areas) and intended reuse application for reuse schemes.
- **Disinfection**. Depending on the discharge or specific reuse application, treated wastewater can be chemically (e.g. by chlorine) or physically (e.g., UV radiation) disinfected.

In general, it is recommended that at least secondary treatment is applied if water is to be reused for various purposes. (**Error! Reference source not found.**).

# <span id="page-138-0"></span>**1.5.2 Treatment trains included in the stage II assessment**

## <span id="page-138-1"></span>**1.5.3 Complexity of the establishment of treatment trains and approach proposed** The stage II assessment considers around 40 unit processes listed in

**[Table 1](#page-127-3)** and described in chapter [1.4.](#page-137-0) The combination of those unit processes can lead to series of maximum 10 unit processes per treatment train. If one considers that every single unit process can be a starting point and that every unit process could be used several times, this leads to about 10<sup>16</sup> possibilities. Of course most of those possibilities don't make any sense, and many can be directly eliminated. However, this shows the complexity of the process to establish the ideal treatment train given the local situation.

Most existing decision support systems are primarily oriented to experts and are already design programs. (Hamouda et al., 2009) Those are hardly usable and understandable by non-experts or non-specialists in the field of water reuse technologies. The stage II assessment addresses a broad range of users and aims at promoting water reuse. Therefore, it is preferred to use predefined treatment trains. The unique approach chosen in the stage II assessment is to propose a list of the most representative treatment trains on the basis of best-practice examples and case studies from literature as well as from expert interviews and local water reuse schemes from Latin-America. At the time of writing, the list is composed of almost 70 treatment trains and will continue evolving (Appendix [IV: Treatment trains tables](#page-158-11) (Page 92)). With this approach, the user of the stage II assessment doesn't need to be an expert in wastewater treatment technologies to proceed to an analysis, as the non-exhaustive list already provides an overview of most common possibilities.

#### <span id="page-139-0"></span>**1.5.4 Possibility for experts to create 3 own treatment trains**

The system also provides some features for experts, where it is possible to create up to three user-specific treatment trains and evaluate the calculated results. [Table](#page-139-2) 3 proposes unit processes to start treatment trains with, based on the input water quality.

<span id="page-139-2"></span>**Table 3** Possible starting unit processes (with unit process code) depending on influent water quality (adapted from Joksimovic 2005)

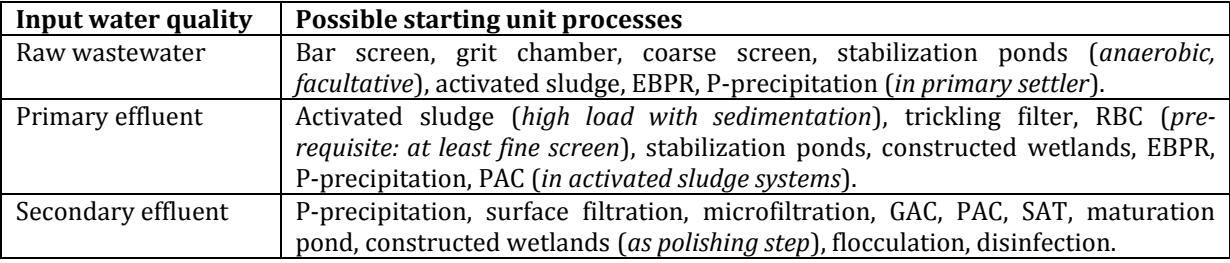

#### <span id="page-139-1"></span>**1.6 Cost estimation**

In order to evaluate and select the best option, a typical user first of all wants to know if the technology proposed will meet the technical requirements and achieve the desired water quality required. If the treatment train achieves the water quality, the next piece of information required to support a decision is the cost of treatment and distribution. It is important to insist on the cost of distribution, as those costs are often way more important than the treatment costs. As an example, consider the [Figure 3](#page-139-3) showing treatment and distribution lifecycle costs of different systems.

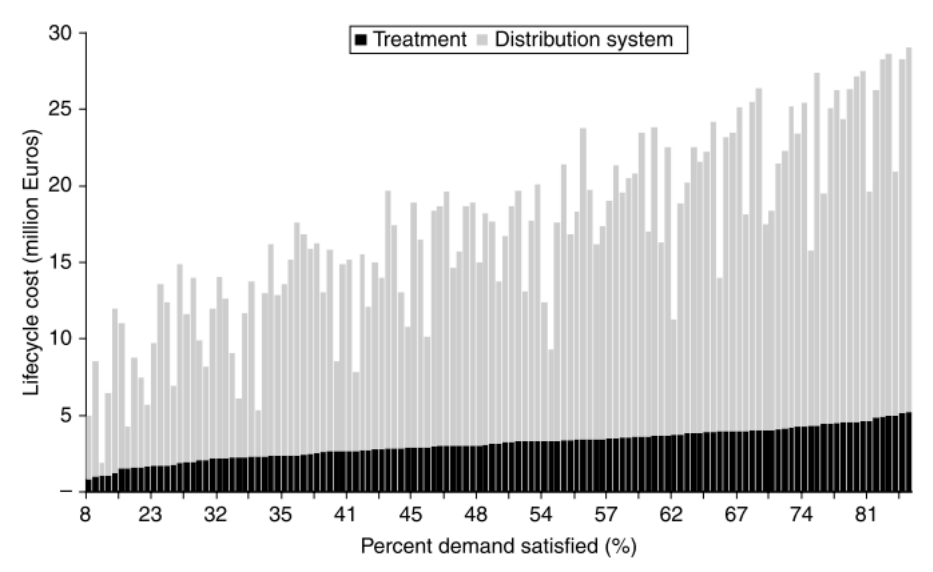

<span id="page-139-3"></span>**Figure 3:** Life cycle cost of different water reuse schemes (Hochstrat, Joksimovic, Wintgens, Melin, & Savic, 2007)

For this purpose, a cost component has been developed within the stage II assessment and results in quantitative figures for the total cost of treatment in local currency per cubic meter of reclaimed water, as well as the distribution costs expressed in the same unit.

The user can select or define several local parameters described in **[Table 6](#page-142-2)**, such as the local currency, electricity costs, land costs, labour costs, water tariff, etc., and the stage II assessment will calculate the results automatically.

The estimation is highly uncertain (a similar study estimates reasonable accuracy to within - 30% and +50% of actual costs (Stanford, Debroux, Plumlee, & Reinert, 2013)), as costs are very difficult to estimate for such a wide range of technologies considering local specificities and market prices. However, the stage II assessment already provides first figures and should allow making comparisons between different options at the pre-feasibility stage. It is foreseen to assess the reliability of the quantitative cost results at a later stage.

#### <span id="page-140-0"></span>**1.6.1 Simulations of the programme WTRNet conducted as a basis reference for the elaboration of regressions**

The first version of the cost component is based on the program WTRNet, from the Aquarec Project<sup>6</sup> (Joksimović, 2006a). Several flows presented in [Table 4](#page-140-2) with standard pollutant limits defined in [Table 5](#page-140-3) have been tested with the program. A total of 336 simulations have been conducted (*8 different flows and 42 unit processes*), and for each simulation the following results have been collected: construction costs [EUR], land requirement [ha], energy required [kWh/y], labour requirement [person-hour/month], sludge production [ton/y], concentrate production  $[m<sup>3</sup>/v]$  as well as total annual operation and maintenance cost  $[EUR/v]$ .

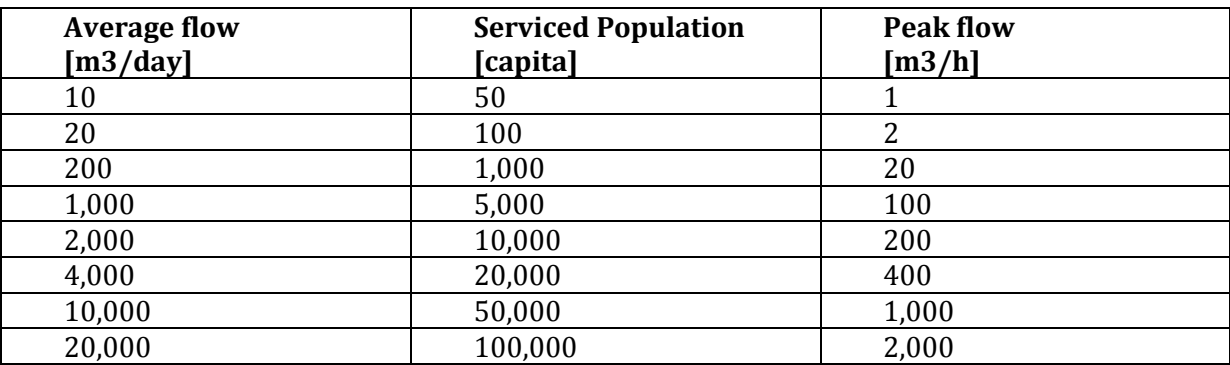

<span id="page-140-2"></span>**Table 4**: Different flows considered for the regressions of the cost curves.

<span id="page-140-3"></span>**Table 5**: Water quality parameters considered for the regressions of the cost curves

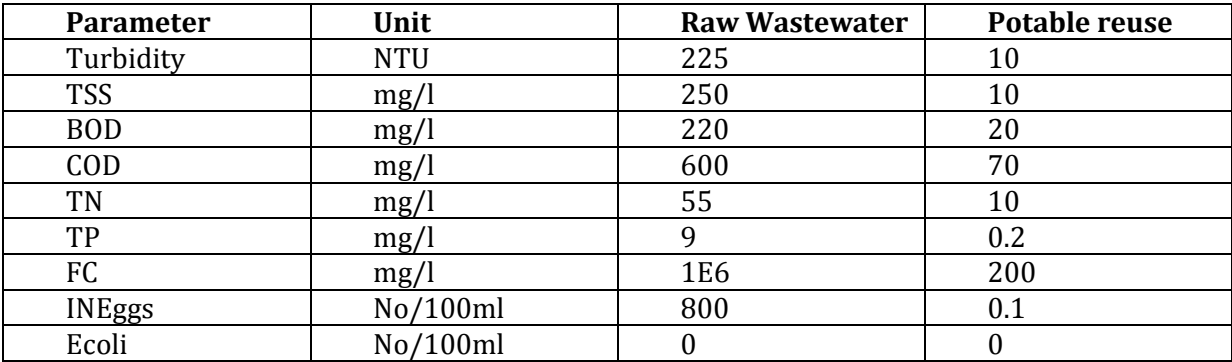

#### <span id="page-140-1"></span>**1.6.2 Regressions conducted for the elaboration of cost curves**

<u>.</u>

The data collected from the different simulations has been converted to USD from 2006 with the conversion factor of 1.1825<sup>7</sup> and classified in the following categories: construction costs [1,000

<sup>6</sup>The project [Aquarec](http://www.aquarec.org/) has been funded by the European commission and the project results are publicly available, such as the manual for water reuse. (Davide Bixio et al., 2006)

<sup>7</sup> As the programme is dated from 2006 and the data source is not clearly described within the WTRNet programme documentation, it has been assumed that 2006 is the reference year. It

USD 2006], land requirement [ha], energy required [kWh/y], labour requirement [personhour/month], as well as total annual operation and maintenance cost including sludge and concentrate production [1,000 USD2006/y]. Sludge and concentrate production have been included within total operation and maintenance costs, as only few unit processes are concerned and also for simplification purposes. After the conversion and classification step, a total of 336 regressions have been performed as shown in **[Figure 4](#page-142-3)**. Power regressions have been applied, as the cost equations from the WTRNet programme also follow an exponential pattern. This also makes sense from an economic perspective (concept of economy of scale).

In order to simplify the task and not to perform 336 graphics in excel, a linearization has been performed and the Excel function LINEST has been applied, as described below. A typical power regression has the form of:

## = ∙ *(power regression from [Figure 4\)](#page-142-3)*

If one applies the natural logarithm:

 $ln(y) = ln(a) \cdot + b \cdot ln(x)$ 

One obtains a linear equation of the form:

 $y = c + d \cdot x$  (linear regression from [Figure 4\)](#page-142-3)

where:  $c = ln(a), d = b, a = exp(c)$ 

Therefore, the following Microsoft Excel functions have been applied:

#### *a=EXP(INTERCEPT(LN(range of construction costs),LN(range of average flows))) b=LINEST(LN(range of construction costs),LN(range of average flows),TRUE,TRUE)*

Those regressions lead to a database of the regression coefficients for every unit process and every cost component category as a function of the average flow rate and is presented in Appendix  $V$ . Each cost factor considered is calculated with an equation in the form of:

 $y = a \cdot Q^b$ 

l

*Where: Q = Average flow [m3/day] y = any cost component calculated*

Only flows with a corresponding cost component value different from 0 have been considered and inconsistencies have been removed from the regressions.

would be possible to include inflation and Construction Cost Index and Building Cost index but this is not in the scope of the present assessment. The currency exchange rate is taken from the European Commission monthly accounting rate of Euro available at [http://ec.europa.eu/budget/contracts\\_grants/info\\_contracts/inforeuro/inforeuro\\_en.cfm](http://ec.europa.eu/budget/contracts_grants/info_contracts/inforeuro/inforeuro_en.cfm)

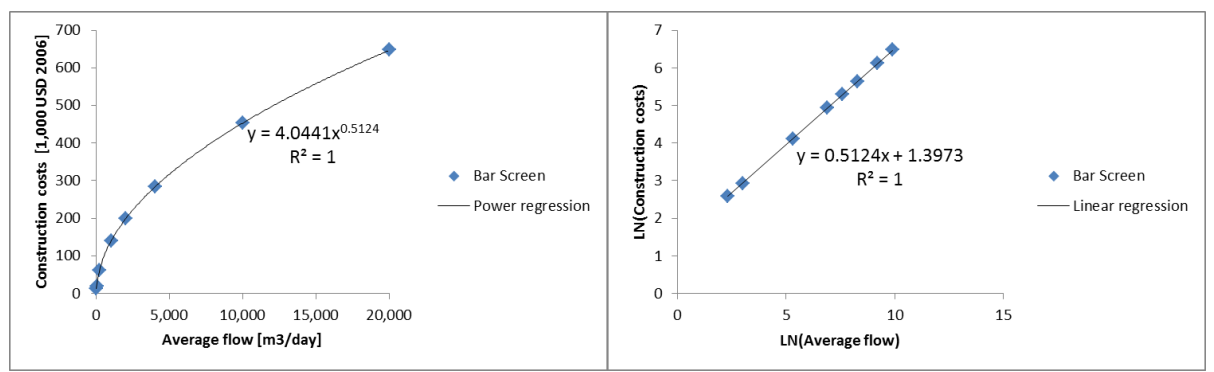

<span id="page-142-3"></span>**Figure 4**: Example of the regressions obtained for the construction costs of the bar screen unit process as a function of the average flow.

## <span id="page-142-0"></span>**1.6.3 Deviations from WTRNet database and additional data**

Some unit processes are not included in WTRnet and the following has been added to the database:

- Equalization tank: the total annual costs from a concrete tank have been used and calculated as described in chapter [1.6.6.2.](#page-146-1) A retention time of 1 day has been applied.
- General process activated sludge and extended aeration: cost data from High Loaded Activated Sludge + Sec. Sedimentation have been used.
- Dual media filter: cost data from filtration over fine porous media have been used
- Denitrification: cost data from P-precipitation have been used and will be updated on a second stage.
- Electrodialysis: data from ion exchange have been used for the time being and electricity requirements of 2.9 kWh/m3 have been applied (Lazarova, 2012)<sup>8</sup>

Furthermore, the regressions system applied allows improving the cost database if necessary. If more data become available it is possible to update the regressions accordingly.

#### <span id="page-142-1"></span>**1.6.4 Community profiles for cost analysis**

The cost component developed allows adapting the results to the local conditions by adapting several parameters in so-called community profiles. Those parameters are used in the cost calculation in order to obtain locally-specific results. For each community, or study site, the following criteria can be specified:

<span id="page-142-2"></span>**Table 6**: Parameters considered in the community profiles for the calculation of the cost component

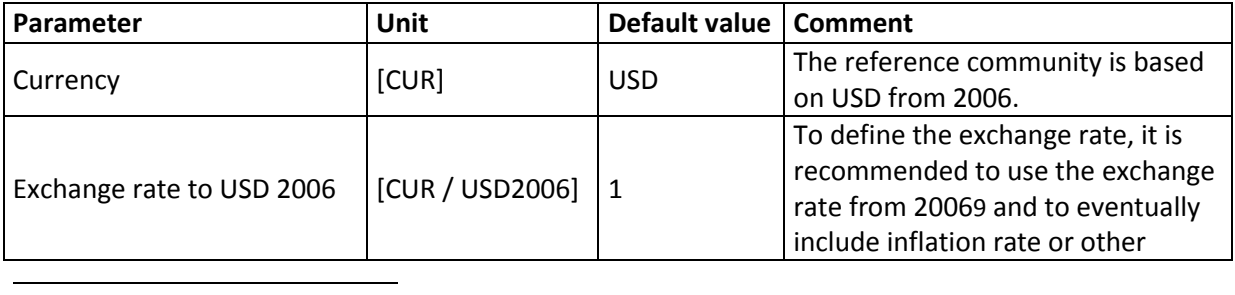

<sup>8</sup> Lazarova, V., Choo, K. and Cornel, P. (eds). 2012. Water-Energy Interactions in Water Reuse. London, IWA Publishing , fig. 23.1, p. 316

9 The following website from the European Commission offer a currency exchange module for different years:

[http://ec.europa.eu/budget/contracts\\_grants/info\\_contracts/inforeuro/inforeuro\\_en.cfm](http://ec.europa.eu/budget/contracts_grants/info_contracts/inforeuro/inforeuro_en.cfm)

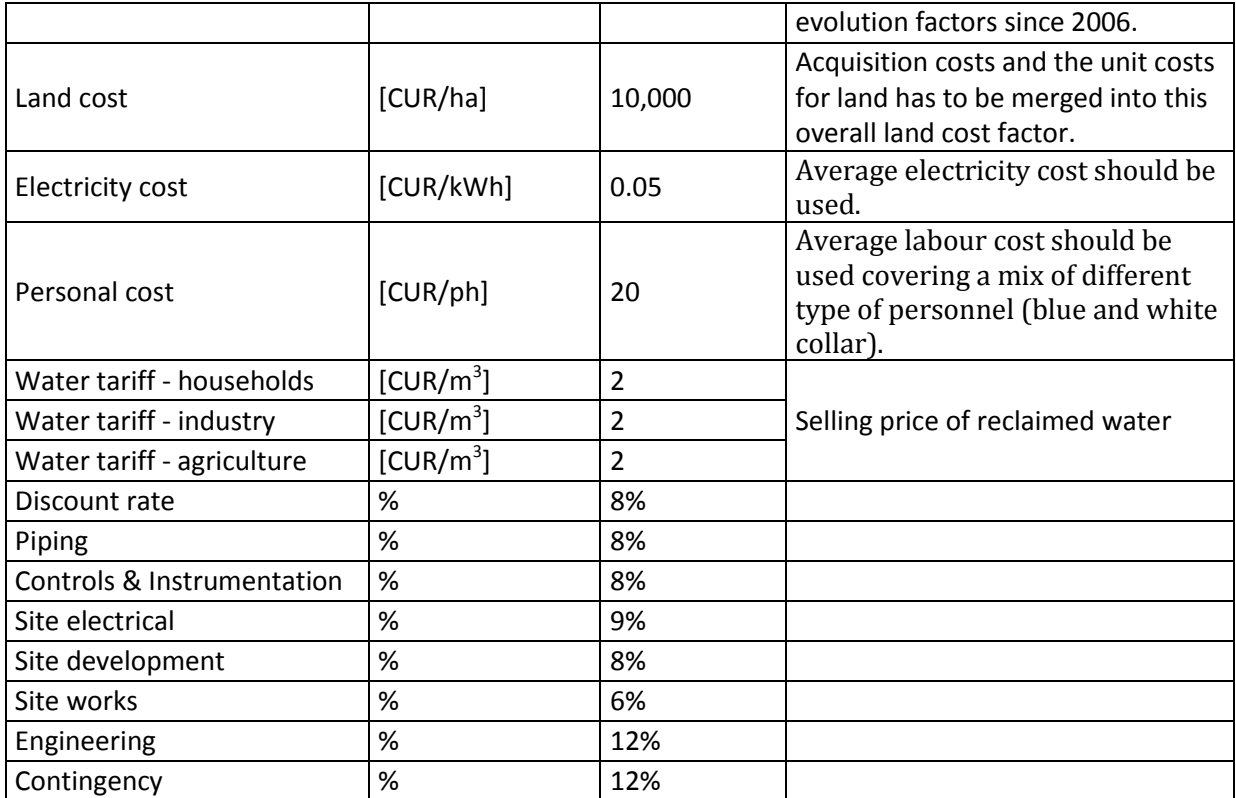

#### <span id="page-143-0"></span>**1.6.5 Calculation of annualised treatment costs**

In order to make results comparable and easy to understand, it has been chosen to calculate every cost in local currency per  $m<sup>3</sup>$  [CUR/m<sup>3</sup>] of reclaimed water based on annualised lifecycle costs. The procedure applied is to calculate every cost component independently in annual costs and then to sum it up in order to obtain total lifecycle costs for the whole treatment train (TT).

$$
TT_{Ann} = \sum_{i=1}^{N} (CAPEX_{Ann} + O\&M_{Ann} + Land_{Ann} + Energy_{Ann} + Laboratory_{Ann})
$$

*Where:* 

 *= Treatment Train total annual cost [CUR/y] N = number of unit processes i in the treatment train (TT) considered [-] = Annualised capital cost of unit process i [CUR/y]* & *= Annualised operation and maintenance cost of unit process i [CUR/y] = Annualised land cost of unit process i [CUR/y] = Annualised energy cost of unit process i [CUR/y] = Annualised labour cost of unit process i [CUR/y]*

The different cost components are calculated for each unit process independently. Then, dividing this number by the annual volume of reclaimed water, one obtains the annualised treatment costs in [CUR/m3] of reclaimed water, as of:

$$
Treatment\ cost_{Ann} = \frac{TT_{Ann}}{V_{Ann}}
$$

*Where:*

*Freatment cost<sub>Ann</sub>* = Annualised unit cost of treatment per m<sup>3</sup> of reclaimed water [CUR/y/m<sup>3</sup>] *= Treatment Train total annual cost [CUR/y] VAnn = volume of reclaimed water produced annually [m3]*
## <span id="page-144-1"></span>*1.6.5.1 Annualised capital costs calculation*

In order to calculate the total capital costs for every unit process, the standard capital cost algorithm presented in **[Table 7](#page-144-0)** has been used. All equipment costs are first calculated with the regressions described before and depending on the flow. It has to be noted that the flow takes into account the recovery percentage of each unit process. For example, if a sequence of two unit processes is considered with the first unit process having a recovery of 50%: if the inflow in the first unit process is 1,000 [m3/day], the inflow in the second unit process considered for cost calculation will be 500 [m3/day].

<span id="page-144-0"></span>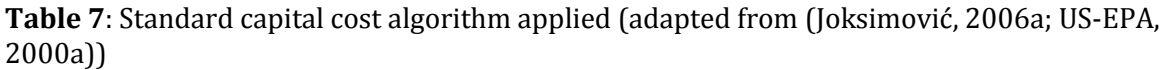

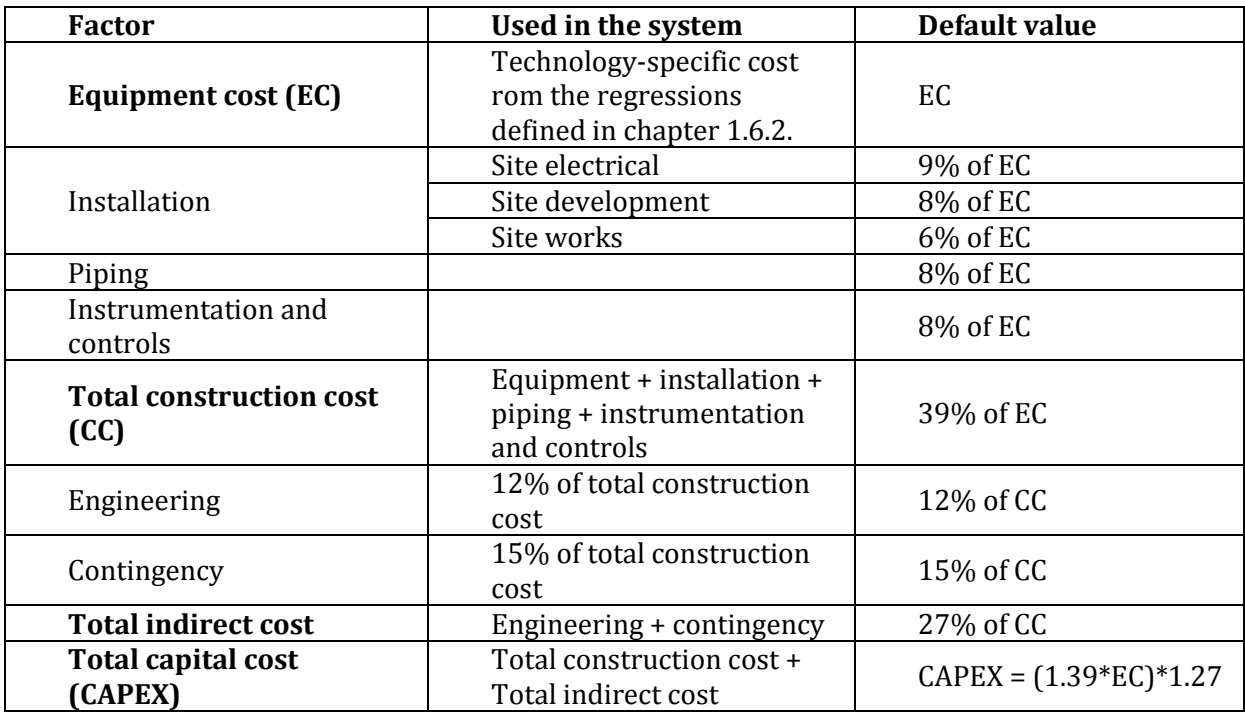

Equipment costs and therefore total capital cost for every unit process can be calculated independently for theoretically every possible flow between 10 and 20,000  $\mathrm{[m^3/day]^{10}}$ . The resulting total capital costs have to be annualised based on the useful life of every unit process considered. For the annualisation, the following capital recovery factor (CRF) is used:

$$
CRF = \frac{r \cdot (1+r)^n}{(1+r)^n - 1} = \frac{r}{1 - (1+r)^{-n}}
$$

*Where: CRF = Capital Recovery Factor [y-1] r = discount rate<sup>11</sup> [-]*

-

<sup>11</sup> Discount rate takes into account the interest rate and the inflation. Default value of 8% is used.

 $10$  This is the range of the regressions carried out and described in chapter [1.6.2.](#page-140-0) The application range might be wider but has not been tested neither validated. It is expected that results are mostly subject to error for very low and very high flows mostly because of the economy of scale effect.

*n = useful life of the unit process [y]*

The discount rate is defined by the Fisher equation:

$$
r = \frac{1+i}{1+p} - 1 \approx i - p
$$

*Where: r = discount rate (default value of 8%) [-] i = interest rate [-] p = actual inflation rate [-]*

The total capital cost multiplied by CRF results in annualised capital costs.

#### *1.6.5.2 Operation and Maintenance costs (O&M, OPEX)*

The operation and maintenance costs used in the cost component are from the different regressions carried out and costs for sludge and concentrate disposal have been integrated to those costs. Therefore the O&M costs consist in: (US-EPA, 2000a)

- Maintenance (usually 4% of total capital costs)
- Taxes and insurance (usually 2% of total capital cost)
- Chemicals (*Lime/calcium hydroxide, polymer, sodium hydroxide, sodium hypochlorite, sulfuric acid, cationic polymer, ferrous sulfate, hydrated lime, sodium sulfide*)
- Residual management (technology-specific costs)
- **Sludge disposal**
- **Concentrate disposal**

The land costs, energy costs and labour costs are calculated separately and are not included in operation and maintenance costs. This allows simplify the calculations in order to vary those costs to local situations and different electricity, land and labour costs.

## *1.6.5.3 Land, energy and labour costs*

The following parameters are calculated for every unit process:

- Land requirement [ha]
- Electricity requirement  $[kWh/year]$
- Labour requirements [person-hour/month]

In order to obtain land, energy and labour costs, it is only necessary to multiply those parameters with the corresponding ones from **[Table 6](#page-142-0)**. One obtains electricity and labour costs already per year, and for the land costs, an annualisation is also necessary. The calculation applied is the same as for the annualisation of the total capital costs described in chapter [1.6.5.1.](#page-144-1) It has been chosen to an annualisation period of 30 years for the land and to apply corresponding land unit costs. This timeframe has been chosen, as most unit processes considered have a useful life of 30 years. In practice, this means that if the total cost of land is 100,000 [USD] with a discount rate of 8% and an annualisation period of 30 years, the annual costs would be:

*100,000 [USD] \* CRF (0.089) [y-1] = 8,883 [USD/y].*

*Where: CRF = Capital Recovery Factor [y-1]*

Using a fixed period of 30 years is a simplification and the user should be aware that the residual value of the land after 30 years is not considered in the calculation. Furthermore, if the capital used for buying the land is public or private, it might lead to differences and another factor is that the period might be longer. If the period is rather 100 years, the resulting annual land costs would be 8,000 [USD/y], a difference of around 11%. The influence of this difference on the final cost of treatment is insignificant compared to the expected uncertainty of the final cost of treatment calculated with this model. However, the user should be aware of this fact and for example, the land is already owned by the user, one should enter land costs = 0 [CUR/ha].

#### **1.6.6 Distribution component**

#### *1.6.6.1 Pumps*

The calculation for the distribution component have been taken over from (Joksimović, 2006a) that is based on (Heaney et al. 1999)<sup>12</sup> and (Oron 1996)<sup>13</sup>. The following two main equations are used for the pumping costs calculation:

#### **Pumping capital costs**

$$
CAPEX = (21,715 * H * Q^{0.52})
$$

*Where:*

*CAPEX = pumping station capital cost [CUR] H = required pumping head [m Q = design flow rate [l/s] Note: In addition, 5% of the capital cost is used for annual maintenance. For the annualisation of the capital costs, a useful life of 15 years is used and the same procedure with the Capital Recovery Factor is applied.*

#### **Pumping energy required**

$$
CE = \theta_{hp} \cdot C_e \cdot \frac{V_{ann} \cdot H}{2.7 \cdot \eta}
$$

*Where:*

-

*CE = Annual cost of energy required for pumping [CUR]*  $\theta_{hn}$  = conversion factor to kWh ( $\theta_{hn}$ =0.746) *C<sup>e</sup> = unit cost of energy [CUR/kWh] Vann = volume of water pumped annually [m3] H = pressure head required at the pump [m] = pump efficiency [%], (default value of 65%)*

## *1.6.6.2 Storage facilities*

Four different types of storage are considered: reservoir, concrete tank, covered concrete tank and earthen basin. The following equation is applied for the costs calculation:

$$
UCS = C_1 \cdot V^{C_2}
$$

<sup>12</sup> Heaney, J. P., Sample, D., and Wright, L. (1999). "Cost Analysis and Financing of Urban Water Infrastructure." Innovative Urban Wet-Weather Flow Management Systems, J. P. Heaney, R. Pitt, and R. Field, eds., United States Environmental Protection Agency, Office of Water, Washington, DC, 30.

<sup>13</sup> Oron, G. (1996). "Management Modelling of Integrative Wastewater Treatment and Reuse Systems." Water Science and Technology, 33(10-11), 95-105.

*Where: UCS = Unit cost of storage facility [CUR] C<sup>i</sup> = Cost coefficients from* **[Table 8](#page-147-0)** *V = Storage volume [m3] Note: In addition, 0.5% of the capital cost is used for annual maintenance. For the annualisation of the capital costs, a useful life of 30 years is used and the same procedure with the Capital Recovery Factor is applied.*

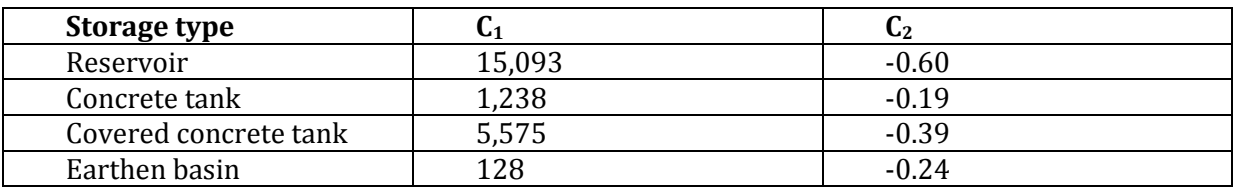

<span id="page-147-0"></span>**Table 8**: Storage facilities cost coefficients

#### *1.6.6.3 Pipe*

The cost curves for the pipe cost also come from (Joksimović, 2006a) that derived the equations from data on the costs of installed pipes provided by UK water companies (OFWAT 2000) and reported in (USEPA 2002a)14. The model proposes pipe costs coefficient for 3 different types of land use: grassland, rural/suburban and urban. The following equation is applied:

$$
CP = C_1 \cdot e^{C_2 \cdot D}
$$

*Where:*

-

*CP = Pipe unit cost [CUR/m] C<sup>i</sup> = Cost coefficients from* **[Table 9](#page-147-1)** *D = Pipe diameter [m] Note: In addition, 3% of the capital cost is used for annual maintenance. For the annualisation of the capital costs, a useful life of 50 years is used and the same procedure with the Capital Recovery Factor is applied.*

<span id="page-147-1"></span>**Table 9**: Pipe unit cost coefficients

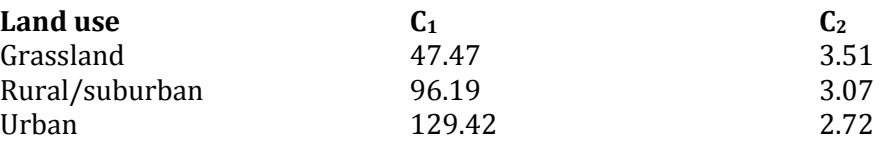

#### *1.6.6.4 Required parameters*

Based on the cost curves equations described in previous chapters, the following parameters are required in order to calculate all incurring distribution costs:

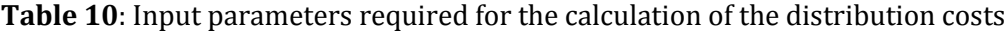

| Par<br>.<br>ше<br>elei | <b>TT</b><br><b>Init</b> | $\blacksquare$<br>. |
|------------------------|--------------------------|---------------------|
|                        |                          |                     |

<sup>14</sup> USEPA. (2002a). "Decision-Support Tools for Predicting the Performance of Water Distribution and Wastewater Collection Systems." EPA 600/R-02/029, United States Environmental Protection Agency, Office of Research and Development, Washington, DC.

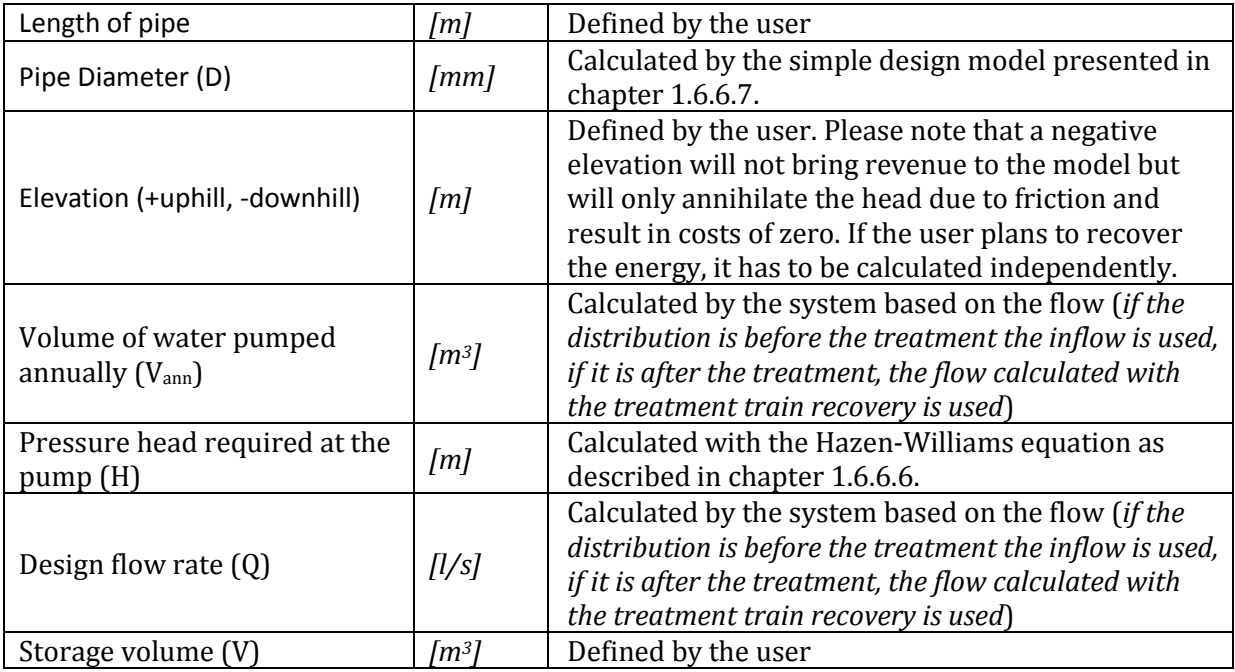

The biggest challenge in estimating costs for distribution is to estimate the appropriate design, namely the diameter of the pipes that will influence the velocity, pumping costs and piping costs. Once the design is fixed, the head loss can be calculated and added to the elevation in order to calculate the pressure head required for pumping.

## *1.6.6.5 Calculation of the frictional head loss*

In order to calculate the pressure head required for pumping, the Hazen-Williams equation is used. Note that the Hazen-Williams formula is empirical and lacks a theoretical basis. Be aware that the roughness coefficient are based on "normal" condition with approximately 1 m/s. (http://www.engineeringtoolbox.com/)

$$
h_f = L \cdot \left(\frac{10.67 \cdot Q^{1.85}}{C^{1.85} \cdot d^{4.87}}\right)
$$

*Where:*

 $h_f$  = Head loss over the length of pipe  $[m]$ *L = length of pipe [m] Q = volumetric flow rate [m3/s] C = Pipe roughness coefficient (default value of 140) d =inside pipe diameter [m] Note: in the programme the equation using imperial units is used and converted.*

## <span id="page-148-0"></span>*1.6.6.6 Calculation of the pressure head required for pumping*

## $H = h_f + E levation$

*Where:*

*H = pressure head required at the pump [m]*  $h_f$  = Head loss over the length of pipe  $[m]$ *Elevation = Altitude difference between the beginning and end of the pipe, positive or negative. [m]*

#### <span id="page-149-0"></span>*1.6.6.7 Simple design model for the definition of the pipe diameter*

One can see that the only unknown parameter is the inside pipe diameter. In order to determine this parameter, the assumption has been made that the velocity of the fluid should be 1 [m/s]. If the water velocity is fixed, one can obtain the internal diameter using the following equation:

$$
d = 2000 \cdot \sqrt{\frac{Q}{v \cdot \pi}}
$$

*Where: d =Inside pipe diameter [m] Q = Volumetric flow rate [m3/s] v = Flow velocity [m/s] (default value of 1)*

#### *1.6.6.8 Calculation of the total annual distribution lifecycle costs*

In order to make results comparable and easy to understand, the distribution costs has also been calculated in cost per m<sup>3</sup> of reclaimed water based on annualised lifecycle costs. The following equation is applied:

 $Dist_{Ann} = Pump1_{Ann} + Pipe1_{Ann} + Storage_{Ann} + Pump2_{Ann} + Pipe2_{Ann}$ 

*Where:* 

 *= Total annual distribution cost [CUR/y] = Annualised pumping costs [CUR/y] = Annualised piping costs [CUR/y] = Annualised storage costs [CUR/y] = Annualised pumping costs [CUR/y] = Annualised piping costs [CUR/y]*

Then, in order to obtain the annualised distribution costs in  $[CUR]$  per m<sup>3</sup> of reclaimed water, the following equation is applied:

$$
Distribution cost_{Ann} = \frac{Dist_{Ann}}{V_{Ann}}
$$

*Where:*

*Distribution cost<sub>Ann</sub>* = Annualised unit cost of distribution per m<sup>3</sup> of reclaimed water [CUR/y/m<sup>3</sup>] *= Total annual distribution cost [CUR/y] VAnn = volume of reclaimed water produced annually [m3]*

#### **1.6.7 Conclusions of the cost component from the stage II assessment**

The cost component described in the previous chapters offers an important piece of information for the evaluation, comparison and selection of the different treatment trains, as costs is often one of the key aspects considered. Using annualised costs per cubic meter makes it easy to compare and understand the influence of different factors and if required additional costs are also calculated (e.g. total CAPEX). The models on which this assessment is based provide usually good results and allows for a comparison of different options. The reliability of this cost component has not been tested at the time of writing but it is expected that the results comply with the requirements of the WP4 stage II assessment at a pre-feasibility stage. If different treatment trains are more seriously considered, a deeper cost assessment should be conducted.

## **1.7 Evaluation Criteria**

In addition to the pollutants removal performance and the quantitative cost component, the stage II assessment also considers additional evaluation criteria, requirements and impacts described in this chapter. Same as for the other components, a database assigns the different values for each unit process independently and the treatment train evaluation criteria are calculated as described below. Some criteria are fixed per unit process based on work by Urkiaga et al. (2006b), some are derived from quantitative results (e.g. cost of treatment) and therefore dependent on the condition specified by the user (e.g. volume of water treated, cost of electricity, etc.). This chapter is divided into:

- Technical evaluation criteria of the treatment trains (chapte[r 1.7.1\)](#page-150-0)
- Requirements and impacts (chapter [1.7.2\)](#page-151-0)
- Normalised costs component (chapte[r 1.7.3\)](#page-151-1)

The possible values for the indicators are:

- 0. nil
- 1. low
- 2. medium
- 3. high

## <span id="page-150-0"></span>**1.7.1 Technical evaluation criteria**

In complement to the pollutant removal, technical evaluation criteria refer to desired effects by the installation of a certain process. Important factors include the reliability of the process, the ease to upgrade if the wastewater stream increases (e.g. population growth), the adaptability to varying wastewater flows (e.g. seasonal differences), the adaptability to varying influent wastewater quality, the ease of operation and management (e.g. requirements for specially trained personnel, dosing of certain substances), the ease of construction (overall estimate of the ease to install a unit process based on additional installations required, human resources and specialists needed etc.) and ease of demonstration. Those 7 indicators are qualitative and a value is provided for each unit process in a database presented in [Appendix III: Unit Process Data](#page-158-0) [\(Page 79\).](#page-158-0)

**Table** 11 Technical evaluation criteria

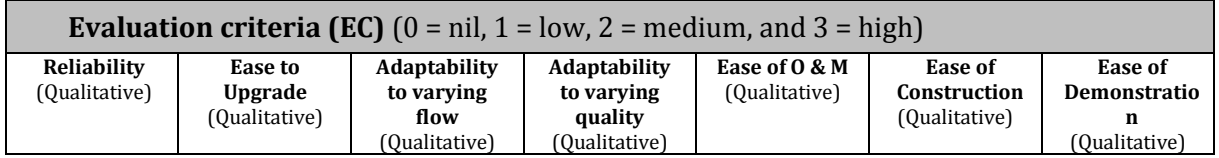

The calculation of an average evaluation criteria score for different treatment trains is made using the following equation:

$$
AE_i^{TT} = \frac{\sum_j^N EC_{ij}^{UP}}{N}
$$

*Where:*

 $AE_i^{TT}$  = Treatment train average evaluation criteria score for criteria i [-]  $\,$  *= Evaluation criteria i value for unit process j [-] = Number of unit processes in the treatment train [-]*

## <span id="page-151-0"></span>**1.7.2 Technical and environmental requirements and impacts**

Significant operational requirements and environmental impacts are evaluated for each unit process. This includes energy demand (which is often the most important operational cost), chemical demand (e.g. chloride), land requirement (area needed to install a certain unit process), impact on groundwater, odor generation and quantity of sludge production (depending on available area and transport infrastructure, generated sludge can lead to significant cost for transport and disposal).

#### **Table** 12 Requirements and impacts

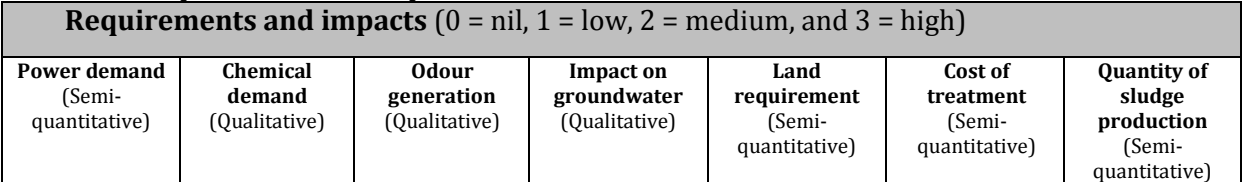

For the requirement and impact based on qualitative data, every unit process has an assigned value provided in [Appendix III: Unit Process Data](#page-158-0) (Page 79). For the semi-quantitative ones, the value is based on regressions presented in [Appendix V: Cost estimation tables](#page-158-1) (Page 104), based on the flow. Each value is calculated individually and depends on values entered by the user. The treatment train aggregated score is calculated with the following process (and described in the equation below):

- Summing up the scores of every unit processes involved in the treatment train
- *Normalization*: dividing the sum by the highest criteria value from all treatment trains considered
- Multiply by 3 in order to obtain values in the range  $[0,3]$

$$
RI_i^{TT} = 3 * \left( \frac{\sum_{j}^{N} RI_{ij}^{UP}}{MAX\left(\sum_{j}^{N} RI_{ij}^{UP}\right)} \right)
$$

*Where:*

 $RI_i^{TT}$  = Treatment train average requirements and impacts criteria score for criteria i [-]  $RI^{UP}_{ij}$  = Requirement and Impact criteria i value for unit process j [-] *= Number of unit processes in the treatment train [-]*

## <span id="page-151-1"></span>**1.7.3 Costs**

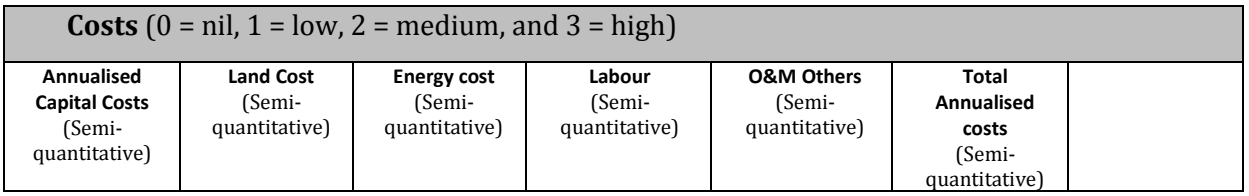

The calculation is the same as the one used for the requirements and impacts:

$$
C_i^{TT} = 3 * \left(\frac{\sum_j^N C_{ij}^{UP}}{MAX\left(\sum_j^N C_{ij}^{UP}\right)}\right)
$$

*Where:*

 *= Treatment train average requirements and impacts criteria score for criteria i [-] = Requirement and Impact criteria i value for unit process j [-] = Number of unit processes in the treatment train [-]*

## **1.8 Ranking, filtering, evaluation and selection**

Water reuse systems and applicable unit processes cannot be selected based only on removal efficiencies of wastewater constituents and costs. In order to choose reuse systems which are adapted to local environmental, economic and social conditions, different systems and their unit processes should be compared based on defined selection criteria, such as energy requirements, land requirements, ease of construction or any of the evaluation criteria included in the system. At a preliminary stage, different options need to be discussed between different stakeholders and often a community consultation process is either required or recommended. It is therefore useful to have a good knowledge not only regarding removal efficiencies, but also of environmental, economic and social aspects.

#### **1.8.1 Calculation of an overall treatment train evaluation score**

For the calculation of a treatment train overall evaluation score, the weighs that can be user defined are used and the following process is applied:

- The user specifies the importance of the different evaluation criteria and requirements & impacts in the following range (0-4):
- *0. Not important (not considered)*
- *1. Not very important*
- *2. Regular*
- *3. Important*
- *4. Very important*
	- The following criteria are normalized to a value between 0 and 1. (The criterias defined before between 0-3 are just divided by 3 and the quantitative criteria divided by the highest value of the list of treatment trains considered.
	- For the criteria evaluated as negative (requirement and impacts, costs), the following formula is applied: 1- $NC_i^{TT}$  in order to have everything in positive for the overall evaluation score.

The calculation of the treatment train overall evaluation score is made using the following equation:

$$
OE^{TT} = 3 \cdot \left( \frac{\sum_{i=1}^{M} W_i \cdot NC_i^{TT}}{\sum W_i} \right)
$$

*Where:*

 $OE^{TT}$  = treatment train overall evaluation score  $\int$ - $\int$  (range 0-3)

 *= Weight of criteria i [-] (range 0-4, user-defined) = Normalised criteria i score [-] (range 0-1) M = Number of evaluation criteria [-]*

# **1.9 Overview of results for the filtering, ranking, selection and evaluation**

The stage II assessment described in this chapter results in the following results for every treatment trains:

- Technical pollutant removal efficiencies
- Quantitative cost (treatment and distribution)
- **Independent evaluation score**
- Independent scores for requirement and impacts
- Treatment train overall evaluation score (with weights that are assigned by the user)

On one side, the WP7 will use these results to propose a multi-criteria analysis to be integrated within WP6 online tool, where several criterions can be compared and analyzed. On the other side, the stage II assessment proposes a simple ranking methodology described in chapte[r 1.2.3.](#page-129-0)

## **1.9.1 Calculations and Results**

The data and knowledge collected and presented along chapter [1](#page-126-0)**[Error! Reference source not](#page-126-0)  ound.** provides the background for the elaboration and integration of an evaluation system within the Coroado DSS tools. At the time of writing this deliverable, the exact methodology that will be applied by WP6 to develop the tool and from WP7 to compare and assess different strategy is still not completely defined. Nevertheless, it is foreseen to proceed as follows:

- Using the data from Stage I, start to analyze a specific scenario/strategy in one case study in a zone identified at risk of water stress. Specific local data, such as electricity costs and other parameters necessary.
- Assign a water quality class to the influent and specify the available water quantity for treatment
- Specify the intended reuse of the reclaimed water and the required quantity
- Specify if distribution/storage is required, and if so what type of distribution and for which distance. The distance can be derived from the Stage I assessment.
- Calculate the removal performances of each treatment trains included in the system
- Based on the results, only keep the treatment trains that achieve the required water quality
- Rank the treatment trains left based on the total cost of treatment and distribution
- **Consider the other evaluation criteria**

And finally propose the best treatment train(s) to the user.

## **1.10 Application and results**

It is foreseen to apply the system in the 4th year of the Coroado project and results are not available yet. Nevertheless, several generic examples will be added after the workshop in Chile.

# **2 References**

Adewumi, J. R. (2011a). A decision support system for assessing the feasibility of implementing wastewater reuse in South Africa.

Adewumi, J. R. (2011b). A decision support system for assessing the feasibility of implementing wastewater reuse in South Africa.

Bixio, D., Weemaes, M., Thoeye, C., Ravazini, A., Miska, V., De Koning, J., … Melin, T. (2006). Water reuse system management manual. Aquarec. (D. Bixio & T. Wintgens, Eds.) (p. 676). Luxembourg: Office for Official Publications of the European Communities.

Bryan, D., Chambers, B., & Cooper, P. (1995). Wastewater and sludge treatment processes (p. 190). Wiltshire, UK: WRc [Water Research Centre].

EPA. (1999). Alternative disinfectants and oxidants guidance manual (p. 30). Washington DC, USA: EPA [United States Environmental Protection Agency].

EPA. (2000). Wastewater technology fact sheet. Granular activated carbon adsorption and regeneration. Washington DC, USA: EPA [United States Environmental Protection Agency]. EPA. (2012). 2012 Guidelines for Water Reuse (p. 643). Washington DC, USA: EPA [United States Environmental Protection Agency].

Hammer, M. J., & Hammer, M. J. J. (2012). Water and wastewater technology (7th ed.). Boston: Pearson/Prentice Hall.

Hamouda, M. A., Anderson, W. B., & Huck, P. M. (2009). Decision support systems in water and wastewater treatment process selection and design: a review. Water Science & Technology. Retrieved from http://www.iwaponline.com/wst/06007/wst060071757.htm

Hilal, N., Darwish, N. A., Mohammad, A. W., & Arabi, M. A. (2004). A comprehensive review of nanofiltration membranes : Treatment , pretreatment , modelling , and atomic force microscopy, 170, 281–308. doi:10.1016/j.desal.2004.01.007

Hochstrat, R., Joksimovic, D., Wintgens, T., Melin, T., & Savic, D. (2007). Economic considerations and decision support tool for wastewater reuse scheme planning, 175–182. doi:10.2166/wst.2007.570

Hydrotec. (2013). Reverse osmosis.

IEES. (2013). Polishing wastewater in a wetland at Everstekoog, Netherlands.

Infobarscreens. (2013). Infobarscreens.

- Adewumi, J. R. (2011a). *A decision support system for assessing the feasibility of implementing wastewater reuse in South Africa*.
- Adewumi, J. R. (2011b). *A decision support system for assessing the feasibility of implementing wastewater reuse in South Africa*.
- Bixio, D., Thoeye, C., De Koning, J., Joksimovic, D., Savic, D., Wintgens, T., & Melin, T. (2006). Wastewater reuse in Europe. *Desalination*, *187*(1-3), 89–101. doi:10.1016/j.desal.2005.04.070
- Bixio, D., Weemaes, M., Thoeye, C., Ravazini, A., Miska, V., De Koning, J., … Melin, T. (2006). *Water reuse system management manual. Aquarec*. (D. Bixio & T. Wintgens, Eds.) (p. 676). Luxembourg: Office for Official Publications of the European Communities.
- Bryan, D., Chambers, B., & Cooper, P. (1995). *Wastewater and sludge treatment processes* (p. 190). Wiltshire, UK: WRc [Water Research Centre].
- EPA. (1999). *Alternative disinfectants and oxidants guidance manual* (p. 30). Washington DC, USA: EPA [United States Environmental Protection Agency].
- EPA. (2000). Wastewater technology fact sheet. Granular activated carbon adsorption and regeneration. Washington DC, USA: EPA [United States Environmental Protection Agency].
- EPA. (2012). *2012 Guidelines for Water Reuse* (p. 643). Washington DC, USA: EPA [United States Environmental Protection Agency].
- Hammer, M. J., & Hammer, M. J. J. (2012). *Water and wastewater technology* (7th ed.). Boston: Pearson/Prentice Hall.
- Hamouda, M. A., Anderson, W. B., & Huck, P. M. (2009). Decision support systems in water and wastewater treatment process selection and design: a review. *Water Science & Technology*. Retrieved from http://www.iwaponline.com/wst/06007/wst060071757.htm
- Hilal, N., Darwish, N. A., Mohammad, A. W., & Arabi, M. A. (2004). A comprehensive review of nanofiltration membranes : Treatment , pretreatment , modelling , and atomic force microscopy, *170*, 281–308. doi:10.1016/j.desal.2004.01.007
- Hochstrat, R., Joksimovic, D., Wintgens, T., Melin, T., & Savic, D. (2007). Economic considerations and decision support tool for wastewater reuse scheme planning, 175–182. doi:10.2166/wst.2007.570

Hydrotec. (2013). *Reverse osmosis*.

IEES. (2013). *Polishing wastewater in a wetland at Everstekoog, Netherlands*.

Infobarscreens. (2013). *Infobarscreens*.

- Joksimovic, D. (Ed.). (2005). *Design support software for water reuse (Aquarec)* (p. 115). Luxembourg: Office for Official Publications of the European Communities.
- Joksimović, D. (2006a). *Decision Support System for Planning of Integrated Water Reuse Projects*. University of Exeter.
- Joksimović, D. (2006b). *Decision Support System for Planning of Integrated Water Reuse Projects*. University of Exeter.
- Landcom. (2006). Wastewater reuse in the Urban Environment: selection of technologies, (February).
- Levine, A. D., & Asano, T. (2004). Recovering sustainable water from wastewater. *Environmental Science & Technology*, *45*(203A), 201–208.
- Matilainen, A., & Sillanpää, M. (2010). Removal of natural organic matter from drinking water by advanced oxidation processes. *Chemosphere*, *80*(4), 351–65. doi:10.1016/j.chemosphere.2010.04.067
- Miotli, K., Barry, K., Dillon, P., & Breton, M. (2010). *Alice Springs SAT Project Hydrological and Water Quality Monitoring Report*. Adelaide, Australia.

Neumann, S., & Fatula, P. (2009). Principles of Ion Exchange in Wastewater Treatment, (March).

Ravazini, A., Miska, V., Jansen, H., De Koning, J., Bixio, D., Thoeye, C., … Aharoni, A. (2006). *Water treatment options in reuse systems. Aquarec*. (J. De Koning, V. Miska, & A. Ravazini, Eds.). Luxembourg: European Commission.

- Salgot, M., & Huertas, E. (Eds.). (2006). *Guideline for quality standards for water reuse in Europe (Aquarec)* (p. 126). Luxembourg: Office for Official Publications of the European Communities.
- Sandec, & EAWAG. (2013). *Stabilization ponds*.
- Stanford, B., Debroux, J.-F., Plumlee, M., & Reinert, A. (2013). Costs of Advanced Treatment in Water Reclamation. In *Water Environment Federation Conference 2013* (pp. 6388–6395).
- Urkiaga, A., Fuentes, L. de las, Bis, B., Hernández, F., Koksis, T., Balasz, B., … Melin, T. (2006a). *Handbook on feasibility studies for water reuse systems* (p. 159).
- Urkiaga, A., Fuentes, L. de las, Bis, B., Hernández, F., Koksis, T., Balasz, B., … Melin, T. (2006b). *Handbook on feasibility studies for water reuse systems* (p. 159).
- US-EPA. (1994). Wastewater Technology Fact Sheet Screening and Grit Removal.
- US-EPA. (1996). Wastewater treatment technologies. *Category, Development Document for the CWT Point Source*.
- US-EPA. (1999a). Wastewater Technology Fact Sheet Ozone Disinfection.
- US-EPA. (1999b). Wastewater Technology Fact Sheet Ultraviolet Disinfection.
- US-EPA. (2000a). *Development Document for the CWT Point Source Category - Chapter 11 Cost of treatment technologies*.
- US-EPA. (2000b). Wastewater Technology Fact Sheet Chemical Precipitation.
- US-EPA. (2000c). Wastewater Technology Fact Sheet Trickling Filters.
- US-EPA. (2000d). Wastewater Technology Fact Sheet Wetlands : Subsurface Flow.
- US-EPA. (2002). Wastewater Technology Fact Sheet Ballasted Flocculation.
- US-EPA. (2004a). *Guidelines for Water Reuse 2004*.
- US-EPA. (2004b). Primer for Municipal Wastewater Treatment Systems, (September).
- US-EPA. (2012a). *Guidelines for Water Reuse 2012*.
- US-EPA. (2012b). *Guidelines for Water Reuse 2012*.
- USFilter. (n.d.). Applying the rotating biological contactor process. Waukesha, USA: USFilter.
- Wateen Solutions. (2013). *Carbon filter*.
- WHO. (2006a). Guidelines for the safe use of wastewater, excreta and greywater Volume 2 Wastewater use in agriculture, *11*.
- WHO. (2006b). Guidelines for the safe use of wastewater, excreta and greywater Volume 2 Wastewater use in agriculture, *11*.
- Wintgens, T., & Hochstrat, R. (2006). *Integrated Concepts for Reuse of Upgraded Wastewater*. (T. Wintgens & R. Hochstrat, Eds.) (pp. 1–184). Aquarec.
- Wintgens, T., Hochstrat, R., Hidalgo, E. H., Salgot, M., Jeffrey, P., Hernández, F., … Balasz, B. (2006). *Report on integrated water reuse concepts (Aquarec)*. (T. Wintgens & R. Hochstrat, Eds.) (p. 184). Luxembourg: Office for Official Publications of the European Communities.

# **List of Appendixes**

**Appendix 1 Water Quality Classes Tables** (Page 37)

- **A1.1 Typical wastewater quality (input) that is intended for reuse** (Page 37)
- **A1.2 Recommended water quality based on guidelines** (Page 42)
- **A1.3 Local legislation from the 4 study sites considered** (Page 49)
- **A1.4 COROADO Water Quality Classes for re-use for Latin America** (Page 51)

**Appendix II Unit Processes Factsheets** (Page 54)

<span id="page-158-0"></span>**Appendix III: Unit Process Data** (Page 79)

- **A3.1 Table for the first 6 parameters** (Page 79)
- **A3.2 Table for the last 6 parameters** (Page 83)
- **A3.3 Table for other information and evaluation criteria** (Page 87)

<span id="page-158-1"></span>**Appendix IV: Treatment trains tables** (Page 92) **Appendix V: Cost estimation tables** (Page 104)

# **Appendix 1 Water Quality Classes Tables**

## **A1.1 Typical wastewater quality (input) that is intended for reuse**

(e.g. municipal wastewater quality, industrial wastewater qualities and other wastewater qualities.

The table below indicates a list of typical wastewater qualities for several types of wastewater to be reused. The user can either manually define the quality of the "input flow" or choose from the list below.

The value "-1" means not data available or not applicable/not relevant.

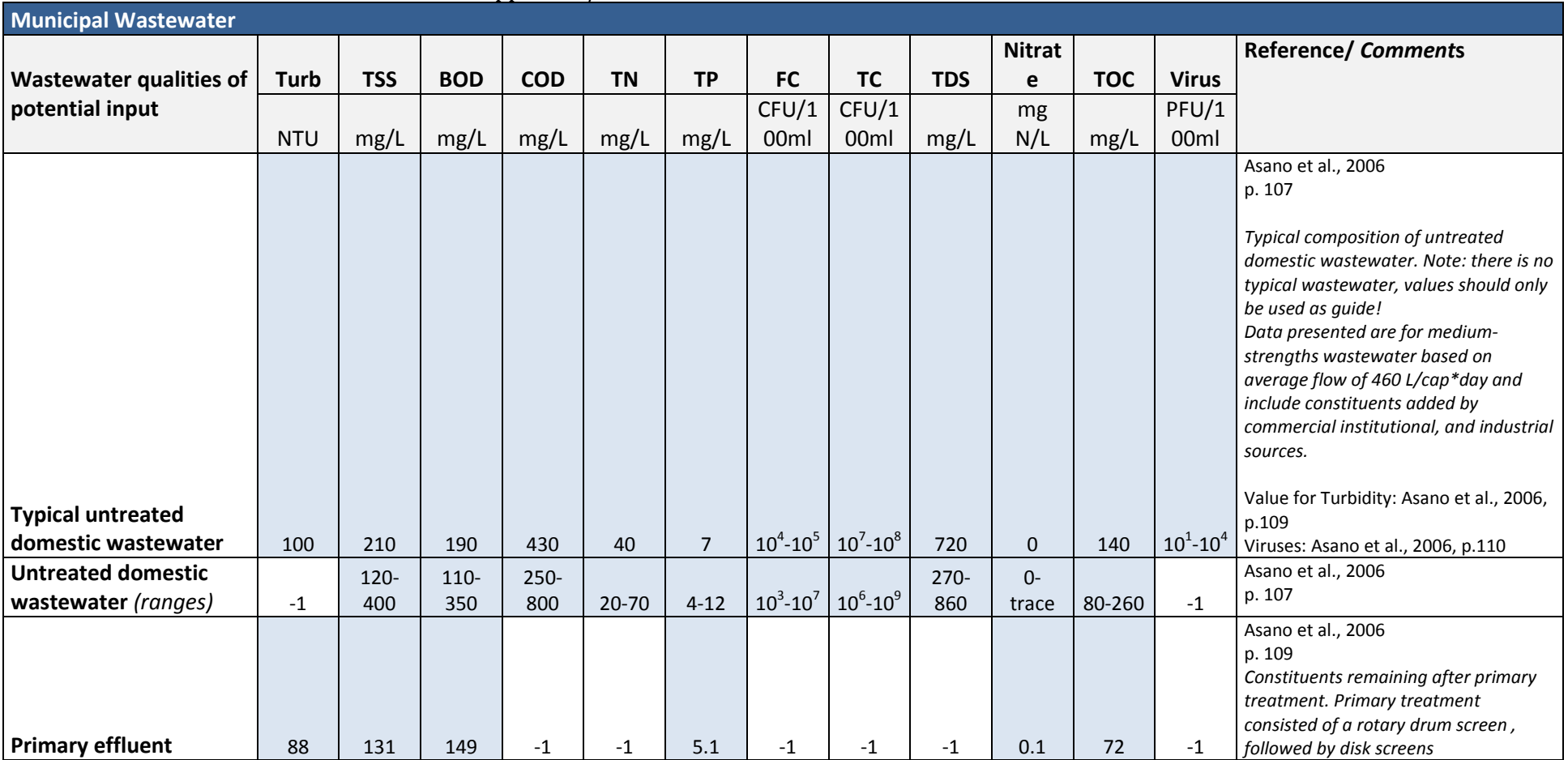

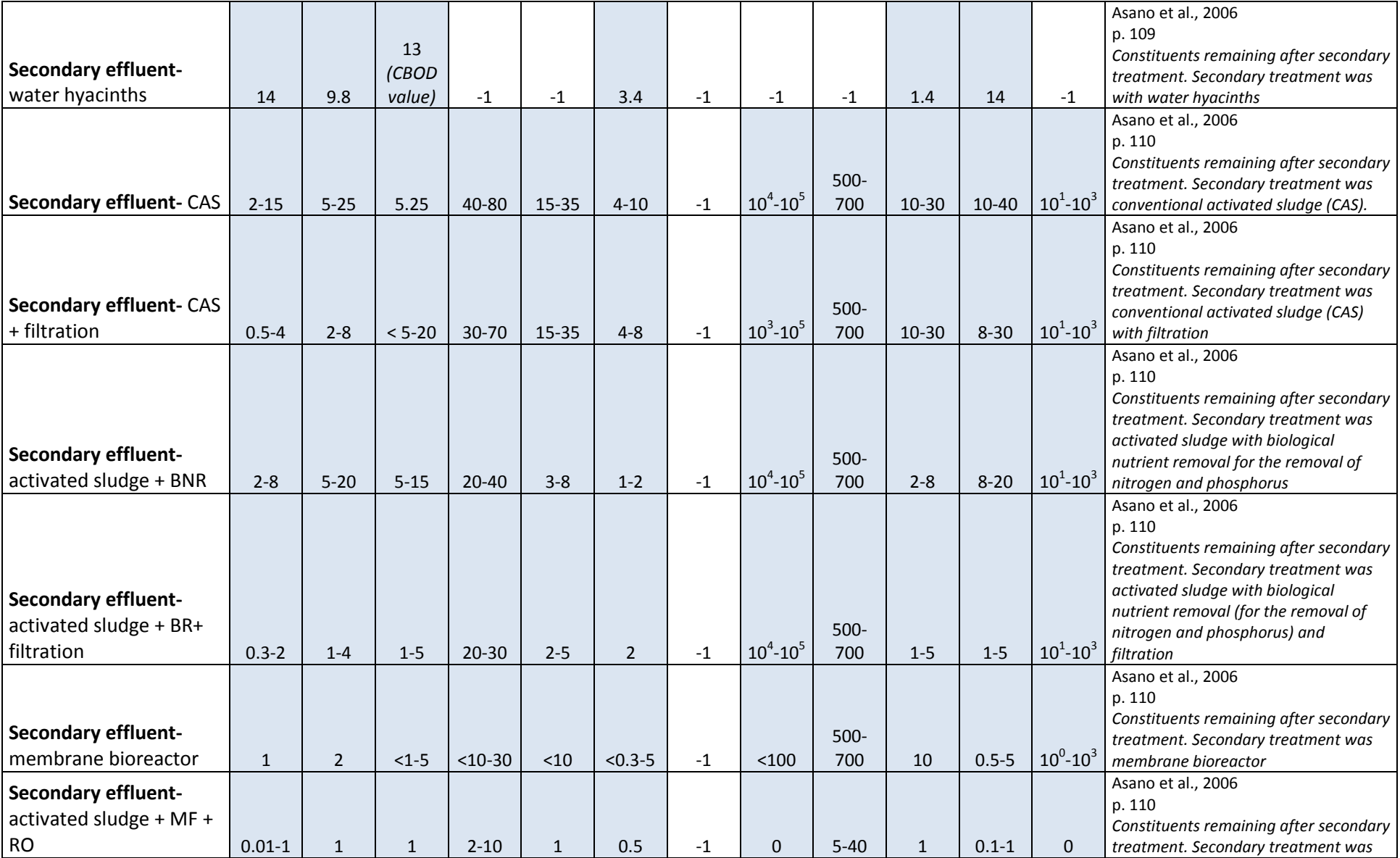

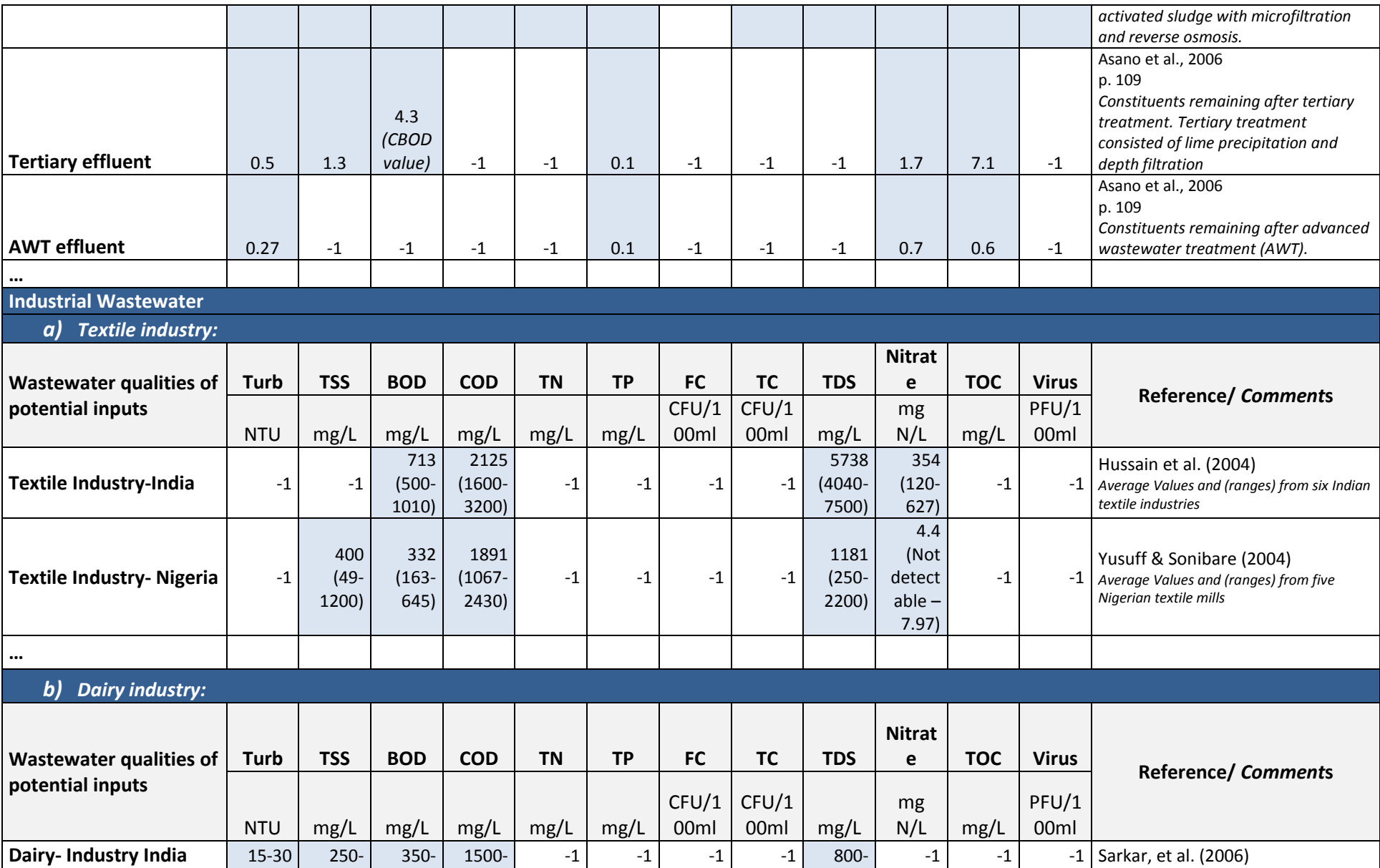

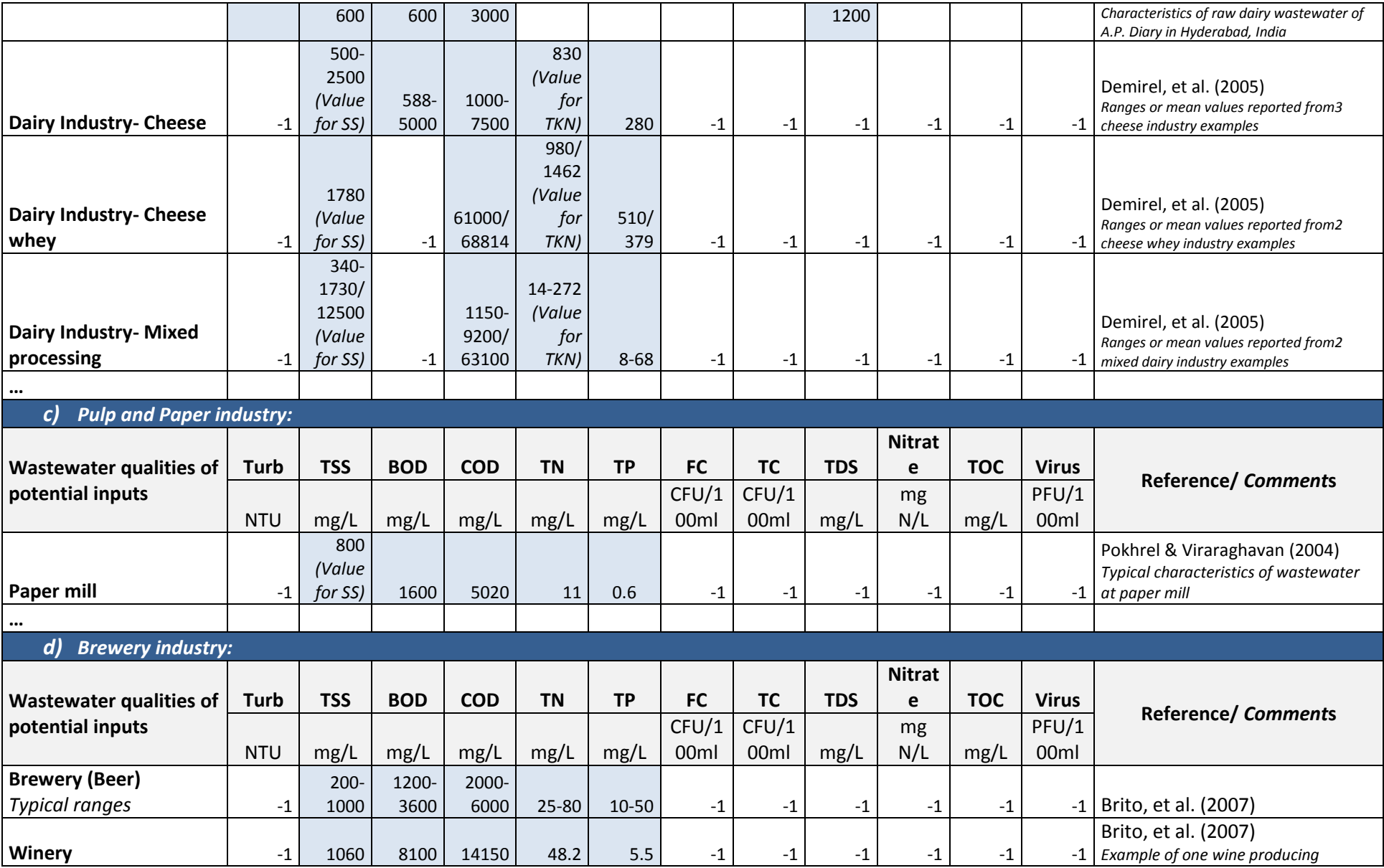

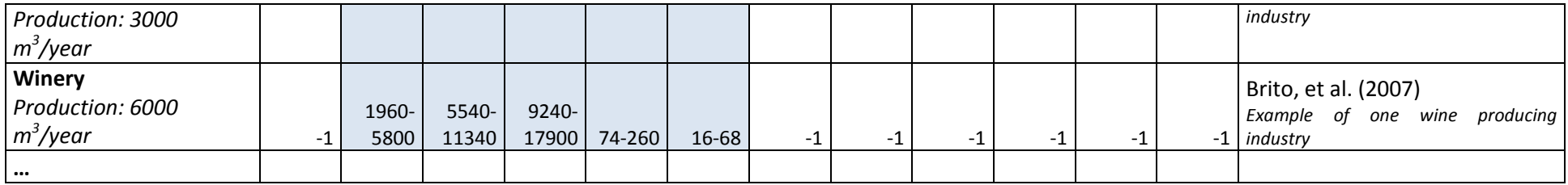

References:

Brito, A.G., Peixoto, J., Oliveira, J.M., Oliveira, J.A., Costa, C.,Nogueira, R. and Rodriques, A. (2007). Chapter 7: Brewery and Winery Wastewater Treatment: Some Focal Points of Design and Operation. In: [Utilization of By-Products and Treatment of Waste in the Food Industry,](http://link.springer.com/book/10.1007/978-0-387-35766-9) Oeropoulou, V. and Russ, W. (eds.), Volume 3, 2007, pp. 109-131.

Yusuff, R.O. and Sonibare, J.A. (2004). Characterization of textile industries' effluents in Kaduna, Nigeria and pollution implications.

Global Nest: the Int. J., **6**(3), 212-221

Hussain, J., Hussain, I. and Arif, M. (2004). Characterization of textile wastewater. Journal of Industrial Pollution Control, **20**(1),137-144.

Sarkar, B., Chakrabarti, P.P., Vijaykumar, A. and Kale, V. (2006). Wastewater treatment in dairy industries- possibility of re-use. Desalination, **195,** 141-152.

Demirel, B., Yenigun, O. and Onay, T.T. (2005). Anaerobic treatment of dairy wastewaters: a review. Process Biochemistry, **40**, 2583-2595.

Pokhrel, D. and Viraraghavan, T. (2004). Treatment of pulp and paper mill wastewater- a review. Science of the Total Environment, **333**, 37-58.

## **A1.2 Recommended water quality based on guidelines (US-EPA, 2012b; WHO, 2006b)**

The table below compiles water quality standards for different end-uses based on different international guidelines. The value "-1" signifies no limit specified or no data available.

#### **US EPA guidelines, 2012**

Many US states have rules, regulations or guidelines for a wide range of reclaimed water end uses and prescribe different requirements for different re-uses. Minimum suggested regulatory guidelines are presented as follows. Guidelines refer to the use of treated municipal wastewater (reclaimed water). *Remarks: Recommended coliform limits are median values determined from the bacteriological results of the last 7 days for which analyses have been completed. The number of fecal coliform organisms should not exceed 800 CFU/100 ml in any sample.*

*Additional standards included for all re-use categories: pH: 6.0-9.0; Minimum CL<sup>2</sup> residual: 1mg/L*

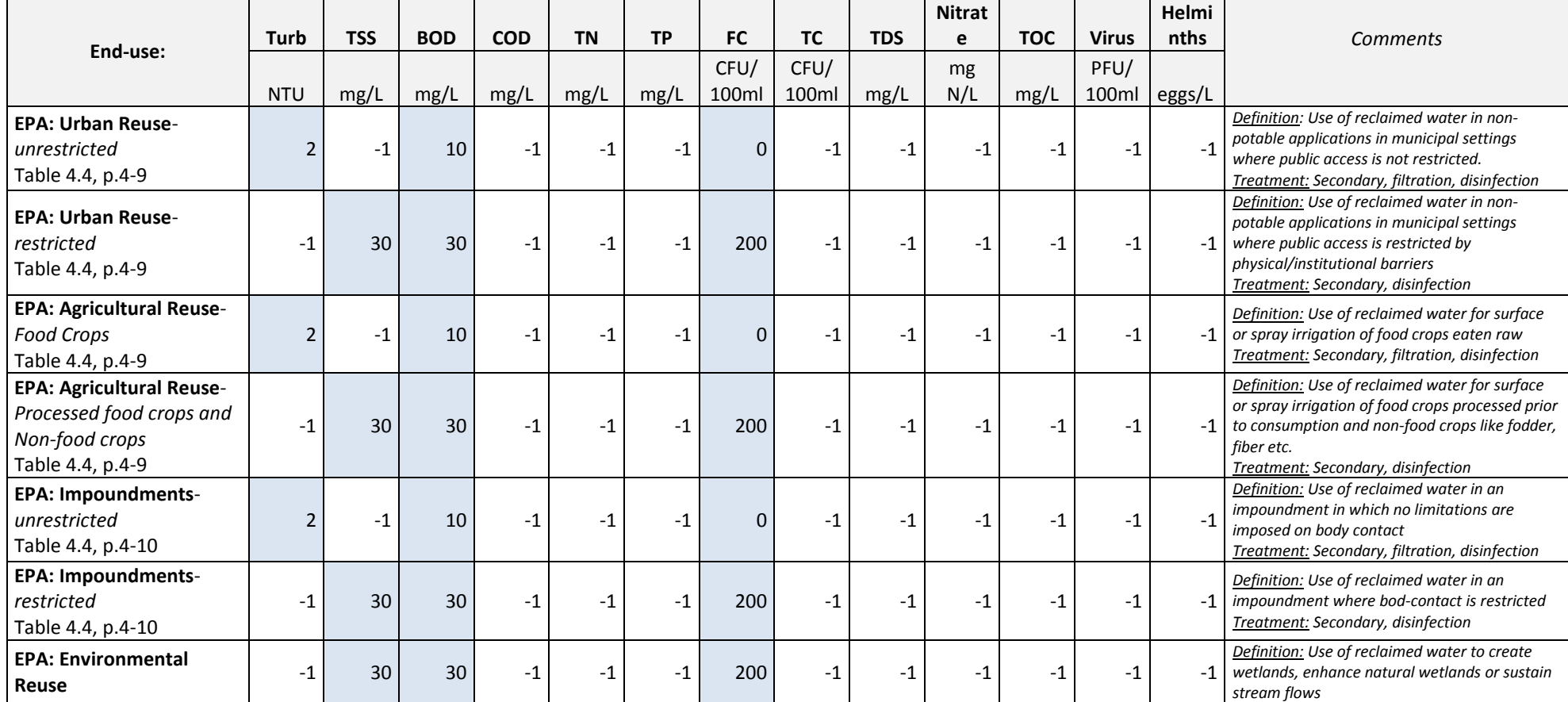

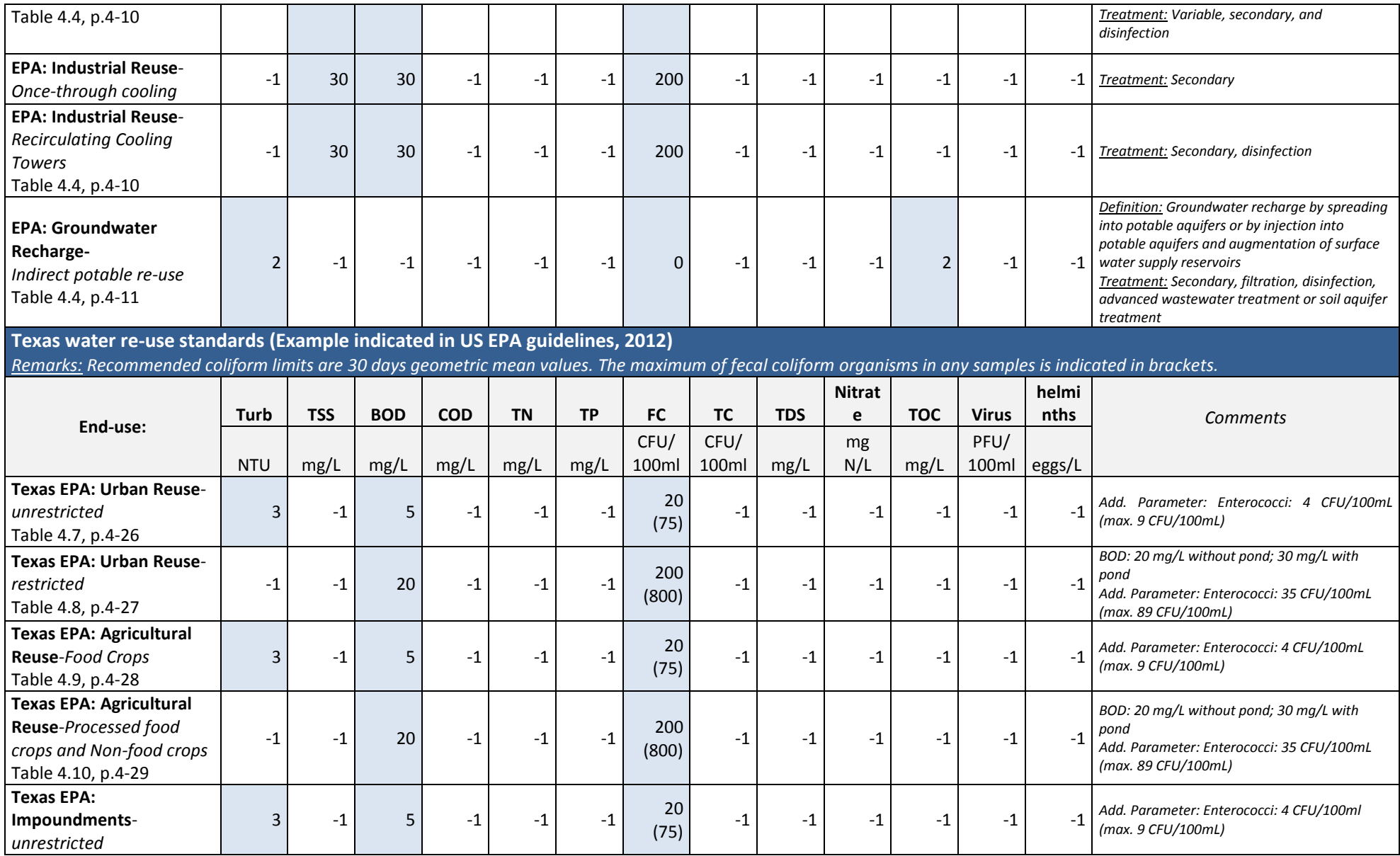

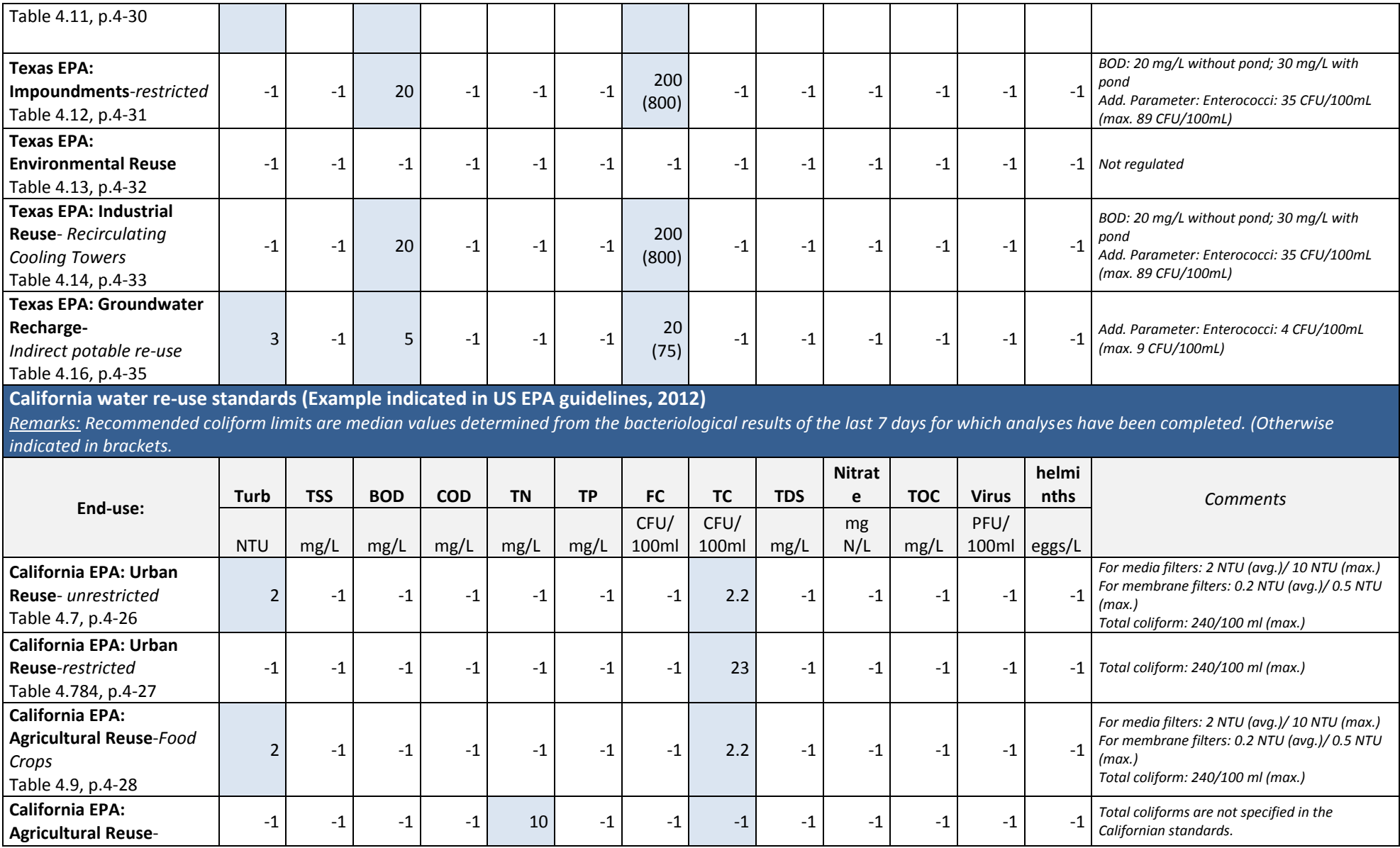

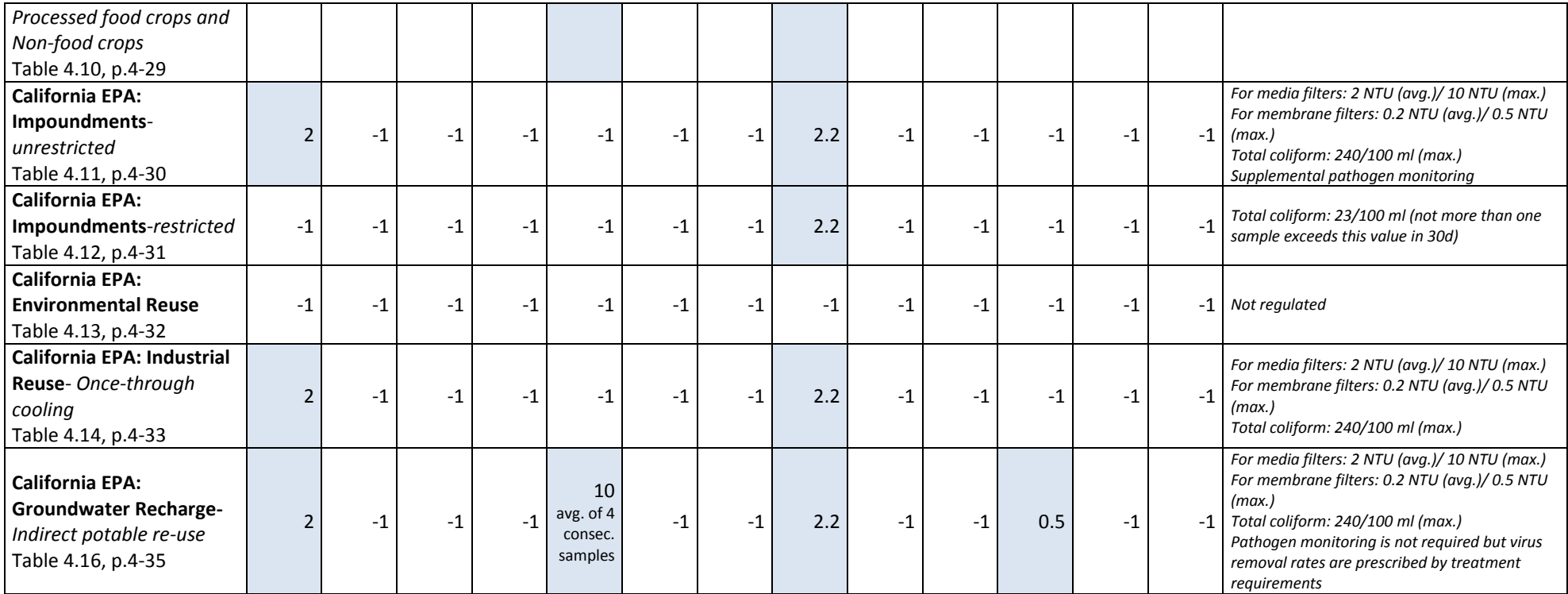

#### **WHO guidelines, 2006; Vol. 2-4**

The WHO guidelines for the *safe use of wastewater, excreta and greywater* (presented in 4 volumes) are designed to protect the health of farmers (and their families), local communities and product consumers. Overly strict standards may not be suitable in developing countries. The guidelines propose maximum limits or maximum ranges for E.coli and helminths in wastewater and greywater for different re-use purposes that have been set to meet health based targets (i.e. not to exceed  $10^{-6}$  DALY per person per year).

*Remarks: Recommended standard for E.coli per 100 ml are arithmetic means and are indicated under the fecal coliform parameter in the table below. E.coli is approximately equivalent to 90% of the fecal coliforms.* 

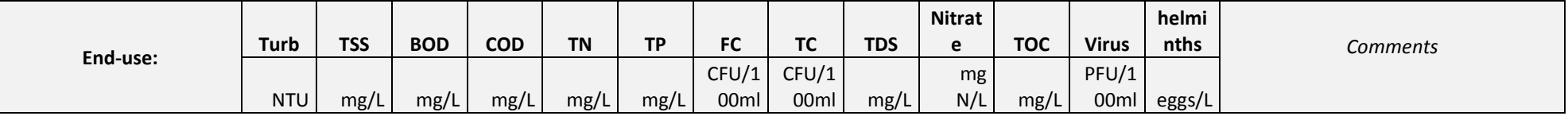

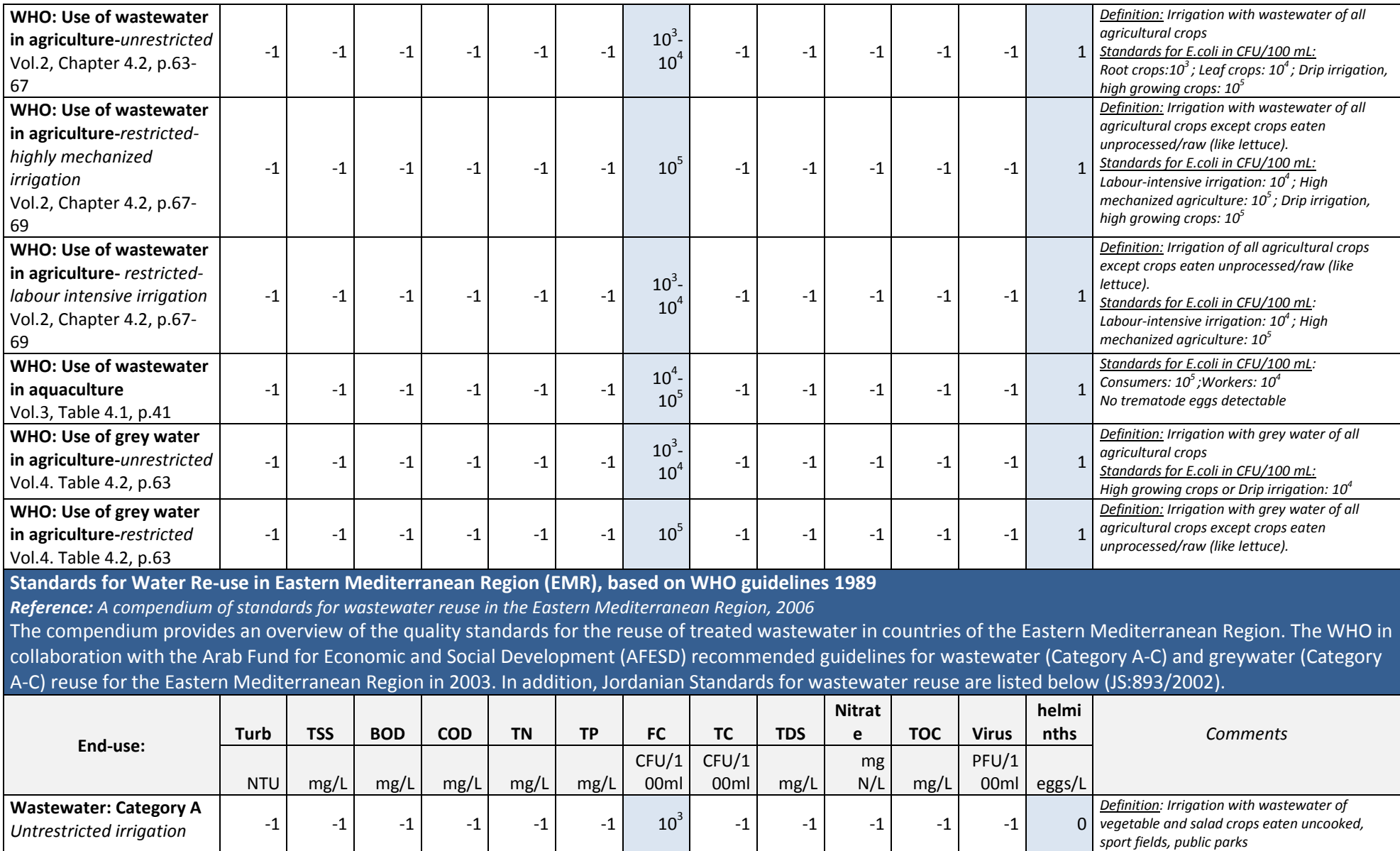

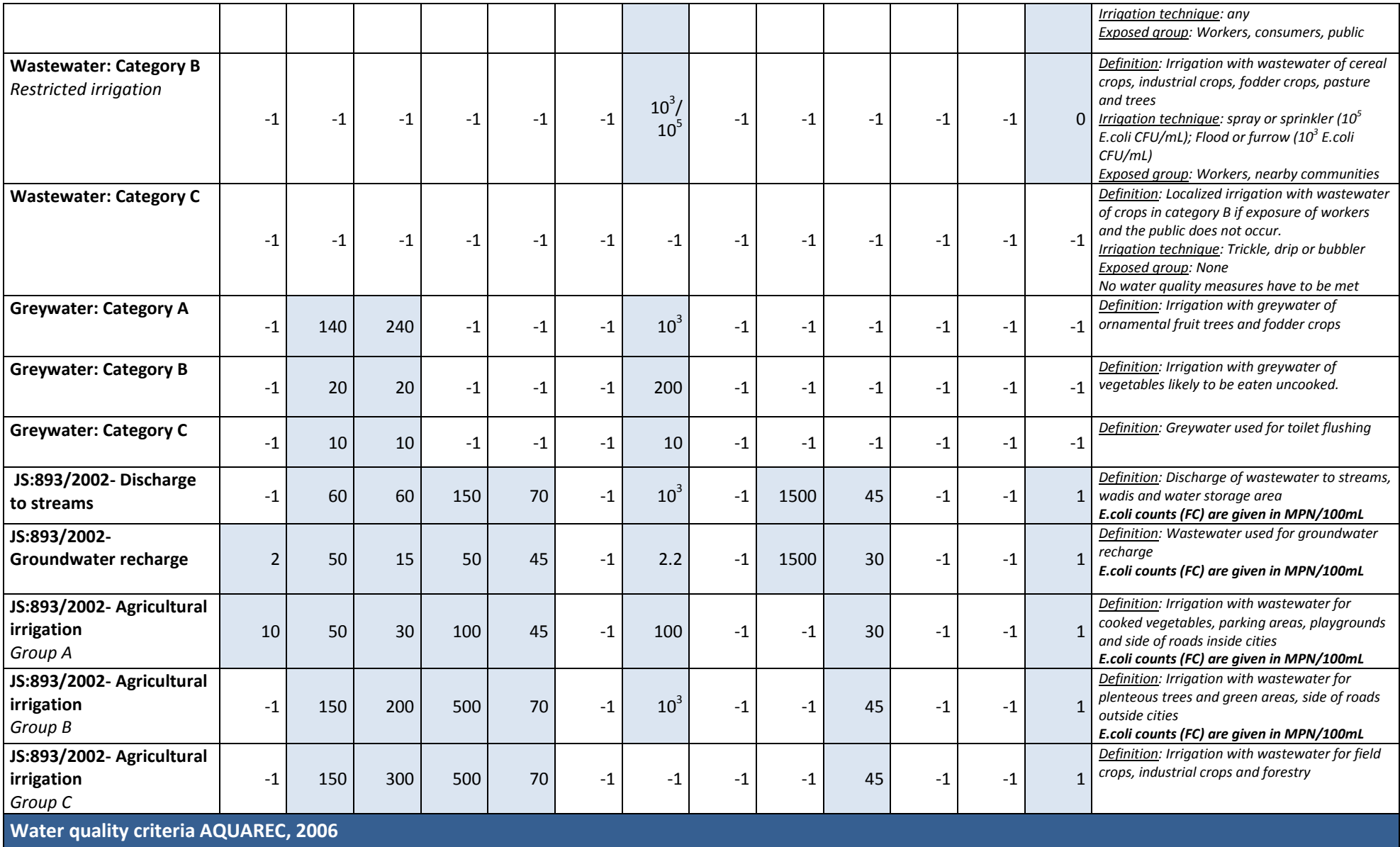

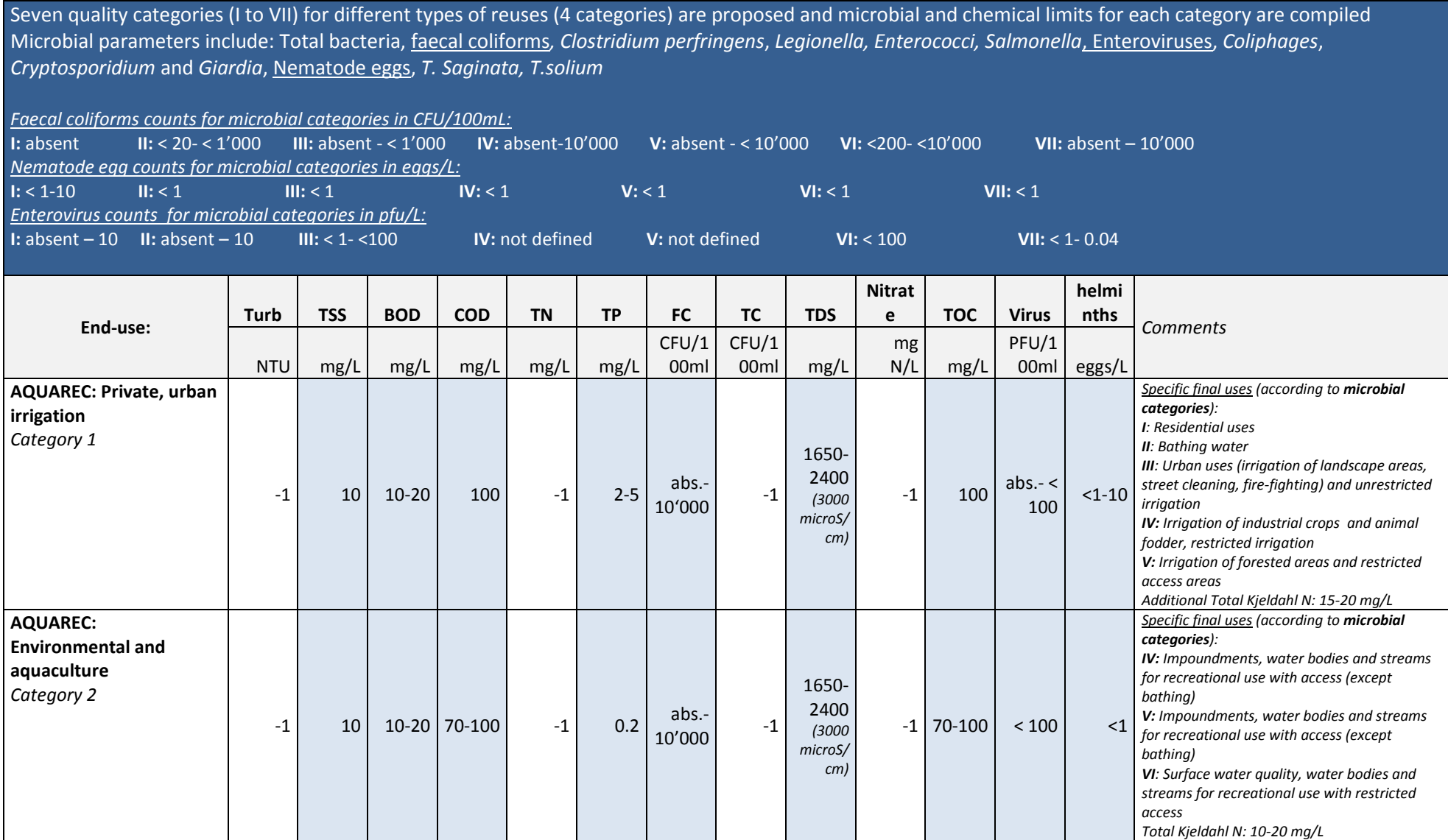

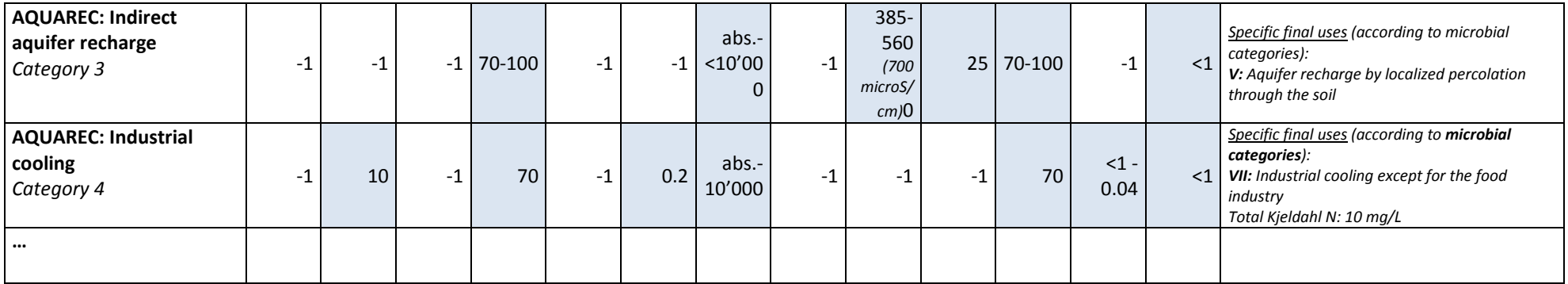

# **A1.3 Local legislation from the 4 study sites considered**

The table below displays water qualities included in the local legislation of Brazil, Chile, Argentinia and Mexico (based on DL2.1 and the report from Erik.).

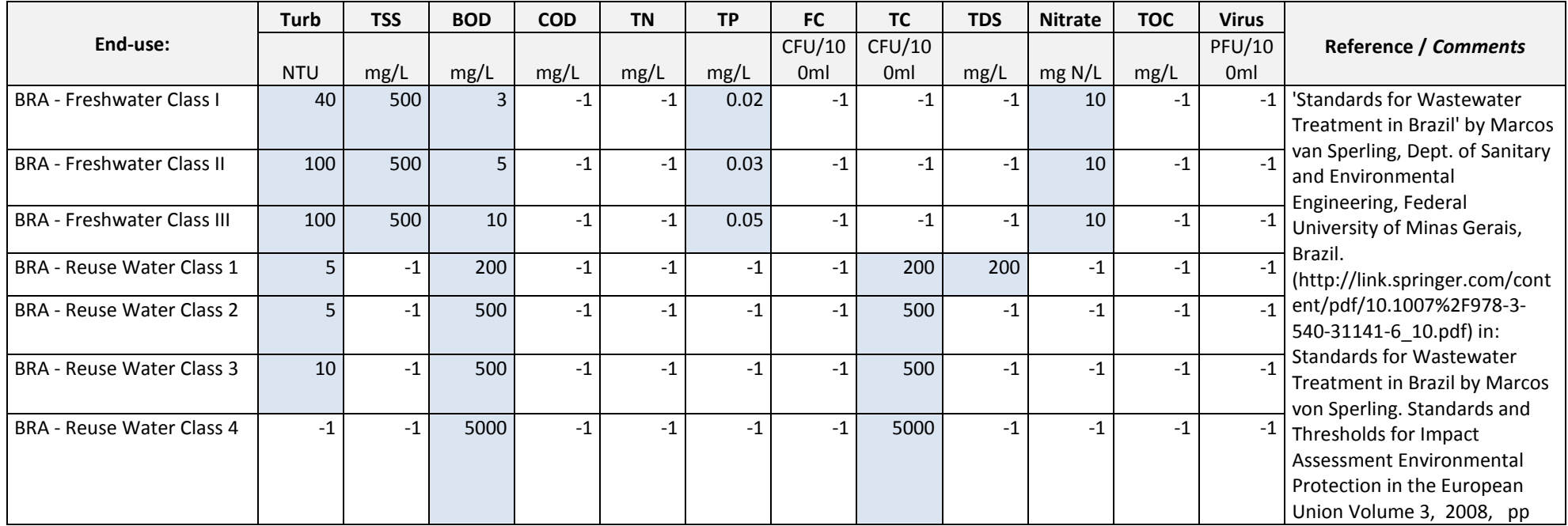

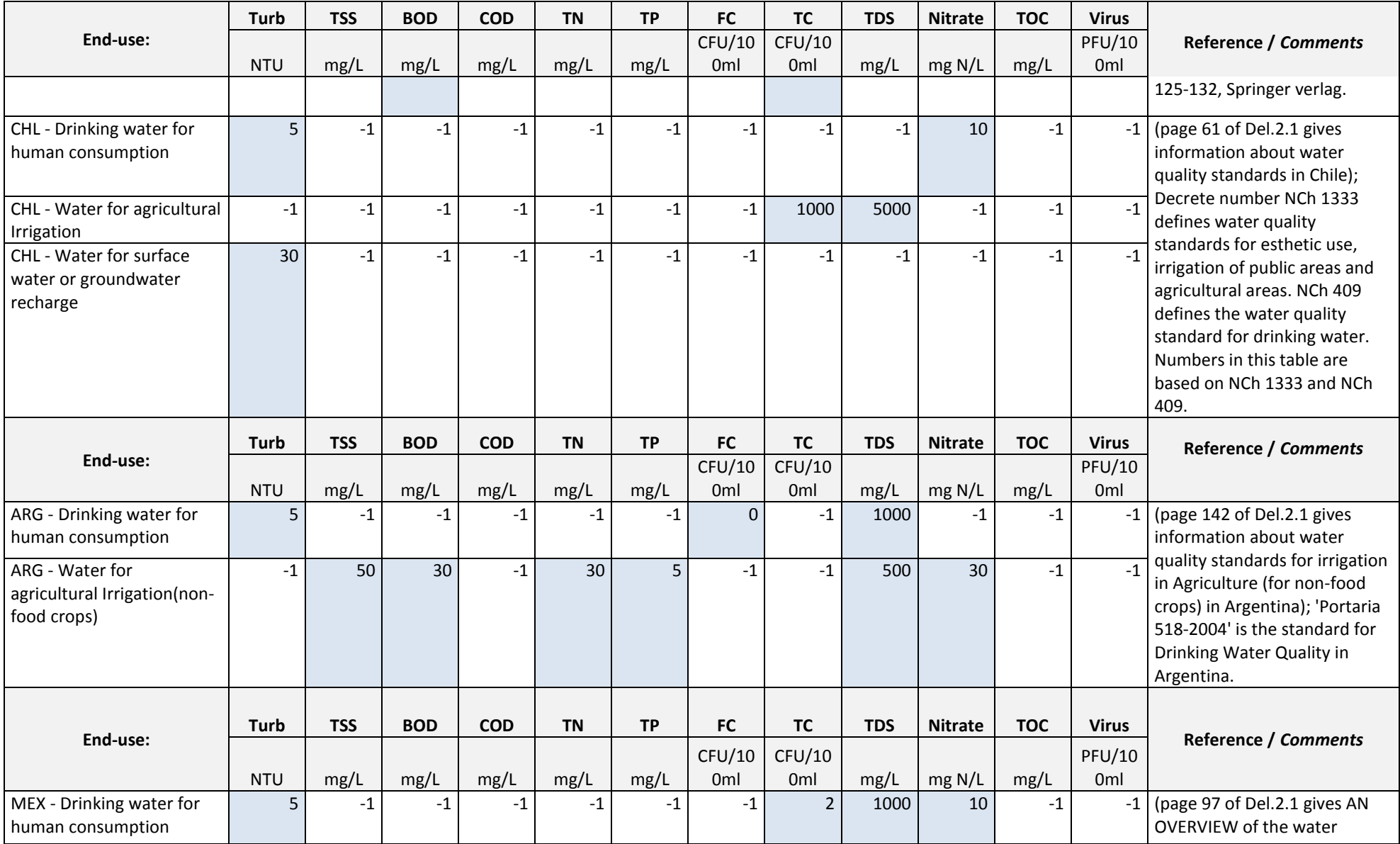

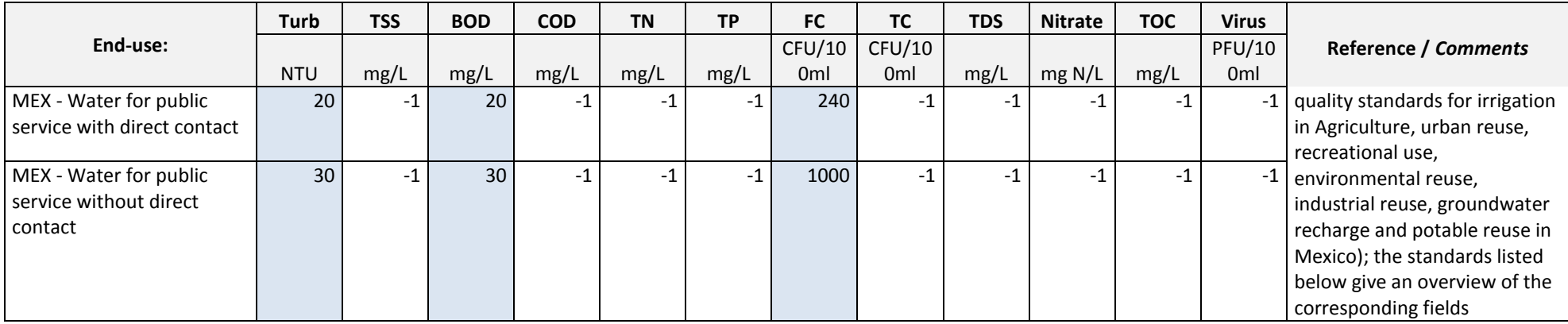

## **A1.4 COROADO Water Quality Classes for re-use for Latin America**

The table below proposes water quality classes for Latin America based on the present local regulations in the Countries Brazil, Argentina, Chile and Mexico and re-use guidelines (i.e. US-EPA, WHO, AQUAREC) as well as re-use standards from other countries (i.e. Water re-use standards Jordan). The classes are divided according to the type of intended re-use: Class A = Residential uses; Class B = Urban re-use and unrestricted irrigation, Class C = Environmental and restricted irrigation; Class  $D =$  Industrial re-use and Class  $E =$  Groundwater recharge.

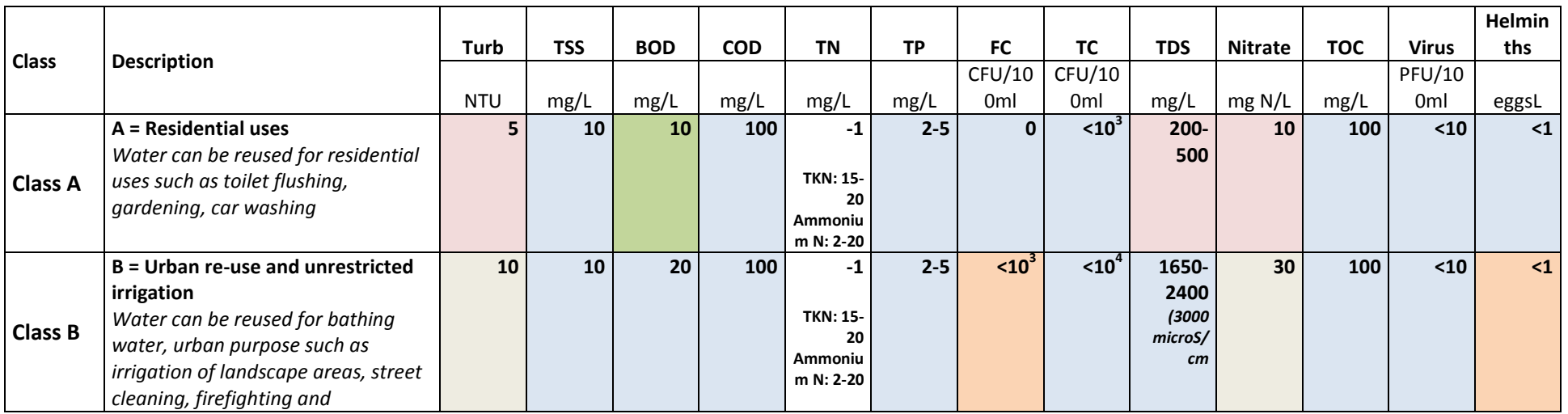

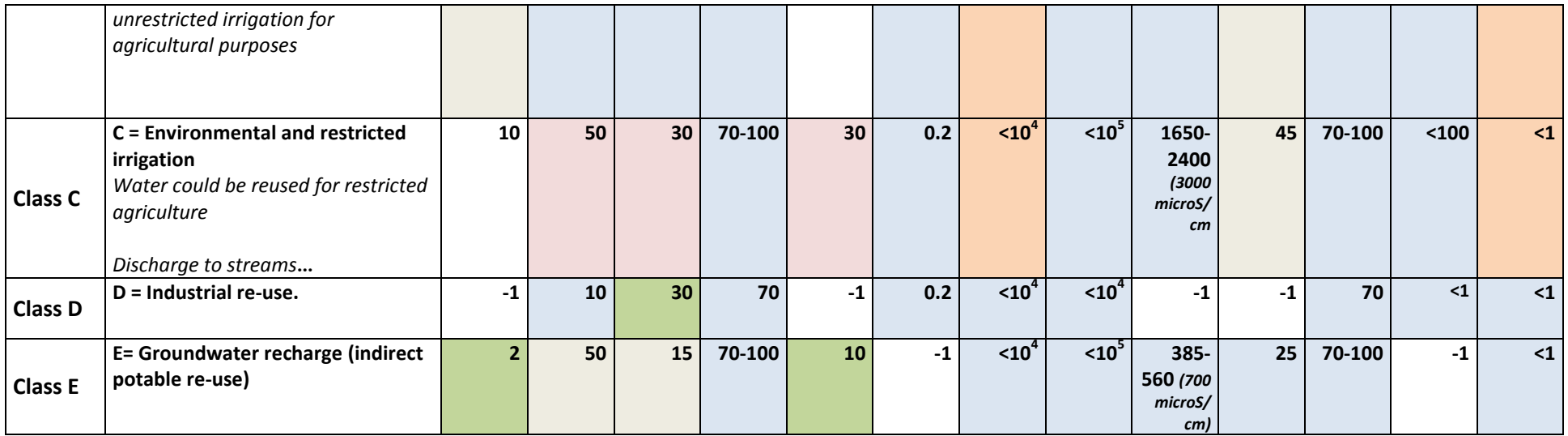

# Coroado water quality classes (still under development)

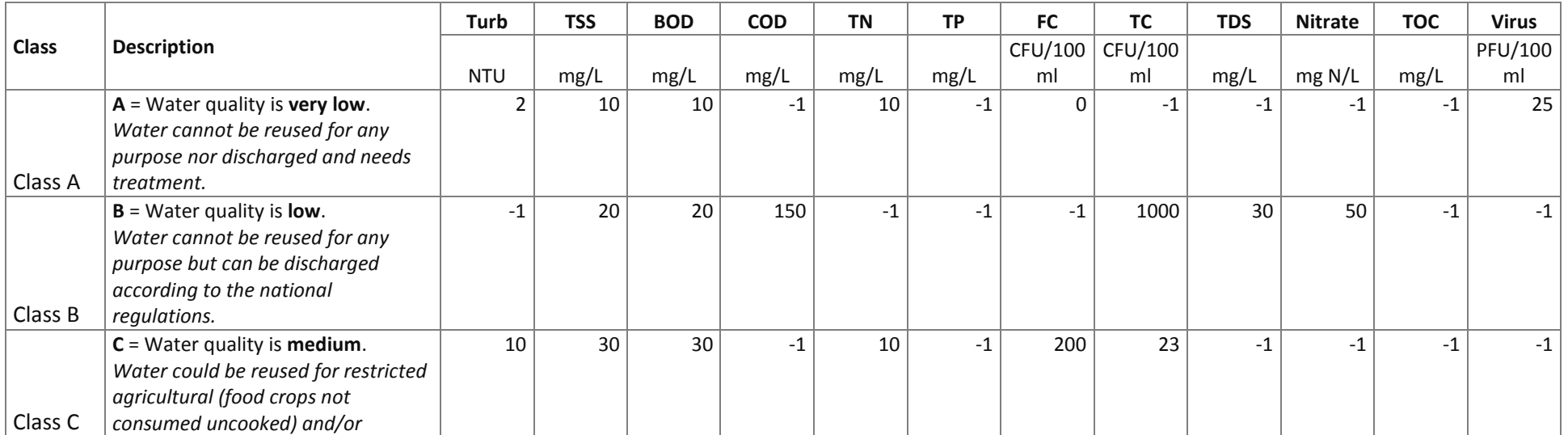

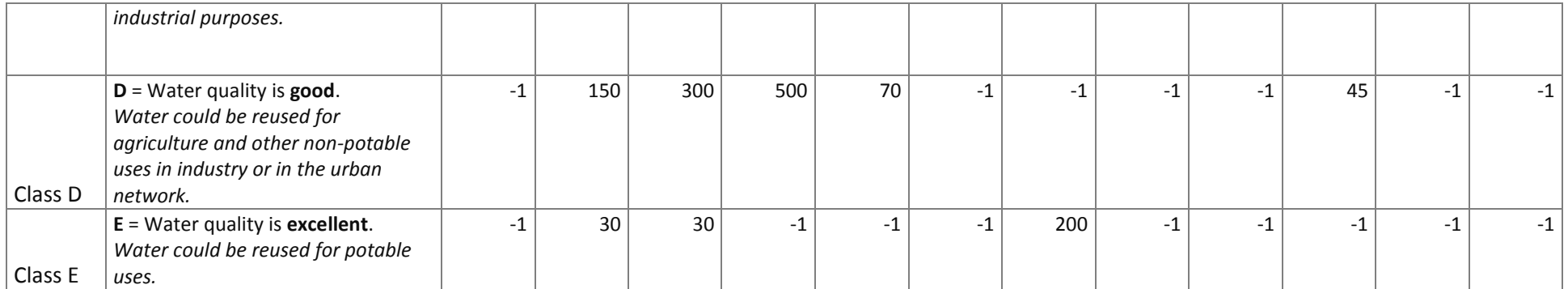

## **Appendix II Unit Processes Factsheets**

#### **Preliminary treatment**

Process description: The first steps in the treatment of municipal wastewater include usually flow measurement, screening, pumping and grit removal. Flow measuring is essential for all wastewater and water reuse treatment plants and is commonly done by a Parshall flume, which allows the calculation of volumetric flow rates based on the height of the water head in a specially designed channel.

#### **Bar screens.**

Bar screens are typically at the entrance of a wastewater treatment plant (WWTP) and used to remove large objects such as rags, plastics bottles, diverse floatables and solids from the waste stream entering the treatment plant. They have openings of 1 to 6 cm (Hammer & Hammer, 2012) and collected solids can be removed by a traveling rake [\(Figure 5\)](#page-176-0). Typically bar screens fall under two classification, *mechanical bar screens* and *manual bar screens* (trash racks can either be manually cleaned or mechanically cleaned). There are various types of bar screens available for installation, they include but not limited to *chain bar screens*, *reciprocating rake bar screens*, *catenary bar screens*, and *continuous belt bar screens* (e.g. Infobarscreens, 2013).

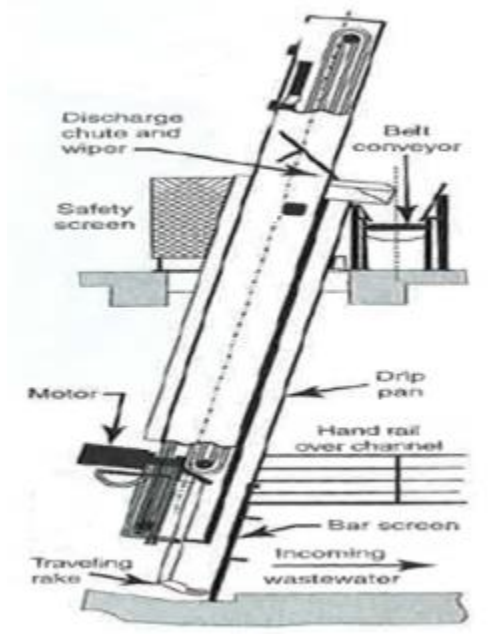

<span id="page-176-0"></span>**Figure 5** Mechanically cleaned bar screen with traveling rake (Hammer and Hammer 2012)

## **Screening.**

In order to remove greater quantities of papers, plastic etc. perforated plates or filter belts can be used to screen influent waste water. Coarse screen types have openings of 6 mm or larger, finer screens approximately 1.5 to 6 mm (US-EPA, 1994). Applications that typically use fine screens are pre-treatment in conjunction with a coarse bar screen, primary treatment instead of primary clarifiers, and pre-treatment at combined sewer overflows. When clogging of trickling filters presents the potential for a problem, it is common to use fine screens upstream of the trickling filters to remove solids from the primary effluent (Infobarscreens, 2013). The finer screens are required if non-biodegradable fibrous material and hair have to be removed (Hammer & Hammer, 2012). Cleaning of the screens can be by brush, water spray or a combination of the two. In most cases, periodic cleaning of brushes by plant staff is required. Fine screen units can be installed instead of bar screens or in series with bar screens. Series of progressively finer screens can help reduce organic load (Hammer & Hammer, 2012). The fine screens that are used in pre-treatment and primary treatment are: Band Screens (effective for fine screening applications that have high flows), Static Wedgewire Screens (typically installed in smaller treatment plants), Rotary Drum Screens (effective for applications that require big solids separation and small energy usage), and Step Screens (cost effective solids separation).

**Advantages:** Protection of membranes in tertiary treatment; very low equipment maintenance (manually cleaned screens); mechanically cleaned screens have lower labor costs than manually cleaned screens

**Disadvantages:** Head loss (ranges between 0.8 to 1.4 m) **Pre-treatment:** Bar screens or raw waste water

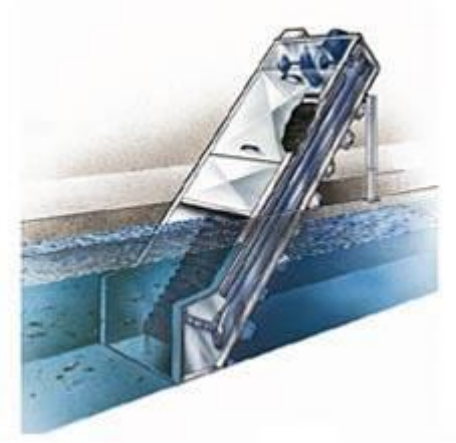

**Figure 6**: The tangential flow screen utilizes the natural motion of the water to screen and collect particles (source: Infobarscreens 2013)

## **Grit Chamber.**

In order to remove greater quantities of papers, plastic etc. perforated plates or filter belts can be used to screen influent waste water. Coarse screen types have openings of 6 mm or larger, finer screens approximately 1.5 to 6 mm (EPA, 1994). Applications that typically use fine screens are pre-treatment in conjunction with a coarse bar screen, primary treatment instead of primary clarifiers, and pre-treatment at combined sewer overflows. When clogging of trickling filters presents the potential for a problem, it is common to use fine screens upstream of the trickling filters to remove solids from the primary effluent (Infobarscreens, 2013). The finer screens are required if non-biodegradable fibrous material and hair have to be removed (Hammer & Hammer, 2012). Cleaning of the screens can be by brush, water spray or a combination of the two. In most cases, periodic cleaning of brushes by plant staff is required. Fine screen units can be installed instead of bar screens or in series with bar screens. Series of progressively finer screens can help reduce organic load (Hammer & Hammer, 2012). The fine screens that are used in pre-treatment and primary treatment are: Band Screens (effective for fine screening applications that have high flows), Static Wedgewire Screens (typically installed in smaller treatment plants), Rotary Drum Screens (effective for applications that require big solids separation and small energy usage), and Step Screens (cost effective solids separation).<br>Grit chamber

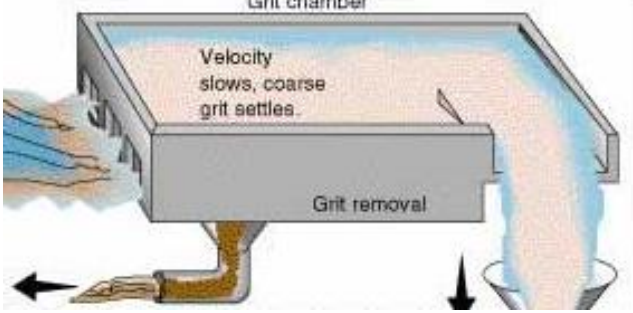

**Figure 7**: Raw sewage moves from the grit chamber to primary treatment (source: homestead, 2013)

**Advantages:** Protection of downstream processes from increased abrasion; prevention of clogging; aerated grit chambers have consistent removal efficiencies over a wide range of flows and aeration may reduce septic conditions and thus increase the performance of downstream

unit processes, vortex type grit chambers remove a high percentage of fine grit, have consistent removal efficiencies over a wide range of flows and a small footprint and the headloss is very small; detritus tanks do not require flow control and headloss is minimal; horizontal flow grit chambers are flexible and simple to construct; hydrocyclones remove grit and suspended solids and may ideally remove as many solids as a primary clarifier (US-EPA, 1994)

**Disadvantages:** Increased headloss could in some cases require additional pumping; aerated grit chambers can emit volatile organics and odours and require more power than other grit removal processes; vortex-type systems often require deep excavation due to their height and clogging can be an issue; detritus tanks are not easily adjustable to varying flow and large quantities of organic material is removed, thus requiring washing and classifying of grit; horizontal flow grit chambers are not easily adjustable to varying flow, remove excessive amounts of organic matter if flow is not effectively controlled and have massive head loss; hydrocyclones require energy since they use pumps (US-EPA, 1994) Pre-treatment: Bar screens and/or coarse and fine screens

# **Equalization tank**.

Wastewater received at many WWTPs can vary considerably in volume and level of pollution. Therefore may WWTPs have to install equalization tanks, in which wastewater is stored for a certain period of time prior to treatment in order to generate a stable flow (Figure 8). Besides equalizing of waste water flow (volume per time), equalization basins also provide a more stable quality of influent waste water. Both aspects are important to maximize the efficiency of downstream processes and to control their operation. Equalization tanks are usually equipped with agitators or aerators for mixing and prevention of settling of suspended solids.

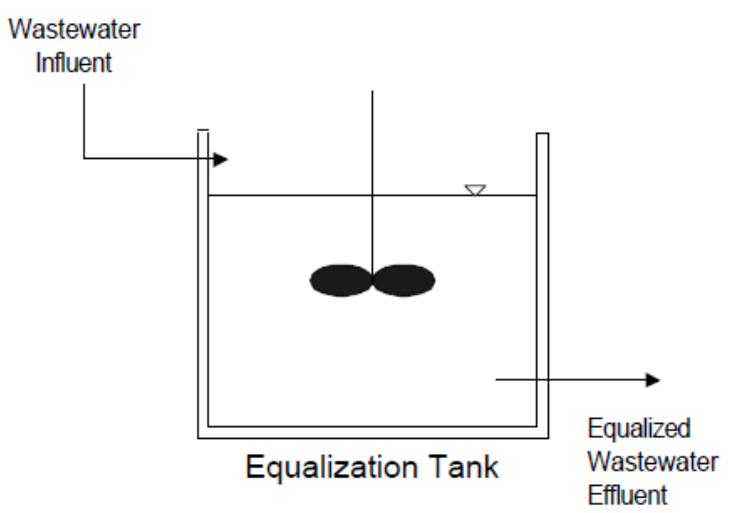

**Figure 8** Diagram of a typical equalization tank, source: EPA (1996)

# **Sedimentation without coagulant**

All waters contain dissolved and suspended particles. Sedimentation is one of the processes used to separate the suspended solids portion from the water. Sedimentation (settling) tanks that receive wastewater prior to biological process units are called primary clarifiers [\(Figure](#page-179-0)  [9\)](#page-179-0). In these tanks, sewage is separated into settled sewage and sludge by providing quiescent, slow motion flow conditions. The sedimentation performance is related to the effective surface area and greater suspended solids removal performance can be achieved by plate separator sedimentation systems. In these systems, inclined parallel plates divide the tank into integral sections in which particles settle and slide to a sludge collector (hopper) at the bottom (Bryan, Chambers, & Cooper, 1995). Sludge is periodically removed from the hopper for disposal. The effectiveness of sedimentation depends heavily on the type of wastewater supplied and whether contaminants are dissolved or suspended. While for instance for

municipal wastewater BOD may be largely from dissolved organics and BOD removal below 20 %, the removal efficiency can be up to 60 % for some industrial wastewaters containing more suspended solids. Rectangular tanks are usually used where space is limited. However, circular basins are generally preferred in new construction because of improved performance and lower maintenance costs (Hammer & Hammer, 2012)**.**

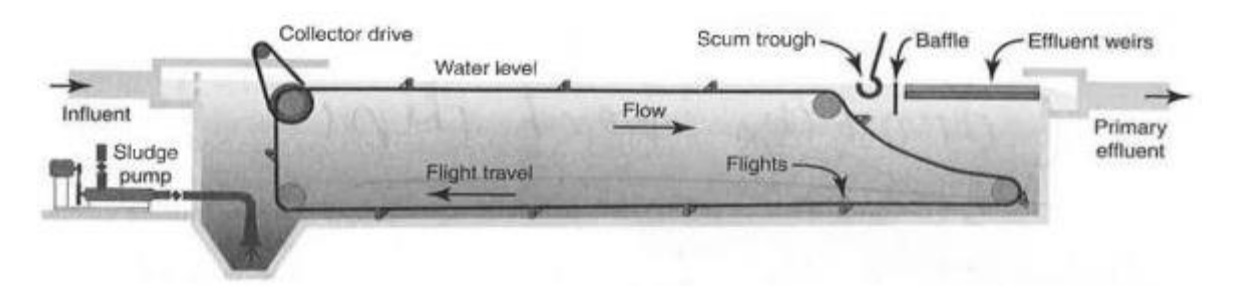

<span id="page-179-0"></span>**Figure 9** Longitudinal section of a rectangular primary clarifier. Settled solids are moved to the sludge pump at the influent end of the clarifier and floating matter to a scum through, where it is removed by pumping (source: Hammer and Hammer 2012)

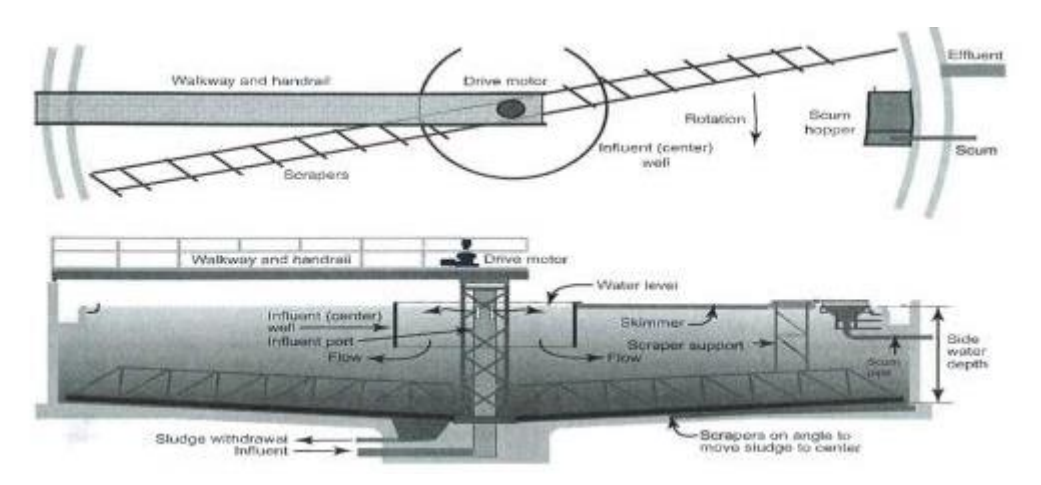

**Figure 10** Partial plan view (above) and section through (below) circular primary clarifier (source: Hammer and Hammer 2012)

#### **Advantages:** No chemicals required

**Disadvantages:** Low efficiencies for dissolved contaminants; efficiencies highly dependent on influent wastewater composition

**Pre-treatment:** Preliminary treatment (bar screens; fine screens); raw wastewater can be applied

#### **Sedimentation with coagulant**

Process description: Coagulation, flocculation and sedimentation occur in successive steps: coagulation destabilizes the particle's charges by using for example ferric chloride (FeCl3) or alum (Al2(SO4)3). After neutralisation of the charges, the small particles can stick together in so called "microflocs". The coagulation process usually lasts 1-3 minutes with strong and rapid mixing. The second step, flocculation, occurs afterwards with gentle mixing and the microflocs particle size increase to visible suspended particles. When the particles reach an optimal size and a good strength, the sedimentation step can start. This method can be used to reduce loads for subsequent biological unit processes and temporarily avoid the expansion of secondary treatment units and is also used in some cases to remove suspended solids before
discharge into oceans. In addition, a polymer with a high molecular weight can enhance flocculation and solid capture (Hammer & Hammer, 2012).

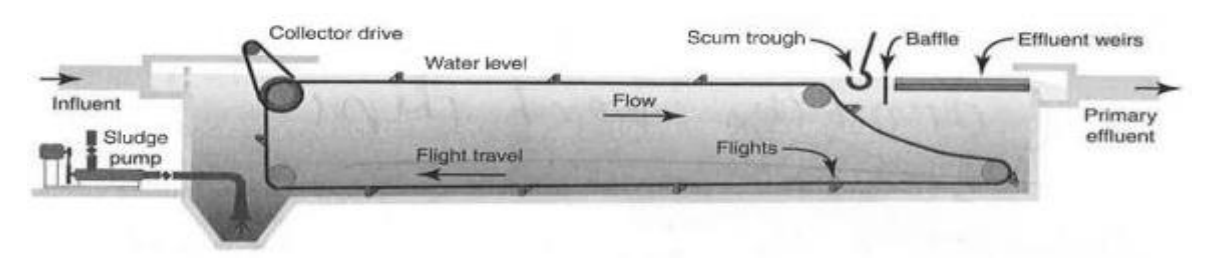

**Figure 11** Longitudinal section of a rectangular primary clarifier. Settled solids are moved to the sludge pump at the influent end of the clarifier and floating matter to a scum through, where it is removed by pumping (source: Hammer and Hammer 2012)

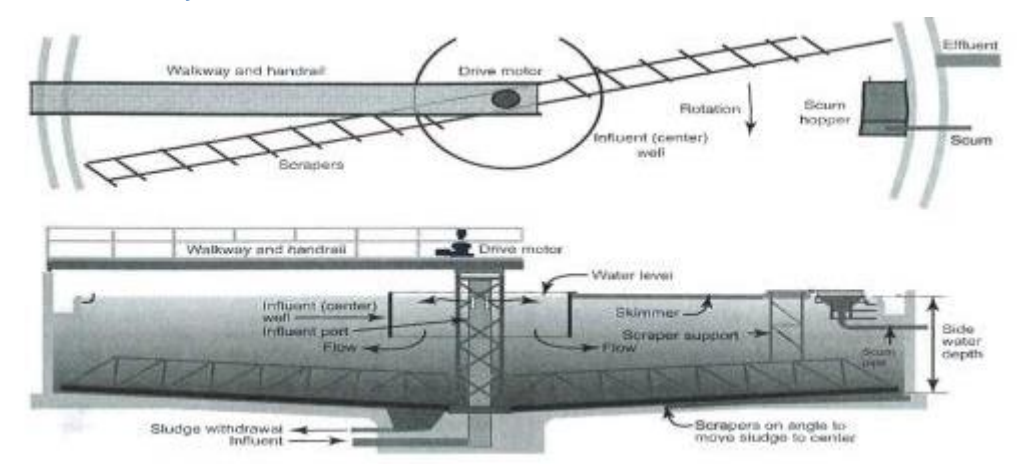

**Figure 12** Partial plan view (above) and section through (below) circular primary clarifier (source: Hammer and Hammer 2012)

**Advantages:** Compared to sedimentation without coagulant higher suspended solid removal rates and therewith related parameters of removal efficiencies (BOD, COD etc.); adaptability to varying flow

**Disadvantages:** Higher power and chemical demand compared to sedimentation without coagulant; higher cost and sludge production compared to sedimentation without coagulant **Pre-treatment:** Preliminary treatment (bar screens; fine screens); raw wastewater can be applied

#### **Anaerobic stabilization ponds**

Waste Stabilization Ponds (WSP), often referred to as oxidation ponds or lagoons, are holding basins used for secondary wastewater (sewage effluents) treatment where decomposition of organic matter is processed naturally, i.e. biologically. The activity in the WSP is a complex symbiosis of bacteria and algae, which stabilizes the waste and reduces pathogens. Stabilization ponds can be classified as aerobic, aerated, anaerobic and facultative ponds according to the type of biological activity taking place in them (Figure 13). See processes **S5** and **S6** for more information on facultative and aerobic stabilization ponds.

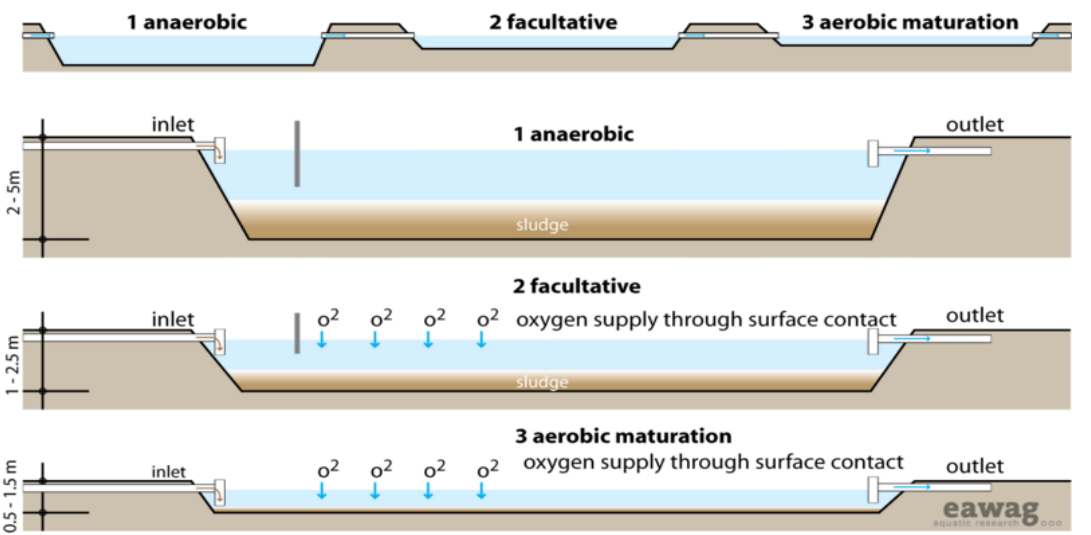

**Figure 13** Cross section through a possible sequence of maturation ponds (upper panel), an anaerobic pond (second panel), a facultative pond (third panel) and an aerobic pond (lower panel), source: Sandec & EAWAG (2013)

#### **Activated sludge processes**

A variety of processes, designs and mechanisms exist for wastewater treatment using activated sludge. The processes use dissolved oxygen to promote the growth of microorganisms that substantially remove organic material (US-EPA, 2004b). Activated sludge treatment refers to the suspension of microorganisms in the wastewater, which accelerates natural biological oxidation processes and effectively removes soluble and also some insoluble pollutants from the water (Landcom, 2006). The wastewater is supplied with air, providing oxygen for microbial degradation of wastewater organics (14). Anoxic zones can be added, in which nitrate (instead of oxygen) is used to oxidise organic matter. In this case, nitrogen gas  $(N_2)$  is produced. Activated sludge has primarily been used to reduce the Biological Oxygen Demand (BOD) and suspended solids (TSS) from wastewaters. There is a high number of different designs, which may in addition provide reduction of total nitrogen and other variables. Settling tanks following biological treatment (secondary sedimentation) are similar to primary clarifiers (P3).

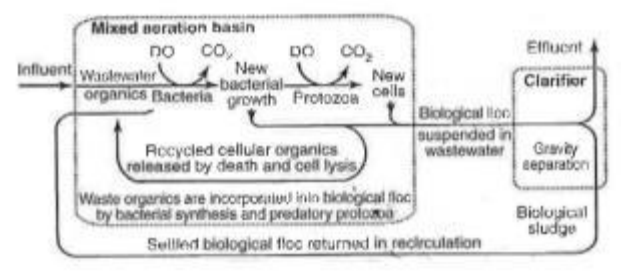

**Figure 14** Schematic representation of the activated sludge process followed by secondary sedimentation (clarifier), source: Hammer and Hammer 2012

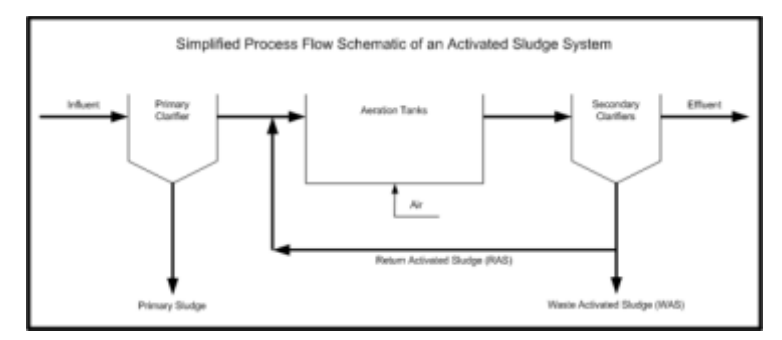

**Figure 15** Simplified process flow schematic of an activated sludge system (source: www. waterfacts.net)

#### **Pre-treatment:** Primary treatment

### **Low Loaded Activated Sludge w/o de-N + Sec Sedim.**

After entering a tank the sewage gets mixed with microorganisms and dissolved oxygen for microbial degradation of wastewater organics. The low loaded activated sludge process shows a F/M ratio 0.2-0.5 (BOD/day)/( MLSS) and a sludge age of 5-15 days. For a process without denitrification is no anoxid zone added. Settling tanks following biological treatment (secondary sedimentation) are similar to primary clarifiers (P3).

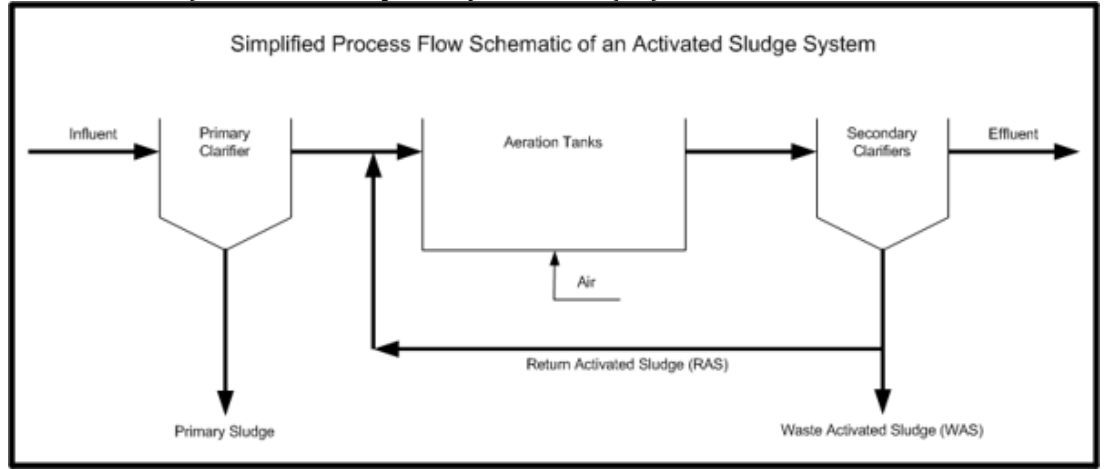

**Figure 16** Simplified process flow schematic of an activated sludge system (source: www. waterfacts.net)

**Advantages**: No chemicals needed (Aquarec, 2005). **Disadvantages**: High power requirements (Aquarec, 2005) **F/M ratio** (Food to Mass Ratio): Important parameter in the activated sludge process. It describes the relation between the BOD and MLSS. **BOD** (Biological Oxygen Demand): Bacterial Food **MLSS** (Mixed Liquor Suspended Solids): Amount of biomass in the reactor (Meniscus). **Pre-treatment**: Primary Treatment

#### **Low Loaded Activated Sludge w de-N + sec. Sedim.**

After entering a tank the sewage gets mixed with microorganisms and dissolved oxygen for microbial degradation of wastewater organics. The low loaded activated sludge process shows a F/M ratio 0.2-0.5 (BOD/day)/MLSS and a sludge age of 5-15 days. (Hammer & Hammer, 1996) In the anoxic zone, nitrate is used by facultative bacteria to oxidize BOD by releasing nitrogen gas (N2). Settling tanks following biological treatment (secondary sedimentation) are similar to primary clarifiers (P3).

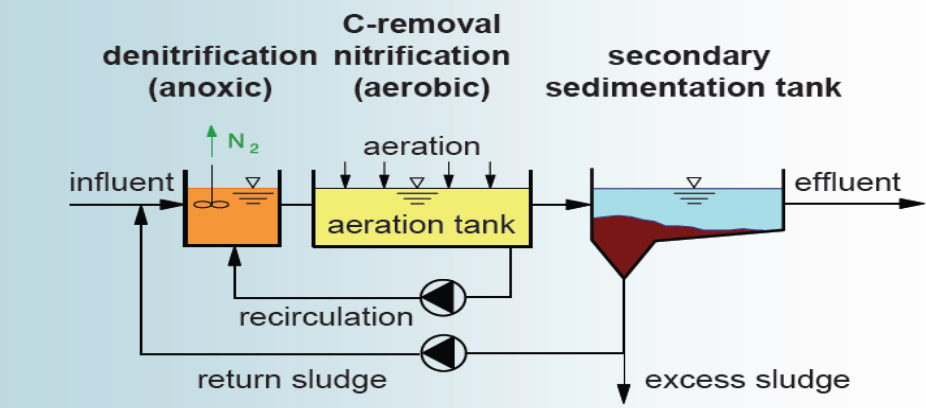

**Figure 16** Process Chart Low Loaded activated Sludge w de-N + sec. Sedimentation (Prof. H Kroiss, Institute for Water Quality, Resource and Waste Management Vienna University of Technology, 2008) **Advantages:** No chemicals needed (Aquarec, Design Support software for Waterreuse, 2005) **Disadvantages:** High power requirements (Aquarec, Design Support software for Waterreuse, 2005)

**Pre-treatment:** Primary Treatment

## **High Loaded Activated Sludge + Sec. Sedim.**

The difference between High Loaded Activated Sludge and Low Loaded Activated Sludge is the F/M ratio. The F/M ratio for High loaded activated sludge is 0.5-1.0 (( BOD/day)/( MLSS) ). The sludge age is 3-10 days (Hammer & Hammer, 1996). Settling tanks following biological treatment (secondary sedimentation) are similar to primary clarifiers (P3).

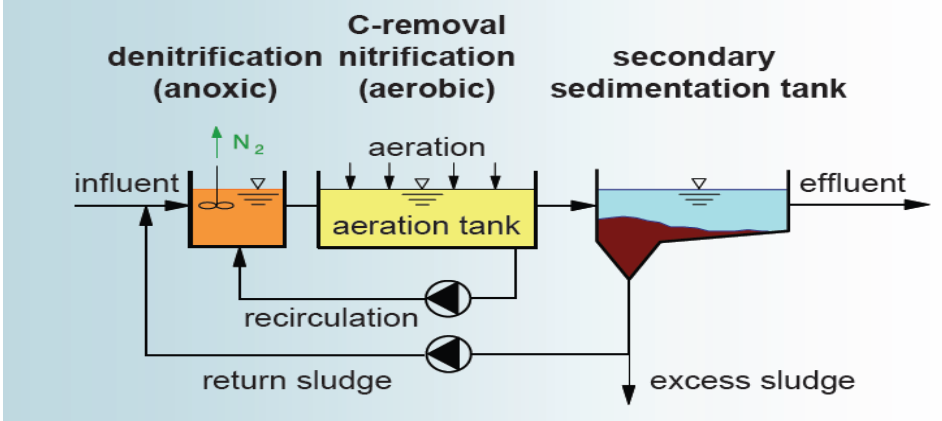

**Figure 17** Process Chart Low Loaded activated Sludge w de-N + sec. Sedimentation (Prof. H Kroiss, Institute for Water Quality, Resource and Waste Management Vienna University of Technology, 2008)

**Advantages:** Less energy and no chemicals needed (Aquarec, Design Support software for Waterreuse, 2005)

**Disadvantages:** Higher sludge production (Aquarec, Design Support software for Waterreuse, 2005)

**Pre-treatment:** Primary Treatment

#### **Extended aeration**

The extended aeration process is a modified activated sludge process. It includes the removal of biodegradable organic wastes under aerobic conditions. Air and mixing must be supplied by aeration or mechanical. Important for the biological growth is the pH and the concentration of essential nutrients (EPA, Technology Fact Sheet, Package Plants, 2000). The extended aeration process shows a F/M- Ratio 0.05-0.2( BOD/day)/MLSS and a sludge age older than 20 days. (Hammer & Hammer, 1996)

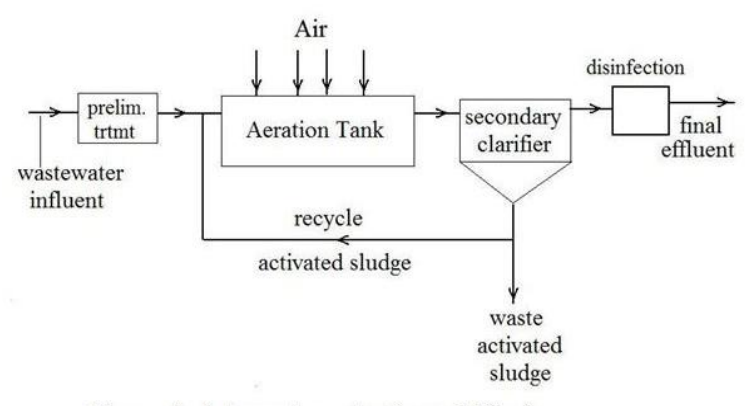

**Extended Aeration Activated Sludge** Wastewater Treatment Flow Diagram

#### **Figure 18** Abb. 3 Process Chart Extended Aeration http://img.bhs4.com/f9/0/f90796138ced74db3e9027a3c7fff6a386ef981b\_large.jpg (Stand 18.12.2013)

**Advantages:** Easy to operate, don't require a primary sedimentation (EPA, Technology Fact Sheet, Package Plants, 2000) **Disadvantages:** No de-nitrification, requires more energy, needs more space and tankage (EPA,

Technology Fact Sheet, Package Plants, 2000).

#### **Trickling filter with secondary sedimentation**

In contrast to activated sludge systems (S1-S3), the microorganisms used for the cleaning process are attached to a medium (attached-growth process). The microorganisms build a biological film or slime layer of 0.1 to 0.2 mm thickness and include aerobic, anaerobic and facultative bacteria, fungi, algae and protozoa (EPA, 2000a). Microorganisms from the wastewater attach to the medium and successively increase the thickness of the biological film. As the film thickness increases, oxygen supply to layers closer to the filter decreases and anaerobic processes dominate. With increasing film thickness, microorganisms cannot attach any more portions of the film fall of the medium (called sloughing) and need to be removed by a secondary sedimentation system.

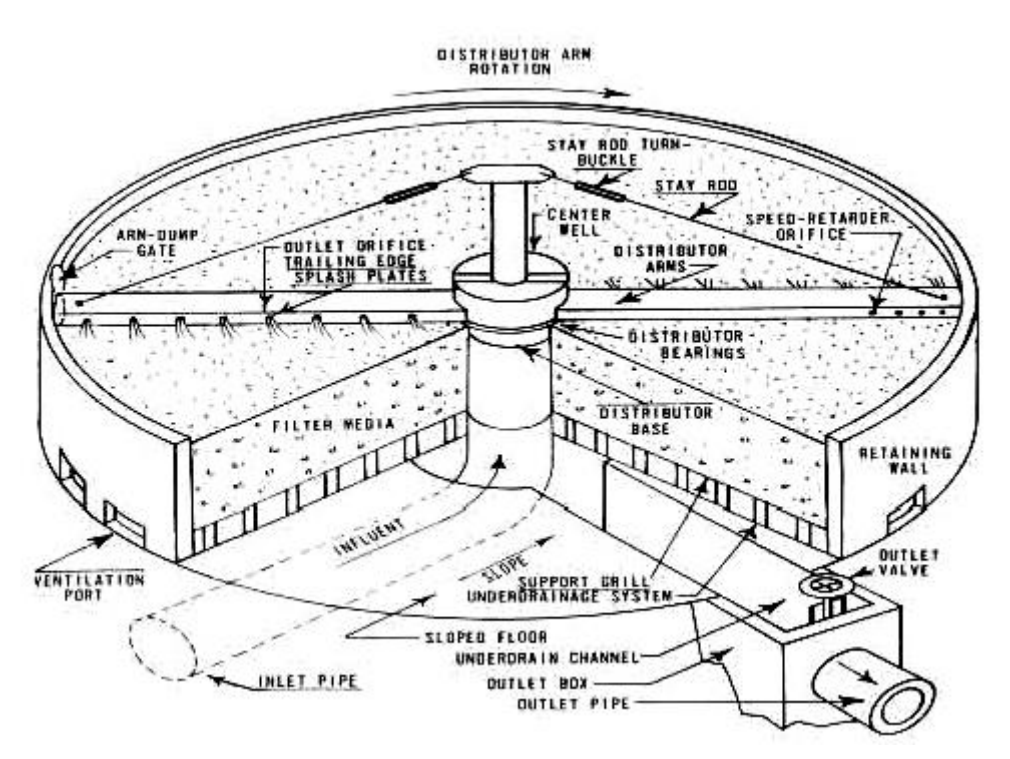

**Figure 19** Typical trickling filter (source: EPA 2000b)

**Advantages:** Simple design; durable elements; moderate power demand; moderate skills needed for O&M.

**Disadvantages:** Depending on type of water reuse and local regulations, additional treatment may be required; clogging and excess biomass accumulation, impairing oxygen supply, can occur; flexibility more restricted compared to activated sludge systems; more odour intensive than activated sludge systems; aquatic snails may be a problem **Pre-treatment**: Preliminary treatment

## **Rotating biological contactor (RBC)**

The Rotating Biological Contactor (RBC) process is a fixed film wastewater treatment technology used in municipal or industrial wastewater treatment. The unit consists of a round steel or plastic media on a horizontal shaft in a concrete tank. The media is slowly rotated in the wastewater and approximately 40 % of the media are submerged in wastewater (Figure 14).

Microorganisms biologically degrading organic pollutants attach on the rotating media and form a fixed film of thin biomass layer. By rotating into the air, oxygen can be absorbed by the microorganisms. Excess biomass continuously falls off the media and is removed in a subsequent secondary clarifier (USFilter, n.d.).

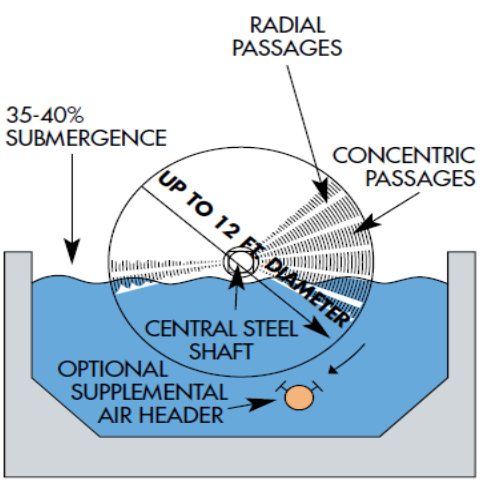

**Figure 20** Diagram of a rotating biological contactor process (source: USFilter)

**Advantages:** Minimal maintenance; low energy demand **Pre-treatment:** Primary treatment

#### **Stabilization ponds: Aerobic, aerated and facultative**

Waste Stabilization Ponds (WSP), often referred to as oxidation ponds or lagoons, are holding basins used for secondary wastewater (sewage effluents) treatment where decomposition of organic matter is processed naturally, i.e. biologically. The activity in the WSP is a complex symbiosis of bacteria and algae, which stabilizes the waste and reduces pathogens. Stabilization ponds can be classified as aerobic, aerated, anaerobic and facultative ponds according to the type of biological activity taking place in them (21).

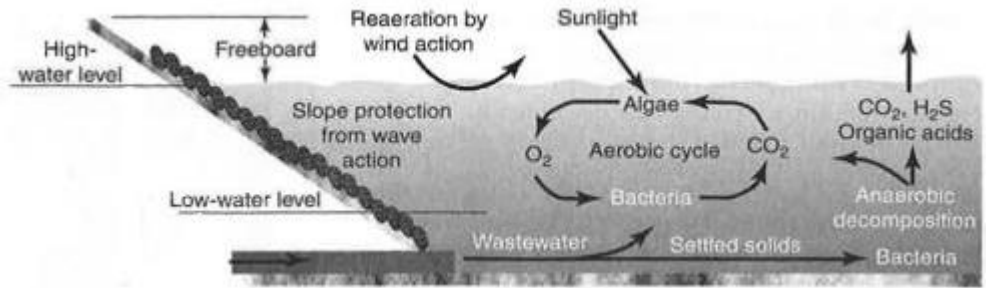

**Figure 21** Cross section of a facultative stabilization pond showing biological reactions of bacteria and algae (source: Hammer and Hammer 2012)

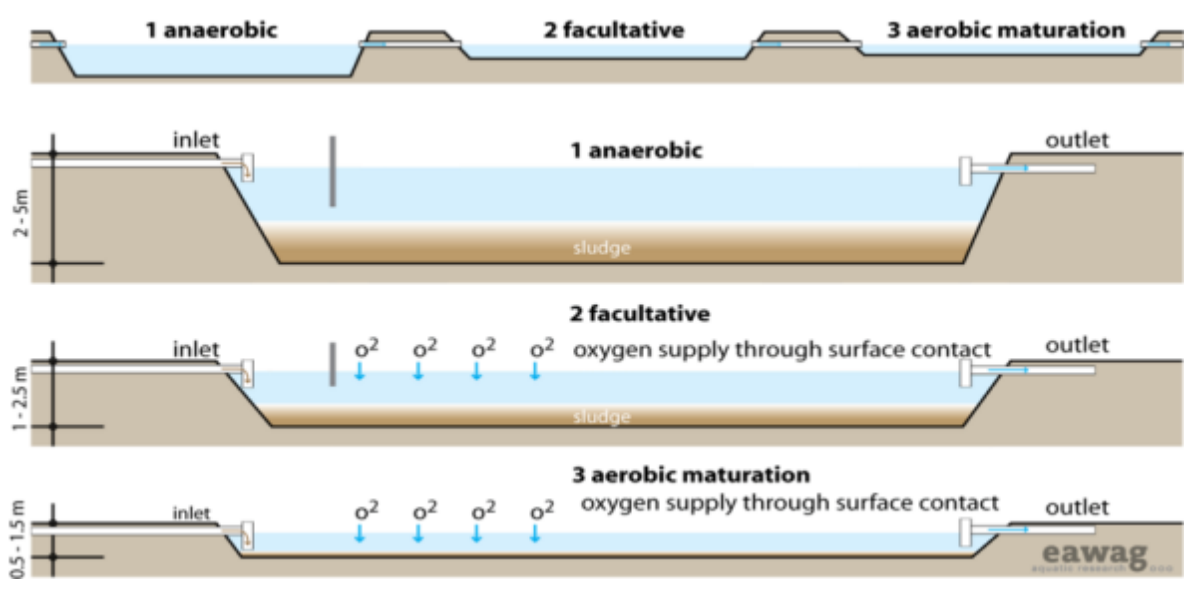

**Figure 22:** Cross section through a possible sequence of maturation ponds (upper panel), an anaerobic pond (second panel), a facultative pond (third panel) and an aerobic pond (lower panel), source: Sandec & EAWAG (2013)

#### **Membrane bioreactor (MBR)**

A membrane bioreactor (MBR) is a combination of biological activated sludge processes with low pressure membrane technology (microfiltration/ultrafiltration) where the membranes provide a barrier to suspended solids. The membranes provide clarification and filtration functions. The reactor is operated similar to activated sludge processes (S1-3), but without the need of secondary clarification and replacing some tertiary unit processes such as sand filtration. MBRs can have to basic configurations (Figure 23) with either submerged membranes (permeate) or external circulation (Ravazini et al., 2006).

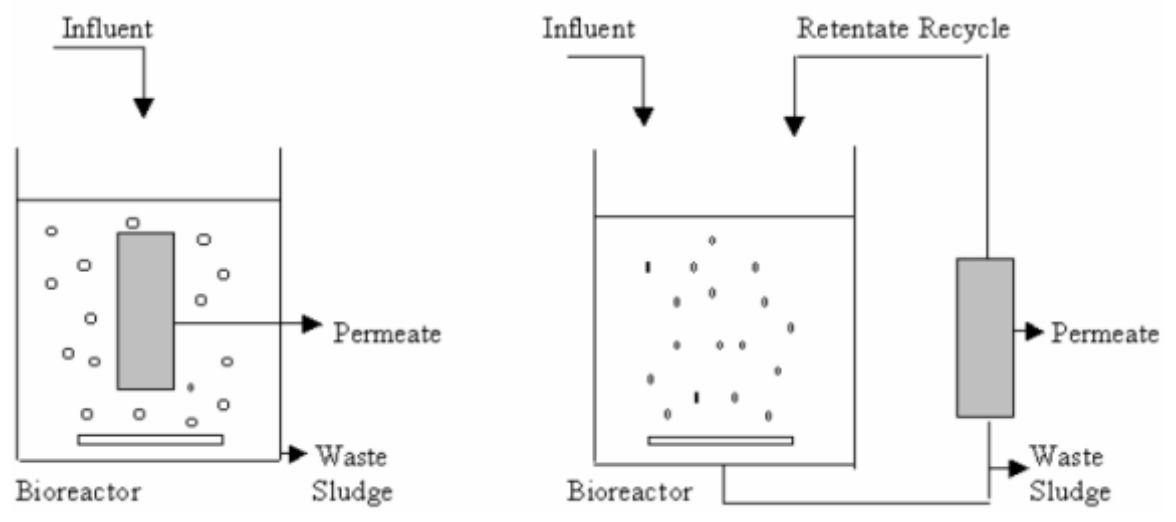

**Figure 23:** Two main configuration of MBR systems: submerged membrane (left panel) and external configuration (side stream, right panel), source: Ravazini et al. (2006)

**Advantages:** Very high-quality effluent, increased process stability (due to increased MLSS and decreased F/M ratio); small size (membranes replace clarifier and conventional filters); flexible extension of existing WWTPs is possible

**Disadvantages:** Operation cost (membrane life and replacement cost); energy demand of membrane pumps; increased sludge return (Hammer & Hammer 2012)

#### **Constructed: subsurface and free-water-surface flow**

Most wetlands for wastewater treatment are free water systems in which the water surface is exposed to the atmosphere and include bogs, swamps and marshes. Subsurface flow wetlands (Figure 24, left panel) are specifically designed for treatment or polishing of different types of wastewater. Subsurface wetlands can be constructed as beds or channels with appropriate media, commonly gravel in the U.S. and Europe, and are planted with vegetation typical for marshes (grasses and emergent aquatic plants). In the subsurface flow system, odours, mosquito infestations and risk of public contact can be efficiently controlled, while in free-water surface systems (Figure 24, right panel) mosquitoes and public access are concerns (EPA, 2000b).

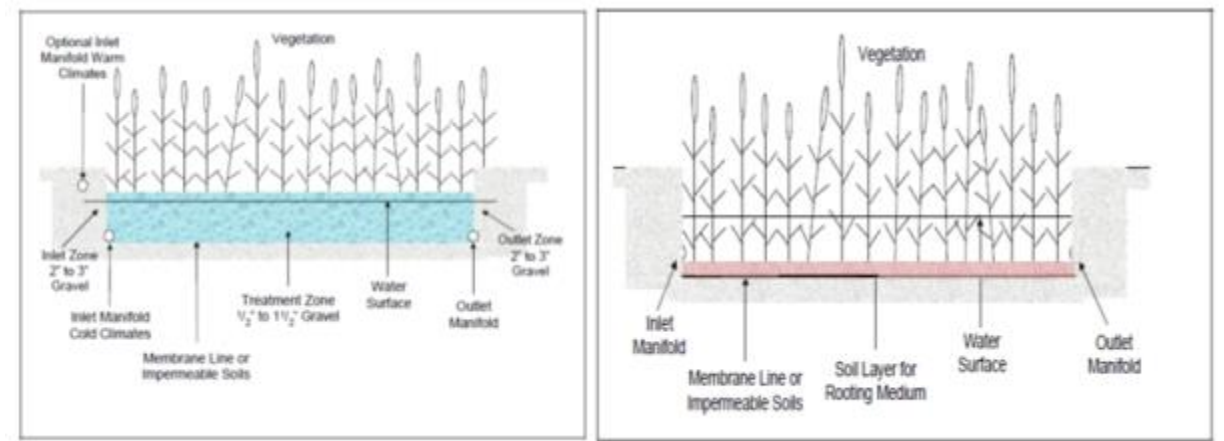

**Figure 24** Subsurface constructed wetland (left panel, source: EPA 2000a) and free-water-flow constructed wetland (right panel, source: (EPA 2000a)

**Advantages:** Minimum equipment, power and operator needs; very low sludge production; subsurface flow wetlands: effective and reliable for BOD, COD, TSS, metal and some persistent organics removal (US-EPA, 2000d)

**Disadvantages:** Large land requirement; phosphorus, metals and some persistent organic compounds accumulate in the sediments; lower removal rates during winter in cold climates

#### **Constructed wetlands for polishing**

Constructed wetland polishing, also referred to as maturation or polishing ponds, are used as third-stage natural polishing of effluent from activated sludge or trickling-filter secondary treatment. The wetlands can be constructed as described in more detail in S8: Constructed wetland: Subsurface and free-water-surface flow. A stabilisation of the treated water derives from retention in the pool and where suspended solids, BOD, faecal microorganisms and ammonia are reduced by retention and surface aeration (Hammer & Hammer 2012). Detention times range from 10 to 15 days. The treated effluent can be reused for nature conservation or agriculture (Ravazini et al., 2006).

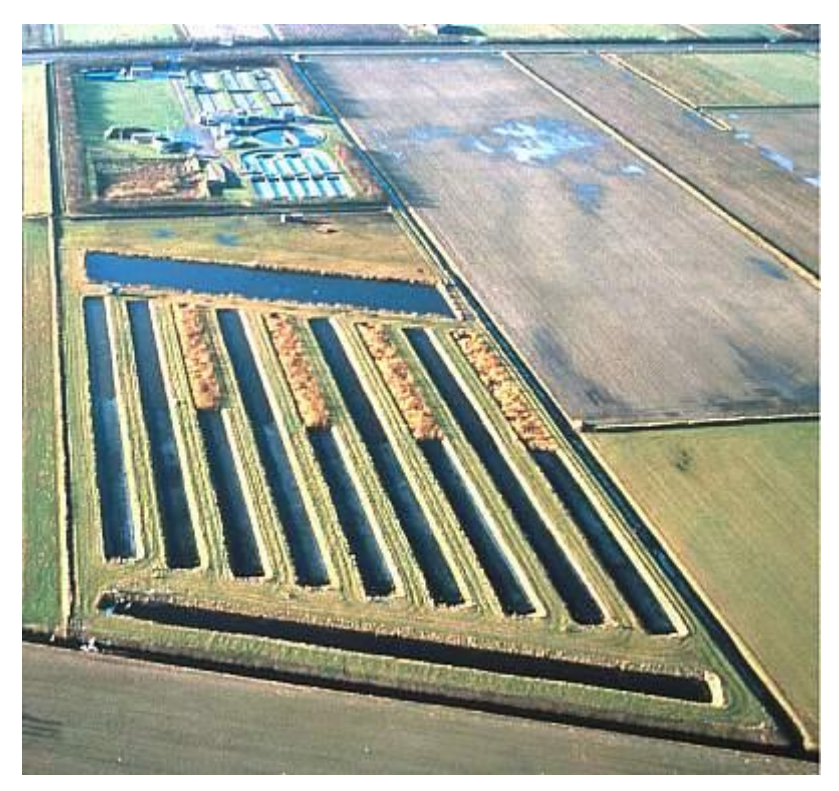

**Figure 24** Polishing constructed wetland Everstekoog, Texel, The Netherlands (IEES, 2013)

**Advantages:** Total nitrate removal is achievable when low flows are applied **(Ravazini et al., 2006)**;

**Disadvantages:** Precipitation events may affect pollutant removal efficiency; **Pre-treatment:** Secondary treatment from activated sludge or trickling-filters (Hammer & Hammer 2012)

#### **Enhanced biological phosphorus removal (EBPR)**

For biological nitrogen removal, nitrification-denitrification processes are controlled by exposing the wastewater first to anoxic (total oxygen depletion) conditions followed by an aerobic zone. For phosphorous removal, the anoxic zone can be preceded by an anaerobic zone, which promotes the biological release of organic phosphorous and stimulates the phosphorus uptake of bacteria in the aerobic zone (Hammer and Hammer 2012, page 405). The anaerobic and anoxic zones are mixed by propellers while the aerobic zone is aerated zone is supplied with air by blowers.

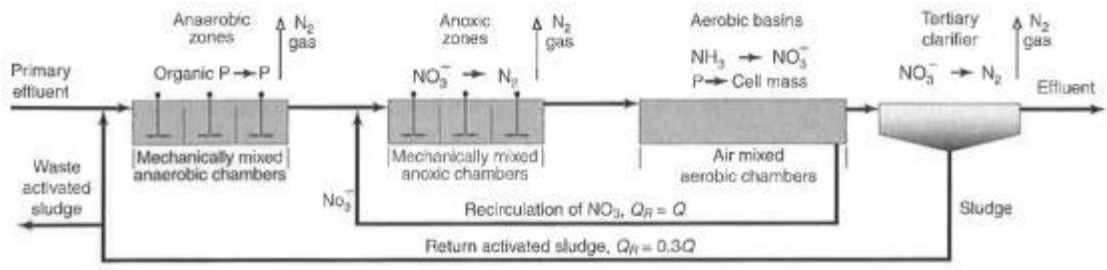

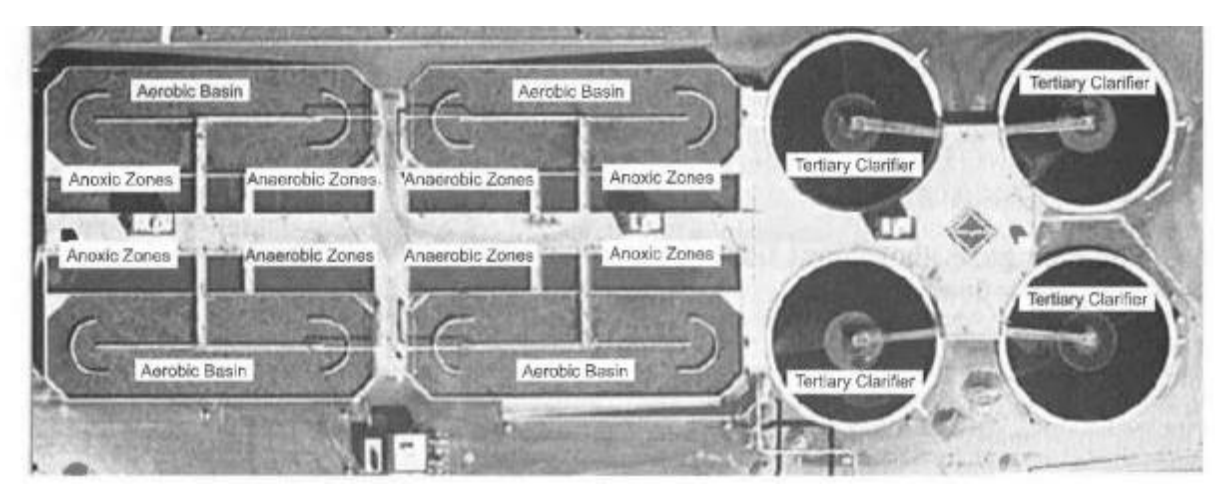

**Figure 25** A three-stage biological phosphorus and nitrogen removal process. Schematic diagram (upper panel) and basins under operation (lower panel), source: Hammer and Hammer (2012)

## **P-Precipitation**

Chemical precipitation refers to the induced settling of dissolved or suspended contaminants during wastewater treatment through the use of a coagulant. The settled substances can then be removed from the remaining wastewater e.g. by filtration or centrifugation. For phosphorus precipitation, most commonly ferric chloride (FeCl3), alum (Al2(SO4)3) or lime (CaO) are used. When ferric chloride or alum is used, the precipitate is a metal phosphate and the reaction is pHdependent. The usage of lime requires the addition of sufficient quantities until the wastewater has a pH of at least ten, under which conditions Ca2+ will react with phosphorus to an insoluble precipitate. The amount of coagulant required cannot be calculated on the basis of Pconcentration alone, but on a case-by-case analysis in the laboratory (jar tests) due to competing reactions with other compounds (EPA, 2000c).

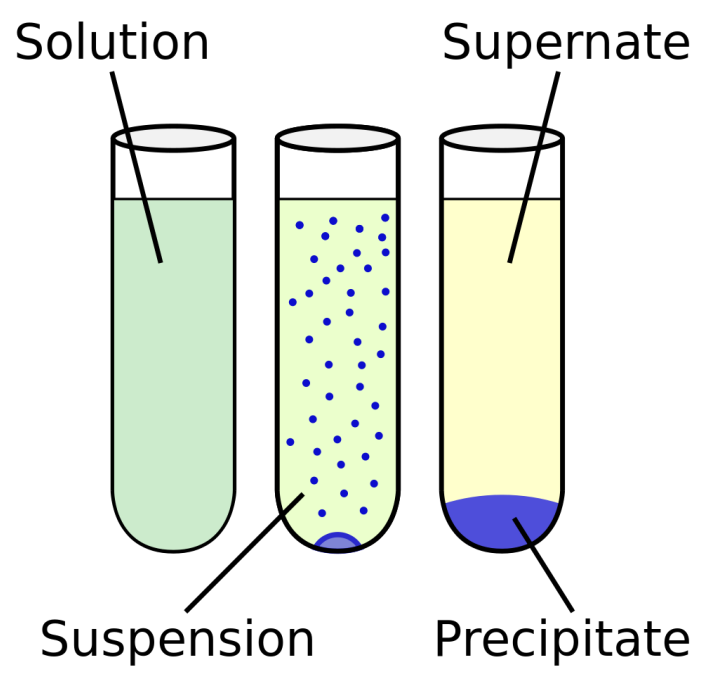

**Figure 26** P-Precipitation (www.boundless.com)

**Advantages:** Readily available chemicals and equipment; lime is inexpensive; low maintenance **Disadvantages:** Dosage must be determined case-by-case; corrosive chemicals; waste sludge amount may increase by up to 50 %, especially with lime (US-EPA, 2000b); large amount of chemicals

**Pre-treatment:** None necessary. Can be applied at different stages during the wastewater treatment process.

## **Nitrification-Denitrification**

Nitrification of wastewater may be necessary if the effluent pollutes receiving water bodies, e.g. for environmental water reuse. The nitrification process converts nitrogen to the nitrate form and denitrification removes it from the wastewater by converting it into gaseous nitrogen. For nitrification, usually the most reliable process is suspended-growth aeration after activated sludge treatment, which provides a good growth environment with low BOD and high ammonia values for nitrifying bacteria. After nitrification, a final settling stage removes part of the population of nitrifiers which can be returned to the aeration tank. While nitrification reduces ammonia and its toxic effects in the effluent, it thus increases nitrate content. By a subsequent denitrification stage, nitrate in converted into gaseous nitrate and removed from the effluent. This is commonly achieved by a biological denitrification tank after nitrification, in which a carbon source (usually methanol) is needed for biological synthesis. Also after the denitrification tank a final settling and return of sludge is required.

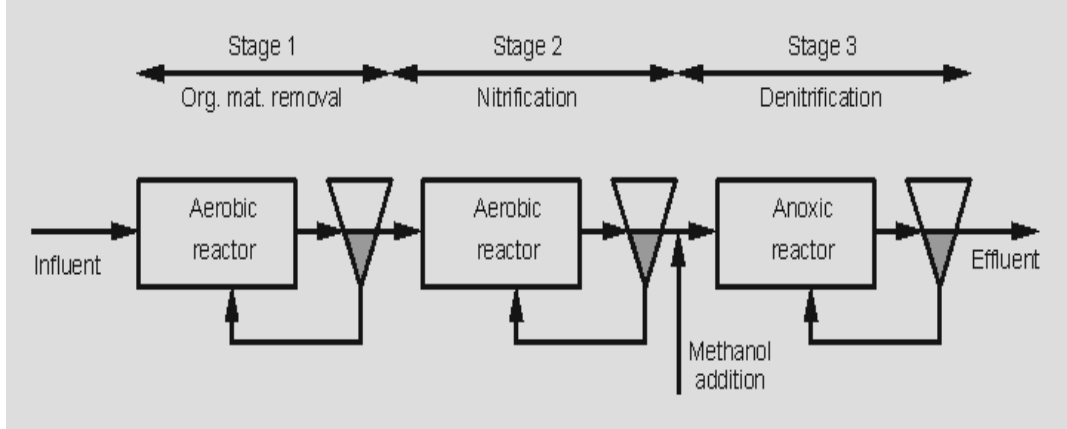

**Figure 27** Denitrification process (http://en.wikipedia.org/wiki/File:Denitrification\_with\_external\_carbon\_source.gif)

## **Filtration over fine porous media and dual media filtration**

Secondary effluent is applied to the fine porous media filter (=granular media filter), which commonly consists of a coal-sand or mixed (anthracite coal, garnet and sand) dual media (Hammer & Hammer 2012). The residues removed from the water are cleaned from the filter media by backwashing which requires a rotating agitator or air scrubbing for improved efficiency. The backwash water is stored in an equalizing tank and returned to the influent at a constant rate. Commonly, two to four filter cells are necessary to provide flexibility for varying flow rates (Hammer & Hammer 2012).

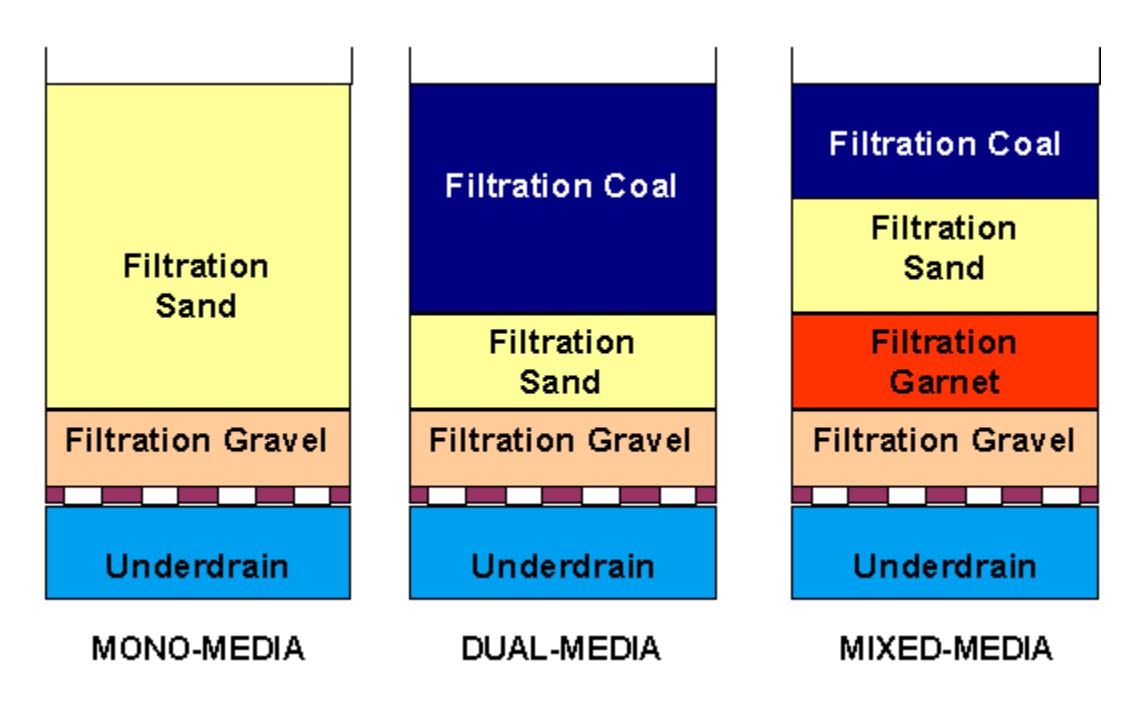

**Figure 28** Dual media filter (source: blueplanet, 2013)

#### **Microfiltration, ultrafiltration and nanofiltration**

Microfiltration, ultrafiltration and nanofiltration are membrane filtration processes with removal capabilities differing in particle size (**[Figure 9](#page-179-0)**). Micro- and ultrafiltration are based on physical straining to remove colloidal and particulate contaminants. Nanofiltration and reverse osmosis (T6) use semipermeable membranes to separate dissolved salts, organic molecules and metal ions (Hammer & Hammer, 2012). Nanofiltration membranes are able to remove turbidity, microorganisms and hardness and, to some extent, dissolved salts. The nanofiltration membrane is pressure-driven and its removal properties lie between ultrafiltration and reverse osmosis (US-EPA, 2004a). "Similar to other membrane processes, a major problem in NF membrane applications is fouling. Several studies have investigated the mechanisms of fouling in NF membranes and suggested methods to minimize and control the fouling of NF membranes" (Hilal, Darwish, Mohammad, & Arabi, 2004). The membrane type (pore size) is chosen based on the particle sizes of contaminants.

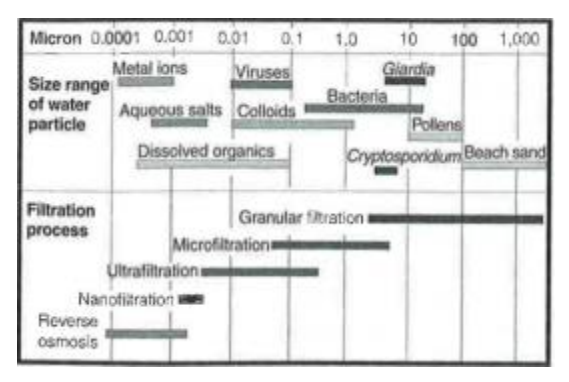

**Figure 29** Typical sizes of contaminants commonly found in wastewater and removal efficiencies of membranes and reverse osmosis (source: Hammer and Hammer 2012)

**Table 13** Design criteria and applications for filtration processes and reverse osmosis (adapted from Hammer and Hammer 2012

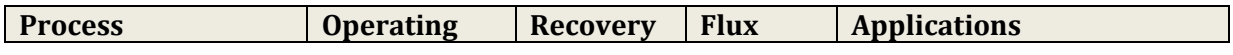

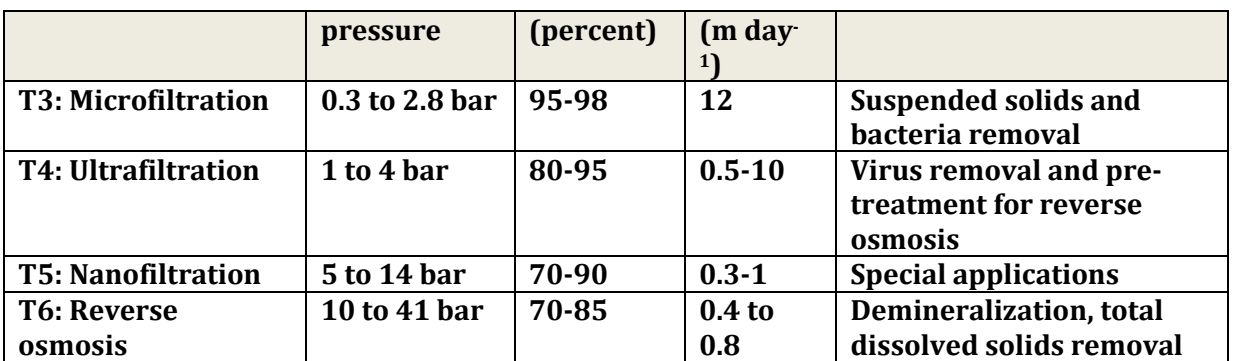

#### **Microfiltration**

Microfiltration by membranes and hollow fibres has become an interesting water disinfection alternative and cost have decreased during the last years (Davide Bixio et al., 2006).

**Advantages:** No hazardous by-products; variable cost comparable to UV disinfection of effluent filtered through conventional sand filtration (Davide Bixio et al., 2006); complete removal of bacteria is possible

**Disadvantages:** Fixed cost higher than UV disinfection;

#### **Ultrafiltration**

**Disadvantages:** Higher energy demand than microfiltration

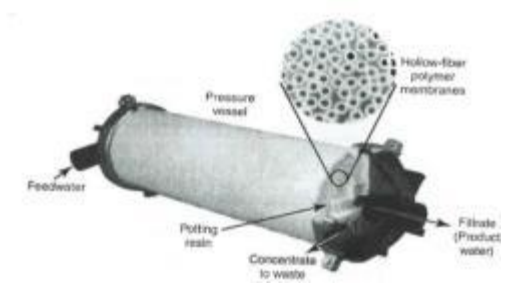

**Figure 30** Example of a ultrafiltration hollow-fibre module (source: Hammer and Hammer 2012)

#### **Nanofiltration**

**Advantages:** Lower operation pressure than reverse osmosis; high water flux; high retention of multivalent anion salts and an organic molecular above 300 (Hilal et al., 2004); **Disadvantages:** Fouling; low recovery (82.5 %, Joksimovic 2005)

#### **Reverse osmosis**

Reverse osmosis is the forced passage of water through a semipermeable membrane against the osmotic pressure gradient. In order to force the passage, an external pressure should be applied to the wastewater. This separates dissolved solids from the water forced through the membrane. Typical pressure ranges used in reverse osmosis applications are 350 to 800 psi.

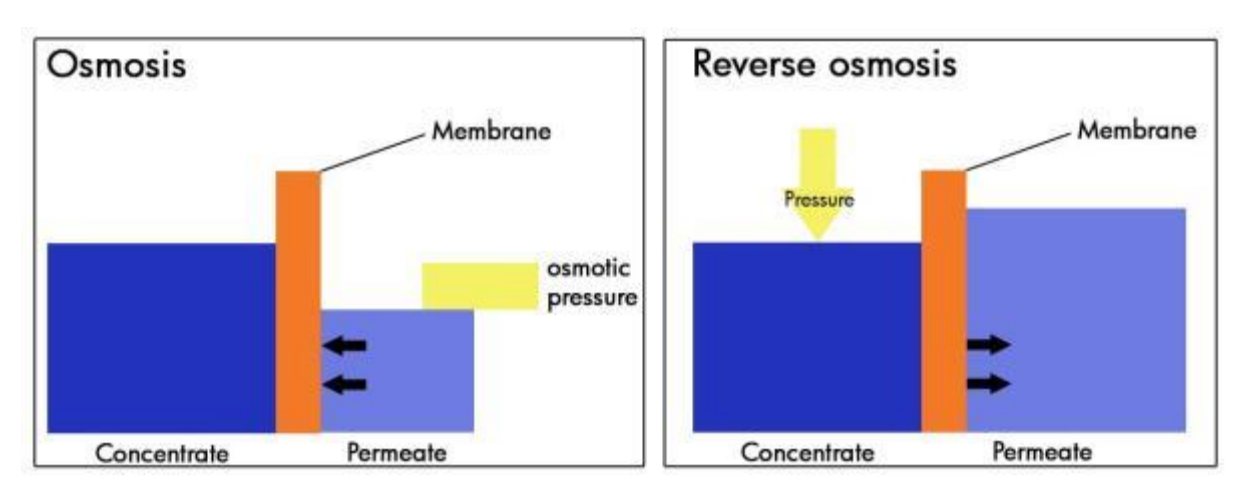

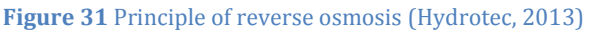

**Disadvantages:** High concentrates production (reject water) are a critical economic and environmental problem (Hammer & Hammer 2012)

**Influent:** Especially the removal of solids is an essential pre-treatment requirement for reverse osmosis. A sufficient level of pre-treatment can be either achieved through a series of precipitation, sedimentation, recarbonation, granular-media filtration and carbon filtration or microfiltration/ultrafiltration with chemical additions (Hammer & Hammer, 2012).

## **Granular activated carbon (GAC) and powdered activated carbon (PAC)**

Granular activated carbon (GAC) is an effective treatment process removing biodegradable and refractory organic compounds. Carbon adsorption is usually considered the most effective way to reduce the level of taste and odour in water treatment (Hammer & Hammer, 2012). GAC works by adsorption of organic compounds onto the carbon. Further substances which can be removed from reclaimed water by GAC include metal ions such as cadmium, hexavalent chromium, silver and selenium. From acidic water, also some uncharged chemicals including arsenic and antimony can be removed (US-EPA, 2004a). Activated carbon is produced from carbonaceous materials (charcoal, coconut shells, etc.) by a controlled combustion (Hammer & Hammer, 2012). Powdered activated carbon (PAC), as granular activated carbon (GAC), is also produced from carbonaceous materials (charcoal, nut shells, etc.) by a controlled combustion. In its fine power form PAC it can be applied at any location in the treatment process prior to filtration. PAC can adsorb organic compounds related to taste and odour of water, but is less effective for absorbing SOCs (Synthetic Organic Chemicals) than GAC (Hammer & Hammer, 2012).

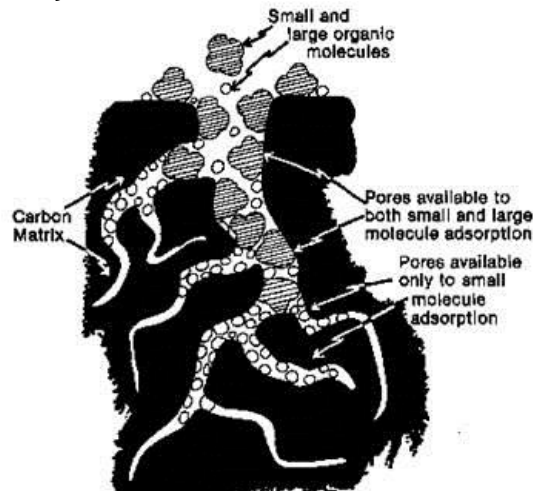

**Figure 32** Activated carbon matrix (can be used in different forms), source: (Wateen Solutions, 2013)

**Advantages:** Reliability; proven adsorption efficiency for dissolved organics, especially from industrial sources (EPA, 2000); low space requirements; ease of integration into existing systems

**Disadvantages:** Wet GAC is highly corrosive; disposal if GAC is not regenerated; regeneration process is most efficient if run 24 hours, thus requiring around the clock surveillance (EPA, 2000); air emissions from regeneration furnace usually require afterburners and scrubbers **Pre-treatment:** Secondary treated wastewater with low suspended solid contents.

#### **Ion exchange**

In the ion exchange process, anions or cations from the wastewater solution are exchanged with different but equivalently charged ions from a resin bed. Thus, the salts in the solution must be ionized for the process to occur. Exchange beds are usually resins of 0.3 to 1.2 mm in diameter. Ion exchange is used to remove specific ions such as nitrate, fluoride, arsenic, calcium, magnesium and other substances. Regeneration of the brine is usually conducted by backwashing with product water followed by flushing with a brine for regeneration to replace the exchanged ions from the resin (Hammer & Hammer, 2012).

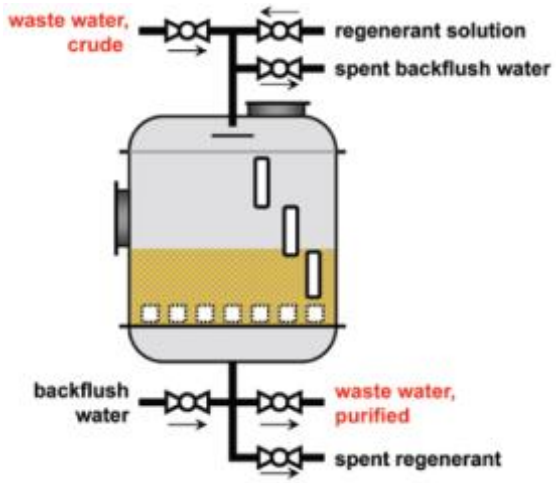

**Figure 33** Typical ion exchange column used in wastewater treatment (source: Neumann & Fatula, 2009)

**Disadvantages:** Brine wastewater disposal;

#### **Advanced oxidation – UV/O<sup>3</sup> and UV/H2O<sup>2</sup>**

Photolysis by ultraviolet (UV) radiation (process **D5**) is widely used for disinfection. Ozone (O3, process **D1**) is used for water disinfection, taste and odour control and removal of colours in water treatment (Matilainen & Sillanpää, 2010). To overcome the disadvantages of single disinfectants, there have been relatively recent research efforts to combine strong oxidants for better disinfection properties and reduction of emerging pollutants such as pharmaceutical compounds and their derivates, anti-corrosion agents, hormone active substances etc. Two examples considered here are the combination of UV with ozone for improved microorganism removal and UV with peroxone for effective disinfection and DOM (Dissolved Organic Matter) removal. Furthermore, advanced oxidation may be used to treat wastewater, drinking water, contaminated soils or sludges for several types of contaminants including organic pollutants, toxicity biodegradability improvement, odour and colour removal and destruction of resin in radioactive contaminated sludge (Davide Bixio et al., 2006). The main characteristic which makes AOPs very efficient processes is the formation of free hydroxyl radicals (OH**.**), which is one of the most powerful oxidising species known.

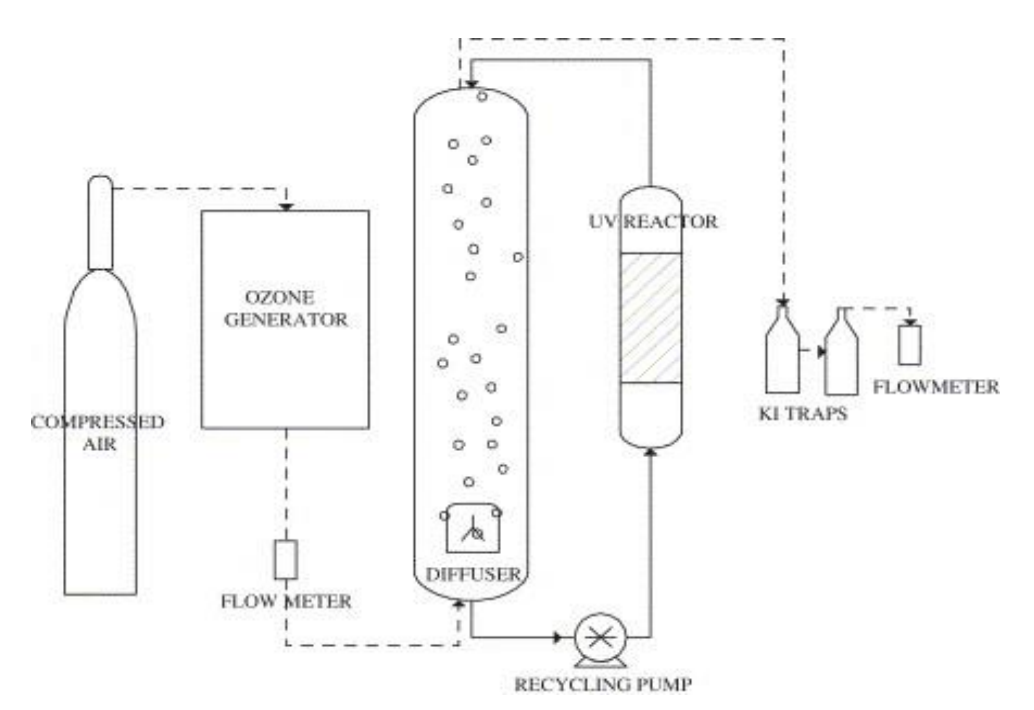

**Figure 34 Oxidation batch** (Removal of disinfection by-product precursors with ozone-UV advanced oxidation process A. Chin et. Al, 2005)

**Advantages:** High quality purified water; (partial) micropollutant removal and degradation **Disadvantages:** Formation of by-products possible; expensive

#### **Soil-aquifer treatment (SAT)**

Reclaimed water can be used to preserve groundwater levels, protect coastal aquifers against saltwater intrusion and to store water for future use by groundwater recharge. Infiltration into the aquifer is by spreading basins where water percolates vertically through the soil or river bank infiltration. The passage through soil further contributes to purification of the effluent. Soil permeability can be negatively affected by clogging with operation time (Wintgens et al., 2006).

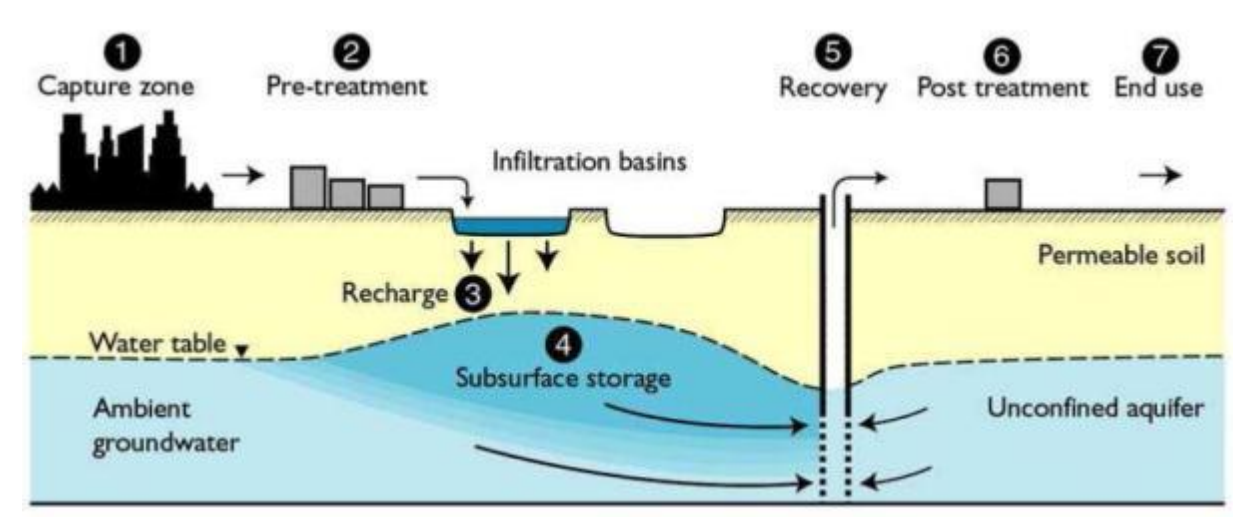

**Figure 34** SAT system for pre-treated wastewater, infiltrating through recharge basins into permeable soil (unsaturated zone) and recharging the groundwater aquifer (Miotli, Barry, Dillon, & Breton, 2010).

#### **Maturation pond**

Maturation ponds are valuable and simple options to polish secondary effluent. They are used primarily for high-level pathogen removal and to a minor extent, for additional removal of nutrients (Davide Bixio et al., 2006). If the systems are well designed, effluent quality can comply with WHO guidelines for safe use of wastewater, excreta and greywater. Maturation ponds receive inflow year around and discharge by overflow and are usually preceded by a series of anaerobic and facultative ponds (mainly for BOD removal). The hydraulic retention time and design criteria (size, number of ponds and type of flow) define the effluent water quality.

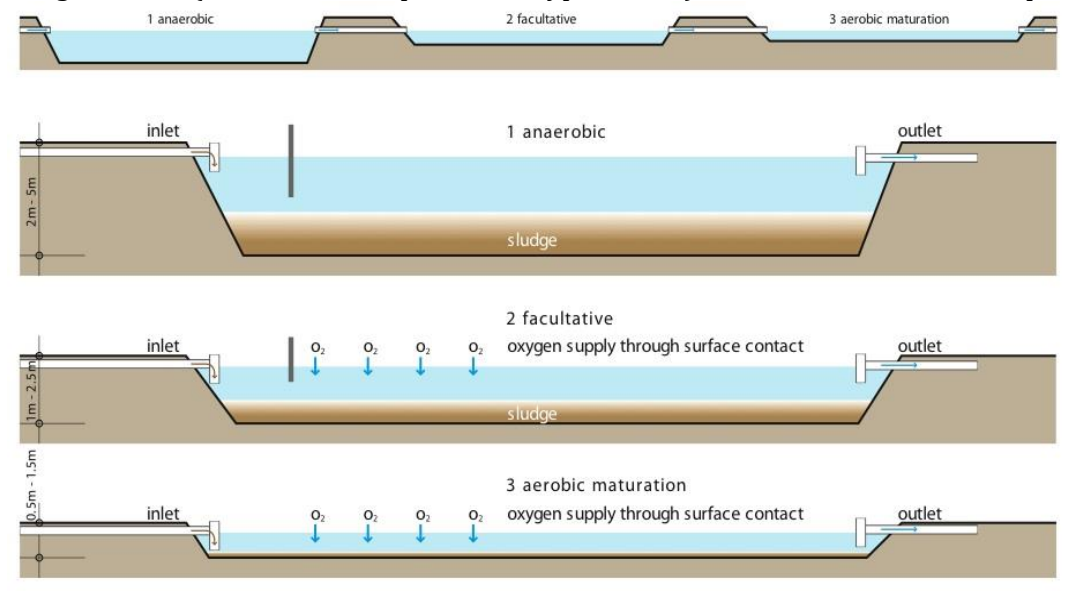

**Figure 15** Maturation Pond (www.sswm.info Tilley et al. 2008)

#### **Flocculation**

Flocculation is a chemical process by which suspended solids aggregate to larger clumps ('flocs') (US-EPA, 2004b). These flocs are then easier to remove by subsequent sedimentation and filtration processes.

Ballasted flocculation is also known as high rate clarification and is a physical-chemical treatment that improves settling properties of suspended solids by continuously recycled media and additives. The so formed microfloc particles should have a gravity greater than two. Clarification occurs about ten times faster than with conventional clarification due to decreased settling time. Microsand, a microcarrier or chemically enhanced sludge can be used as ballast material. In addition, a coagulant (e.g., ferric sulphate) and and anionic polymer have to be added. The unit has a compact size and is attractive for retrofit and high rate applications (US-EPA, 2002).

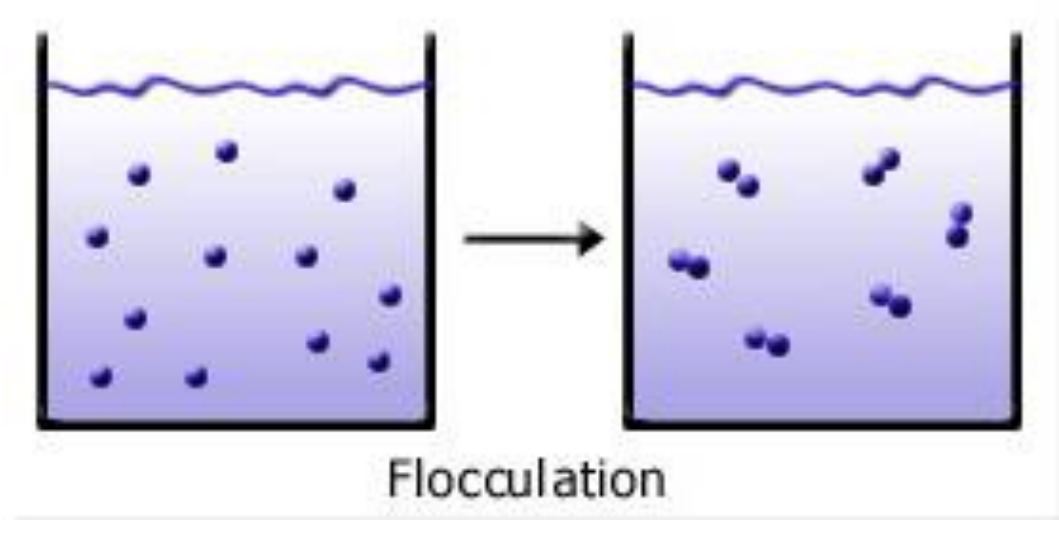

**Figure 36** Flocculation (water.me.vccs.edu)

**Advantages:** Reduced surface area for clarifiers; adjustable to wider range of flows without reducing removal efficiencies

**Disadvantages:** Require operator judgement and more complex instrumentation than conventional systems; pumps may be affected by ballast material; lost ballast material must be occasionally replaced

#### **Electrodialysis**

Electro Dialysis (ED) is a membrane process, during which ions are transported through semi permeable membrane, under the influence of an electric potential. (Lenntech, 2013) This process is often used for desalination or to process industrial water and the technology is applied worldwide.

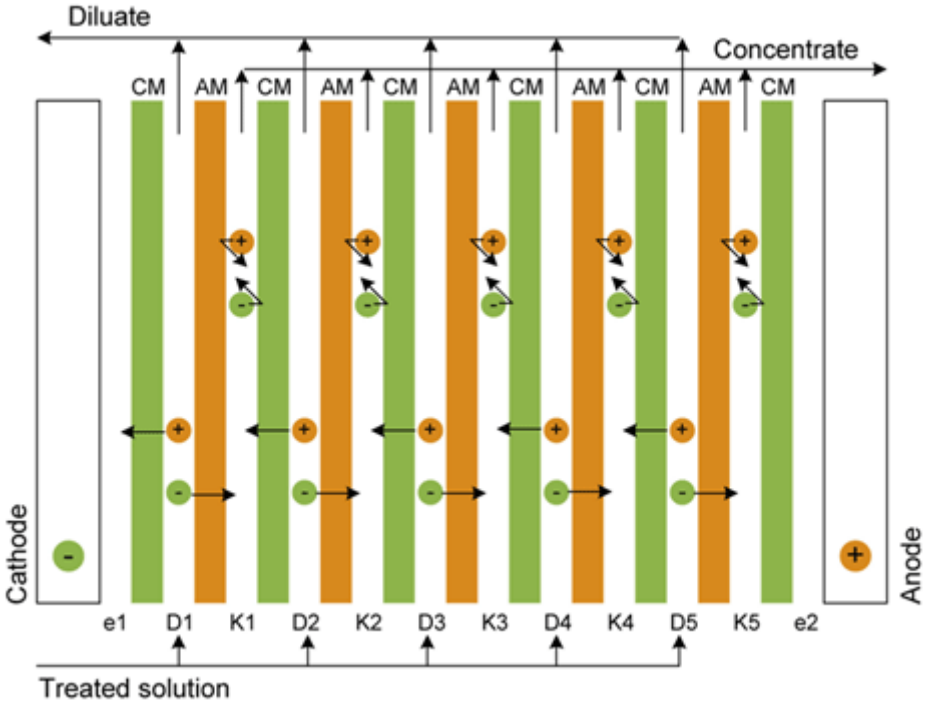

**Figure 37** Electrodialysis principle (source: novasep, 2013)

### **Ozonation**

Ozone is a very strong oxidant and virucide and used for water disinfection, taste and odour control and removal of colours in water treatment (Matilainen & Sillanpää, 2010). Ozone  $(0<sub>3</sub>)$  is produced by splitting up Oxygen (O2) molecules by an energy source into oxygen radicals (O**.**). These radicals collide with oxygen molecules and form the unstable ozone molecule. In most WWTPs and WR&R facilities, ozone is produced by a high voltage discharge across a dielectric gap containing oxygen gas (US-EPA, 1999a). Since ozone is not stable, it has to be produced onsite.

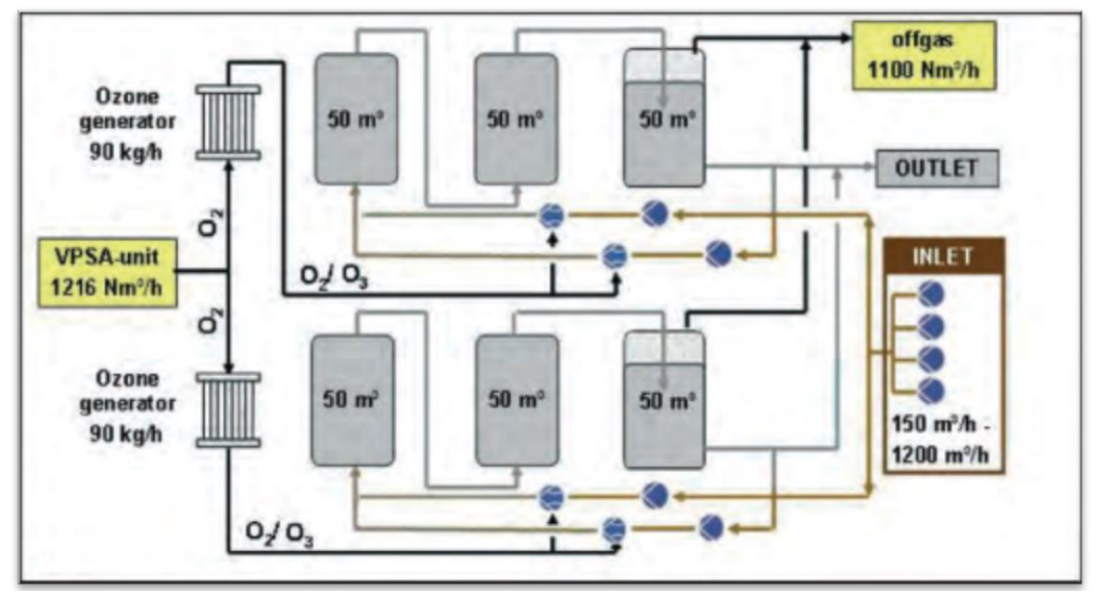

**Figure 38** Ozonation (Bixio et. al. 2006)

**Advantages:** More effective than chlorine against viruses and bacteria (US-EPA, 1999a); short contact time and generally more rapid than chlorination; no potentially harmful by-products like trihalomethanes (THMs); excellent removal of taste and odours;

**Disadvantages:** Similar to chlorine, ozone may not kill cysts and some other large organisms so these should be eliminated by filtration or other procedures prior to treatment; ozone must be generated before use and the equipment and operating costs can be quite high; lack of active residuals may be a drawback in large distribution systems compared to chloride; off-gas from contactor must be destroyed to avoid risk for workers

**Pre-treatment:** Ozone disinfection is generally used at medium to large sized plants after at least secondary treatment (US-EPA, 1999a).

## **Chlorination**

Chlorine is the most widely used chemical for disinfection. It is a strong oxidiser, highly corrosive and its vapour irritates the respiratory tract. Water treatment plants usually use liquid chlorine which together with water reacts to hypochlorous acid and in a second step to the hypochlorite ion. At a pH above 8, predominantly the hypochloride ion is present while a pH below 7 favours hypochlorous acid. The latter is more effectively disinfecting water by interacting with microbial cell structures. The required chlorine dosage depends on pH, interfering substances, temperature and contact time and is between 8 and 15 mg  $l<sup>1</sup>$  in welldesigned units (Hammer & Hammer 2012). While chlorine has a long standing history of as an effective disinfectant against a broad range of pathogens, it has drawbacks including health hazards which need to be effectively monitored (chloric gas) and the possibility of the formation of hazardous by-products such as THMs (trihalomethanes, EPA, 2012). In wastewater treatment plants chlorine can be added at the raw water intake or prior to sedimentation for prechlorination (control of biological growth, disinfection, iron and manganese oxidation, odour control), ahead of filters for intermediate chlorination (control of biological growth, algae control, odour control), at the filter clearwell for postchlorination and before discharge into a

distribution system (rechlorination) (EPA, 1999). Chlorine is usually produced off-site and transported and stored in pressurized steel cylinders.

- **D2**: **Chlorine gas**. The most commonly applied form.
- **D3**: **Chlorine dioxide**. Application of ClO<sub>2</sub>., which is produced at the wastewater treatment plant by mixing sodium chlorite (NaClO<sub>2</sub>) and chlorine. Major disadvantages are that sodium chlorite is expensive and that there is the potential of toxic product formation (chlorate and chlorite residuals).

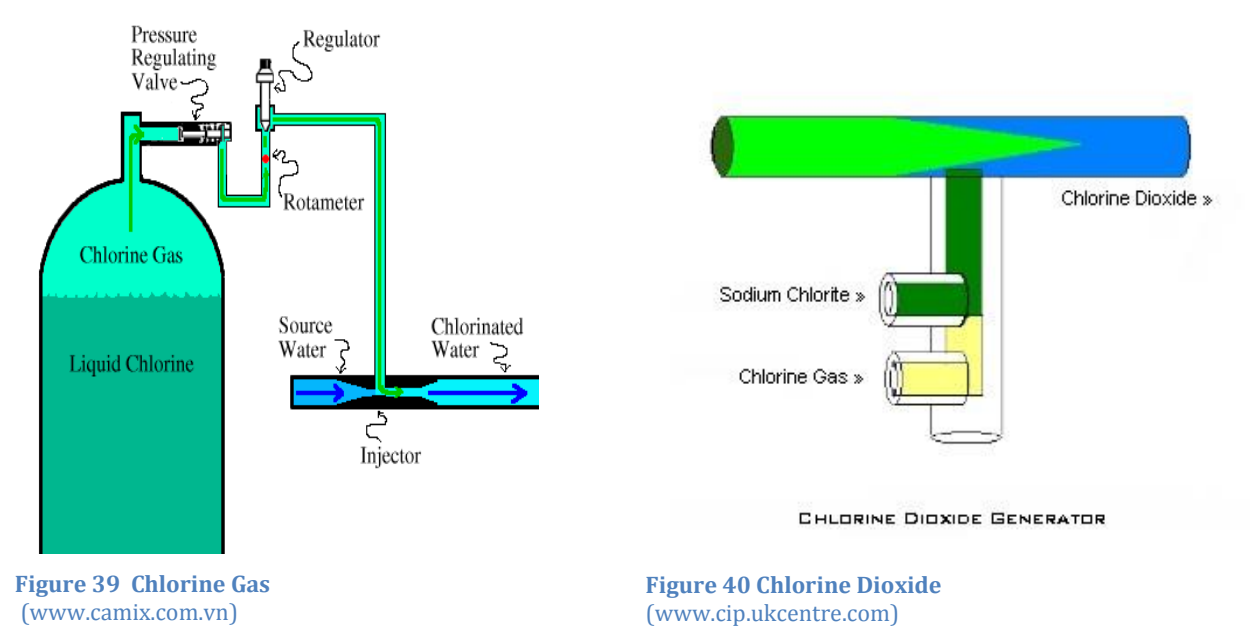

**Advantages:** Highly effective disinfection; established method; chlorine concentration remaining in the effluent after disinfection its action; besides pathogens, chlorine can also oxidize certain chemical pollutions; elimination of some odorous components **Disadvantages:** Highly corrosive; toxic to aquatic life; hazardous by-products can be formed; some parasites are resistant at different life stages to chlorine, including oocysts of *Cryptosporidium parvum*, cysts of *Giardia lamblia* and eggs of parasitic worms (EPA, 2012) **Pre-treatment:** Nitrite content should be minimized to avoid the formation of THMs; TSS can shield some pathogens from chloride action and should be minimized before chloride treatment

#### **Ultraviolet disinfection**

**Process description:** UV-photolysis is a widely used process for water disinfection purposes. UV radiation has wavelengths between 200 and 300 nm, penetrates water and damages DNA of organisms, thus inhibiting their reproduction. Furthermore, UV radiation damages viruses and bacteria in their spore and cyst forms. UV transmittance of wastewater depends on the concentration of suspended solids, colour, lamp fouling and others. Shielding of microorganisms from UV by clumping or solids is possible.

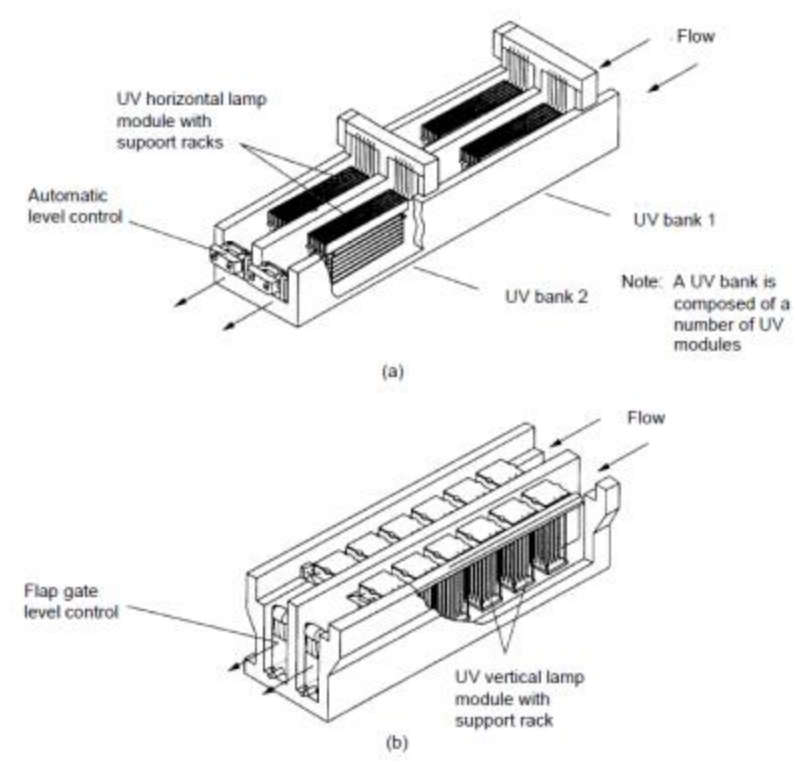

**Figure 41** Two typical UV disinfection systems

**Advantages:** Effective inactivation of many viruses, spores and cysts; no need to store and handle hazardous substances compared to chemical disinfection; easy to operate; short contact time compared to chemical disinfection (ca. 20 to 30 seconds with low-pressure lamps, EPA 1999); not harmful to the environment and personnel

**Disadvantages:** High operating cost; anything which blocks UV light from reaching the water will result in a lack of treatment and water must be free of turbidity; some organisms can repair the destructive effect of UV radiation through photo reactivation or dark repair (US-EPA, 1999b) **Influent:** Very low turbidity required

# **Appendix III: Unit Process Data**

### **A3.1 Table for the first 6 parameters.**

The shading refers to references mentioned i[n Table 14.](#page-212-0) This table presents the removal efficiency of every unit process for every parameters in [%]. For each parameter, 3 removal efficiencies are indicated: min, average and max, referring to minimal, average or maximal performance of unit processes.

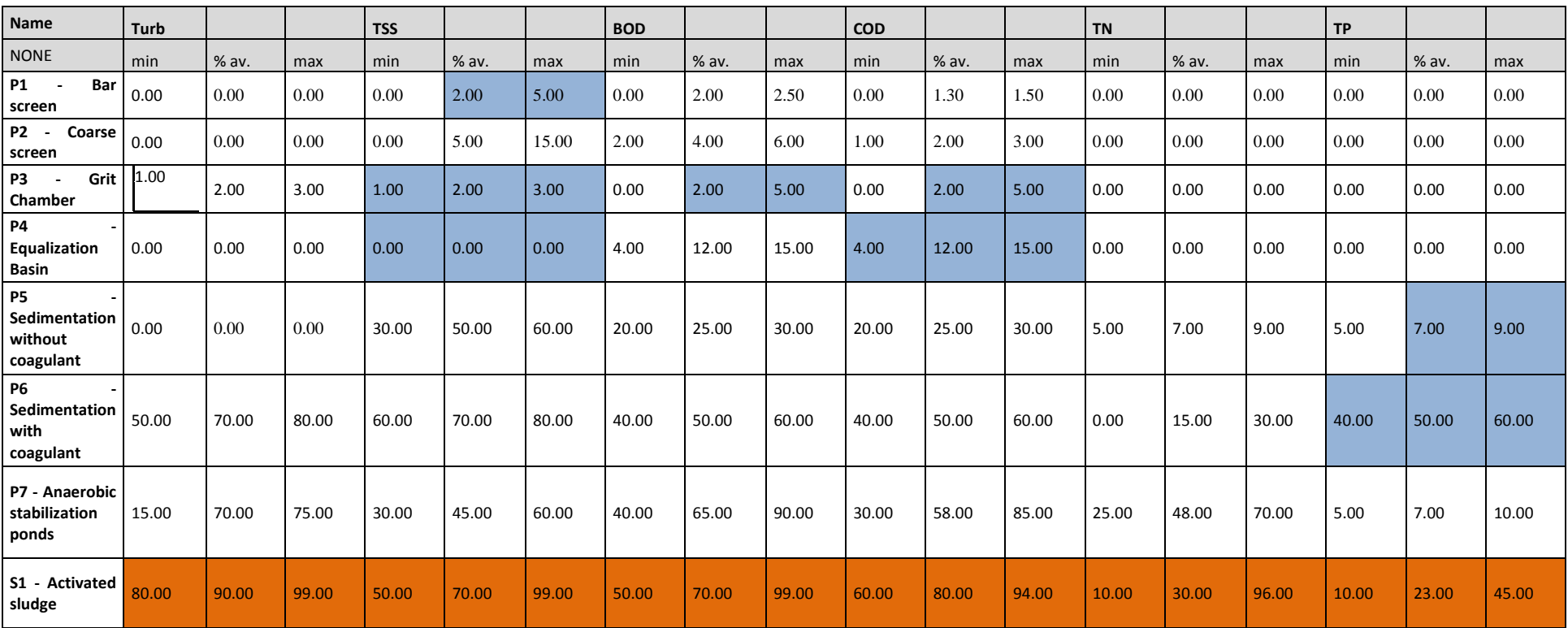

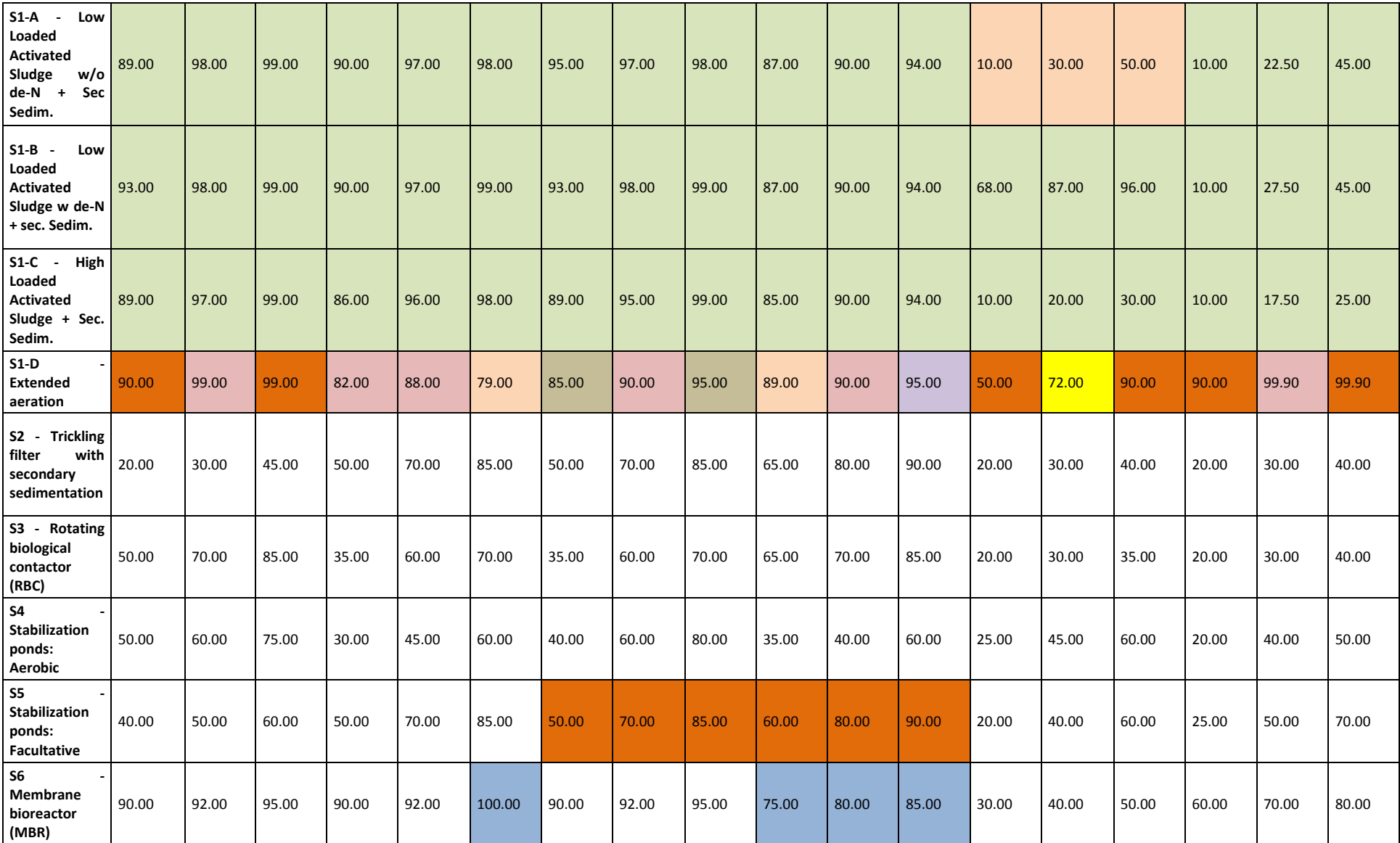

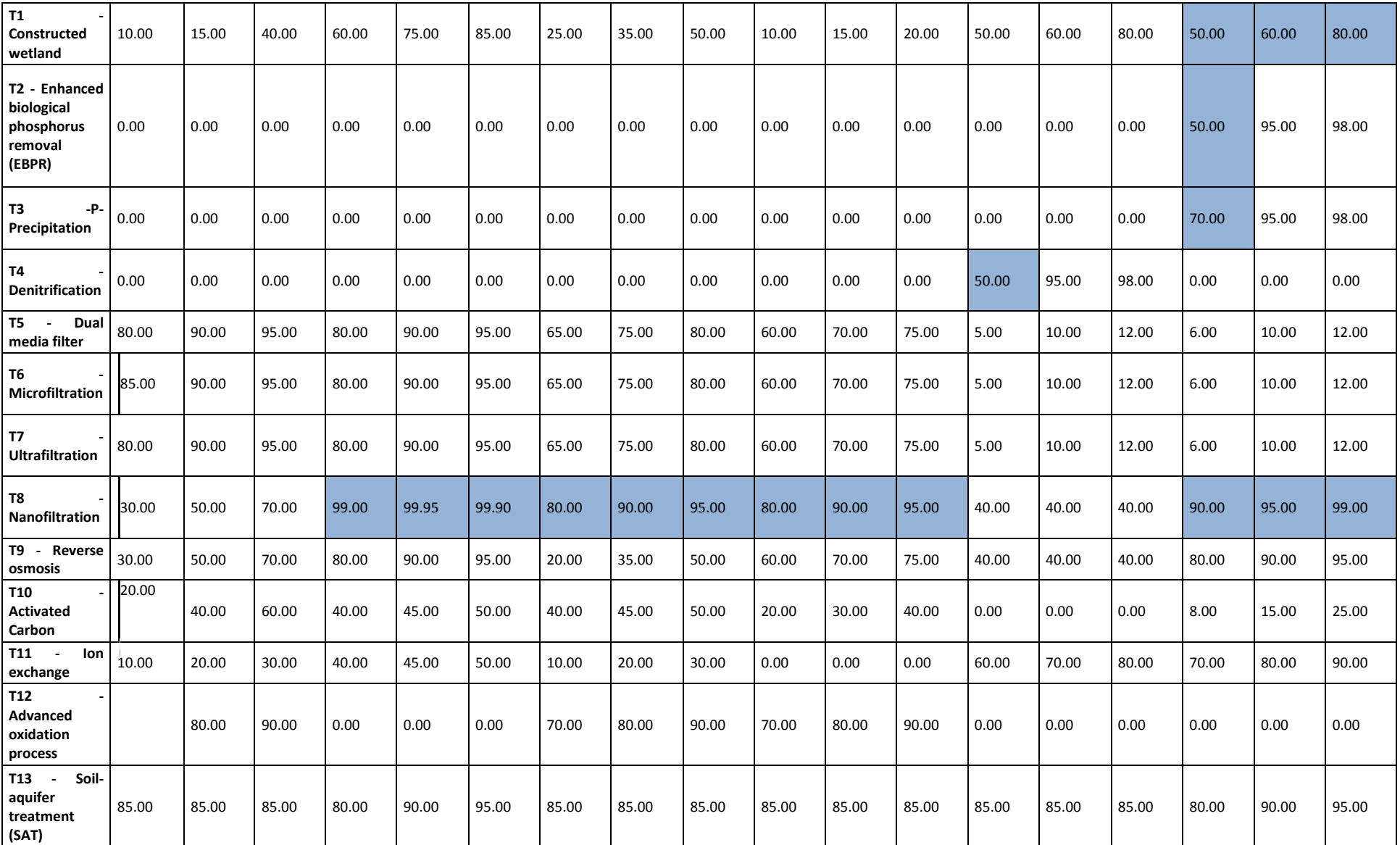

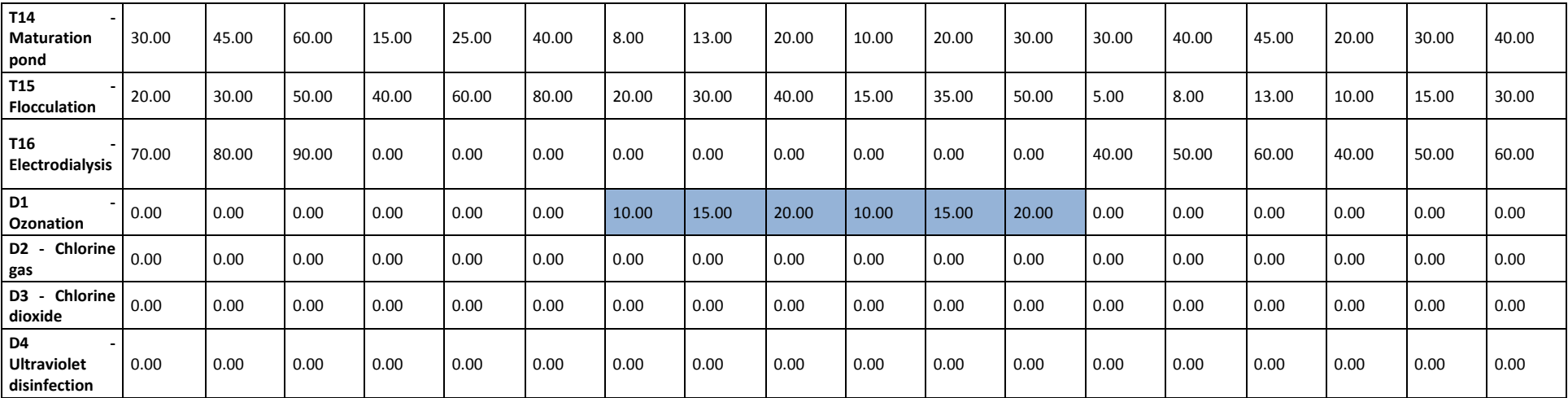

### **A3.2 Table for the last 6 parameters.**

The shading refers to references mentioned i[n Table 14.](#page-212-0) This table presents the removal efficiency of every unit process for every parameters in [%]. For each parameter, 3 removal efficiencies are indicated: min, average and max, referring to minimal, average or maximal performance of unit processes.

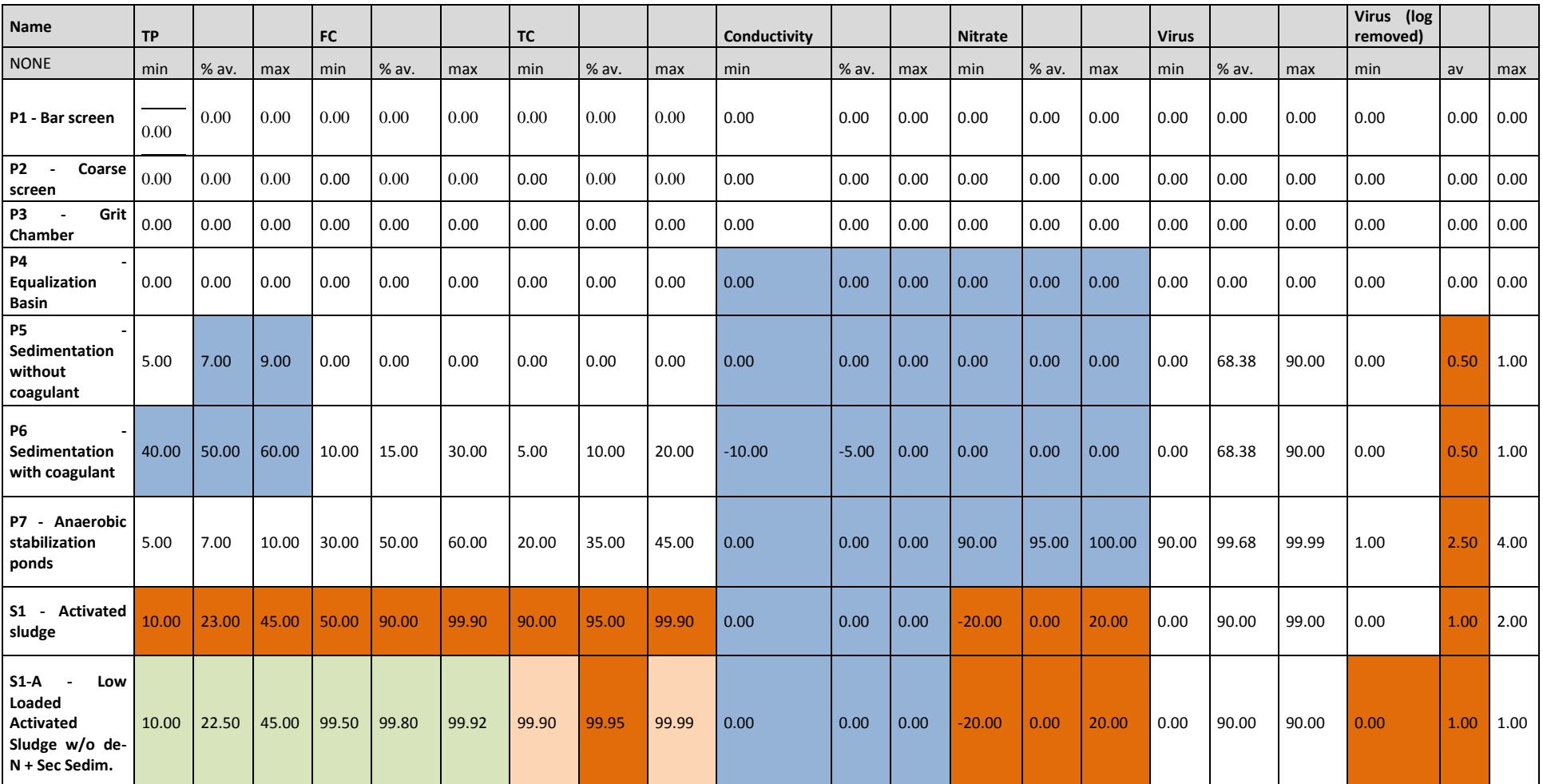

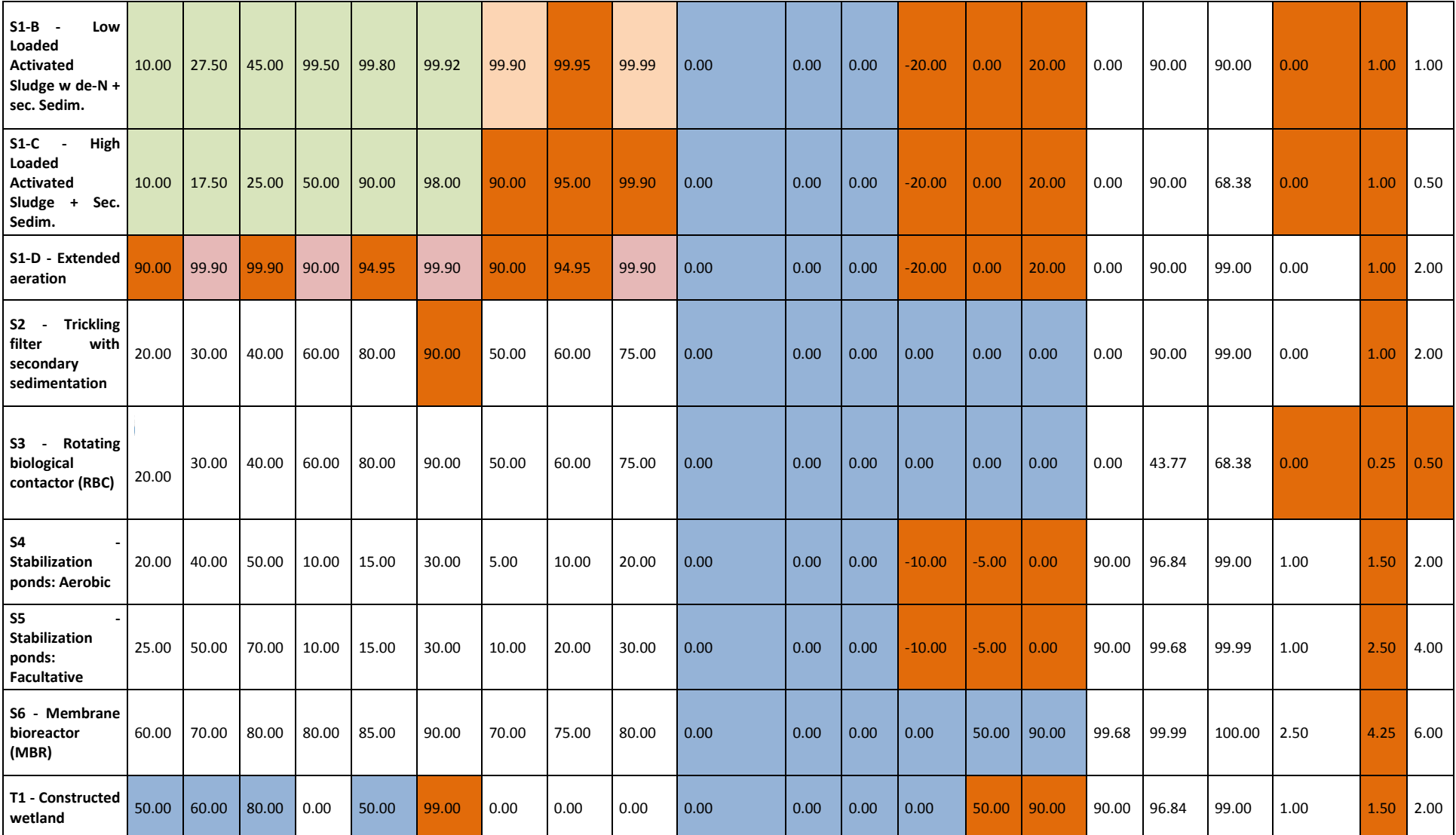

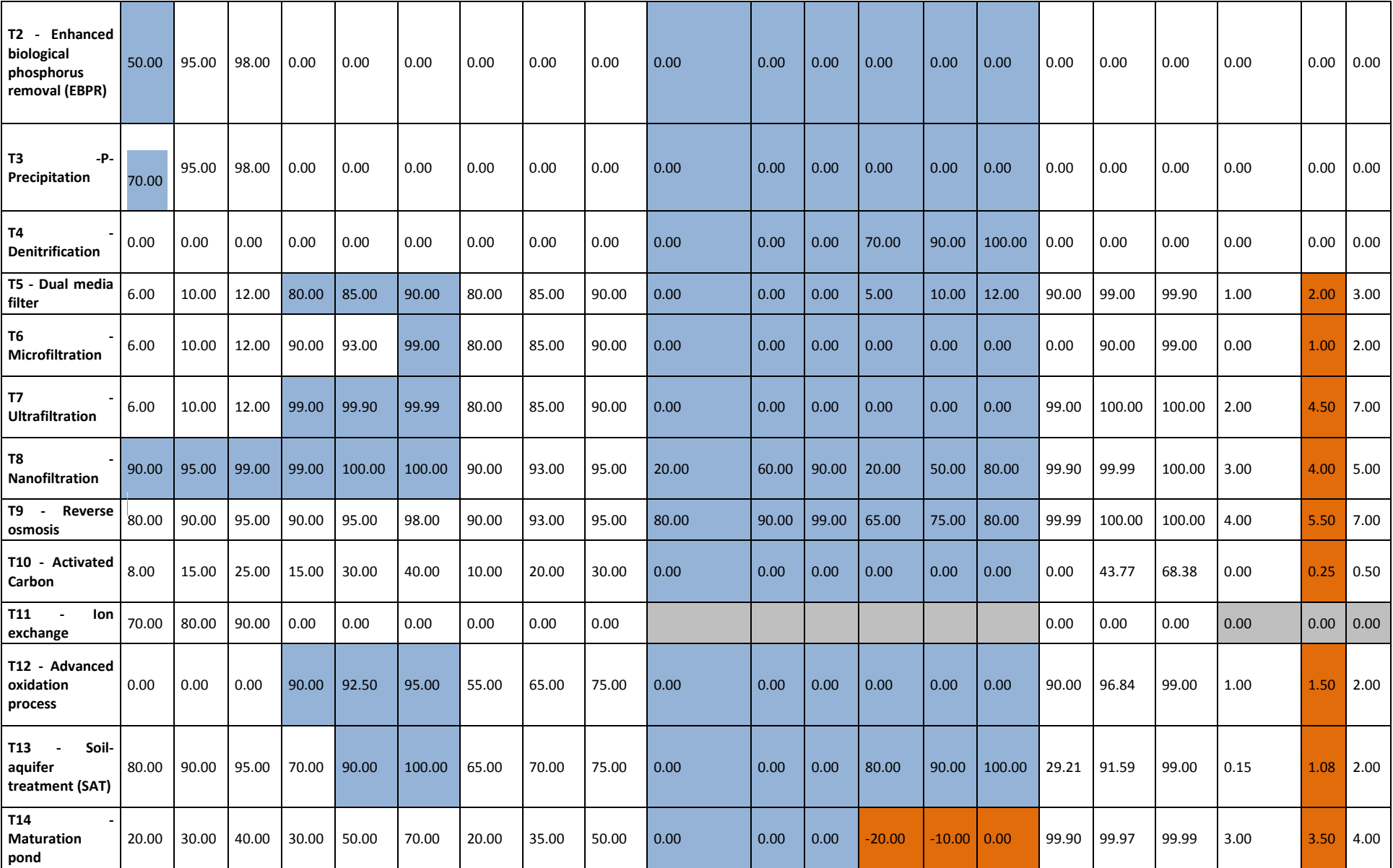

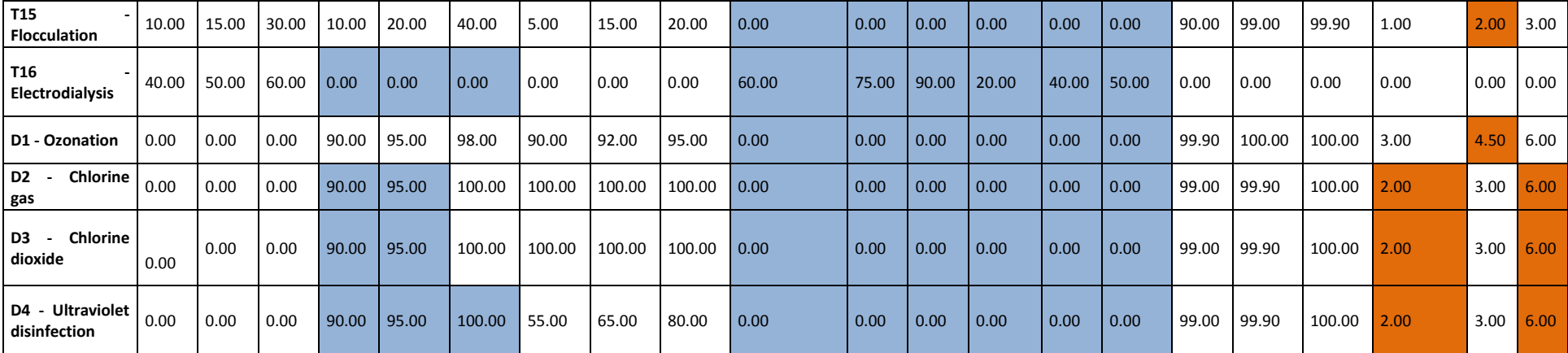

#### **A3.3 Table for other information and evaluation criteria.**

These qualitative evaluation criteria are reported in (Adewumi, 2011a). In addition, several expert workshops have been conducted to fill the missing information and also by using additional references. Recovery is defined as the quantity of water effluent from a given unit process divided by the influent quantity and is required to calculate the end flow of the treatment trains. It is not really an evaluation criteria but is used in the calculation.

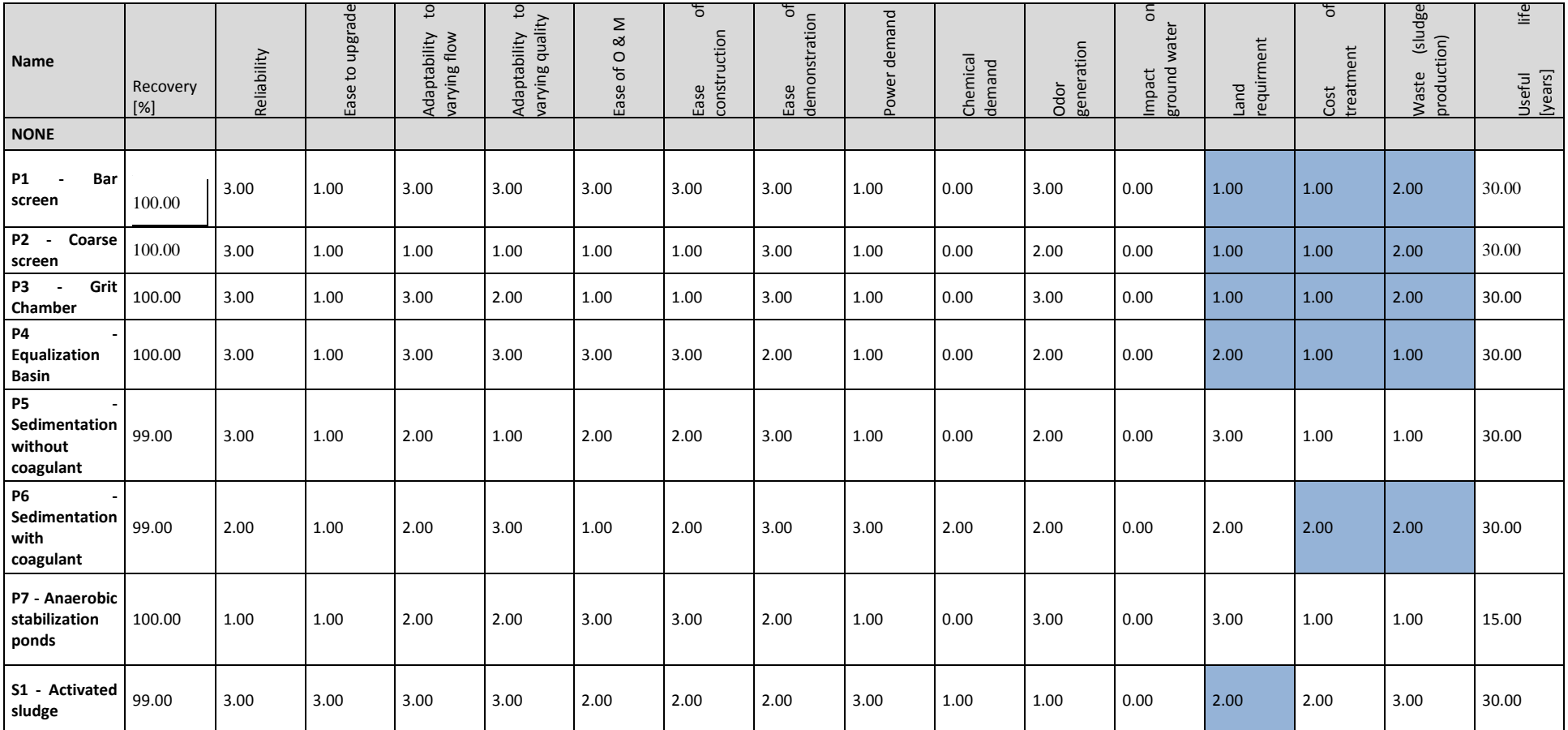

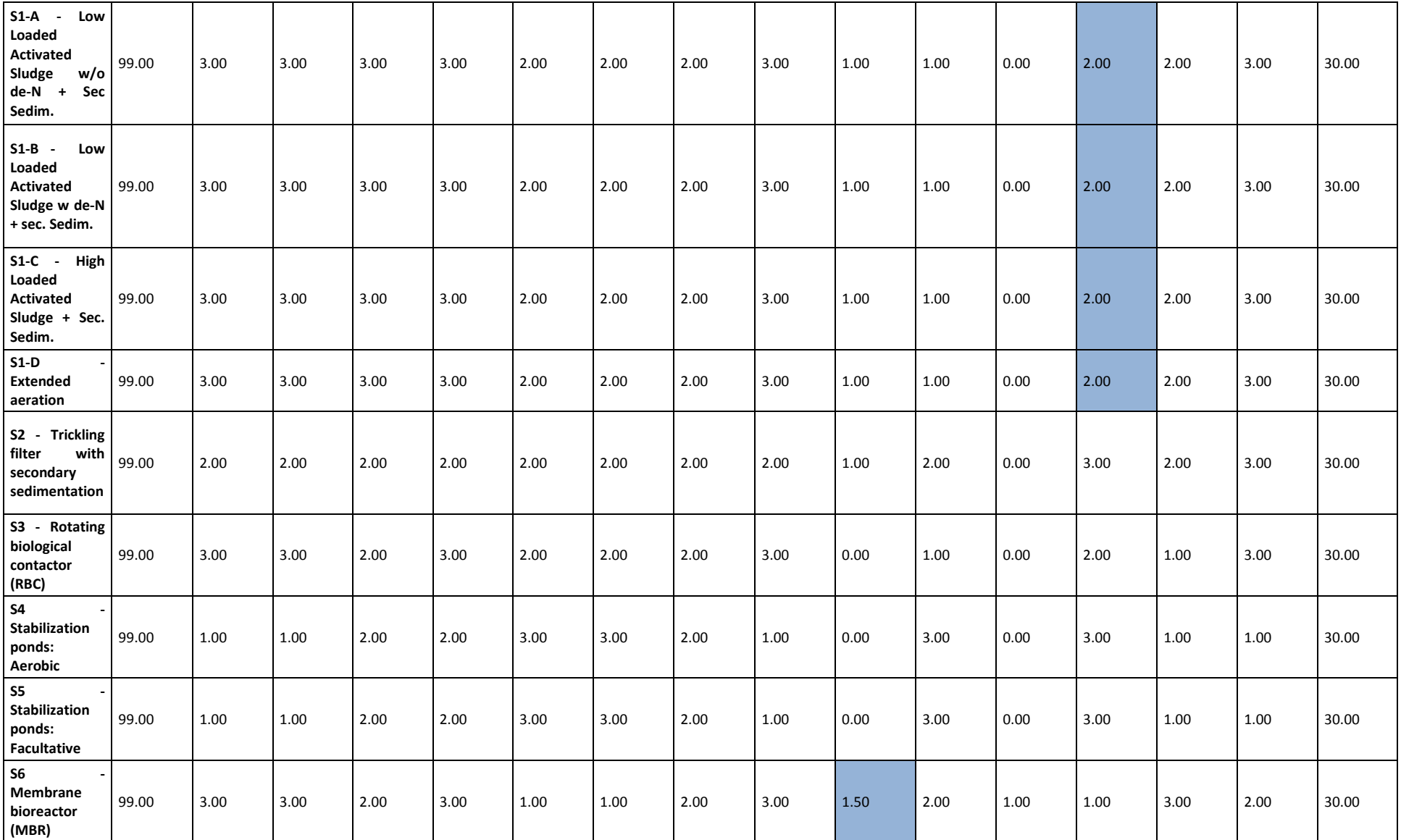

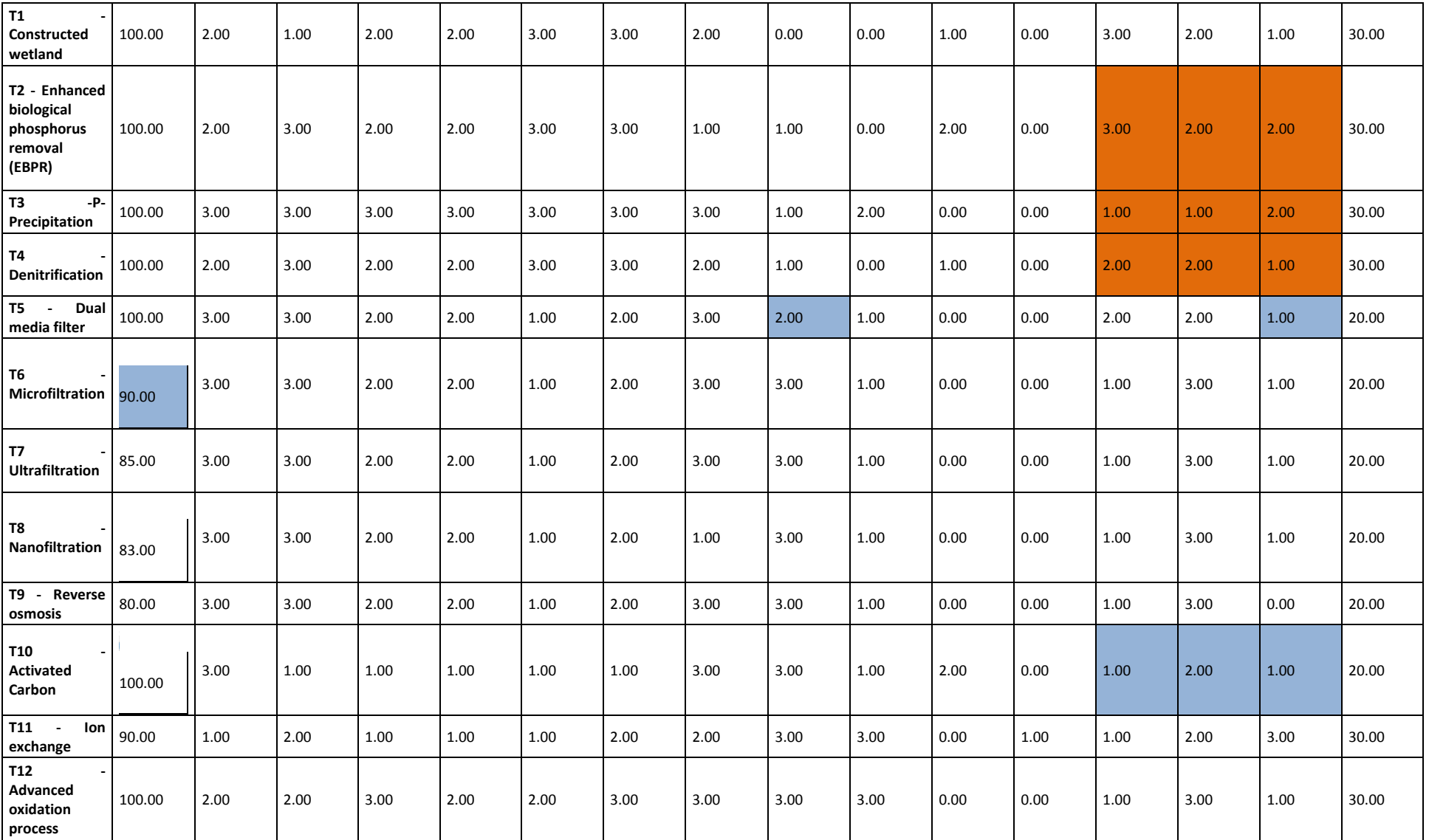

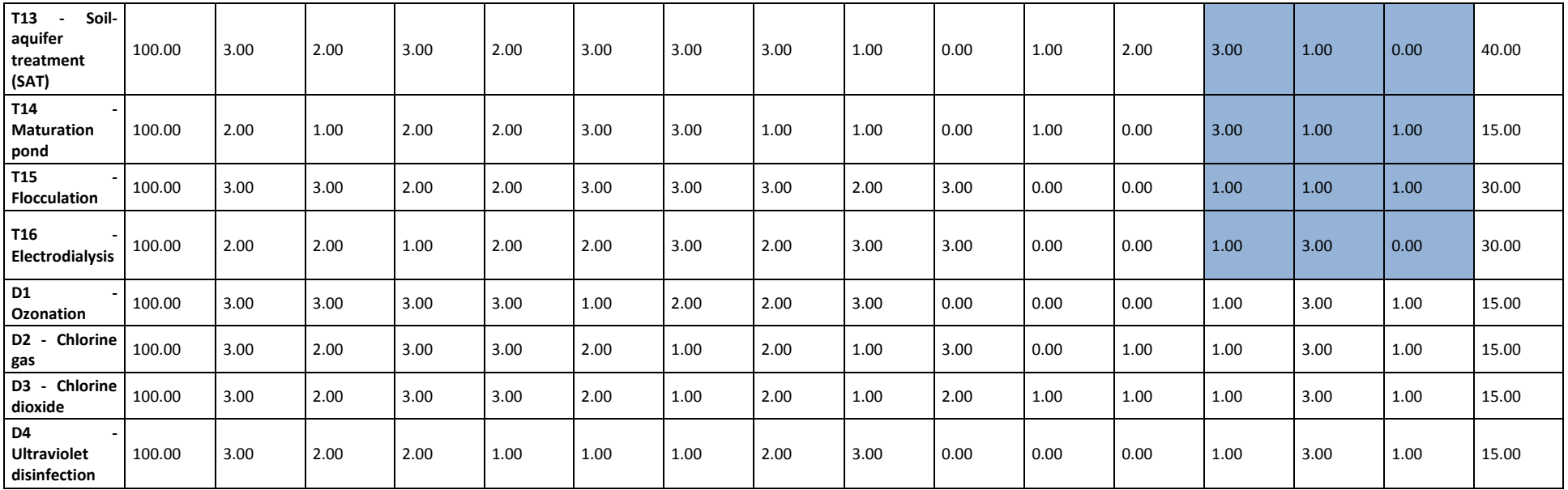

<span id="page-212-0"></span>**Table 14: References for the tables before**

A color code has been used for the references:

**White Shading**: Data from: Adewumi 2011 that is based on WTRnet 2007.

**Blue Shading**: The data from Adewumi 2011 and WTRnet 2007 have been reviewed and updated in the frame of an expert workshop that took place at FHNW, on 6.11.2013 in Muttenz, Switzerland. Experts were from FHNW and included: Prof. Thomas Wintgens, Dr Christian Kazner, Dr Rita Hochstrat, Thomas Gross and Emmanuel Oertlé.

(Takashi, Franklin, Leverenz, Tsuchihashi, & Tchobanoglous, 2006)

(Aquarec, Guidelines for Quality Standards for Water Reuse Europe, 2006)

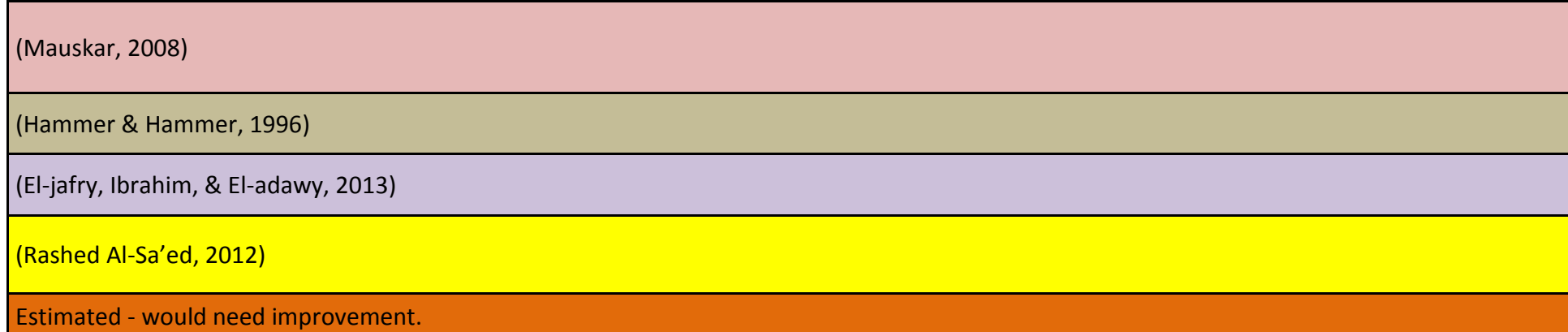

## **Appendix IV: Treatment trains tables**

Treatment trains provided are examples from global water reuse and reclamation practices. If applicable the specific re-use purpose has been indicated: blue= re-use for drinking water, green= re-use for agricultural and environmental purpose, orange= re-use for industrial purposes, brown= re-use for urban purposes. Single unit processes of the treatment trains are documented on the basis of the included unit processes in the system and specified (\*) in case of additional information on the unit process. Unit processes not yet included in the stage II assessment, are marked in red and have been replaced by a similar existent unit process (or left out in one case- High quality Windhoek).

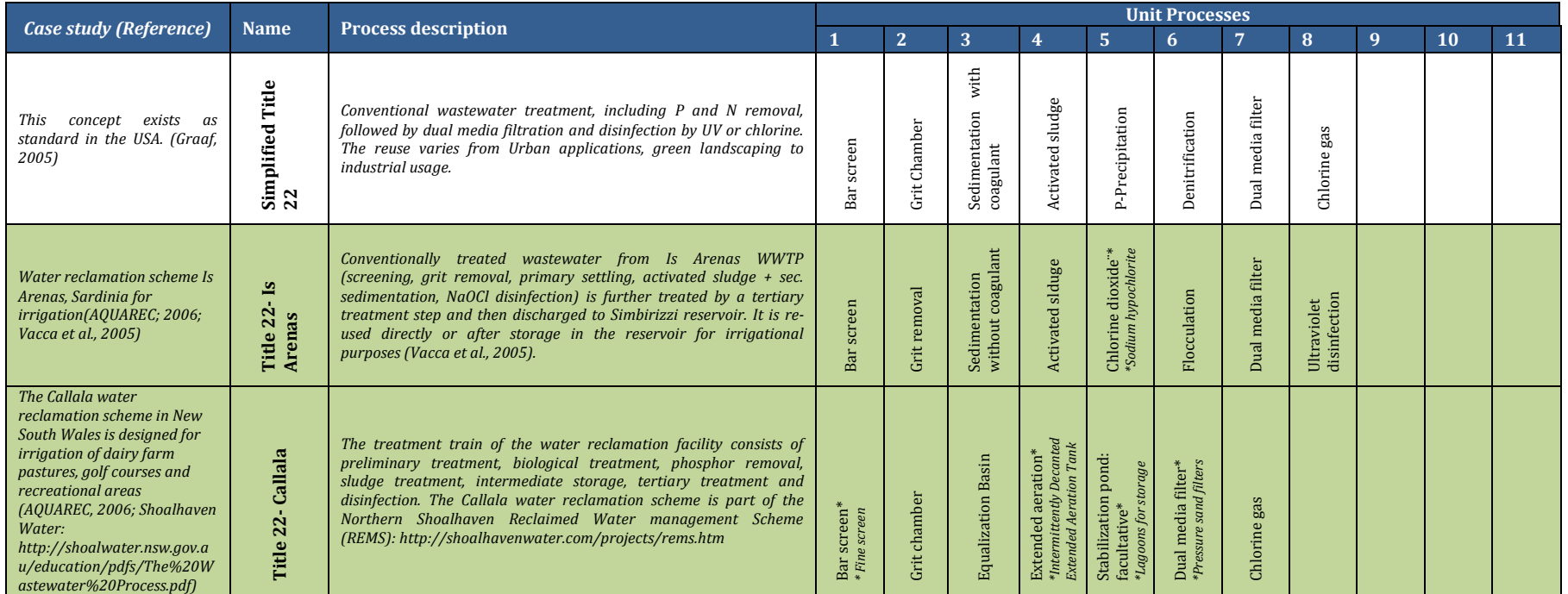

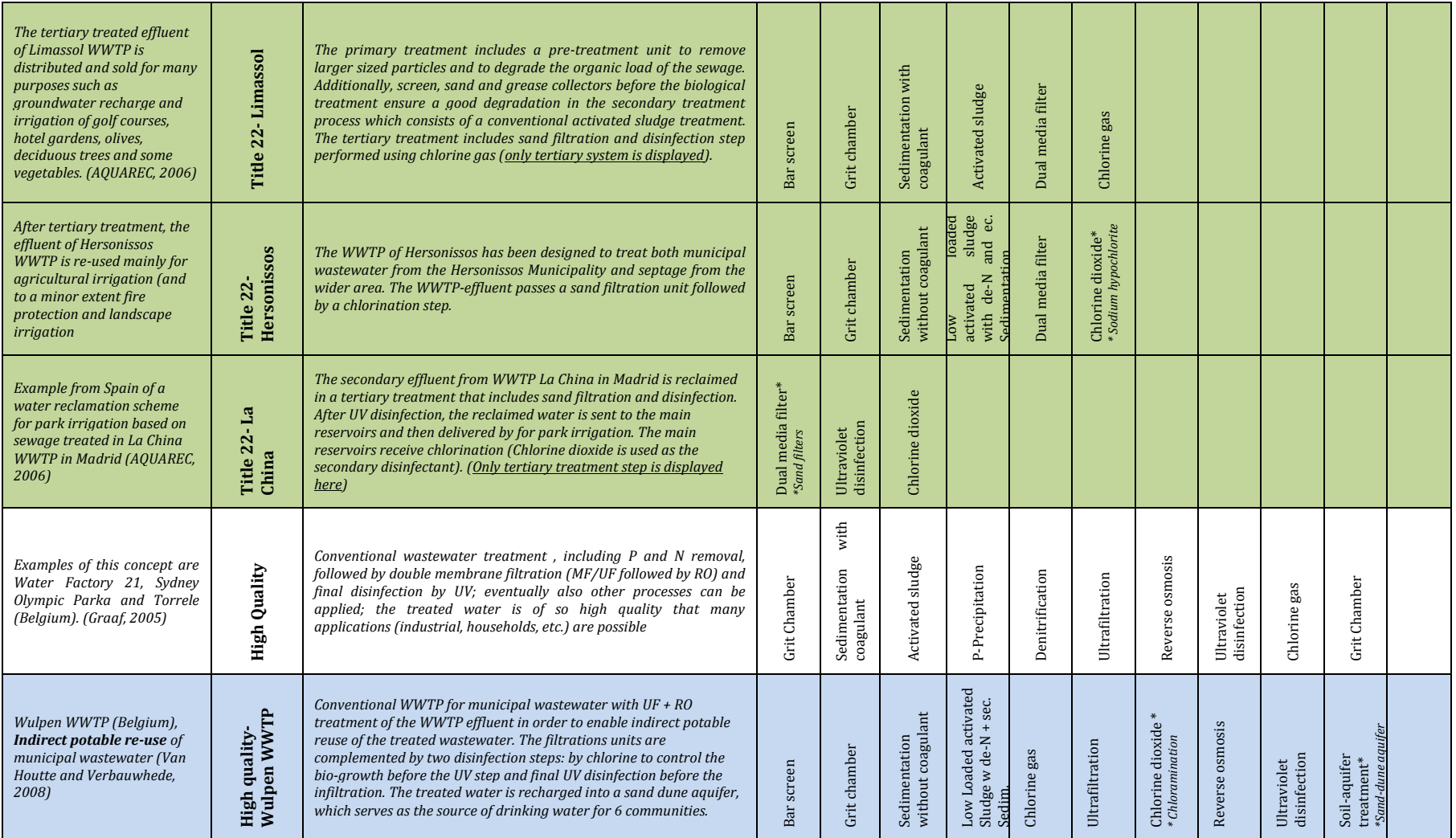
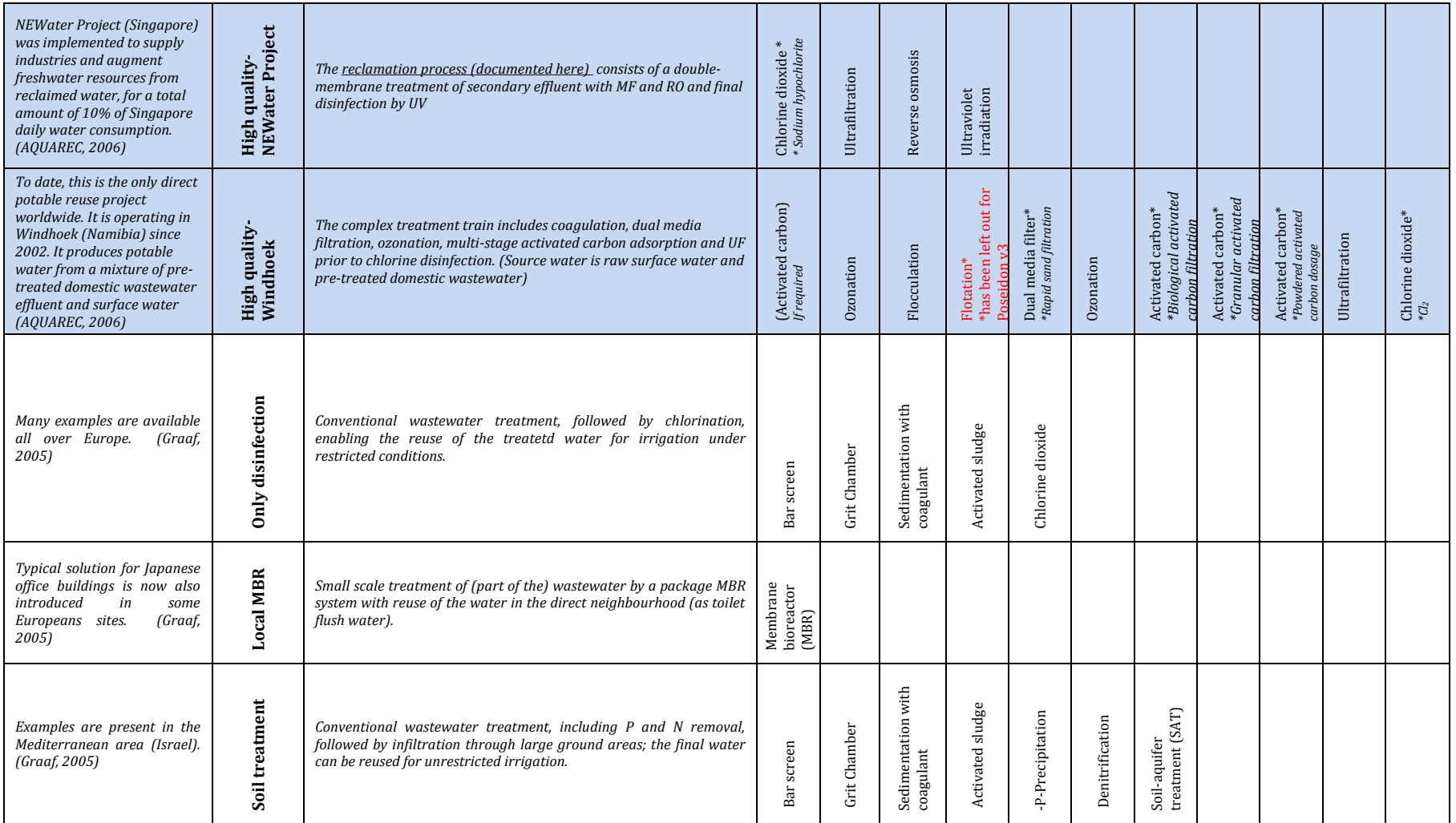

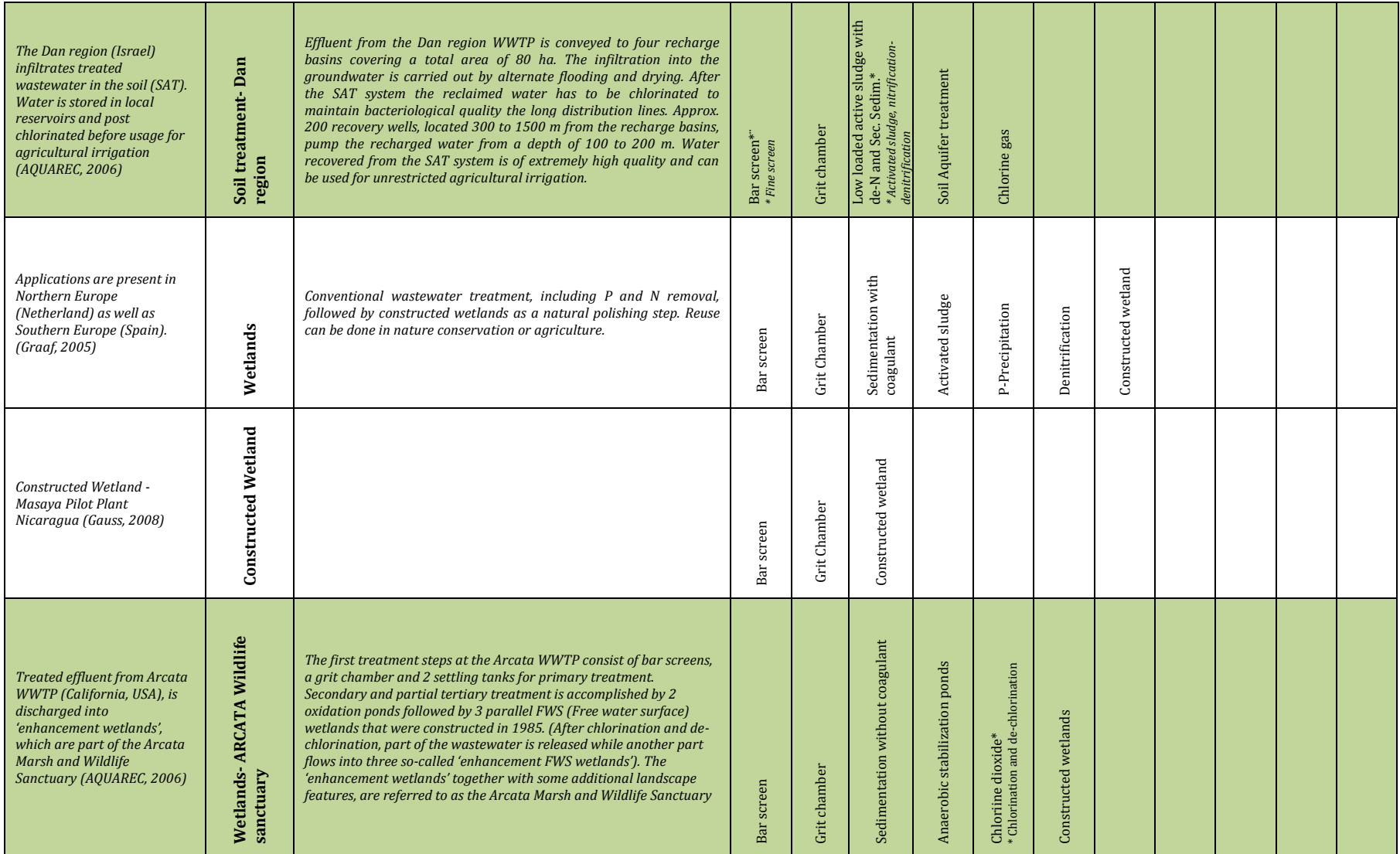

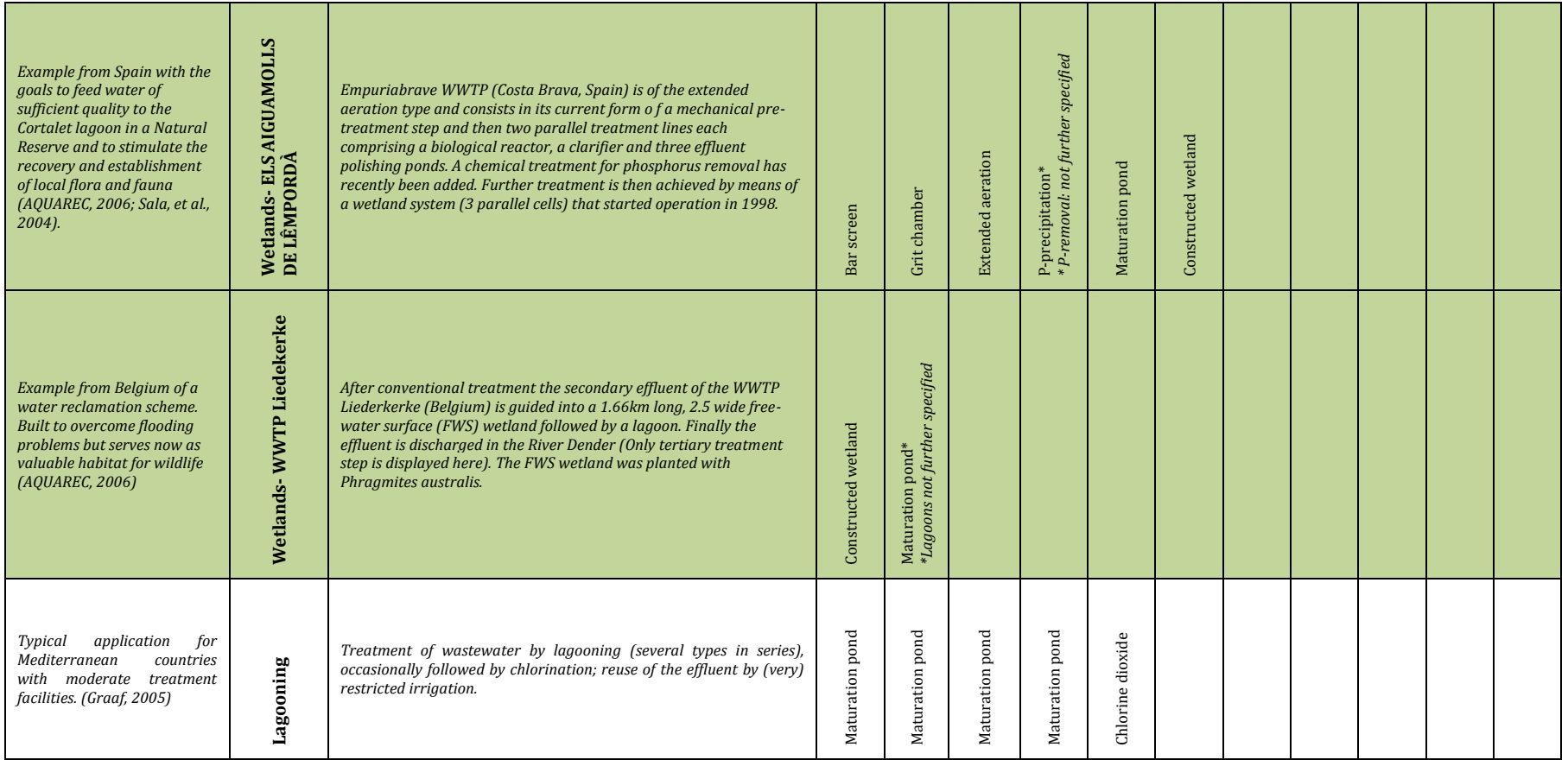

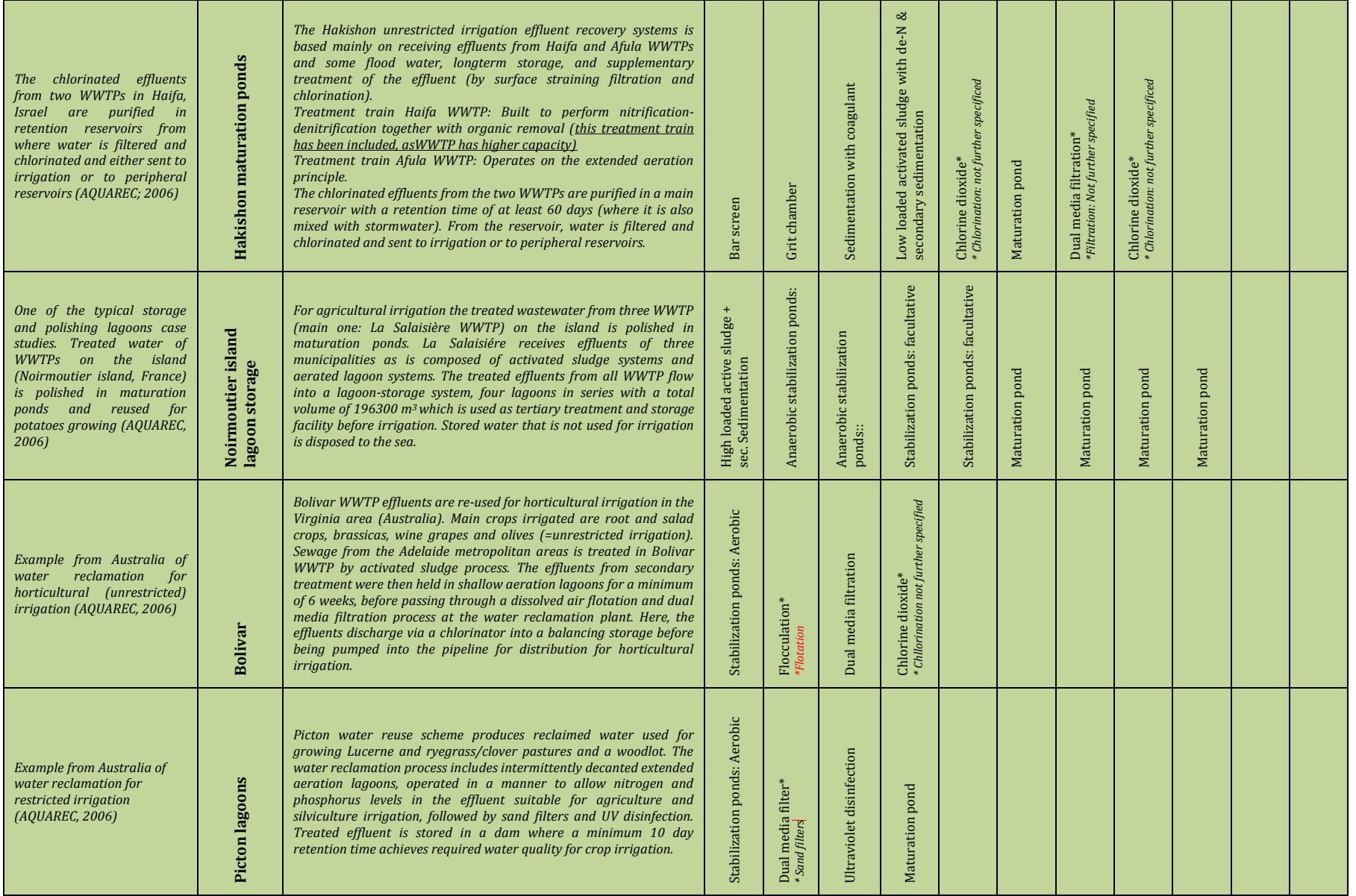

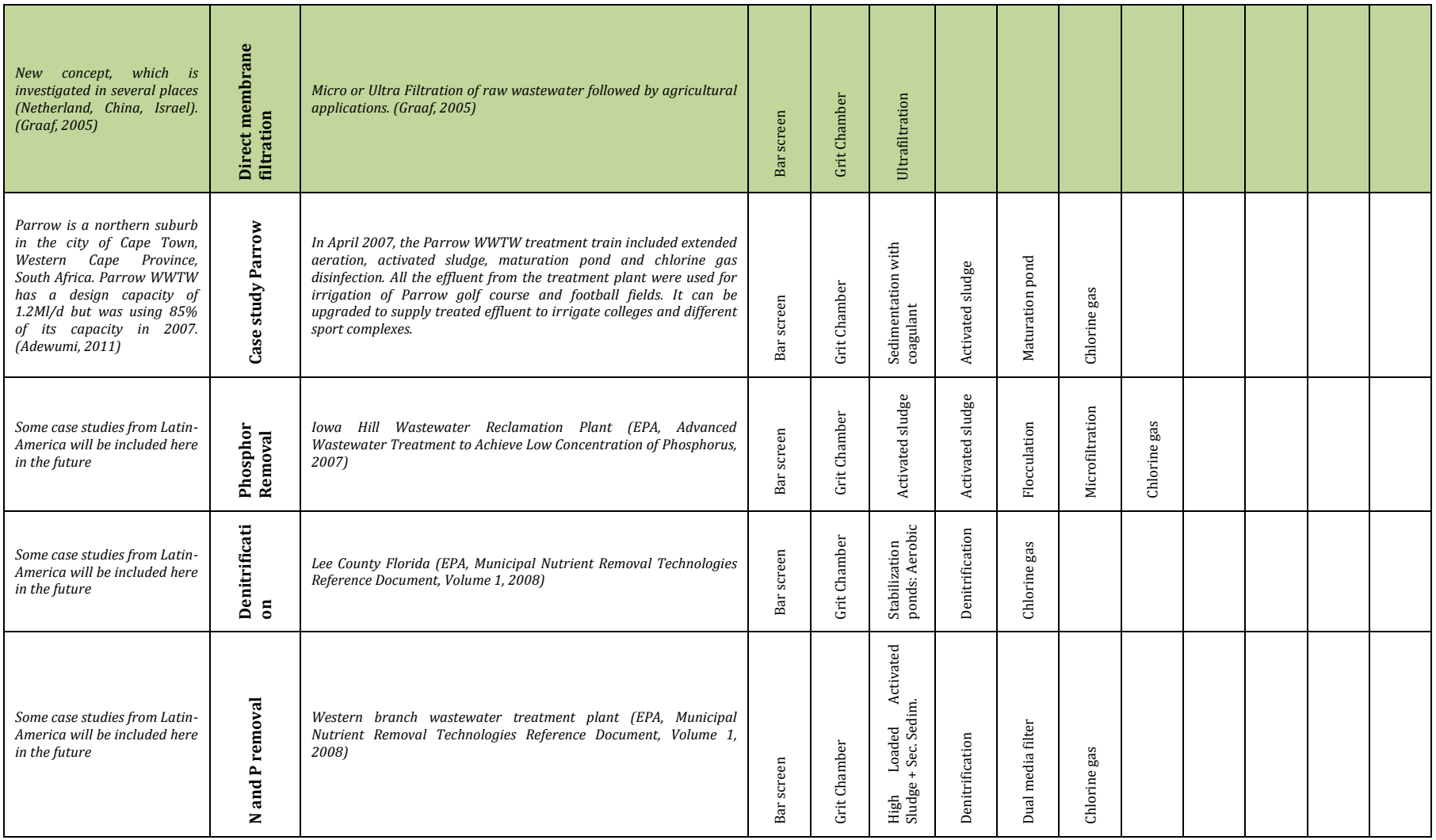

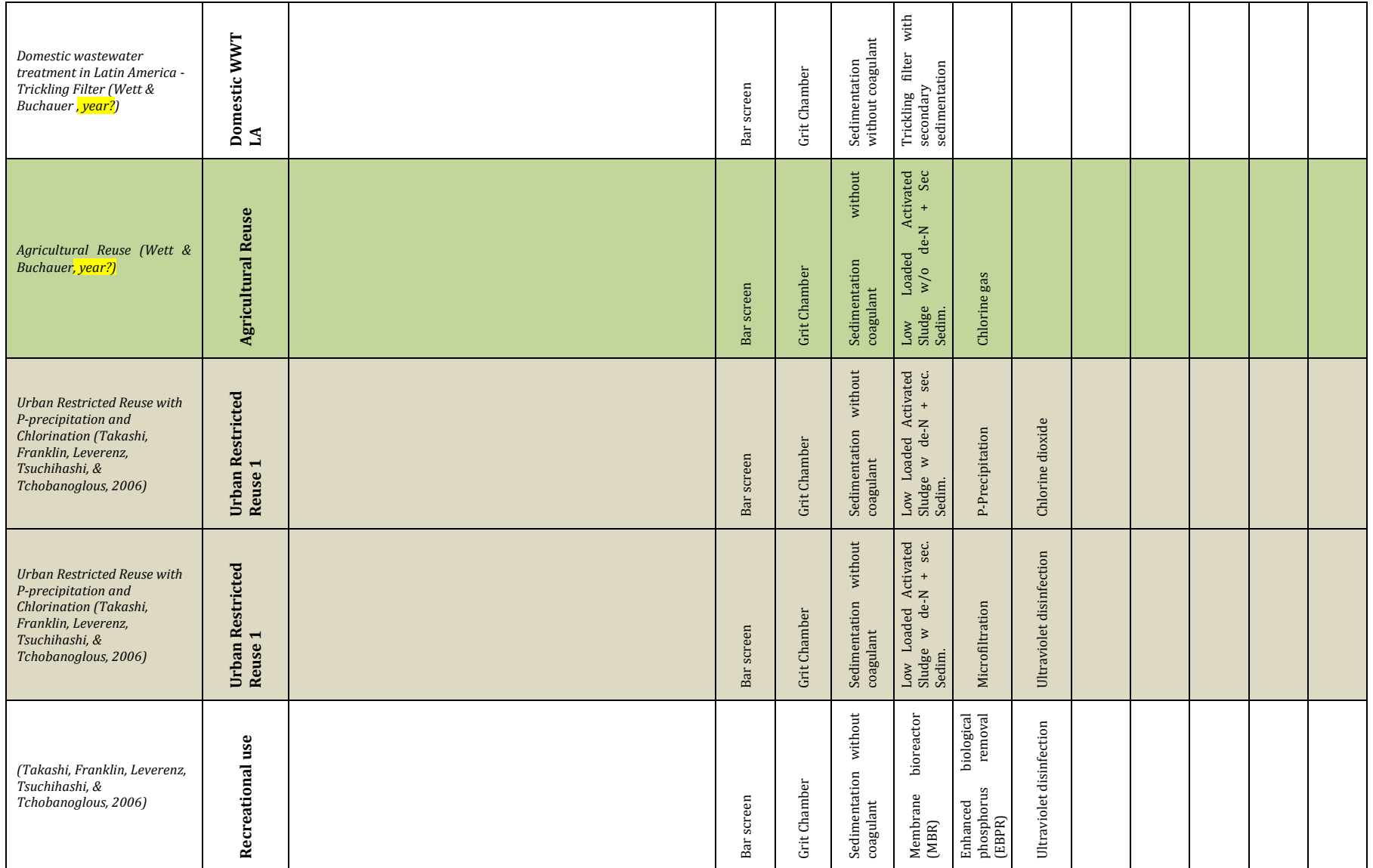

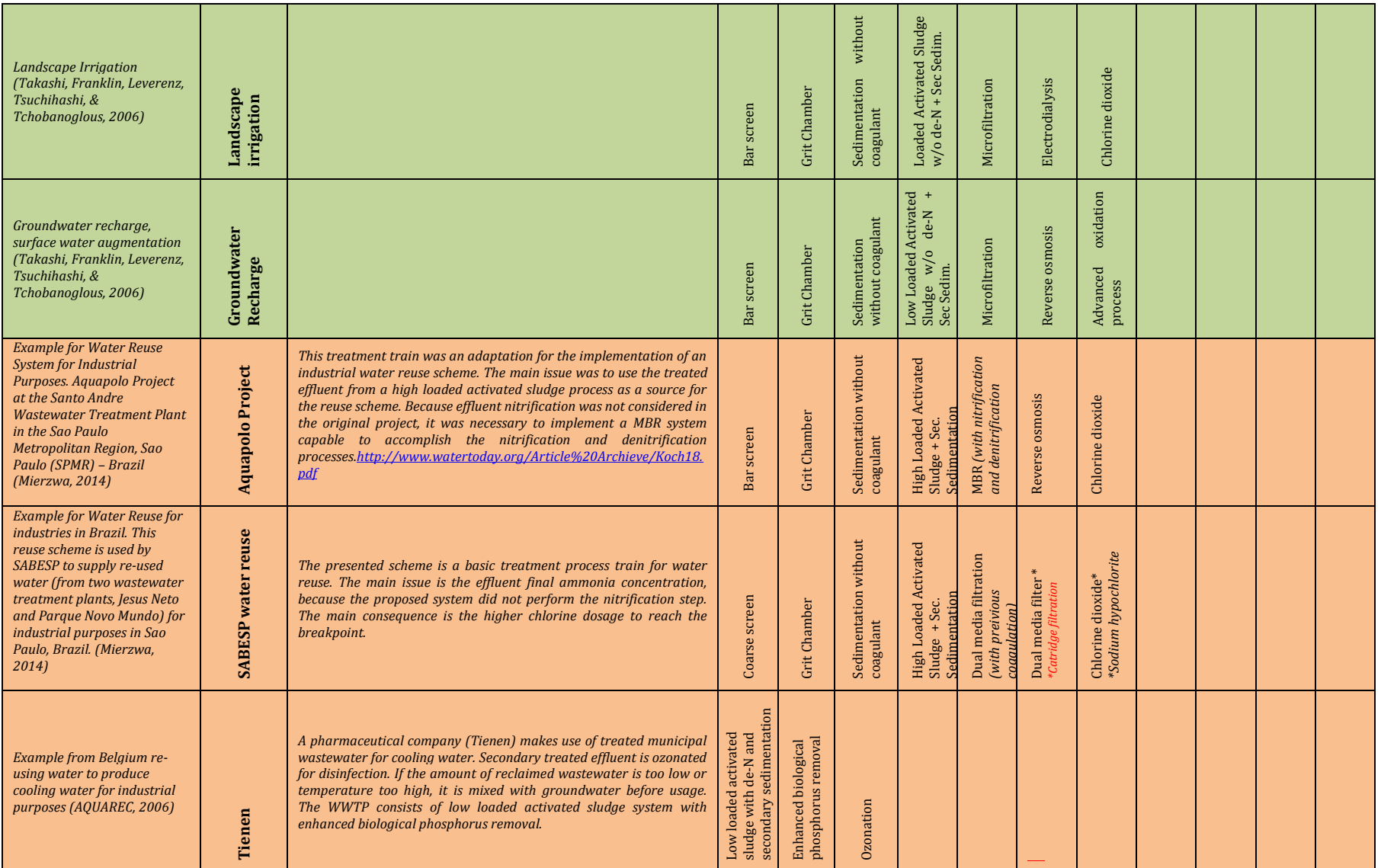

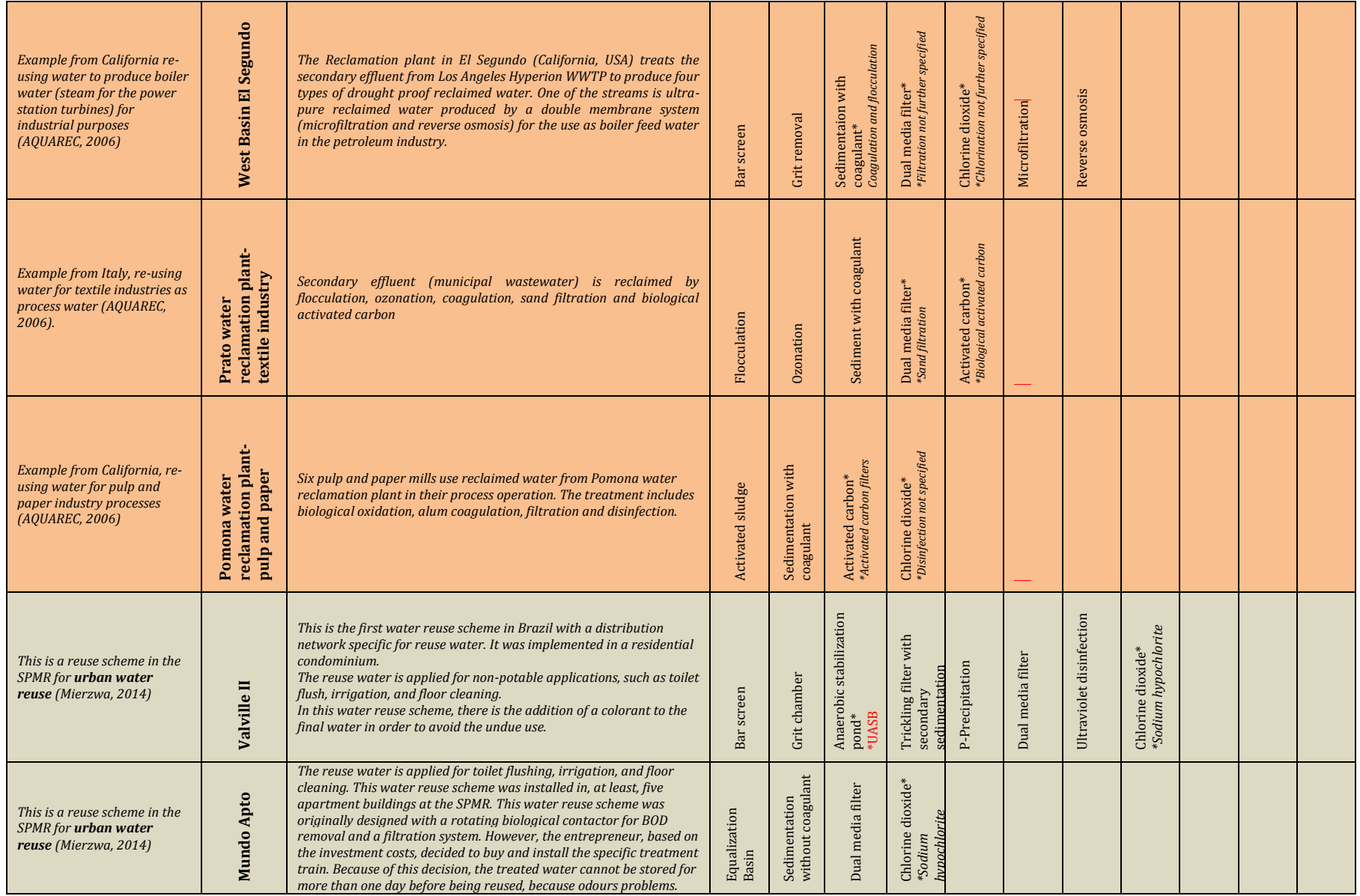

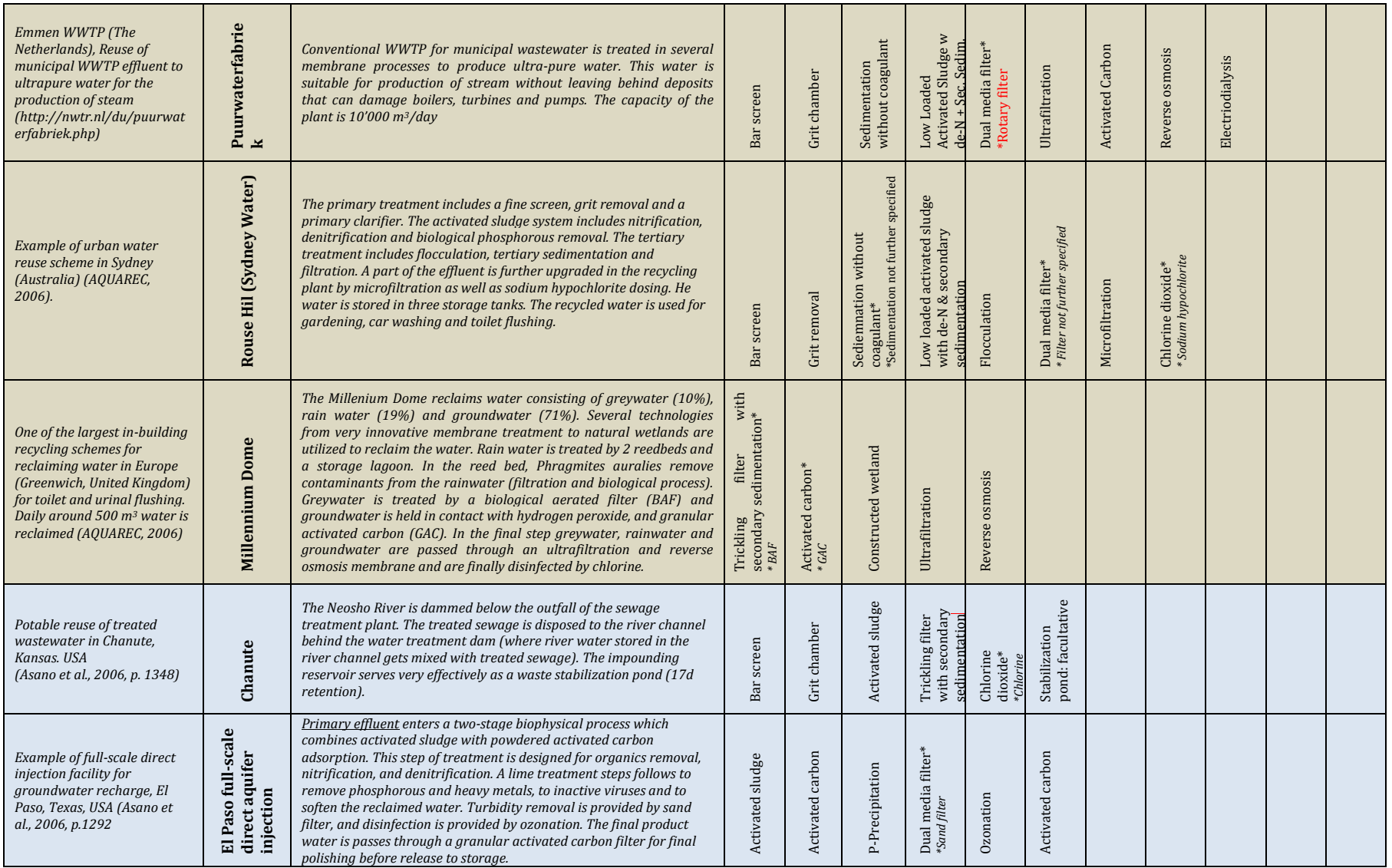

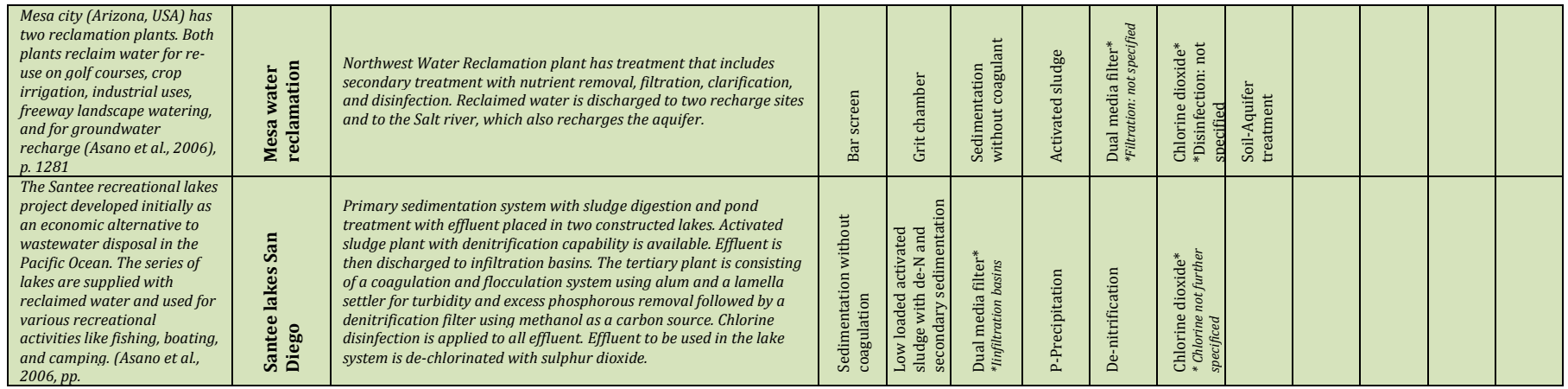

# **Appendix V: Cost estimation tables**

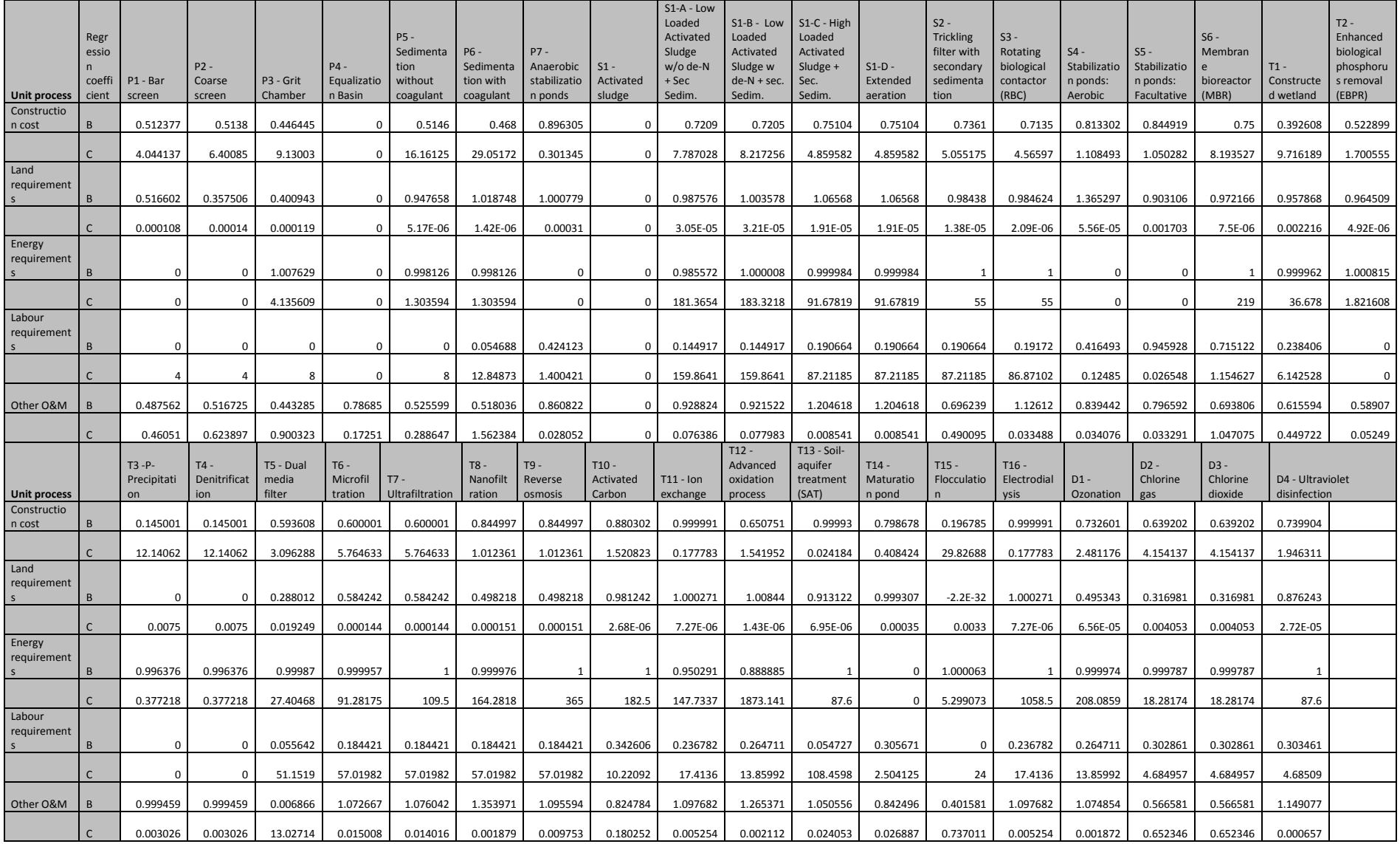

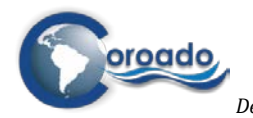

# **Annex to COROADO Deliverable 4.2**

## **Contents**

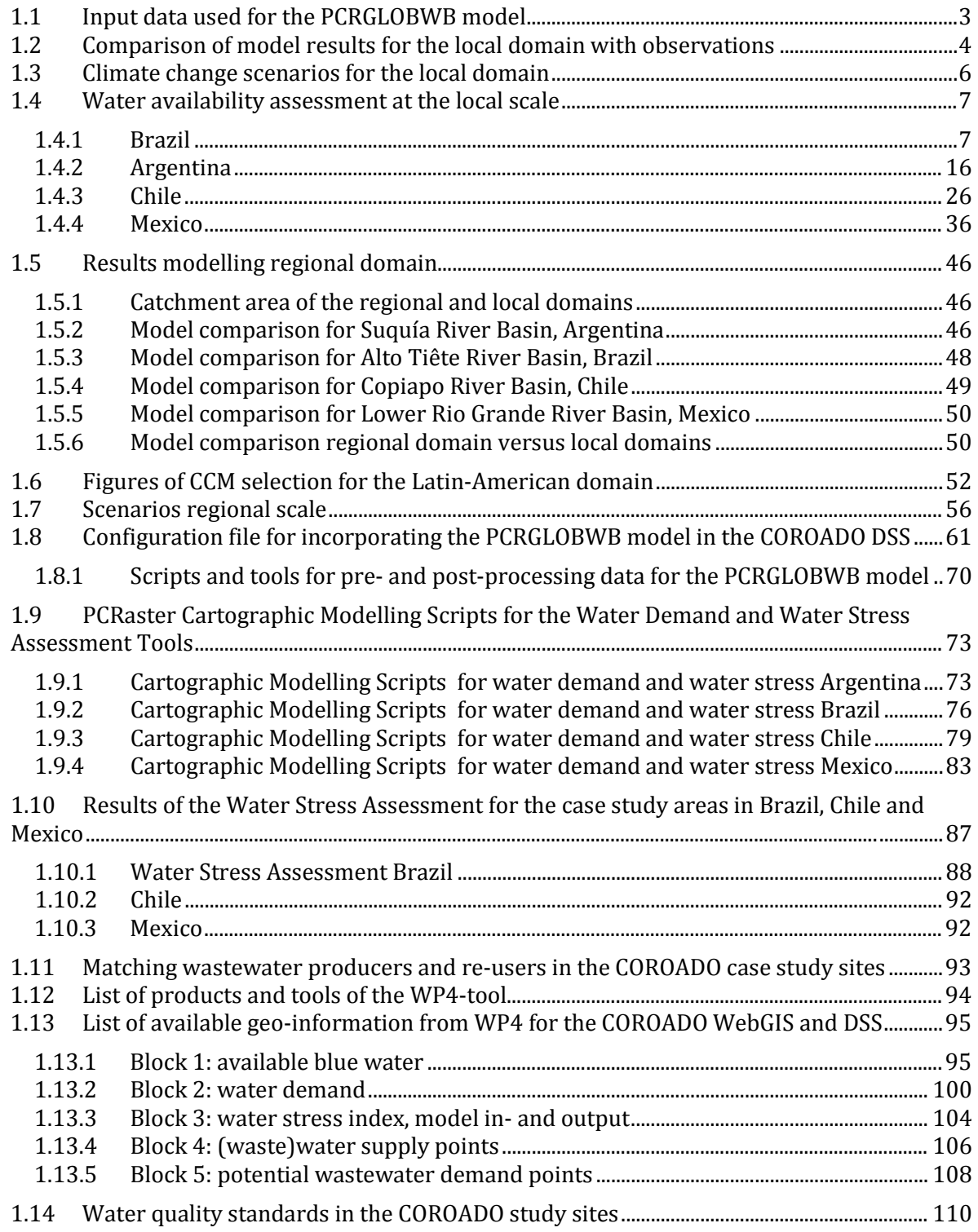

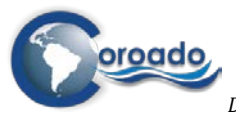

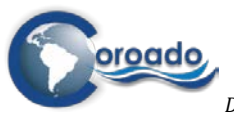

# <span id="page-230-0"></span>**1.1 Input data used for the PCRGLOBWB model**

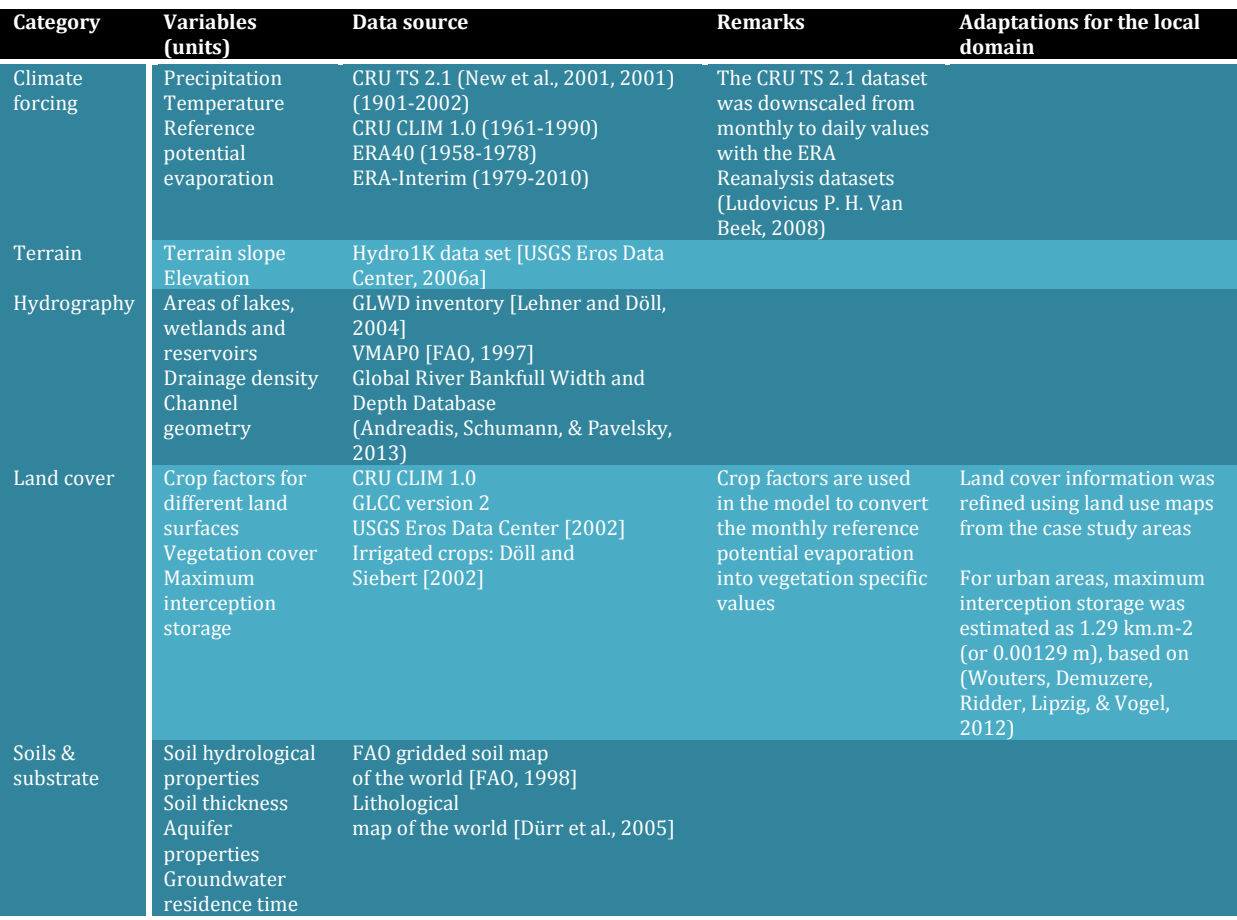

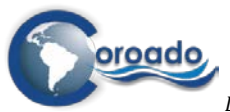

## <span id="page-231-0"></span>**1.2 Comparison of model results for the local domain with observations**

A comparison between model results in all the study sites and observations can be found in the table below. It is important to note that water abstraction is not modelled, and that model results refer to monthly or annual blue water flows, not to stocks. PCR-GLOWWB gives useful insight in the potentially available amount of blue water, based on the biophysical characteristics of the region. Human-induced water extractions can be influenced by policy measures, and are difficult to model for reasons explained in Chapter 3 of the main report. Consequently, some overestimation of the modelled discharge compared to the observed discharge might be expected.

**Discharge comparison as modelled with the PCRGLOBWB model and compared to data as provided by study sites or through literature.**

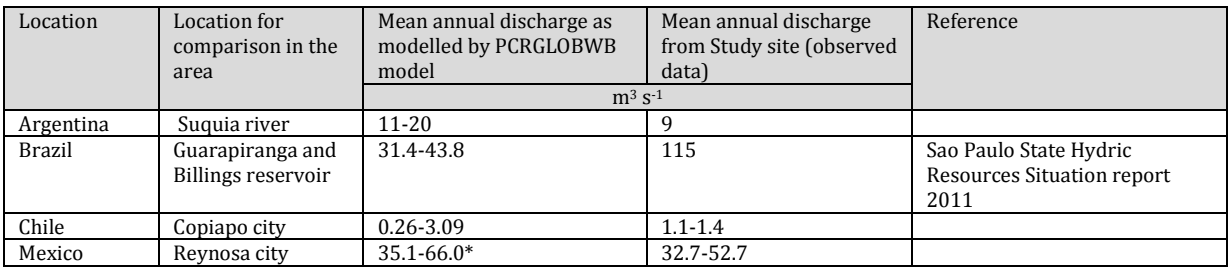

\* The large value of 243 m3 s-1 in Mexico is taken out from the average due to the large inflow from the precipitation during hurricane Alex.

#### *Mexico*

The point of discharge simulated in the PCRGLOBWB model is located close to the city of Reynosa, and the discharge modelled around 70  $m<sup>3</sup>$  s<sup>-1</sup>, implies a mean discharge of 2'200 hm<sup>3</sup>/year, when compared to the observed discharge values with a mean discharge above 2'000 hm3, the order of discharge in a year is similar. Withdrawal from surface water is estimated to be 31 m3 s-1, of which agricultural use is the largest part (29 m3 s-1) which would be almost 1000 hm3 (Del 2.1).

#### *Brazil*

According to PERH (2007) the average discharge for the region Alto Tiête River Basin is a bit lower than simulated by the PCRGLOBWB model  $(84 \text{ m}^3/\text{s})$ . Their region Alto Tiête corresponds more or less with the modelled study area catchment. Unfortunately it is unknown to which period the PERH results refer, and how the climatic conditions in this period relate to our period. The range of discharge values Mortatti et al. (2008) reported for the Tiête River at the Tiête city sampling station are between 55 and 353 m3/s (average 155 m3/s). Although their catchment area was larger (9060 km2) than our study area, the order of magnitude of the regional and local model simulations seems plausible, particularly when you take into account the absence of human-induced water extractions in the model results.

#### *Chile*

-

Sources on the internet<sup>[1](#page-231-1)</sup> confirm that the discharge of the Copiapó River is low. According to Bitrán et al. (2011) the biggest flow  $(1.8 \text{ m}^3/\text{s})$  is located at the west side of the Lautaro reservoir (southeast of Copiapó city). To the west of Copiapó (in the direction of the outlet) the river is usually dry with an average flow close to zero (Bitrán et al., 2011). This decrease in river discharge is caused by consumption (mainly by the agricultural sector). Unfortunately, the

<span id="page-231-1"></span><sup>1</sup> [http://en.wikipedia.org/wiki/Copiap%C3%B3\\_River;](http://en.wikipedia.org/wiki/Copiap%C3%B3_River)

http://www.ineatacama.cl/archivos%5Cfiles%5Cpdf%5CDivisionPoliticoAdministrativa%5Catacama.pdf

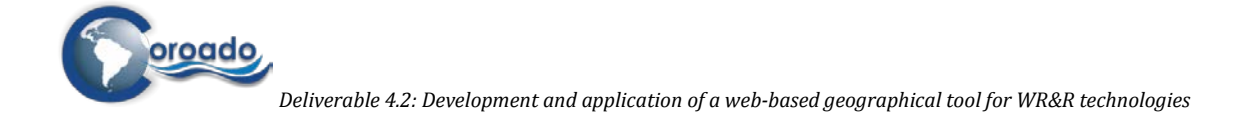

model is not able to take into account human-induced water extractions , so (part of) the overestimation of the modelled discharge can be explained.

#### *Argentina*

The figure below shows the discharge of the Suquía river according to Pasquini (2006) downstream of the San Roque reservoir, near the locations of the water supply points for which discharge time series were generated with the PCRGLOBWB model.

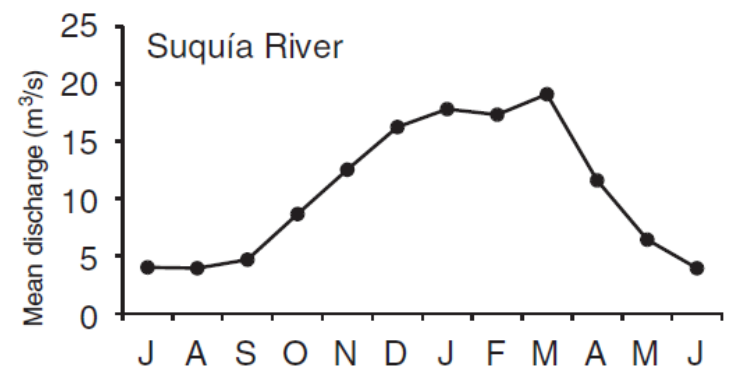

**Mean monthly discharge in the Suquía river in Argentina (Pasquini, 2006).**

On average these discharges are 9 m<sup>3</sup> s<sup>-1</sup>. Also Pasquini, 2012 found an average discharge of 9 m<sup>3</sup> s<sup>-1</sup> for the San Roque station (year 1926-1998), there are also indications that the discharge has increased significantly in the past 70 years, which can be found by the rise in height of lake Mar Chiquita in which the Suquía river leads. From deliverable 2.1 it is estimated that both the Suquía river and the river which flows from the Los Molinos reservoir (Arroyo La Canadá) give an average discharge of almost 13  $m^3 s^{-1}$ . The combined simulated discharge of Los Molinos and San Roque are higher than the 13 m<sup>3</sup> s<sup>-1</sup>, however the withdrawal of water for the agricultural region south of Cordoba is not included in this analyses. Water withdrawal in Cordoba city is estimated to be 4.4  $\text{m}^3$  s<sup>-1</sup>. It can be therefore be considered that the PCRGLOBWB model is applicable to the Argentinian case study.

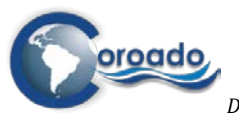

## <span id="page-233-0"></span>**1.3 Climate change scenarios for the local domain**

These figures are included under Annex 1.4.

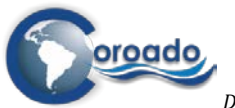

## <span id="page-234-0"></span>**1.4 Water availability assessment at the local scale**

Scenarios for water availability at the local scale for the case study sites under climate change.

#### <span id="page-234-1"></span>**1.4.1 Brazil**

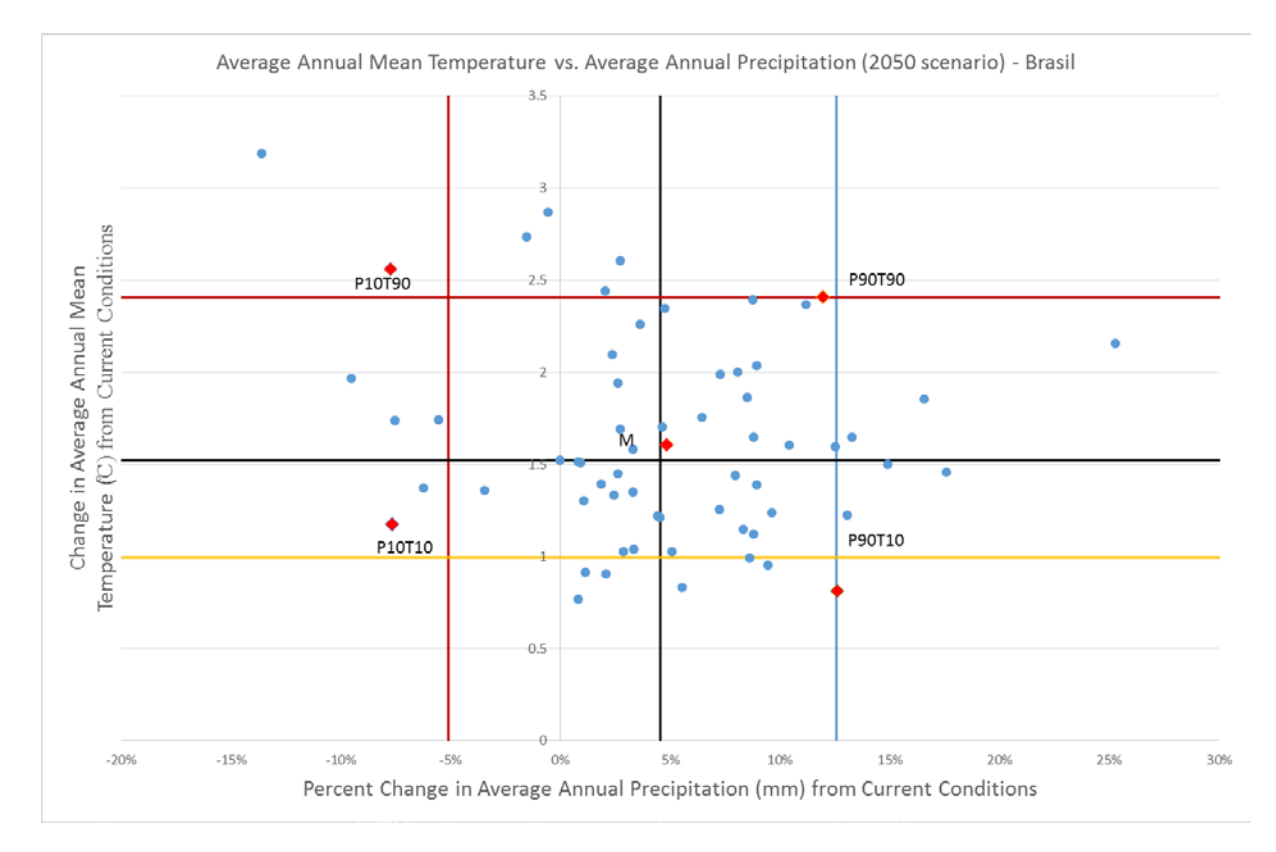

**Figure 1. Five future climatic models as selected from 63 models for Upper Tiête River Basin, Brazil.**

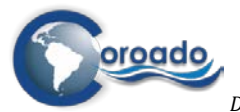

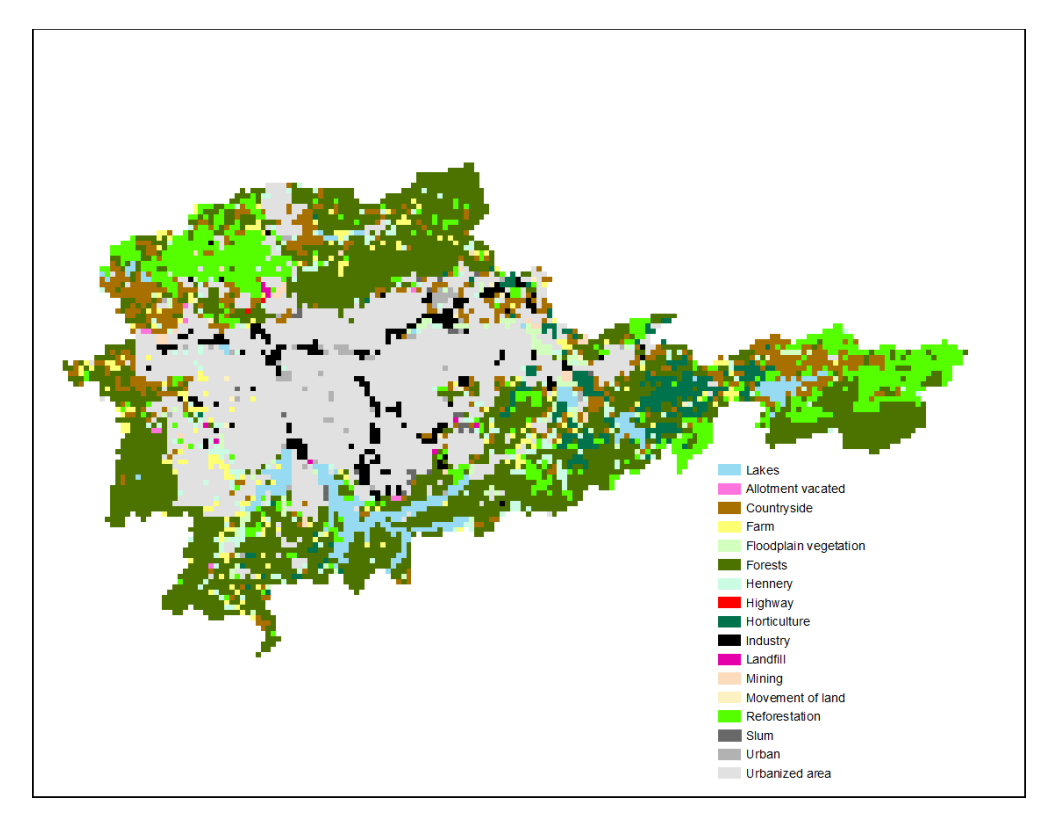

**Figure 2. Land use in Upper Tiête River Basin, Brazil**

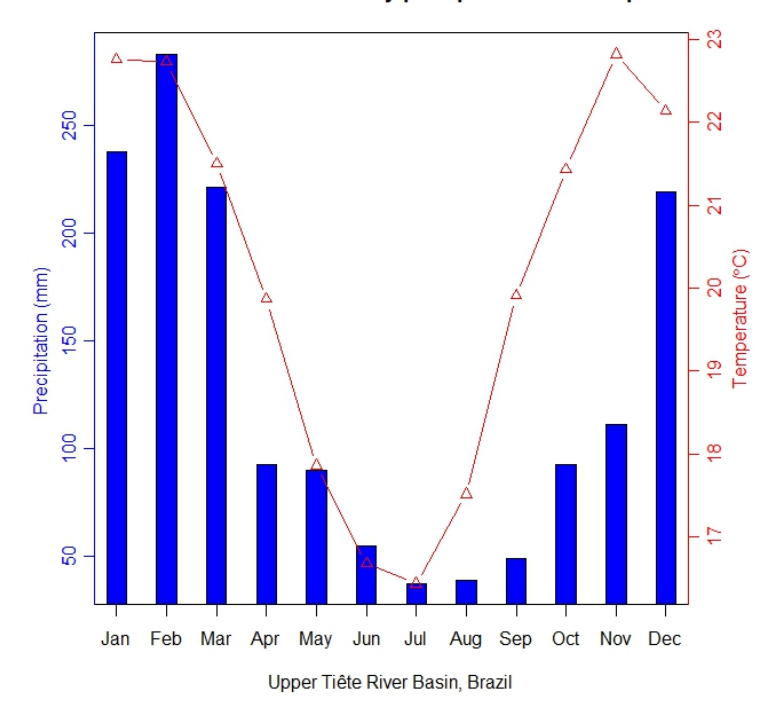

P10T90 scenario mean monthly precipitation and temperature

**Figure 3. The mean monthly precipitation and temperate in case of the P10T90 scenario for the upper Tiete River basin.**

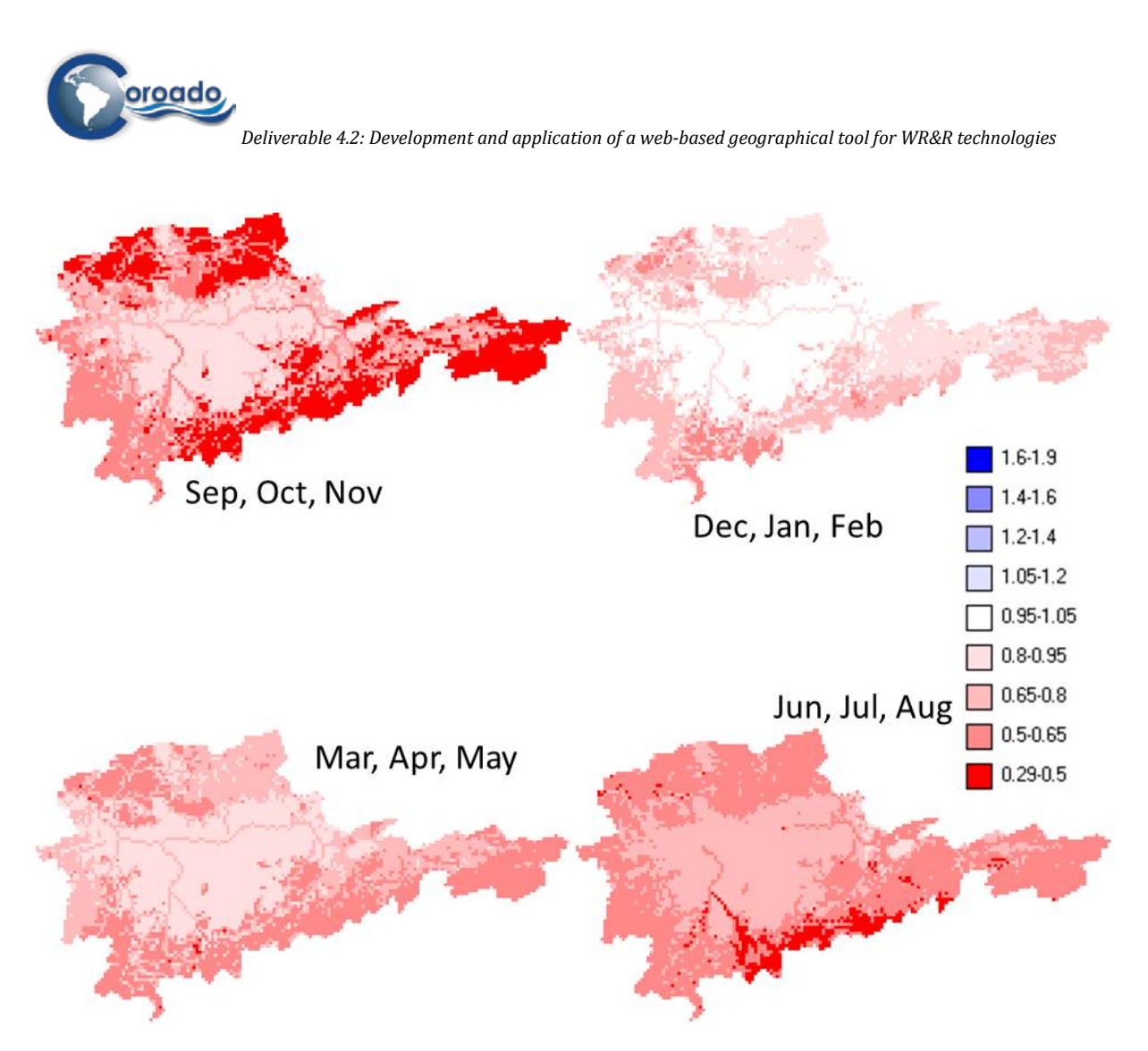

**Figure 4. Ratio of P10T90 scenario discharge to baseline discharge (B/A)** 

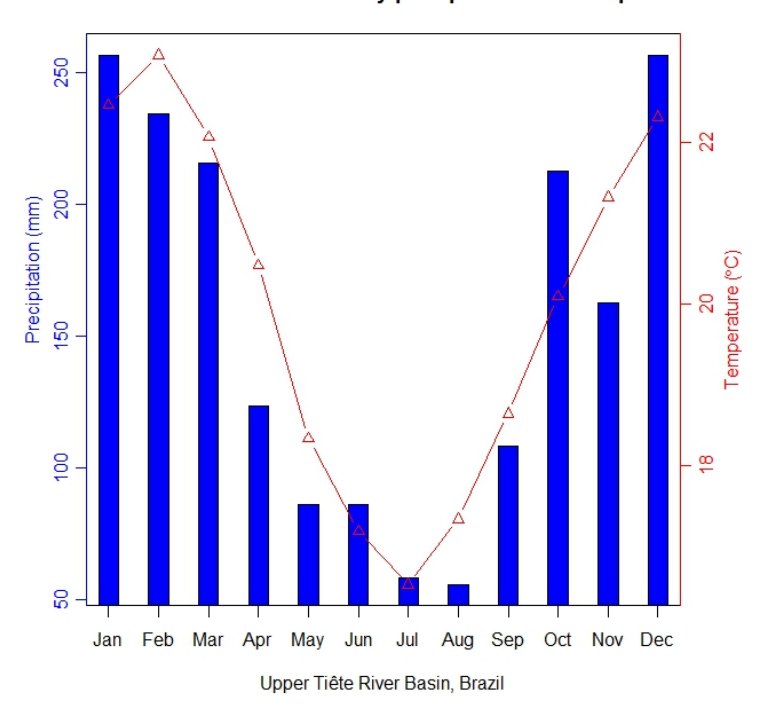

P90T90 scenario mean monthly precipitation and temperature

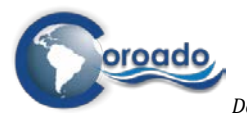

**Figure 5. The mean monthly precipitation and temperate in case of the P90T90 scenario for the upper Tiete River basin.**

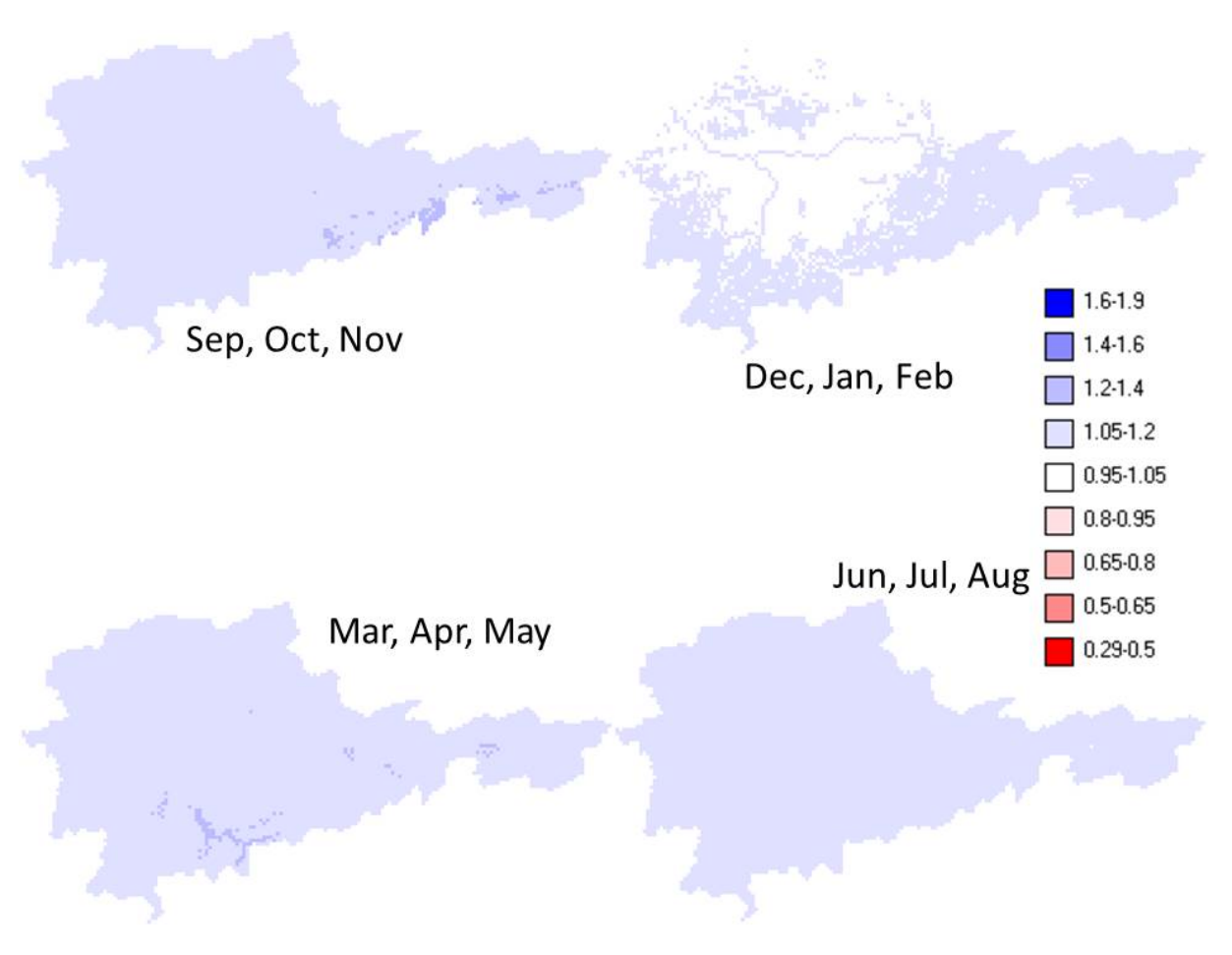

**Figure 6. Ratio of P90T90 scenario discharge to baseline discharge (B/A)** 

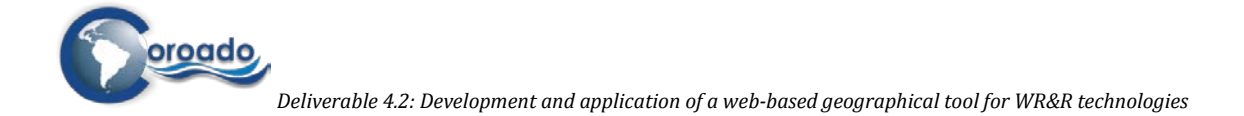

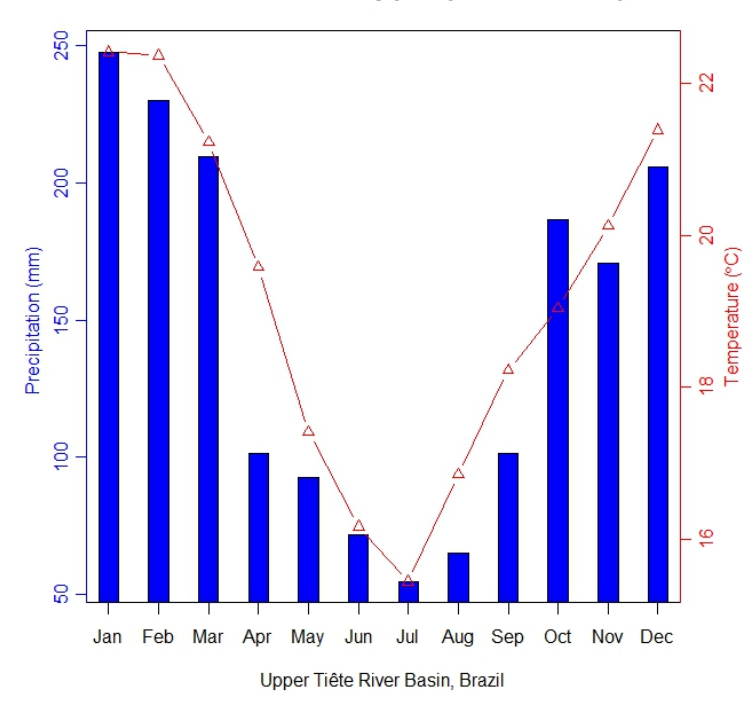

Median scenario mean monthly precipitation and temperature

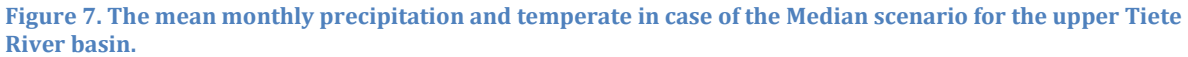

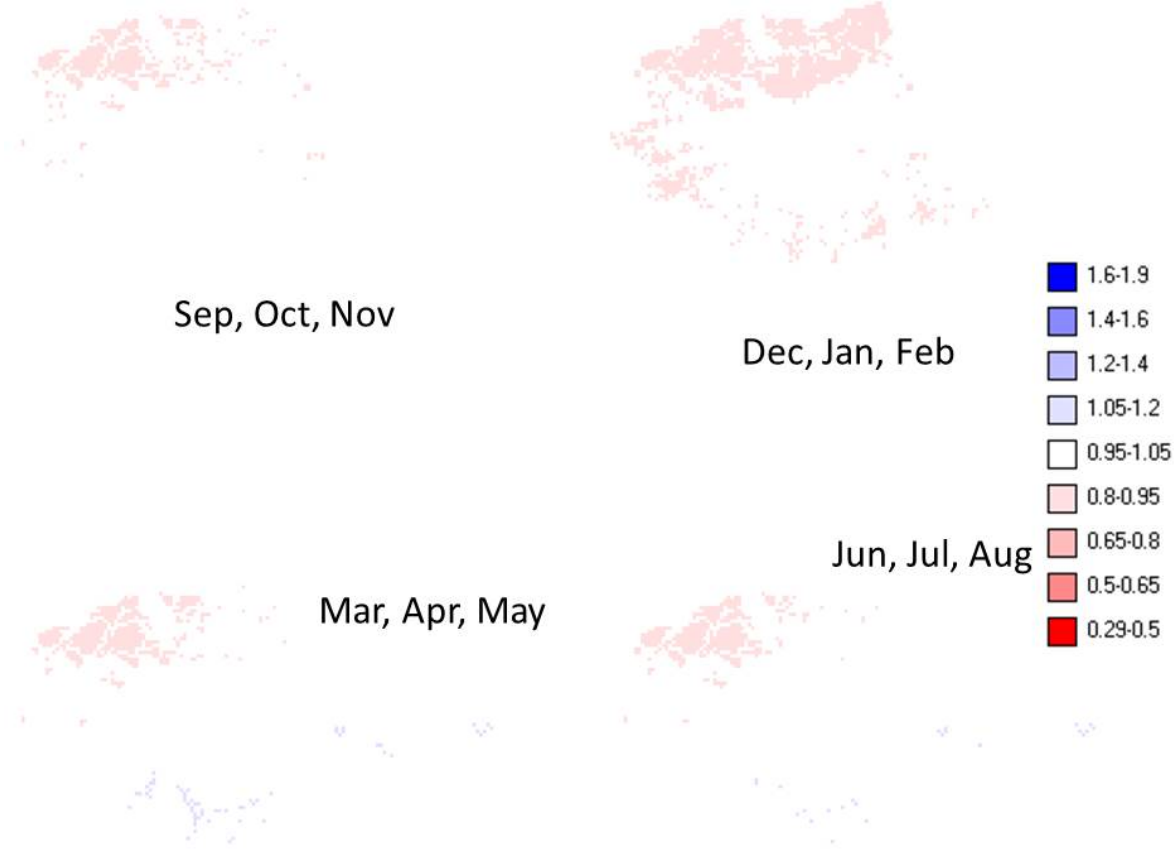

**Figure 8. Ratio of Median scenario discharge to baseline discharge (B/A)** 

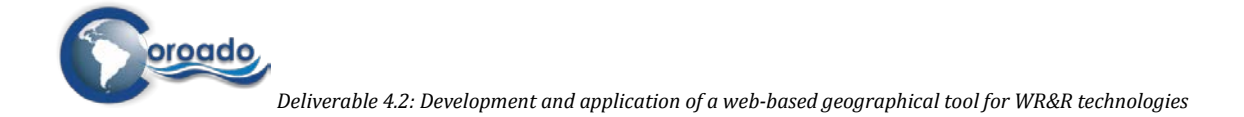

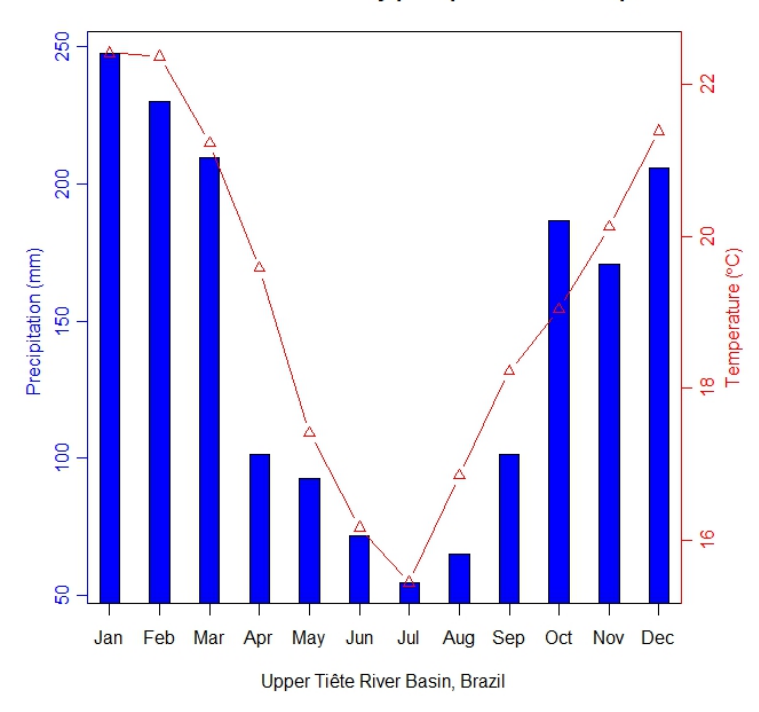

P10T10 scenario mean monthly precipitation and temperature

**Figure 9. The mean monthly precipitation and temperate in case of the P10T10 scenario for the upper Tiete River basin.**

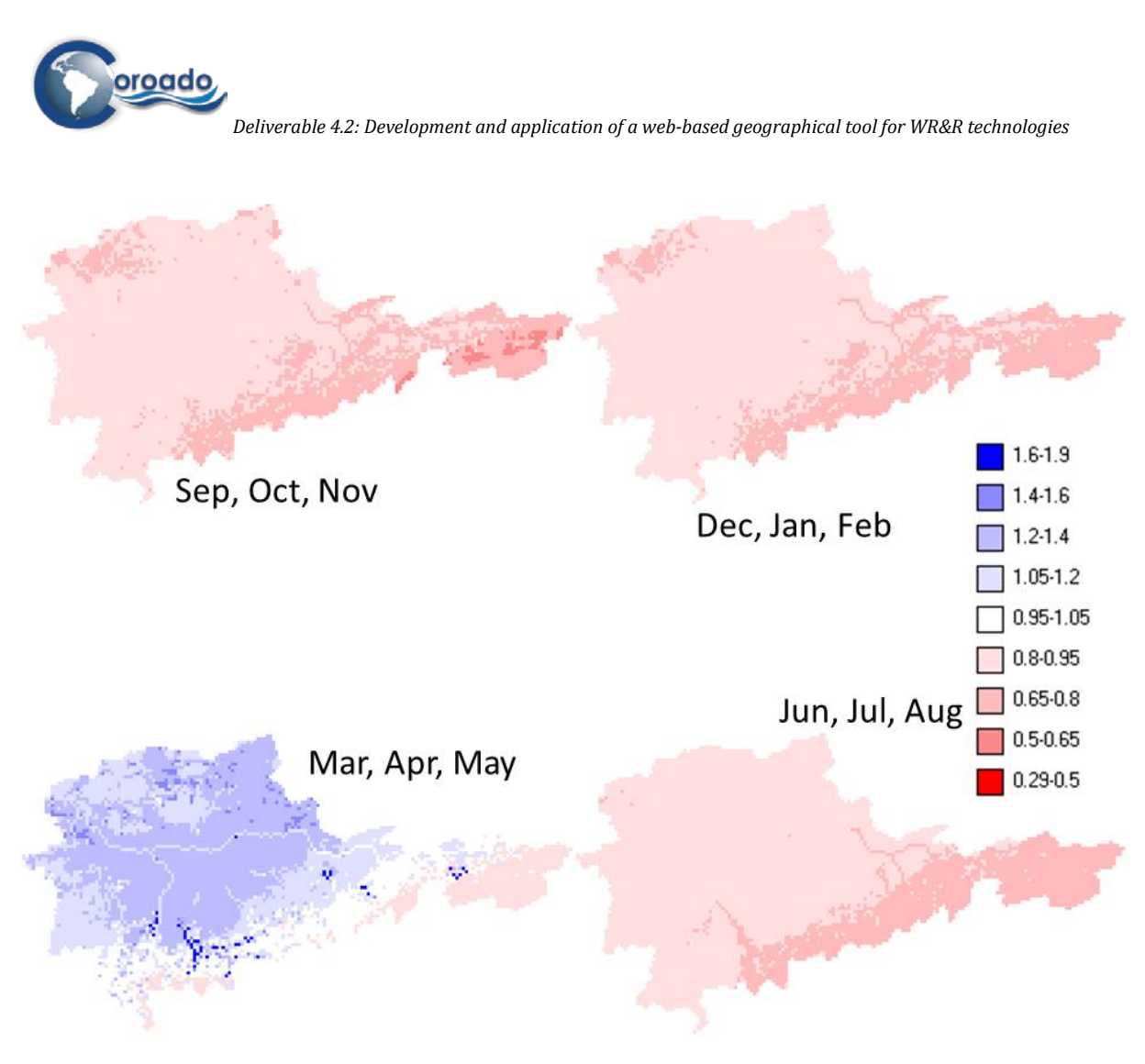

**Figure 10. Ratio of P10T10 scenario discharge to baseline discharge (B/A)**

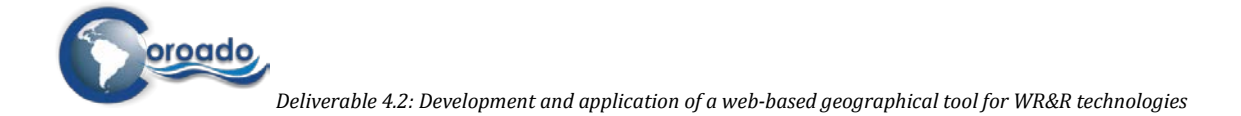

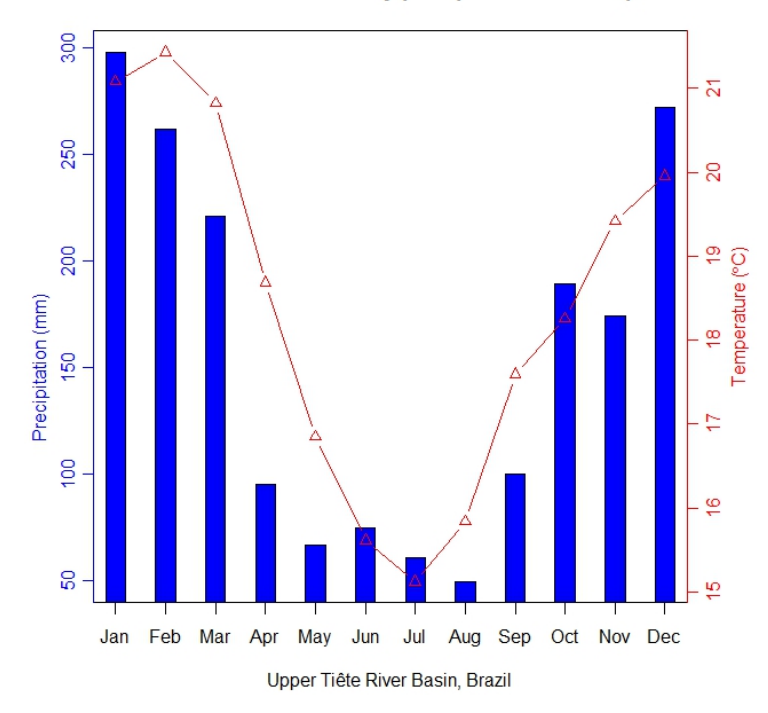

P90T10 scenario mean monthly precipitation and temperature

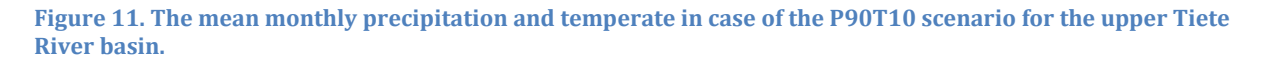

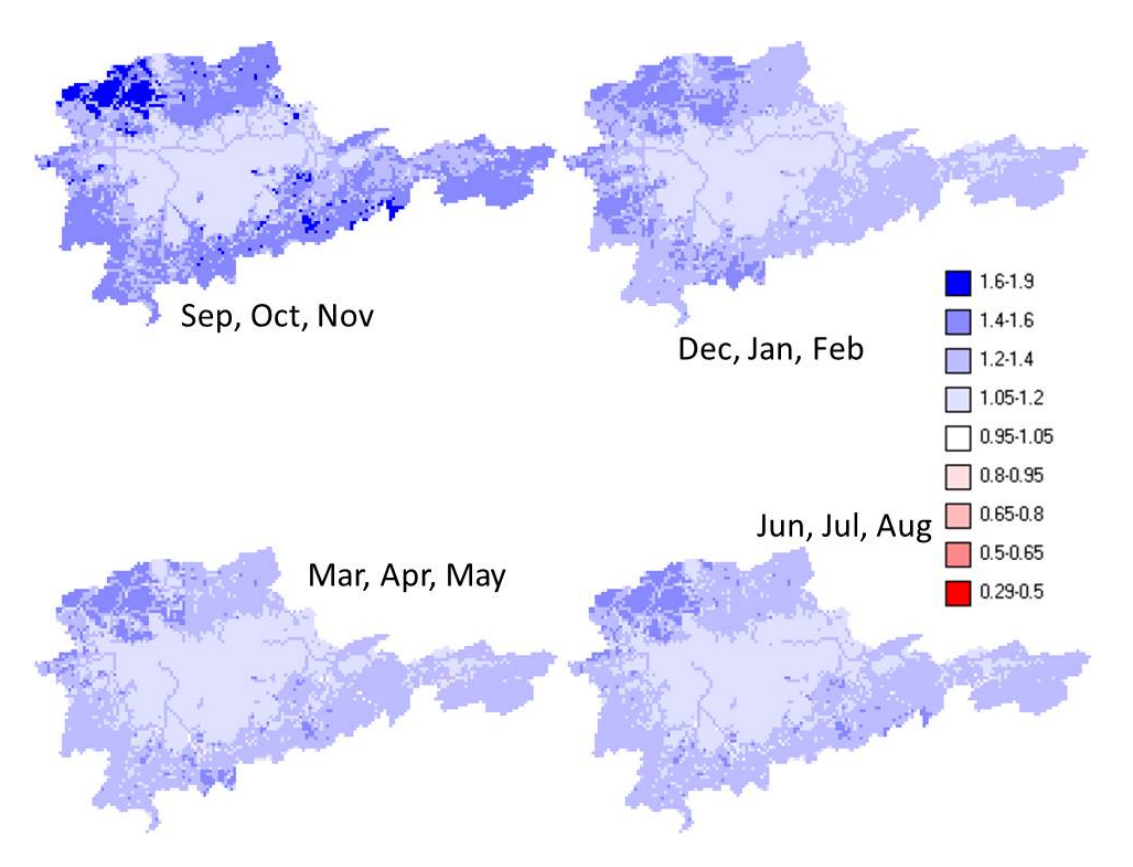

**Figure 12. Ratio of P90T10 scenario discharge to baseline discharge (B/A)** 

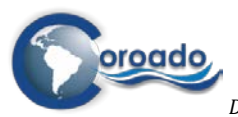

#### **Table 1. Means of the ratios for the 5 future scenarios for the upper Tiete River basin.**

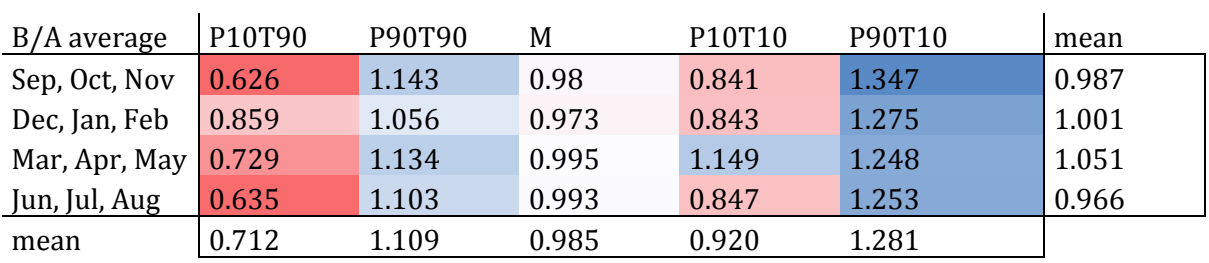

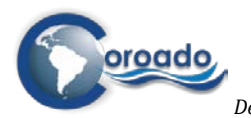

#### <span id="page-243-0"></span>**1.4.2 Argentina**

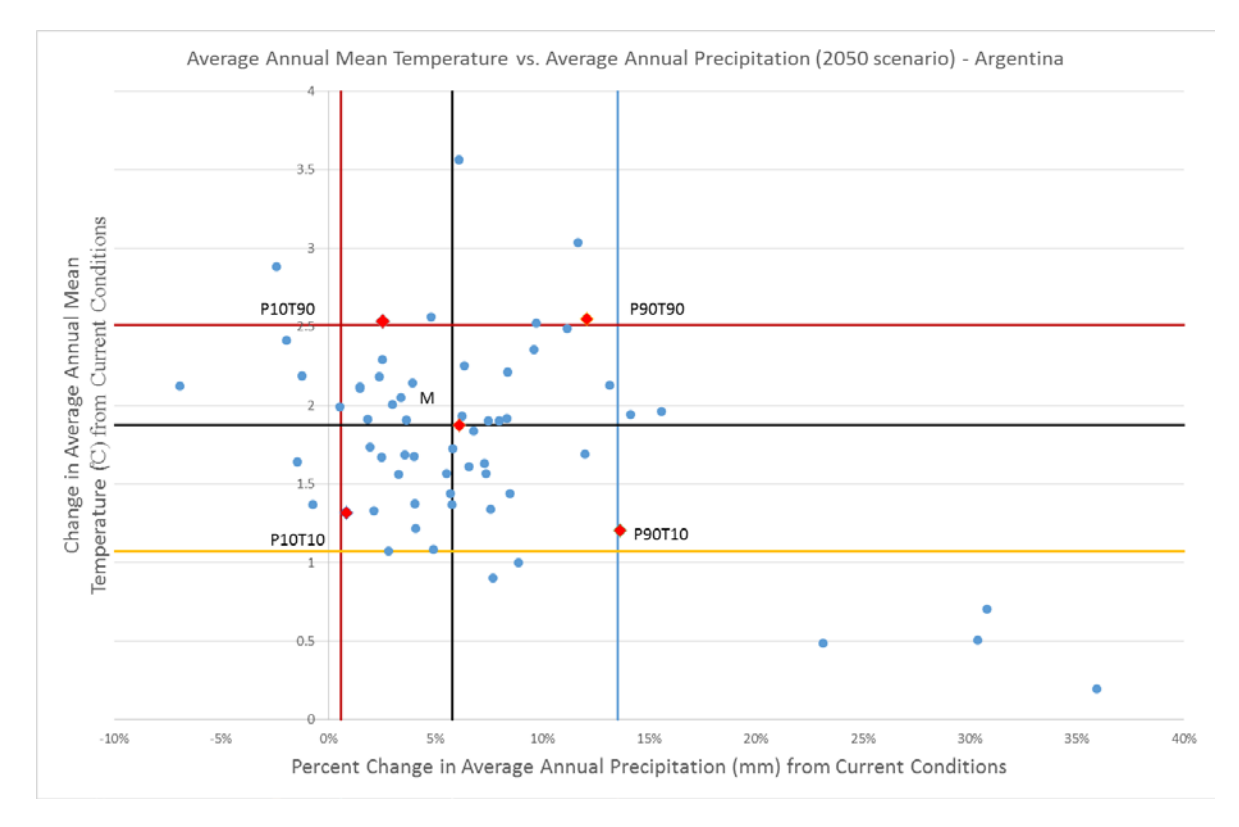

**Figure 13. The five future climatic models which were selected from 63 models for Suquía River Basin, Argentina.**

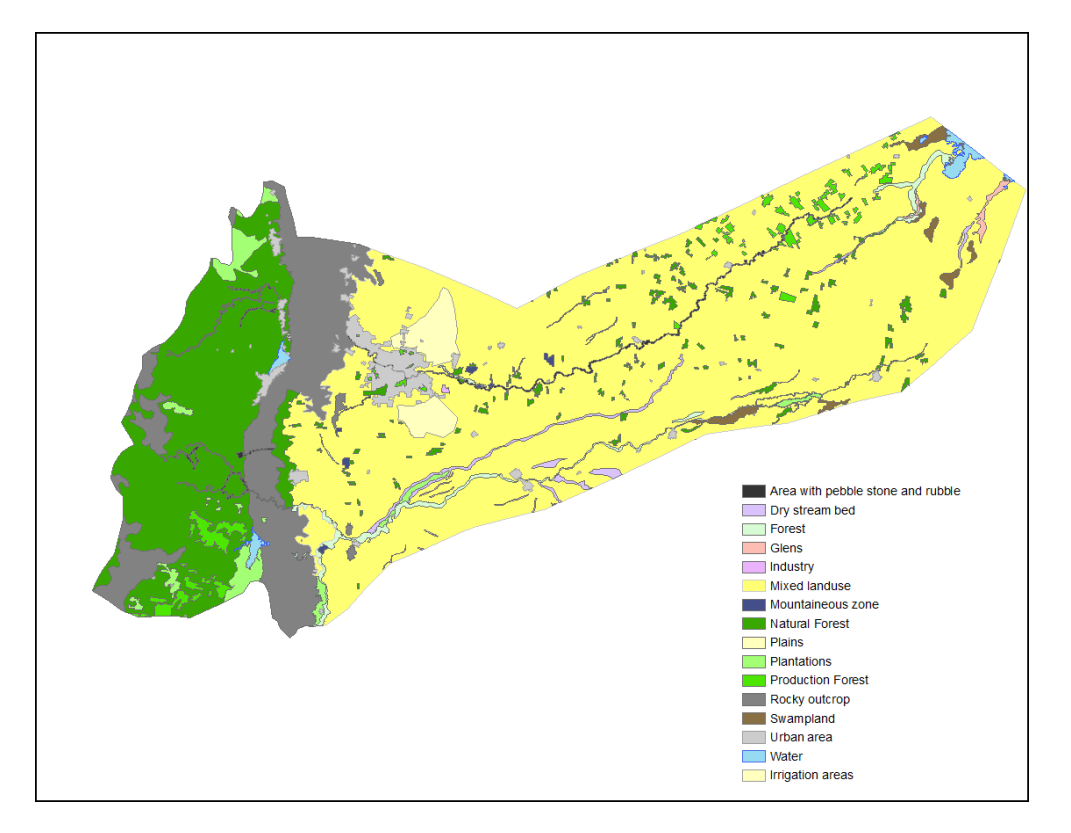

**Figure 14. Land use map for Suquía River Basin, Argentina**

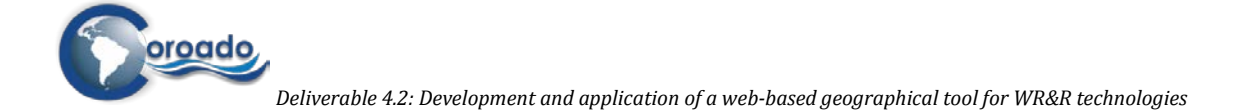

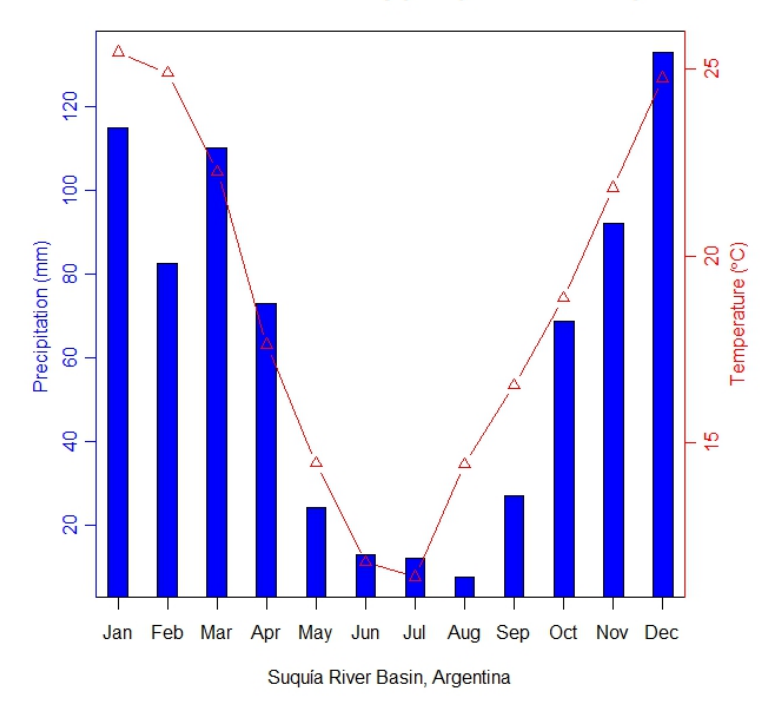

#### P10T90 scenario mean monthly precipitation and temperature

**Figure 15. The mean monthly precipitation and temperate in case of the P10T90 scenario for the Suquía River Basin, Argentina.**

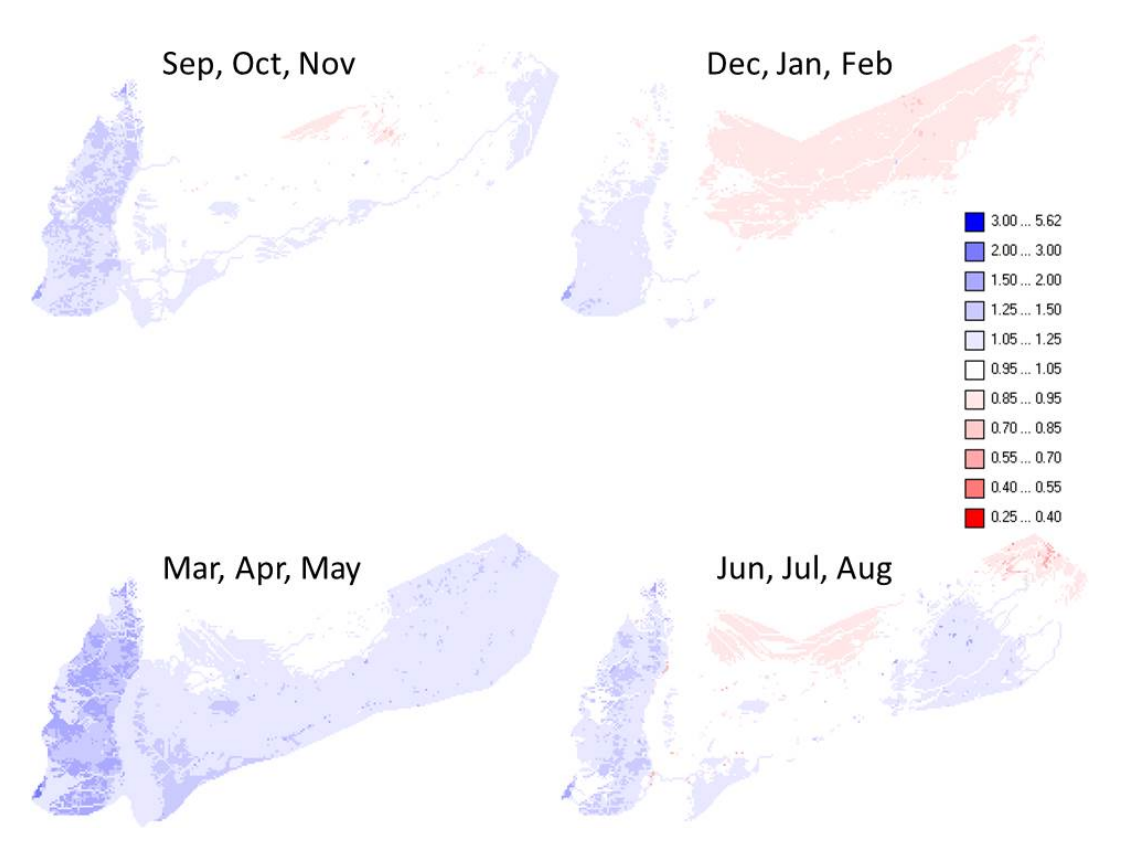

**Figure 16. Ratio of P10T90 scenario discharge to baseline discharge (B/A)** 

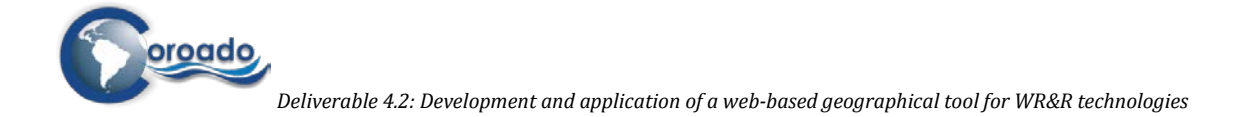

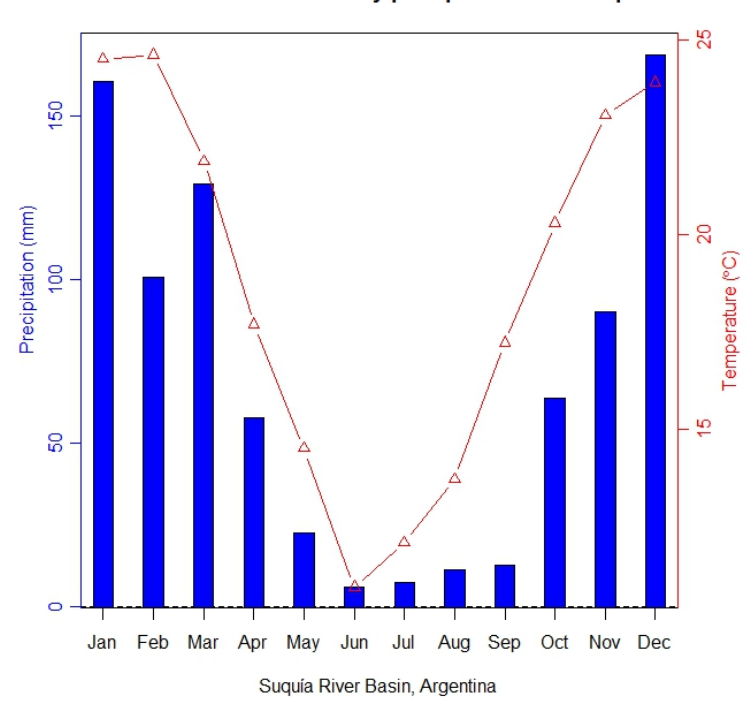

P90T90 scenario mean monthly precipitation and temperature

**Figure 17. The mean monthly precipitation and temperate in case of the P90T10 scenario for the Suquía River Basin, Argentina.**

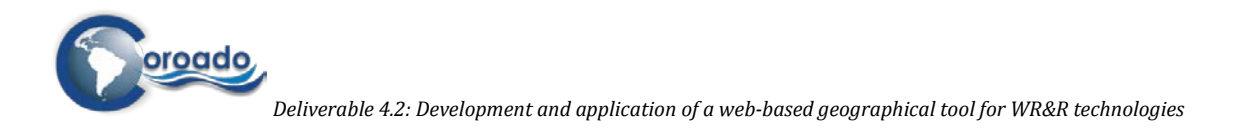

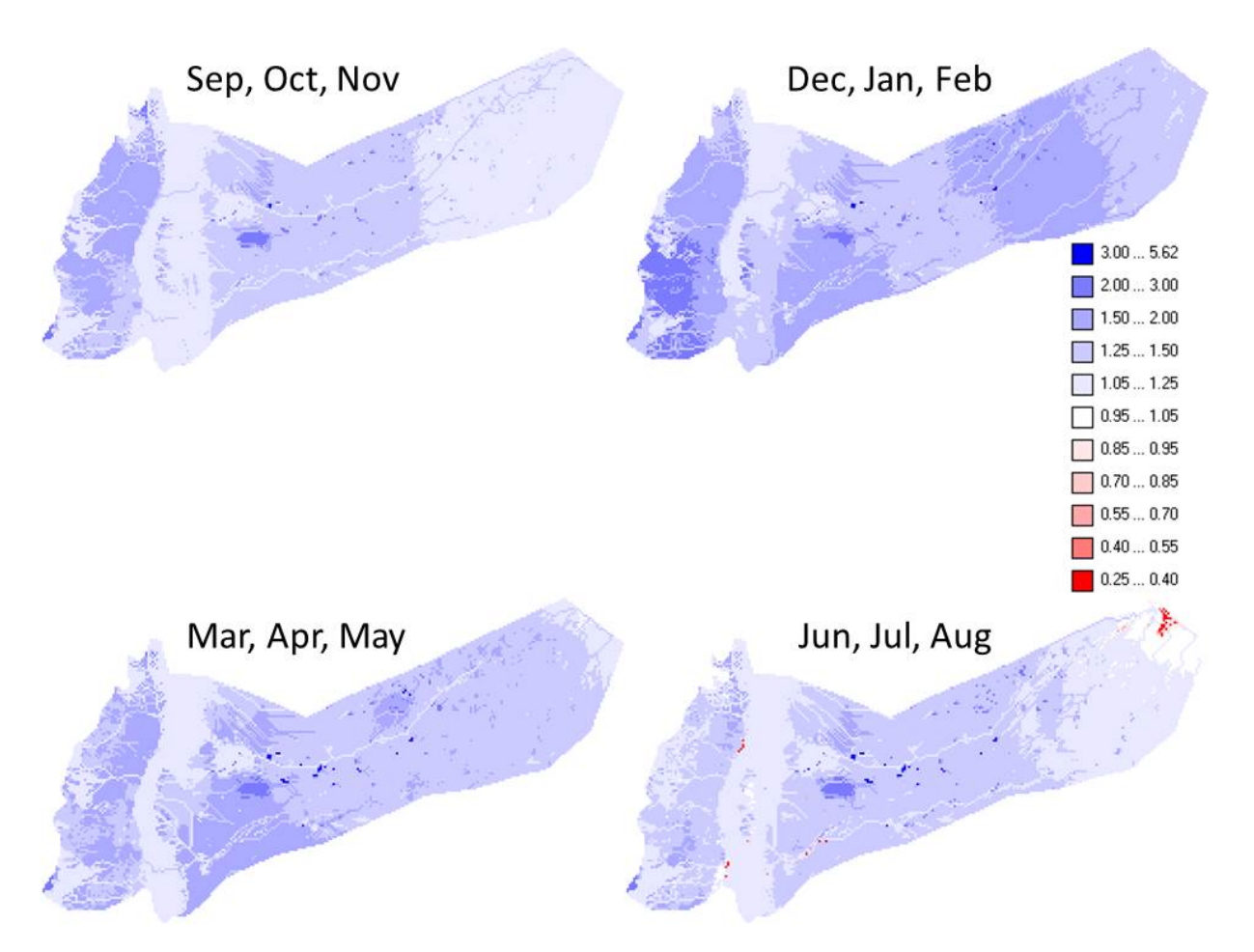

**Figure 18. Ratio of P90T90 scenario discharge to baseline discharge (B/A)**

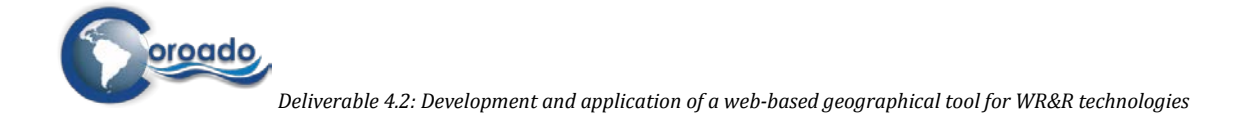

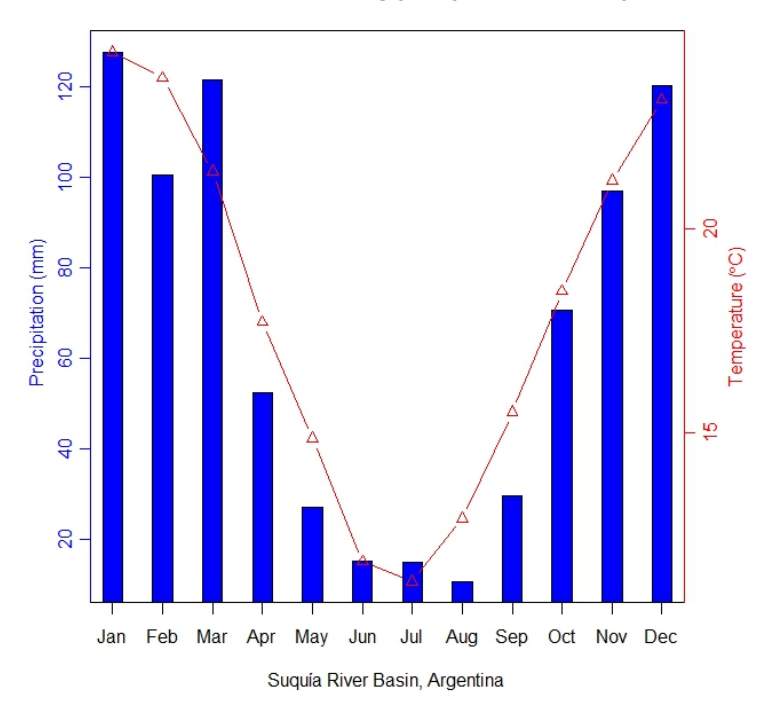

Median scenario mean monthly precipitation and temperature

**Figure 19. The mean monthly precipitation and temperate in case of the Median scenario for the Suquía River Basin, Argentina.**

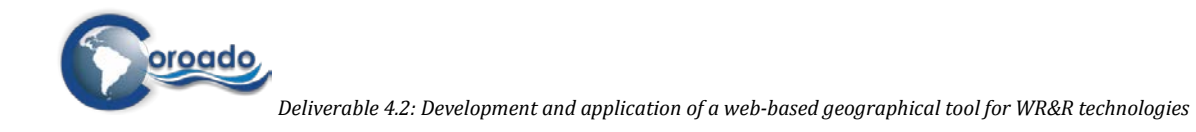

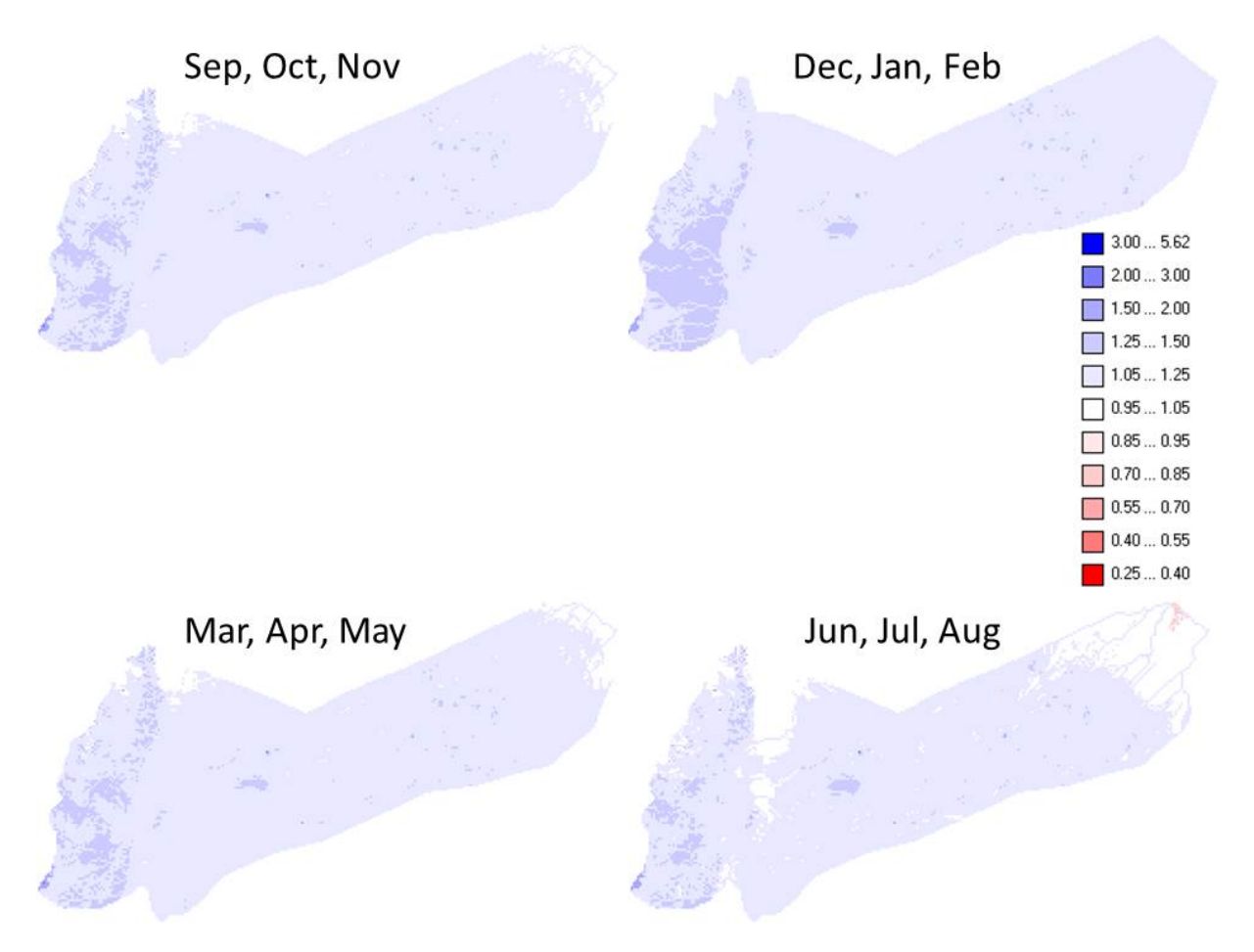

**Figure 20. Ratio of Median scenario discharge to baseline discharge (B/A)**

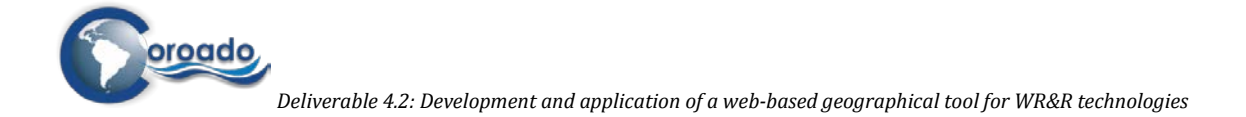

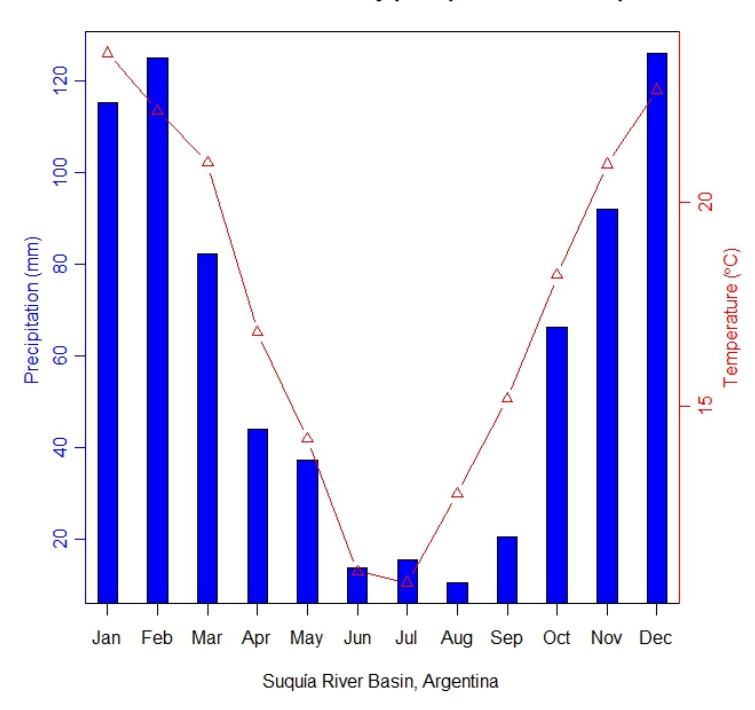

P10T10 scenario mean monthly precipitation and temperature

**Figure 21. The mean monthly precipitation and temperate in case of the P10T10 scenario for the Suquía River Basin, Argentina.**

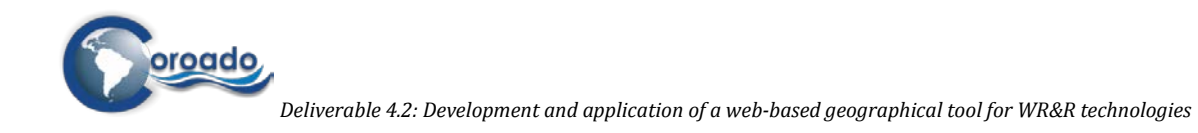

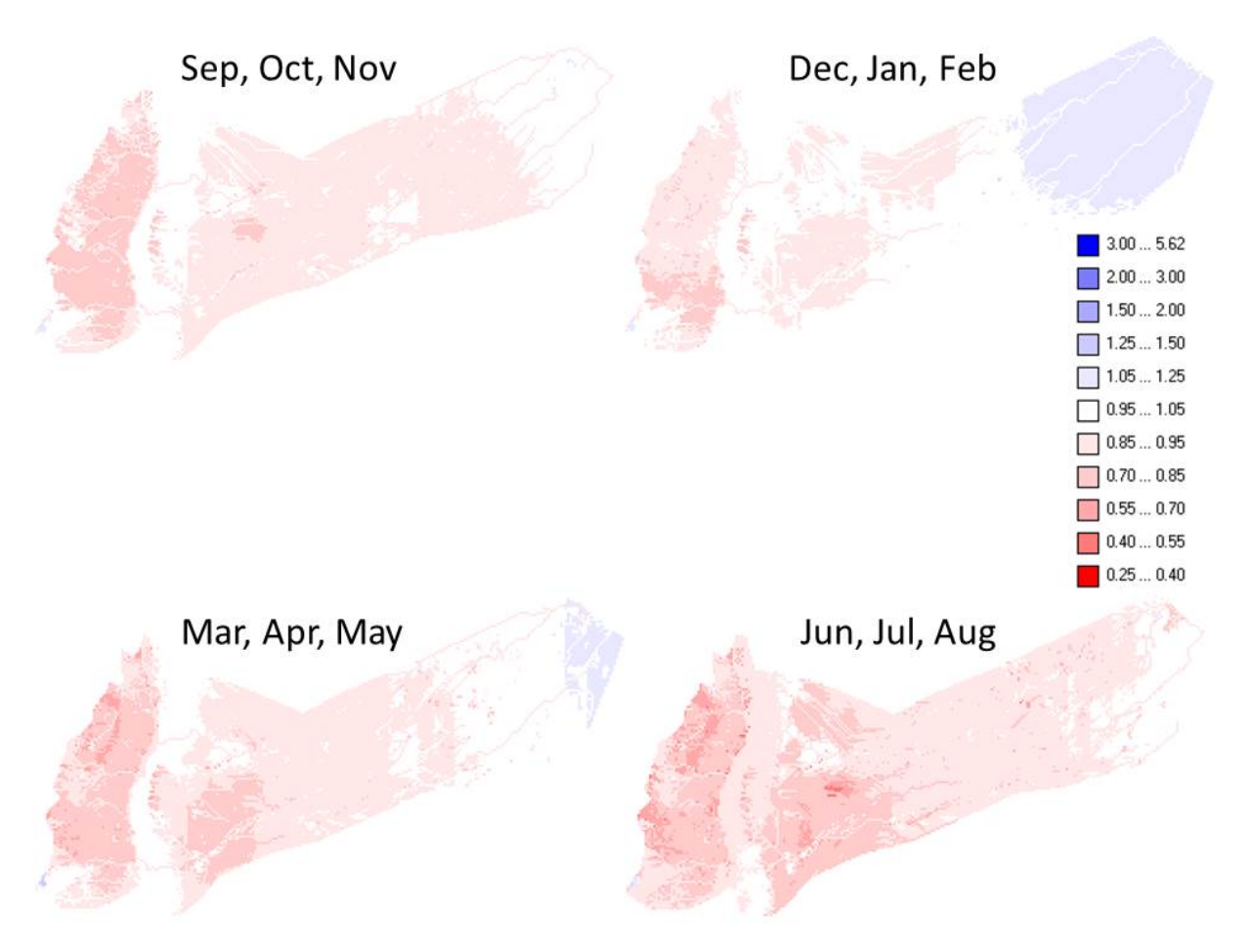

**Figure 22. Ratio of P10T10 scenario discharge to baseline discharge (B/A)**

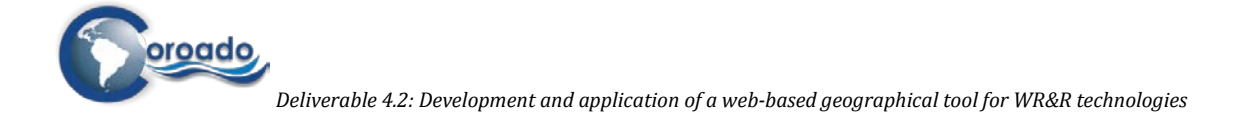

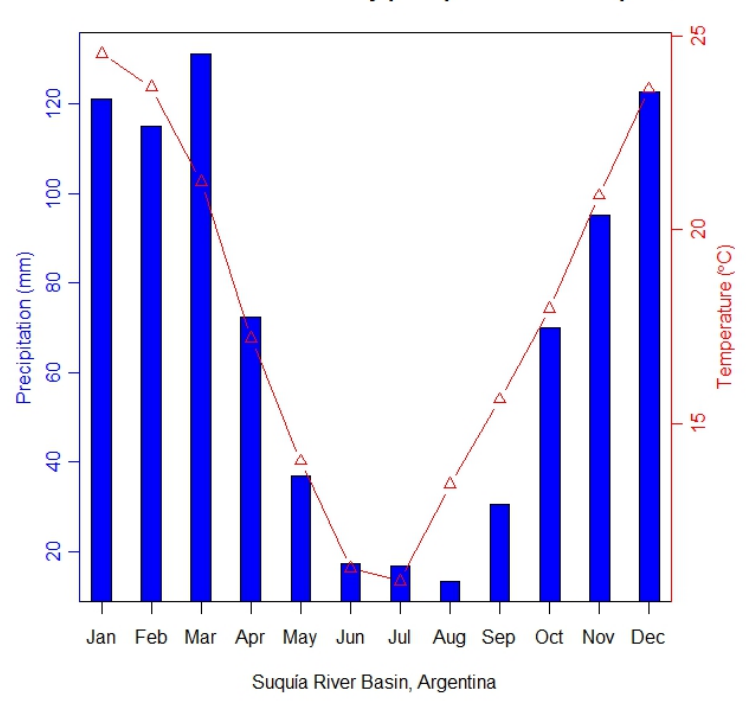

P90T10 scenario mean monthly precipitation and temperature

**Figure 23. The mean monthly precipitation and temperate in case of the P90T10 scenario for the Suquía River Basin, Argentina.**
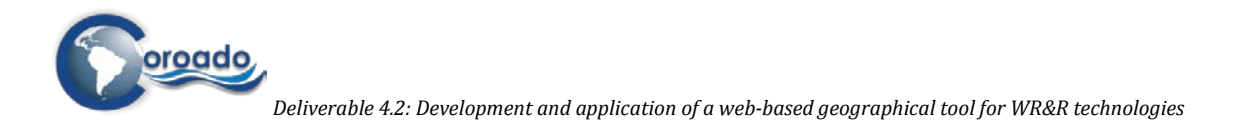

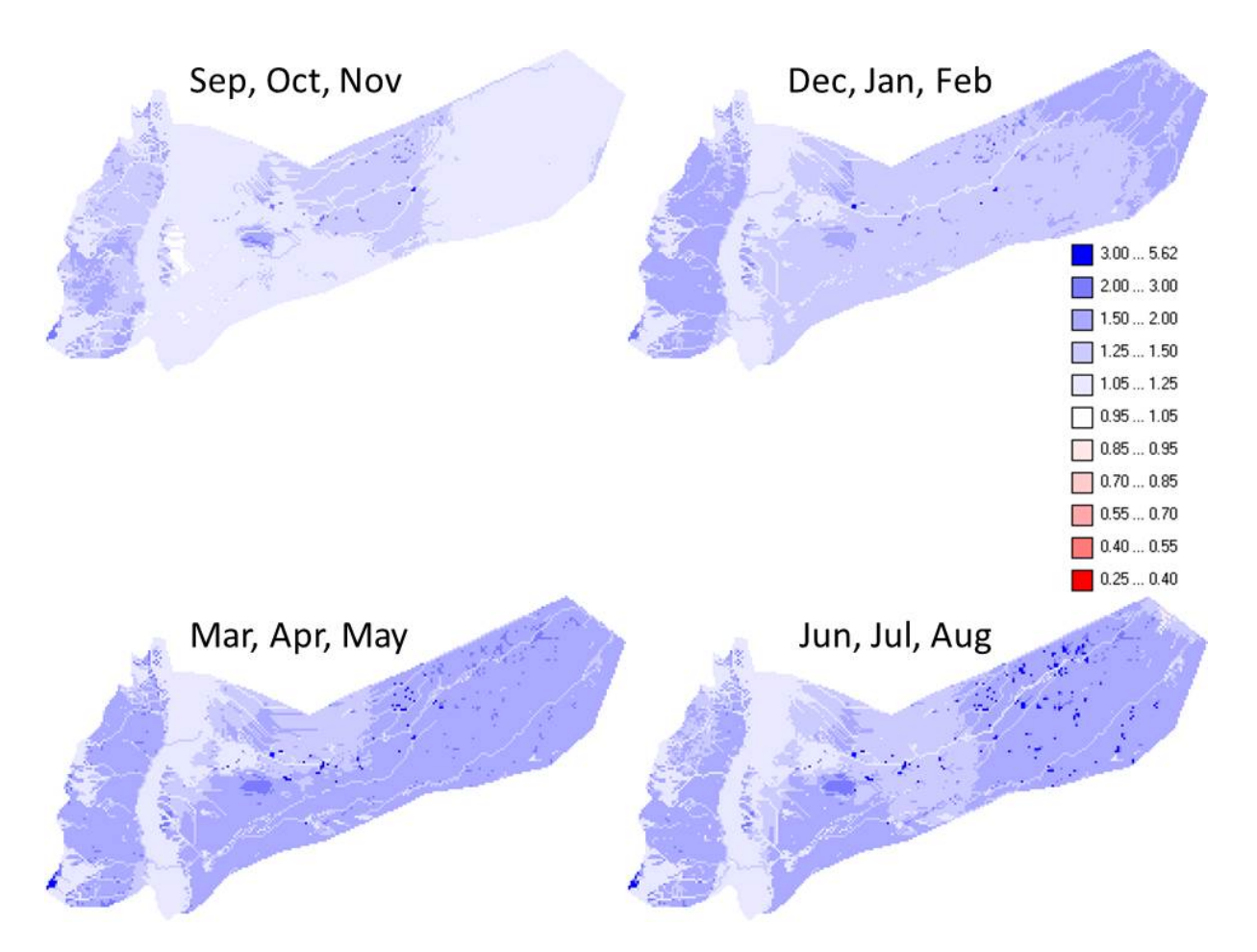

**Figure 24. Ratio of P90T10 scenario discharge to baseline discharge (B/A)**

**Table 2. Average basin values of the ratios of future scenario discharge to baseline discharge (B/A) for the 5 future scenarios**

| B/A average         | P10T90 | P90T90 | М     | P10T10 | P90T10 | mean  |
|---------------------|--------|--------|-------|--------|--------|-------|
| Sep, Oct, Nov       | 1.056  | 1.303  | 1.046 | 0.924  | 1.231  | 1.112 |
| Dec, Jan, Feb       | 0.984  | 1.513  | 1.158 | 0.982  | 1.422  | 1.212 |
| Mar, Apr, May 1.181 |        | 1.416  | 1.12  | 0.918  | 1.575  | 1.242 |
| Jun, Jul, Aug       | 1.04   | 1.276  | 1.095 | 0.874  | 1.551  | 1.167 |
| mean                | 1.065  | 1.377  | 1.105 | 0.925  | 1.445  |       |

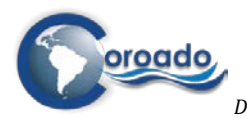

*Deliverable 4.2: Development and application of a web-based geographical tool for WR&R technologies*

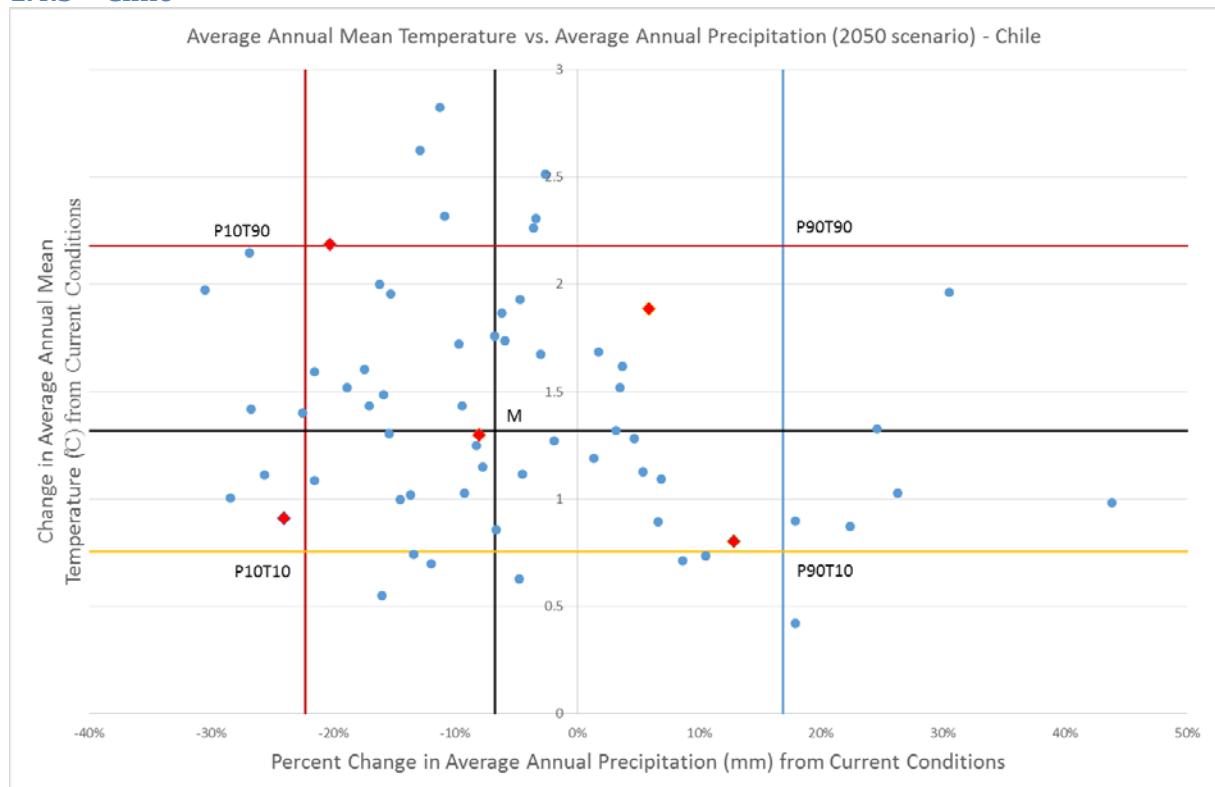

#### **1.4.3 Chile**

**Figure 25. Five future climatic models were selected from 63 climatic models for Copiapó River Basin, Chile**

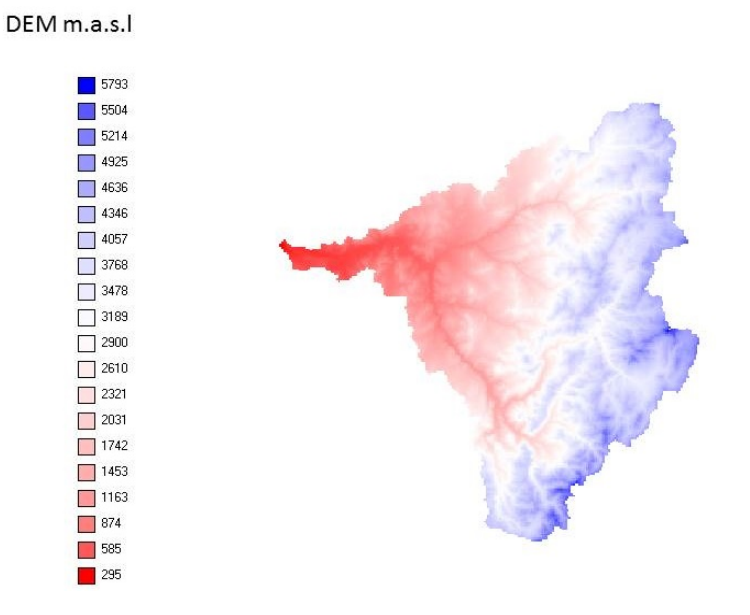

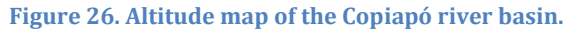

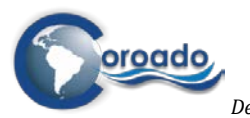

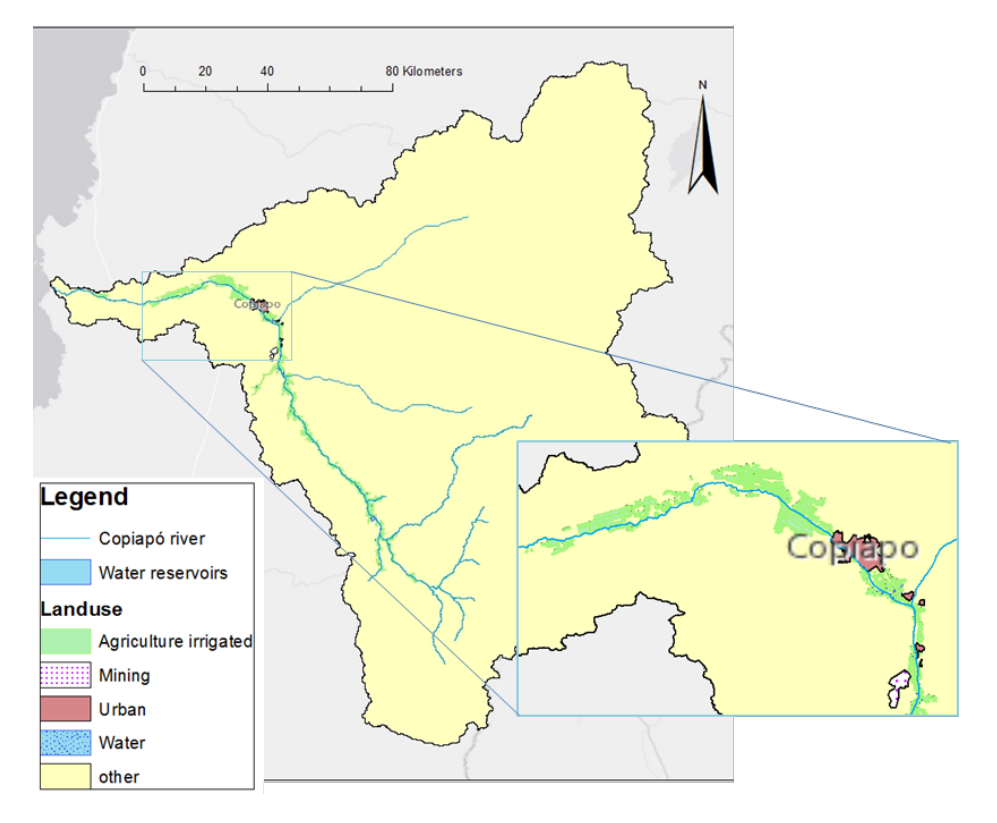

**Figure 27. Land use in the Copiapó river basin.**

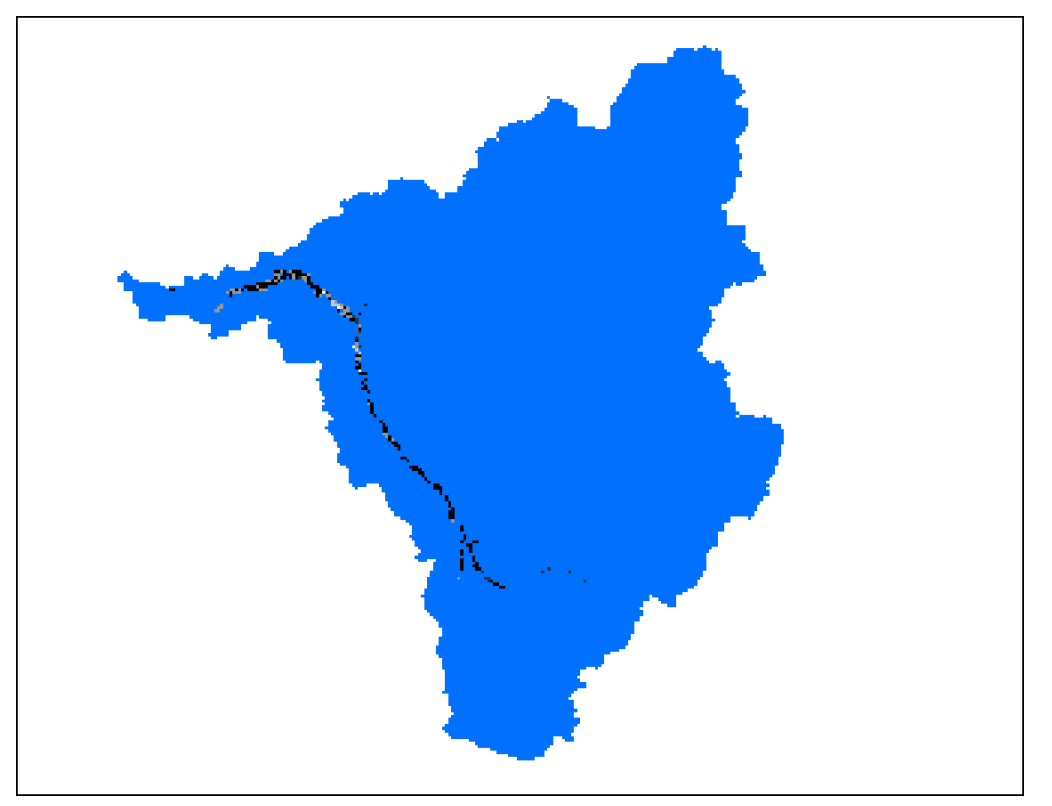

**Figure 28. Map of water abstraction points (black, grey and white points) in the Copiapó river basin.**

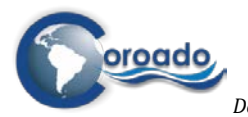

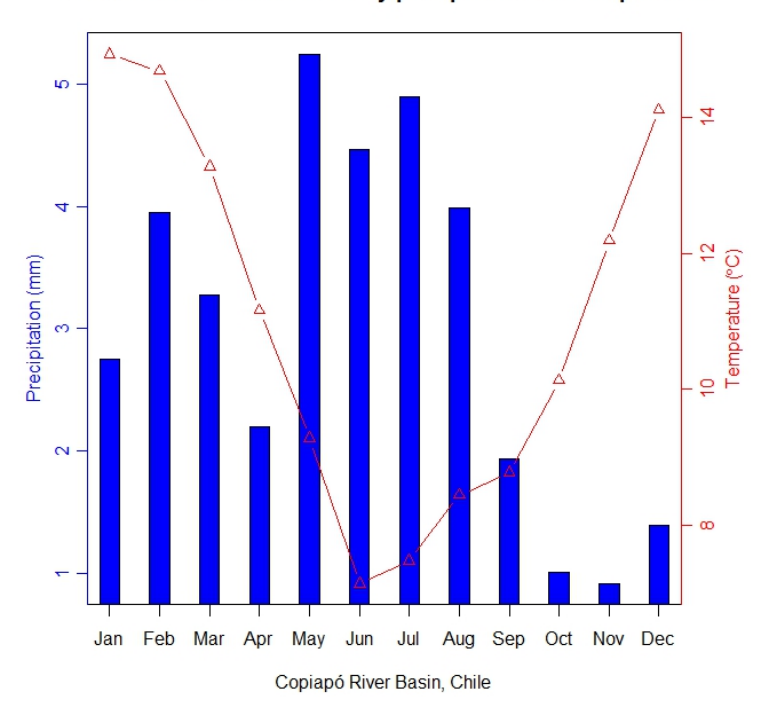

P10T90 scenario mean monthly precipitation and temperature

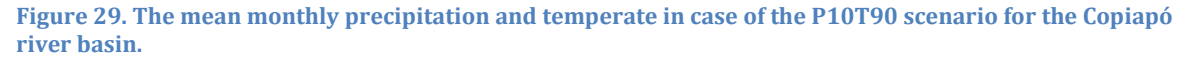

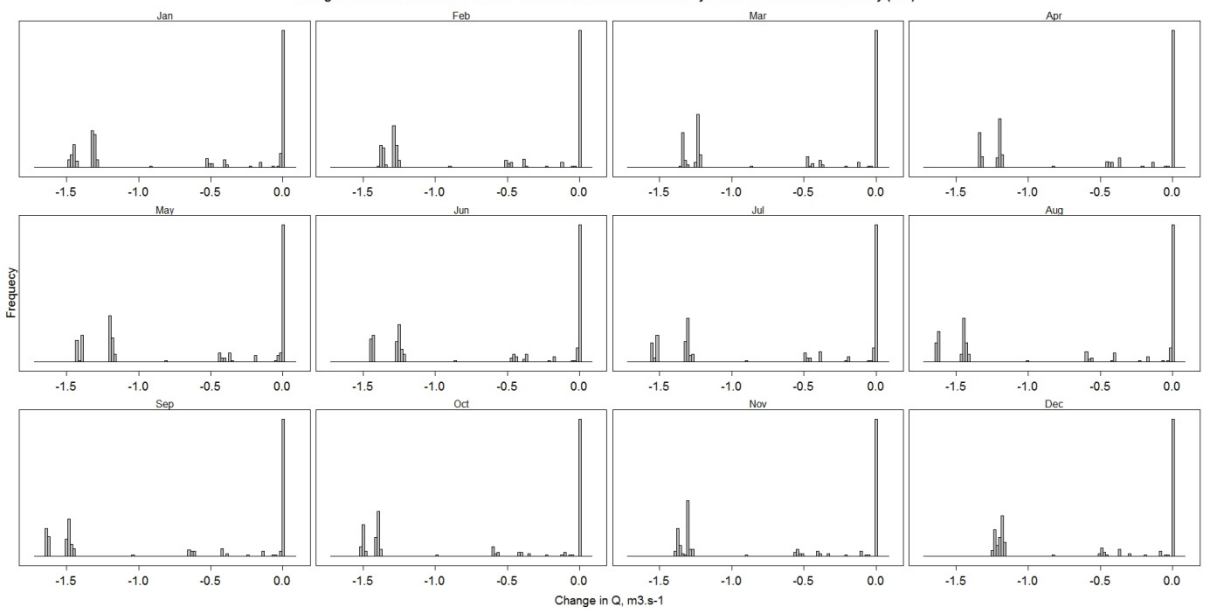

ter availability (B-A)

**Figure 30. Histogram of the difference between P10T90 scenario water availability and baseline water availability (B-A) at the water abstraction points.**

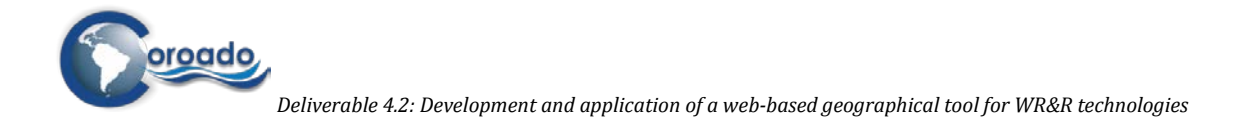

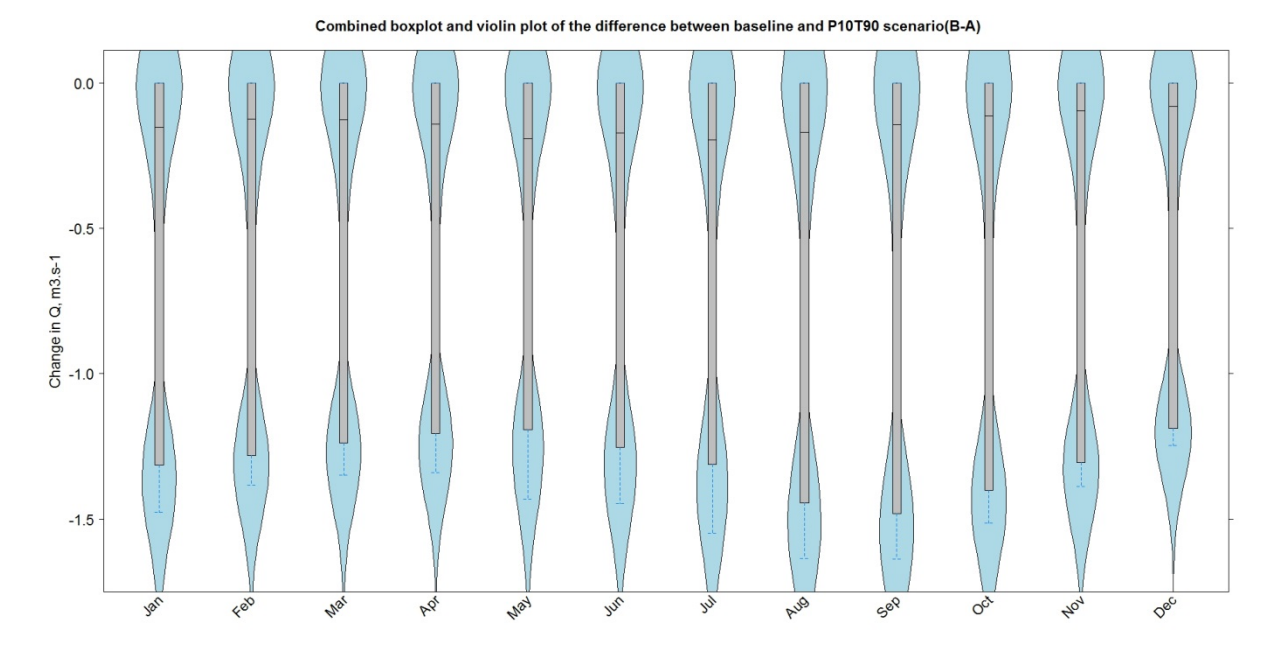

**Figure 31. Combined boxplot and violin plot of the difference between P10T90 scenario water availability and baseline water availability (B-A) at the water abstraction points.**

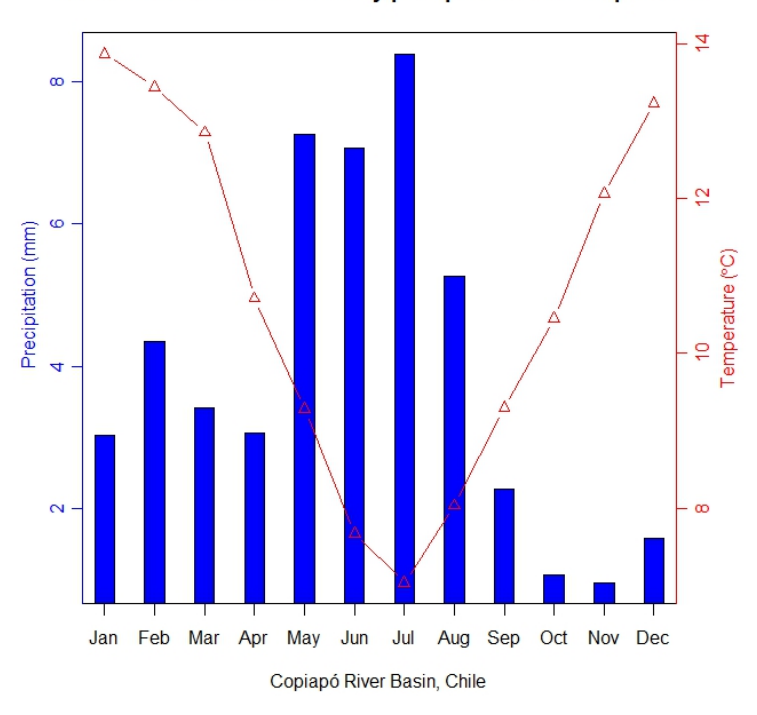

P90T90 scenario mean monthly precipitation and temperature

**Figure 32. The mean monthly precipitation and temperate in case of the P90T90 scenario for the Copiapó river basin.**

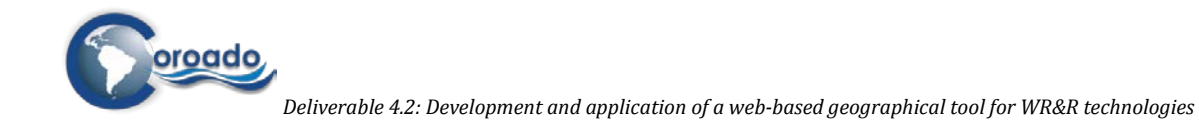

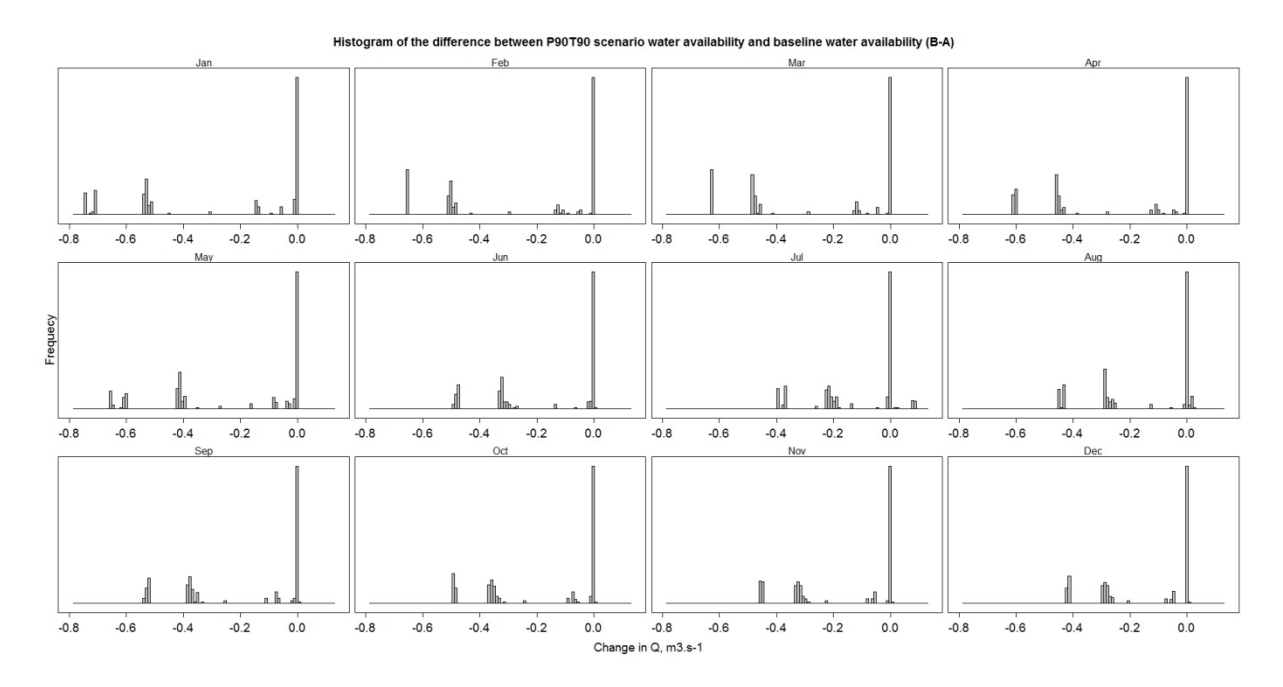

**Figure 33. Histogram of the difference between P90T90 scenario water availability and baseline water availability (B-A) at the water abstraction points.**

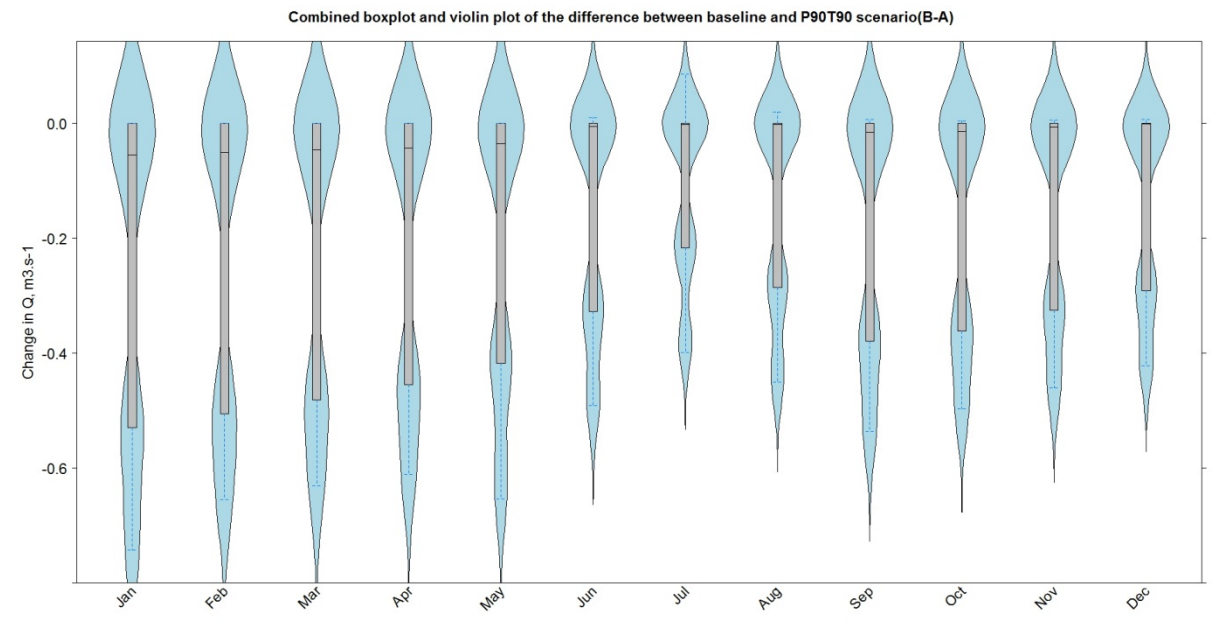

**Figure 34. Combined boxplot and violin plot of the difference between P90T90 scenario water availability and baseline water availability (B-A) at the water abstraction points.**

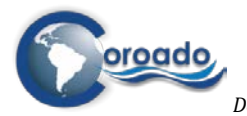

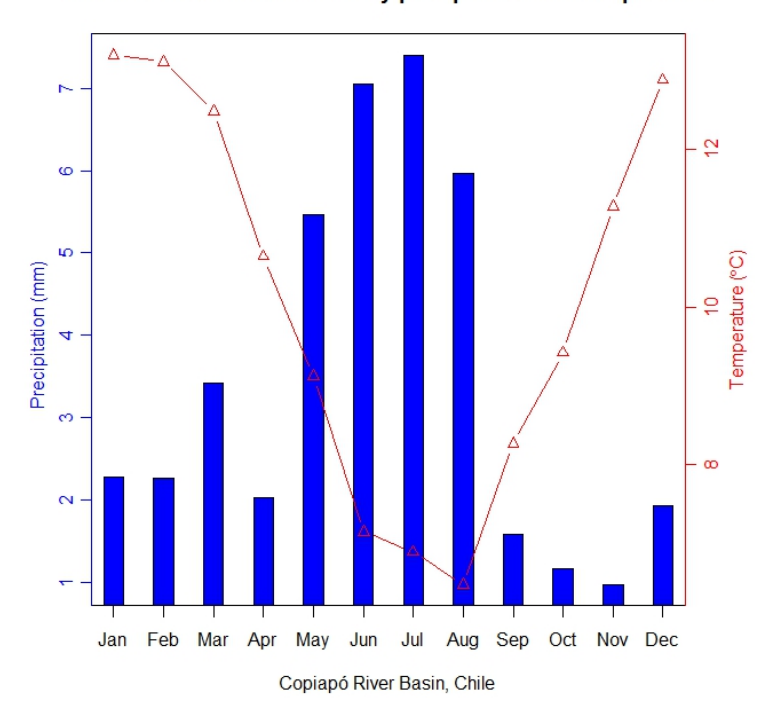

Median scenario mean monthly precipitation and temperature

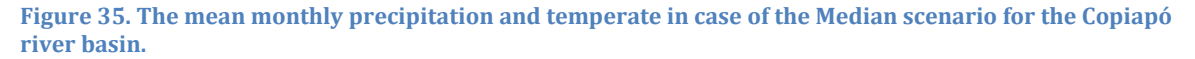

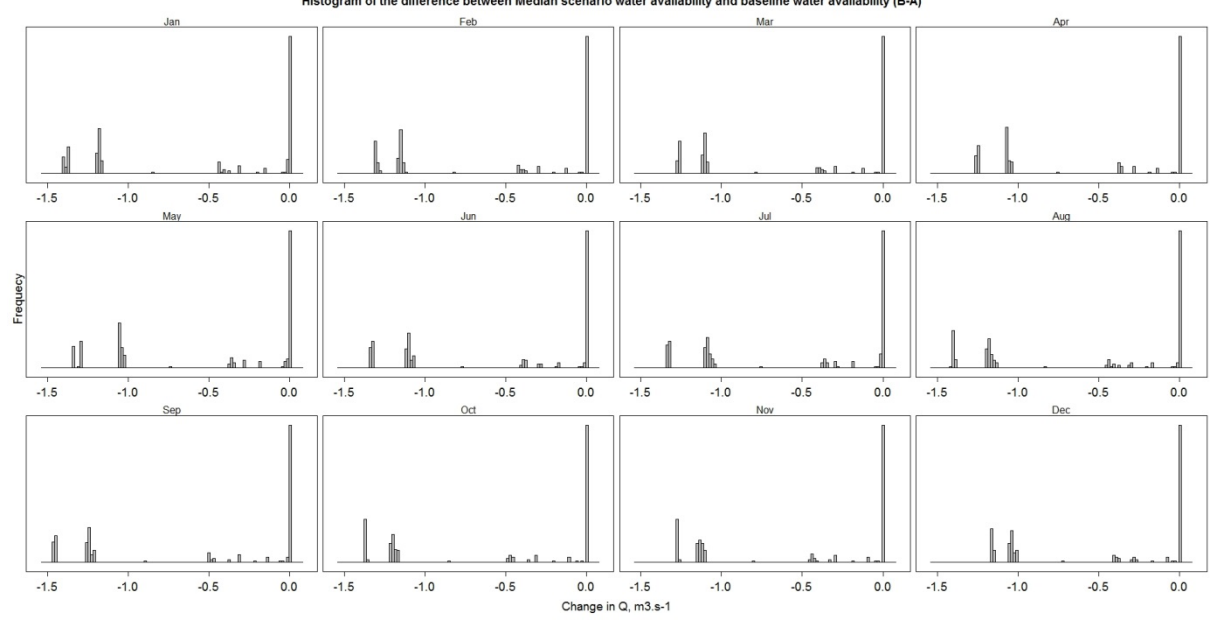

**Hiet** and baseline water availability (B-A) of the differ en Median scenario water availability

**Figure 36. Histogram of the difference between Median scenario water availability and baseline water availability (B-A) at the water abstraction points.**

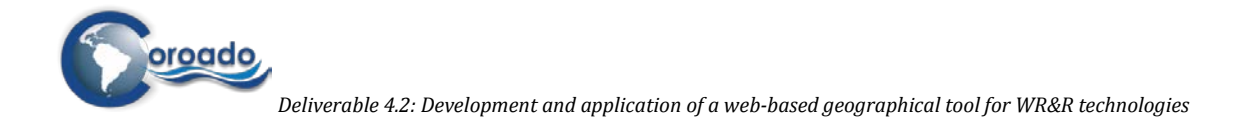

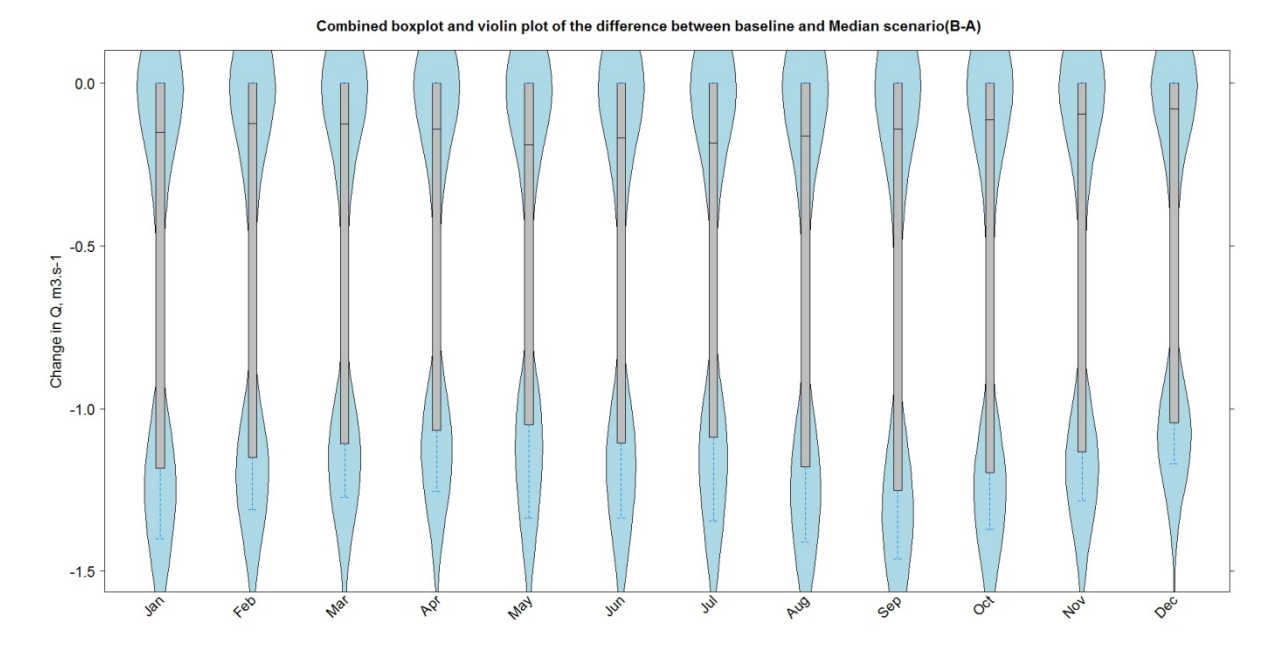

**Figure 37. Combined boxplot and violin plot of the difference between Median scenario water availability and baseline water availability (B-A) at the water abstraction points.**

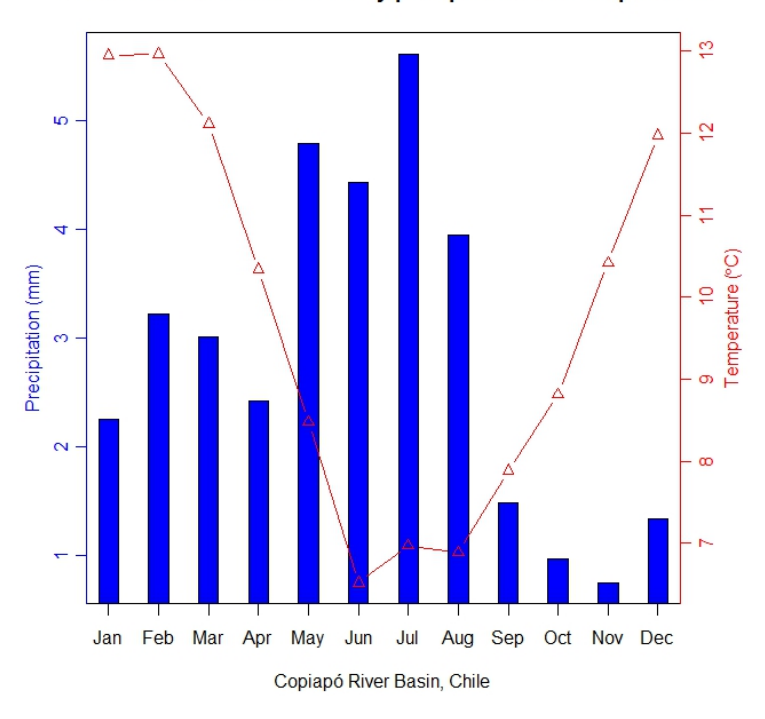

P10T10 scenario mean monthly precipitation and temperature

**Figure 38. . The mean monthly precipitation and temperate in case of the P10T10 scenario for the Copiapó river basin.**

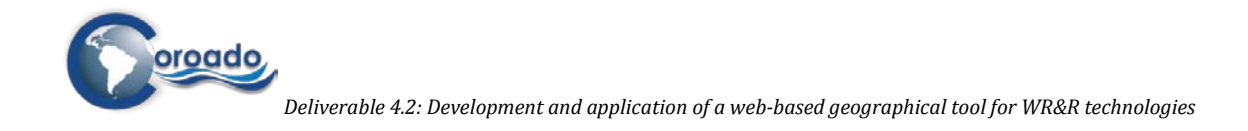

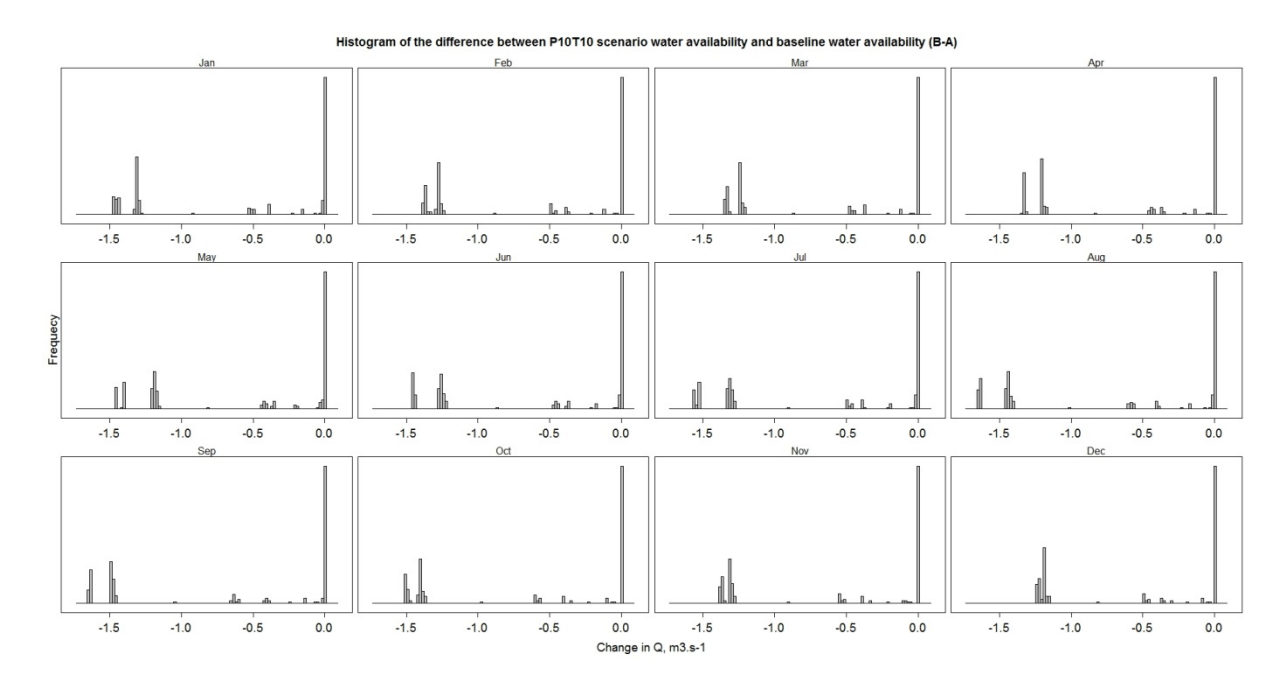

**Figure 39. Histogram of the difference between P10T10 scenario water availability and baseline water availability (B-A) at the water abstraction points.**

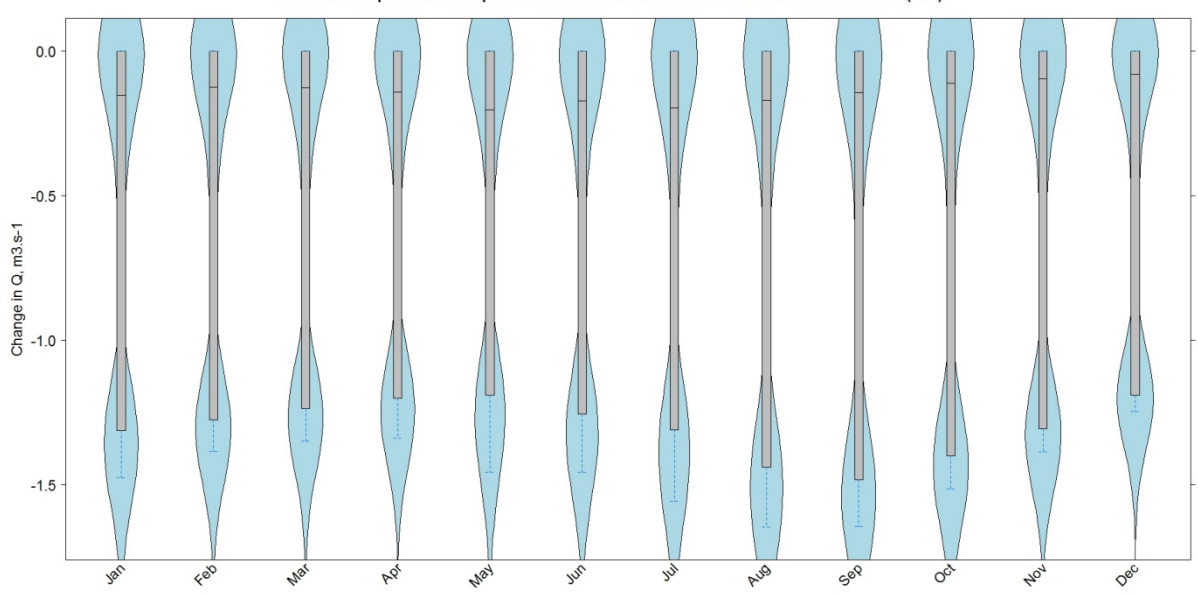

**Figure 40. Combined boxplot and violin plot of the difference between P10T10 scenario water availability and baseline water availability (B-A) at the water abstraction points.**

Combined boxplot and violin plot of the difference between baseline and P10T10 scenario(B-A)

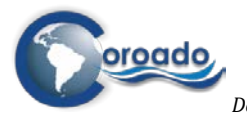

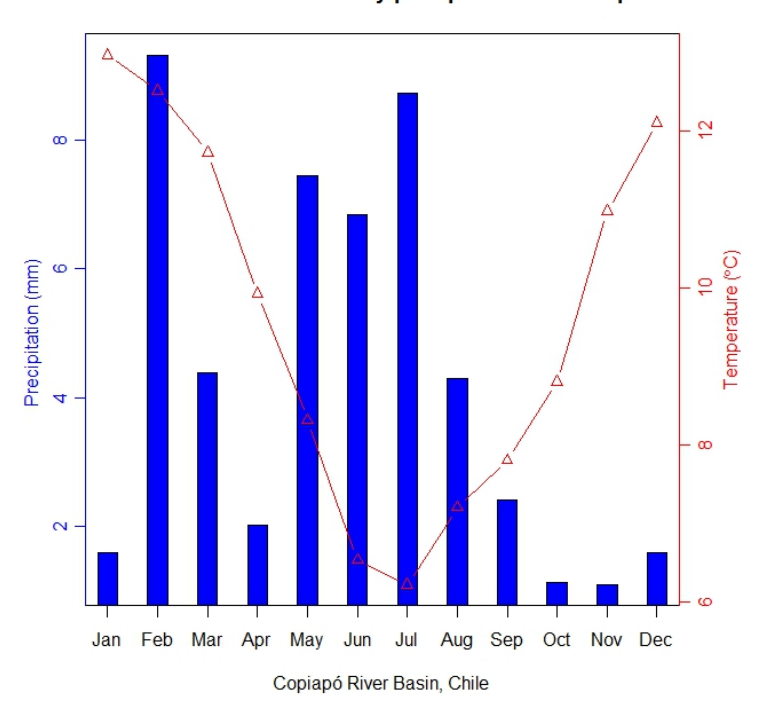

P90T10 scenario mean monthly precipitation and temperature

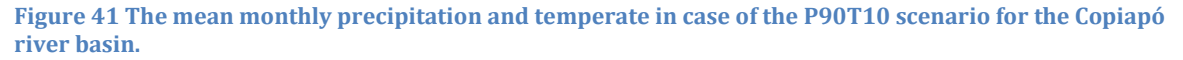

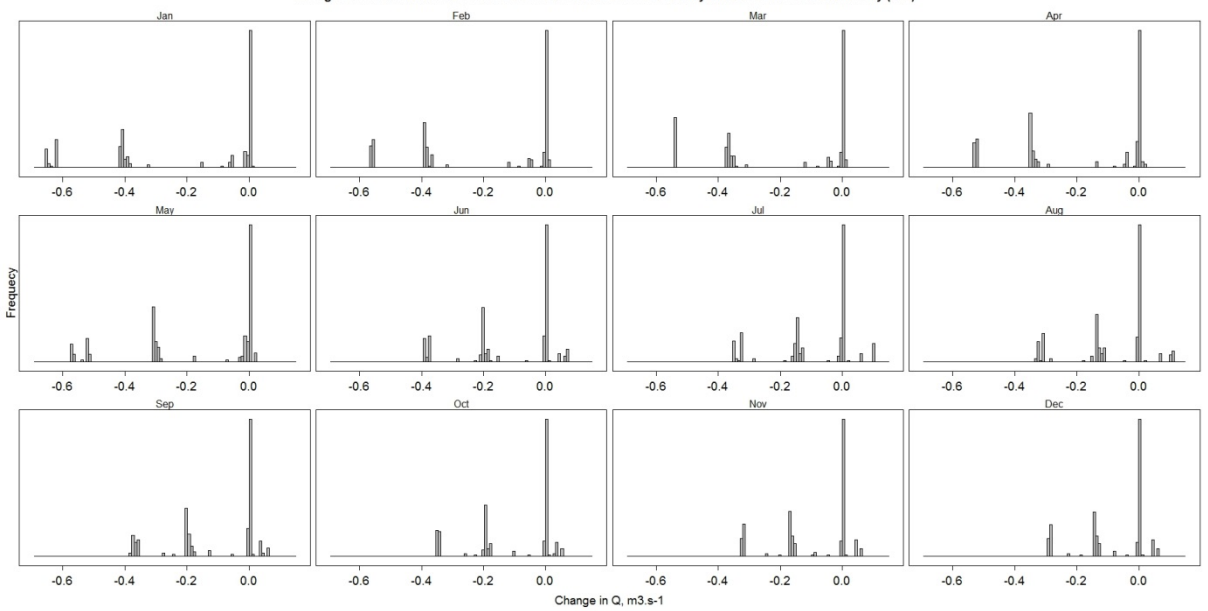

ter availability (B-A)

**Figure 42. Histogram of the difference between P90T10 scenario water availability and baseline water availability (B-A) at the water abstraction points.**

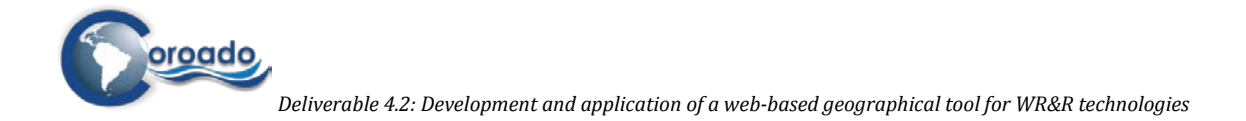

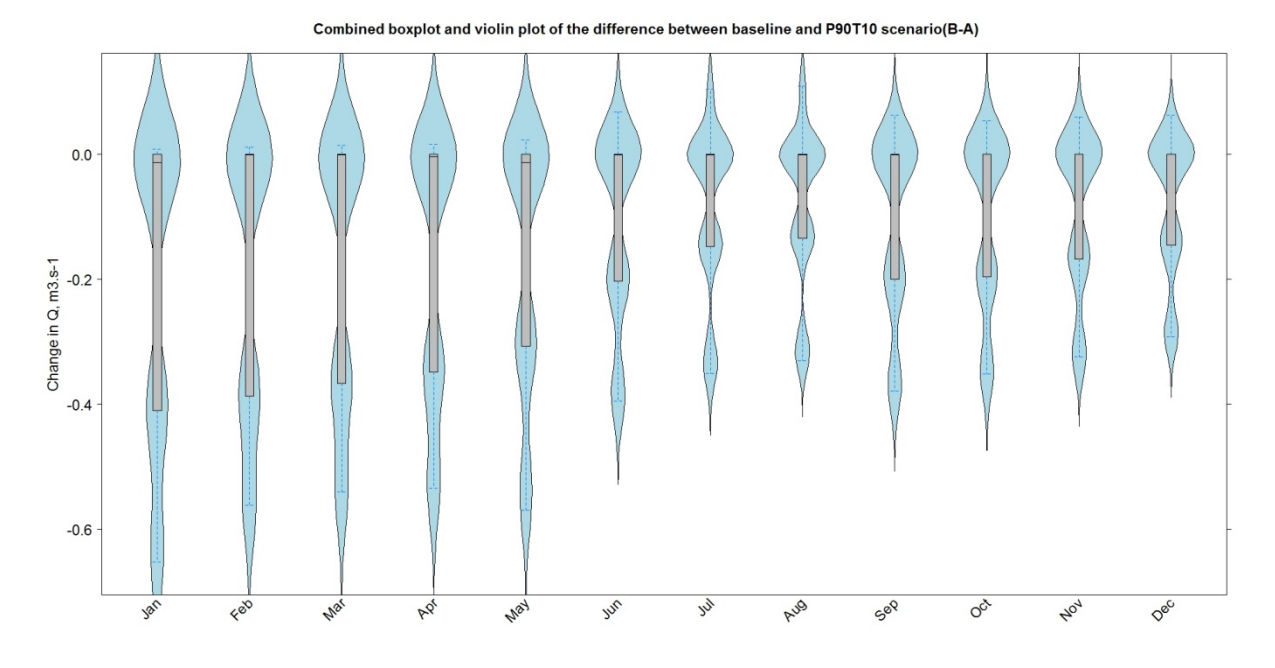

**Figure 43. Combined boxplot and violin plot of the difference between P90T10 scenario water availability and baseline water availability (B-A) at the water abstraction points.**

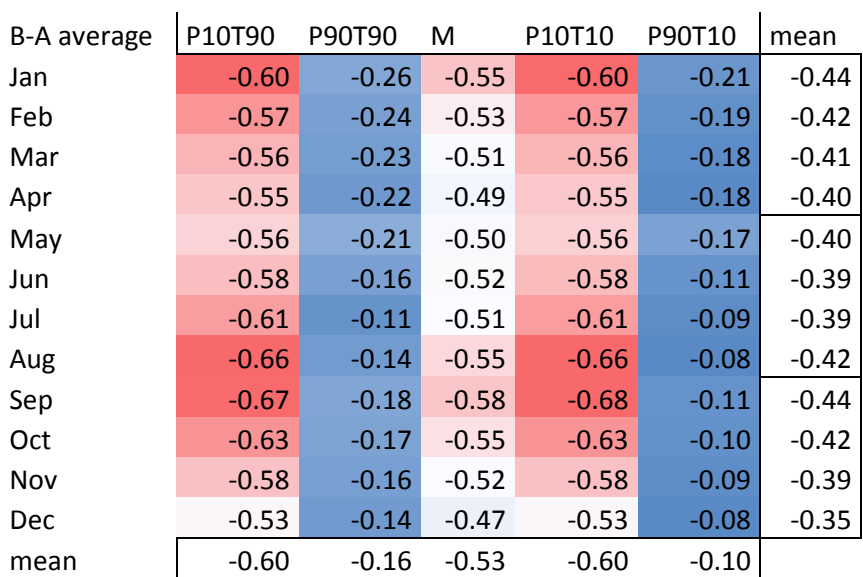

**Table 3. Monthly average values of the difference between future scenario discharge to baseline discharge (B-A) for the 5 future scenarios**

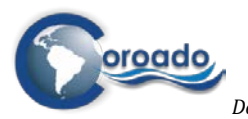

*Deliverable 4.2: Development and application of a web-based geographical tool for WR&R technologies*

## **1.4.4 Mexico**

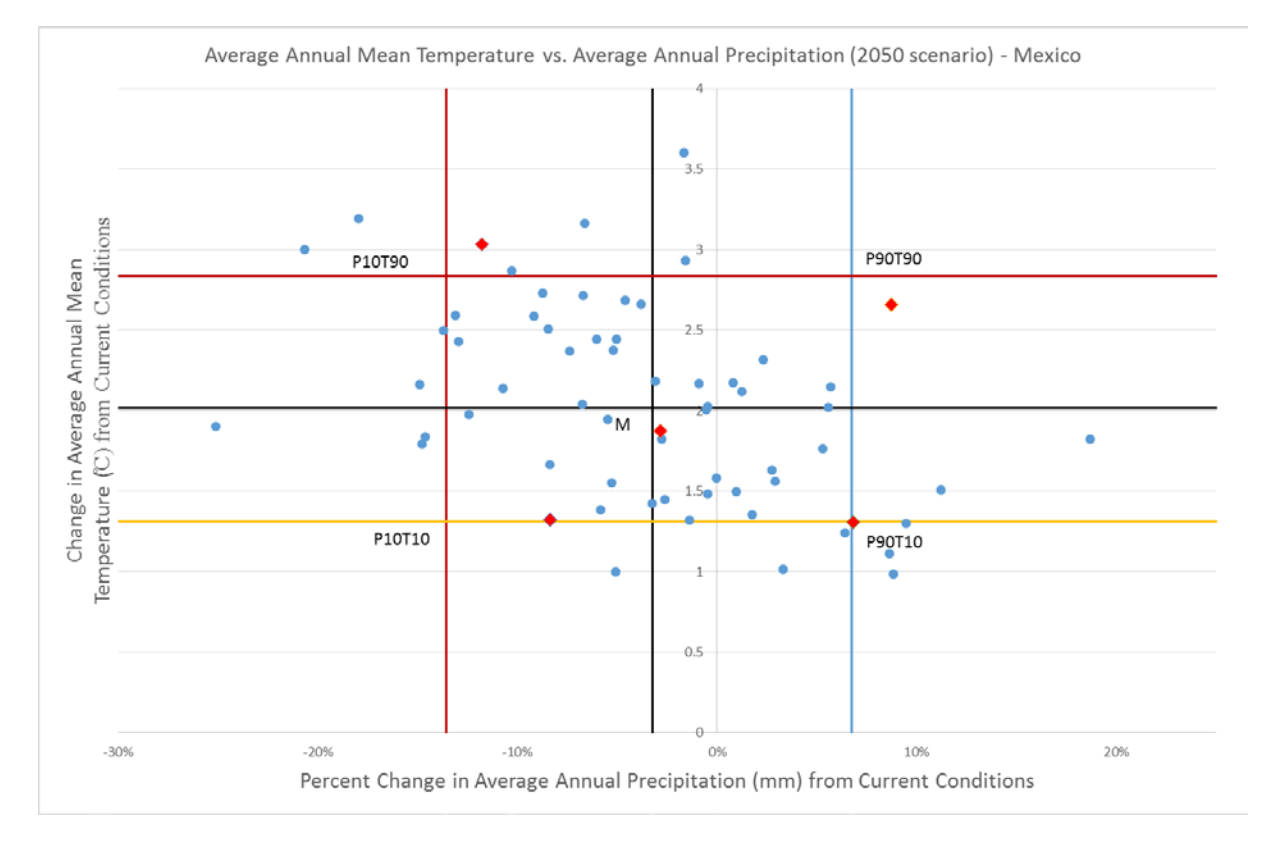

**Figure 44. Five future climatic models which were selected from 63 climatic models for Rio Grande/Bravo Lower Basin, Mexico.**

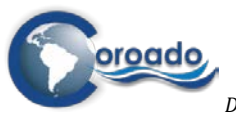

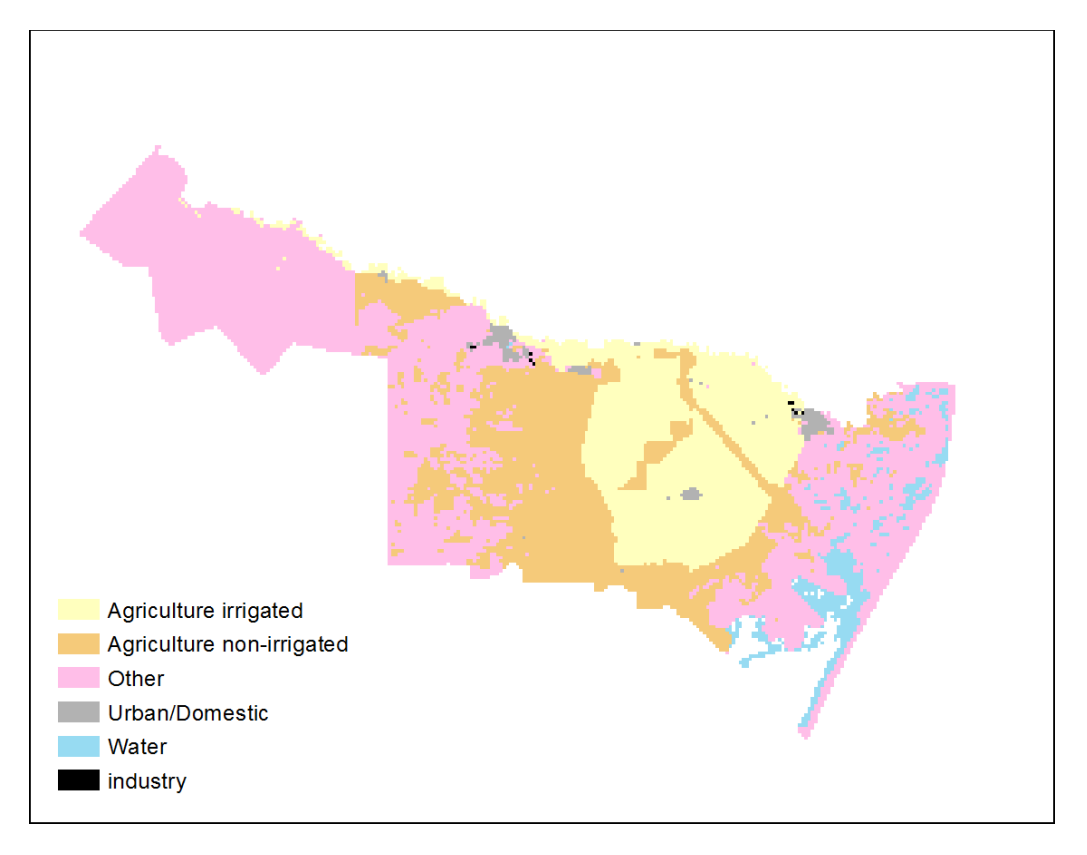

**Figure 45. Land use map of the Rio Grande/Bravo Lower Basin, Mexico.**

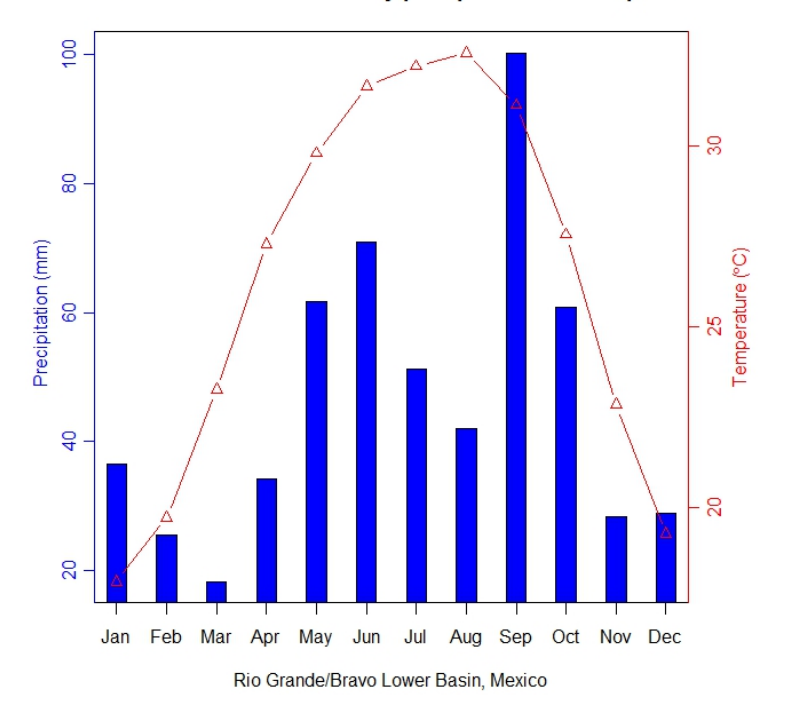

P10T90 scenario mean monthly precipitation and temperature

**Figure 46. Mean monthly precipitation and temperature for the P10T90 scenario in Rio Grande, Mexico.**

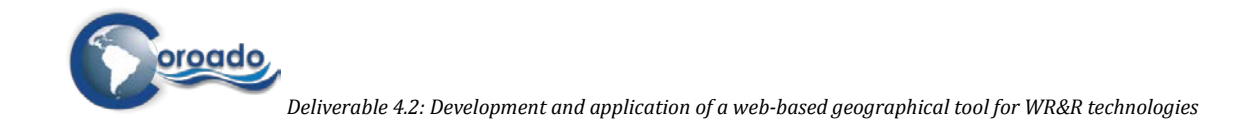

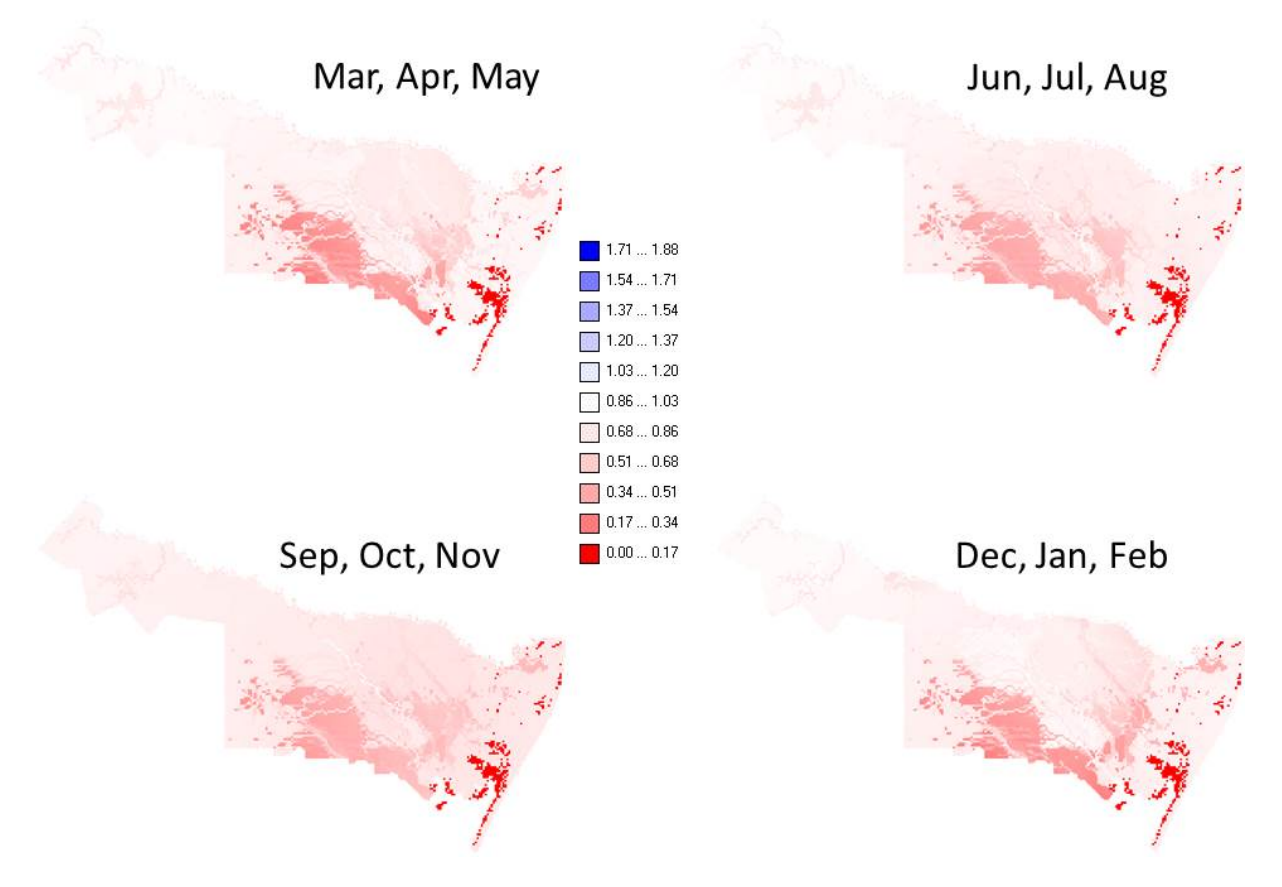

**Figure 47. Ratio of P10T90 scenario discharge to baseline discharge (B/A) for all the seasons in the Rio Grande/Bravo Lower Basin, Mexico**

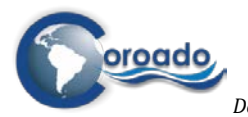

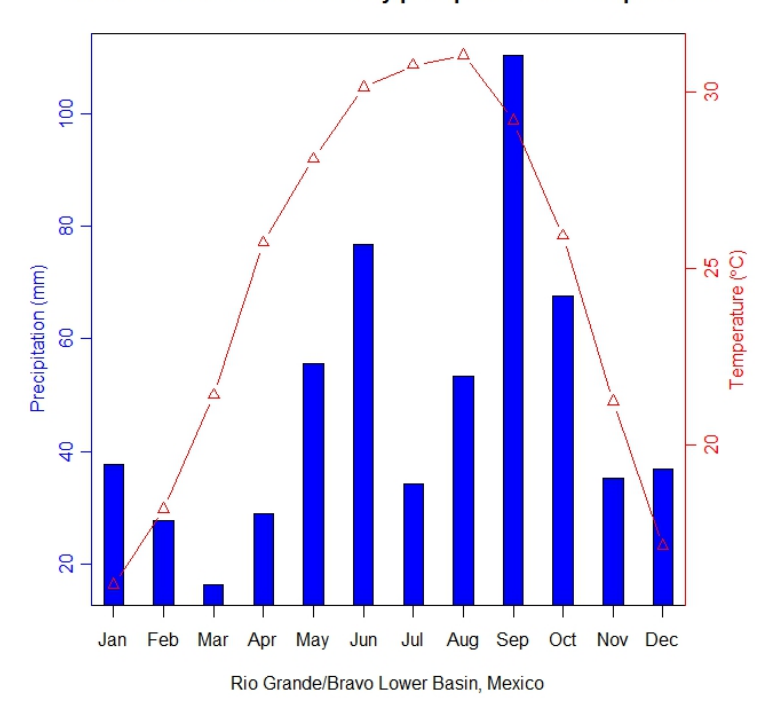

#### P90T90 scenario mean monthly precipitation and temperature

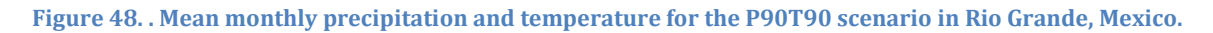

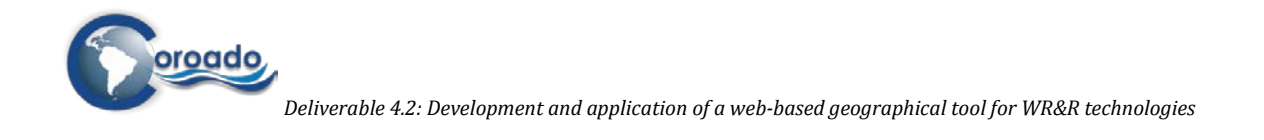

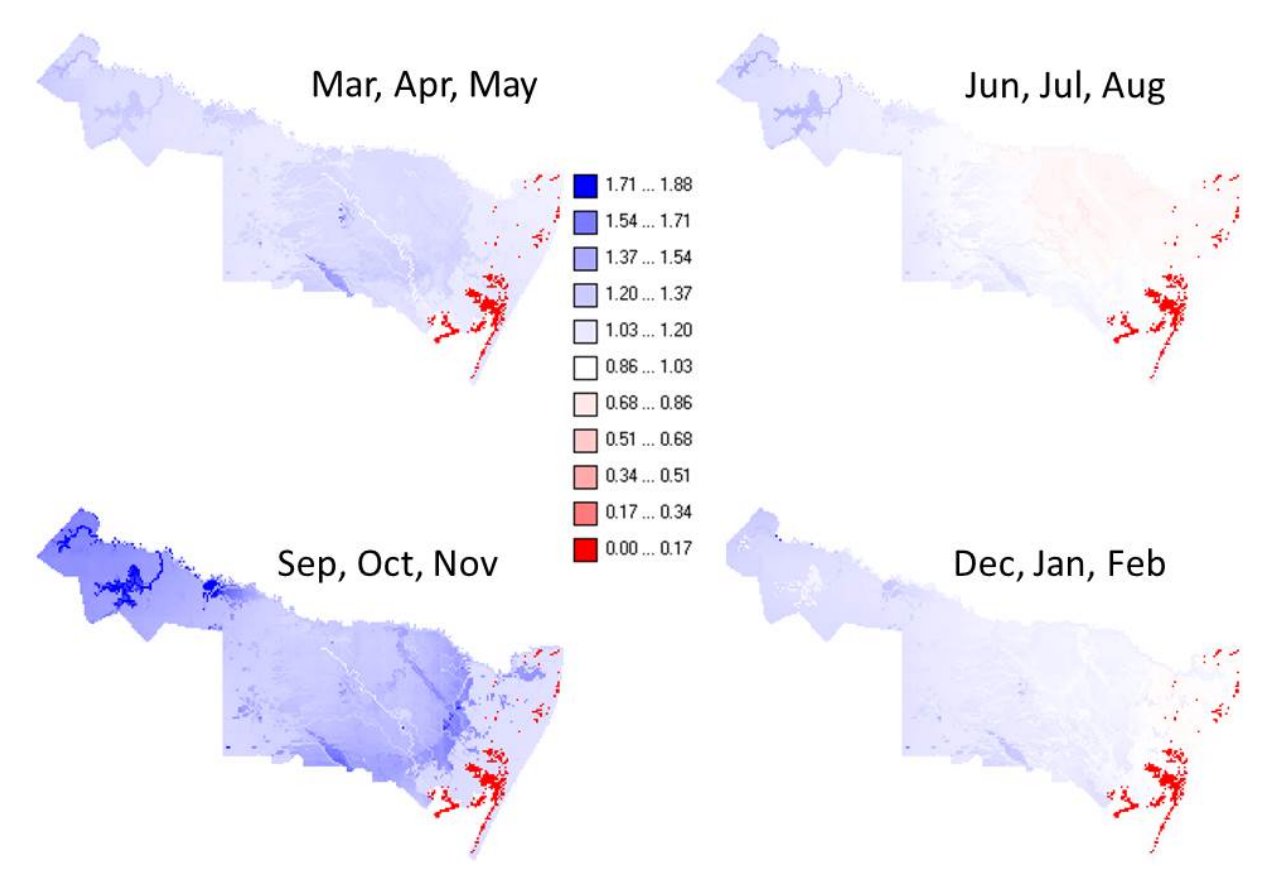

**Figure 49. Ratio of P90T90 scenario discharge to baseline discharge (B/A) for all the seasons in the Rio Grande/Bravo Lower Basin, Mexico**

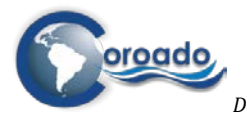

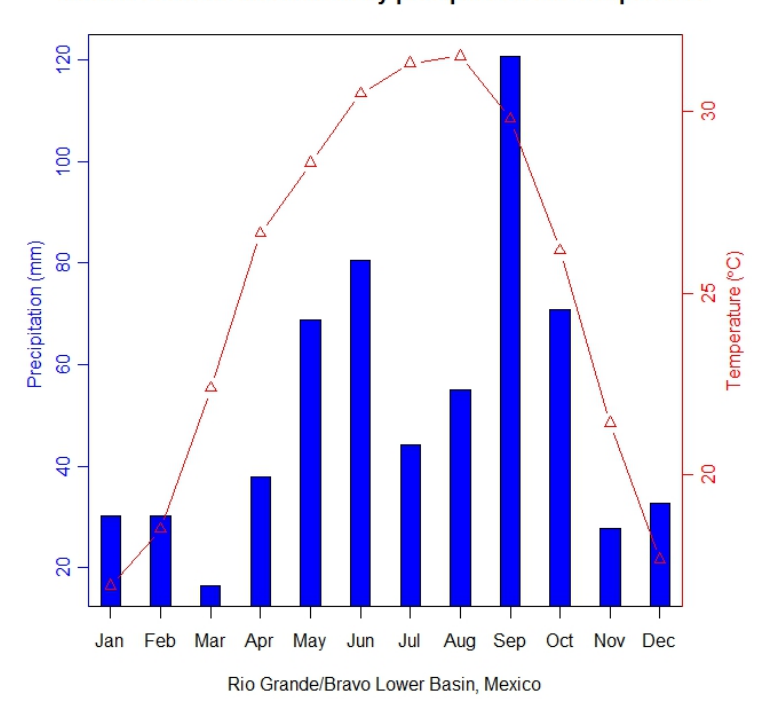

#### Median scenario mean monthly precipitation and temperature

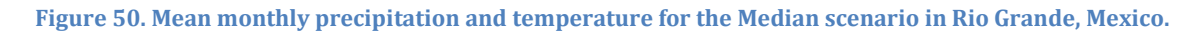

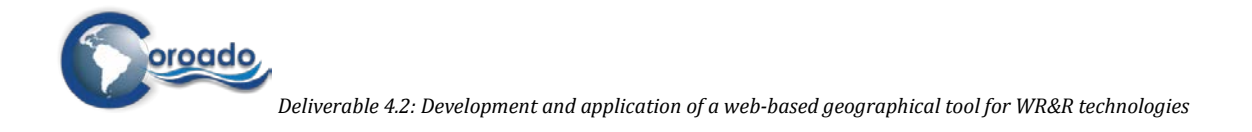

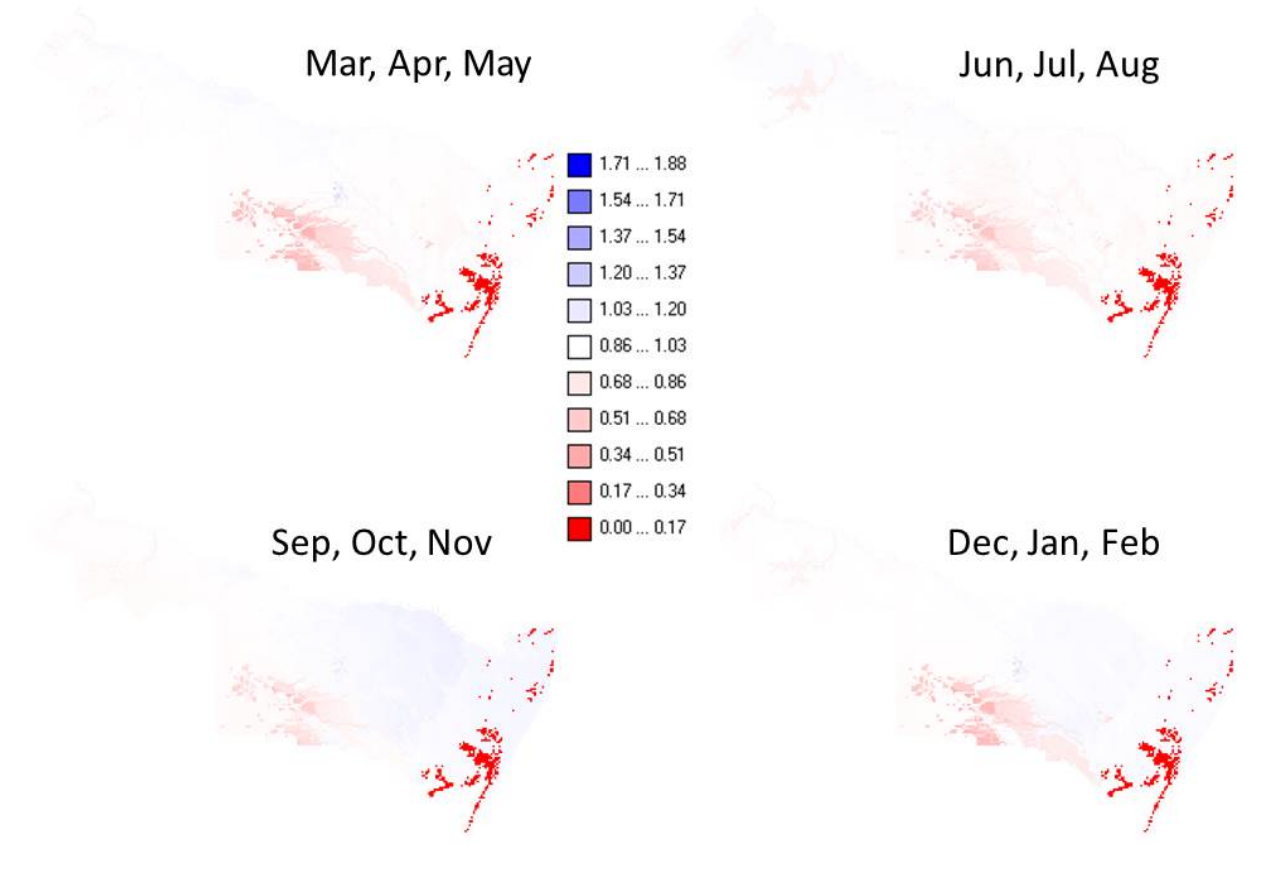

**Figure 51. Ratio of Median scenario discharge to baseline discharge (B/A) for all the seasons in the Rio Grande/Bravo Lower Basin, Mexico**

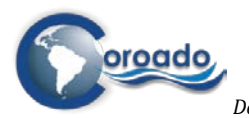

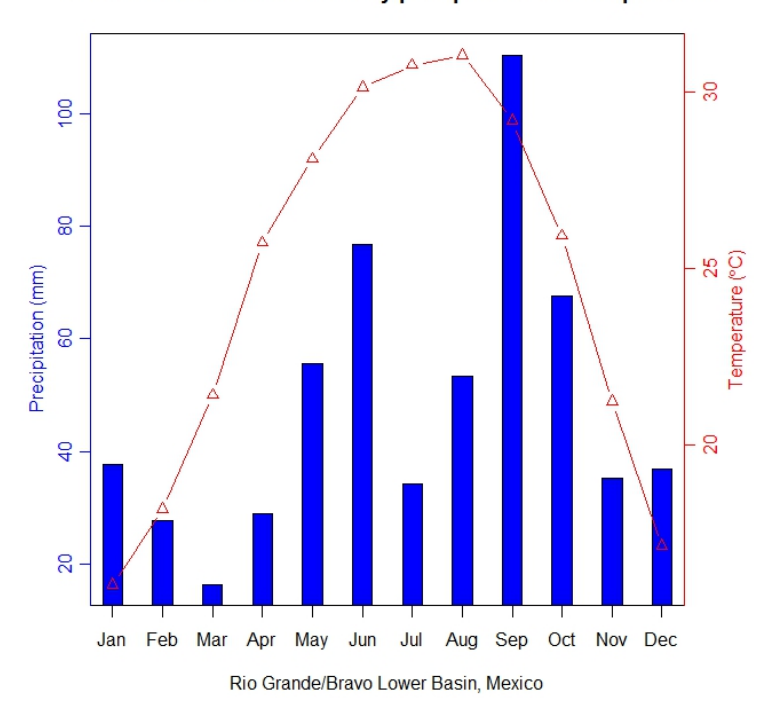

P10T10 scenario mean monthly precipitation and temperature

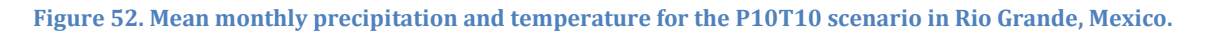

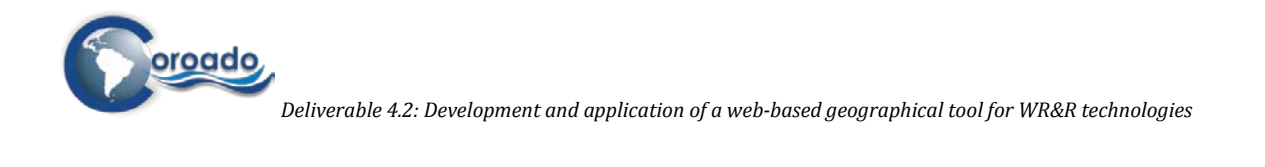

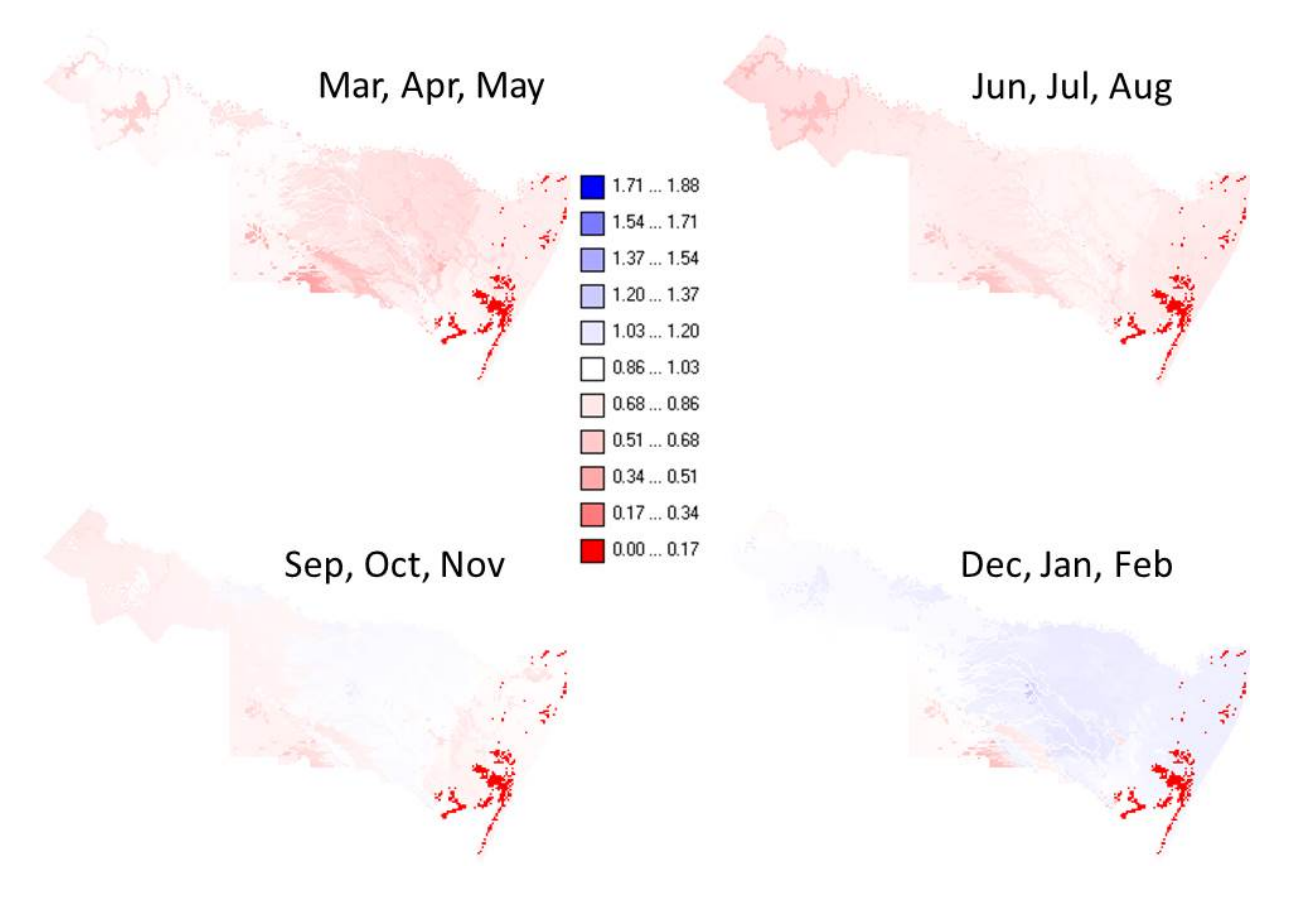

**Figure 53. Ratio of P10T10 scenario discharge to baseline discharge (B/A) for all the seasons in the Rio Grande/Bravo Lower Basin, Mexico**

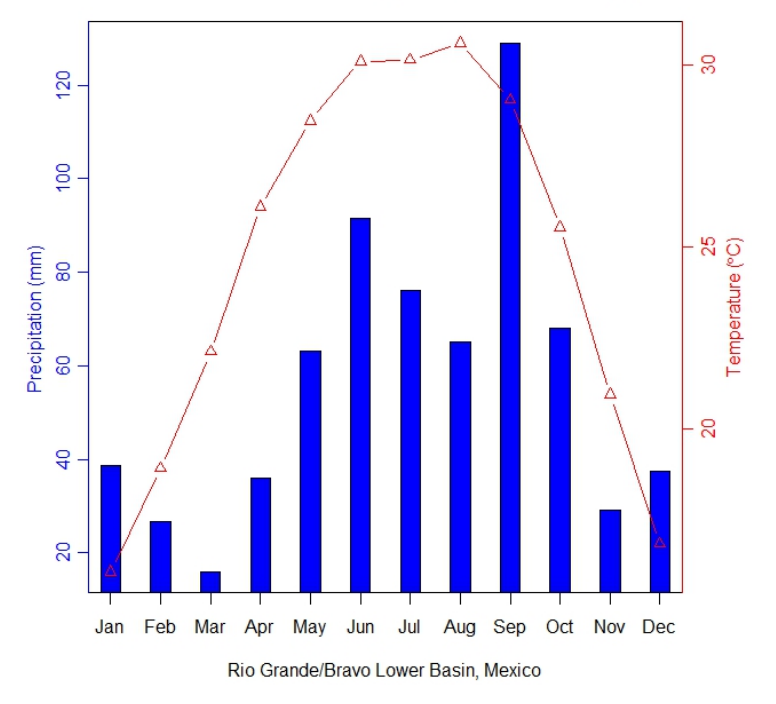

P90T10 scenario mean monthly precipitation and temperature

**Figure 54. Mean monthly precipitation and temperature for the P90T10 scenario in Rio Grande, Mexico.**

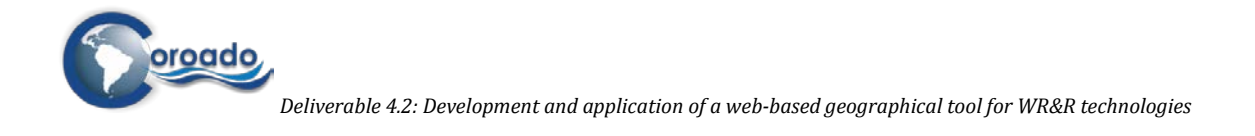

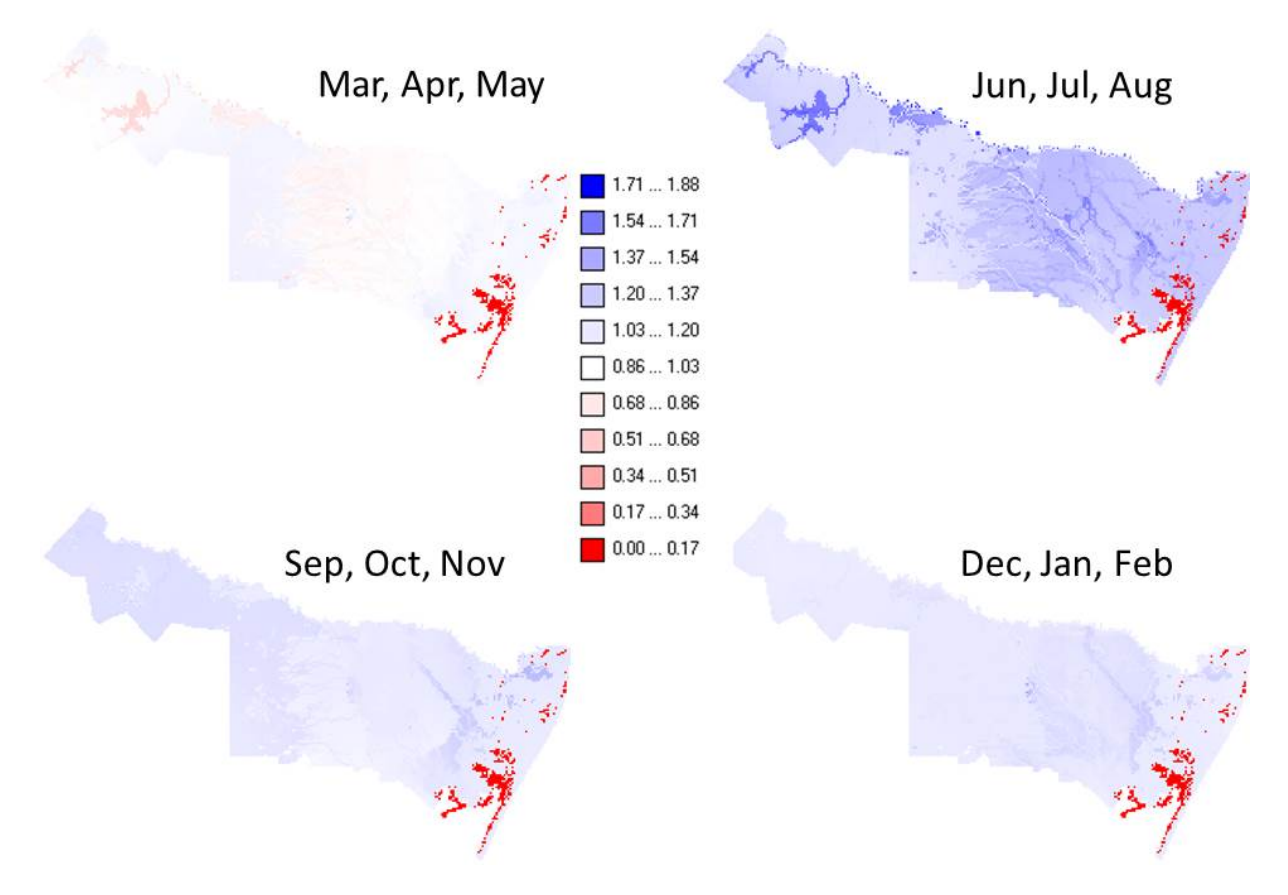

**Figure 55. Ratio of P90T10 scenario discharge to baseline discharge (B/A) for all the seasons in the Rio Grande/Bravo Lower Basin, Mexico**

**Table 4. . Mean statistics of the ratios of scenario discharge to baseline discharge (B/A) for the 5 future scenarios**

| B/A average   | P10T90 | P90T90 | M     | P10T10 | P90T10 | mean  |
|---------------|--------|--------|-------|--------|--------|-------|
| Mar, Apr, May | 0.787  | 1.152  | 0.893 | 0.783  | 0.939  | 0.911 |
| Jun, Jul, Aug | 0.778  | 0.982  | 0.889 | 0.772  | 1.288  | 0.942 |
| Sep, Oct, Nov | 0.733  | 1.359  | 0.934 | 0.878  | 1.106  | 1.002 |
| Dec, Jan, Feb | 0.778  | 1.055  | 0.913 | 0.987  | 1.099  | 0.969 |
| mean          | 0.769  | 1.137  | 0.907 | 0.855  | 1.111  |       |

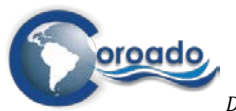

# **1.5 Results modelling regional domain**

The modelling results of the regional domain for Latin America are calculated by the model PCR-GLOWWB. A brief outline of this global hydrological model and its performance in relation to observations is presented in chapters 1 and 2 of the main report, and will consequently not be described in this annex.

The local domain models are based on the regional domain model. However, the study sites were modelled differently in the regional and local domains. Adjustments that were made to facilitate modelling on the local domain scale were the use of:

- a smaller grid size compared to the regional domain (regional domain:  $\pm 10$  km  $x \pm 10$  km; local domain: ±1 km x ±1 km)
- different land use parameters. For instance, on the regional scale urban areas are too small to be distinguished as a separate land use category. However, in the local domain urban area is a land use category with its own parameter set.
- initial settings, that were based on model runs with average precipitation (period 2000 2010), while the initial setting of the regional domain are determined using the historical climatic conditions in a prerun.

Knowing the above-mentioned adjustments, comparing model results of the regional and local domains in detail is not meaningful. However, it makes sense to compare the order of magnitude, which is the topic of this section.

## **1.5.1 Catchment area of the regional and local domains**

The catchment area of the case study sites was determined in the regional and local domains. It was based on the "drainage area" map using the geographical coordinates of the outlets of the study sites. Table 4.4.1 presents the catchments areas for the different domains.

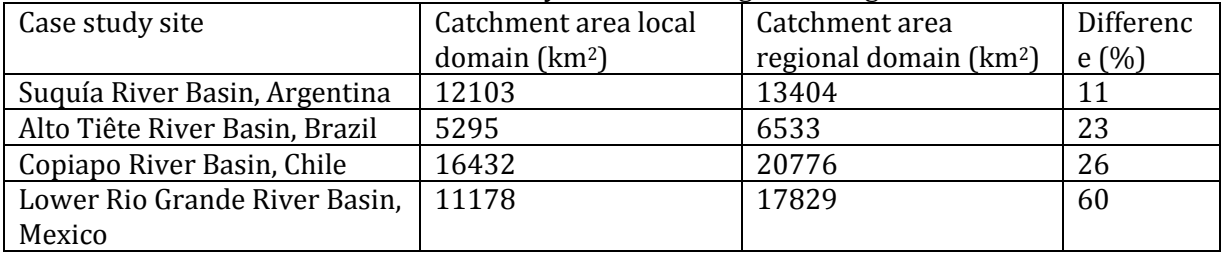

Table 4.4.1 Catchment area of the case study sites according to the regional and local domains

The catchment areas of the regional domain are bigger than the ones of the local domains, mainly due to the larger grid size. The difference in catchment area for the Mexico study site is also caused by the adjustments that were needed to simulate the Mexico study site with the local domain. The difference in catchment areas should be taken into account during the comparison of the model results of the regional and local domains.

### **1.5.2 Model comparison for Suquía River Basin, Argentina**

Figure 4.4.1 presents the annual precipitation, actual evapotranspiration and discharge for the Argentina study site, based on the simulation results of the regional domain model. The annual precipitation during this period (2000 – 2010) is lower than the sum of the evapotranspiration and discharge. This consequently means that the storage in the soil profile of this study site is decreasing. An indication for the decreasing storage in the soil profile is the trend in the discharge. Presenting the results of figure 4.4.1 differently (not shown) shows that the trend in

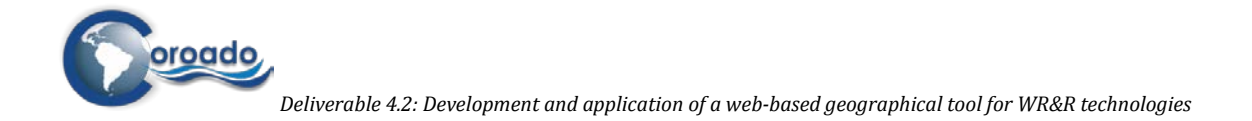

discharge is decreasing more than the trend in precipitation and evapotranspiration (which are alike). In fact, discharge is not only the result of the actual climatic conditions (precipitation, evapotranspiration) but also of the historic climatic conditions due to delay (retardation) within the catchment. The trend in the presented water balance components in the considered (relatively short) period is a good indicator that the storage is decreasing for this period. At this study site, the discharge is a relatively small water balance component compared to the actual evapotranspiration.

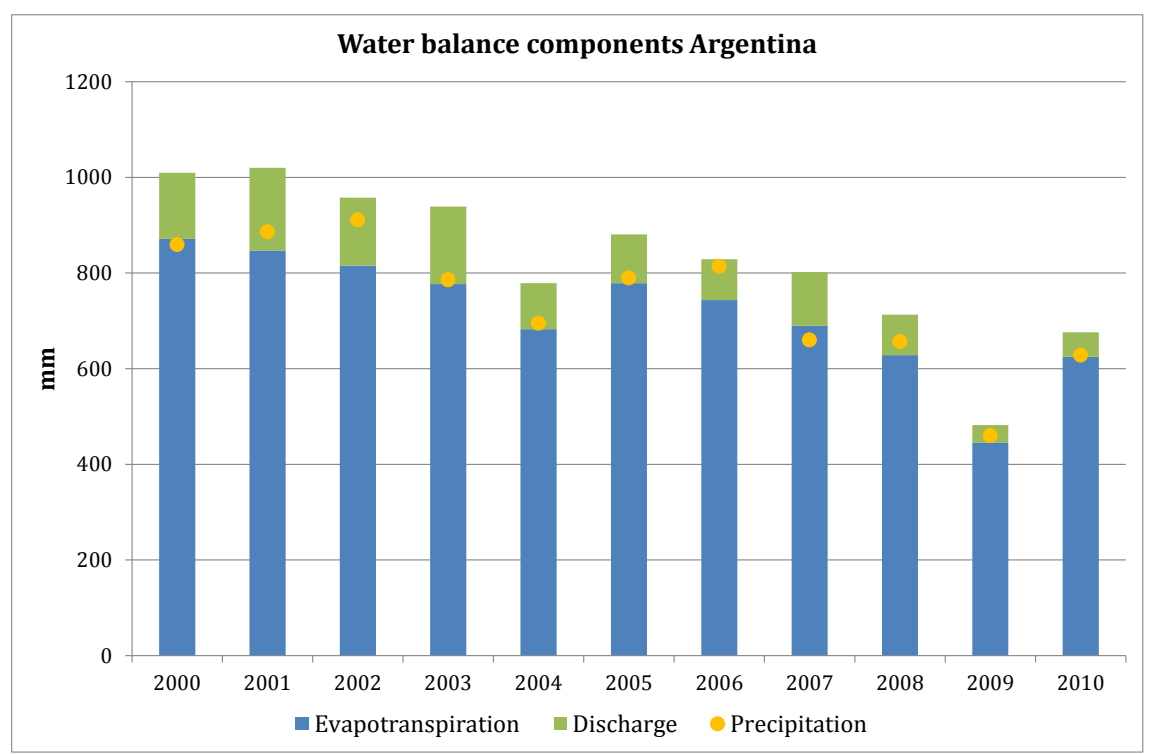

Figure 4.4.1 Annual water balance components for the Argentina study site, based on the simulation results of the regional domain model.

The mean monthly discharge at the outlet of the Argentina catchment according to the regional and local domain modelling results is presented in figure 4.4.2. The mean monthly discharge of the local domain is higher (on average two times) and shows more variation between the months than the mean monthly discharge of the regional domain. Also notice that for this study site the standard deviation in the regional results does not vary much. Some of the lack of variation in the regional domain can be attributed to the buffering effect of the larger grid size in the regional domain.

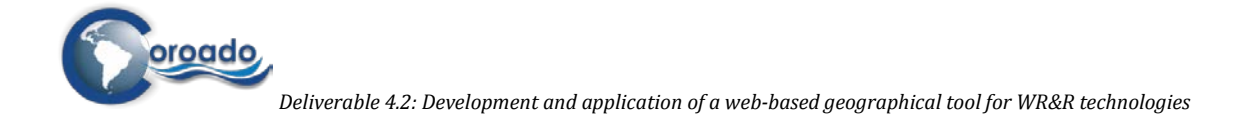

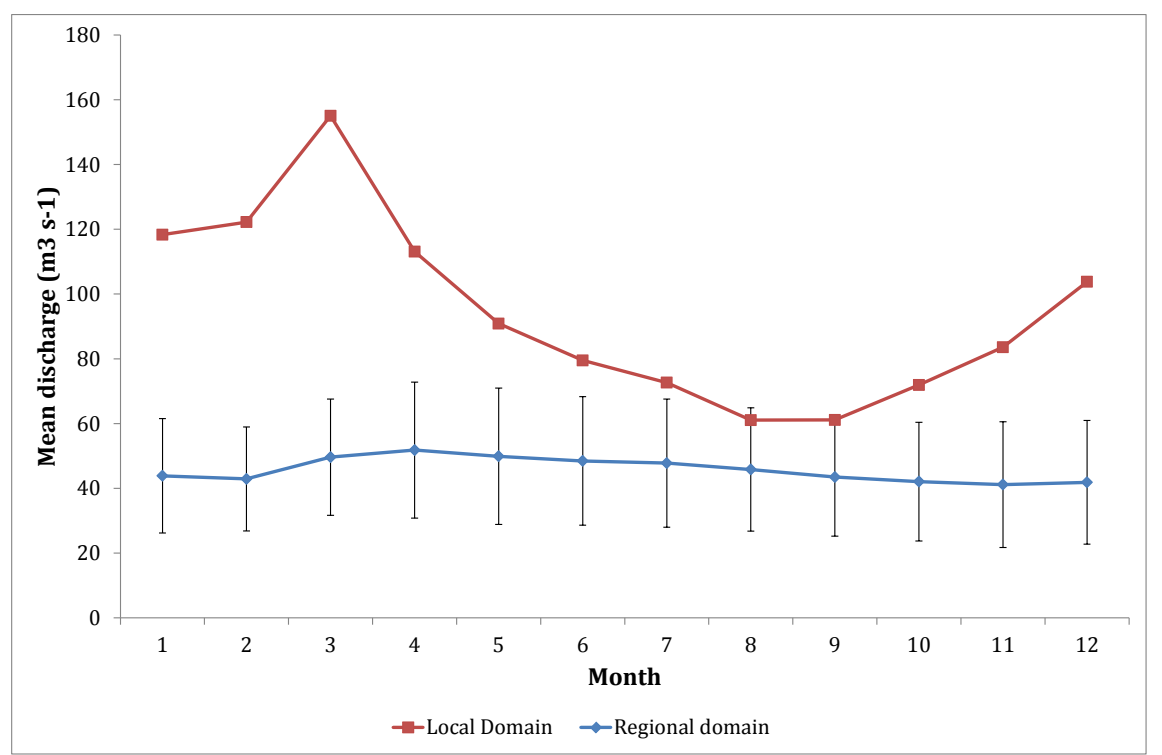

Figure 4.4.2 Mean monthly discharge at the outlet of the Argentina catchment according to the regional and local domain modelling results (period 2000 – 2010). For the regional domain standard deviations are presented in the error bars.

## **1.5.3 Model comparison for Alto Tiête River Basin, Brazil**

Based on the simulation results of the regional domain model, the annual precipitation, actual evapotranspiration and discharge for the Brazil study site are presented in figure 4.4.3. During this period (2000 – 2010) the annual precipitation is on average higher than the sum of the evapotranspiration and discharge. The trend in precipitation during this period is increasing. Since the evapotranspiration at this study site shows little variation during the period, more water is available for discharge and storage. An increasing trend in discharge is observed in data of figure 4.4.3 (not shown). The actual evapotranspiration in Brazil is on average slightly higher than in Argentina. The discharge in Brazil, however, is much higher than in Argentina. In fact, in the study site of Brazil discharge is the biggest "outgoing" water balance component.

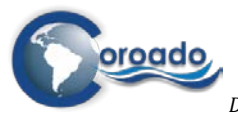

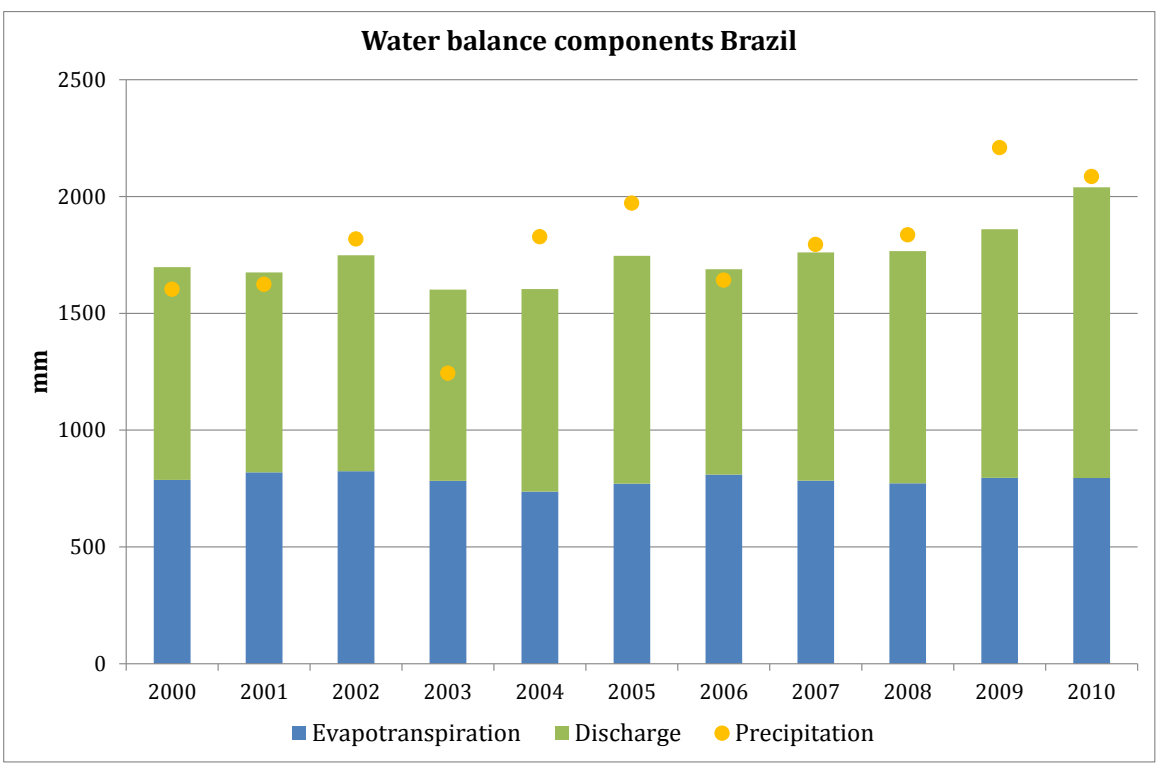

Figure 4.4.3 Annual water balance components for the Brazil study site, based on the simulation results of the regional domain model.

Figure 4.4.4 presents the mean monthly discharge at the outlet of the Brazil catchment according to the regional and local domain modelling results. The mean monthly discharge of the regional domain is on average slightly higher than the mean monthly discharge of the local domain. The variation between the months is smaller in the regional domain results compared to the local domain results (see also the "regional" standard deviation in figure 4.4.4). Lack of variation in the regional domain can partly be attributed to the buffering effect of the larger grid size. The average discharge for the period (2000 – 2010) of the Alto Tiête River (catchment study area) is 198 and 168 m3/s for the regional and local domain respectively.

## **1.5.4 Model comparison for Copiapo River Basin, Chile**

The annual precipitation, actual evapotranspiration and discharge for the Chile study site (based on the simulation results of the regional domain) are presented in figure 4.4.5. During the presented period (2000 - 2010) the sum of the annual evapotranspiration and discharge is on average nearly equal to the precipitation.

The annual precipitation in the Chile study area is very low compared to the precipitation in the Argentina and Brazil study areas. Most of the precipitation in the Chile study site is "lost" as a result of the evapotranspiration. The potential evapotranspiration (evapotranspiration due to the atmospheric demand) is much higher but is limited as a result of the shortage of water in the soil profile. Discharge in the Chile study site is a minor water balance component.

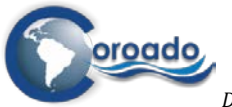

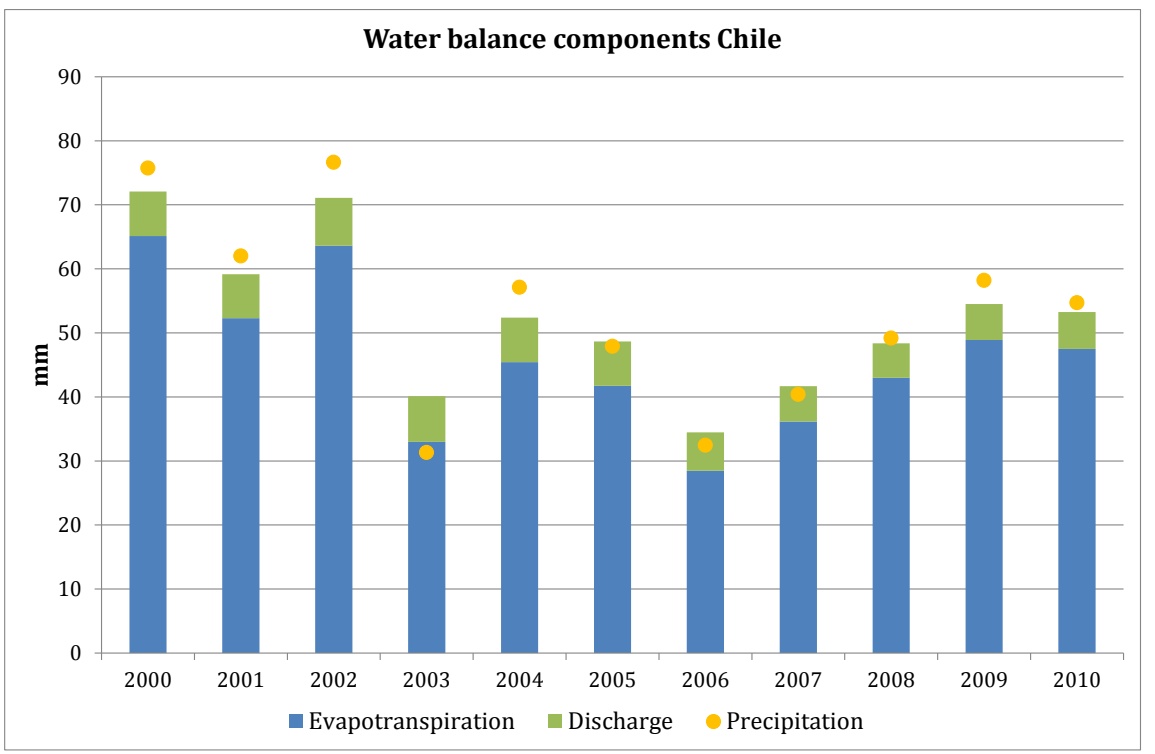

Figure 4.4.5 Annual water balance components for the Chile study site, based on the simulation results of the regional domain model.

The mean monthly discharge at the outlet of the Chile catchment according to the regional and local domain modelling results is presented in figure 4.4.6. Although both mean monthly discharges are very low and hardly vary between the months, the mean monthly discharge of the regional domain is the highest.

### **1.5.5 Model comparison for Lower Rio Grande River Basin, Mexico**

Because of the major adjustments in the local simulation of the Mexico study site, results of the local and regional domain are not comparable. So, we decided not to pay any attention to the comparison of the local and regional modelling results for the Mexico study site.

### **1.5.6 Model comparison regional domain versus local domains**

The yearly sum of the precipitation for the study sites according to the regional domain (Latin America) and the local domains were compared. The differences in precipitation can be large. In some years the local precipitation for Brazil and Chile is larger than the regional precipitation. In other years, the opposite is true. For Argentina, the local precipitation is always larger or equal to the regional precipitation. The differences in precipitation are caused by:

the resampling procedure. The precipitation (and reference evapotranspiration and temperature) for the regional and local domains are basically all based on the same climatic data. However, the climatic data had to be resampled (scaled down) to the desired grid size of the different domains. Besides the fact that the used resampling methods may result in different precipitation patterns, resampling to different grid sizes also will result in different precipitation patterns. Basically both domains use the same climatic dataset (ECMWF re-analysis: ERA-40 and ERA-interim; http://www.ecmwf.int/). However, the dataset used for the regional domain is a slightly updated version than the one used for the local domains. It is expected that the difference in regional and local precipitation is mainly caused by resampling to the

different grid sizes. The yearsum of the actual evapotranspiration for the study sites,

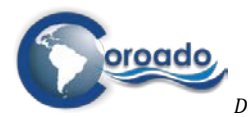

*Deliverable 4.2: Development and application of a web-based geographical tool for WR&R technologies*

regional domain versus local domains, were also compared. The regional actual evapotranspiration for Argentina and Brazil is larger than the local actual evapotranspiration. The main reasons for these differences are: differences in land cover parameters. The land cover parameters for the regional domain are based on GLCC. For the local domains, local land cover maps where used to determine the land cover parameters.

- differences in the (resampled) temperature and reference evapotranspiration.
- differences in the initial conditions. Local initial conditions were based on model runs with average precipitation, while regional initial conditions were determined using the historical climatic data in a prerun.

Finally the yearsum of the discharge was compared for the study sites: regional domain versus the local domains . The local discharge for Argentina and Brazil is larger than the regional discharge. For Argentina, this is expected because local precipitation is also larger and the local actual evapotranspiration is lower. For Brazil, explaining the larger local discharge is much more complex, since the local precipitation and local actual evapotranspiration are lower than the regional ones. Unfortunately, we are not able to see the change in soil storage for the regional domain, to see if this explains the observations.

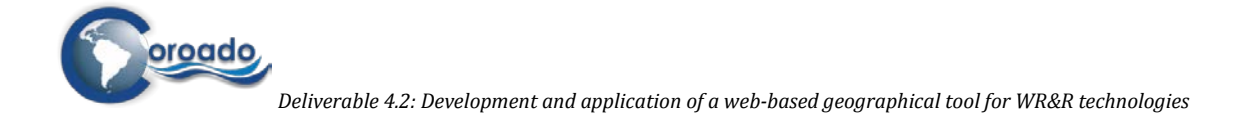

# **1.6 Figures of CCM selection for the Latin-American domain**

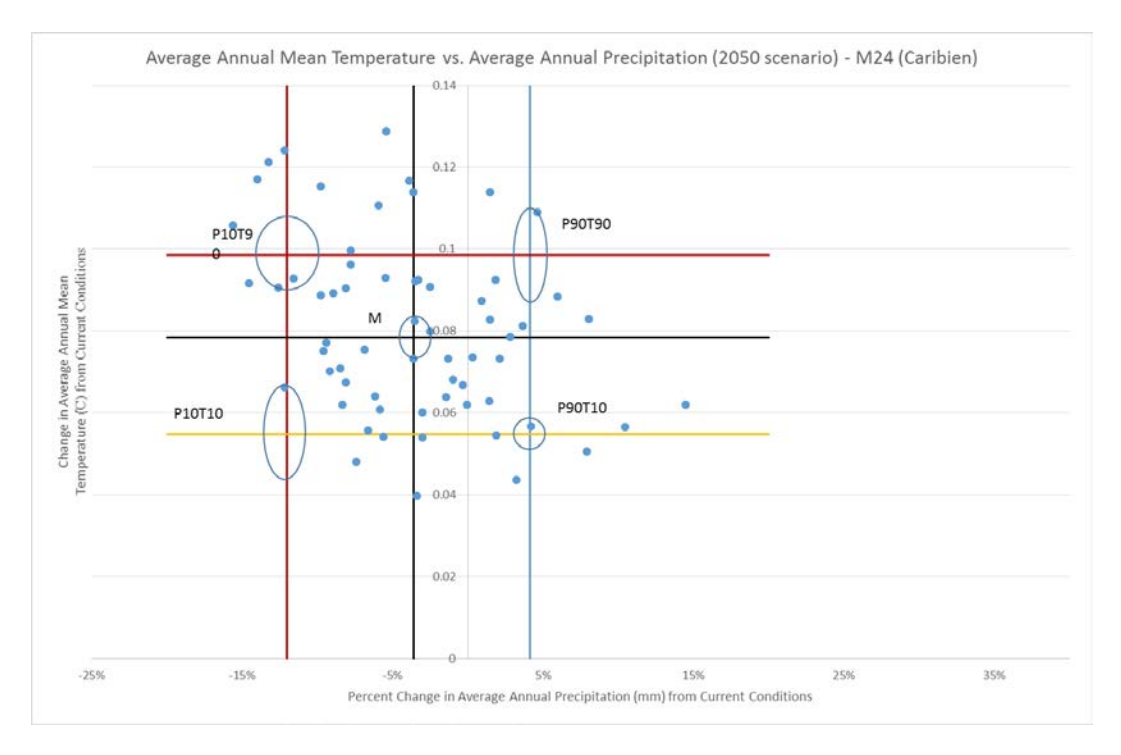

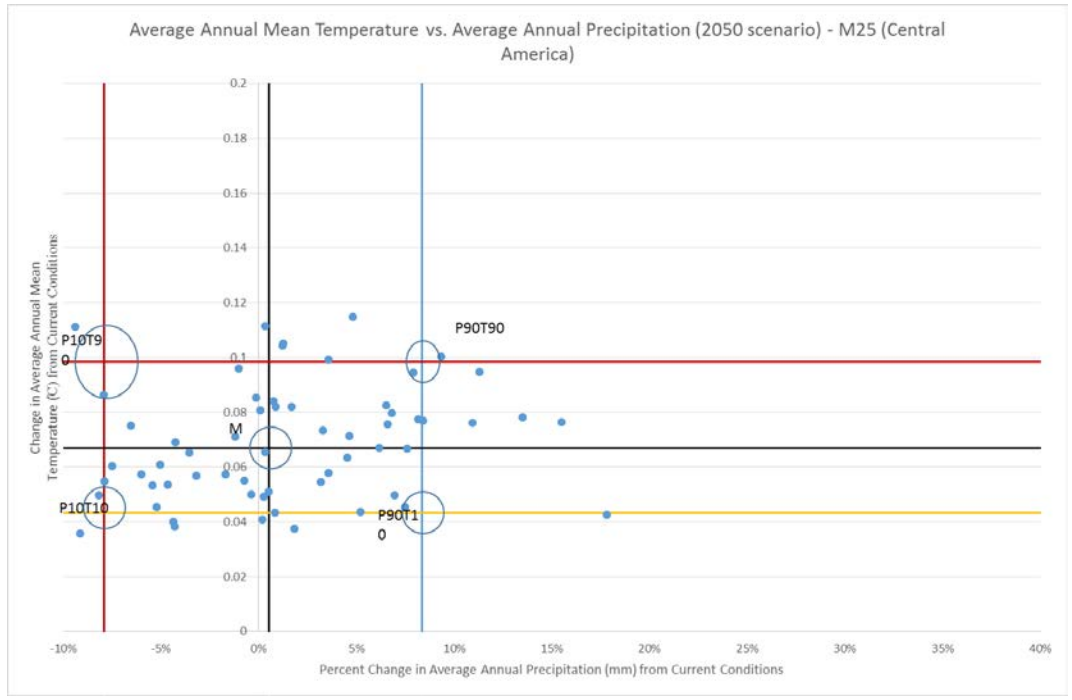

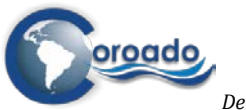

*Deliverable 4.2: Development and application of a web-based geographical tool for WR&R technologies*

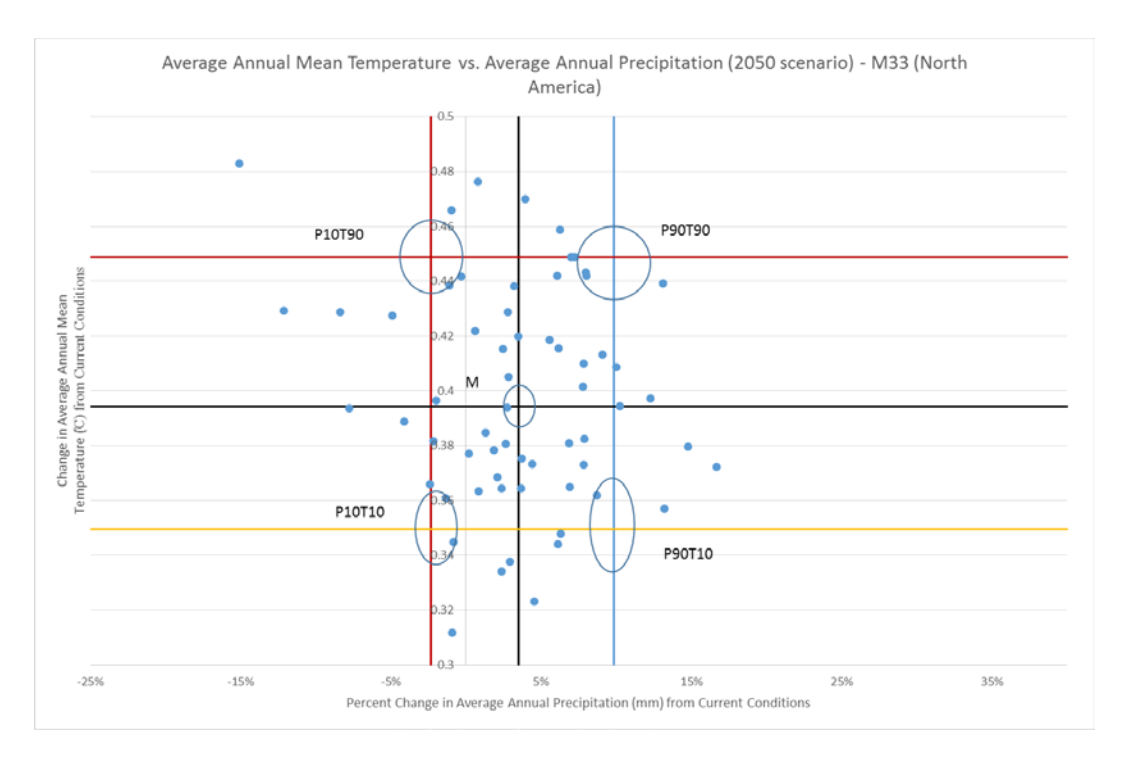

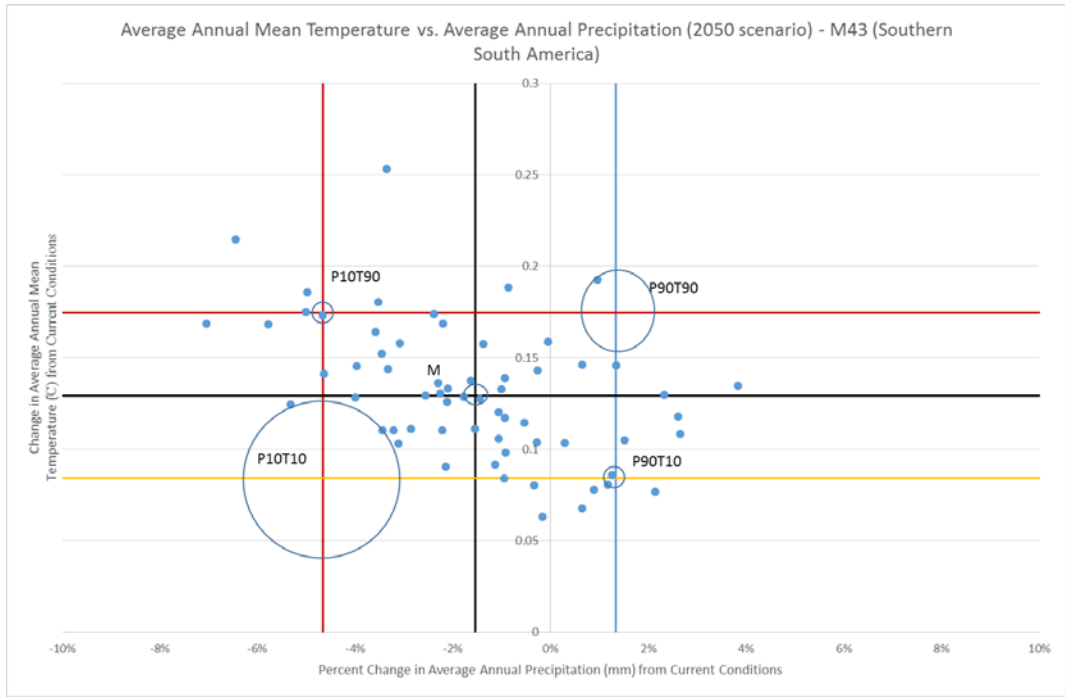

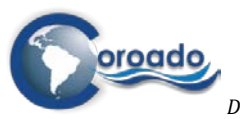

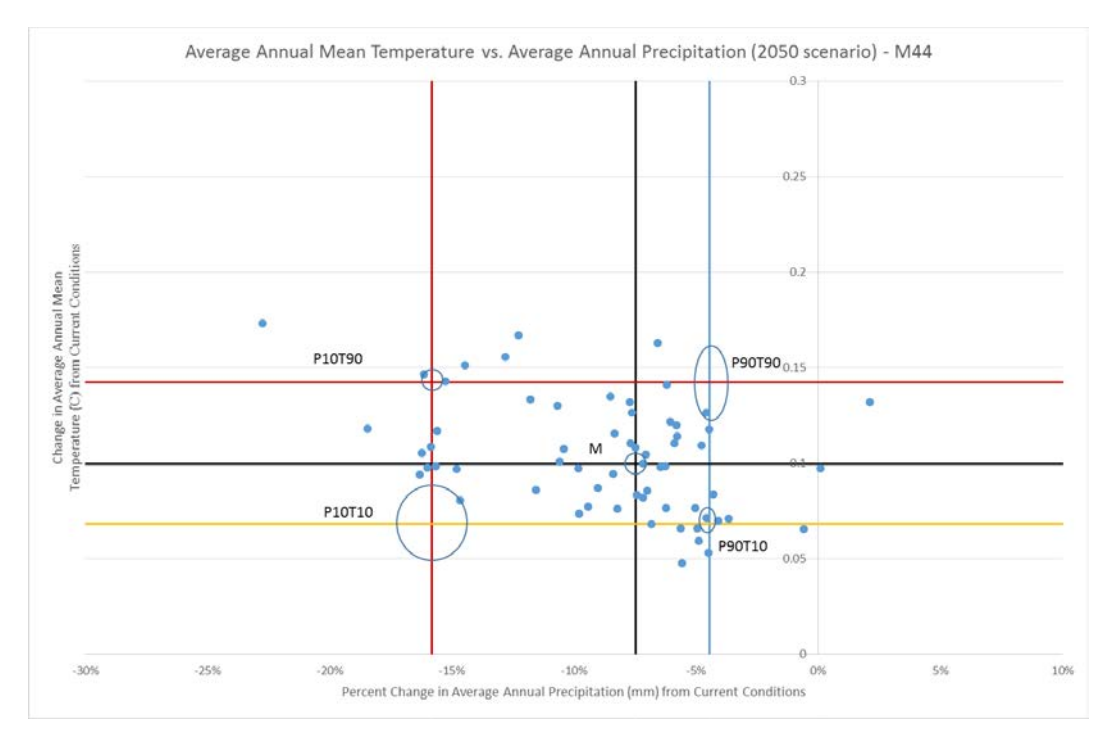

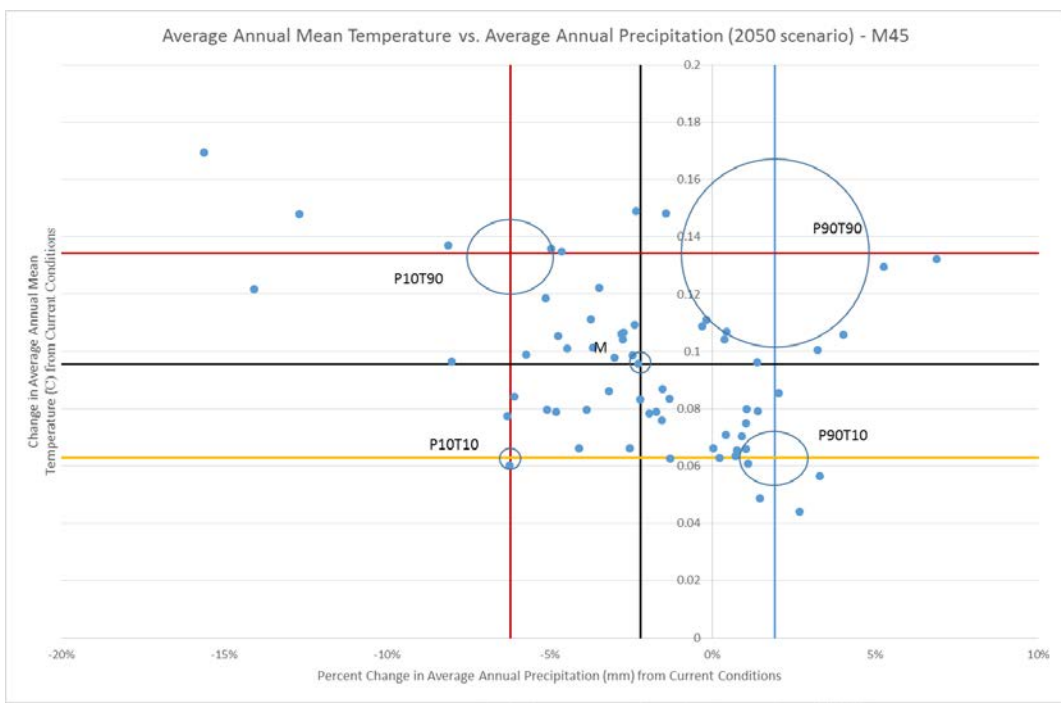

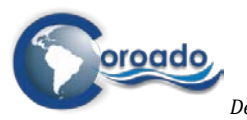

*Deliverable 4.2: Development and application of a web-based geographical tool for WR&R technologies*

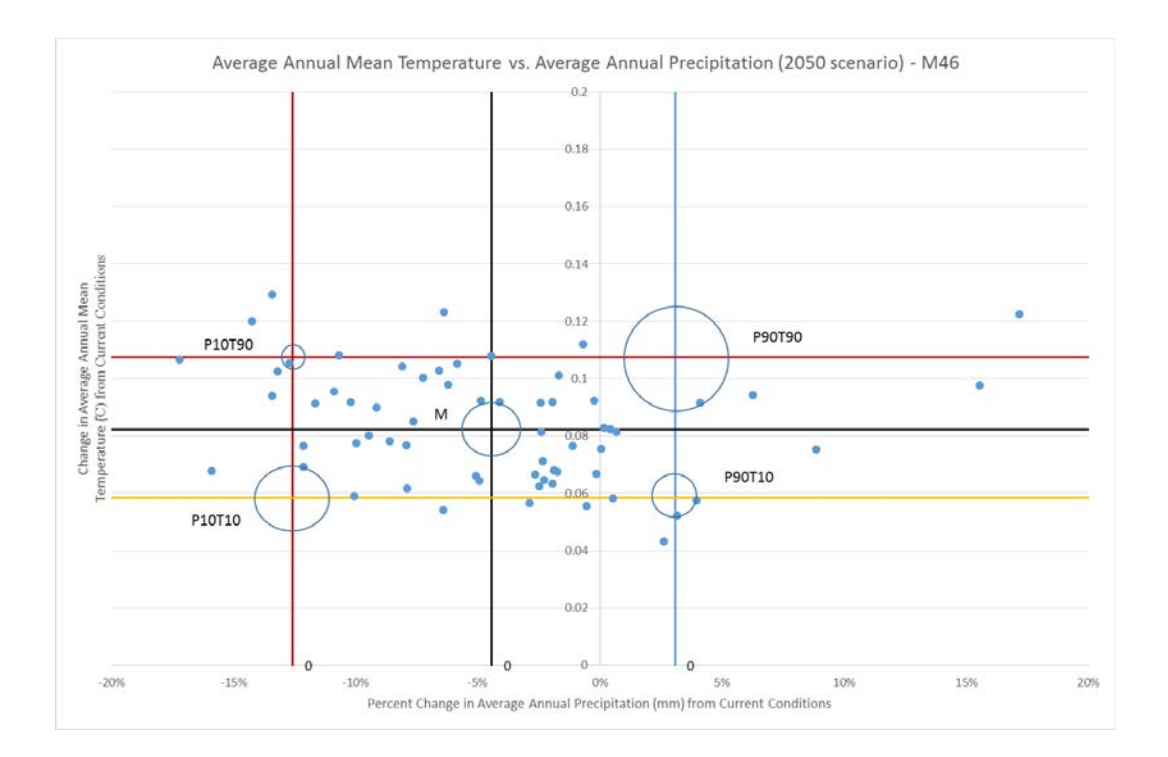

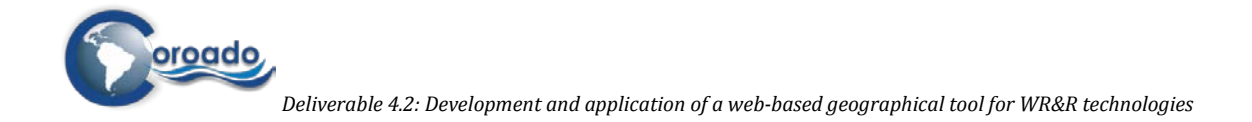

# **1.7 Scenarios regional scale**

Figure 8.3.1 - 8.3.5 present maps with the relative change in mean monthly discharge for Latin America according to the regional domain modelling results for the five future climatic scenarios. The relative change maps are basically constructed by calculating the relative difference between a scenario and the baseline situation ((scenario – baseline)/ baseline\*100). Negative values (darker colours) mean that the modelled discharge in the scenario simulation is less than the modelled discharge in the baseline simulation. Positive values (lighter colours) mean an increase in the modelled scenario discharge compared to the baseline discharge.

Note the abrupt change in Figure 8.3.5 (T10P90) around 20 degrees south. This abrupt change corresponds with the border between two regions that were used in the future climatic scenario selection procedure. The chosen scenarios for the corresponding regions apparently differed, resulting in the abrupt change for the T10P90 scenario. In the other scenarios, no obvious abrupt changes are visible. Overall, the variations within a region are larger than the variations between regions.

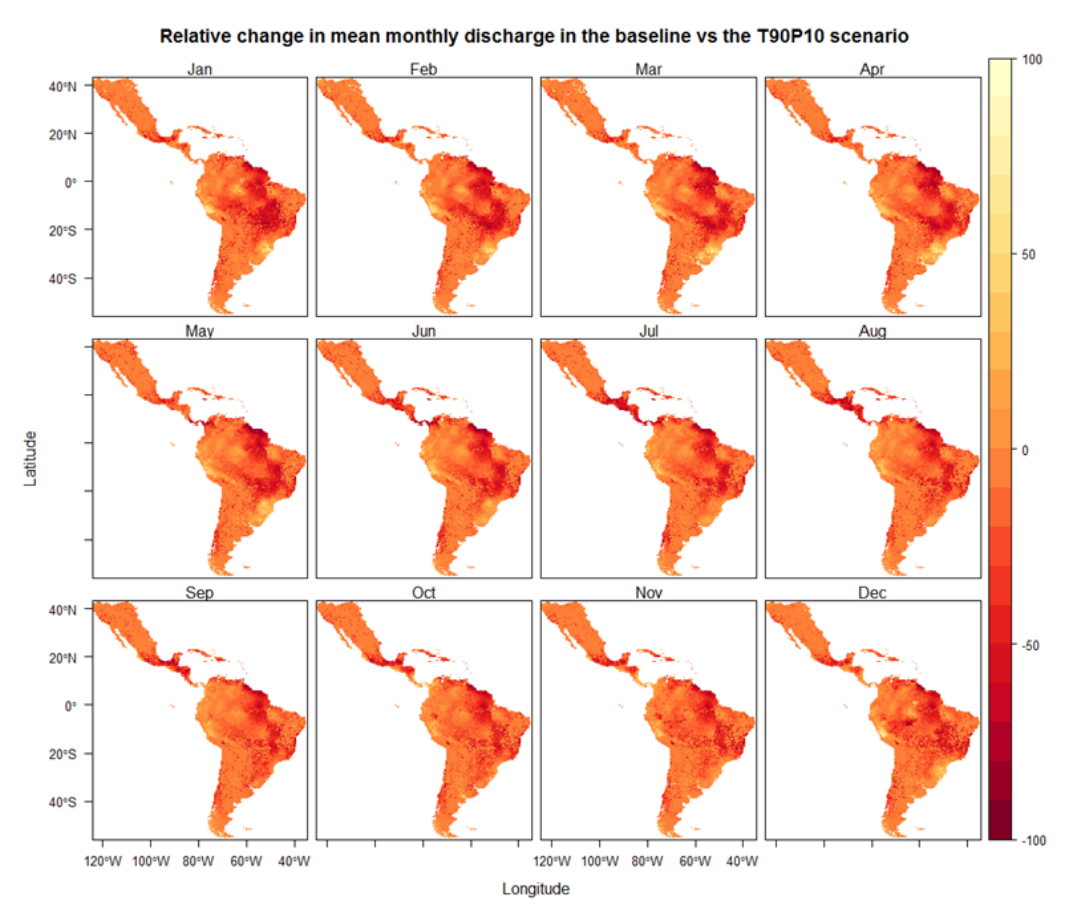

Figure 8.3.1 Maps with relative change in mean monthly discharge per month for Latin America according to the regional domain modelling results for the T90P10 scenario 'minus' the baseline situation.

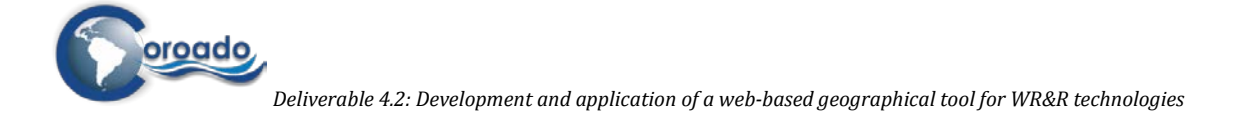

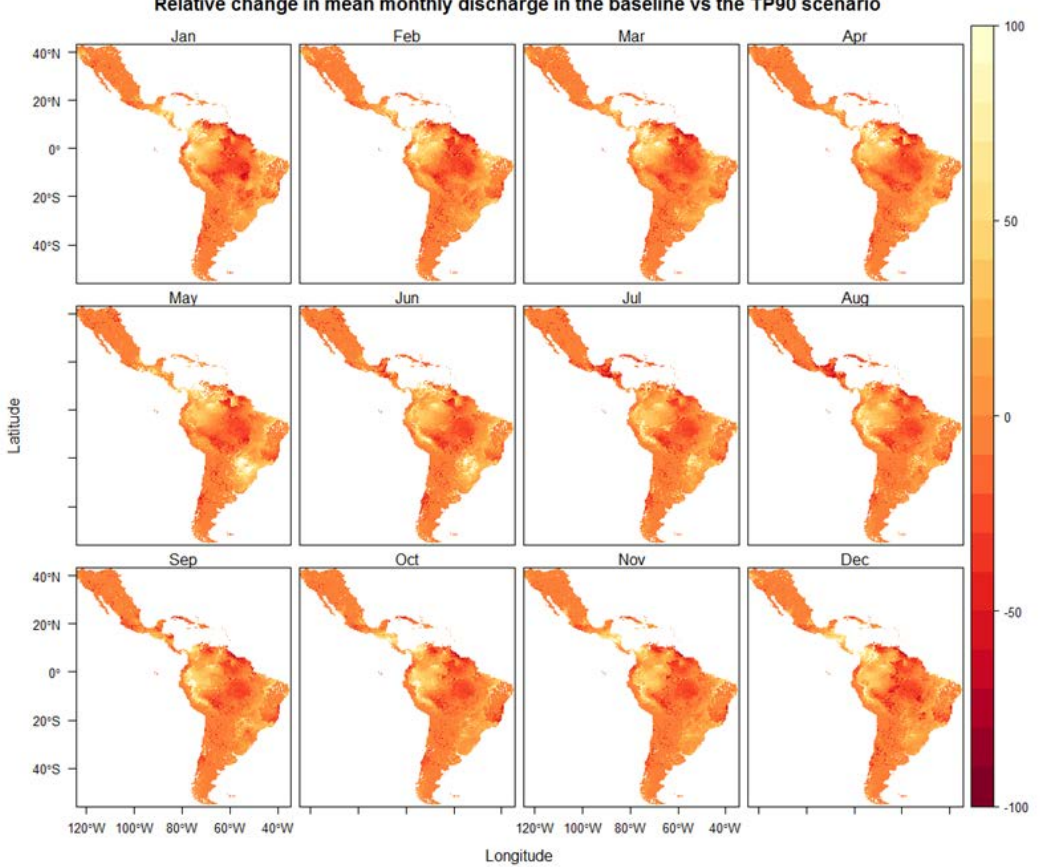

Relative change in mean monthly discharge in the baseline vs the TP90 scenario

Figure 8.3.2 Maps with relative change in mean monthly discharge per month for Latin America according to the regional domain modelling results for the T90P90 (= TP90) scenario 'minus' the baseline situation.

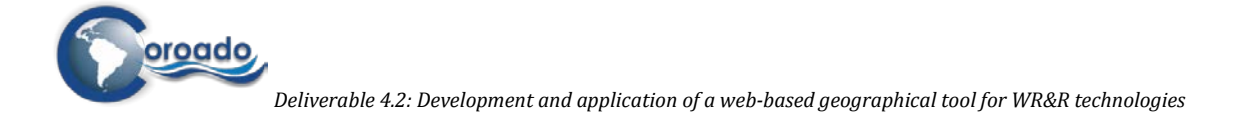

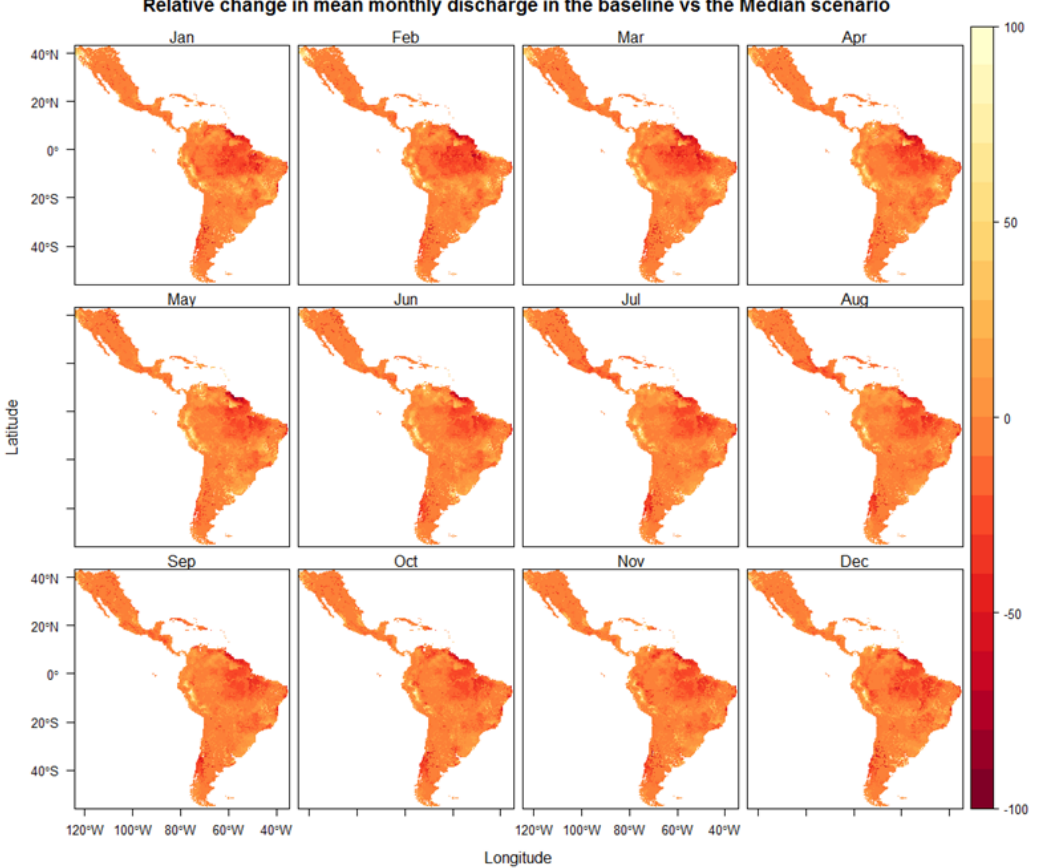

Relative change in mean monthly discharge in the baseline vs the Median scenario

Figure 8.3.3 Maps with relative change in mean monthly discharge per month for Latin America according to the regional domain modelling results for the Median scenario 'minus' the baseline situation.

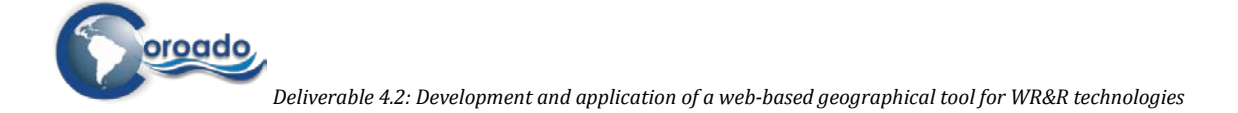

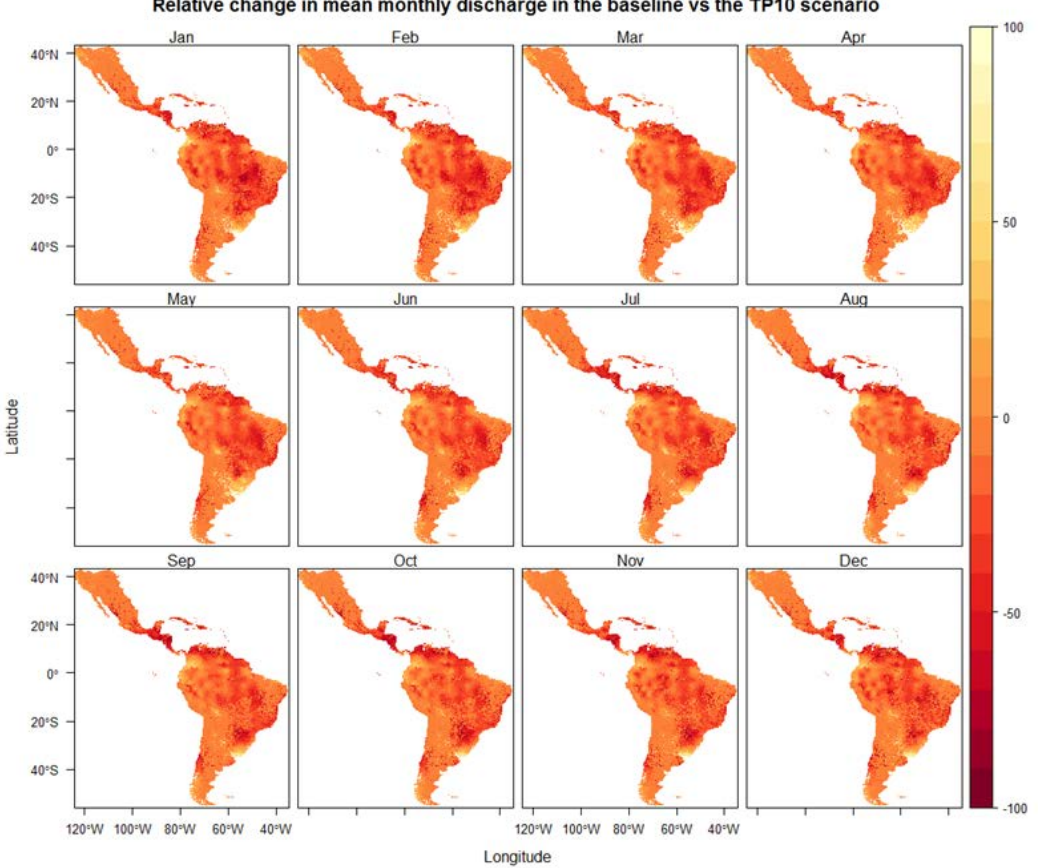

Relative change in mean monthly discharge in the baseline vs the TP10 scenario

Figure 8.3.4 Maps with relative change in mean monthly discharge per month for Latin America according to the regional domain modelling results for the T10P10 (=TP10) scenario 'minus' the baseline situation.

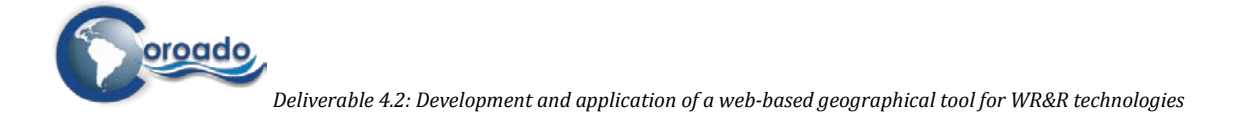

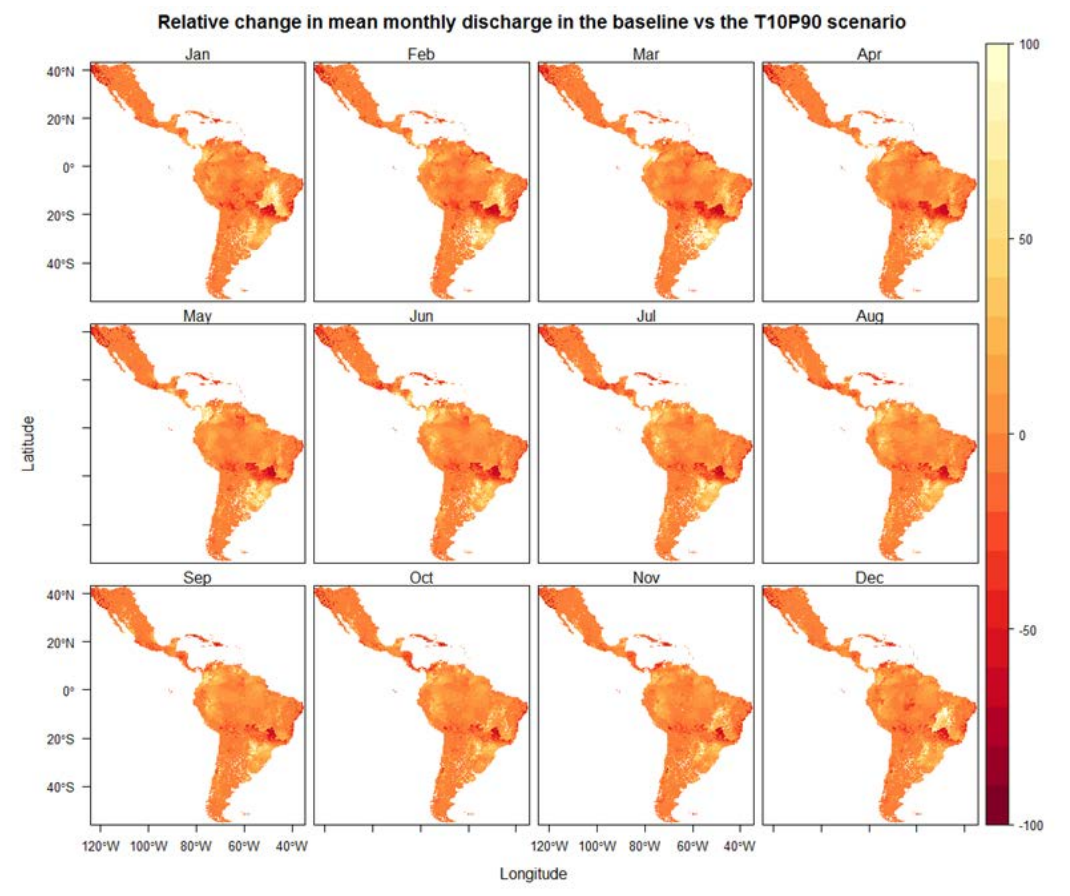

Figure 8.3.5 Maps with relative change in mean monthly discharge per month for Latin America according to the regional domain modelling results for the T10P90 scenario 'minus' the baseline situation.
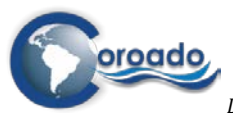

## **1.8 Configuration file for incorporating the PCRGLOBWB model in the COROADO DSS**

################################################################################ # PCR-GLOBWB V1.0 - Utrecht University 2014, created by Rens van Beek ################################################################################ # This configuration file specifies the settings of the pure PCRaster version # of the PCRaster Global Water Balance model (PCR-GLOBWB). # It includes settings for the water balance component and the routing # component which can be run optionally. The model temporal resolution is # currently limited to the daily time step on which it is run sequentially # per individual year. # # The configuration script is read and processed by the python standard module # ConfigParser and follows python conventions, e.g., in relation to paths and # argument substitution, the latter being used e.g. to handle dates in relation # to the native, time-naive PCRaster format. camelCase is used throughout and # the single backward slash is the line continuation character. # Maps can be specified by file names and refer to standard PCRaster maps # of indetermined length and with the default .map extension, as PCRaster # stack of maps for different time steps following a MS-DOS 8.3 name # convention in which time is expressed by the extension (e.g., rain0000.366 # for the rain on the last day of a leap year). Alternatively, input can be # provided by netCDF files on a regular grid in which time can be specified # by means of a separate time dimension. # # The configuration files lists for each section relevant input and output # variables and possible options. Sections are included in square brackets. # Land cover and meteorological forcing expect several subsections that are # specified below. # Values for the different variables are specified by "variableName= value" # where value can consist of a single number, a sequence of numbers or # arguments, the name of a single map or the root of a map stack # using argument substitution. # # By using argument substitution and relative and absolute paths it is possible # to configure the model with a high degree of flexibility (e.g., use land cover # conditions that vary over the years; specify transient and time slice climate # anomalies to evaluate the impacts of climate change). Note that the model # substitutes sparse time values, updating them when available, similar # to the PCRaster timeinputsparse() command. # # Input does not have to match the clone and will be automatically resampled # where it is implicitly assumed that all input is on a regular grid and has # an extent that covers the clone map. However, for the sake of speed and # transparency, it may be advisable to adhere to the native PCRaster format # for maps that match the clone accurately with the exception of the # meteorological input for which this may become cumbersome. Note that it is # possible to report the meteo forcing and write it to netCDF which may be # useful and efficient in the case of recurrent use. # Avoid names with spaces ################################################################################ # globalSettings: specifies global options to run the model; start and end date # of the model run in python datetime format (e.g., 2000-12-31 00:00:00); time # is optional. Currently, the model assumes full years to be simulated and # to be provided as input. Only days can be modelled at present. # Spin-up can be specified to initialize the various stores before the actual # model run and to remove any error in the provided initial conditions. # The definition of spin-up is simple, consisting of a number of years # that respectively the water balance component is run stand-alone # and that the routing model is run stand-alone, if required. # If the no routing is simulated, the latter is ignored. Spinup is performed # by repeatedly modelling a specified year. If not specified or present, the # first year is used by default. More advanced spin-up options could be # imposed by means of a separate configuration file or running a simulation # period back-to-back. If both spin-up periods are zero, no spin-up is # performed. If inconsistent, the spin-up period is set to a mimimum length  $#$  of 1 year.<br># title # title : simulation title<br># startDate : start date of # startDate : start date of the simulation # endDate : end date of the simulation<br># timeStep : length of the time step in t  $\begin{tabular}{p{0.8cm}p{0.8cm}} \# timeStep & \texttt{if} the time step in the unit specified \\ # timeStepUnit & \texttt{if} the time-timedelta object (e.g., days) \end{tabular}$ : datetime.timedelta object (e.g., days) # spinupWaterBalance : number of times the first year is run to # warm-up the vertical water balance<br># spinupRouting : number of times the first ye  $\cdot$  number of times the first year is run to #<br>
warm-up the routing component, following<br>
the spin-up of the water balance component the spin-up of the water balance component

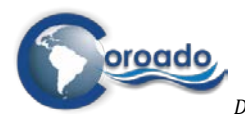

#

#

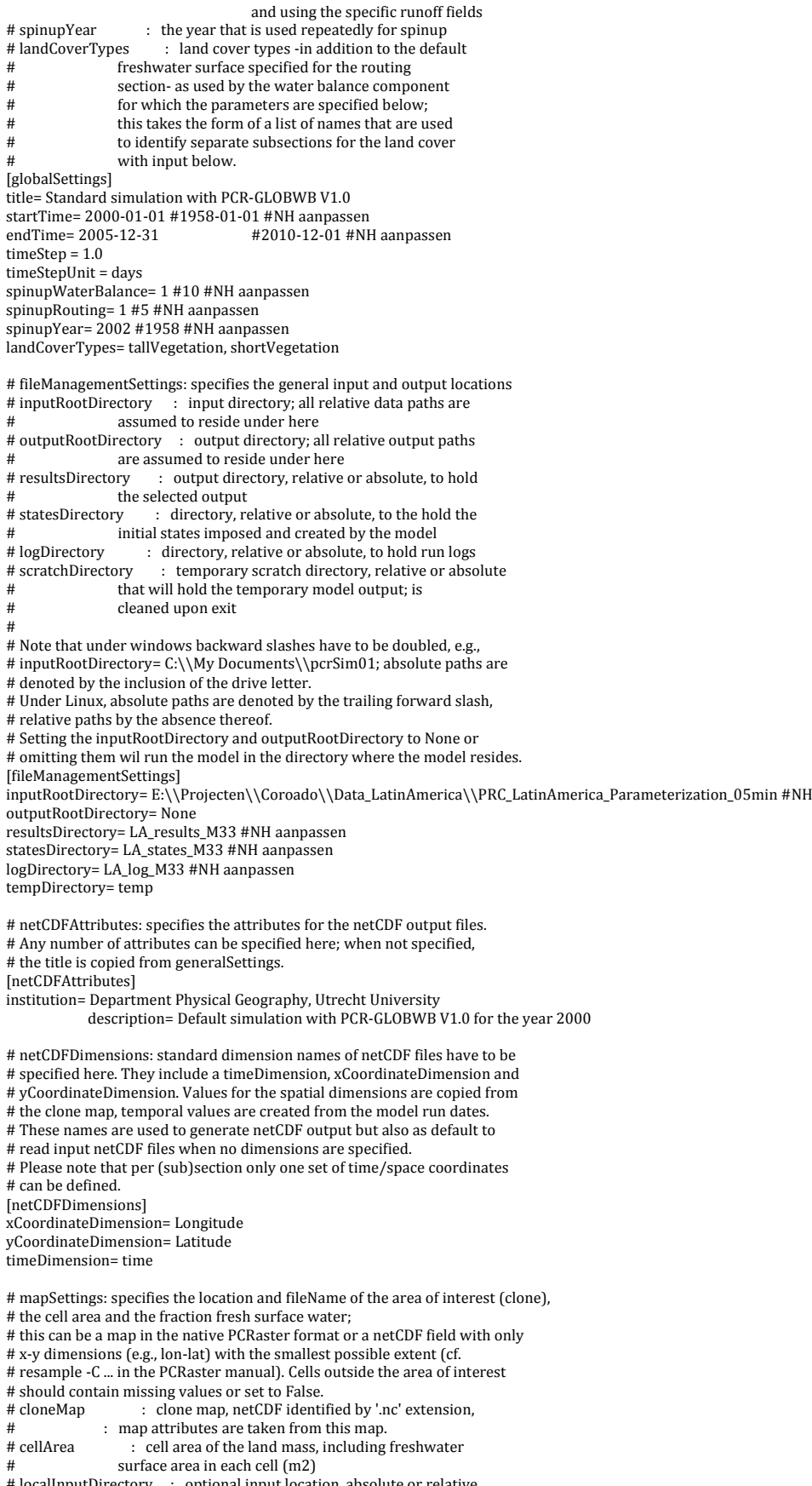

# localInputDirectory : optional input location, absolute or relative, # which can be specified in most input locations;

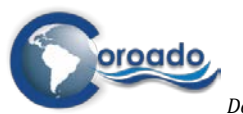

# alternatively, map name can be specified with full absolute or relative path. # Note that all variables are specified here using relative paths. [mapSettings] cloneMap= mask\_M33.map #NH aanpassen cellArea= LatinAmerica\_Cellarea\_05min.map # meteoSettings: specifies the meteorological forcing used to run the model. # At present, there are no general settings related to this section other than: # localInputDirectory : optional input location, absolute or relative, which can be specified in most input locations; # alternatively, map name can be specified with<br># full absolute or relative path full absolute or relative path. # # Forcing includes the following compulsory variables with said dimensions # that have to be specified as subsections with the following variables:<br># precipitation  $\frac{1}{2}$  is precipitation total (m/day per unit area) # precipitation : precipitation total (m/day per unit area) <br># airTemperature : average temperature (degC) : average temperature (degC) # referencePotentialEvapotranspiration : reference potential evapotranspiration  $(m/dav)$  per unit area) # # Forcing includes the following optional variables with said dimensions; # these concern climate anomalies using the delta method that default to # no change when not specified; when required, they have to be specified # as subsections with the following variables: # precipitationAnomaly : precipitation multiplicative anomaly, dP (-), such that P\_ch= dP\*P\_orig; # airTemperatureAnomaly : temperature additive anomaly, dT (degC),  $\#$  such that T ch= T orig+dT: such that T\_ch= T\_orig+dT; # referencePotentialEvapotranspirationAnomaly : reference potential evapotranspiration multiplicative anomaly,  $dE$  (-), such that  $E$  ch= dE\*E\_orig. # # Each subSection takes the following input: # input : value or string referring to the relative or # absolute path of the input file. This input file<br># can be the file root of a man stack in the nativ # can be the file root of a map stack in the native # PCRaster format where argument substitution is # used to identify individual years. Alternatively, # it can refer to a netCDF file holding fields with # the temporal resolution specified.<br># variableName variable name in the case # variableName : variable name; in the case of existing PCRaster<br># in the case of netCDE # input, this is a dummy name; in the case of netCDF input, this is supposed to be the variable name # under which relevant fields are stored in a file. # conversionFactors : conversionFactors that can be specified to convert input that does not have the correct units to the desired units listed above. # Conversion takes the form  $y= a+bx$  and the values  $\#$  are specified as a pair (e g # are specified as a pair (e.g., # conversion Factors = -273.1) # conversionFactors=  $-273.15$ , 1 will convert<br># temperature in units of K to deal. Note the # temperature in units of K to degC). Note that the  $\#$  conversion factors reverts to  $0, 1$  when not specified (no conversion). # xCoordinateDimension, yCoordinateDimension, # timeDimension : optional dimensions to identify time and spatial coordinates in netCDF files. If not specified # the names listed under netCDFDimensions will be used by default. Any names specified here are without consequence in the case PCRaster input<br>is used. # is used. # For example, inputFileName= meteo%04d/ra000000.001 will assume that all # meteo input for each year is stored in a separate folder (e.g., meteo2000 # for the year 2000) and that for any or every time step a meteo field exists in # with PCRaster format with the name ra000000.001, ra000000.002 etc. In contrast, # GLOBAL\_NCEP\_Meteo\_1948-2000\_2d5deg.nc can refer to a netCDF file holding # all relevant meteo input on a regular 2.5 arc degree resolution globally # where all relevant variables are identified by their name (e.g., prate) # and converted using a conversion factor (rates from kg/m2/s to m/m2/day) # and resampling it automatically to the extent of the clone map. [meteoSettings] # this takes no input but the relevant subsections; # as an example a dummy temperature change of 0 degC is specified; # this and all other anomalies default to zero when not given. # The local input directory here refers to a relative path #localInputDirectory= maps [precipitation] #-read precipitation from the original NCEP-NCAR file regridded to 0.5 # arc degrees globally. Precipitation is given as a rate (kg/m2/s) and has

# to be multiplied by 86400 seconds per day over 1000 kg/m3 to obtain

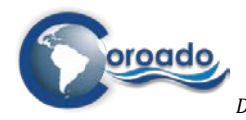

# the equivalent waterslice per day. #input= ncep\_ncar\_1996\_2000\_prate.nc input= crucorrected\_era-combined\_precipitation.nc variableName= prate #conversionFactors= 0., 86.4 timeDimension= time yCoordinateDimension= lat xCoordinateDimension= lon

[airTemperature] #-read air temperature from the NCC dataset which has a grid resolution of #1 arc degree and specifies the variable air in units of K #input= ncc\_mean\_daily\_2m\_temp\_1996-2000.nc input= crucorrected\_era-combined\_temperature.nc variableName= air #conversionFactors= -273.15, 1.0 timeDimension= time yCoordinateDimension= lat xCoordinateDimension= lon

[airTemperatureAnomaly] input= 0.0

[referencePotentialEvapotranspiration] #-reference potential evapotranspiration is read from ERA-INTERIM based # computations with Penman-Monteith on a monthly scaled and downscaled to # daily values applying Hamon's method to CRU TS 2.1 daily temperatures. # Spatial resolution is 0.5 arc degrees globally, with units of m/day, hence # no correction is required. #input= crucor\_era-interim\_1996-2000\_potentialReferenceEvapotranspiration.nc input= crucorrected\_era-combined\_evapotranspiration.nc variableName= evapotranspiration timeDimension= time yCoordinateDimension= latitude xCoordinateDimension= longitude # landCoverSettings: specifies the information for each land cover type # listed under globalSettings and subsections for their default settings: # defaultSnowSettings, defaultVegetationSettings and defaultSnowSettings. # General settings related to landCoverSettings include the local input # directory only. Default settings are assigned to all land cover types # if no specific values are provided under the respective subsections. # If present, specific values take precedence over the default ones. # Under landCoverSettings there are presently no general settings other than: # localInputDirectory : optional input location, absolute or relative, which can be specified in most input locations: # alternatively, map name can be specfied with full absolute or relative path. # alternativeStartDate : an alternative start date in datetime formate to select initial settings from netCDF files  $(e.g., 1901-01-01 06:00:00)$ [landCoverSettings] # No input is provided here but the local input directory # localInputDirectory= landuse\_%04d #Example # defaultSnowSettings: specifies the default settings of the snow module # of each land cover type. It includes the following variables: # snowFallCorrectionFactor: factor (-; 1.0 no change) that corrects for any # snow undercatch # thresholdTemperature : threshold temperature, TT (degC), below which precipitation falls as snow, as rain above it # temperatureMeltRate : temperature dependent melt rate at which snow melts for any degC that  $T > TT$  (m/day/degC) # snowWaterHoldingCapacity: water holding capacity of snow cover, fraction of snow water equivalent # refreezingCoeficient : coefficient describing the fraction of liquid water held by the snow pack that refreezes when  $T < TT$  $\#$  T < TT # All values are entered here as scalars [defaultSnowSettings] snowFallCorrectionFactor= 1.0 thresholdTemperature= 0.0 temperatureMeltRate= 0.0025 snowWaterHoldingCapacity= 0.1 refreezingCoeficient= 0.05 # defaultVegetationSettings: specifies the default settings that pertain # to the vegetation aspects of each land cover type. It includes the # following variables:<br># cropCoefficient # cropCoefficient : scaling factor (crop coefficient) used to obtain # the landcover-specific potential<br># evanotranspiration (-)

evapotranspiration (-)

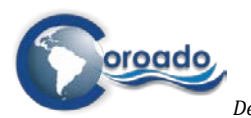

# minCropCoefficient : minimum crop coefficient used to partition

# the landcover-specific potential<br># evanotranspiration into hare so

# evapotranspiration into bare soil evaporation

# and transpiration (-)

: fractional vegetation cover (-)

# interceptionCapacity : maximum interception capacity (m per unit area) #

# Here only the default value of the minimum crop coefficient is set [defaultVegetationSettings] minCropCoefficient= 0.20

# defaultSlopeSettings: specifies the default settings for a characteristic slope # which may comprise the following variables:

# slopeLength : length of the characteristic hill slope (m)

 $:$  gradient of the characteristic hill slope  $(m/m)$ 

# Here file names including the path are used

[defaultSlopeSettings] # added RvB

slopeLength= LatinAmerica\_HYDRO1K\_SlopeLength\_30min.map slopeGradient= LatinAmerica\_GTOPO\_SlopeGradient\_30min.map

# defaultSoilSettings: specifies the default soil settings which may comprise: # fieldCapacitySuction : matric suction corresponding to field capacity (m) # redTranspirationSuction : matric suction at which the actual transpiration<br># redTranspirationSuction : matric suction at which the actual transpiration # reduces to half the potential amount (m);

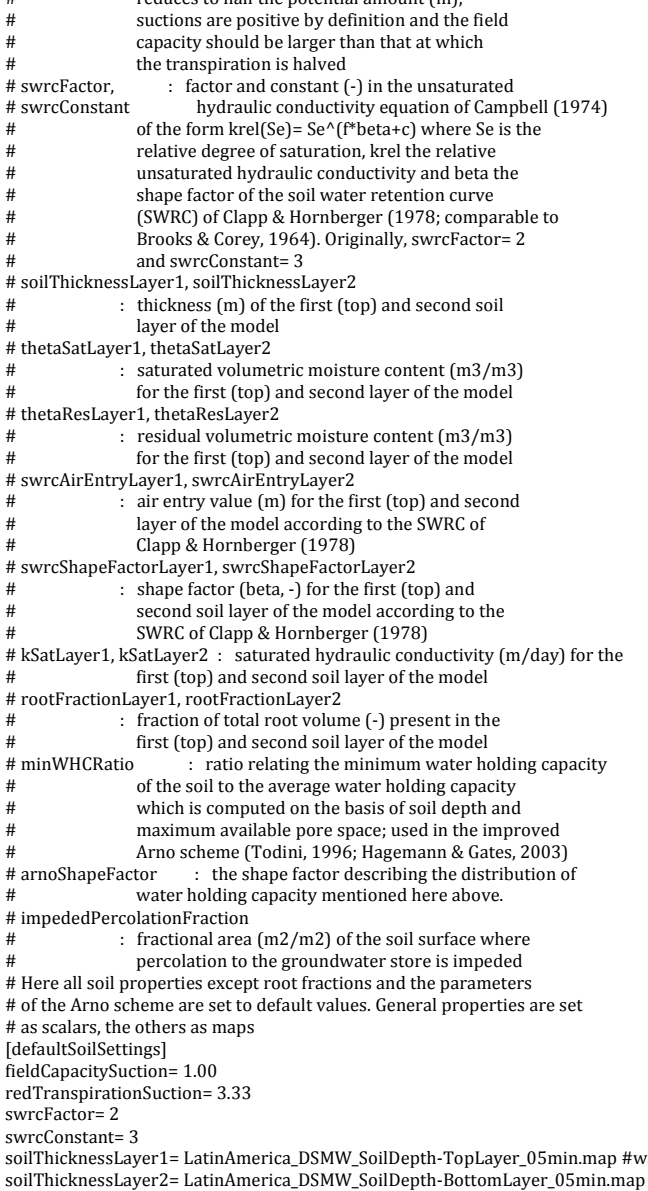

ras Global\_FAO\_Z\_TopLayer\_30min.map<br>| #was Global\_FAO\_Z\_BottomLayer\_30min.map soilThicknessLayer2= LatinAmerica\_DSMW\_SoilDepth-BottomLayer\_05min.map #was Global\_FAO\_Z\_BottomLayer\_30min.map thetaSatLayer1= LatinAmerica\_DSMW\_ThetaSat-TopLayer\_05min.map #was Global\_FAO\_ThetaSat\_TopLayer\_30min.map thetaSatLayer2= LatinAmerica\_DSMW\_ThetaSat-BottomLayer\_05min.map #was Global\_FAO\_ThetaSat\_BottomLayer\_30min.map thetaResLayer1= LatinAmerica\_DSMW\_ThetaRes-TopLayer\_05min.map #was Global\_FAO\_ThetaRes\_TopLayer\_30min.map thetaResLayer2= LatinAmerica\_DSMW\_ThetaRes-BottomLayer\_05min.map #was Global\_FAO\_ThetaRes\_BottomLayer\_30min.map

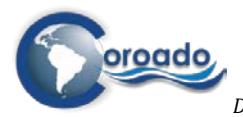

swrcAirEntryLayer1= LatinAmerica\_DSMW\_AirEntryValue-TopLayer\_05min.map #was Global\_FAO\_PsiAir\_TopLayer\_30min.map swrcAirEntryLayer2= LatinAmerica\_DSMW\_AirEntryValue-BottomLayer\_05min.map #was Global\_FAO\_PsiAir\_BottomLayer\_30min.map swrcShapeFactorLayer1= LatinAmerica\_DSMW\_ShapeFactor-TopLayer\_05min.map #was Global\_FAO\_Beta\_TopLayer\_30min.map swrcShapeFactorLayer2= LatinAmerica\_DSMW\_ShapeFactor-BottomLayer\_05min.map #was Global\_FAO\_Beta\_BottomLayer\_30min.map kSatLayer1= LatinAmerica\_DSMW\_SatHydConduct-TopLayer\_05min.map #was Global\_FAO\_KSat\_TopLayer\_30min.map kSatLayer2= LatinAmerica\_DSMW\_SatHydConduct-BottomLayer\_05min.map #was Global\_FAO\_KSat\_BottomLayer\_30min.map impededPercolationFraction= LatinAmerica\_DSMW\_ImpededDrainage-ALL\_05min.map #was Global\_FAO\_ImpededPercolation\_30min.map # landCoverTypeSettings: this pertains to the land cover types # listed under globalSettings for which each a subsection has to be # defined. In addition to any input to substitute the default values, # this should at least include the following:  $:$  short name used as an identifier, e.g., # a unique two letter code # vegetationFraction : vegetation fraction (m2/m2) for each land cover # type, all types summing to unity # initial settings for the following variables; input can refer to # a single value, a PCRaster map -as stored in the directory of initial states- # or a netCDF file generated by the model; # in the case of netCDF files, it is assumed that the initial states are # coming from the time step preceding the start date but it is possible to # define a single alternative start date. Initial settings include: # interception : interception storage (m per unit area)<br># snowSolidWaterContent : solid snow pack, water equival # snowSolidWaterContent : solid snow pack, water equivalent (m per unit area) : liquid water in snow pack, (m per unit area) # soilWaterContent\_TopLayer, soilWaterContent\_BottomLayer : soil water storage, available as total and per layer # (m per unit area)<br># saturatedFraction : saturate # saturatedFraction : saturated surface fraction : interflow from soil (m/day per unit area) # # Here all initial settings are set to zero. Root fractions and # the parameters of the Arno scheme are set to the corresponding maps [shortVegetation] shortName= sv vegetationFraction= LatinAmerica\_GLCC\_ShortVegetation\_vegetationFraction\_05min.map #was 0.666 rootFractionLayer1= LatinAmerica\_GLCC\_ShortVegetation\_rootFraction-TopLayer\_05min.map #was Global\_GLCC\_RootFraction\_ShortVegetation\_TopLayer\_30min.map rootFractionLayer2= LatinAmerica\_GLCC\_ShortVegetation\_rootFraction-BottomLayer\_05min.map #was Global\_GLCC\_RootFraction\_ShortVegetation\_BottomLayer\_30min.map minWHCRatio= LatinAmerica\_GLCC\_ShortVegetation\_minWHCRatio\_05min.map #was Global\_GLCC\_MinWHC\_TopLayer\_ShortVegetation\_30min.map arnoShapeFactor= LatinAmerica\_GLCC\_ShortVegetation\_arnoShapeFactor\_05min.map #was Global\_GLCC\_ArnoShapeFactor\_ShortVegetation\_30min.map cropCoefficient= kc\_s #cleaned this to file roots RvB coverFraction= cv\_s #cleaned this to file roots RvB interceptionCapacity= smax\_s #cleaned this to file roots RvB interception= 0.0 #it is good to include here and for the following the outcome of the test run for the actual run as a first estimate of the warm state RvB snowSolidWaterContent= 0.0 snowLiquidWaterContent= 0.0 soilWaterContent\_TopLayer= 0.0 soilWaterContent\_BottomLayer= 0.0 saturatedFraction= 0.0 interFlow= 0.0 [tallVegetation] shortName= tv vegetationFraction= LatinAmerica\_GLCC\_TallVegetation\_vegetationFraction\_05min.map #was 0.334 rootFractionLayer1= LatinAmerica\_GLCC\_TallVegetation\_rootFraction-TopLayer\_05min.map #was Global\_GLCC\_RootFraction\_TallVegetation\_TopLayer\_30min.map rootFractionLayer2= LatinAmerica\_GLCC\_TallVegetation\_rootFraction-BottomLayer\_05min.map #was Global GLCC\_RootFraction\_TallVegetation\_BottomLayer\_30min.map minWHCRatio= LatinAmerica GLCC\_TallVegetation\_minWHCRatio\_05min.map #was Global\_GLCC\_MinWHC\_TopLayer\_TallVegetation\_30min.map arnoShapeFactor= LatinAmerica\_GLCC\_TallVegetation\_arnoShapeFactor\_05min.map #was Global\_GLCC\_ArnoShapeFactor\_TallVegetation\_30min.map cropCoefficient= kc\_t #cleaned this to file roots RvB coverFraction= cv\_t #cleaned this to file roots RvB interceptionCapacity= smax\_t #cleaned this to file roots RvB interception= 0.0 #it is good to include here and for the following the outcome of the test run for the actual run as a first estimate of the warm state RvB snowSolidWaterContent= 0.0 snowLiquidWaterContent= 0.0 soilWaterContent\_TopLayer= 0.0 soilWaterContent\_BottomLayer= 0.0 saturatedFraction= 0.0 interFlow= 0.0 # groundwaterSettings: specifies the input for the groundwater part of the model. # This includes the groundwater recession coefficient and the initial # groundwater storage. # recessionCoefficient : groundwater recession coefficient (1/days)<br># specificYield : groundwater specific yield (m/m)  $:$  groundwater specific yield (m/m)

# groundwaterInfluenceDepth: depth influenced by capillary rise (m) # relativeElevation : relative elevation of the foodplain (m);

: relative elevation of the foodplain (m); requires 12 percentile values including

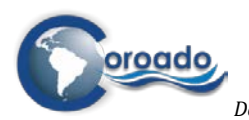

 $\frac{4}{1}$  1, 5, 10, 20 ... 100%; can be provided as the  $\frac{4}{1}$  root of PCRaster man or a netCDE file with i # root of PCRaster map or a netCDF file with the percentiles included as a separate dimension. # initial settings for the following variables; input can refer to # a single value, a PCRaster map -as stored in the directory of initial states- # or a netCDF file generated by the model;<br># groundwaterStorage : initial grounds : initial groundwater storage (m per unit area) # # As an example the optional localInputDirectory is specified and all # files are located relative to this path. In this case, this is relative # to the inputRootDirectory, e.g., ./maps/global\_slopelength\_30min.map; # relative elevation is described by maps with the file root global\_dzrel\_30min # and the percentiles included as extension, e.g., global\_dzrel\_30min.001 for # the first 1% interval. In the case of netCDF a percentileDimension and # variableName has to be specified. [groundwaterSettings] #localInputDirectory= maps recessionCoefficient= LatinAmerica\_GroundWaterRecessionCoefficient\_05min.map #was Global\_GroundWaterAlpha\_30min.map specificYield= LatinAmerica\_GroundWaterSpecificYield\_05min.map #added RvB capillaryRiseInfluenceDepth= 5.0 relativeElevation= LatinAmerica\_Hydro1k\_dzrel\_%04\_05min.map #LatinAmerica\_Hydro1k\_dzrel\_0100\_05min.map #was global\_dzrel\_30min.%03d groundwaterStorage= 0.0 # surfacewaterSettings: specifies the characteristics of the surface water # network, including the those of channels, lakes and reservoirs that define # the routing of the floodwave. # Compulsory variables include: : includes the routing component in the simulation, to be set to True or False # localDrainageNetwork : local drainage direction map in PCRaster format<br># fractionWater : fraction of the land mass in each cell occupied : fraction of the land mass in each cell occupied # by surface freshwater (m2/m2) # cropCoefficient : scaling factor (crop coefficient) for reference # potential evapotranspiration over open water (-) potential open water evaporation. # # If the routing component is run, the following additional variables have to # be specified:<br># channelGradient  $\begin{tabular}{ll} \texttt{\# channelGradient} & \texttt{\# channelGradient} \\ \texttt{\# channelWidth} & \texttt{\# channelWidth} \\ \end{tabular}$ # channelWidth : width of a characteristic rectangular channel (m) <br># channelDepth : depth of a characteristic rectangular channel (m)  $:$  depth of a characteristic rectangular channel  $(m)$ # manningCoefficient : manning coefficient for the channel # waterBodyID : map identifying contiguous water bodies by a # unique ID # waterBodyType : map representing the corresponding waterbody type;<br># 0. channels: 1: lakes: 2: reservoirs # 0: channels; 1: lakes; 2: reservoirs.<br># waterBodyOutlet : map identifying a single of # waterBodyOutlet : map identifying a single outlet from lakes and reservoirs by their corresponding ID. Endorheic lakes have no outlet specified. Note that the outlets have to be positioned in a way that the # local drainage direction map remains sound.<br># reservoirCapacity : map with the total storage capacity : map with the total storage capacity of each identified reservoir (m3) # maxReservoirStorageRatio: ratio (-) relating the maximum storage level under normal reservoir operation to total storage # minReservoirStorageRatio: ratio (-) relating the minimum storage level # under normal reservoir operation to total storage # resevoirDemand : map of potential reservoir demand  $(m3/s)$  at the  $\#$  outlet of each reservoir; if not specified the outlet of each reservoir; if not specified, the reservoir operation reverts to one of constant<br>release # release # initial settings for the following variables have to be specified # if routing is included; input can refer to a single value, a PCRaster map  $#$ -as stored in the directory of initial states- or a netCDF file generated by the model;<br> $#$  discharge  $\therefore$  discharge along drainage network (m3/s) # discharge  $\qquad$  : discharge along drainage network (m3/s)  $\qquad$  # water Storage (m3)  $:$  active water storage  $(m3)$ # # As an example, relative paths are used here [surfacewatertSettings] includeRouting= True #was False localDrainageNetwork= ldd\_latinamerica\_5min.map #was maps/Global\_LDD\_30min.map fractionWater= LatinAmerica\_FractionWater\_05min.map #was maps/Global\_FractionWater\_30min.map cropCoefficient= 1 #was maps/kc\_wat #RvB: Dit is wat lastiger omdat het van het type waterlichaam afhangt. Ik kan de kaarten maken maar zet de waarde voorlopig op 1 (openwaterverdamping gelijk aan referentieverdamping) channelGradient= LatinAmerica\_Hydro1k\_ChannelGradient\_05min.map #was Global\_ChannelGradient\_30min.map channelWidth= LatinAmerica\_ChannelWidth\_05min.map #was Global\_ChannelWidth\_30min.map channelDepth= LatinAmerica\_ChannelDepth\_05min.map #was Global\_ChannelDepth\_30min.map manningCoefficient= 0.04 waterBodyID= LatinAmerica\_GRAND\_WaterBodiesID\_05min.map #was Global\_GLWD\_WaterBodiesID\_30min.map waterBodyType= LatinAmerica\_GRAND\_WaterBodiesType\_05min.map #was Global\_GLWD\_WaterBodiesType\_30min.map waterBodyOutlet= LatinAmerica\_GRAND\_WaterBodiesOutlet\_05min.map #was Global\_GLWD\_WaterBodiesOutlet\_30min.map reservoirCapacity= LatinAmerica\_GRAND\_ReservoirCapacity\_05min.map #was Global\_GLWD\_ReservoirCapacity\_30min.map

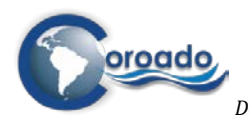

maxReservoirStorageRatio= 0.75 minReservoirStorageRatio= 0.10 reservoirDemand= 0.0 discharge= 0.0 waterStorage= 0.0 # outputSettings: specifies which output products are kept or permanently written # to disk. Possible outputs include values, averages and totals at daily, # monthly and yearly intervals and are included by means of te following # variables:<br># dailyValues # dailyValues : daily output to be preserved # monthlyValues : daily output preserved at the end of each month<br># yearlyValues : daily output preserved at the end of each year; # yearlyValues : daily output preserved at the end of each year; those variables required for initial conditions # are written by default<br># monthlyAverage : output of the # monthlyAverage : output of the average daily values over each month # yearlyAverage : output of the average daily values over each year # monthlyStDev : standard deviation of the daily values per month # yearlyStDev : standard deviation of the daily values per year # monthlyTotal : output of the total of daily values over the month  $\therefore$  output of the total of daily values over the year # # Values can be reported aggregated over the land surface in the cell or for # each land cover type. Layer output is listed by the suffix Bottom, resp. # Top to the name. Land cover specific output can be identified by adding # the argument substitution string '\_%s' to the variable name; without this # only the aggregated value will be written. For example: # monthlyTot= actualTranspiration\_BottomLayer\_%s # will create actualTranspiration\_BottomLayer\_TallVegetation\_monthlyTotal.nc and # actualTranspiration\_BottomLayer\_ShortVegetation\_monthlyTotal.nc, # the file that holds the monthly totals of the actual transpiration for tall # vegetation withdrawn from the model's bottom layer (second store). # # For each land cover class and aggregated over the land surface, # the reportable variables include:<br># precipitation : precipitation # precipitation : precipitation (m/day per unit area) # temperature : air temperature (degC per unit area) # temperature : air temperature (degC per unit area)  $\therefore$  potential evapotranspiration (m/day per unit area) # potentialBareSoilEvaporation : potential bare soil evaporation (m/day per unit area) # potentialTranspiration : potential transpiration, available as total and per layer # actualEvaporation : actual evapotranspiration (m/day per unit area) # actualBareSoilEvaporation : actual bare soil evaporation (m/day per unit area) # actualTranspiration : actual transpiration, available as total and per layer<br># interception : interception storage (m per unit area) # interception : interception storage (m per unit area) # snowSolidWaterContent : solid snow pack, water equivalent (m per unit area) # snowLiquidWaterContent : liquid water in snow pack, (m per unit area) # soilWaterContent : soil water storage, available as total and per layer : soil water storage, available as total and per layer # (m per unit area) # soilWaterFraction  $\overrightarrow{a}$  : soil volumetric water content (m/m per unit area) # saturatedFraction  $\overrightarrow{b}$  : saturated surface fraction : saturated surface fraction # shallowGroundWaterFraction : fraction of land surface influenced by capillary rise # directRunoff : surface runoff from the saturated fraction or # infiltration excess (m/day per unit area) # interFlow : interflow from soil (m/day per unit area) # baseFlow : base flow from groundwater store (m/day per unit area)  $\therefore$  specific runoff from the soil area only<br>(sum of direct runoff, interflow and baseflow: m/dav # (sum of direct runoff, interflow and baseflow; m/day # per unit area) # Over the land surface, the reportable variables include: # groundwaterStorage : groundwater storage (m per unit area) # groundwaterRecharge : groundwater recharge  $(m/day per unit area)$ <br># discharge : discharge along drainage network  $(m3/s)$ # discharge  $\frac{1}{4}$  is discharge along drainage network (m3/s)<br># waterStorage : active water storage (m3) # waterStorage : active water storage (m3) # waterDepth : water depth [outputSettings] #dailyValues= discharge #monthlyValues= groundwaterStorage #yearlyValues= snowSolidWaterContent, snowLiquidWaterContent, waterStorage #monthlyAverage= discharge, soilWaterFraction\_%s, saturatedFraction\_%s #yearlyAverage= discharge, groundwaterRecharge #monthlyStDev= discharge, groundwaterRecharge #yearlyStDev= discharge, groundwaterRecharge #monthlyTotal= precipitation, potentialTranspiration, actualTranspiration,\ # directRunoff, actualTranspiration\_%s, actualTranspiration\_TopLayer\_%s,\ # actualTranspiration\_BottomLayer\_%s #yearlyTotal= precipitation monthlyAverage= temperature, soilWaterContent, groundwaterRecharge, waterStorage, discharge,\ groundwaterStorage, groundwaterRecharge monthlyTotals= precipitation, potentialBareSoilEvaporation, potentialTranspiration,\ actualBareSoilEvaporation, actualTranspiration

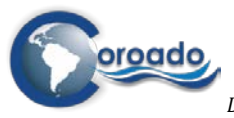

################################################################################ # End of the configuration file ################################################ ################################################################################

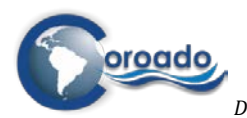

## **1.8.1 Scripts and tools for pre- and post-processing data for the PCRGLOBWB model** The scripts in the table below are Python (2.7) scripts.

Some scripts are stand-alone scripts the can be run from the command line. Some scripts are written to use in ArcGIS as stand-alone script of as (part of a) geoprocessing model.

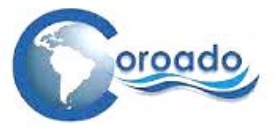

<span id="page-298-1"></span><span id="page-298-0"></span>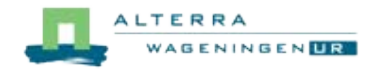

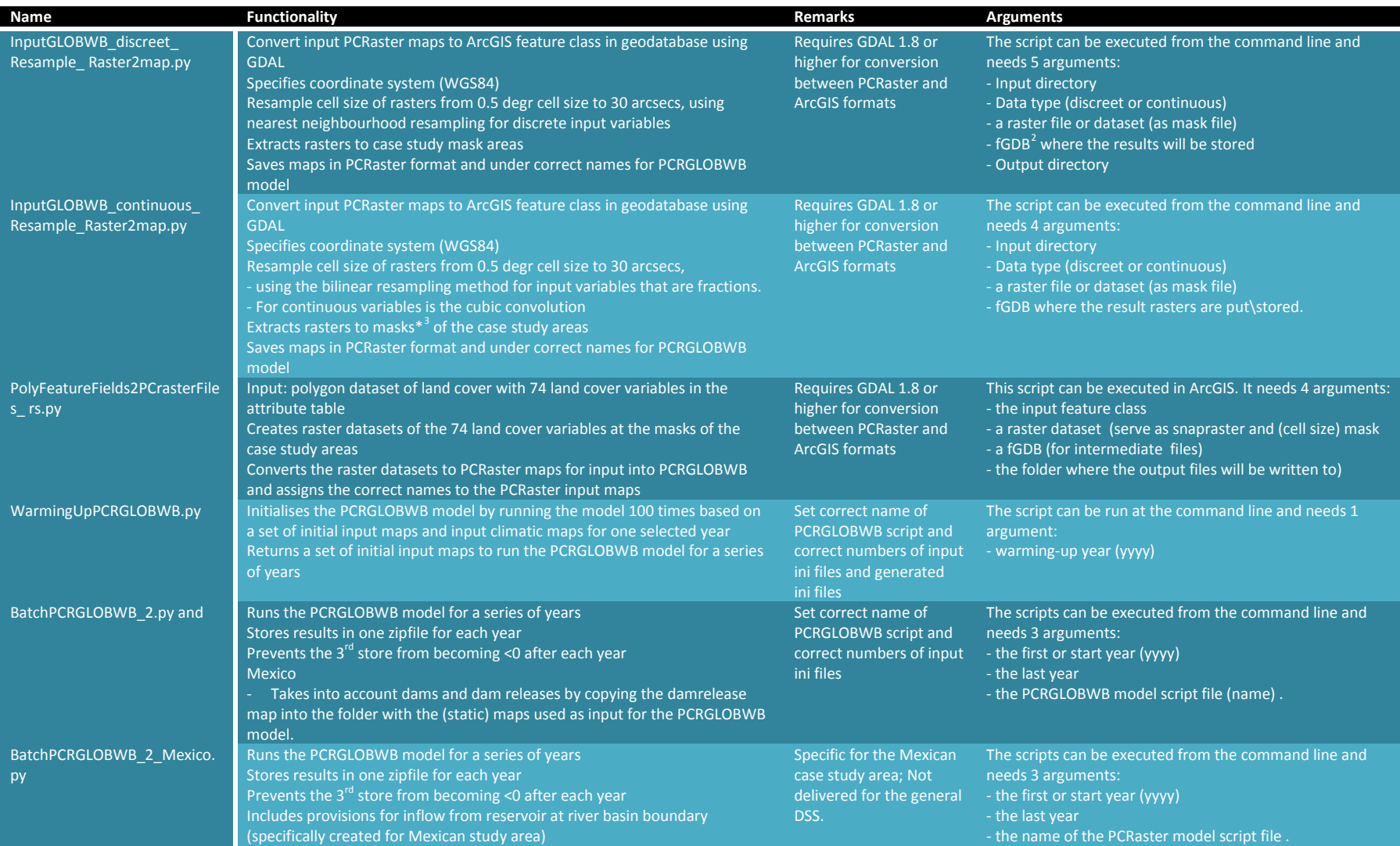

 $^2$ fGDB = (ArcGis) file geodatabase

j

<sup>3</sup> The Masks were the: raster dataset of the case study area with cell size of 30 arcsecs, and coordinate system WGS84

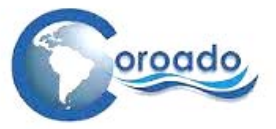

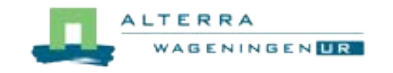

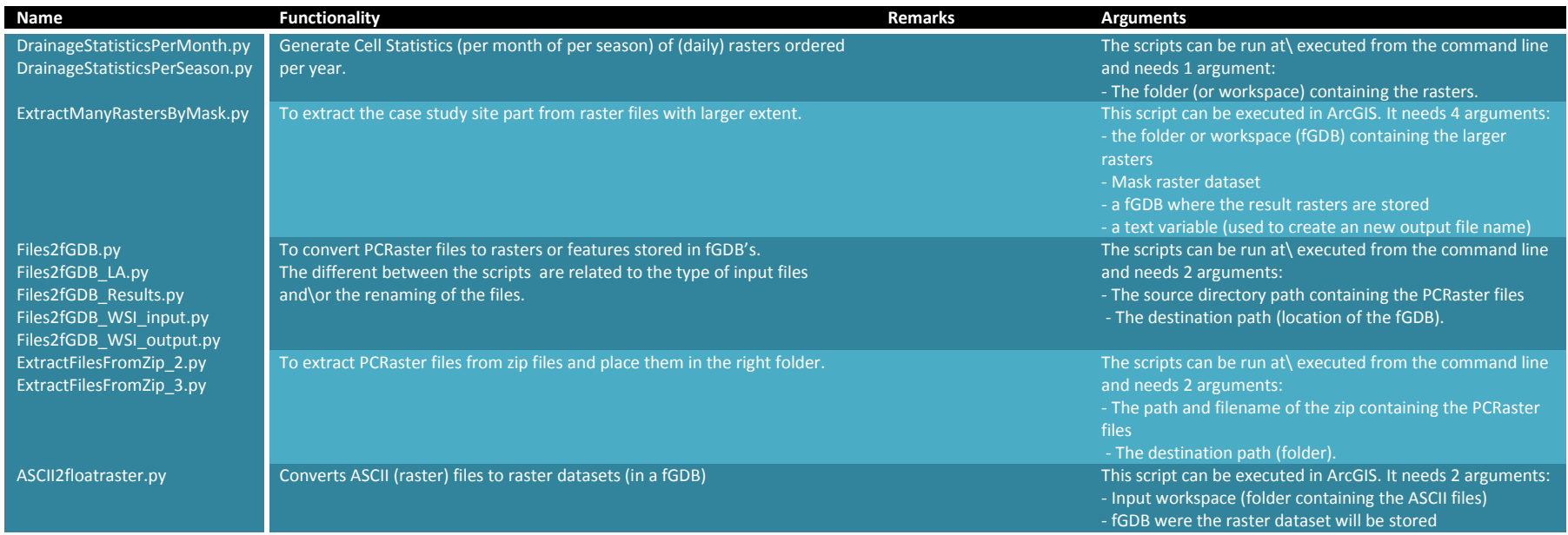

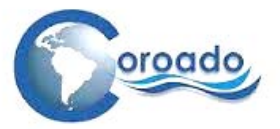

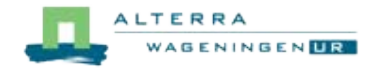

## **1.9 PCRaster Cartographic Modelling Scripts for the Water Demand and Water Stress Assessment Tools**

#### **1.9.1 Cartographic Modelling Scripts for water demand and water stress Argentina**

# Cartographic modelling script file to calculate maps of water water withdrawal and water stress # COROADO Project, Simone Verzandvoort, last revised 30 September 2014

#!--unitcell

binding

# General

# Mask of study area AREA=maps\wsi\catclone.map;

# Digital elevation map DEM=maps\wsi\adem.map;

# Slope gradient map GRAD=maps\wsi\grad.map;

# Cell area (m2) CELLAREA=maps\wsi\cellarea30.map;

# Settings for friction factors to water supply; distance as friction factor is default # No specific settings required for friction based on distance and elevation difference to water supply points

# Water availability

# input: monthly averaged discharge maps for the period 2000-2010 qavg\_jan=maps\wsi\mean01.map; qavg\_feb=maps\wsi\mean02.map; qavg\_mar=maps\wsi\mean03.map; qavg\_apr=maps\wsi\mean04.map; qavg\_may=maps\wsi\mean05.map; qavg\_jun=maps\wsi\mean06.map; qavg\_jul=maps\wsi\mean07.map; qavg\_aug=maps\wsi\mean08.map; qavg\_sep=maps\wsi\mean09.map; qavg\_oct=maps\wsi\mean10.map; qavg\_nov=maps\wsi\mean11.map; qavg\_dec=maps\wsi\mean12.map;

# input: monthly averaged required environmental flow; scaled from reported value of 1 m3.s-1 at San Roque station QENV\_JAN=maps\wsi\q\_env001.map; QENV\_FEB=maps\wsi\q\_env002.map; QENV\_MAR=maps\wsi\q\_env003.map; QENV\_APR=maps\wsi\q\_env004.map; QENV\_MAY=maps\wsi\q\_env005.map; QENV\_JUN=maps\wsi\q\_env006.map; QENV\_JUL=maps\wsi\q\_env007.map; QENV\_AUG=maps\wsi\q\_env008.map; QENV\_SEP=maps\wsi\q\_env009.map; QENV\_OCT=maps\wsi\q\_env010.map;  $QENV$  NOV=maps\wsi\q\_env011.map;  $QENV_DEC = maps\wsi\q$ env012.map;

# Water demand (approximated by withdrawal) # input: administrative and user zones

#SECTORS=maps\wsi\sectors.map; #map of administrative units to express water demand; not applicable to Suquia River basin #map with potential extractionpoints for all water uses: includes streams, canals and all user zones, since all users withdraw water from groundwater #locations of extraction points not available for Suquia River Basin; used stream and channel network and user zones to determine available blue water EXTRPOINTS=maps\wsi\all\_extractionpointsID\_nonmv.map;<br>URBAN\_ZONES=maps\wsi\urban\_zonesID.map;

INDUSTR\_ZONES=maps\wsi\industr\_zonesID.map;

AGR\_ZONES=maps\wsi\irrigation\_zonesID.map;

#maps with urban, industrial, irrigated and mining zones

#MINING\_ZONES=maps\wsi\actualmining\_zonesID.map; # no mines in Suquia River Basin

# input: gross annual average water demand data in tables per sector, water type and user type (m3.s-1) WATERDEMAND\_SURFWAT\_SECT\_URBTBL=maps\wsi\waterdemand\_surfwat\_sectors\_urban.tbl; #table with water withdrawal from surface water for urban use WATERDEMAND\_GROUNDWAT\_SECT\_URBTBL=maps\wsi\waterdemand\_groundwat\_sectors\_urban.tbl; #table with water withdrawal from

groundwater for urban use

WATERDEMAND\_SURFWAT\_SECT\_INDTBL=maps\wsi\waterdemand\_surfwat\_sectors\_industr.tbl; #table with water withdrawal from surface water for industrial use

WATERDEMAND\_GROUNDWAT\_SECT\_INDTBL=maps\wsi\waterdemand\_groundwat\_sectors\_industr.tbl; #table with water withdrawal from groundwater for industrial use

WATERDEMAND\_SURFWAT\_SECT\_AGRTBL=maps\wsi\waterdemand\_surfwat\_sectors\_agr.tbl; #table with water withdrawal from surface water for agricultural use

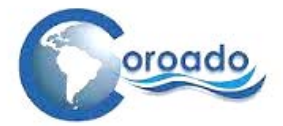

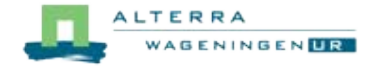

WATERDEMAND\_GROUNDWAT\_SECT\_AGRTBL=maps\wsi\waterdemand\_groundwat\_sectors\_agr.tbl; #table with water withdrawal from groundwater for agricultural use

#WATERDEMAND\_SURFWAT\_SECT\_MININGTBL=maps\wsi\waterdemand\_surfwat\_sectors\_mining.tbl; #table with water withdrawal from surface water for mining

#WATERDEMAND\_GROUNDWAT\_SECT\_MININGTBL=maps\wsi\waterdemand\_groundwat\_sectors\_mining.tbl; #table with water withdrawal from groundwater for mining

# input: monthly proportion of irrigation water demand AGR\_PROP001TBL=maps\wsi\agr\_prop001.tbl; AGR\_PROP002TBL=maps\wsi\agr\_prop002.tbl; AGR\_PROP003TBL=maps\wsi\agr\_prop003.tbl; AGR\_PROP004TBL=maps\wsi\agr\_prop004.tbl; AGR\_PROP005TBL=maps\wsi\agr\_prop005.tbl; AGR\_PROP006TBL=maps\wsi\agr\_prop006.tbl; AGR\_PROP007TBL=maps\wsi\agr\_prop007.tbl; AGR\_PROP008TBL=maps\wsi\agr\_prop008.tbl; AGR\_PROP009TBL=maps\wsi\agr\_prop009.tbl; AGR\_PROP010TBL=maps\wsi\agr\_prop010.tbl; AGR\_PROP011TBL=maps\wsi\agr\_prop011.tbl; AGR\_PROP012TBL=maps\wsi\agr\_prop012.tbl;

# Output

# Gross water demand maps (absolute: in m3.s-1 per year)

# Environmental demand is already defined above (QENV\_month)

D\_URBAN=results\wsi\D\_urban.map;

D\_INDUSTR=results\wsi\D\_industr.map;

D\_AGR=results\wsi\D\_agr.map;

# Monthly water demand maps for irrigation (m3.s-1 per month) D\_AGR\_001=results\wsi\D\_agr0001.map; D\_AGR\_002=results\wsi\D\_agr0002.map; D\_AGR\_003=results\wsi\D\_agr0003.map; D\_AGR\_004=results\wsi\D\_agr0004.map; D\_AGR\_005=results\wsi\D\_agr0005.map; D\_AGR\_006=results\wsi\D\_agr0006.map; D\_AGR\_007=results\wsi\D\_agr0007.map; D\_AGR\_008=results\wsi\D\_agr0008.map; D\_AGR\_009=results\wsi\D\_agr0009.map; D\_AGR\_010=results\wsi\D\_agr0010.map; D\_AGR\_011=results\wsi\D\_agr0011.map; D\_AGR\_012=results\wsi\D\_agr0012.map;

#D\_MINING=results\wsi\D\_mining.map; # no mines in Suquia River Basin

D\_TOT\_001=results\wsi\D\_tot001.map;

# Annual and monthly total water demand maps (from all sectors)

D\_TOT=results\wsi\D\_tot.map:

D\_TOT\_002=results\wsi\D\_tot002.map; D\_TOT\_003=results\wsi\D\_tot003.map; D\_TOT\_004=results\wsi\D\_tot004.map; D\_TOT\_005=results\wsi\D\_tot005.map; D\_TOT\_006=results\wsi\D\_tot006.map; D\_TOT\_007=results\wsi\D\_tot007.map; D\_TOT\_008=results\wsi\D\_tot008.map; D\_TOT\_009=results\wsi\D\_tot009.map;  $D$  TOT 010=results\wsi\D\_tot010.map; D\_TOT\_011=results\wsi\D\_tot011.map;  $\overline{D}$  TOT 012=results\wsi\ $\overline{D}$  tot012.map; # Maps of local water withdrawal-to-availability ratio per month (-) D\_WA\_001=results\wsi\D\_wa001.map; D\_WA\_002=results\wsi\D\_wa002.map; D\_WA\_003=results\wsi\D\_wa003.map; D\_WA\_004=results\wsi\D\_wa004.map; D\_WA\_005=results\wsi\D\_wa005.map; D\_WA\_006=results\wsi\D\_wa006.map; D\_WA\_007=results\wsi\D\_wa007.map; D\_WA\_008=results\wsi\D\_wa008.map;  $D$  WA\_009=results\wsi\D\_wa009.map:  $D$  WA\_010=results\wsi\D\_wa010.map; D\_WA\_011=results\wsi\D\_wa011.map; D\_WA\_012=results\wsi\D\_wa012.map;

# Map of friction by distance FRICDIST=results\wsi\fricdist.map;

# Water stress index maps based on friction by distance to water supply points (default) WSI\_001=results\wsi\wsi\_001.map; WSI\_002=results\wsi\wsi\_002.map; WSI\_003=results\wsi\wsi\_003.map; WSI\_004=results\wsi\wsi\_004.map; WSI\_005=results\wsi\wsi\_005.map; WSI\_006=results\wsi\wsi\_006.map; WSI\_007=results\wsi\wsi\_007.map;

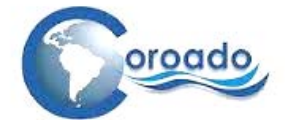

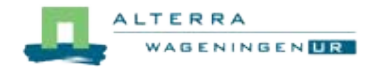

WSI\_008=results\wsi\wsi\_008.map; WSI\_009=results\wsi\wsi\_009.map; WSI\_010=results\wsi\wsi\_010.map; WSI\_011=results\wsi\wsi\_011.map; WSI\_012=results\wsi\wsi\_012.map;

initial

# calculation of water demand maps per administrative sector and/or in water user zones (m3.s-1 per year and per administrative sector or user zone) # water demand from surface water and groundwater is calculated separately

# water demand satisfied from sources outside the catchment (e.g. desalinated or imported water) should be subtracted from water demand

WATERDEMAND\_SURFWAT\_URBAN=lookupscalar(WATERDEMAND\_SURFWAT\_SECT\_URBTBL,URBAN\_ZONES); WATERDEMAND\_GROUNDWAT\_URBAN=lookupscalar(WATERDEMAND\_GROUNDWAT\_SECT\_URBTBL,URBAN\_ZONES); WATERDEMAND\_URBAN\_SECT=WATERDEMAND\_SURFWAT\_URBAN+WATERDEMAND\_GROUNDWAT\_URBAN; report D\_URBAN=cover(if(boolean(URBAN\_ZONES),WATERDEMAND\_URBAN\_SECT),scalar(0));

WATERDEMAND\_SURFWAT\_INDUSTR=lookupscalar(WATERDEMAND\_SURFWAT\_SECT\_INDTBL,INDUSTR\_ZONES); WATERDEMAND\_GROUNDWAT\_INDUSTR=lookupscalar(WATERDEMAND\_GROUNDWAT\_SECT\_INDTBL,INDUSTR\_ZONES); WATERDEMAND\_INDUSTR\_SECT=WATERDEMAND\_SURFWAT\_INDUSTR+WATERDEMAND\_GROUNDWAT\_INDUSTR; report D\_INDUSTR=cover(if(boolean(INDUSTR\_ZONES),WATERDEMAND\_INDUSTR\_SECT),scalar(0));

WATERDEMAND\_SURFWAT\_AGR=lookupscalar(WATERDEMAND\_SURFWAT\_SECT\_AGRTBL,AGR\_ZONES); WATERDEMAND\_GROUNDWAT\_AGR=lookupscalar(WATERDEMAND\_GROUNDWAT\_SECT\_AGRTBL,AGR\_ZONES); WATERDEMAND\_AGR\_SECT=WATERDEMAND\_SURFWAT\_AGR+WATERDEMAND\_GROUNDWAT\_AGR; report D\_AGR=cover(if(boolean(AGR\_ZONES),WATERDEMAND\_AGR\_SECT),scalar(0));

# Water demand for irrigation specified per month

report D\_AGR\_001=cover(lookupscalar(AGR\_PROP001TBL,AGR\_ZONES)\*D\_AGR,scalar(0)); report D\_AGR\_002=cover(lookupscalar(AGR\_PROP002TBL,AGR\_ZONES)\*D\_AGR,scalar(0)); report D\_AGR\_003=cover(lookupscalar(AGR\_PROP003TBL,AGR\_ZONES)\*D\_AGR,scalar(0)); report D\_AGR\_004=cover(lookupscalar(AGR\_PROP004TBL,AGR\_ZONES)\*D\_AGR,scalar(0)); report D\_AGR\_005=cover(lookupscalar(AGR\_PROP005TBL,AGR\_ZONES)\*D\_AGR,scalar(0)); report D\_AGR\_006=cover(lookupscalar(AGR\_PROP006TBL,AGR\_ZONES)\*D\_AGR,scalar(0)); report D\_AGR\_007=cover(lookupscalar(AGR\_PROP007TBL,AGR\_ZONES)\*D\_AGR,scalar(0)); report D\_AGR\_008=cover(lookupscalar(AGR\_PROP008TBL,AGR\_ZONES)\*D\_AGR,scalar(0)); report D\_AGR\_009=cover(lookupscalar(AGR\_PROP009TBL,AGR\_ZONES)\*D\_AGR,scalar(0)); report D\_AGR\_010=cover(lookupscalar(AGR\_PROP010TBL,AGR\_ZONES)\*D\_AGR,scalar(0)); report D\_AGR\_011=cover(lookupscalar(AGR\_PROP011TBL,AGR\_ZONES)\*D\_AGR,scalar(0)); report D\_AGR\_012=cover(lookupscalar(AGR\_PROP012TBL,AGR\_ZONES)\*D\_AGR,scalar(0));

#WATERDEMAND\_SURFWAT\_MINING=lookupscalar(WATERDEMAND\_SURFWAT\_SECT\_MININGTBL,SECTORS); #WATERDEMAND\_GROUNDWAT\_MINING=lookupscalar(WATERDEMAND\_GROUNDWAT\_SECT\_MININGTBL,SECTORS); #WATERDEMAND\_MINING\_SECT=WATERDEMAND\_SURFWAT\_MINING+WATERDEMAND\_GROUNDWAT\_MINING; #report D\_MINING=cover(if(boolean(MINING\_ZONES),WATERDEMAND\_MINING\_SECT),scalar(0));

# Total gross water demand maps, per year and per month

report D\_TOT=D\_URBAN+D\_INDUSTR+D\_AGR; #total gross water demand per year and per sector (m3.s-1); no mines in Suquia<br>#report D\_TOT=D\_URBAN+D\_INDUSTR+D\_AGR+D\_MINING: #total gross water demand per vear and per sector (m3.s-1 #report D\_TOT=D\_URBAN+D\_INDUSTR+D\_AGR+D\_MINING;

report D\_TOT\_001=(D\_URBAN/12)+(D\_INDUSTR/12)+D\_AGR\_001+QENV\_JAN; report D\_TOT\_002=(D\_URBAN/12)+(D\_INDUSTR/12)+D\_AGR\_002+QENV\_FEB; report D\_TOT\_003=(D\_URBAN/12)+(D\_INDUSTR/12)+D\_AGR\_003+QENV\_MAR; report D\_TOT\_004=(D\_URBAN/12)+(D\_INDUSTR/12)+D\_AGR\_004+QENV\_APR; report D\_TOT\_005=(D\_URBAN/12)+(D\_INDUSTR/12)+D\_AGR\_005+QENV\_MAY; report D\_TOT\_006=(D\_URBAN/12)+(D\_INDUSTR/12)+D\_AGR\_006+QENV\_JUN; report D\_TOT\_007=(D\_URBAN/12)+(D\_INDUSTR/12)+D\_AGR\_007+QENV\_JUL; report D\_TOT\_008=(D\_URBAN/12)+(D\_INDUSTR/12)+D\_AGR\_008+QENV\_AUG; report D\_TOT\_009=(D\_URBAN/12)+(D\_INDUSTR/12)+D\_AGR\_009+QENV\_SEP; report D\_TOT\_010=(D\_URBAN/12)+(D\_INDUSTR/12)+D\_AGR\_010+QENV\_OCT; report D\_TOT\_011=(D\_URBAN/12)+(D\_INDUSTR/12)+D\_AGR\_011+QENV\_NOV; report  $D_T$ OT\_012=( $D_U$ URBAN/12)+( $D_U$ INDUSTR/12)+ $D_A$ GR\_012+QENV\_DEC;

# Local water withdrawal-to-availability ratio per month (-) # Based on gross water water withdrawal; not accounting for return flows in absence of information on return flows and space-time distribuions

report D\_WA\_001=D\_TOT\_001/qavg\_jan; report D\_WA\_002=D\_TOT\_002/qavg\_feb; report D\_WA\_003=D\_TOT\_003/qavg\_mar; report D\_WA\_004=D\_TOT\_004/qavg\_apr; report D\_WA\_005=D\_TOT\_005/qavg\_may; report D\_WA\_006=D\_TOT\_006/qavg\_jun; report D\_WA\_007=D\_TOT\_007/qavg\_jul; report  $D_WA_008=D_TOT_008/q$ avg\_aug; report D\_WA\_009=D\_TOT\_009/qavg\_sep; report D\_WA\_010=D\_TOT\_010/qavg\_oct; report D\_WA\_011=D\_TOT\_011/qavg\_nov; report D\_WA\_012=D\_TOT\_012/qavg\_dec;

# Maps of friction encountered on supply from water supply points to water user units # FRICDIST: Friction imposed by distance (m) # Cut-off at 1E-10 to prevent a 0 argument to the log-function for WSI calculation

CELLLENGTH=sqrt(CELLAREA); report FRICDIST=max(1E-10,spread(EXTRPOINTS,0,1\*CELLLENGTH));

# Water stress index per month based on friction-distance, local water withdrawal-to-availability ratio,

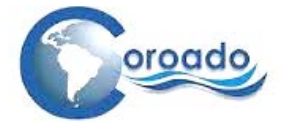

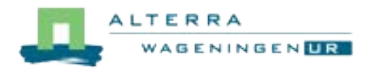

# and the absolute value of the water demand # Log-transformation on WSI to obtain comprehensible values report WSI\_001=log10(FRICDIST\*D\_WA\_001+1); report WSI\_002=log10(FRICDIST\*D\_WA\_002+1); report WSI\_003=log10(FRICDIST\*D\_WA\_003+1); report WSI\_004=log10(FRICDIST\*D\_WA\_004+1); report WSI\_005=log10(FRICDIST\*D\_WA\_005+1); report WSI\_006=log10(FRICDIST\*D\_WA\_006+1); report WSI\_007=log10(FRICDIST\*D\_WA\_007+1); report WSI\_008=log10(FRICDIST\*D\_WA\_008+1); report WSI\_009=log10(FRICDIST\*D\_WA\_009+1); report WSI\_010=log10(FRICDIST\*D\_WA\_010+1); report WSI\_011=log10(FRICDIST\*D\_WA\_011+1); report WSI\_012=log10(FRICDIST\*D\_WA\_012+1);

## **1.9.2 Cartographic Modelling Scripts for water demand and water stress Brazil**

# Cartographic modelling script file to calculate maps of water water withdrawal and water stress # COROADO Project, Simone Verzandvoort, last revised 17 October 2014

#!--unitcell

binding

# General

# Mask of study area AREA=maps\catclone.map;

# Digital elevation map DEM=maps\Bdem.map;

# slope gradient map GRAD=maps\grad.map;

# cell area (m2) CELLAREA=maps\cellarea30.map;

# Settings for friction factors for water supply

# water quality standard map (proxy of actual water quality of water bodies and streams) # 1 is highest required water quality, 4 lowest (scalar map type) WATERQUALITYSTD=maps\wsi\waterqualitystandards.map;

# Water availability

# input: monthly averaged discharge maps for the period 2000-2010 # output from the PCRGLOBWB model qavg\_jan=maps\wsi\mean01.map; qavg\_feb=maps\wsi\mean02.map; qavg\_mar=maps\wsi\mean03.map; qavg\_apr=maps\wsi\mean04.map; qavg\_may=maps\wsi\mean05.map; qavg\_jun=maps\wsi\mean06.map; qavg\_jul=maps\wsi\mean07.map; qavg\_aug=maps\wsi\mean08.map; qavg\_sep=maps\wsi\mean09.map; qavg\_oct=maps\wsi\mean10.map; qavg\_nov=maps\wsi\mean11.map; qavg\_dec=maps\wsi\mean12.map;

# input: monthly averaged required environmental flow; not defined for Brazil #QENV\_JAN=maps\wsi\q\_env001.map; #QENV\_FEB=maps\wsi\q\_env002.map; #QENV\_MAR=maps\wsi\q\_env003.map; #QENV\_APR=maps\wsi\q\_env004.map; #QENV\_MAY=maps\wsi\q\_env005.map; #QENV\_JUN=maps\wsi\q\_env006.map; #QENV\_JUL=maps\wsi\q\_env007.map; #QENV\_AUG=maps\wsi\q\_env008.map;  $\#QENV\_SEP = maps\wsi\q q_env009 \mapsto \#QENV\_SEP = maps$ #OENV\_OCT=maps\wsi\q\_env010.map: #QENV\_NOV=maps\wsi\q\_env011.map; #OENV\_DEC=maps\wsi\q\_env012.map;

# Water demand (approximated by withdrawal)

# input: administrative and user zones

#SECTORS=maps\wsi\sectors.map; #map of administrative units to express water demand; not necessary for SPMR since water

demand data are input per water user zone #map with potential extractionpoints for all water uses: includes streams, canals and all user zones, since all users withdraw water from groundwater EXTRPOINTS=maps\wsi\all\_extractionpointsID\_nonmv.map; #map with points of surface water extraction and points of groundwater extraction URBAN\_ZONES=maps\wsi\urban\_zonesID.map; #maps with urban, industrial, irrigated and mi #maps with urban, industrial, irrigated and mining zones INDUSTR\_ZONES=maps\wsi\industr\_zonesID.map;

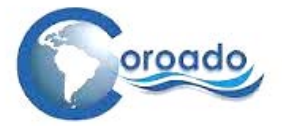

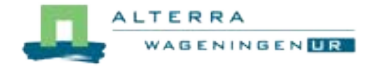

AGR\_ZONES=maps\wsi\irrigation\_zonesID.map;<br>#MINING\_ZONES=maps\wsi\actualmining\_zonesID.map; # mining areas indicated on land use map of SPMR, but no data on water demand available

# input: gross annual average water demand data in tables per sector, water type and user type (m3.s-1)

WATERDEMAND\_SURFWAT\_SECT\_URBTBL=maps\wsi\waterdemand\_surfwat\_sectors\_urban.tbl: #table with water withdrawal from surface water for urban use

WATERDEMAND\_GROUNDWAT\_SECT\_URBTBL=maps\wsi\waterdemand\_groundwat\_sectors\_urban.tbl; #table with water withdrawal from groundwater for urban use

WATERDEMAND\_SURFWAT\_SECT\_INDTBL=maps\wsi\waterdemand\_surfwat\_sectors\_industr.tbl; #table with water withdrawal from surface water for industrial use

WATERDEMAND\_GROUNDWAT\_SECT\_INDTBL=maps\wsi\waterdemand\_groundwat\_sectors\_industr.tbl; #table with water withdrawal from groundwater for industrial use

WATERDEMAND\_SURFWAT\_SECT\_AGRTBL=maps\wsi\waterdemand\_surfwat\_sectors\_agr.tbl; #table with water withdrawal from surface water for

agricultural use WATERDEMAND\_GROUNDWAT\_SECT\_AGRTBL=maps\wsi\waterdemand\_groundwat\_sectors\_agr.tbl; #table with water withdrawal from

groundwater for agricultural use

#WATERDEMAND\_SURFWAT\_SECT\_MININGTBL=maps\wsi\waterdemand\_surfwat\_sectors\_mining.tbl; #table with water withdrawal from surface water for mining

#WATERDEMAND\_GROUNDWAT\_SECT\_MININGTBL=maps\wsi\waterdemand\_groundwat\_sectors\_mining.tbl; #table with water withdrawal from groundwater for mining

# input: monthly proportion of irrigation water demand

# source: USP, interview plenary meeting Cordoba, Nov 2013 AGR\_PROP001TBL=maps\wsi\agr\_prop001.tbl; AGR\_PROP002TBL=maps\wsi\agr\_prop002.tbl; AGR\_PROP003TBL=maps\wsi\agr\_prop003.tbl; AGR\_PROP004TBL=maps\wsi\agr\_prop004.tbl; AGR\_PROP005TBL=maps\wsi\agr\_prop005.tbl; AGR\_PROP006TBL=maps\wsi\agr\_prop006.tbl; AGR\_PROP007TBL=maps\wsi\agr\_prop007.tbl; AGR\_PROP008TBL=maps\wsi\agr\_prop008.tbl; AGR\_PROP009TBL=maps\wsi\agr\_prop009.tbl; AGR\_PROP010TBL=maps\wsi\agr\_prop010.tbl; AGR\_PROP011TBL=maps\wsi\agr\_prop011.tbl; AGR\_PROP012TBL=maps\wsi\agr\_prop012.tbl;

#### # Output

# Gross water demand maps (absolute: in m3.s-1 per year)

D\_URBAN=results\wsi\D\_urban.map;

D\_INDUSTR=results\wsi\D\_industr.map;

D\_AGR=results\wsi\D\_agr.map;

# Monthly water demand maps for irrigation (m3.s-1 per month) D\_AGR\_001=results\wsi\D\_agr0001.map; D\_AGR\_002=results\wsi\D\_agr0002.map; D\_AGR\_003=results\wsi\D\_agr0003.map; D\_AGR\_004=results\wsi\D\_agr0004.map; D\_AGR\_005=results\wsi\D\_agr0005.map; D\_AGR\_006=results\wsi\D\_agr0006.map; D\_AGR\_007=results\wsi\D\_agr0007.map; D\_AGR\_008=results\wsi\D\_agr0008.map; D\_AGR\_009=results\wsi\D\_agr0009.map; D\_AGR\_010=results\wsi\D\_agr0010.map; D\_AGR\_011=results\wsi\D\_agr0011.map; D\_AGR\_012=results\wsi\D\_agr0012.map;

D\_TOT\_001=results\wsi\D\_tot001.map;

#D\_MINING=results\wsi\D\_mining.map; # no information on water withdrawal for mining in SPMR

# annual and monthly total water demand maps (from all sectors)

D\_TOT=results\wsi\D\_tot.map;

D\_TOT\_002=results\wsi\D\_tot002.map; D\_TOT\_003=results\wsi\D\_tot003.map; D\_TOT\_004=results\wsi\D\_tot004.map; D\_TOT\_005=results\wsi\D\_tot005.map; D\_TOT\_006=results\wsi\D\_tot006.map; D\_TOT\_007=results\wsi\D\_tot007.map;  $D$  TOT 008=results\wsi\D\_tot008.map:  $D$  TOT 009=results\wsi\D\_tot009.map: D\_TOT\_010=results\wsi\D\_tot010.map; D\_TOT\_011=results\wsi\D\_tot011.map; D\_TOT\_012=results\wsi\D\_tot012.map; # maps of local water withdrawal-to-availability ratio per month (-) D\_WA\_001=results\wsi\D\_wa001.map; D\_WA\_002=results\wsi\D\_wa002.map; D\_WA\_003=results\wsi\D\_wa003.map; D\_WA\_004=results\wsi\D\_wa004.map; D\_WA\_005=results\wsi\D\_wa005.map; D\_WA\_006=results\wsi\D\_wa006.map; D\_WA\_007=results\wsi\D\_wa007.map; D\_WA\_008=results\wsi\D\_wa008.map; D\_WA\_009=results\wsi\D\_wa009.map;

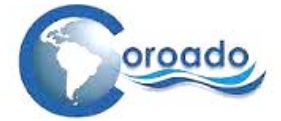

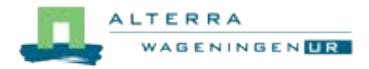

D\_WA\_010=results\wsi\D\_wa010.map; D\_WA\_011=results\wsi\D\_wa011.map; D\_WA\_012=results\wsi\D\_wa012.map;

# map of friction by distance FRICDIST=results\wsi\fricdist.map;

# map of friction by legally required water quality of surface water bodies FRICWQUAL=results\wsi\fricwqual.map;

# Water stress index maps based on friction by distance to water supply points (default)

WSI\_001=results\wsi\wsi\_001.map; WSI\_002=results\wsi\wsi\_002.map; WSI\_003=results\wsi\wsi\_003.map; WSI\_004=results\wsi\wsi\_004.map; WSI\_005=results\wsi\wsi\_005.map; WSI\_006=results\wsi\wsi\_006.map; WSI\_007=results\wsi\wsi\_007.map; WSI\_008=results\wsi\wsi\_008.map; WSI\_009=results\wsi\wsi\_009.map; WSI\_010=results\wsi\wsi\_010.map; WSI\_011=results\wsi\wsi\_011.map; WSI\_012=results\wsi\wsi\_012.map;

# water stress index maps by required water quality standard WSI\_WQ\_001=results\wsi\wsi\_wq\_001.map; WSI\_WQ\_002=results\wsi\wsi\_wq\_002.map; WSI\_WQ\_003=results\wsi\wsi\_wq\_003.map; WSI\_WQ\_004=results\wsi\wsi\_wq\_004.map; WSI\_WQ\_005=results\wsi\wsi\_wq\_005.map; WSI\_WQ\_006=results\wsi\wsi\_wq\_006.map; WSI\_WQ\_007=results\wsi\wsi\_wq\_007.map; WSI\_WQ\_008=results\wsi\wsi\_wq\_008.map; WSI\_WQ\_009=results\wsi\wsi\_wq\_009.map; WSI\_WQ\_010=results\wsi\wsi\_wq\_010.map; WSI\_WQ\_011=results\wsi\wsi\_wq\_011.map; WSI\_WQ\_012=results\wsi\wsi\_wq\_012.map;

initial

# calculation of water demand maps per administrative sector and/or in water user zones (m3.s-1 per year and per administrative sector or user zone) # water demand from surface water and groundwater is calculated separately

# water demand satisfied from sources outside the catchment (e.g. desalinated or imported water) should be subtracted from water demand

WATERDEMAND\_SURFWAT\_URBAN=lookupscalar(WATERDEMAND\_SURFWAT\_SECT\_URBTBL,URBAN\_ZONES): WATERDEMAND\_GROUNDWAT\_URBAN=lookupscalar(WATERDEMAND\_GROUNDWAT\_SECT\_URBTBL,URBAN\_ZONES); WATERDEMAND\_URBAN\_SECT=WATERDEMAND\_SURFWAT\_URBAN+WATERDEMAND\_GROUNDWAT\_URBAN; report D\_URBAN=cover(if(boolean(URBAN\_ZONES),WATERDEMAND\_URBAN\_SECT),scalar(0));

WATERDEMAND\_SURFWAT\_INDUSTR=lookupscalar(WATERDEMAND\_SURFWAT\_SECT\_INDTBL,INDUSTR\_ZONES); WATERDEMAND\_GROUNDWAT\_INDUSTR=lookupscalar(WATERDEMAND\_GROUNDWAT\_SECT\_INDTBL,INDUSTR\_ZONES); WATERDEMAND\_INDUSTR\_SECT=WATERDEMAND\_SURFWAT\_INDUSTR+WATERDEMAND\_GROUNDWAT\_INDUSTR; report D\_INDUSTR=cover(if(boolean(INDUSTR\_ZONES),WATERDEMAND\_INDUSTR\_SECT),scalar(0));

WATERDEMAND\_SURFWAT\_AGR=lookupscalar(WATERDEMAND\_SURFWAT\_SECT\_AGRTBL,AGR\_ZONES); WATERDEMAND\_GROUNDWAT\_AGR=lookupscalar(WATERDEMAND\_GROUNDWAT\_SECT\_AGRTBL,AGR\_ZONES); WATERDEMAND\_AGR\_SECT=WATERDEMAND\_SURFWAT\_AGR+WATERDEMAND\_GROUNDWAT\_AGR; report D\_AGR=cover(if(boolean(AGR\_ZONES),WATERDEMAND\_AGR\_SECT),scalar(0));

# water demand for irrigation specified per month

report D\_AGR\_001=cover(lookupscalar(AGR\_PROP001TBL,AGR\_ZONES)\*D\_AGR,scalar(0)); report D\_AGR\_002=cover(lookupscalar(AGR\_PROP002TBL,AGR\_ZONES)\*D\_AGR,scalar(0)); report D\_AGR\_003=cover(lookupscalar(AGR\_PROP003TBL,AGR\_ZONES)\*D\_AGR,scalar(0)); report D\_AGR\_004=cover(lookupscalar(AGR\_PROP004TBL,AGR\_ZONES)\*D\_AGR,scalar(0)); report D\_AGR\_005=cover(lookupscalar(AGR\_PROP005TBL,AGR\_ZONES)\*D\_AGR,scalar(0)); report D\_AGR\_006=cover(lookupscalar(AGR\_PROP006TBL,AGR\_ZONES)\*D\_AGR,scalar(0)); report D\_AGR\_007=cover(lookupscalar(AGR\_PROP007TBL,AGR\_ZONES)\*D\_AGR,scalar(0)); report D\_AGR\_008=cover(lookupscalar(AGR\_PROP008TBL,AGR\_ZONES)\*D\_AGR,scalar(0)); report D\_AGR\_009=cover(lookupscalar(AGR\_PROP009TBL,AGR\_ZONES)\*D\_AGR,scalar(0)); report D\_AGR\_010=cover(lookupscalar(AGR\_PROP010TBL,AGR\_ZONES)\*D\_AGR,scalar(0)); report D\_AGR\_011=cover(lookupscalar(AGR\_PROP011TBL,AGR\_ZONES)\*D\_AGR,scalar(0)); report D\_AGR\_012=cover(lookupscalar(AGR\_PROP012TBL,AGR\_ZONES)\*D\_AGR,scalar(0));

#WATERDEMAND\_SURFWAT\_MINING=lookupscalar(WATERDEMAND\_SURFWAT\_SECT\_MININGTBL,SECTORS); #WATERDEMAND\_GROUNDWAT\_MINING=lookupscalar(WATERDEMAND\_GROUNDWAT\_SECT\_MININGTBL,SECTORS); #WATERDEMAND\_MINING\_SECT=WATERDEMAND\_SURFWAT\_MINING+WATERDEMAND\_GROUNDWAT\_MINING; #report D\_MINING=cover(if(boolean(MINING\_ZONES),WATERDEMAND\_MINING\_SECT),scalar(0));

# total gross water demand maps, absolute, per year and per month

report D\_TOT=D\_URBAN+D\_INDUSTR+D\_AGR; #total gross water demand per year and per sector (m3.s-1); no mines in Suquia<br>#report D\_TOT=D\_URBAN+D\_INDUSTR+D\_AGR+D\_MINING; #total gross water demand per year and per sector (m3.s-1 #total gross water demand per year and per sector (m3.s-1)

report D\_TOT\_001=(D\_URBAN/12)+(D\_INDUSTR/12)+D\_AGR\_001; report D\_TOT\_002=(D\_URBAN/12)+(D\_INDUSTR/12)+D\_AGR\_002; report  $D_TOT_003=(D_URBAN/12)+(D_INDUSTR/12)+D_AGR_003;$ report D\_TOT\_004=(D\_URBAN/12)+(D\_INDUSTR/12)+D\_AGR\_004;

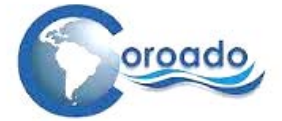

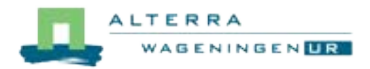

report D\_TOT\_005=(D\_URBAN/12)+(D\_INDUSTR/12)+D\_AGR\_005; report D\_TOT\_006=(D\_URBAN/12)+(D\_INDUSTR/12)+D\_AGR\_006; report D\_TOT\_007=(D\_URBAN/12)+(D\_INDUSTR/12)+D\_AGR\_007; report D\_TOT\_008=(D\_URBAN/12)+(D\_INDUSTR/12)+D\_AGR\_008; report D\_TOT\_009=(D\_URBAN/12)+(D\_INDUSTR/12)+D\_AGR\_009; report  $D_TOT_010=(D_URBAN/12)+(D_UNDUSTR/12)+D_AGR_010;$ report  $D_T$ OT\_011=(D\_URBAN/12)+(D\_INDUSTR/12)+D\_AGR\_011; report D\_TOT\_012=(D\_URBAN/12)+(D\_INDUSTR/12)+D\_AGR\_012;

# local water withdrawal-to-availability ratio per month (-) # based on gross water water withdrawal; not accounting for return flows

report D\_WA\_001=D\_TOT\_001/max(qavg\_jan,1E-10); report D\_WA\_002=D\_TOT\_002/max(qavg\_feb,1E-10); report D\_WA\_003=D\_TOT\_003/max(qavg\_mar,1E-10); report D\_WA\_004=D\_TOT\_004/max(qavg\_apr,1E-10); report D\_WA\_005=D\_TOT\_005/max(qavg\_may,1E-10); report D\_WA\_006=D\_TOT\_006/max(qavg\_jun,1E-10); report D\_WA\_007=D\_TOT\_007/max(qavg\_jul,1E-10); report  $D_M = 0.008 - 0.008$  max(qavg\_aug,1E-10); report D\_WA\_009=D\_TOT\_009/max(qavg\_sep,1E-10); report D\_WA\_010=D\_TOT\_010/max(qavg\_oct,1E-10); report D\_WA\_011=D\_TOT\_011/max(qavg\_nov,1E-10); report D\_WA\_012=D\_TOT\_012/max(qavg\_dec,1E-10);

# Maps of friction encountered on supply from water supply points to water user units

# FRICDIST: Friction imposed by distance (m) # Cut-off at 1E-10 to prevent a 0 argument to the log-function for WSI calculation CELLLENGTH=sqrt(CELLAREA); report FRICDIST=max(1E-10,spread(EXTRPOINTS,0,1\*CELLLENGTH));

#friction imposed by differences in water quality between water supply point and water user units report FRICWQUAL=spread(EXTRPOINTS,scalar(WATERQUALITYSTD),scalar(WATERQUALITYSTD));

# Water stress index per month based on friction-distance due to distance from water supply points, local water withdrawal-to-availability ratio, # and the absolute value of the water demand

# Log-transformation on WSI to obtain comprehensible values

report WSI\_001=log10(FRICDIST\*D\_WA\_001+1); report WSI\_002=log10(FRICDIST\*D\_WA\_002+1); report WSI\_003=log10(FRICDIST\*D\_WA\_003+1); report WSI\_004=log10(FRICDIST\*D\_WA\_004+1); report WSI\_005=log10(FRICDIST\*D\_WA\_005+1); report WSI\_006=log10(FRICDIST\*D\_WA\_006+1); report WSI\_007=log10(FRICDIST\*D\_WA\_007+1); report WSI\_008=log10(FRICDIST\*D\_WA\_008+1); report WSI\_009=log10(FRICDIST\*D\_WA\_009+1); report WSI\_010=log10(FRICDIST\*D\_WA\_010+1); report WSI\_011=log10(FRICDIST\*D\_WA\_011+1); report WSI\_012=log10(FRICDIST\*D\_WA\_012+1);

# Water stress index per month based on friction-distance due to differences in water quality, local water withdrawal-to-availability ratio, # and the absolute value of the water demand

# Log-transformation on WSI to obtain comprehensible values report WSI\_WQ\_001=log10(FRICWQUAL\*D\_WA\_001+1); report WSI\_WQ\_002=log10(FRICWQUAL\*D\_WA\_002+1);

report WSI\_WQ\_003=log10(FRICWQUAL\*D\_WA\_003+1); report WSI\_WQ\_004=log10(FRICWQUAL\*D\_WA\_004+1); report WSI\_WQ\_005=log10(FRICWQUAL\*D\_WA\_005+1); report WSI\_WQ\_006=log10(FRICWQUAL\*D\_WA\_006+1); report WSI\_WQ\_007=log10(FRICWQUAL\*D\_WA\_007+1); report WSI\_WQ\_008=log10(FRICWQUAL\*D\_WA\_008+1); report WSI\_WQ\_009=log10(FRICWQUAL\*D\_WA\_009+1); report WSI\_WQ\_010=log10(FRICWQUAL\*D\_WA\_010+1); report WSI\_WQ\_011=log10(FRICWQUAL\*D\_WA\_011+1); report WSI\_WQ\_012=log10(FRICWQUAL\*D\_WA\_012+1);

#### **1.9.3 Cartographic Modelling Scripts for water demand and water stress Chile**

# Cartographic modelling script file to calculate maps of water water withdrawal and water stress # COROADO Project, Simone Verzandvoort, last revised 23 March 2014

#!--unitcell

binding

# General

# Mask of study area AREA=maps\wsi\catclone.map;

# Digital elevation map #DEM=maps\wsi\Chile\_dem.map;

# slope gradient map

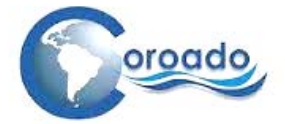

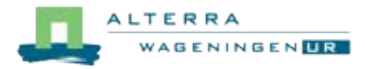

#GRAD=maps\wsi\grad.map;

# cell area (m2) CELLAREA=maps\cellarea30.map;

# Settings for friction factors for water supply

# mean annual storage in stores 1, 2 and 3 over the period 2000-2010 (m) # output from the PCRGLOBWB model STOT\_AVG=maps\wsi\stotavg\_2000\_2010.map;

#### # Water availability

# input: monthly averaged discharge maps for the period 2000-2010 # output from the PCRGLOBWB model qavg\_jan=maps\wsi\mean01.map; qavg\_feb=maps\wsi\mean02.map; qavg\_mar=maps\wsi\mean03.map; qavg\_apr=maps\wsi\mean04.map; qavg\_may=maps\wsi\mean05.map; qavg\_jun=maps\wsi\mean06.map; qavg\_jul=maps\wsi\mean07.map; qavg\_aug=maps\wsi\mean08.map; qavg\_sep=maps\wsi\mean09.map; qavg\_oct=maps\wsi\mean10.map; qavg\_nov=maps\wsi\mean11.map; qavg\_dec=maps\wsi\mean12.map;

# input: monthly averaged required environmental flow; not defined for Chile #QENV\_JAN=maps\wsi\q\_env001.map; #QENV\_FEB=maps\wsi\q\_env002.map; #QENV\_MAR=maps\wsi\q\_env003.map; #QENV\_APR=maps\wsi\q\_env004.map; #QENV\_MAY=maps\wsi\q\_env005.map; #QENV\_JUN=maps\wsi\q\_env006.map; #QENV\_JUL=maps\wsi\q\_env007.map;  $\text{FQENV}$ AUG=maps\wsi\q\_env008.map; #QENV\_SEP=maps\wsi\q\_env009.map; #QENV\_OCT=maps\wsi\q\_env010.map; #QENV\_NOV=maps\wsi\q\_env011.map; #QENV\_DEC=maps\wsi\q\_env012.map;

# Water demand (approximated by withdrawal)

# input: administrative and user zones SECTORS=maps\wsi\sectors.map; #map of administrative units to express water demand

# map with potential extractionpoints for all water uses extractionpoints1D\_nonmv.map;<br>EXTRPOINTS=maps\wsi\all\_extractionpointsID\_nonmv.map;<br>URBAN\_ZONES=maps\wsi\urban\_zonesID.map; #maps with urban, industrial, irrigated and mining zones INDUSTR\_ZONES=maps\wsi\industr\_zonesID.map; AGR\_ZONES=maps\wsi\irrigation\_zonesID.map; MINING\_ZONES=maps\wsi\actualmining\_zonesID.map;

# input: gross annual average water demand data in tables per administrative sector, water type and user type (m3.s-1) WATERDEMAND\_SURFWAT\_SECT\_URBTBL=maps\wsi\waterdemand\_surfwat\_sectors\_urban.tbl; #table with water withdrawal from surface water<br>for urban use for urban use

WATERDEMAND\_GROUNDWAT\_SECT\_URBTBL=maps\wsi\waterdemand\_groundwat\_sectors\_urban.tbl; #table with water withdrawal from groundwater for urban use

WATERDEMAND\_SURFWAT\_SECT\_INDTBL=maps\wsi\waterdemand\_surfwat\_sectors\_industr.tbl; #table with water withdrawal from surface water for industrial use

WATERDEMAND\_GROUNDWAT\_SECT\_INDTBL=maps\wsi\waterdemand\_groundwat\_sectors\_industr.tbl; #table with water withdrawal from groundwater for industrial use

WATERDEMAND\_SURFWAT\_SECT\_AGRTBL=maps\wsi\waterdemand\_surfwat\_sectors\_agr.tbl; #table with water withdrawal from surface water for agricultural use

WATERDEMAND\_GROUNDWAT\_SECT\_AGRTBL=maps\wsi\waterdemand\_groundwat\_sectors\_agr.tbl; #table with water withdrawal from groundwater for agricultural use

WATERDEMAND\_SURFWAT\_SECT\_MININGTBL=maps\wsi\waterdemand\_surfwat\_sectors\_mining.tbl; #table with water withdrawal from surface water for mining

WATERDEMAND\_GROUNDWAT\_SECT\_MININGTBL=maps\wsi\waterdemand\_groundwat\_sectors\_mining.tbl; #table with water withdrawal from groundwater for mining

# input: monthly proportion of irrigation water demand

# source: information on water demand by aquifer sector provided by PUC in Sep 2013: # "Tabla 4-18. Demanda hidrica bruta para los distintos sectores acuiferos (L/s)" AGR\_PROP001TBL=maps\wsi\agr\_prop001.tbl;

AGR\_PROP002TBL=maps\wsi\agr\_prop002.tbl; AGR\_PROP003TBL=maps\wsi\agr\_prop003.tbl; AGR\_PROP004TBL=maps\wsi\agr\_prop004.tbl; AGR\_PROP005TBL=maps\wsi\agr\_prop005.tbl; AGR\_PROP006TBL=maps\wsi\agr\_prop006.tbl; AGR\_PROP007TBL=maps\wsi\agr\_prop007.tbl; AGR\_PROP008TBL=maps\wsi\agr\_prop008.tbl; AGR\_PROP009TBL=maps\wsi\agr\_prop009.tbl; AGR\_PROP010TBL=maps\wsi\agr\_prop010.tbl; AGR\_PROP011TBL=maps\wsi\agr\_prop011.tbl;

AGR\_PROP012TBL=maps\wsi\agr\_prop012.tbl;

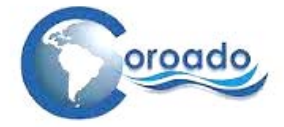

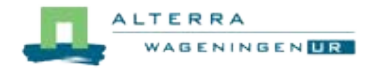

# Output

# Gross water demand maps (absolute: in m3.s-1 per year)

D\_URBAN=results\wsi\D\_urban.map;

D\_INDUSTR=results\wsi\D\_industr.map;

D\_AGR=results\wsi\D\_agr.map;

D\_MINING=results\wsi\D\_mining.map;

# Monthly water demand maps for irrigation (m3.s-1 per month) D\_AGR\_001=results\wsi\D\_agr0001.map; D\_AGR\_002=results\wsi\D\_agr0002.map; D\_AGR\_003=results\wsi\D\_agr0003.map; D\_AGR\_004=results\wsi\D\_agr0004.map; D\_AGR\_005=results\wsi\D\_agr0005.map; D\_AGR\_006=results\wsi\D\_agr0006.map; D\_AGR\_007=results\wsi\D\_agr0007.map; D\_AGR\_008=results\wsi\D\_agr0008.map; D\_AGR\_009=results\wsi\D\_agr0009.map; D\_AGR\_010=results\wsi\D\_agr0010.map;  $D$  AGR 011=results\wsi\ $D$  agr0011.map; D\_AGR\_012=results\wsi\D\_agr0012.map;

# annual and monthly total water demand maps (from all sectors) (m3.s-1)

D\_TOT=results\wsi\D\_tot.map;

D\_TOT\_001=results\wsi\D\_tot001.map; D\_TOT\_002=results\wsi\D\_tot002.map; D\_TOT\_003=results\wsi\D\_tot003.map; D\_TOT\_004=results\wsi\D\_tot004.map; D\_TOT\_005=results\wsi\D\_tot005.map; D\_TOT\_006=results\wsi\D\_tot006.map; D\_TOT\_007=results\wsi\D\_tot007.map; D\_TOT\_008=results\wsi\D\_tot008.map; D\_TOT\_009=results\wsi\D\_tot009.map; D\_TOT\_010=results\wsi\D\_tot010.map;  $D_T$ OT\_011=results\wsi\D\_tot011.map; D\_TOT\_012=results\wsi\D\_tot012.map;

# maps of ocal water withdrawal-to-availability ratio per month (-) D\_WA\_001=results\wsi\D\_wa001.map; D\_WA\_002=results\wsi\D\_wa002.map; D\_WA\_003=results\wsi\D\_wa003.map; D\_WA\_004=results\wsi\D\_wa004.map; D\_WA\_005=results\wsi\D\_wa005.map; D\_WA\_006=results\wsi\D\_wa006.map; D\_WA\_007=results\wsi\D\_wa007.map; D\_WA\_008=results\wsi\D\_wa008.map; D\_WA\_009=results\wsi\D\_wa009.map; D\_WA\_010=results\wsi\D\_wa010.map; D\_WA\_011=results\wsi\D\_wa011.map; D\_WA\_012=results\wsi\D\_wa012.map;

# map of friction by distance FRICDIST=results\wsi\fricdist.map;

# map of friction by unavailable water storage FRICSTOT=results\wsi\fricstot.map;

# Water stress index maps based on friction by distance to water supply points (default) WSI\_001=results\wsi\wsi\_001.map; WSI\_002=results\wsi\wsi\_002.map; WSI\_003=results\wsi\wsi\_003.map; WSI\_004=results\wsi\wsi\_004.map; WSI\_005=results\wsi\wsi\_005.map; WSI\_006=results\wsi\wsi\_006.map; WSI\_007=results\wsi\wsi\_007.map; WSI\_008=results\wsi\wsi\_008.map; WSI\_009=results\wsi\wsi\_009.map; WSI\_010=results\wsi\wsi\_010.map; WSI\_011=results\wsi\wsi\_011.map; WSI\_012=results\wsi\wsi\_012.map;

# water stress index maps by available water storage WSI\_STOT\_001=results\wsi\wsi\_stot\_001.map; WSI\_STOT\_002=results\wsi\wsi\_stot\_002.map; WSI\_STOT\_003=results\wsi\wsi\_stot\_003.map; WSI\_STOT\_004=results\wsi\wsi\_stot\_004.map; WSI\_STOT\_005=results\wsi\wsi\_stot\_005.map; WSI\_STOT\_006=results\wsi\wsi\_stot\_006.map; WSI\_STOT\_007=results\wsi\wsi\_stot\_007.map; WSI\_STOT\_008=results\wsi\wsi\_stot\_008.map; WSI\_STOT\_009=results\wsi\wsi\_stot\_009.map; WSI\_STOT\_010=results\wsi\wsi\_stot\_010.map; WSI\_STOT\_011=results\wsi\wsi\_stot\_011.map; WSI\_STOT\_012=results\wsi\wsi\_stot\_012.map;

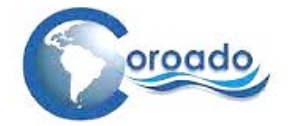

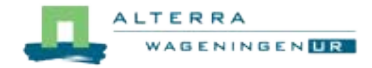

#### initial

# calculation of water demand maps per administrative sector and/or in water user zones (m3.s-1 per year and per administrative sector or user zone) # water demand from surface water and groundwater is calculated separately

# water demand satisfied from sources outside the catchment (e.g. desalinated or imported water) should be subtracted from water demand

#### # urban/domestic water use

WATERDEMAND\_SURFWAT\_URBAN=lookupscalar(WATERDEMAND\_SURFWAT\_SECT\_URBTBL,SECTORS); WATERDEMAND\_GROUNDWAT\_URBAN=lookupscalar(WATERDEMAND\_GROUNDWAT\_SECT\_URBTBL,SECTORS); WATERDEMAND\_URBAN\_SECT=WATERDEMAND\_SURFWAT\_URBAN+WATERDEMAND\_GROUNDWAT\_URBAN; report D\_URBAN=cover(if(boolean(URBAN\_ZONES),WATERDEMAND\_URBAN\_SECT),scalar(0));

#### # industrial water use

WATERDEMAND\_SURFWAT\_INDUSTR=lookupscalar(WATERDEMAND\_SURFWAT\_SECT\_INDTBL,SECTORS); WATERDEMAND\_GROUNDWAT\_INDUSTR=lookupscalar(WATERDEMAND\_GROUNDWAT\_SECT\_INDTBL,SECTORS); WATERDEMAND\_INDUSTR\_SECT=WATERDEMAND\_SURFWAT\_INDUSTR+WATERDEMAND\_GROUNDWAT\_INDUSTR; report D\_INDUSTR=cover(if(boolean(INDUSTR\_ZONES),WATERDEMAND\_INDUSTR\_SECT),scalar(0));

#### # water use for irrigation

WATERDEMAND\_SURFWAT\_AGR=lookupscalar(WATERDEMAND\_SURFWAT\_SECT\_AGRTBL,SECTORS); WATERDEMAND\_GROUNDWAT\_AGR=lookupscalar(WATERDEMAND\_GROUNDWAT\_SECT\_AGRTBL,SECTORS); WATERDEMAND\_AGR\_SECT=WATERDEMAND\_SURFWAT\_AGR+WATERDEMAND\_GROUNDWAT\_AGR; report D\_AGR=cover(if(boolean(AGR\_ZONES),WATERDEMAND\_AGR\_SECT),scalar(0));

#### # water demand for irrigation specified per month

report D\_AGR\_001=cover(lookupscalar(AGR\_PROP001TBL,AGR\_ZONES)\*D\_AGR,scalar(0)); report D\_AGR\_002=cover(lookupscalar(AGR\_PROP002TBL,AGR\_ZONES)\*D\_AGR,scalar(0)); report D\_AGR\_003=cover(lookupscalar(AGR\_PROP003TBL,AGR\_ZONES)\*D\_AGR,scalar(0)); report D\_AGR\_004=cover(lookupscalar(AGR\_PROP004TBL,AGR\_ZONES)\*D\_AGR,scalar(0)); report D\_AGR\_005=cover(lookupscalar(AGR\_PROP005TBL,AGR\_ZONES)\*D\_AGR,scalar(0)); report D\_AGR\_006=cover(lookupscalar(AGR\_PROP006TBL,AGR\_ZONES)\*D\_AGR,scalar(0)); report D\_AGR\_007=cover(lookupscalar(AGR\_PROP007TBL,AGR\_ZONES)\*D\_AGR,scalar(0)); report D\_AGR\_008=cover(lookupscalar(AGR\_PROP008TBL,AGR\_ZONES)\*D\_AGR,scalar(0)); report D\_AGR\_009=cover(lookupscalar(AGR\_PROP009TBL,AGR\_ZONES)\*D\_AGR,scalar(0)); report D\_AGR\_010=cover(lookupscalar(AGR\_PROP010TBL,AGR\_ZONES)\*D\_AGR,scalar(0)); report D\_AGR\_011=cover(lookupscalar(AGR\_PROP011TBL,AGR\_ZONES)\*D\_AGR,scalar(0)); report D\_AGR\_012=cover(lookupscalar(AGR\_PROP012TBL,AGR\_ZONES)\*D\_AGR,scalar(0));

# water use for mining

WATERDEMAND\_SURFWAT\_MINING=lookupscalar(WATERDEMAND\_SURFWAT\_SECT\_MININGTBL,SECTORS); WATERDEMAND\_GROUNDWAT\_MINING=lookupscalar(WATERDEMAND\_GROUNDWAT\_SECT\_MININGTBL,SECTORS); WATERDEMAND\_MINING\_SECT=WATERDEMAND\_SURFWAT\_MINING+WATERDEMAND\_GROUNDWAT\_MINING; report D\_MINING=cover(if(boolean(MINING\_ZONES),WATERDEMAND\_MINING\_SECT),scalar(0));

# total gross water demand maps, absolute, per year and per month

report D\_TOT=D\_URBAN+D\_INDUSTR+D\_AGR+D\_MINING; #total gross water demand per year and per sector (m3.s-1)

report D\_TOT\_001=(D\_URBAN/12)+(D\_INDUSTR/12)+D\_AGR\_001+(D\_MINING/12); report  $D_TOT_002=(D_URBAN/12)+(D_UNDUSTR/12)+D_AGR_002+(D_MINING/12);$ report D\_TOT\_003=(D\_URBAN/12)+(D\_INDUSTR/12)+D\_AGR\_003+(D\_MINING/12); report D\_TOT\_004=(D\_URBAN/12)+(D\_INDUSTR/12)+D\_AGR\_004+(D\_MINING/12); report D\_TOT\_005=(D\_URBAN/12)+(D\_INDUSTR/12)+D\_AGR\_005+(D\_MINING/12); report D\_TOT\_006=(D\_URBAN/12)+(D\_INDUSTR/12)+D\_AGR\_006+(D\_MINING/12); report D\_TOT\_007=(D\_URBAN/12)+(D\_INDUSTR/12)+D\_AGR\_007+(D\_MINING/12); report D\_TOT\_008=(D\_URBAN/12)+(D\_INDUSTR/12)+D\_AGR\_008+(D\_MINING/12); report D\_TOT\_009=(D\_URBAN/12)+(D\_INDUSTR/12)+D\_AGR\_009+(D\_MINING/12); report D\_TOT\_010=(D\_URBAN/12)+(D\_INDUSTR/12)+D\_AGR\_010+(D\_MINING/12); report D\_TOT\_011=(D\_URBAN/12)+(D\_INDUSTR/12)+D\_AGR\_011+(D\_MINING/12); report D\_TOT\_012=(D\_URBAN/12)+(D\_INDUSTR/12)+D\_AGR\_012+(D\_MINING/12);

# local water withdrawal-to-availability ratio per month (-) # based on gross water water withdrawal; not accounting for return flows

report D\_WA\_001=D\_TOT\_001/max(qavg\_jan,1E-10); report D\_WA\_002=D\_TOT\_002/max(qavg\_feb,1E-10); report D\_WA\_003=D\_TOT\_003/max(qavg\_mar,1E-10); report D\_WA\_004=D\_TOT\_004/max(qavg\_apr,1E-10); report D\_WA\_005=D\_TOT\_005/max(qavg\_may,1E-10); report D\_WA\_006=D\_TOT\_006/max(qavg\_jun,1E-10); report D\_WA\_007=D\_TOT\_007/max(qavg\_jul,1E-10); report D\_WA\_008=D\_TOT\_008/max(qavg\_aug,1E-10); report  $D_WA_009=D_TOT_009/max(qavg_sep_tE-10);$ report  $D_WA_010=D_TOT_010/max(qavg_0ct,1E-10);$ report  $D_WA_011=D_TOT_011/max(qavg nov,1E-10);$ report D\_WA\_012=D\_TOT\_012/max(qavg\_dec,1E-10);

# maps of friction encountered on supply from water supply points to water user units

# DISTANCE FROM WATER SUPPLY POINTS IS NOT A GOOD CRITERION FOR WATER STRESS in Chile, since water user units are all close to water supply points

# Water stress is caused by the use of more surface and groundwater than available on the long term

# Therefore the available storage in layers 1, 2 and 3 is used as the fricttion factor to the water supply

# This factor is the model output STOT AVG, or the mean available total storage in stores 1, 2 and 3 in m.day-1

# FRICDIST: Friction imposed by distance (m)

# Cut-off at 1E-10 to prevent a 0 argument to the log-function for WSI calculation

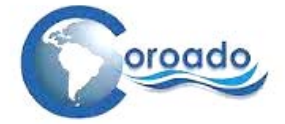

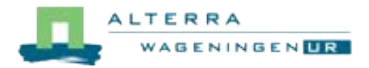

CELLLENGTH=sqrt(CELLAREA); report FRICDIST=max(1E-10,spread(EXTRPOINTS,0,1\*CELLLENGTH));

# FRICSTOT: friction imposed by unavailable water storage report FRICSTOT=spread(EXTRPOINTS,0,1/STOT\_AVG);

# Water stress index per month based on friction-distance due to distance from water supply points, local water withdrawal-to-availability ratio, # and the absolute value of the water demand

# Log-transformation on WSI to obtain comprehensible values

report WSI\_001=log10(FRICDIST\*D\_WA\_001+1); report WSI\_002=log10(FRICDIST\*D\_WA\_002+1); report WSI\_003=log10(FRICDIST\*D\_WA\_003+1); report WSI\_004=log10(FRICDIST\*D\_WA\_004+1); report WSI\_005=log10(FRICDIST\*D\_WA\_005+1); report WSI\_006=log10(FRICDIST\*D\_WA\_006+1); report WSI\_007=log10(FRICDIST\*D\_WA\_007+1); report WSI\_008=log10(FRICDIST\*D\_WA\_008+1); report WSI\_009= $log10$ (FRICDIST\*D\_WA\_009+1); report WSI\_010=log10(FRICDIST\*D\_WA\_010+1); report WSI\_011=log10(FRICDIST\*D\_WA\_011+1); report WSI\_012=log10(FRICDIST\*D\_WA\_012+1);

# Water stress index per month based on friction-distance due to unavailable water storage, local water withdrawal-to-availability ratio, # and the absolute value of the water demand

# Log-transformation on WSI to obtain comprehensible values report WSI\_STOT\_001=log10(FRICSTOT\*D\_WA\_001+1); report WSI\_STOT\_002=log10(FRICSTOT\*D\_WA\_002+1); report WSI\_STOT\_003=log10(FRICSTOT\*D\_WA\_003+1); report WSI\_STOT\_004=log10(FRICSTOT\*D\_WA\_004+1); report WSI\_STOT\_005=log10(FRICSTOT\*D\_WA\_005+1); report WSI\_STOT\_006=log10(FRICSTOT\*D\_WA\_006+1); report WSI\_STOT\_007=log10(FRICSTOT\*D\_WA\_007+1); report WSI\_STOT\_008=log10(FRICSTOT\*D\_WA\_008+1); report WSI\_STOT\_009=log10(FRICSTOT\*D\_WA\_009+1); report WSI\_STOT\_010=log10(FRICSTOT\*D\_WA\_010+1); report WSI\_STOT\_011=log10(FRICSTOT\*D\_WA\_011+1); report WSI\_STOT\_012=log10(FRICSTOT\*D\_WA\_012+1);

#### **1.9.4 Cartographic Modelling Scripts for water demand and water stress Mexico**

# Cartographic modelling script file to calculate maps of water water withdrawal and water stress # COROADO Project, Simone Verzandvoort, last revised October 2014

#!--unitcell

binding

# General

# Mask of study area AREA=maps\catclone.map;

# Digital elevation map DEM=maps\Mdem.map;

# slope gradient map GRAD=maps\grad.map;

# cell area (m2) CELLAREA=maps\cellarea30.map;

# Settings for friction factors for water supply # no specific settings for Mexico; distance as friction factor is default

# Water availability

# input: monthly averaged discharge maps for the period 2000-2010 qavg\_jan=maps\wsi\mean01.map; qavg\_feb=maps\wsi\mean02.map; qavg\_mar=maps\wsi\mean03.map; qavg\_apr=maps\wsi\mean04.map;  $q$ avg $m$ av=maps\wsi\mean05.map;  $q$ avg $j$ un=maps\wsi\mean06.map;  $q$ avg $j$ ul=maps\wsi\mean07.map; qavg\_aug=maps\wsi\mean08.map; qavg\_sep=maps\wsi\mean09.map; qavg\_oct=maps\wsi\mean10.map; qavg\_nov=maps\wsi\mean11.map; qavg\_dec=maps\wsi\mean12.map;

# input: monthly averaged required environmental flow # no environmental flow requirement defined for Mexico #QENV\_JAN=maps\wsi\q\_env001.map; #QENV\_FEB=maps\wsi\q\_env002.map; #QENV\_MAR=maps\wsi\q\_env003.map;

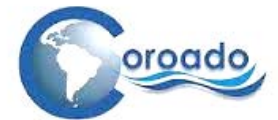

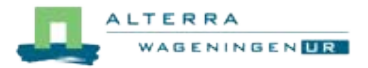

#QENV\_APR=maps\wsi\q\_env004.map; #QENV\_MAY=maps\wsi\q\_env005.map; #QENV\_JUN=maps\wsi\q\_env006.map; #QENV\_JUL=maps\wsi\q\_env007.map; #QENV\_AUG=maps\wsi\q\_env008.map; #QENV\_SEP=maps\wsi\q\_env009.map; #QENV\_OCT=maps\wsi\q\_env010.map; #QENV\_NOV=maps\wsi\q\_env011.map; #QENV\_DEC=maps\wsi\q\_env012.map;

# Water demand (approximated by withdrawal) # input: administrative and user zones

#SECTORS=maps\wsi\sectors.map; map of administrative units to express water demand; not applicable to Rop Bravo Lower River basin #map with potential extractionpoints for all water uses: includes streams, canals, supply points

EXTRPOINTS=maps\wsi\all\_extractionpointsID\_nonmv.map;<br>LIRBAN ZONES=maps\wsi\urban zonesID man: #maps with urban industrial irrigated and mining zones URBAN\_ZONES=maps\wsi\urban\_zonesID.map;

INDUSTR\_ZONES=maps\wsi\industr\_zonesID.map;

AGR\_ZONES=maps\wsi\irrigation\_zonesID.map;

#MINING\_ZONES=maps\wsi\actualmining\_zonesID.map; # no mines in Rio Bravo Lower River Basin

# input: gross annual average water demand data in tables per sector, water type and user type (m3.s-1) WATERDEMAND\_SURFWAT\_SECT\_URBTBL=maps\wsi\waterdemand\_surfwat\_sectors\_urban.tbl; #table with water withdrawal from surface water for urban use

WATERDEMAND\_GROUNDWAT\_SECT\_URBTBL=maps\wsi\waterdemand\_groundwat\_sectors\_urban.tbl; #table with water withdrawal from groundwater for urban use

WATERDEMAND\_SURFWAT\_SECT\_INDTBL=maps\wsi\waterdemand\_surfwat\_sectors\_industr.tbl; #table with water withdrawal from surface water for industrial use

WATERDEMAND\_GROUNDWAT\_SECT\_INDTBL=maps\wsi\waterdemand\_groundwat\_sectors\_industr.tbl; #table with water withdrawal from groundwater for industrial use

WATERDEMAND\_SURFWAT\_SECT\_AGRTBL=maps\wsi\waterdemand\_surfwat\_sectors\_agr.tbl; #table with water withdrawal from surface water for agricultural use

WATERDEMAND\_GROUNDWAT\_SECT\_AGRTBL=maps\wsi\waterdemand\_groundwat\_sectors\_agr.tbl; #table with water withdrawal from groundwater for agricultural use

#WATERDEMAND\_SURFWAT\_SECT\_MININGTBL=maps\wsi\waterdemand\_surfwat\_sectors\_mining.tbl; #table with water withdrawal from surface water for mining

#WATERDEMAND\_GROUNDWAT\_SECT\_MININGTBL=maps\wsi\waterdemand\_groundwat\_sectors\_mining.tbl; #table with water withdrawal from groundwater for mining

# input: monthly proportion of irrigation water demand

AGR\_PROP001TBL=maps\wsi\agr\_prop001.tbl; AGR\_PROP002TBL=maps\wsi\agr\_prop002.tbl; AGR\_PROP003TBL=maps\wsi\agr\_prop003.tbl; AGR\_PROP004TBL=maps\wsi\agr\_prop004.tbl; AGR\_PROP005TBL=maps\wsi\agr\_prop005.tbl; AGR\_PROP006TBL=maps\wsi\agr\_prop006.tbl; AGR\_PROP007TBL=maps\wsi\agr\_prop007.tbl; AGR\_PROP008TBL=maps\wsi\agr\_prop008.tbl; AGR\_PROP009TBL=maps\wsi\agr\_prop009.tbl; AGR\_PROP010TBL=maps\wsi\agr\_prop010.tbl; AGR\_PROP011TBL=maps\wsi\agr\_prop011.tbl; AGR\_PROP012TBL=maps\wsi\agr\_prop012.tbl;

#### # Output

# Gross water demand maps (absolute: in m3.s-1 per year) D\_URBAN=results\wsi\D\_urban.map; D\_INDUSTR=results\wsi\D\_industr.map; D\_AGR=results\wsi\D\_agr.map;

# Monthly water demand maps for irrigation (m3.s-1 per month) D\_AGR\_001=results\wsi\D\_agr0001.map; D\_AGR\_002=results\wsi\D\_agr0002.map; D\_AGR\_003=results\wsi\D\_agr0003.map; D\_AGR\_004=results\wsi\D\_agr0004.map; D\_AGR\_005=results\wsi\D\_agr0005.map; D\_AGR\_006=results\wsi\D\_agr0006.map; D\_AGR\_007=results\wsi\D\_agr0007.map; D\_AGR\_008=results\wsi\D\_agr0008.map; D\_AGR\_009=results\wsi\D\_agr0009.map; D\_AGR\_010=results\wsi\D\_agr0010.map; D\_AGR\_011=results\wsi\D\_agr0011.map:  $D$  AGR 012=results\wsi\D agr0012.map:

#D\_MINING=results\wsi\D\_mining.map; # no mines in Rio Bravo Lower River Basin

# annual and monthly total water demand maps (from all sectors)

D\_TOT=results\wsi\D\_tot.map;

D\_TOT\_001=results\wsi\D\_tot001.map; D\_TOT\_002=results\wsi\D\_tot002.map; D\_TOT\_003=results\wsi\D\_tot003.map; D\_TOT\_004=results\wsi\D\_tot004.map; D\_TOT\_005=results\wsi\D\_tot005.map; D\_TOT\_006=results\wsi\D\_tot006.map; D\_TOT\_007=results\wsi\D\_tot007.map;

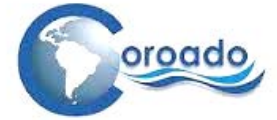

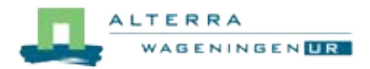

D\_TOT\_008=results\wsi\D\_tot008.map; D\_TOT\_009=results\wsi\D\_tot009.map; D\_TOT\_010=results\wsi\D\_tot010.map; D\_TOT\_011=results\wsi\D\_tot011.map; D\_TOT\_012=results\wsi\D\_tot012.map;

# maps of local water withdrawal-to-availability ratio per month (-) D\_WA\_001=results\wsi\D\_wa001.map;  $D$  WA\_002=results\wsi\D\_wa002.map; D\_WA\_003=results\wsi\D\_wa003.map; D\_WA\_004=results\wsi\D\_wa004.map; D\_WA\_005=results\wsi\D\_wa005.map; D\_WA\_006=results\wsi\D\_wa006.map; D\_WA\_007=results\wsi\D\_wa007.map; D\_WA\_008=results\wsi\D\_wa008.map; D\_WA\_009=results\wsi\D\_wa009.map; D\_WA\_010=results\wsi\D\_wa010.map; D\_WA\_011=results\wsi\D\_wa011.map; D\_WA\_012=results\wsi\D\_wa012.map;

# Map of friction by distance FRICDIST=results\wsi\fricdist.map;

# Water stress index maps based on friction by distance to water supply points (default) WSI\_001=results\wsi\wsi\_001.map; WSI\_002=results\wsi\wsi\_002.map; WSI\_003=results\wsi\wsi\_003.map; WSI\_004=results\wsi\wsi\_004.map; WSI\_005=results\wsi\wsi\_005.map; WSI\_006=results\wsi\wsi\_006.map; WSI\_007=results\wsi\wsi\_007.map; WSI\_008=results\wsi\wsi\_008.map; WSI\_009=results\wsi\wsi\_009.map; WSI\_010=results\wsi\wsi\_010.map; WSI\_011=results\wsi\wsi\_011.map; WSI\_012=results\wsi\wsi\_012.map;

initial

# calculation of water demand maps per administrative sector and/or in water user zones (m3.s-1 per year and per administrative sector or user zone) # water demand from surface water and groundwater is calculated separately

# water demand satisfied from sources outside the catchment (e.g. desalinated or imported water) should be subtracted from water demand

WATERDEMAND\_SURFWAT\_URBAN=lookupscalar(WATERDEMAND\_SURFWAT\_SECT\_URBTBL,URBAN\_ZONES); WATERDEMAND\_GROUNDWAT\_URBAN=lookupscalar(WATERDEMAND\_GROUNDWAT\_SECT\_URBTBL,URBAN\_ZONES); WATERDEMAND\_URBAN\_SECT=WATERDEMAND\_SURFWAT\_URBAN+WATERDEMAND\_GROUNDWAT\_URBAN;<br>WATERDEMAND\_URBAN\_SECT=WATERDEMAND\_SURFWAT\_URBAN+WATERDEMAND\_GROUNDWAT\_URBAN; report D\_URBAN=cover(if(boolean(URBAN\_ZONES),WATERDEMAND\_URBAN\_SECT),scalar(0));

WATERDEMAND\_SURFWAT\_INDUSTR=lookupscalar(WATERDEMAND\_SURFWAT\_SECT\_INDTBL,INDUSTR\_ZONES); WATERDEMAND\_GROUNDWAT\_INDUSTR=lookupscalar(WATERDEMAND\_GROUNDWAT\_SECT\_INDTBL,INDUSTR\_ZONES); WATERDEMAND\_INDUSTR\_SECT=WATERDEMAND\_SURFWAT\_INDUSTR+WATERDEMAND\_GROUNDWAT\_INDUSTR; report D\_INDUSTR=cover(if(boolean(INDUSTR\_ZONES),WATERDEMAND\_INDUSTR\_SECT),scalar(0));

WATERDEMAND\_SURFWAT\_AGR=lookupscalar(WATERDEMAND\_SURFWAT\_SECT\_AGRTBL,AGR\_ZONES); WATERDEMAND\_GROUNDWAT\_AGR=lookupscalar(WATERDEMAND\_GROUNDWAT\_SECT\_AGRTBL,AGR\_ZONES); WATERDEMAND\_AGR\_SECT=WATERDEMAND\_SURFWAT\_AGR+WATERDEMAND\_GROUNDWAT\_AGR: report D\_AGR=cover(if(boolean(AGR\_ZONES),WATERDEMAND\_AGR\_SECT),scalar(0));

#### # water demand for irrigation specified per month

report D\_AGR\_001=cover(lookupscalar(AGR\_PROP001TBL,AGR\_ZONES)\*D\_AGR,scalar(0)); report D\_AGR\_002=cover(lookupscalar(AGR\_PROP002TBL,AGR\_ZONES)\*D\_AGR,scalar(0)); report D\_AGR\_003=cover(lookupscalar(AGR\_PROP003TBL,AGR\_ZONES)\*D\_AGR,scalar(0)); report D\_AGR\_004=cover(lookupscalar(AGR\_PROP004TBL,AGR\_ZONES)\*D\_AGR,scalar(0)); report D\_AGR\_005=cover(lookupscalar(AGR\_PROP005TBL,AGR\_ZONES)\*D\_AGR,scalar(0)); report D\_AGR\_006=cover(lookupscalar(AGR\_PROP006TBL,AGR\_ZONES)\*D\_AGR,scalar(0)); report D\_AGR\_007=cover(lookupscalar(AGR\_PROP007TBL,AGR\_ZONES)\*D\_AGR,scalar(0)); report D\_AGR\_008=cover(lookupscalar(AGR\_PROP008TBL,AGR\_ZONES)\*D\_AGR,scalar(0)); report D\_AGR\_009=cover(lookupscalar(AGR\_PROP009TBL,AGR\_ZONES)\*D\_AGR,scalar(0)); report D\_AGR\_010=cover(lookupscalar(AGR\_PROP010TBL,AGR\_ZONES)\*D\_AGR,scalar(0)); report D\_AGR\_011=cover(lookupscalar(AGR\_PROP011TBL,AGR\_ZONES)\*D\_AGR,scalar(0)); report D\_AGR\_012=cover(lookupscalar(AGR\_PROP012TBL,AGR\_ZONES)\*D\_AGR,scalar(0));

#WATERDEMAND\_SURFWAT\_MINING=lookupscalar(WATERDEMAND\_SURFWAT\_SECT\_MININGTBL,SECTORS); #WATERDEMAND\_GROUNDWAT\_MINING=lookupscalar(WATERDEMAND\_GROUNDWAT\_SECT\_MININGTBL,SECTORS); #WATERDEMAND\_MINING\_SECT=WATERDEMAND\_SURFWAT\_MINING+WATERDEMAND\_GROUNDWAT\_MINING; #report D\_MINING=cover(if(boolean(MINING\_ZONES),WATERDEMAND\_MINING\_SECT),scalar(0));

# total gross water demand maps, absolute, per year and per month

report D\_TOT=D\_URBAN+D\_INDUSTR+D\_AGR; #total gross water demand per year and per sector (m3.s-1); no mines in case study Mexico<br>#report D\_TOT=D\_URBAN+D\_INDUSTR+D\_AGR+D\_MINING; #total gross water demand per year and per sec #total gross water demand per year and per sector (m3.s-1)

report D\_TOT\_001=(D\_URBAN/12)+(D\_INDUSTR/12)+D\_AGR\_001; report D\_TOT\_002=(D\_URBAN/12)+(D\_INDUSTR/12)+D\_AGR\_002; report D\_TOT\_003=(D\_URBAN/12)+(D\_INDUSTR/12)+D\_AGR\_003; report D\_TOT\_004=(D\_URBAN/12)+(D\_INDUSTR/12)+D\_AGR\_004; report D\_TOT\_005=(D\_URBAN/12)+(D\_INDUSTR/12)+D\_AGR\_005;

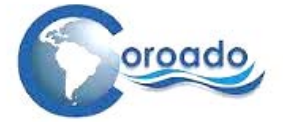

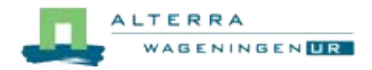

report D\_TOT\_006=(D\_URBAN/12)+(D\_INDUSTR/12)+D\_AGR\_006; report D\_TOT\_007=(D\_URBAN/12)+(D\_INDUSTR/12)+D\_AGR\_007; report D\_TOT\_008=(D\_URBAN/12)+(D\_INDUSTR/12)+D\_AGR\_008; report D\_TOT\_009=(D\_URBAN/12)+(D\_INDUSTR/12)+D\_AGR\_009; report D\_TOT\_010=(D\_URBAN/12)+(D\_INDUSTR/12)+D\_AGR\_010; report  $D_TOT_011=(D_URBAN/12)+(D_UNDUSTR/12)+D_AGR_011;$ report  $D_TOT_012=(D_URRAN/12)+(D_UNDUSTR/12)+D_AGR_012;$ 

# local water withdrawal-to-availability ratio per month (-) # based on gross water withdrawal; not accounting for return flows

report D\_WA\_001=D\_TOT\_001/max(qavg\_jan,1E-10); report D\_WA\_002=D\_TOT\_002/max(qavg\_feb,1E-10); report D\_WA\_003=D\_TOT\_003/max(qavg\_mar,1E-10); report D\_WA\_004=D\_TOT\_004/max(qavg\_apr,1E-10); report D\_WA\_005=D\_TOT\_005/max(qavg\_may,1E-10); report D\_WA\_006=D\_TOT\_006/max(qavg\_jun,1E-10); report D\_WA\_007=D\_TOT\_007/max(qavg\_jul,1E-10); report D\_WA\_008=D\_TOT\_008/max(qavg\_aug,1E-10); report  $D_M = 0.09$ = $D_T = 0.09$ /max(qavg\_sep,1E-10); report D\_WA\_010=D\_TOT\_010/max(qavg\_oct,1E-10); report  $D_M = D - D - D$  of  $D_1$  max(qavg\_nov,1E-10); report D\_WA\_012=D\_TOT\_012/max(qavg\_dec,1E-10);

# Maps of friction encountered on supply from water supply points to water user units # FRICDIST: Friction imposed by distance (m) # Cut-off at 1E-10 to prevent a 0 argument to the log-function for WSI calculation

CELLLENGTH=sqrt(CELLAREA);

report FRICDIST=max(1E-10,spread(EXTRPOINTS,0,1\*CELLLENGTH));

# Water stress index per month based on friction-distance, local water withdrawal-to-availability ratio, # and the absolute value of the water demand

# Log-transformation on WSI to obtain comprehensible values

report WSI\_001=log10(FRICDIST\*D\_WA\_001+1); report WSI\_002=log10(FRICDIST\*D\_WA\_002+1); report WSI\_003=log10(FRICDIST\*D\_WA\_003+1); report WSI\_004=log10(FRICDIST\*D\_WA\_004+1); report WSI\_005=log10(FRICDIST\*D\_WA\_005+1); report WSI\_006=log10(FRICDIST\*D\_WA\_006+1); report WSI\_007=log10(FRICDIST\*D\_WA\_007+1); report WSI\_008=log10(FRICDIST\*D\_WA\_008+1); report WSI\_009=log10(FRICDIST\*D\_WA\_009+1); report WSI\_010=log10(FRICDIST\*D\_WA\_010+1); report WSI\_011=log10(FRICDIST\*D\_WA\_011+1); report WSI\_012=log10(FRICDIST\*D\_WA\_012+1);

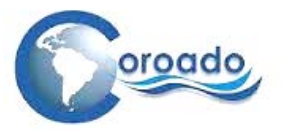

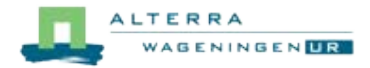

## **1.10 Results of the Water Stress Assessment for the case study areas in Brazil, Chile and Mexico**

Results for the baseline period are shown for conditions of minimum, mean and maximum potential blue water availability. Results for the climate change scenarios P10T90 and P90T10 are shown for the mean potential blue water availability. Results for all conditions are available as HTML files through the COROADO DSS (to be arranged with WP3 or WP6).

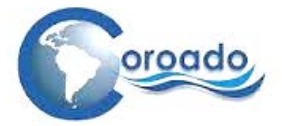

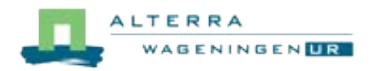

#### **1.10.1 Water Stress Assessment Brazil**

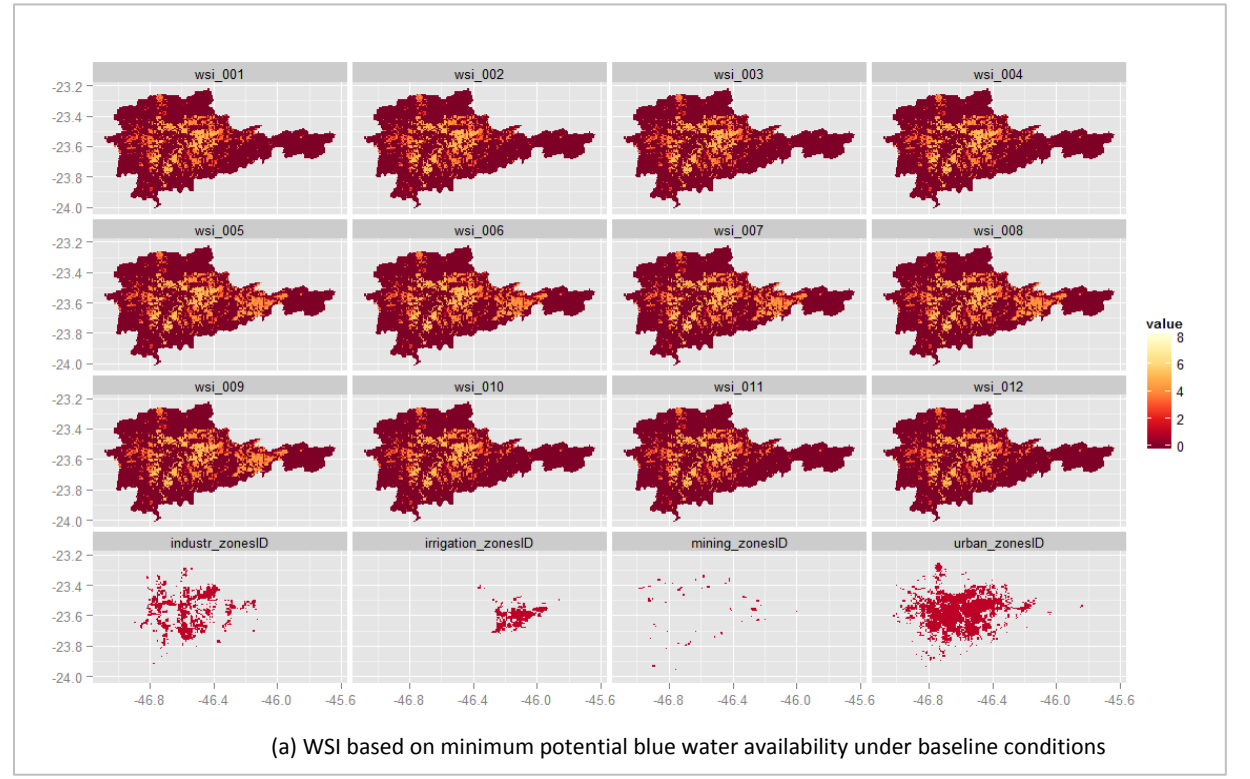

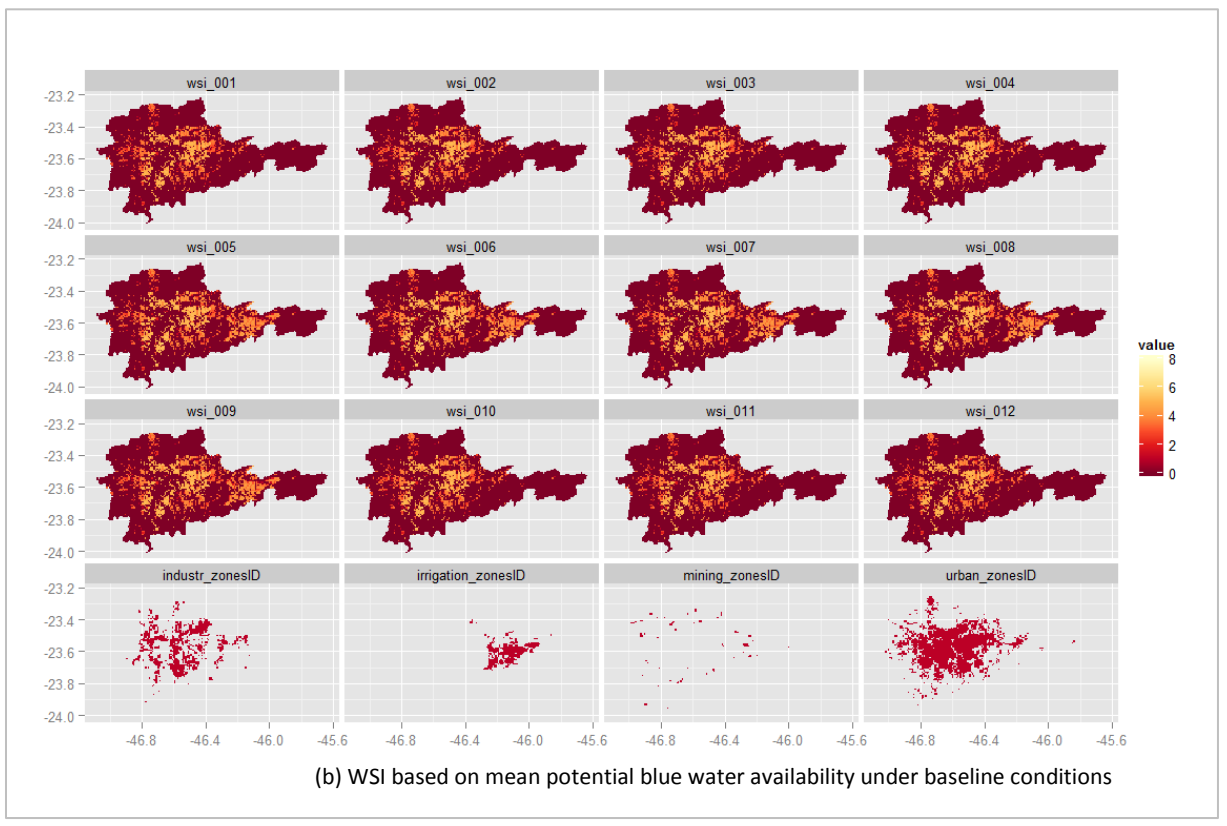

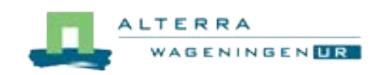

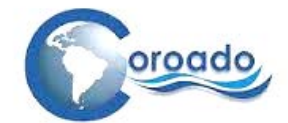

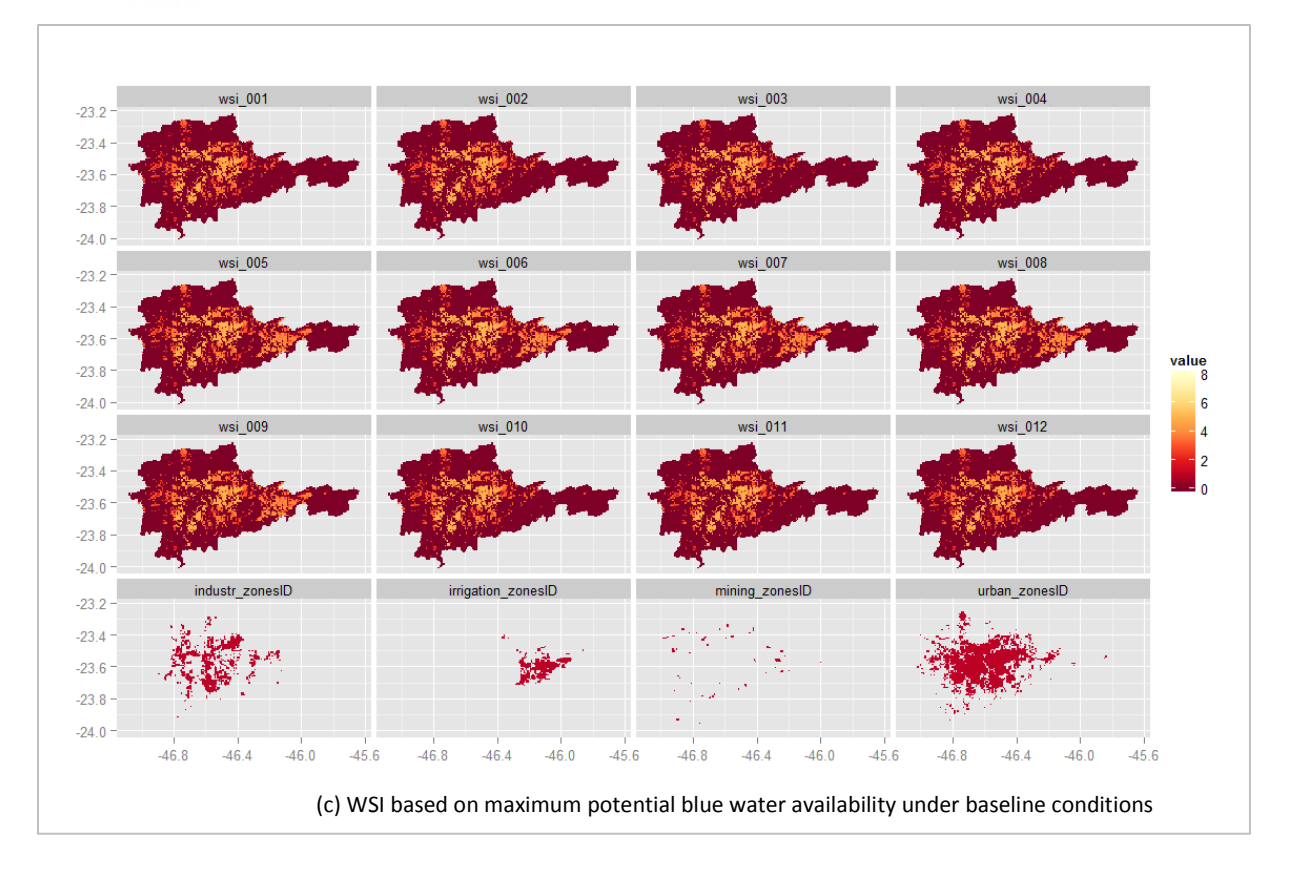

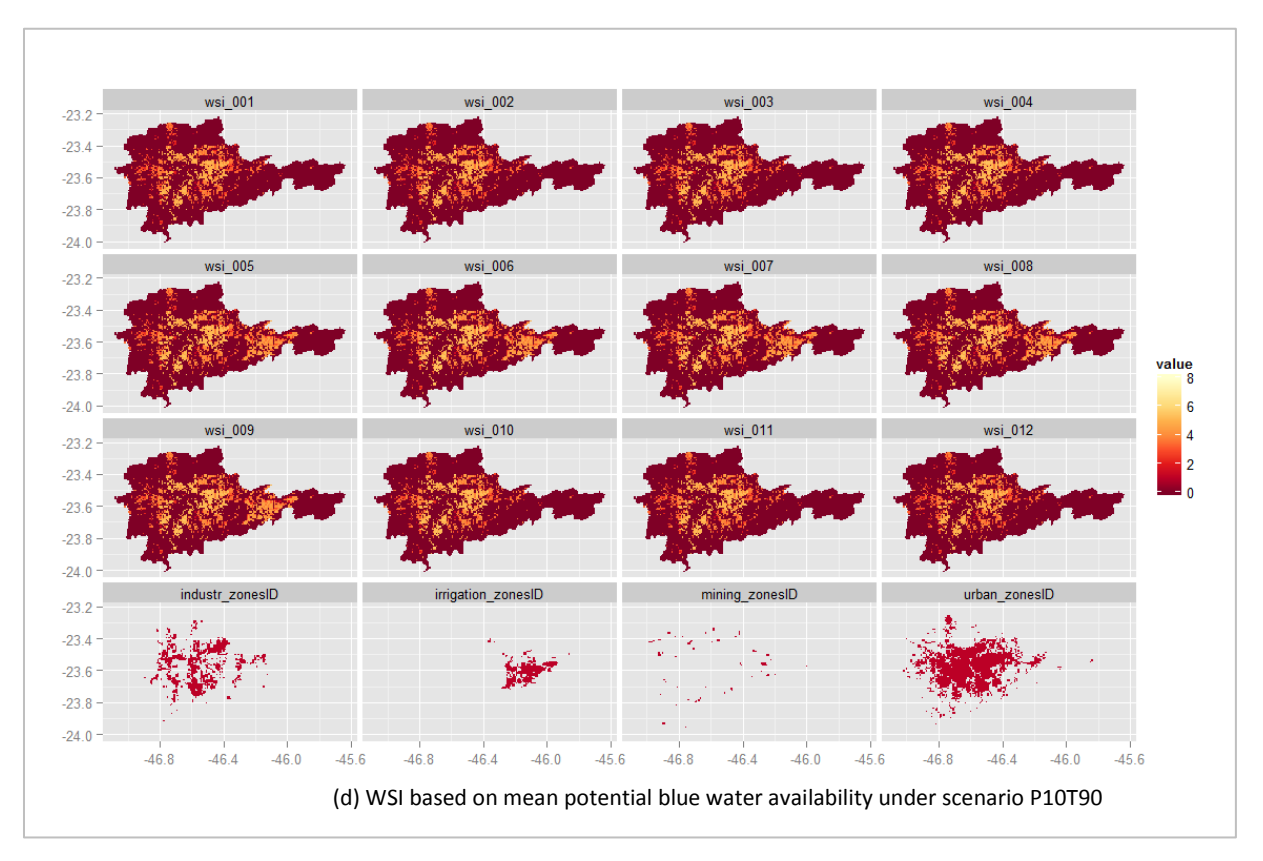

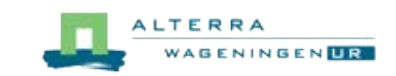

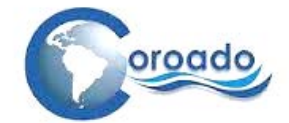

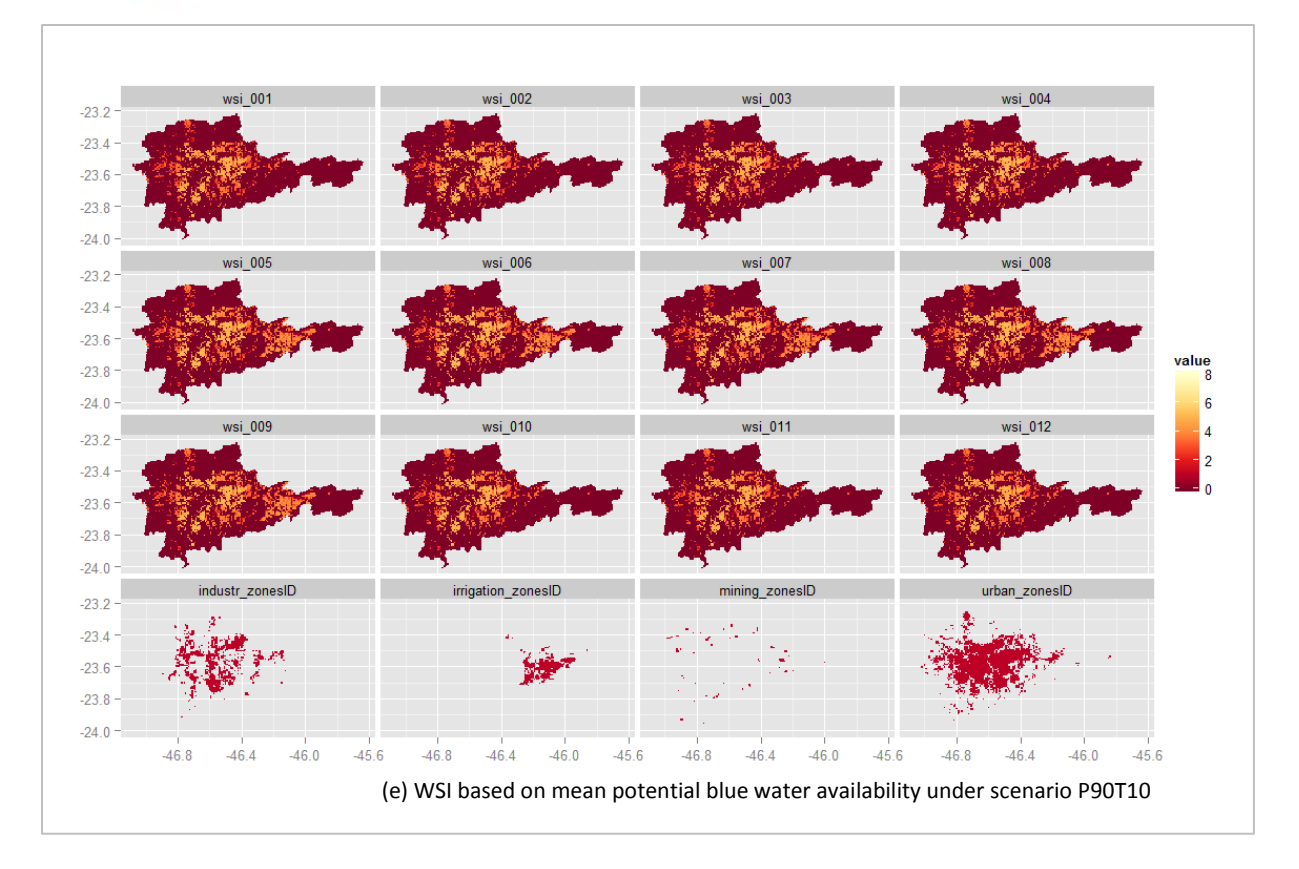

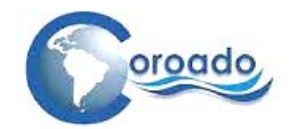

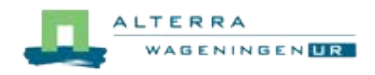

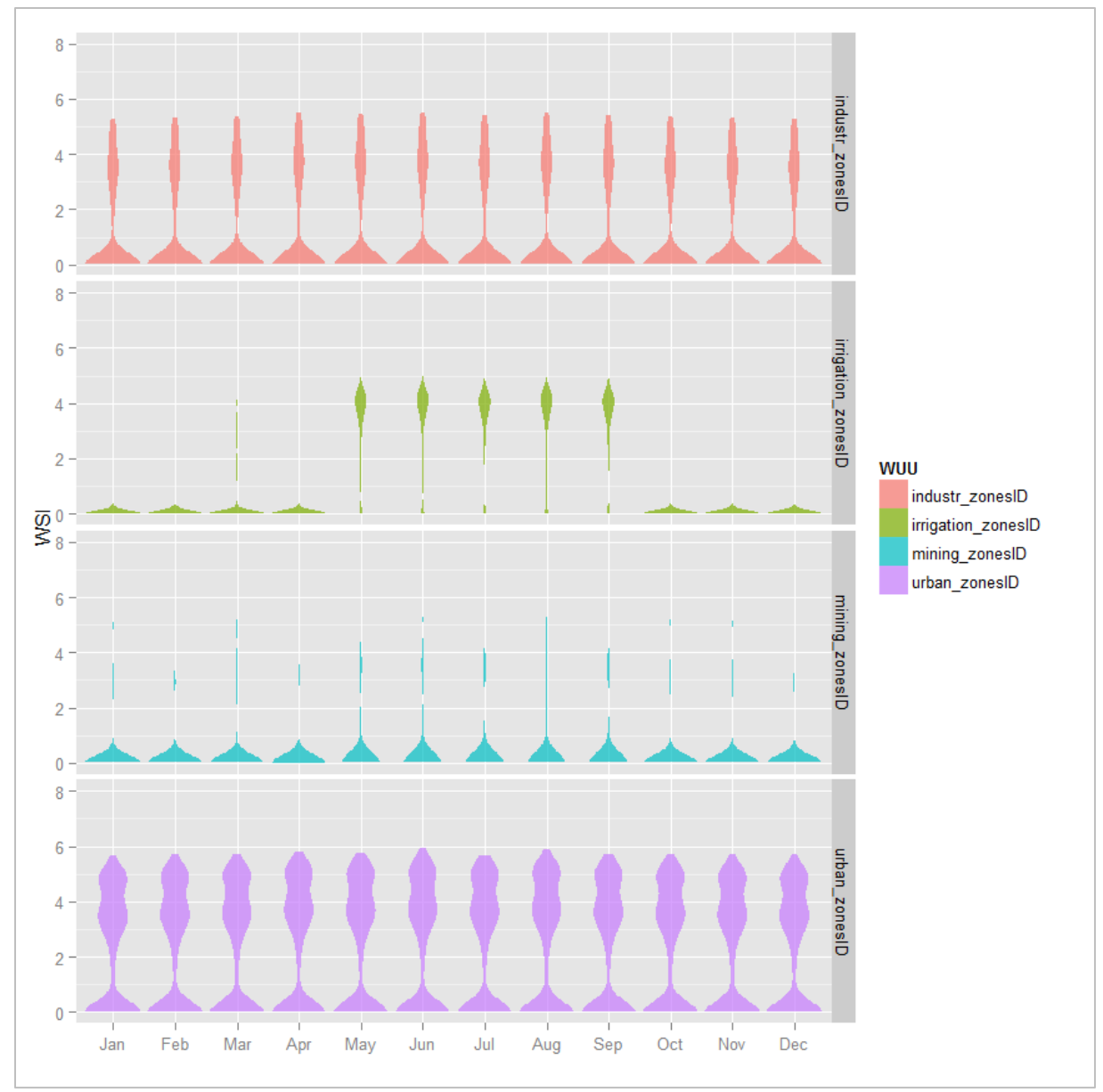

*Violin plot for baseline situation, mean WA*

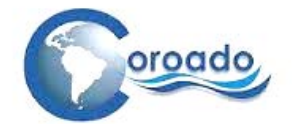

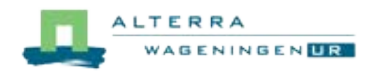

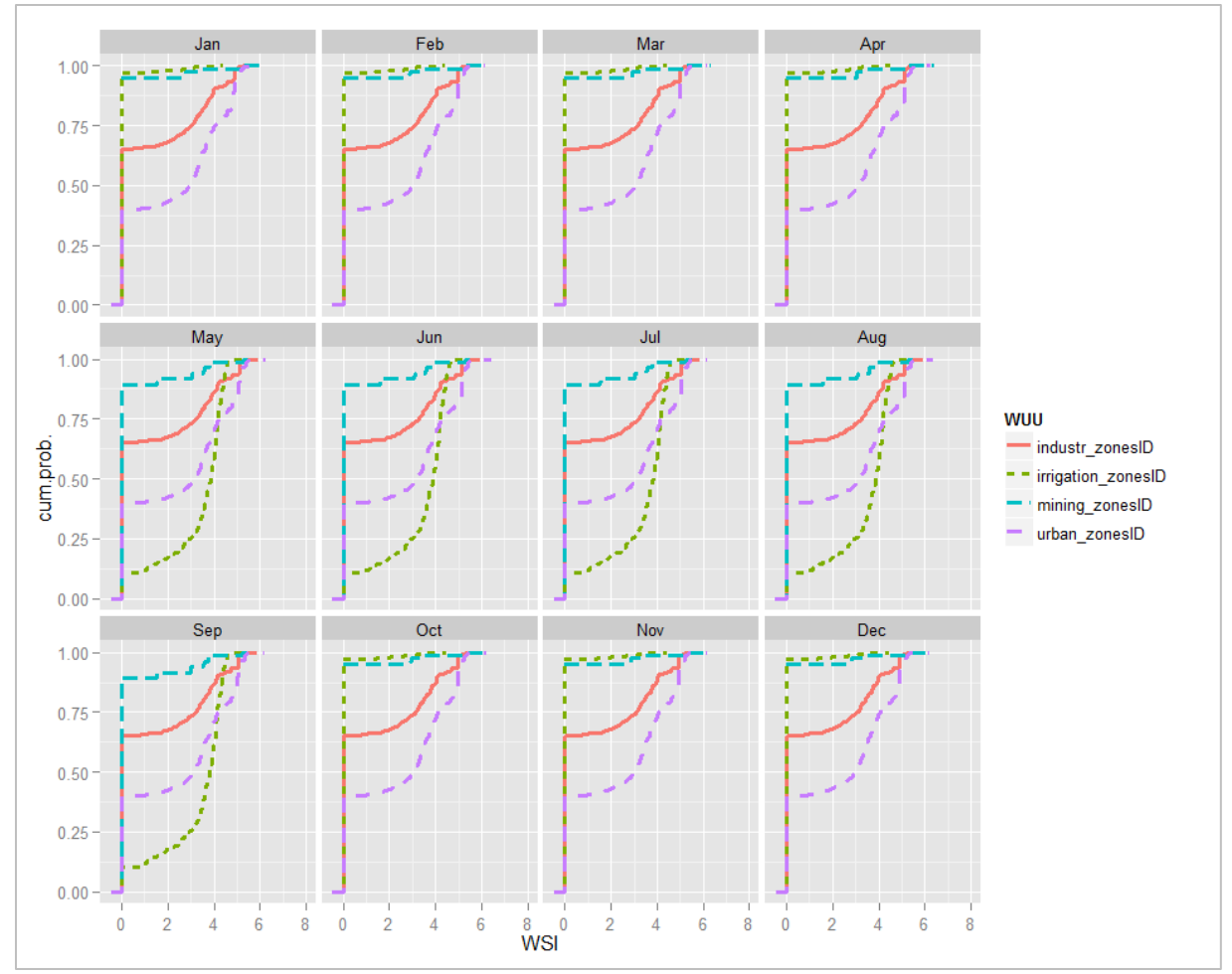

*Sectoral plot for baseline situation, mean WA*

**1.10.2 Chile** Same figures

# **1.10.3 Mexico**

Same figures

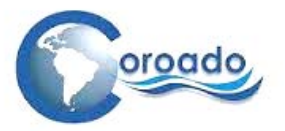

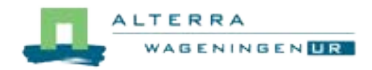

## **1.11 Matching wastewater producers and re-users in the COROADO case study sites**

Annex 1.11 consists of the reports of the application of the WP4-tool for wastewater production mapping and matching wastewater producers to reusers to the four COROADO case study sites. These reports are delivered in separate reports in pdf format to the coordinator.

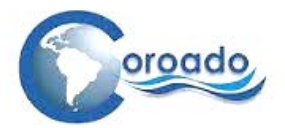

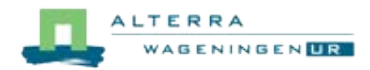

# **1.12 List of products and tools of the WP4-tool**

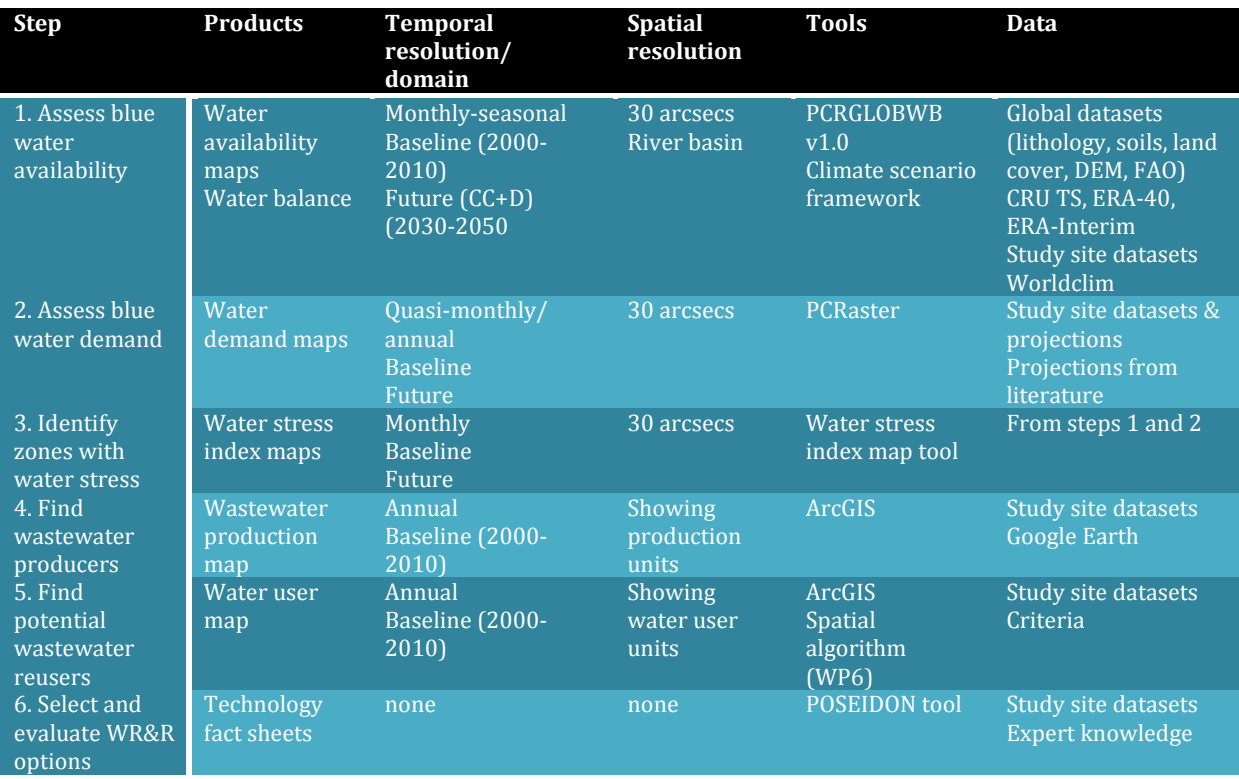

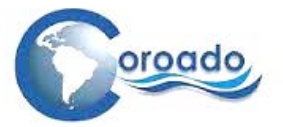

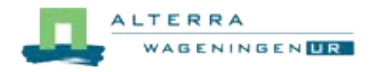

## **1.13 List of available geo-information from WP4 for the COROADO WebGIS and DSS**

- Syntax:<br><C> <C>
case study site<br>
<cc>
Climate change
- <cc> Climate change scenario<br>
<d> day of the year (ddd)
- <d> day of the year (ddd)
- $\langle m \rangle$  month of the year (mm)<br> $\langle v \rangle$  year (yyyy)
- year (yyyy)

The geographical information used and created by WP4.

## **1.13.1 Block 1: available blue water**

The maps and tables (in PCRaster format) are used as input for the PCRGLOBWB model to create maps and timeseries about the blue water availability in the case study sites and at the scale of Latin-America. All maps are also converted to (ArcGIS) files and stored in file geodatabases (fGDB's). The fGDB's were send to WP 3 and WP 6 for the WebGIS and DSS.

#### **Case study sites**

#### *Static variables*

 $\overline{a}$ 

The static variables in the table below are considered invariable over time (baseline, historic and future). All static maps for the case study sites reflect the baseline period applied in this project (2000-2010). All maps are raster files. The (ArcGIS) files are ordered in a file geodatabase, per case study site.

## **PCRaster, Model input, Static (and 1 monthly input)**

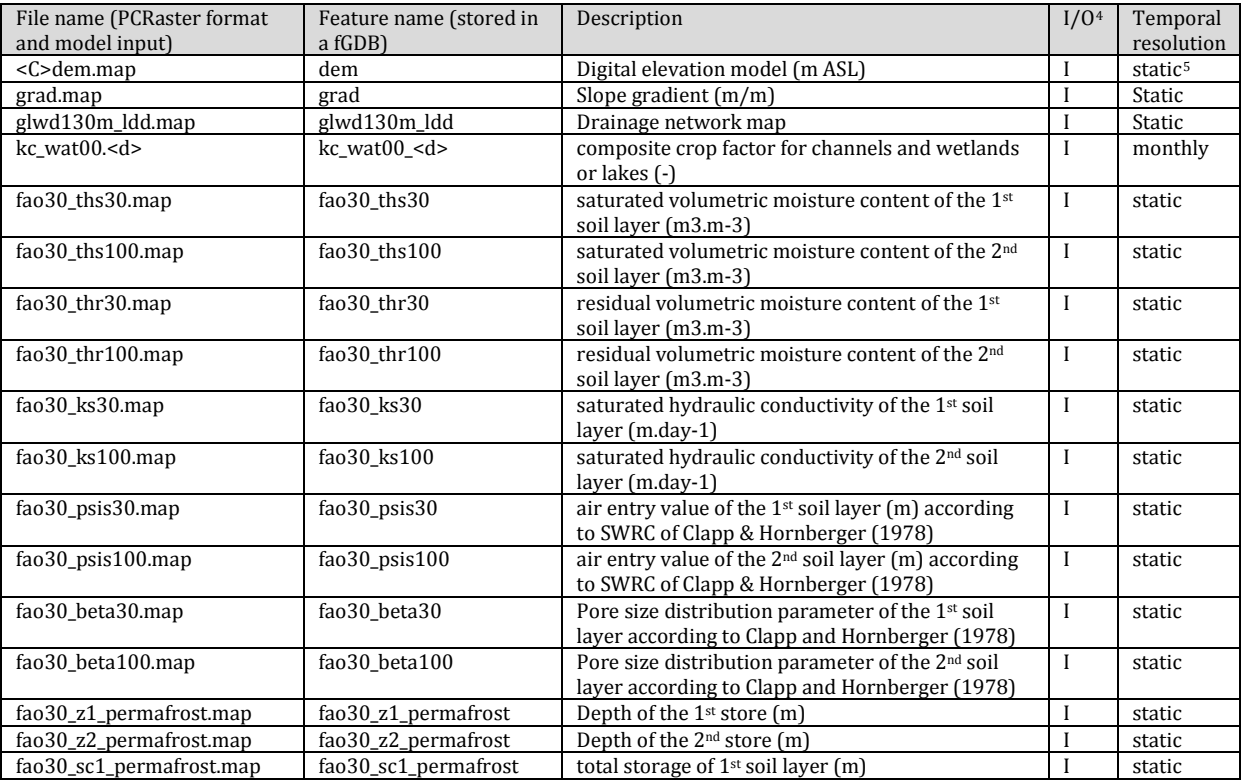

<span id="page-322-1"></span><span id="page-322-0"></span><sup>4</sup> Input (I) or Output (2) to the PCRGLOBWB model <sup>5</sup> i.e. invariable over the period considered (baseline, historic or future)

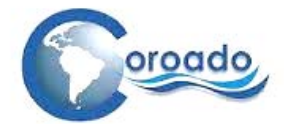

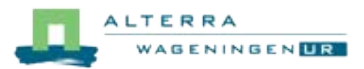

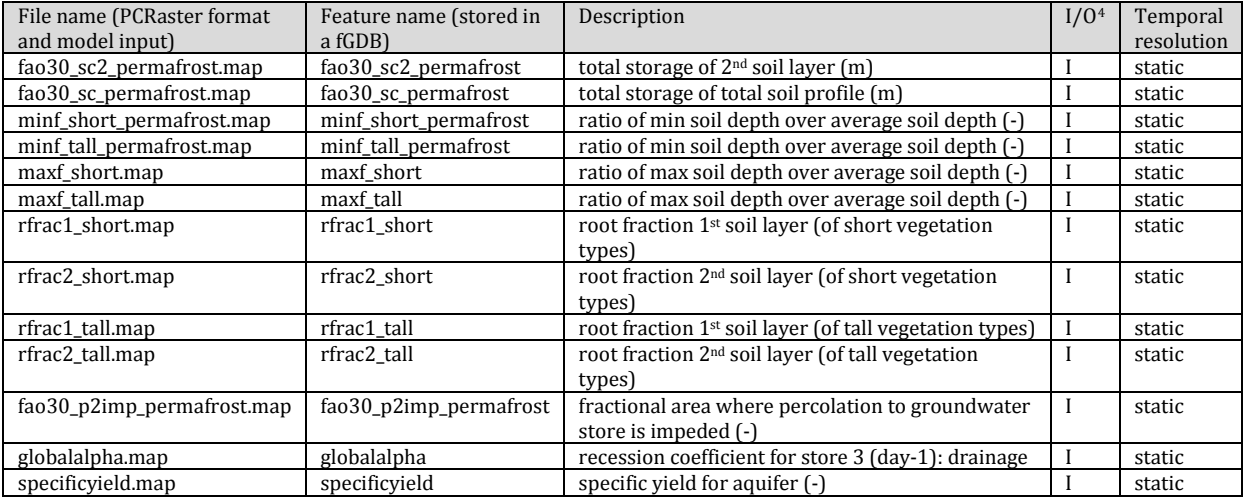

#### **Crop and vegetation parameters**

The crop and vegetation maps, used as input for the PCRaster model to make maps about the available blue water, differ for the baseline and future model run. These crop and vegetation maps are raster files. The (ArcGIS) files are ordered in a file geodatabase, per case study site.

#### **PCRaster, Model input, Vegetation variables (monthly) Baseline and future**

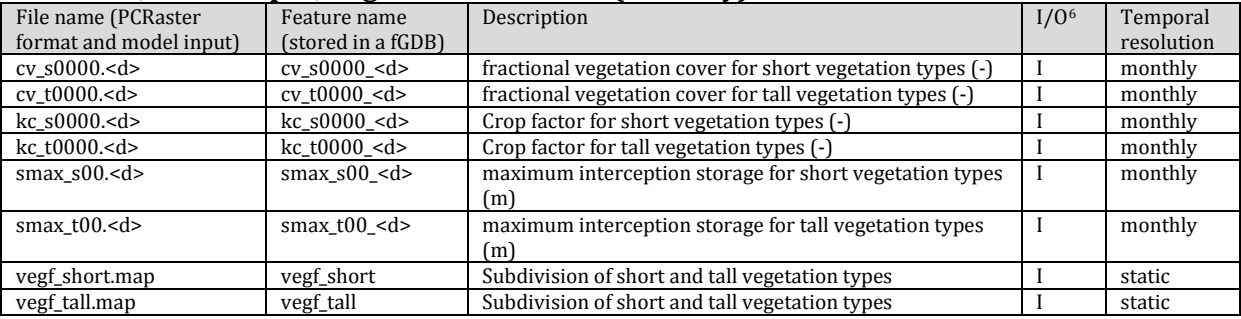

## **Climate variables**

I

The climate variables used as input for the PCRGLOBWB model to make maps about the available blue water, differ for the baseline and future model run. These maps are raster files. The (ArcGIS) files are ordered in a file geodatabase, per case study site.

#### **PCRaster, Model input, Climate variables** (daily). The baseline file geodatabases contain the following maps:

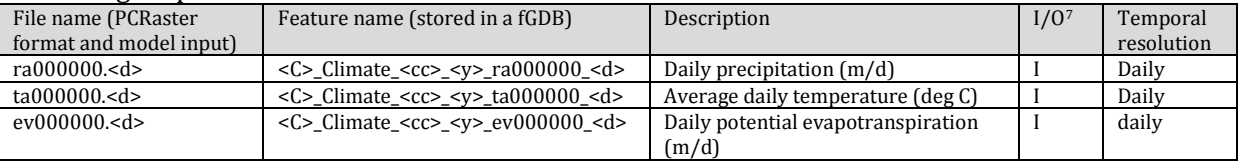

#### **PCRaster, Model input, Climate variables** (daily). The future file geodatabases contain maps with the names:

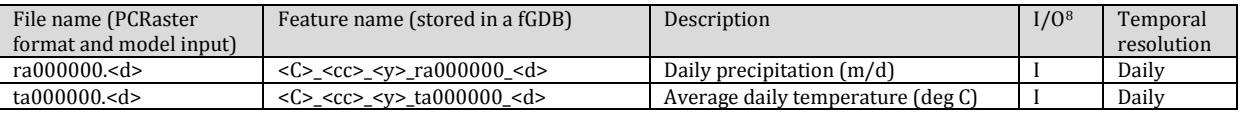

<span id="page-323-1"></span><span id="page-323-0"></span><sup>6</sup> Input (I) or Output (2) to the PCRGLOBWB model <sup>7</sup> Input (I) or Output (2) to the PCRGLOBWB model <sup>8</sup> Input (I) or Output (2) to the PCRGLOBWB model

<span id="page-323-2"></span>*This work was funded by the COROADO project [\(www.coroado-project.eu\)](https://webmail.wur.nl/owa/redir.aspx?C=FKbCy3MGG0GaOw78mPh3a9d4x65cHdEIdJVXrlU0O_MTWw_CVxq-daQhOUiVud3tHcz2p9J5_b4.&URL=http%3a%2f%2fwww.coroado-project.eu) under the EU 7th Framework Programme* Page 96
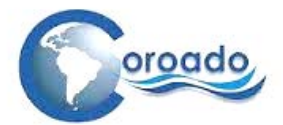

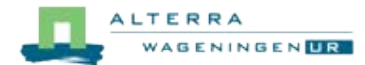

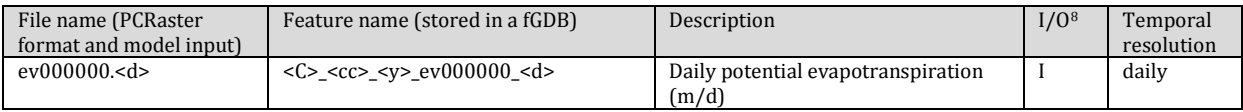

### **PCRaster, Model output**

The model output maps are raster files (of PCRaster format). The (ArcGIS) files are ordered in a file geodatabase, per case study site.

#### **PCRaster, Model output**

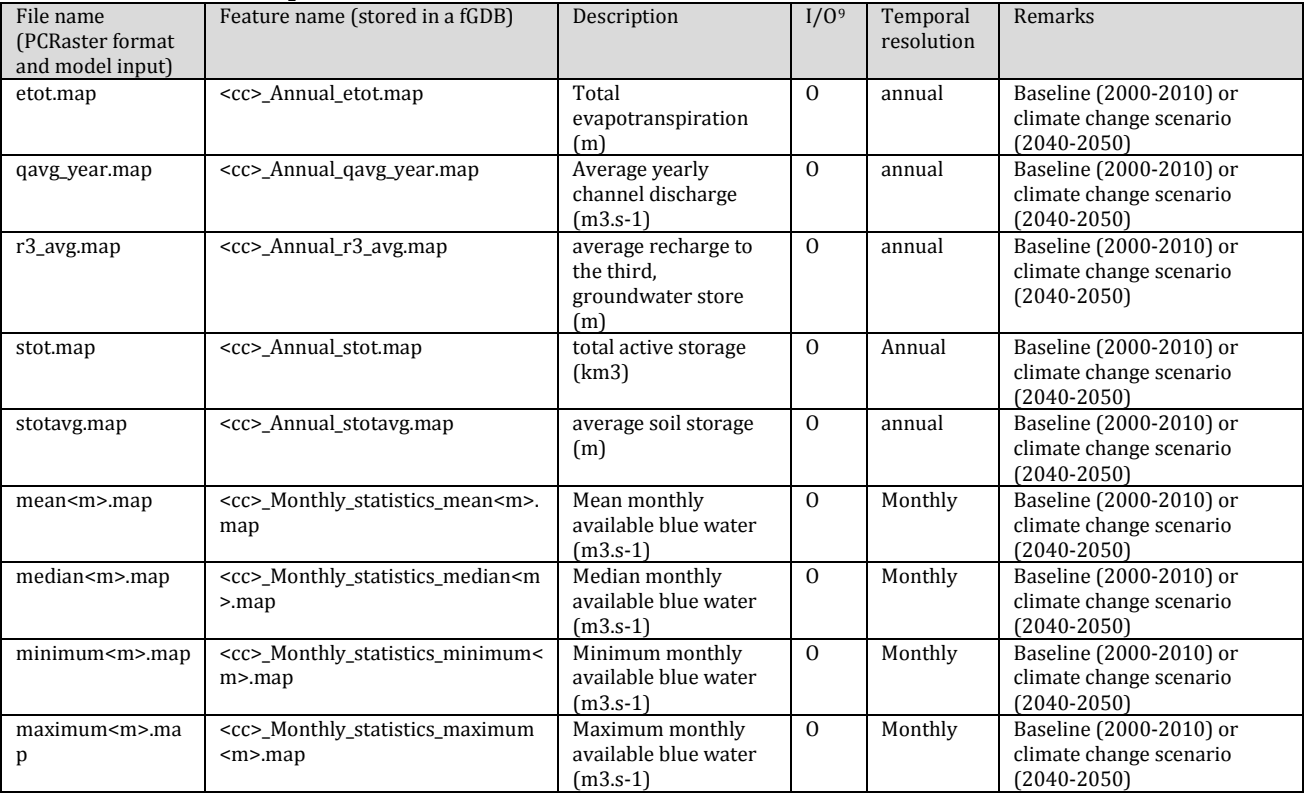

I

<span id="page-324-0"></span><sup>&</sup>lt;sup>9</sup> Input (I) or Output (2) to the PCRGLOBWB model

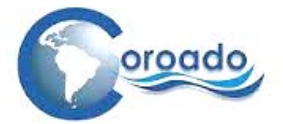

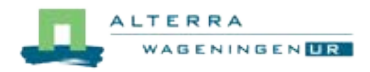

### **Latin America**

# **Latin America, model input, static maps**

Static input maps reflect conditions around the year 2000.

# **PCRGLOBWB model input, Static**

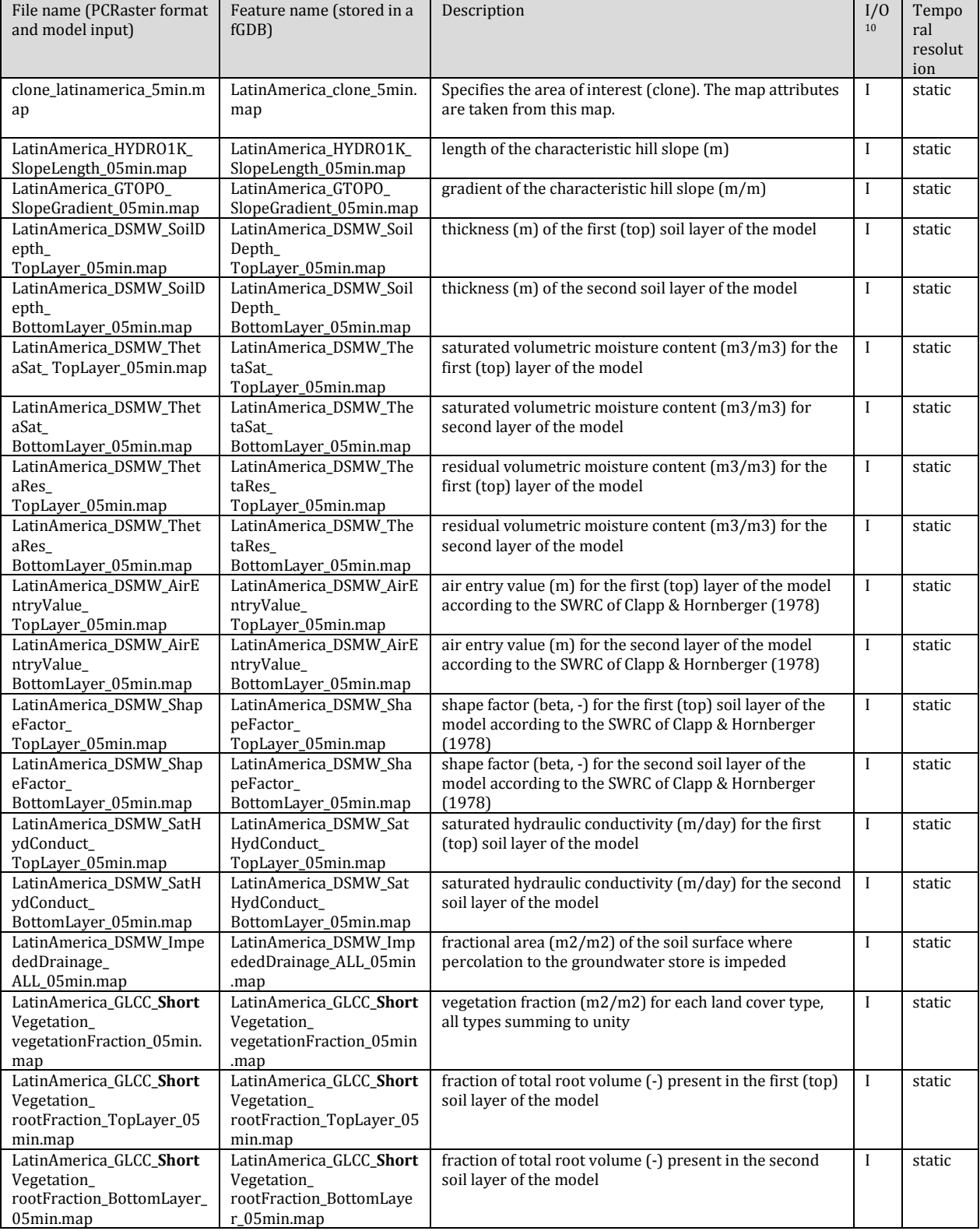

<span id="page-325-0"></span>j

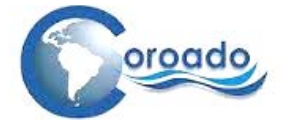

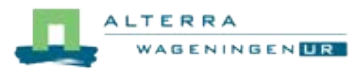

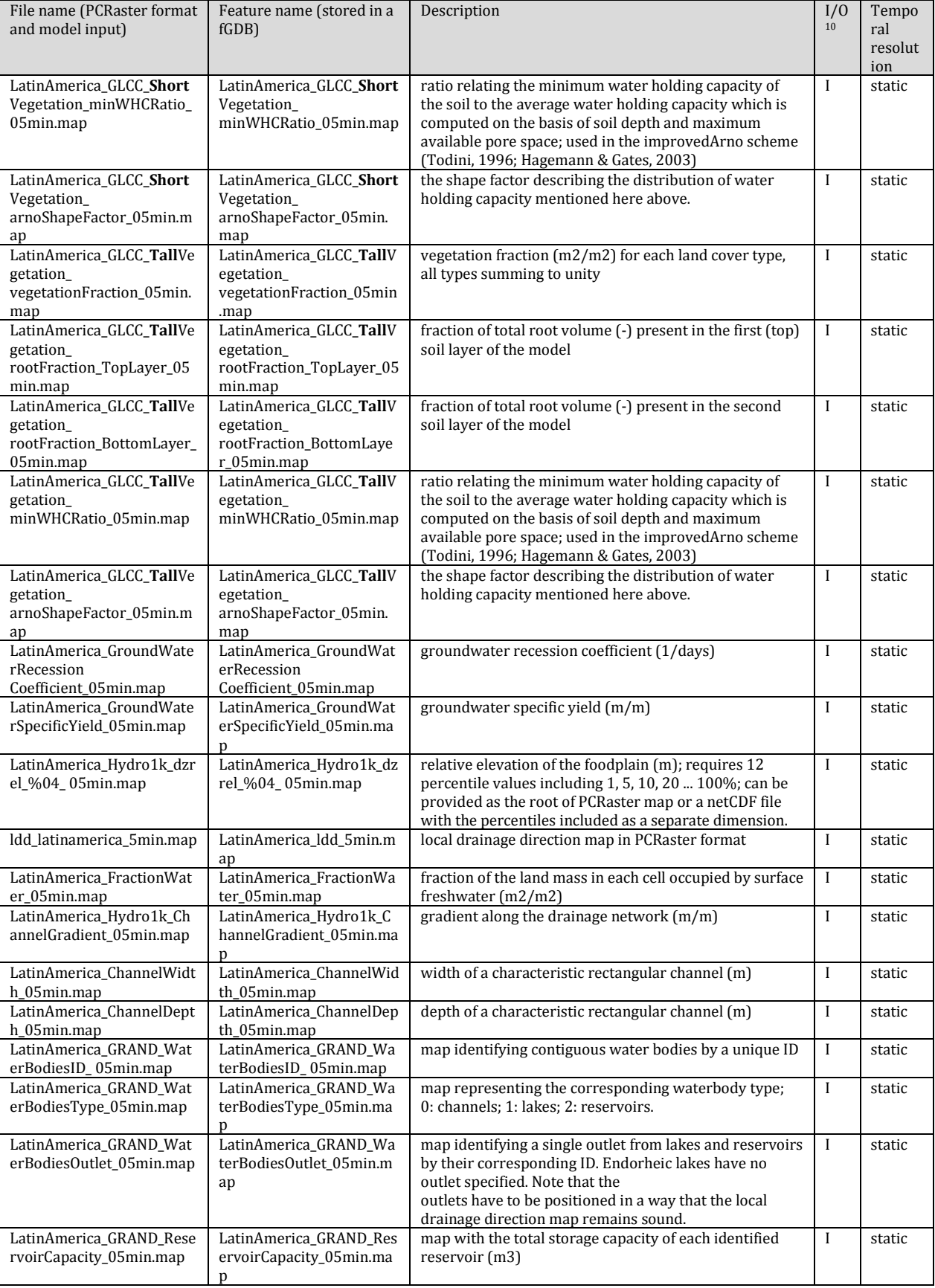

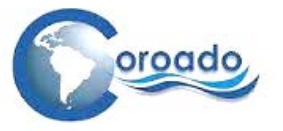

<span id="page-327-1"></span><span id="page-327-0"></span>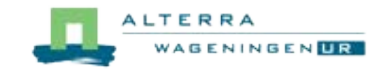

### **Latin America, model input, crop and vegetation parameter maps**

The crop and vegetation maps, used as input for the PCRGLOBWB model to make maps about the available blue water. These crop and vegetation maps are raster files. The (ArcGIS) files are ordered in a file geodatabase.

#### **PCRGLOBWB model input**

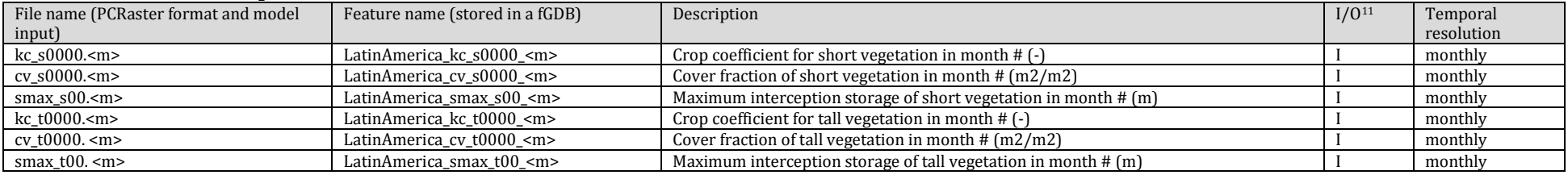

#### **Latin America, model input, Climate parameters (daily).**

#### **PCRGLOBWB model input**

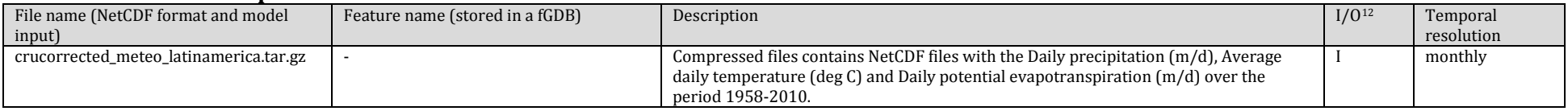

#### **1.13.2 Block 2: water demand**

j

Water demand is approximated by water withdrawal. Maps in this block are features stored, per study site, in a file geodatabase.

<sup>&</sup>lt;sup>11</sup> Input (I) or Output (2) to the PCRGLOBWB model

 $12$  Input (I) or Output (2) to the PCRGLOBWB model

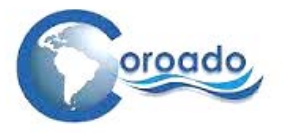

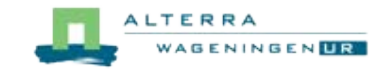

# **Suquía River Basin, Argentina: Argentina\_Water\_demand.gdb**

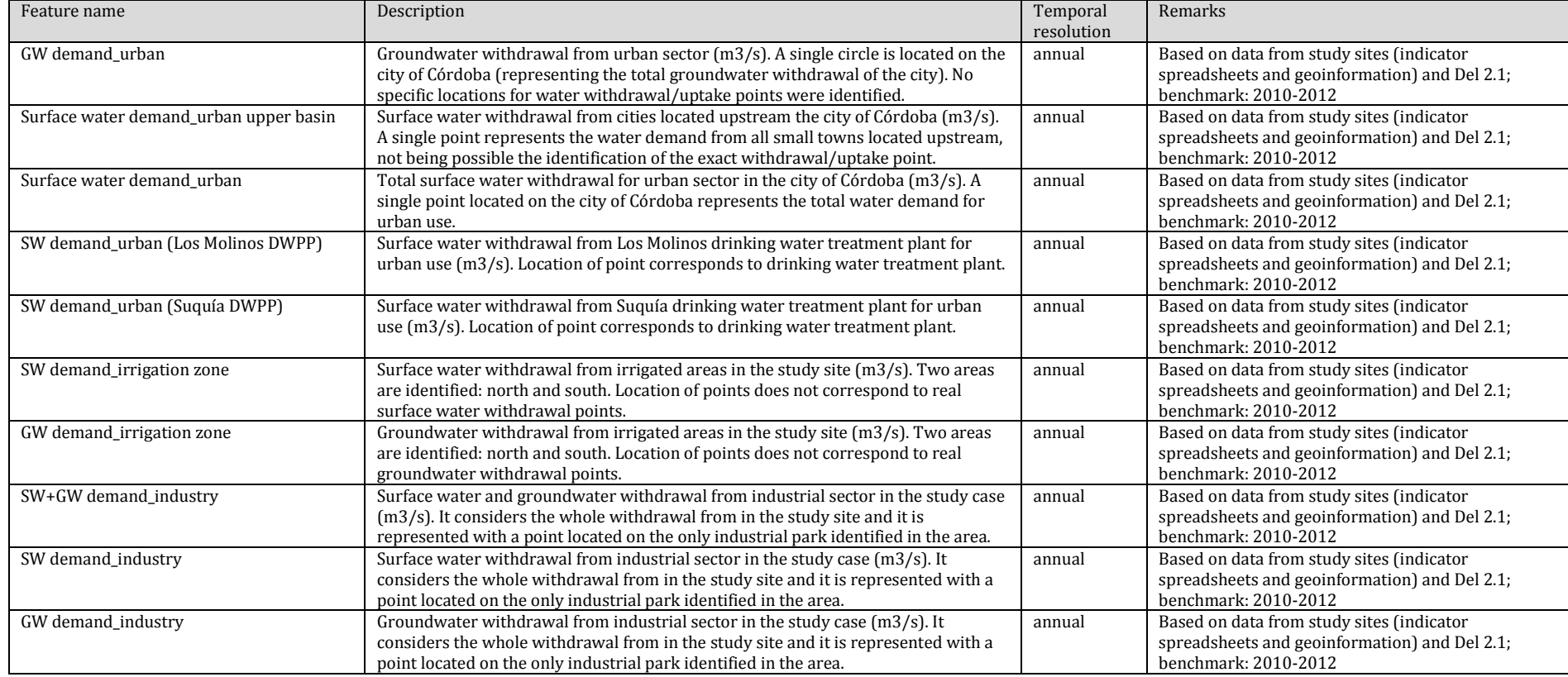

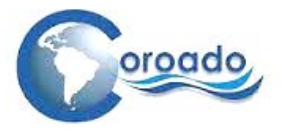

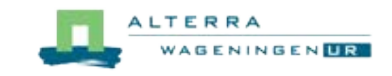

# **Alto Tiête River Basin, Brazil: Brazil\_Water\_demand.gdb**

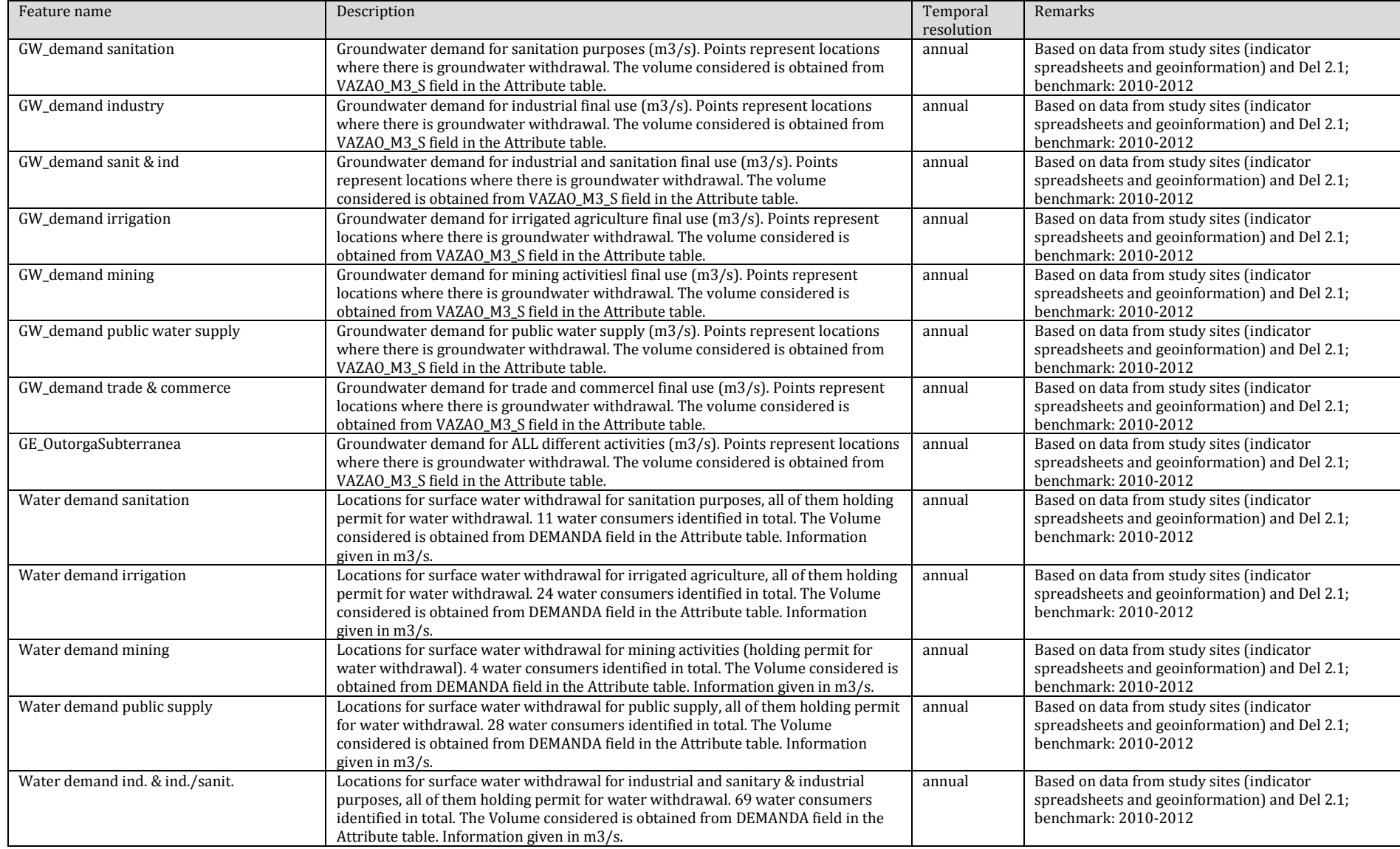

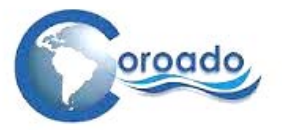

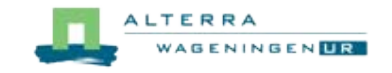

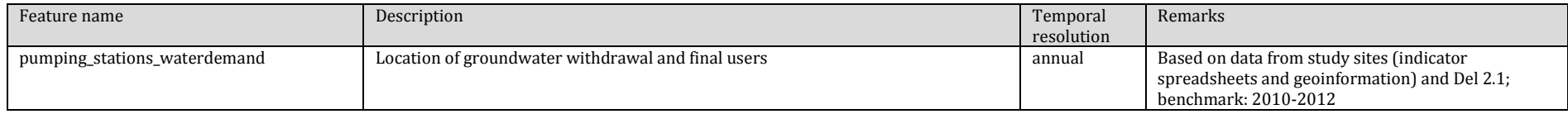

# **Copiapó River Basin, Chile: Chile\_Water\_demand.gdb**

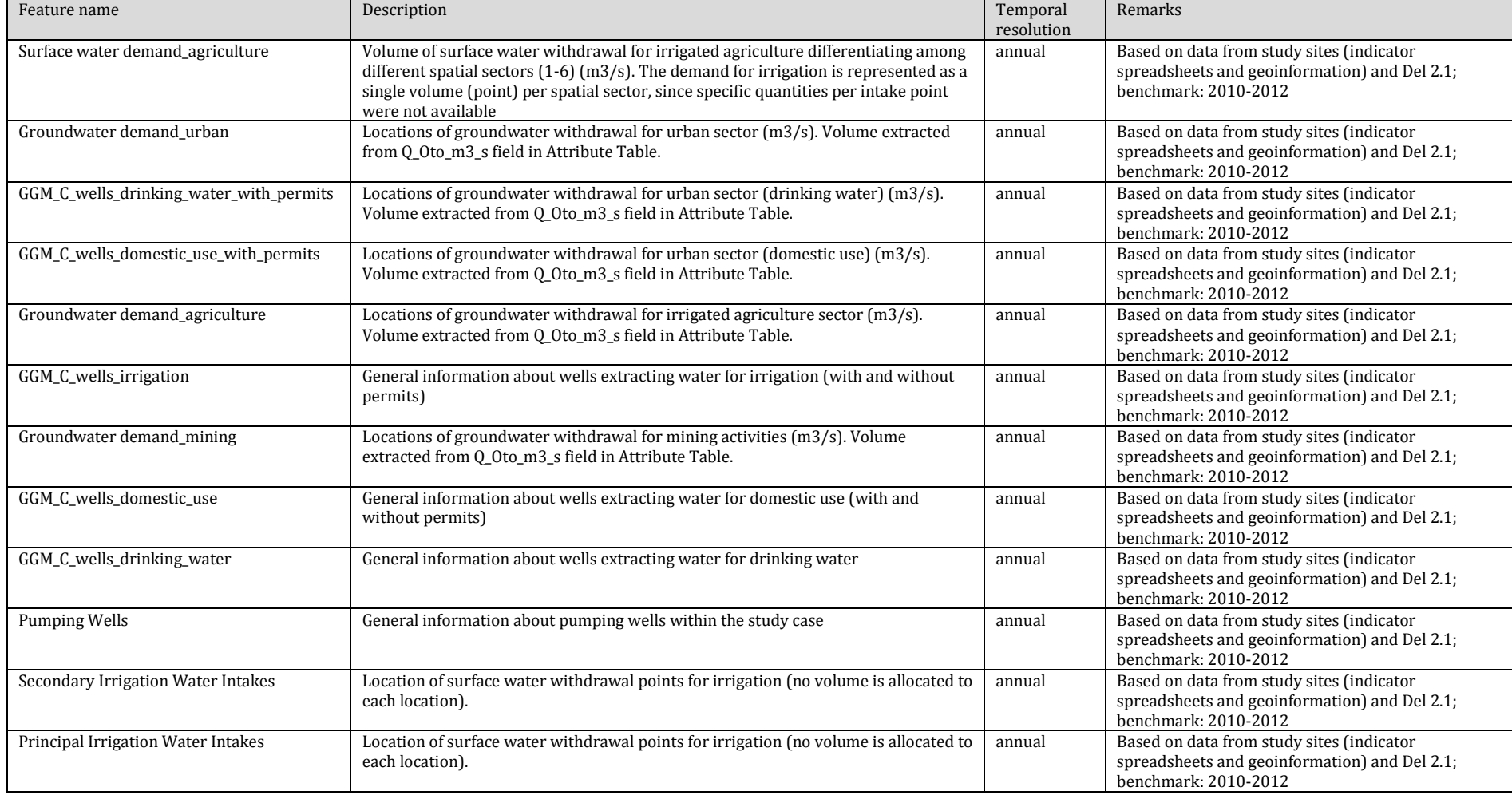

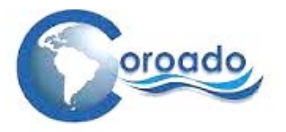

<span id="page-331-0"></span>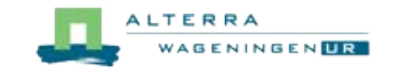

#### **Rio Bravo/Rio Grande River Basin, Mexico: Mexico\_Water\_demand.gdb**

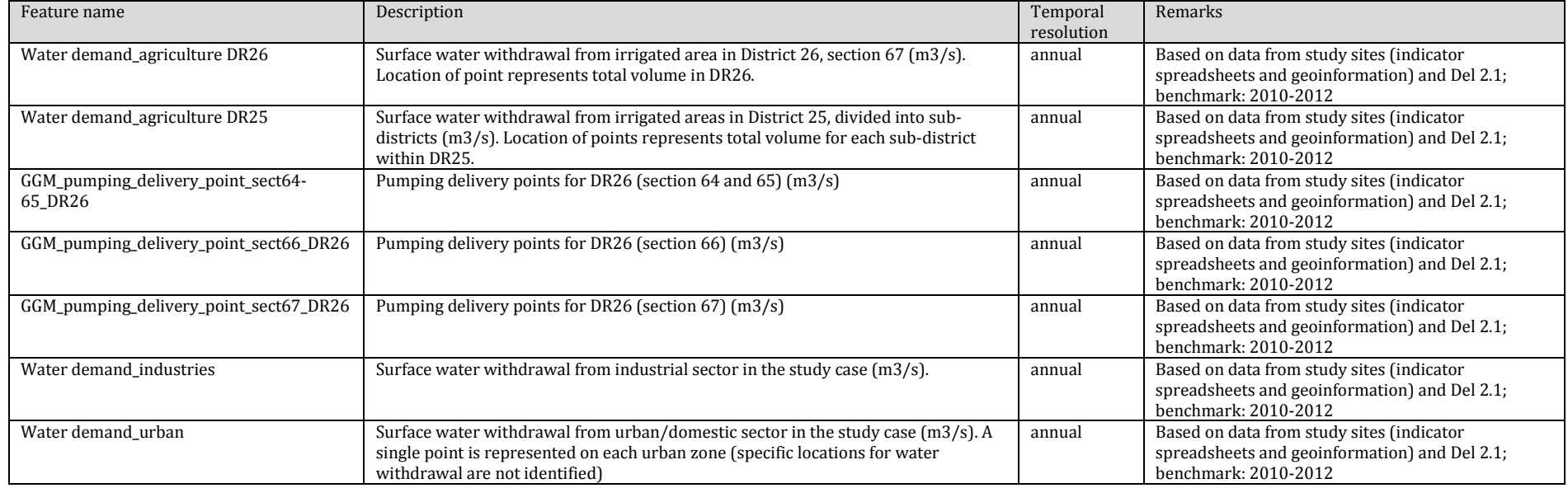

# **1.13.3 Block 3: water stress index, model in- and output**

The model in- and output maps are raster files (of PCRaster format). The (ArcGIS) files (maps and tables) are ordered in two file geodatabases, per case study site; 1 with model input and 1 with model output

#### **Case study sites**

j

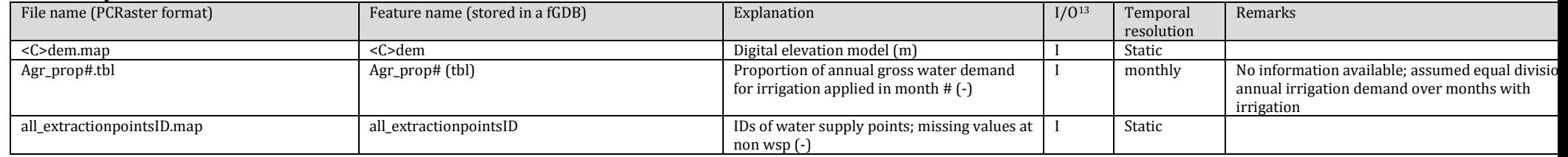

<sup>13</sup> Input (I) or Output (2) to the WSI map tool)

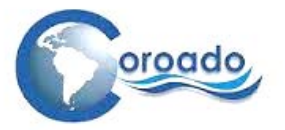

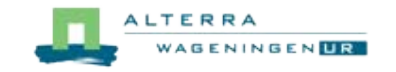

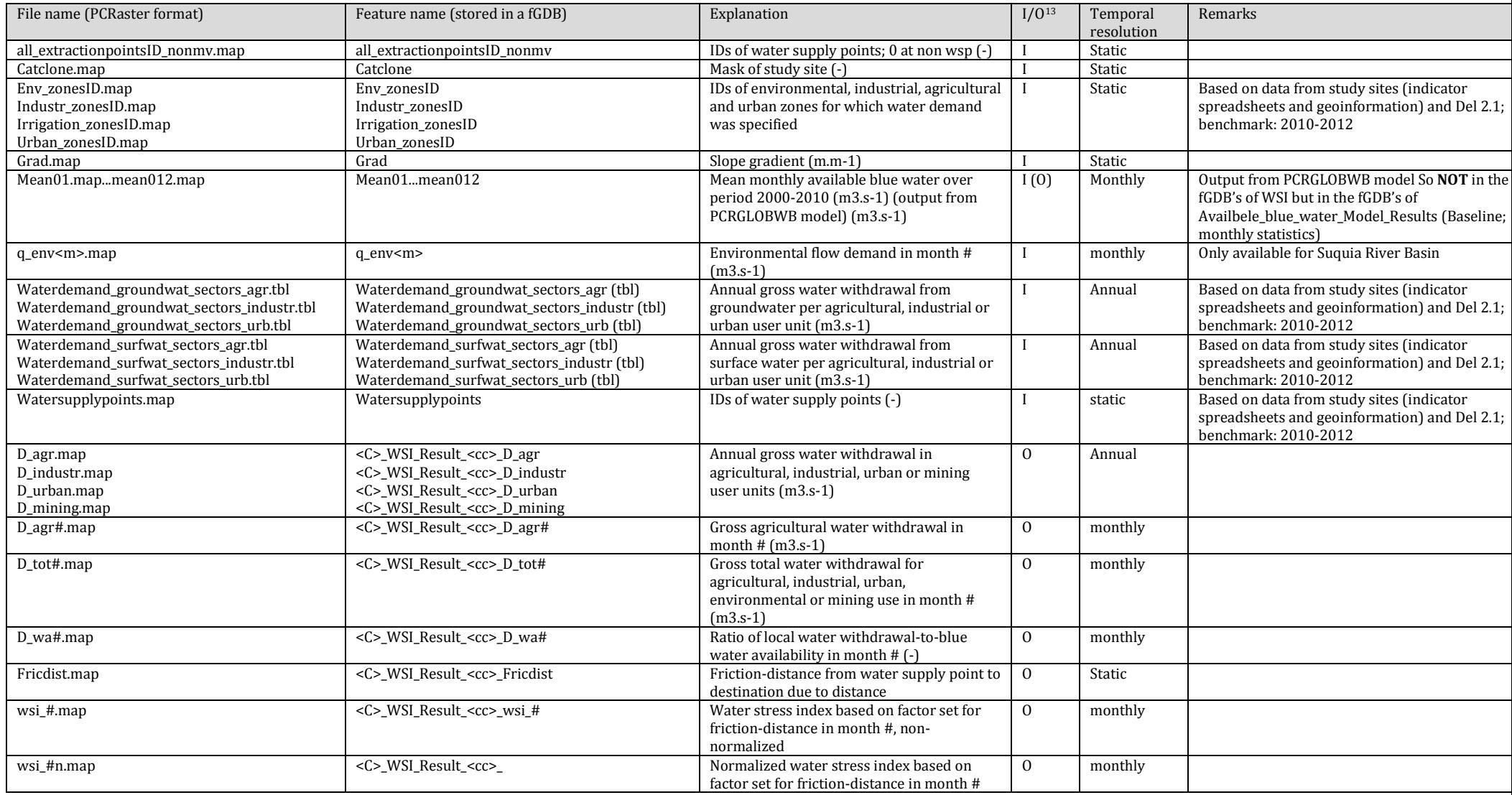

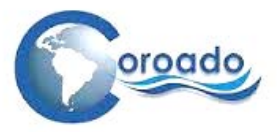

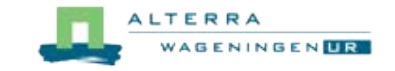

### **1.13.4 Block 4: (waste)water supply points**

Maps in this block are features stored, per study site, in a file geodatabase.

#### **Suquía River Basin, Argentina: Argentina\_Waste\_water\_supply.gdb**

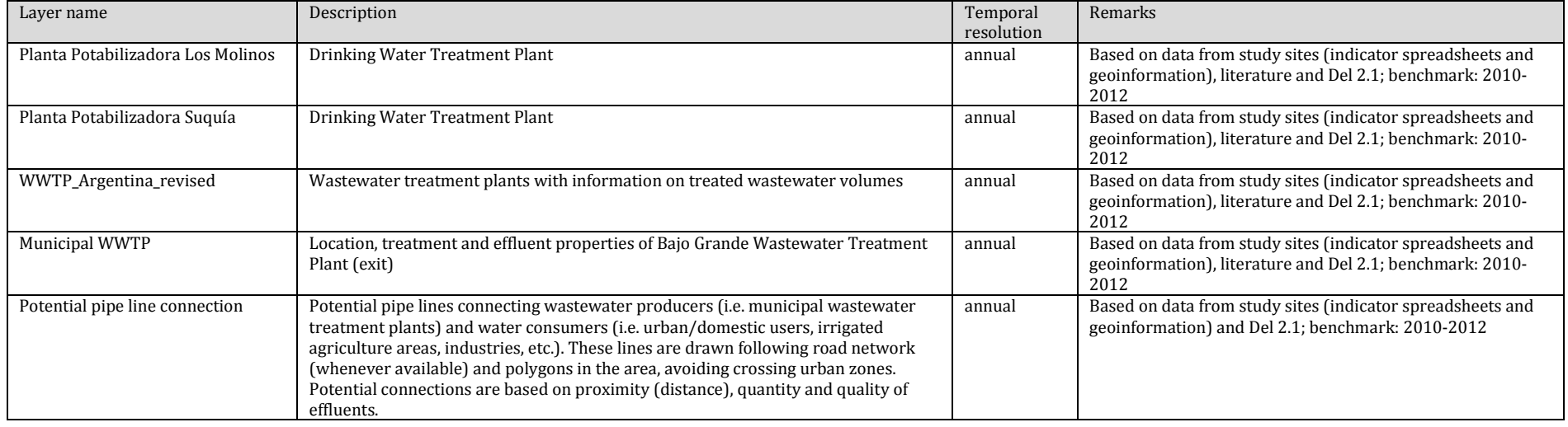

#### **Alto Tiête River Basin, Brazil: Brazil\_Waste\_water\_supply.gdb**

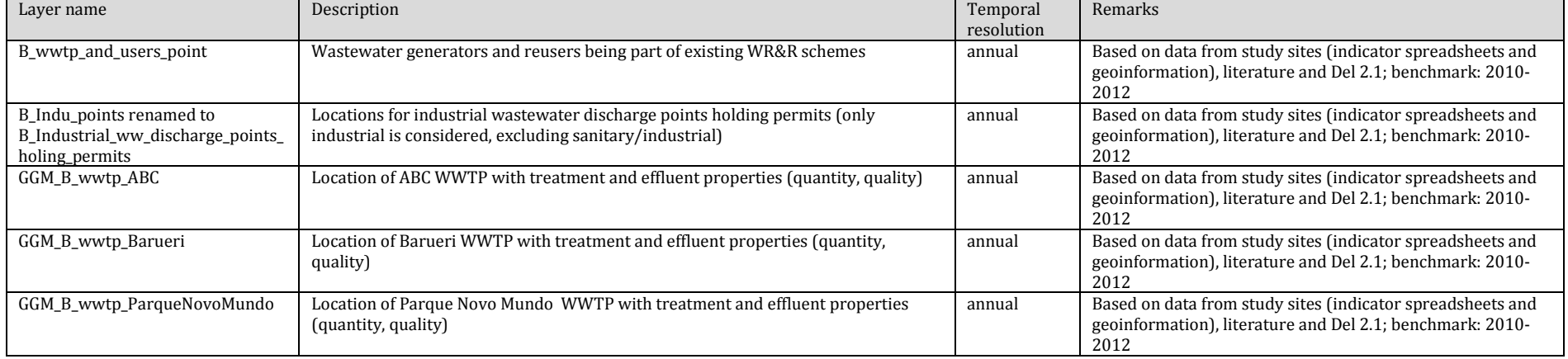

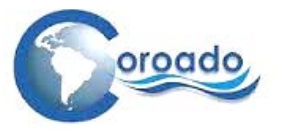

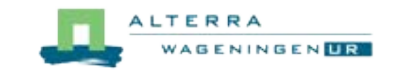

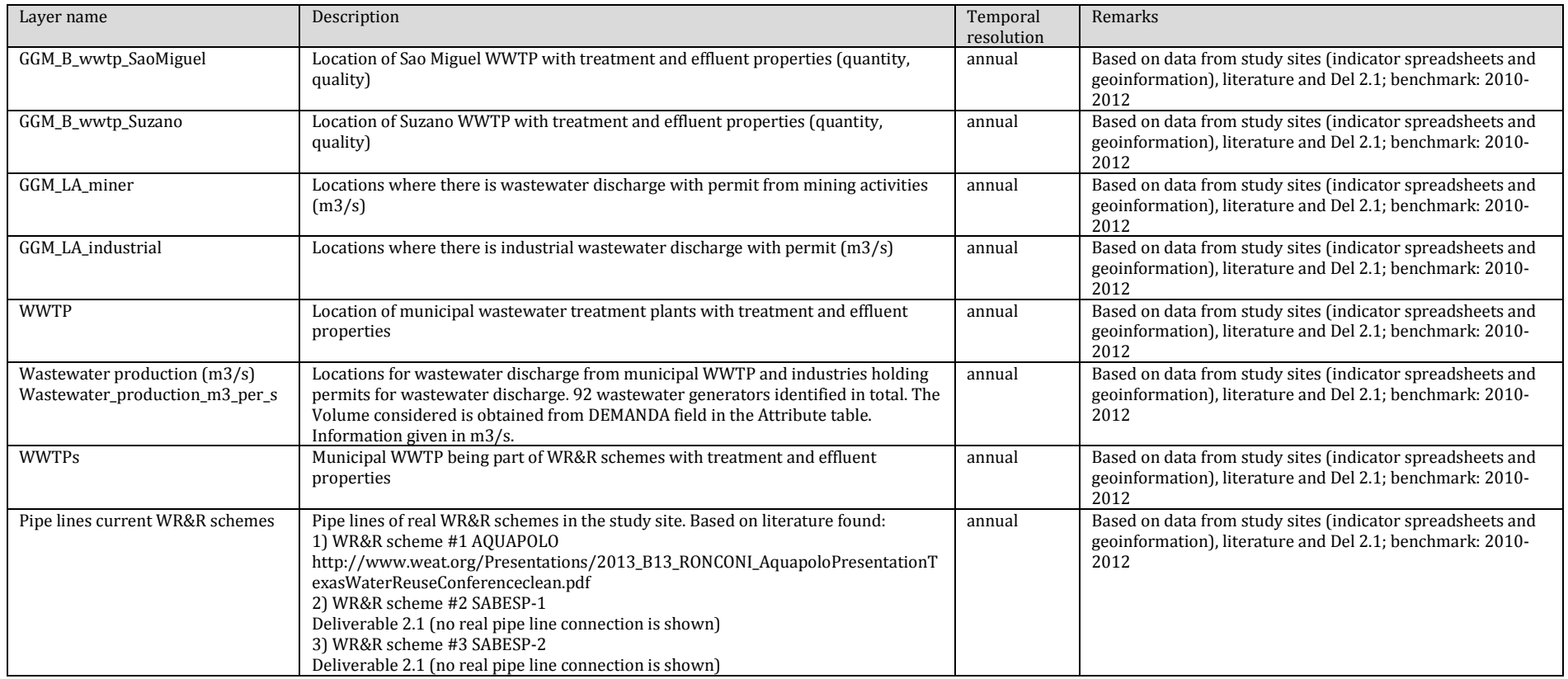

# **Copiapó River Basin, Chile: Chile\_Waste\_water\_supply.gdb**

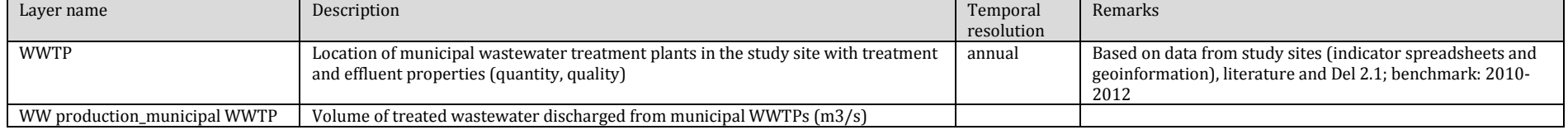

# Rio Bravo/Rio Grande River Basin, Mexico

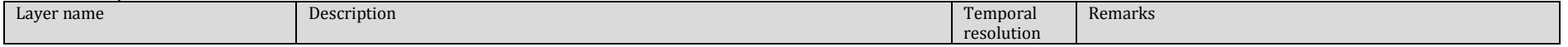

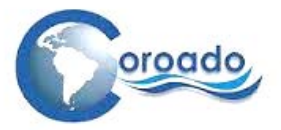

j

<span id="page-335-0"></span>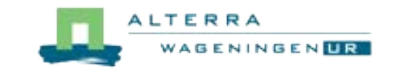

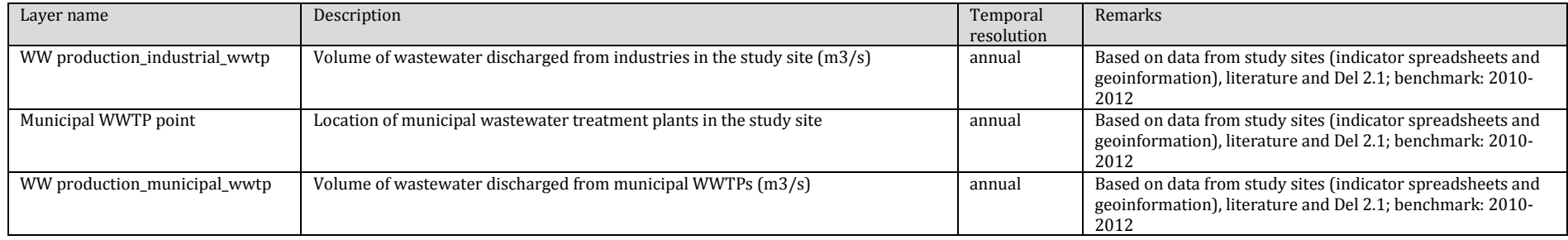

#### **1.13.5 Block 5: potential wastewater demand points**

Potential wastewater demand points include existing water users (see block 2 and urban, industrial and irrigated zones in each river basin<sup>[14](#page-335-0)</sup>) and users of treated wastewater in existing WR&R schemes. The latter are only mapped for the study sites in Brazil and Mexico, since in the other sites no information is available on users of existing WR&R schemes, or WR&R schemes are absent. For all 4 case study sites, feature layers with potential pipe lines connecting wastewater producers and potential reusers are available.

#### **Suquía River Basin, Argentina:** Argentina\_Potential\_Waste\_water\_demand.gdb

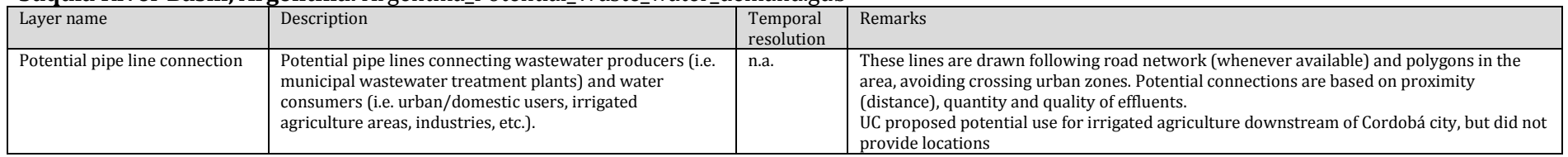

#### **Alto Tiête River Basin, Brazil:** Brazil\_Potential\_Waste\_water\_demand.gdb

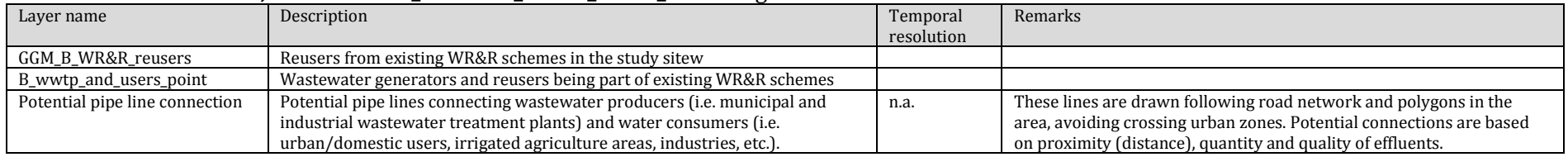

<sup>14</sup> Feature layers of urban, industrial and irrigated zones are available in the geoinformation database from WP4, but not listed here, since we assume these layers to be readily available from the WebGIS hosted by WP3.

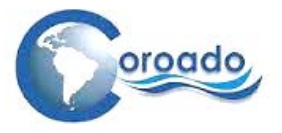

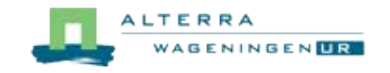

# **Copiapó River Basin, Chile:** Chile\_Potential\_Waste\_water\_demand.gdb

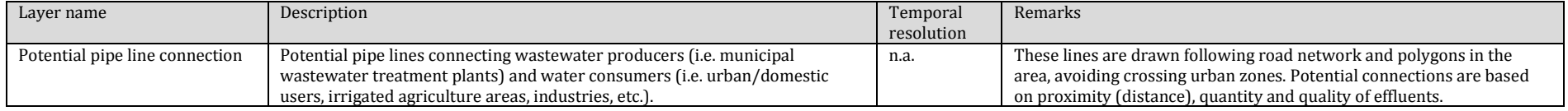

# **Rio Bravo/Rio Grande River Basin, Mexico: Mexico\_Potential\_Waste\_water\_demand.gdb**

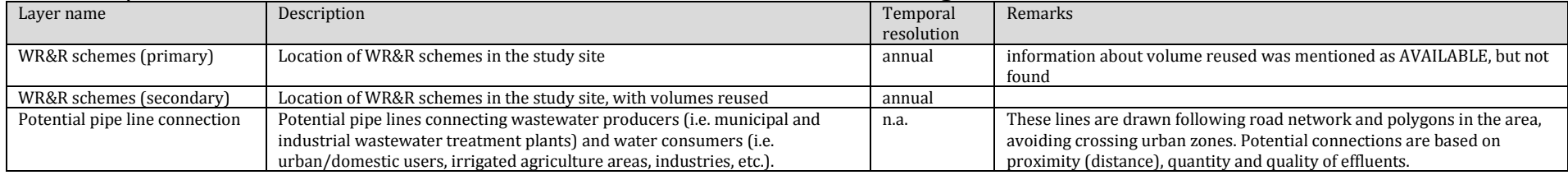

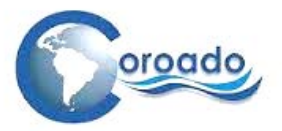

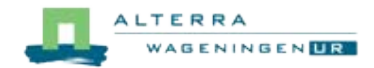

# **1.14 Water quality standards in the COROADO study sites**

This annex is delivered as a separate report and accompanying Excel sheet with an overview of water quality standards in the four COROADO study sites.